Copyright © Micro Focus (IP) Limited 1998-2009. All Rights Reserved. The software and information contained herein are proprietary to, and comprise valuable trade secrets of, Micro Focus (IP) Limited, which intends to preserve as trade secrets such software and information. This software is an unpublished copyright of Micro Focus and may not be used, copied, transmitted, or stored in any manner. This software and information or any other copies thereof may not be provided or otherwise made available to any other person.

Access is limited to authorized users. Use of this product is subject to the terms and conditions of the user's License Agreement with Micro Focus (IP) Limited.

This product contains confidential information and trade secrets of Micro Focus (IP) Limited. Use, disclosure, or reproduction is prohibited without the prior express written permission of Micro Focus (IP) Limited.

QACenter, QADirector, QALoad, QARun, Reconcile, TestPartner, TrackRecord, and WebCheck are trademarks or registered trademarks of Micro Focus (IP) Limited.

Acrobat<sup>®</sup> Reader copyright © 1987-2002 Adobe Systems Incorporated. All rights reserved. Adobe, Acrobat, and Acrobat Reader are trademarks of Adobe Systems Incorporated.

This product includes software developed by the Apache Software Foundation (http:// www.apache.org/)

This product includes software developed by Teodor Danciu (http://jasperreports.sourceforge.net)

This product includes software developed by the University of California, Berkeley and its contributors.

All other company or product names are trademarks of their respective owners.

US Patent Nos.: Not Applicable.

U.S. GOVERNMENT RESTRICTED RIGHTS. Use, duplication, or disclosure by the Government is subject to restrictions as set forth in subparagraph (c)(1)(ii) of the Rights in Technical Data and Computer Software clause at DFARS 52.227-7013 or subparagraphs (c)(1) and (2) of Commercial Computer Software - Restricted Rights at 48 CFR 52.227-19, as applicable. Contact Micro Focus (US) Inc, 9420 Key West Avenue, Rockville, MD20850 US.

THE SOFTWARE IS PROVIDED "AS IS", WITHOUT WARRANTY OF ANY KIND, EXPRESS OR IMPLIED, INCLUDING BUT NOT LIMITED TO THE WARRANTIES OF MERCHANTABILITY, FITNESS FOR A PARTICULAR PURPOSE AND NONINFRINGEMENT. IN NO EVENT SHALL THE AUTHORS OR COPYRIGHT HOLDERS BE LIABLE FOR ANY CLAIM, DAMAGES OR OTHER LIABILITY, WHETHER IN AN ACTION OF CONTRACT, TORT OR OTHERWISE, ARISING FROM, OUT OF OR IN CONNECTION WITH THE SOFTWARE OR THE USE OR OTHER DEALINGS IN THE SOFTWARE.

Warning: This computer program is protected by copyright law and international treaties. Unauthorised reproduction or distribution of this program, or any portion of it, may result in severe civil and criminal penalties, and will be prosecuted to the maximum extent possible under the law.

# **Table Of Contents**

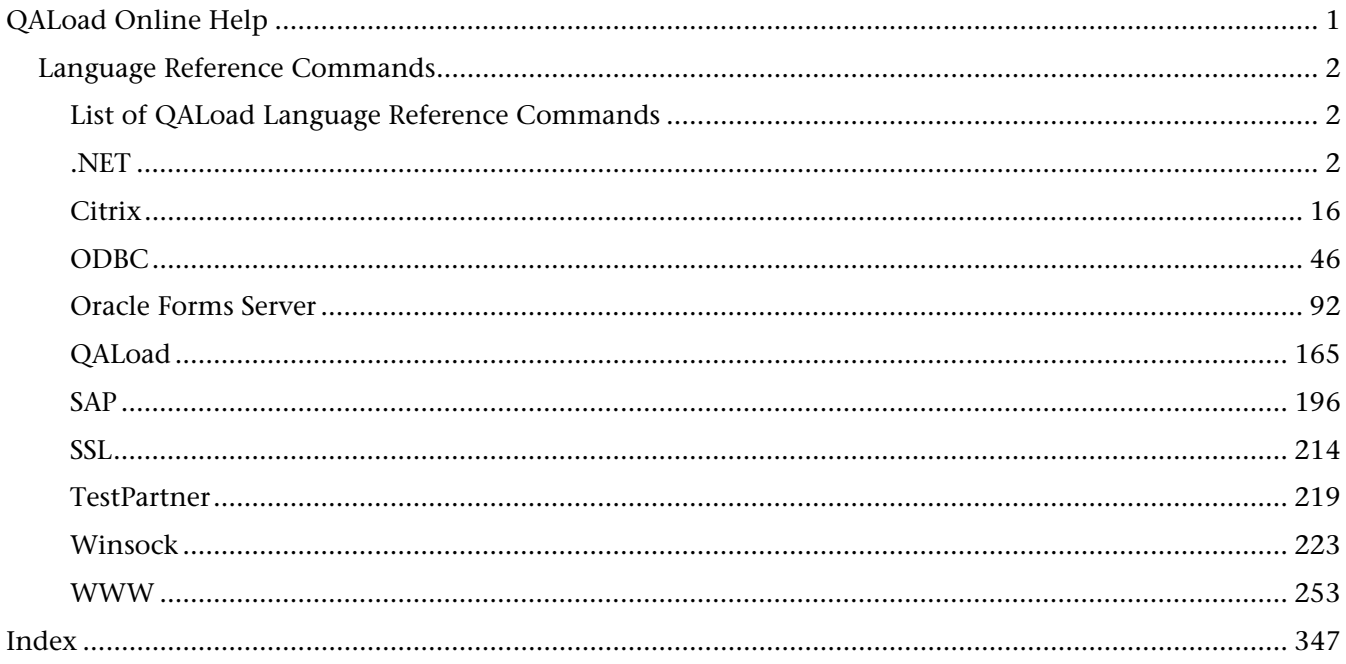

# <span id="page-4-0"></span>**QALoad Online Help**

# <span id="page-5-1"></span><span id="page-5-0"></span>**List of QALoad Language Reference Commands**

The *QA*Load Language Reference provides command reference information for general and middlewarespecific commands. Select one of the middleware groups to display from the following list:

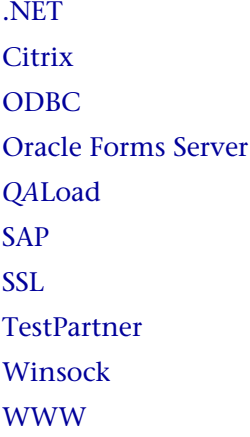

# <span id="page-5-2"></span>**.NET**

# **.NET Commands**

# BeginCheckpoint

Marks the beginning of a checkpoint.

# Checkpoint Pair

Inserts a checkpoints around the text you select.

#### CLOSE\_DATA\_POOL

Closes the specified local datapool file.

# COUNTER\_VALUE

This command is used to update or increment the values of custom counters defined using the DEFINE\_COUNTER command. As counter values are written to the timing file, they are time stamped with the elapsed time.

#### DEFINE\_COUNTER

Use the DEFINE\_COUNTER command to define custom counters. Custom counters are written and managed on a per user basis. They will be saved to the timing file and can be graphed in Analyze. Counter data types can be either signed longs or floats. The counter type can be either cumulative or instance (which tells Analyze how to graph the counter.) Works in conjunction with the COUNTER\_VALUE command.

#### DO\_MSLEEP

Inserts a sleep for the number of seconds defined in the parameter.

DO SLEEP

Inserts a sleep for the number of seconds defined in the parameter.

EndCheckpoint

Indicates the end of a checkpoint, corresponding to a BeginCheckpoint command.

GET ABSOLUTE VUNUM Gets the absolute virtual user number.

GET\_DATA Requests that *QA*Load Conductor send the next datapool record to the script.

GET DATA FIELD Accesses the fields from the data record that was just read using the READ\_DATA\_RECORD statement. Field numbering starts at 1.

GET\_RELATIVE\_VUNUM Gets the relative virtual user number.

#### GET TOTAL TRANSACTIONS

Indicates the total number of transactions that will be performed. The value should be the same as the Transaction Count specified for the script from within the Conductor.

## GET TRANSACTION NUMBER

Indicates the current transaction number that the Virtual User is performing. The value should be between zero and the Transaction Count specified for the script from within the Conductor.

OPEN\_DATA\_POOL Opens the datapool file.

OPEN\_SHARED\_DATA\_POOL Opens the shared datapool file.

READ\_DATA\_RECORD

Reads a data record from a local datapool file.

RND\_DELAY Delays the script for a random interval before proceeding.

RND\_DELAY\_RANGE

Delays the script for a random interval, within a specified range, before proceeding.

RR\_\_printf

Prints formatted output to the standard output stream.

### SCRIPT\_MESSAGE

Inserts custom script messages into a timing file during test execution.

#### **SLEEP**

Pauses a script for the specified number of seconds. This command is not affected by the sleep factor percentage specified in *QA*Load Conductor.

VARDATA

Replaces a string with a datapool variable.

# **BeginCheckpoint**

Marks the beginning of a checkpoint.

You can turn enhanced checkpoints on or off from the *QA*Load Script Development Workbench's Convert Options dialog box. BeginCheckpoint is always used in conjunction with an EndCheckpoint command.

#### **Syntax**

BeginCheckpoint ( char\* CheckpointName );

Return Value

#### **Parameters**

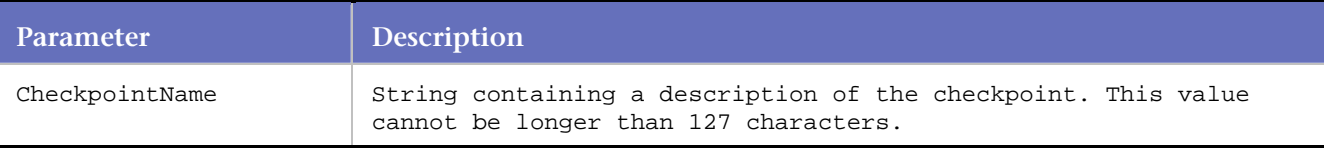

#### **Example**

```
BeginCheckpoint("Testing User-defined"); 
DO_Http("GET http://www.microfocus.com/ HTTP/ 1.0\r\h\n\r\n");
EndCheckpoint("Testing User-defined");
```
# **Checkpoint Pair**

Inserts a **Begin Checkpoint** item before the currently selected HTML Page and an **End Checkpoint** after the currently selected HTML Page.

Checkpoints are used to measure duration times for certain actions to be completed. You can move either the **Begin** or **End** checkpoint item to encompass several requests, if necessary. To move either item, highlight it and then click **Move Up**/**Move Down** in the form-view.

# **CLOSE\_DATA\_POOL**

Closes the specified local datapool file.

All local datapool files should be closed at the end of the script using these statements or passing in 0 as an argument to close all datapool files at once.

#### **Syntax**

CLOSE\_DATA\_POOL (int datapool ID);

Return Value

## **Parameters**

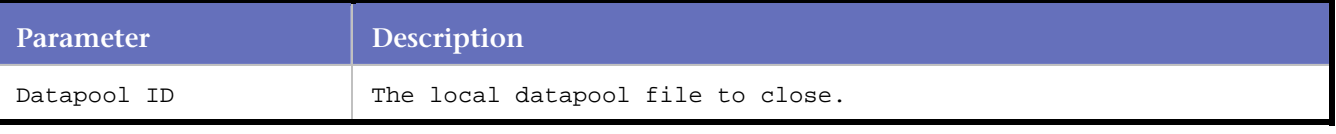

## **Example**

END\_TRANSACTION(); CLOSE\_DATA\_POOL( SS\_1 ); /\* Default placement after \*/ /\* END\_TRANSACTION \*/

# **COUNTER\_VALUE**

Updates or increments the values of custom counters defined using the DEFINE\_COUNTER command.

# Versions

Versions of COUNTER\_VALUE are:

COUNTER\_VALUE ( int Counter\_ID, long Counter\_Value );

COUNTER\_VALUE ( int Counter\_ID, float Counter\_Value );

# **DEFINE\_COUNTER**

Defines custom counters.

Custom counters are written and managed on a per user basis. They are saved to the timing file and can be graphed in Analyze. Counter data types can be either signed longs or floats. The counter type can be either cumulative or instance, which tells Analyze how to graph the counter. Works in conjunction with the COUNTER\_VALUE command.

**Note:** If you call DEFINE\_COUNTER more than once, with all of the same parameters, it returns the same counter ID.

#### **Syntax**

int DEFINE\_COUNTER ( char\* Group\_Name, char\* Counter\_Name, char\* Units, CounterDataTypeEnum Data\_Type, CounterCounterTypeEnum Counter\_Type );

## **Return Value**

any value except -1 if successful -1 if unsuccessful

## **Parameters**

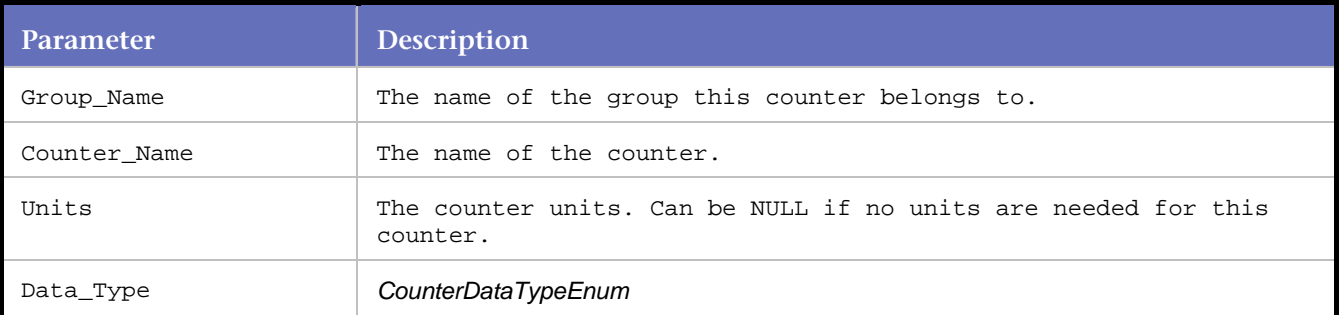

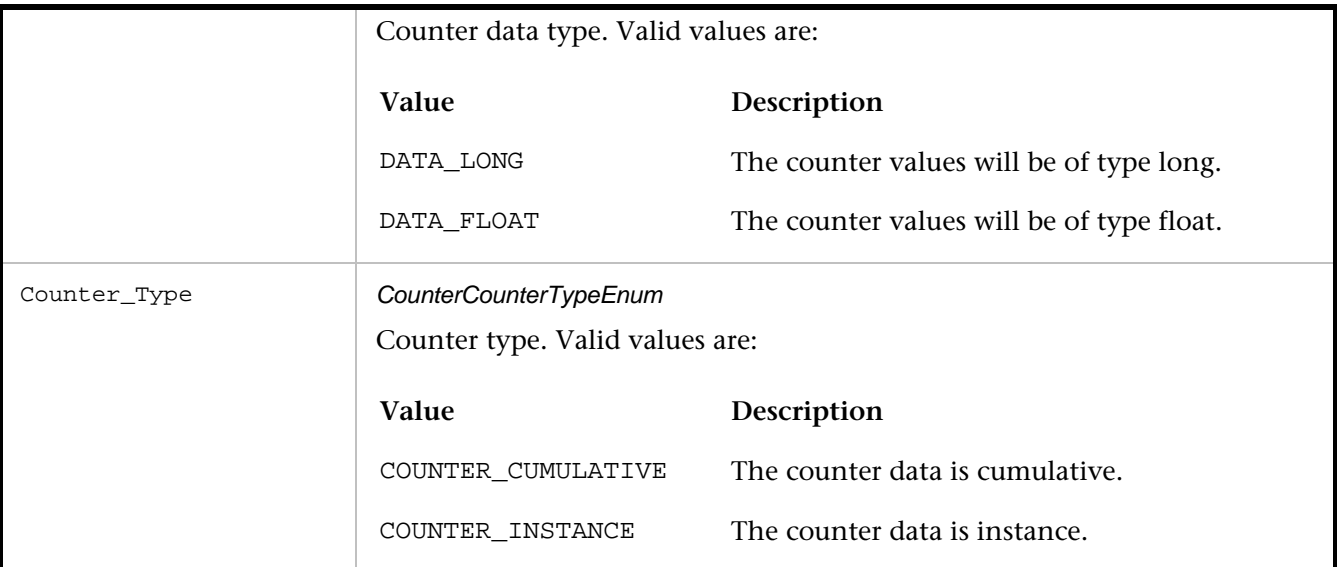

#### **Example**

```
// "CounterGroup", "Counter Name", 
// "Counter Units (Optional)" , Data Type, Counter Type. 
id1 = DEFINE_COUNTER( "Cumulative Group", "Cumulative long", 
        0, DATA_LONG, COUNTER_CUMULATIVE); 
id2 = DEFINE_COUNTER( "Cumulative Group", "Cumulative float", 
        0, DATA_FLOAT, COUNTER_CUMULATIVE); 
id3 = DEFINE_COUNTER( "Instance Group", "Instance long", 
        0, DATA_LONG, COUNTER_INSTANCE); 
id4 = DEFINE_COUNTER( "Instance Group", "Instance float", 
        0, DATA_FLOAT, COUNTER_INSTANCE); 
SYNCHRONIZE(); 
BEGIN_TRANSACTION();
```
The following is an example of a command to call each time an error occurs:

```
void ErrorOneOccurred() 
{ 
int errorCounterID; 
errorCounterID = DEFINE_COUNTER( "Some Error Group", "Error One", 0, DATA_LONG, 
COUNTER_CUMULATIVE ); 
COUNTER_VALUE( errorCounterID, 1 ); 
}
```
# **DO\_MSLEEP**

Inserts a sleep for the number of seconds defined in the parameter.

The parameter passed to DO\_MSLEEP is first scaled by the sleep factor percentage specified in *QA*Load Conductor. During unit testing of the script, setting the sleep factor percentage to 0 (zero percent) causes DO\_MSLEEP not to sleep at all.

This command is ideal for unit testing where delays may not be wanted. Once the script is unit tested, the sleep factor percentage may be reset back to a suitable value, generally somewhere between 80% and 100%.

In addition, the sleep factor percentage can be set to Random in the *QA*Load Conductor. In this case, when a DO\_MSLEEP command is encountered, it sleeps for a random time frame ranging from 0 to the value specified.

# **Syntax**

DO\_MSLEEP( int nMilliseconds );

## Return Value

## **Parameters**

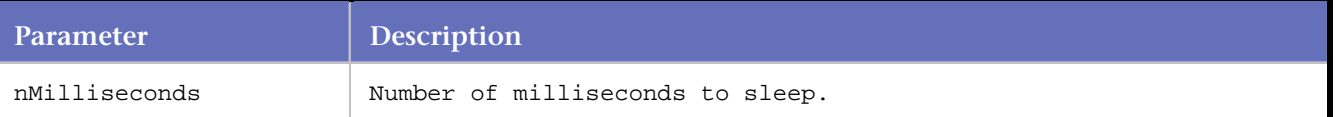

## **Example**

This example shows how to pause a script for 5 seconds using the sleep function call. This example sleeps 5 seconds if the sleep factor percentage is set to 100 in the *QA*Load Conductor .

```
DO_MSLEEP( 5 ); /* Sleep 5 seconds */
```
# **DO\_SLEEP**

Inserts a sleep for the number of seconds defined in the parameter.

The parameter passed to DO\_SLEEP is first scaled by the sleep factor percentage specified in *QA*Load Conductor. During unit testing of the script, setting the sleep factor percentage to 0 (zero percent) causes DO\_SLEEP not to sleep at all.

This command is ideal for unit testing where delays may not be wanted. Once the script is unit tested, the sleep factor percentage may be reset back to a suitable value, generally somewhere between 80% and 100%.

In addition, the sleep factor percentage can be set to Random in the *QA*Load Conductor. In this case, when a DO\_SLEEP command is encountered, it sleeps for a random time frame ranging from 0 to the value specified.

#### **Syntax**

DO\_SLEEP( int nSeconds );

#### Return Value

#### **Parameters**

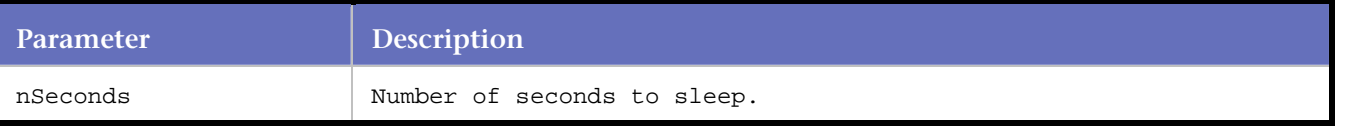

#### **Example**

This example shows how to pause a script for 5 seconds using the sleep function call. This example sleeps 5 seconds if the sleep factor percentage is set to 100 in the *QA*Load Conductor .

DO\_SLEEP( 5 ); /\* Sleep 5 seconds \*/

# **EndCheckpoint**

Indicates the end of a checkpoint, corresponding to a BeginCheckpoint command.

BeginCheckpoint and EndCheckpoint correspond to *QA*Load's enhanced checkpoints. You can turn enhanced checkpoints on or off from the *QA*Load Script Development Workbench's Convert Options dialog box. EndCheckpoint is always used in conjunction with a BeginCheckpoint command.

## **Syntax**

EndCheckpoint ( char\* CheckpointName ) ;

Return Value

## **Parameters**

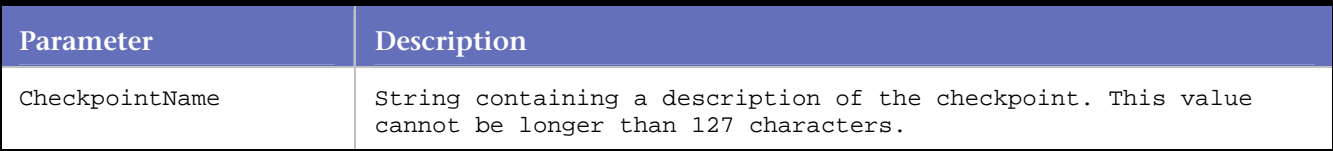

#### **Example**

```
BeginCheckpoint("Testing User-defined"); 
DO_{Http("GET http://www.microfocus.com/ HTTP/ 1.0\r\n\n\r\n}-iEndCheckpoint("Testing User-defined");
```
# **GET\_ABSOLUTE\_VUNUM**

Gets the absolute virtual user number. This value is used to identify a virtual user uniquely within an entire test.

#### **Syntax**

```
int GET_ABSOLUTE_VUNUM ();
```
Return Value

int -- absolute virtual user number

#### **Parameters**

None.

**Example** 

```
int vunum; 
nuvum = GET_ABSOLUTE_VUNUM(); 
RR__printf("I am vu %d", vunum);
```
# **GET\_DATA**

Requests that *QA*Load Conductor send the next datapool record to the script.

If you reach the end of the datapool file when this command is called, the script either exits with an END OF DATA status in *QA*Load Conductor, or rewinds to the beginning of the datapool file, depending on the status of the rewind option in *QA*Load Conductor.

# **Syntax**

GET\_DATA (); Return Value

## **Parameters**

None.

#### **Example**

```
BEGIN_TRANSACTION( );/*Beginning of transaction loop*/ 
GET_DATA (); 
... 
RR__printf(VARDATA(1) );
```
# **GET\_DATA\_FIELD**

Accesses the fields from the data record that were just read using the READ\_DATA\_RECORD statement. Field numbering starts at one (1).

#### **Syntax**

GET\_DATA\_FIELD (int datapool ID, int FieldNum);

#### Return Value

#### **Parameters**

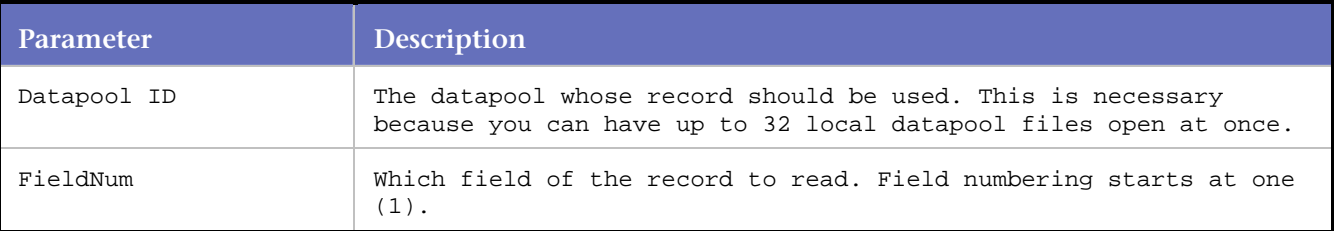

## **Example**

```
BeginCheckpoint(); 
RR__printf("Datapool Entry #1: %s", GET_DATA_FIELD (1, 1) ); 
DO_SLEEP(500); 
EndCheckpoint(1);
```
# **GET\_RELATIVE\_VUNUM**

Gets the relative virtual user number. This value is used to identify a virtual user uniquely within a player instance.

## **Syntax**

int GET\_RELATIVE\_VUNUM ();

## Return Value

int -- relative virtual user number

#### **Parameters**

None.

#### **Example**

```
int vunum; 
nuvum = GET_RELATIVE_VUNUM(); 
RR__printf("I am vu %d", vunum);
```
# **GET\_TOTAL\_TRANSACTIONS**

Indicates the total number of transactions that will be performed. The value should be the same as the Transaction Count specified for the script from within the Conductor.

**Syntax** int GET\_TOTAL\_TRANSACTIONS() Return Value The total number of transactions as an Integer. **Parameters** None Example int x;  $x = GET$  TOTAL TRANSACTIONS();

# **GET\_TRANSACTION\_NUMBER**

Indicates the current transaction number that the Virtual User is performing. The value should be between zero and the Transaction Count specified for the script from within the Conductor.

Syntax

int GET\_TRANSACTION\_NUMBER()

Return Value

The current transaction number as an Integer.

Parameters

None

Example

```
int x; 
x = GET_TRANSACTION_NUMBER();
```
# **OPEN\_DATA\_POOL**

Opens the datapool file.

This command line is typically placed before the BEGIN\_TRANSACTION( ) statement.

#### **Syntax**

OPEN\_DATA\_POOL (char\* filename, int poolNumber, unsigned short fileAction);

# Return Value

TRUE if the file was successfully opened; FALSE otherwise.

## **Parameters**

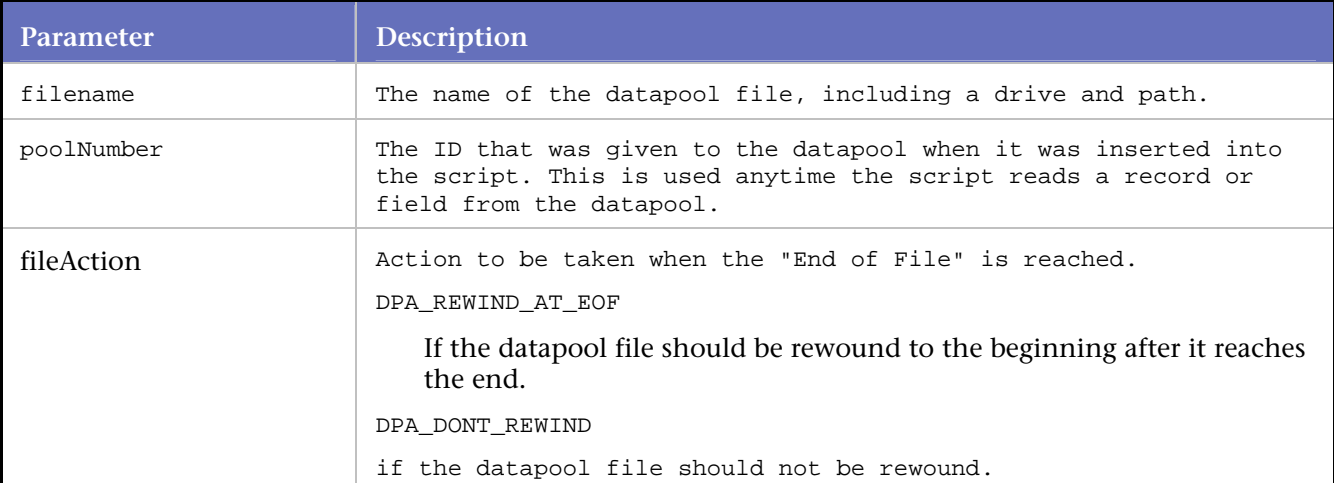

## **Example**

OPEN\_DATA\_POOL( "C:\\Program Files\\Micro Focus\\ *QA*Load \\Middlewares\\ SQLServer\\Scripts\\junk.dat", SS\_1, DPA\_REWIND\_AT\_EOF );

# **READ\_DATA\_RECORD**

Reads a data record from a local datapool file.

This statement is typically placed after the BEGIN\_TRANSACTION statement, although it is possible to read more than one record from the file during a single transaction.

## **Syntax**

```
READ_DATA_RECORD( int datapool_ID );
```
Return Value

#### **Parameters**

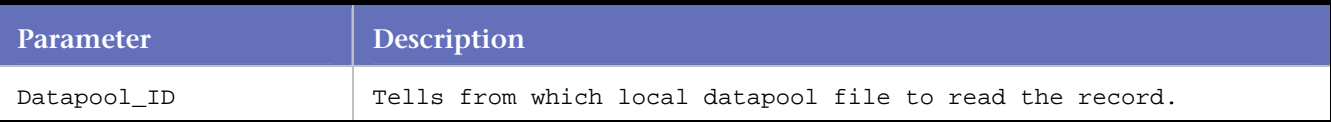

#### **Example**

```
BEGIN_TRANSACTION(); 
READ_DATA_RECORD( SS_1 ); /* Default placement - Start of */
```
**/\* Transaction loop \*/** 

# **RND\_DELAY**

Delays the script for a random interval before proceeding.

Each time the script executes the RND\_DELAY command, the Player generates a random number. It uses a uniform distribution, between 0 and n seconds, where n is the parameter to the RND\_DELAY command. The average delay time for multiple occurrences of this command is n/2 seconds.

## **Syntax**

RND\_DELAY ( int nSeconds );

Return Value

# **Parameters**

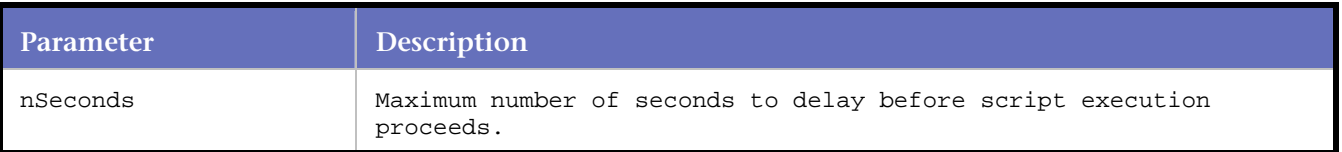

# **RND\_DELAY\_RANGE**

Delays the script for a random interval, within a specified range, before proceeding.

Each time the script executes the RND\_DELAY\_RANGE command, the Player generates a random number. It uses a uniform distribution between minTime and maxTime seconds.

# **Syntax**

int RND\_DELAY\_RANGE (int minTime, int maxTime);

#### Parameters

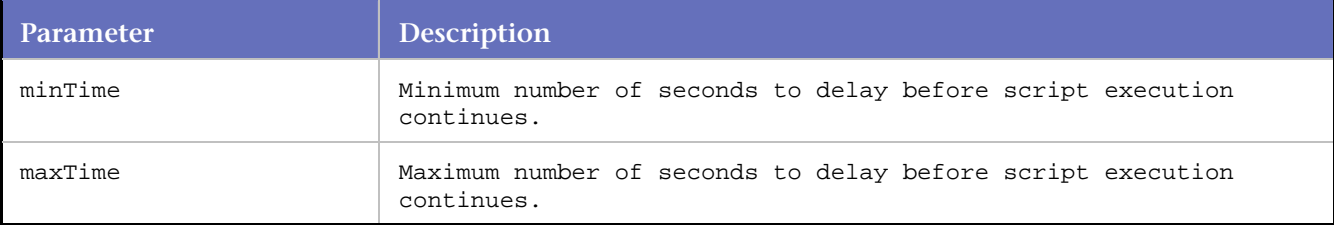

## Example

In this example, the script pauses for a pseudo-random range between 2 and 10 seconds using the random delay range function.

RND\_DELAY\_RANGE(2, 10); /\* Sleep between 2 and 10 seconds. \*/

# **RR\_\_printf**

Prints formatted output to the standard output stream.

RR printf formats and prints a series of characters and values to the standard output stream, stdout. If arguments follow the format string, the format string must contain specifications that determine the output format for the arguments.

The format argument consists of ordinary characters, escape sequences, and, if arguments follow format, format specifications. The ordinary characters and escape sequences are copied to stdout in order of their appearance.

For example, the line:

RR\_\_printf("Line one\n\t\tLine two\n");

produces the output:

Line one Line two

Format specifications always begin with a percent sign (%) and are read left to right. When RR\_\_printf encounters the first format specification, if any, it converts the value of the first argument after format and outputs it accordingly. The second format specification causes the second argument to be converted and output, and so on. If there are more arguments than there are format specifications, the extra arguments are ignored. The results are undefined if there are not enough arguments for all the format specifications.

#### **Syntax**

int RR\_\_printf(const char \* format [, argument]...);

#### **Return Value**

The number of characters printed or a negative value if an error occurs.

#### **Parameters**

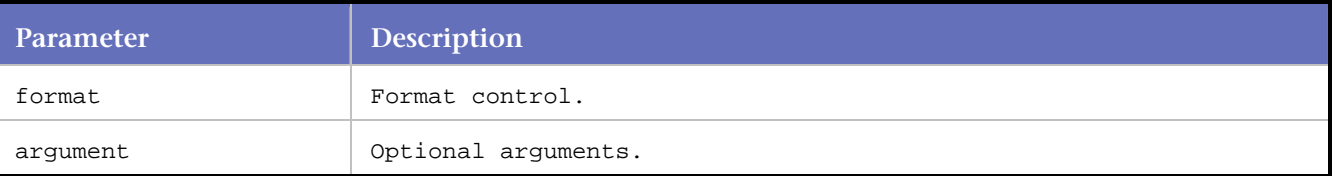

#### **Example**

/\* This code segment shows examples of the usage of the RR\_\_printf function to produce formatted output for various datatypes. \*/

char ch='h', \*string="computer"; int count=-9234; double fp=251.7366; wchar\_t wch=L'w', \*wstring=L"Unicode";

```
/*Display integers. */ 
RR__printf("Integer formats:\n" "\tDecimal: %d Justified: %.6d Unsigned: %u\n", count, 
count, count, count); 
RR__printf("Decimal %d as:\n\tHex: %Xh C hex: 0x%x Octal: %o\n", count, count, count, 
count); 
/* Display in different radixes. */ 
RR__printf("Digits 10 equal:\n\tHex: %i Octal: %i Decimal: %i\n",0x10, 010, 10); 
/* Display characters. */ 
RR_printf("Characters in field:\n%10c%5hc%5C%5lc\n", ch, ch, wch, wch);
/* Display strings. */ 
RR__printf("Strings in field:\n%25s\n%25. 4hs\n\t%S%25.3ls\n", string, string, wstring, 
wstring); 
/* Display real numbers. */ 
RR__printf("Real numbers:\n\t%f%.2f%e%E\n", fp, fp, fp, fp); 
/* Display pointer. */ 
RR__printf("\nAddress as:\t%p\n", &count);
```

```
/* Count characters printed. */ 
RR_printf("\nDisplay to here:\n");
RR__printf("1234567890123456%n78901234567890\n", &count); 
RR__printf("\tNumber displayed: %d\n\n", count);
```
#### **Output**

Integer formats:

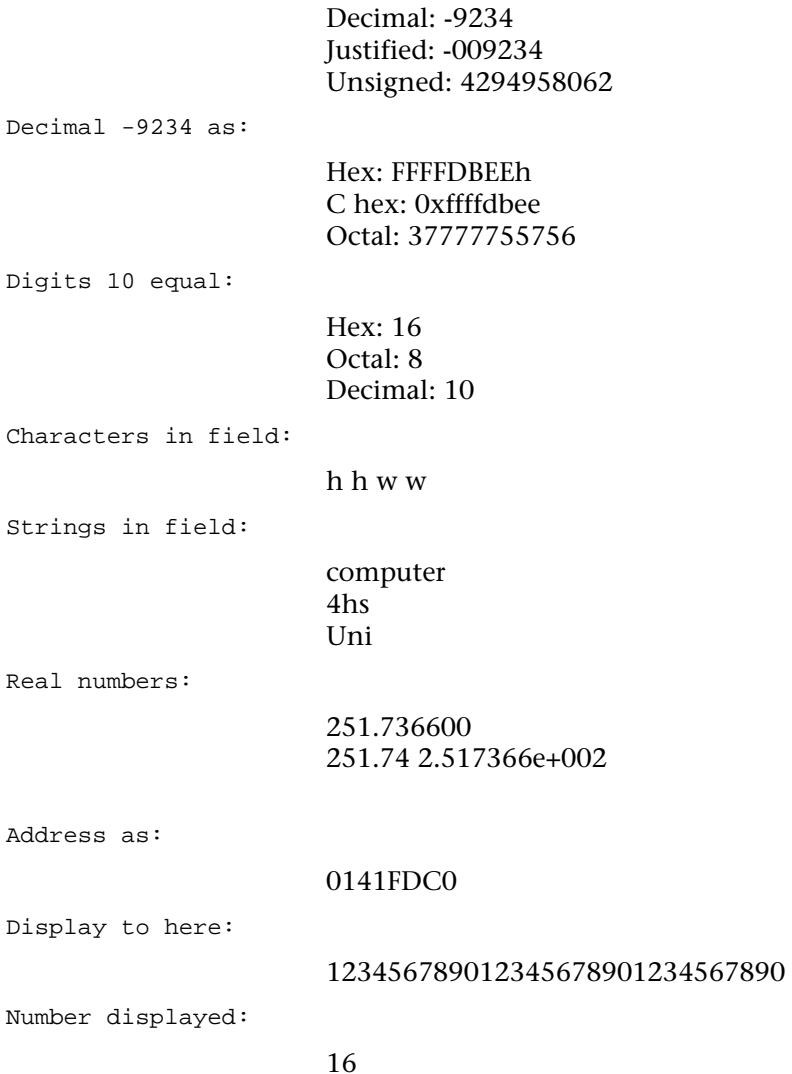

# **SCRIPT\_MESSAGE**

The SCRIPT\_MESSAGE command inserts custom script messages into a timing file during test execution. The command takes a group name and a message as parameters; the messages appear on the Error report in Analyze when they are used.

#### **Syntax**

SCRIPT\_MESSAGE ( char\* group, char\* msg );

### **Parameters**

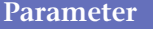

**Pescription** 

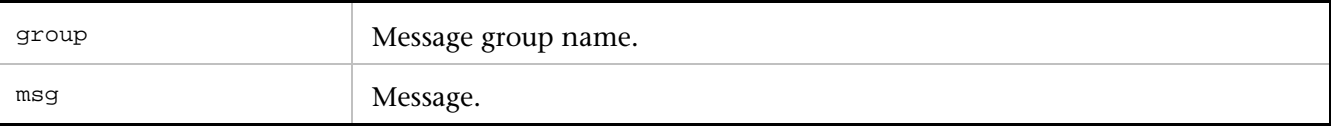

# **Example**

```
int rhobot_script( PLAYER_INFO *s_info ) 
{ 
  SET_ABORT_FUNCTION(abort_function);
DEFINE_TRANS_TYPE( "CP01" ); 
SYNCHRONIZE();
   BEGIN_TRANSACTION(); 
SCRIPT_MESSAGE("My Group", "Message text here"); 
END_TRANSACTION(); 
REPORT(SUCCESS); 
EXIT();
return(0); 
}
```
# **SLEEP**

Pauses a script for the specified number of seconds.

This command is not affected by the sleep factor percentage specified in *QA*Load Conductor.

# **Syntax**

```
SLEEP ( int nSeconds );
Return Value
```
# **Parameters**

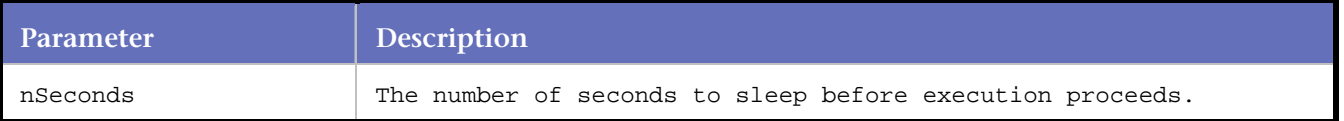

# **VARDATA**

Replaces a string with a datapool variable.

To insert data from the fields in a datapool, substitute VARDATA(n) expressions wherever you want to replace a string with variable data. Note that datapool field numbering starts at 1.

**Syntax**

VARDATA(n) Return Value

# **Parameters**

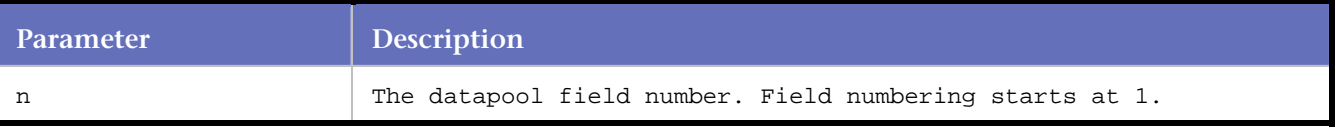

## **Example**

Do\_TuxFMLData ( 8302, 0, VARDATA(1));

# <span id="page-19-0"></span>**Citrix**

# **Citrix Commands**

# BeginBlock

End of an if block of code.

CitrixInit

Initializes Citrix replay middleware resources.

# CitrixUninit

Un-initializes the Citrix replay middleware resources. If the connection is still open, the function disconnects it.

# CTX\_Error\_Handler

Outputs a fatal error message to the Conductor, which causes the virtual user to either fail or report a warning.

## **CtxClick**

Clicks the specified button, using the specified modifier, at the current location.

## **CtxConnectICA**

Connects to the Citrix server using an ICA file.

# CtxConnectPubApp

Connects to a published application on a Citrix server or Citrix server farm.

#### CtxConnectServer

Connects to a Citrix server and possibly an application on the server.

**CtxDisconnect** Disconnects from the Citrix server.

**CtxDoubleClick** Double-clicks the mouse at the current location.

# CtxFullBitmapExists

Checks to see if the current full screen bitmap matches the hash code passed into the BitmapHash argument.

#### **CtxKeyDown**

Inputs the keystroke specified by the key argument, which corresponds to the VK code.

## CtxKeyUp

Inputs the keystroke specified by the key argument, which corresponds to the VK code.

#### CtxMouseDown

Presses the specified mouse button.

#### CtxMouseMove Moves the mouse to the given coordinates with the given button and modifier.

# **CtxMouseUp**

Releases the specified mouse button.

# CtxPartialBitmapExists

Checks to see if the current partial screen bitmap matches the hash code passed into the BitmapHash argument.

## CtxPoint

Moves the mouse to the specified location on the screen.

#### CtxScreenEventExists

Waits for the specified screen update to occur at the specified coordinates.

#### CtxSetCitrixPort

Sets the port for the Citrix client to use to connect to the server.

## CtxSetConnectTimeout

Sets the number of seconds to wait for connections to the server to complete.

## CtxSetDisconnectTimeout

Sets the number of seconds to wait for disconnections from the server to complete.

## CtxSetDomainLoginInfo

Connects to the Citrix server with the specified user name, password, and domain.

#### CtxSetEnableCounters

Enables or disables custom counters for Citrix client-side statistics.

## CtxSetEnableWildcardMatching

Enables or disables wildcard and substring name comparisons for matching Citrix window creation events.

# CtxSetGracefulDisconnect

Specifies whether or not a logoff should be issued before issuing a disconnect.

#### CtxWaitForFullBitmap

Waits for a full screen bitmap to match the hash code passed into the BitmapHash argument.

#### CtxWaitForPartialBitmap

Waits for a partial screen bitmap to match the hash code passed into the BitmapHash argument.

CtxSetWaitPointTimeout Sets the number of seconds to wait for a wait point.

#### CtxSetWindowMatchTitle Sets the string to match the names of previously-created windows.

**CtxSetWindowRetries** 

Sets the retry information for window verification.

#### CtxSetWindowTimeout

Sets the number of seconds to wait for windows to be activated and destroyed.

# CtxSetWindowVerification

Enables or disables window verification for actions.

# **CtxType**

Inputs the specified key strokes.

# **CtxTypeChar**

Sends the specified ASCII character to the Citrix server.

CtxTypeVK Sends the VK code that corresponds to a key typed by the user.

CtxWaitForCaptionChange Waits for the specified window's caption to be changed.

CtxWaitForScreenUpdate Waits for the specified screen update to occur at the specified coordinates.

CtxWaitForWindowActive

Waits for the specified window to be activated (brought to the foreground).

CtxWaitForWindowCreate Waits for the specified window to be created.

CtxWaitForWindowDestroy Waits for the specified window to be destroyed.

CtxWaitForWindowLgIconChange Waits for the specified window's caption to be changed.

CtxWaitForWindowMinimize Waits for the specified window to be minimized.

CtxWaitForWindowMove Waits for the specified window to be moved to the specified coordinates.

CtxWaitForWindowResize Waits for the specified window to be resized to the specified dimensions.

CtxWaitForWindowSmIconChange Waits for the specified window's caption to be changed.

CtxWaitForWindowStyleChange Waits for the specified window's style to be changed as specified.

#### CtxWindowEventExists

Checks to see if the specified window event has already occurred, and, if not, waits for the specified time for the event to occur.

**EndBlock** End of an else block of code.

# **BeginBlock**

End of an if block of code.

Syntax

void BeginBlock();

Return Value

None

**Parameters** 

None

Example

// Window CWI\_5 ("Citrix License Warning Notice") created 1087837373.062

```
if(CtxWindowEventExists(EVT_STR_CTXWINDOWCREATE, 3000, CWI_5)) 
BeginBlock(); 
CtxWaitForWindowCreate(CWI_5, 46); 
EndBlock();
```
# **CitrixInit**

Initializes the Citrix replay middleware resources.

Syntax

void CitrixInit (int flags);

Return Value

None

**Parameters** 

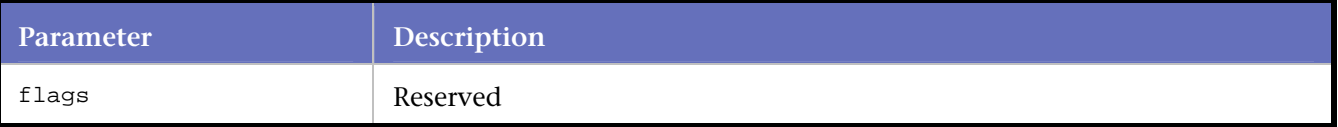

# Example

CitrixInit(2);

# **CitrixUninit**

Un-initializes the Citrix replay middleware resources. If the connection is still open, this function disconnects it.

**Syntax** 

void CitrixUninit(); Return Value None **Parameters** None Example CitrixUninit();

# **CTX\_Error\_Handler**

Outputs a fatal error message to the Conductor, which causes the virtual user to either fail or report a warning.

# Syntax

void CTX\_error\_handler(PLAYERINFO \*pInfo, char \*msg);

# Return Value

# **Parameters**

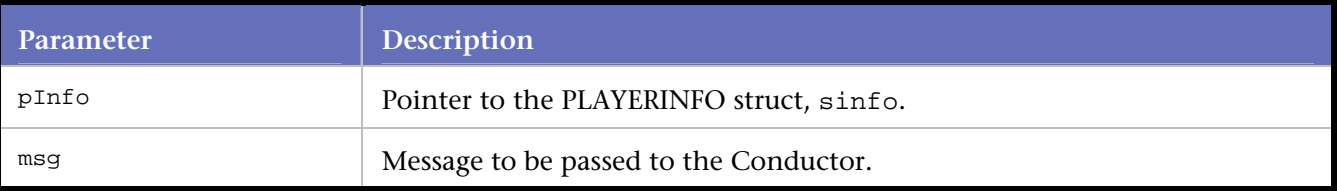

# Example

```
{ 
   char buffer[1024]; 
    sprintf(buffer, "App did not start. Stop script now!"); 
   CTX_error_handler(s_info, buffer); 
}
```
# **CtxClick**

Clicks the specified button, using the specified modifier, at the current location.

# **Syntax**

void CtxClick(const CtxWI\* windowInfo, long holdTime, CtxMouseButtonEnum button, CtxKeyModifierEnum mod); Return Value

# Parameters

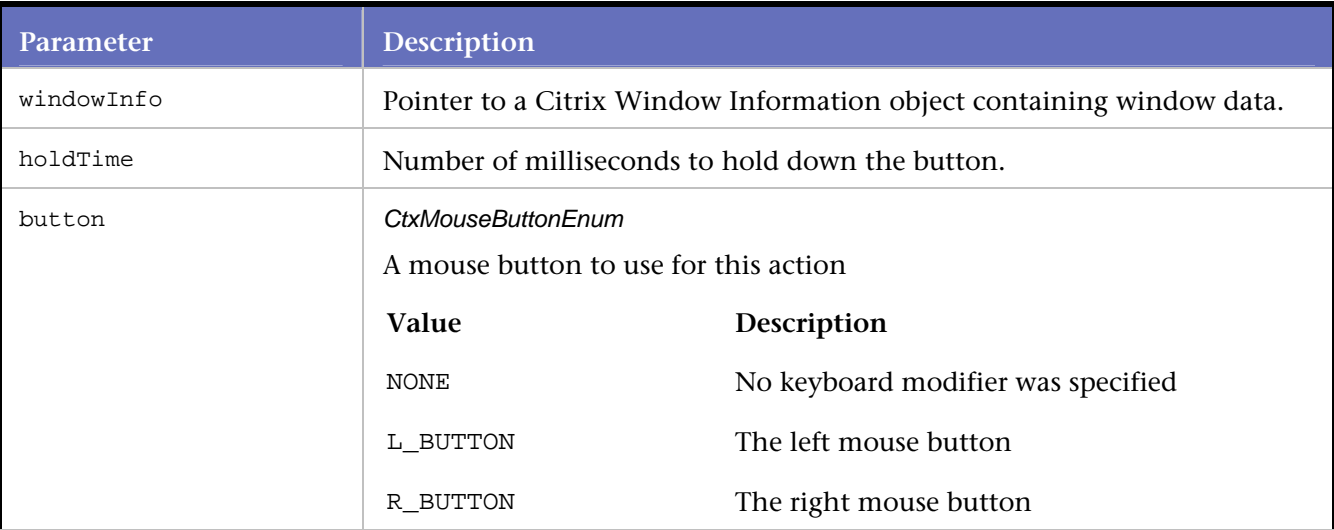

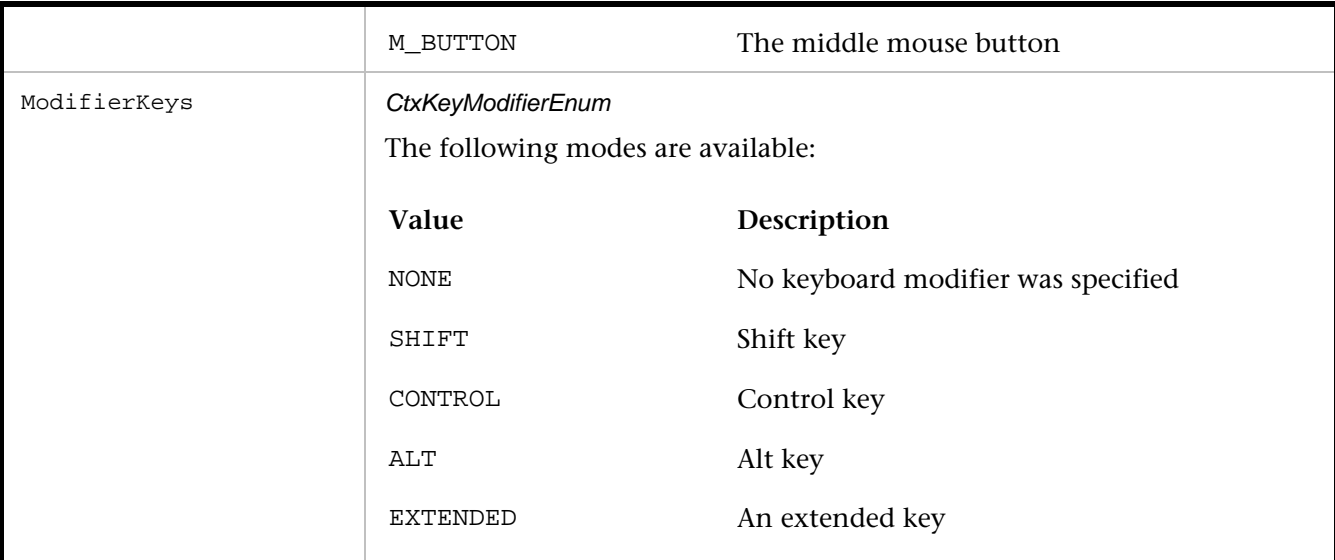

# Example

```
CtxWI *CWI_7001c = new CtxWI(0x1001c, "Warning !!", 299, 139, 427, 351); 
... 
CtxClick(CWI_7001c, 109, L_BUTTON, NONE);
```
# **CtxConnectICA**

Connects to the Citrix server using an ICA file.

Syntax

void CtxConnectICA (char\* pszICAFile) Return Value

# Parameters

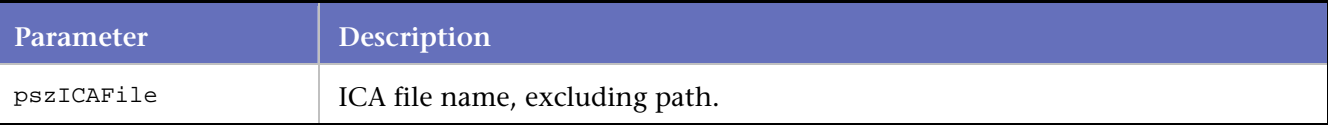

# Example

```
/* Declare Variables */ 
const char *CitrixICAFilename = "Calculator2.ica"; 
BEGIN_TRANSACTION(); 
DO_SetTransactionStart(); 
CtxConnectICA(CitrixICAFilename);
```
# **CtxConnectPubApp**

Connects to a published application on a Citrix server or Citrix server farm.

## Syntax

void CtxConnectPubApp(char \*pszPubAppName, char \*pszCitrixServer)

#### Return Value

**Parameters** 

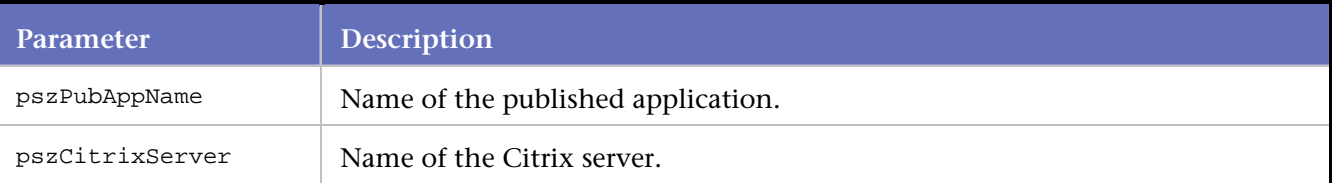

#### Example

```
/* Declare Variables */ 
const char *CitrixServer = "dtw-labcitrix2";
const char *CitrixPubAppname = "Calc"; 
BEGIN_TRANSACTION(); 
DO_SetTransactionStart(); 
CtxConnectPubApp(CitrixPubAppname, CitrixServer);
```
# **CtxConnectServer**

Connects to a Citrix server and possibly an application on the server.

**Syntax** 

void CtxConnectServer (char \*pszCitrixServer, char \*pszApplication, char \*pszWorkingDir)

# Return Value

#### **Parameters**

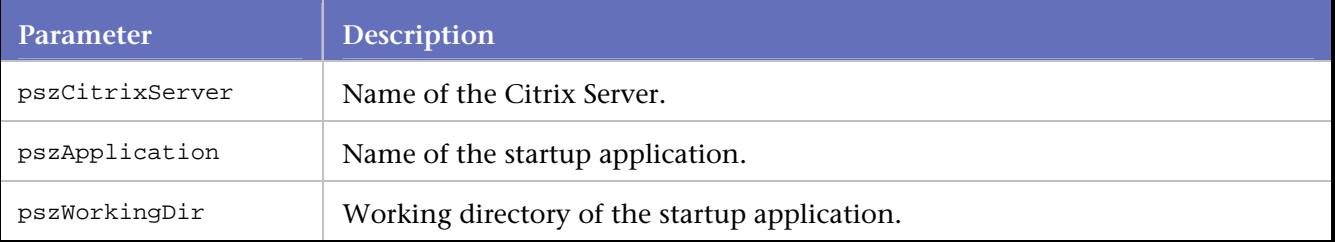

## Example

```
/* Declare Variables */ 
const char *CitrixServer = "qaccitrix";
```

```
const char *CitrixApplication = "calc.exe"; 
const char *CitrixAppWorkDir = "c:\\\";
BEGIN_TRANSACTION(); 
DO_SetTransactionStart(); 
CtxConnectServer(CitrixServer, CitrixApplication, CitrixAppWorkDir);
```
# **CtxDisconnect**

Disconnects from the Citrix server. **Syntax** 

void CtxDisconnect(); Return Value None **Parameters** None Example CtxDisconnect();

# **CtxDoubleClick**

Double-clicks the mouse at the current location. If Window Verification is enabled, ensure that the specified window is in the foreground.

**Syntax** 

void CtxDoubleClick(const CtxWI\* windowInfo);

Return Value

Parameters

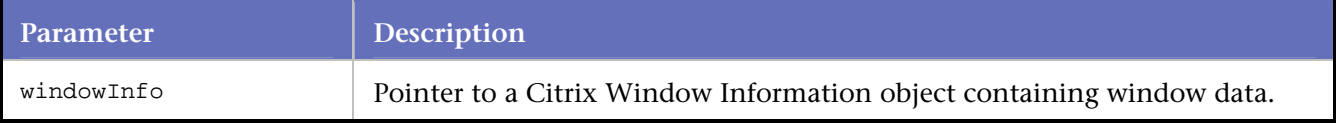

#### Example

```
CtxWI *CWI_7001c = new CtxWI(0x1001c, "Warning !!", 299, 139, 427, 351); 
...
```
CtxDoubleClick(CWI\_7001c);

# **CtxFullBitmapExists**

Checks to see if the current full screen bitmap matches the hash code passed into the BitmapHash argument and, if not, waits for the specified time for the bitmap to match.

## Versions

Versions of CtxFullBitmapExists are:

BOOL CtxFullBitmapExists(char \*BitmapHash, char \*BitmapTitle, long lTimeout = 0)

BOOL CtxFullBitmapExists(char \*BitmapHash, char \*BitmapTitle)

# **CtxKeyDown**

Inputs the key stroke specified by the key argument, which corresponds to the VK code. Ensure that wi is the foreground window.

**Syntax** 

void CtxKeyDown(const CtxWI \*wi, int key);

Return Value

Parameters

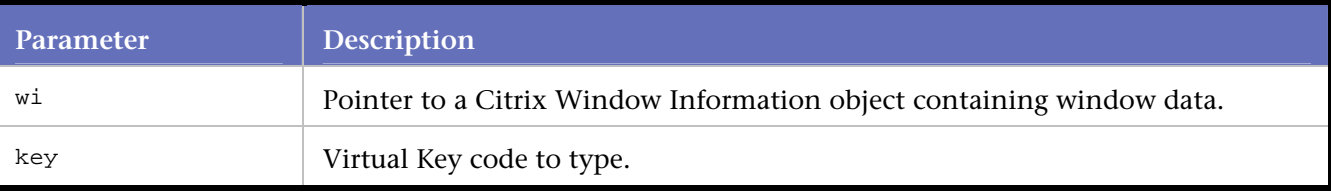

# Example

```
CtxWI *CWI_2006c = new CtxWI(0x40034, "blah", 303, 208, 418, 145);
... 
CtxKeyDown(CWI_2006c, 107); // '+' 
DO_MSLEEP(93); 
CtxKeyUp(CWI_2006c, 107); // '+'
```
# **CtxKeyUp**

Inputs the key stroke specified by the key argument, which corresponds to the VK code. Ensure that wi is the foreground window.

**Syntax** 

void CtxKeyUp(const CtxWI\* wi, int key); Return Value

# Parameters

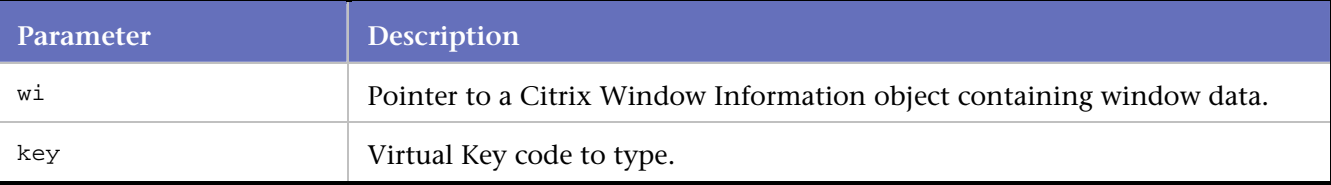

Example

```
CtxWI *CWI_2006c = new CtxWI(0x40034, "blah", 303, 208, 418, 145); 
... 
CtxKeyDown(CWI_2006c, 103); // '7'
```

```
DO_MSLEEP(93); 
CtxKeyUp(CWI_2006c, 103); // '7'
```
# **CtxMouseDown**

Presses the specified mouse button.

Syntax

void CtxMouseDown(const CtxWI\* windowInfo, CtxMouseButtonEnum button, CtxKeyModifierEnum mod, long Xpos, long Ypos);

Return Value

# Parameters

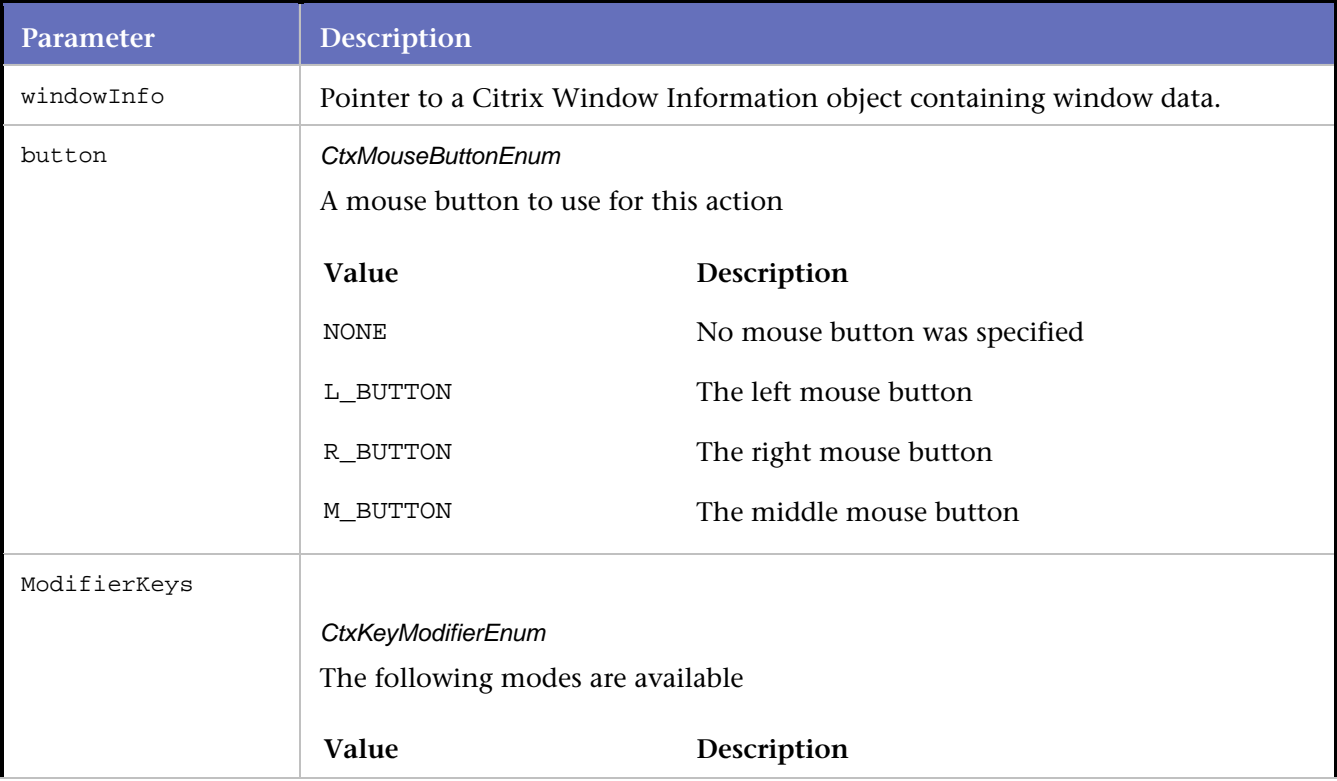

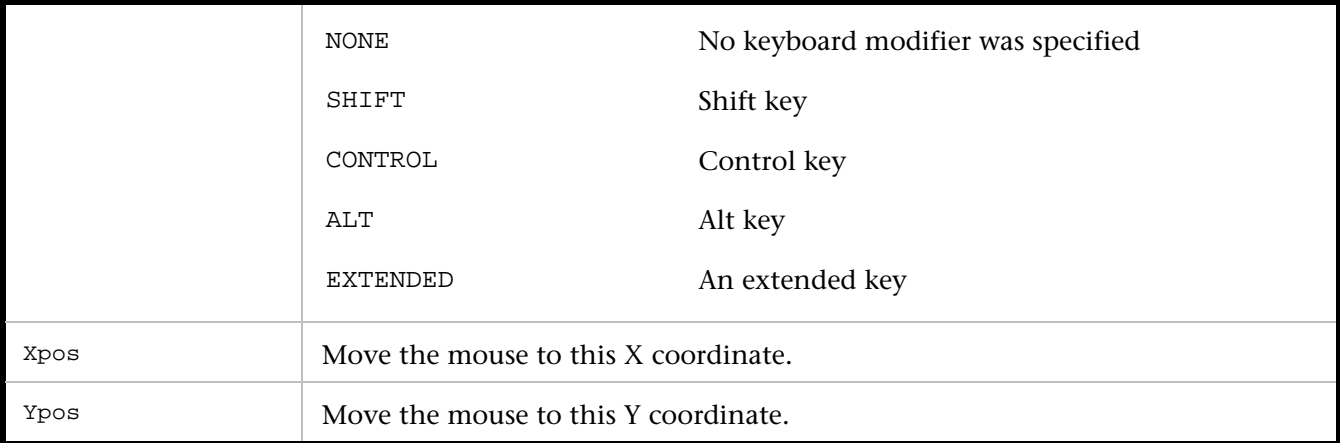

## Example

```
CtxWI *CWI_2006c = new CtxWI(0x40034, "blah", 303, 208, 418, 145); 
... 
CtxMouseDown(CWI_2006c, L_BUTTON, NONE, 274, 316); 
DO_MSLEEP(109); 
CtxMouseUp(CWI_2006c, L_BUTTON, NONE, 274, 316);
```
# **CtxMouseMove**

Move the mouse to the specified location on the screen.

# Syntax

void CtxMouseMove(long x, long y);

## Return Value

#### Parameters

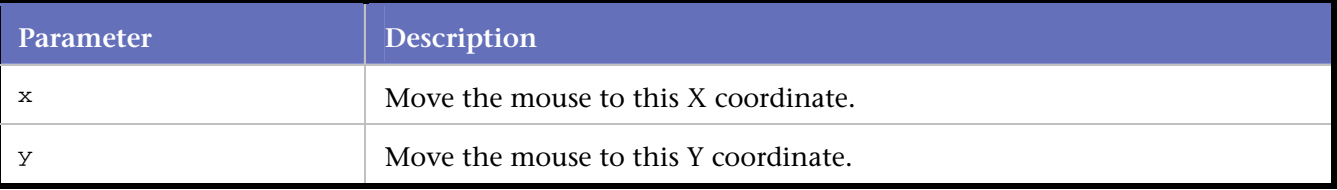

#### Example

CtxMouseMove(274, 316);

# **CtxMouseUp**

Releases the specified mouse button.

#### Syntax

void CtxMouseUp(const CtxWI\* windowInfo, CtxMouseButtonEnum button, CtxKeyModifierEnum mod, long Xpos, long Ypos);

Return Value

## **Parameters**

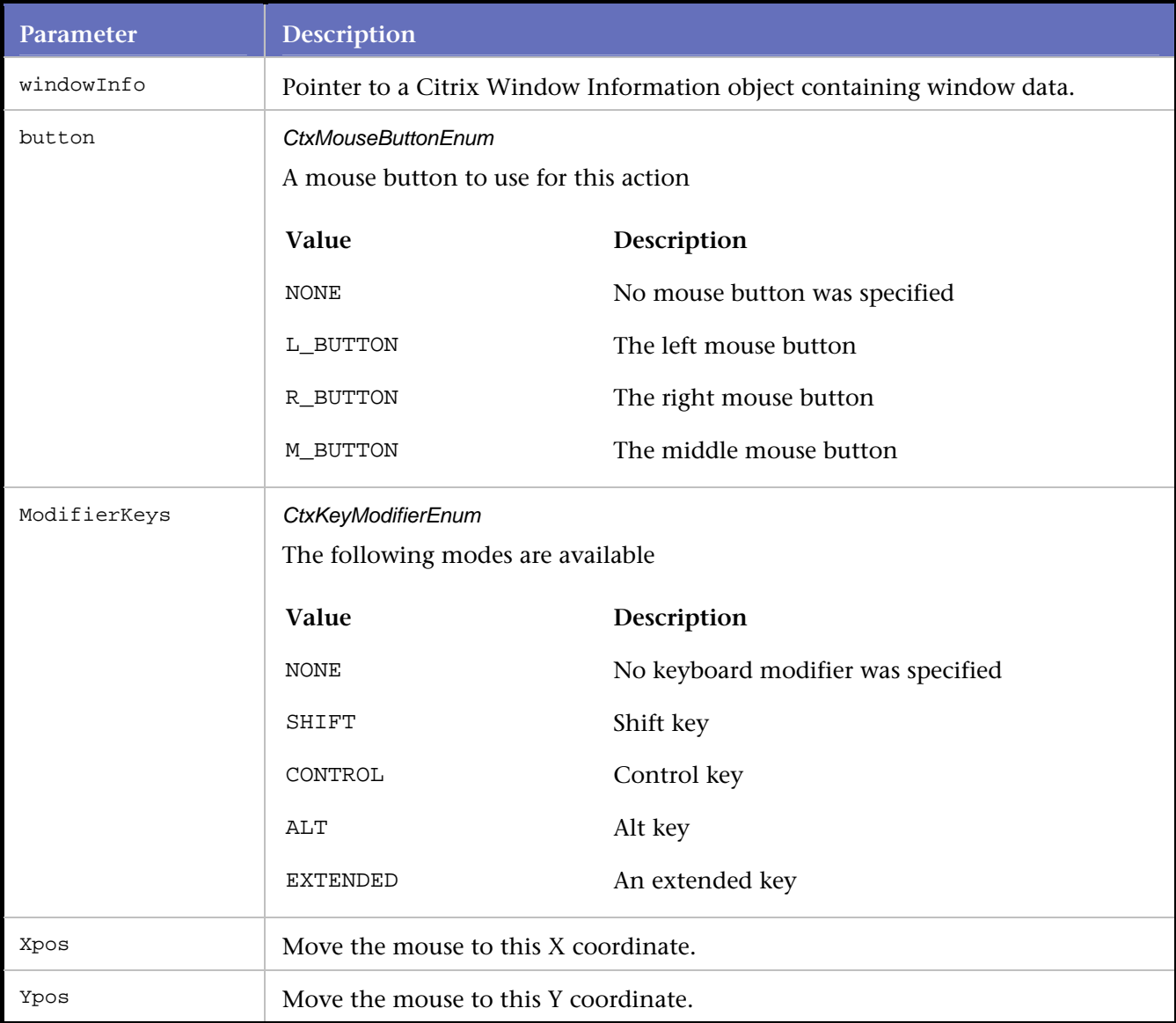

# Example

CtxWI \*CWI\_2006c = new CtxWI(0x40034, "blah", 303, 208, 418, 145); ... CtxMouseDown(CWI\_2006c, L\_BUTTON, NONE, 274, 316); DO\_MSLEEP(109); CtxMouseUp(CWI\_2006c, L\_BUTTON, NONE, 274, 316);

# **CtxPartialBitmapExists**

Checks to see if the current partial screen bitmap matches the hash code passed into the BitmapHash argument and, if not, waits for the specified time for the bitmap to match.

## Versions

Versions of CtxPartialBitmapExists are:

BOOL CtxPartialBitmapExists(char \*BitmapHash, char \*BitmapTitle, int x, int y, int width, int height, long  $lTimeout = 0$ 

BOOL CtxPartialBitmapExists(char \*BitmapHash, char \*BitmapTitle, int x, int y, int width, int height)

# **CtxPoint**

Moves the mouse to the specified location on the screen.

**Syntax** 

void CtxPoint(long X, long Y);

Return Value

# **Parameters**

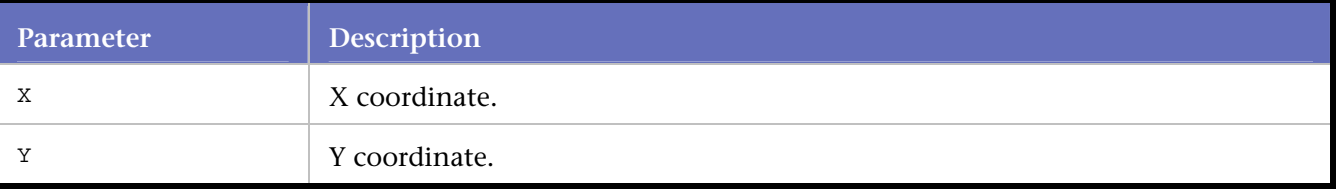

Example

CtxPoint(509, 422);

# **CtxScreenEventExists**

Checks to see if the specified screen event has already occurred and, if not, waits the specified time for the event to occur.

Syntax

BOOL CtxScreenEventExists(CitrixScreenEventTypeEnum EventType, int nmWait, const char\* EventInfo);

Return Value

# **Parameters**

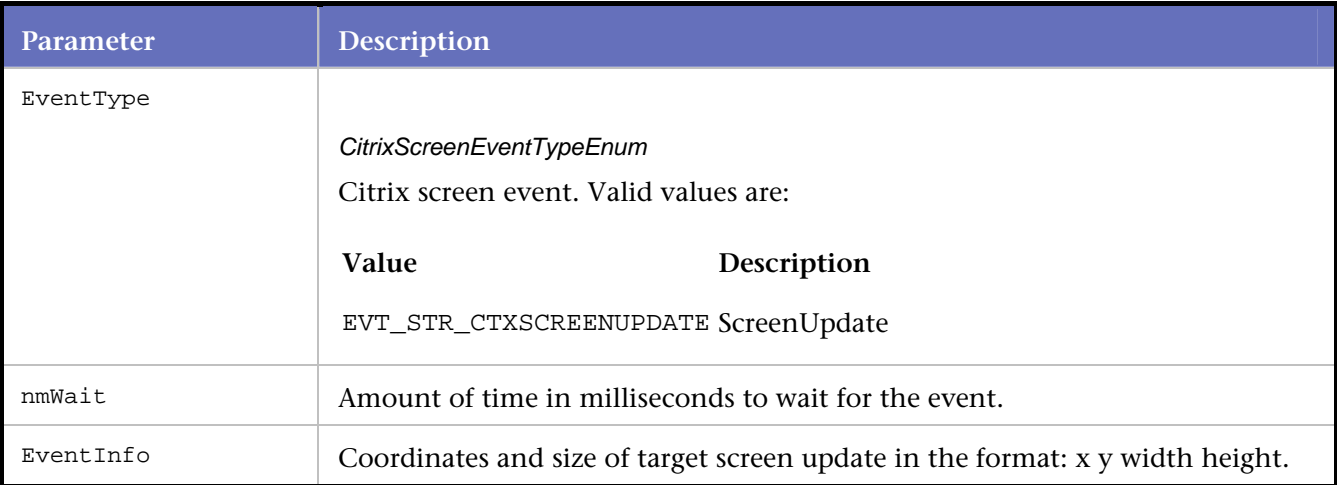

## Example

CtxClick(CWI\_2, 188, L\_BUTTON, NONE); //1087322563.276

```
 if(CtxScreenEventExists(EVT_STR_CTXSCREENUPDATE,3000,"0 224 39 10")) 
 BeginBlock(); 
      RR__printf("Screen Update Found Test1"); 
 EndBlock();
```
# **CtxSetCitrixPort**

Sets the port for the Citrix client to use to connect to the server.

Syntax

void CtxSetCitrixPort (int port);

Return Value

#### **Parameters**

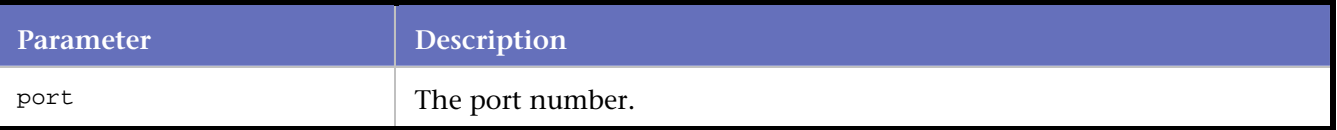

# Example

```
CtxSetCitrixPort (1494);
```
# **CtxSetConnectTimeout**

Sets the number of seconds to wait for connections to the server to complete.

# Syntax

## void CtxSetConnectTimeout(int timeout);

Return Value

#### Parameters

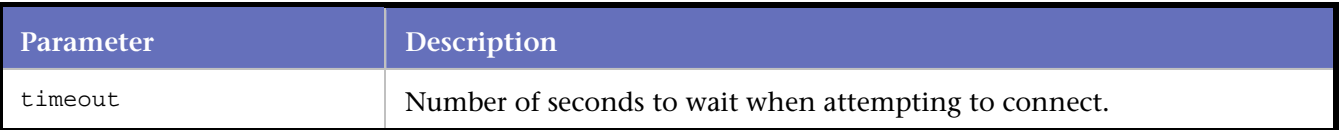

## Example

```
//Use a timeout of 1 minute, 30 seconds for connect 
CtxSetConnectTimeout(90);
```
# **CtxSetDisconnectTimeout**

Sets the number of seconds to wait for disconnections from the server to complete.

**Syntax** 

#### void CtxSetDisconnectTimeout(int timeout);

Return Value

## Parameters

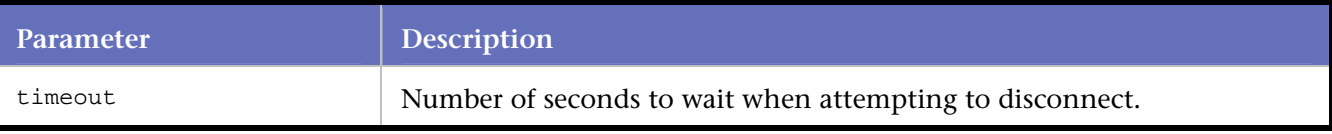

Example

```
//Use a timeout of 1 minute, 30 seconds for disconnect 
CtxSetDisconnectTimeout(90);
```
# **CtxSetDomainLoginInfo**

Specifies user name, password, and domain to use on connection to the Citrix server.

Syntax

void CtxSetDomainLoginInfo (const char \*username, const char \*password, const char \*domain);

Return Value

Parameters

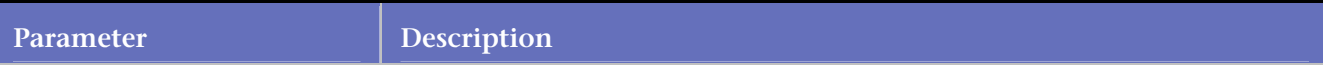

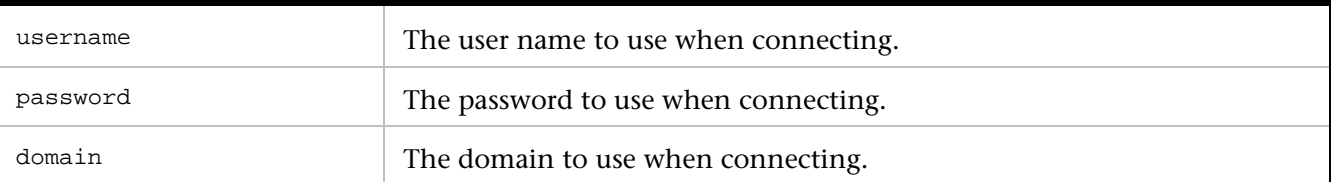

Example

```
const char *CitrixUsername="citrix";
```
// *QA*Load "encrypts" the password in the script. The // login functions also support regular strings.

```
const char *CitrixPassword ="~encr~657E06726F697206";<br>const char *CitrixDomain ="domain3";
const char *CitrixDomain
```
...

```
CtxSetDomainLoginInfo (CitrixUsername, CitrixPassword, CitrixDomain);
```
# **CtxSetEnableCounters**

Enables or disables custom counters for Citrix client-side statistics.

**Syntax** 

void CtxSetEnableCounters (BOOL enable);

Return Value

Parameters

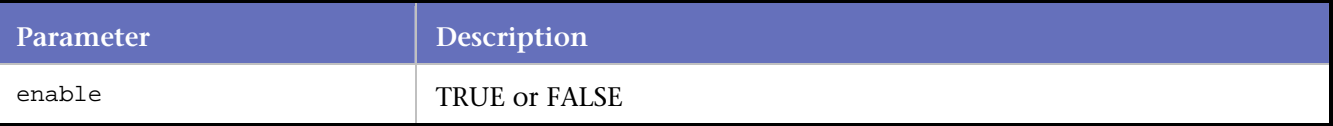

Example

CtxSetEnableCounters (TRUE);

# **CtxSetEnableWildcardMatching**

Enables or disables wildcard and substring name comparisons for matching Citrix window creation events. **Syntax** 

void CtxSetEnableWildcardMatching (BOOL enable);

Return Value

# **Parameters**

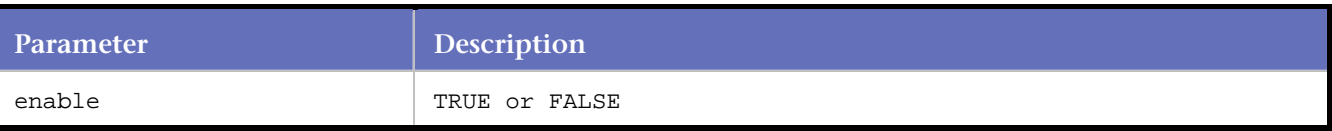

Example

CtxSetEnableWildcardMatching (TRUE); //Wildcards are enabled for this script BEGIN\_TRANSACTION();

See CtxSetWindowMatchTitle for another example of wildcards.

# **CtxSetGracefulDisconnect**

Specifies whether or not a logoff should be issued before issuing a disconnect. If this is set to false, the Citrix server may need to be properly configured to handle the lingering sessions.

#### **Syntax**

void CtxSetGracefulDisconnect(BOOL enable)

#### **Return Value**

N/A

## **Parameters**

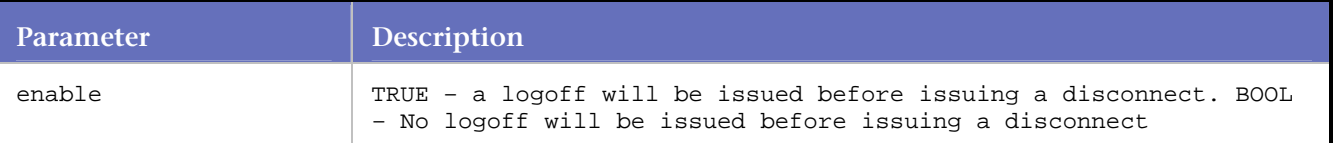

#### **Example**

The following is an example of using CtxSetGracefulDisconnect

CtxSetGracefulDisconnect( TRUE );

# **CtxSetOutputMode**

Sets the output mode of the current script.

**Syntax** 

void CtxSetOutputMode(int iOutputMode) Return Value

Parameters

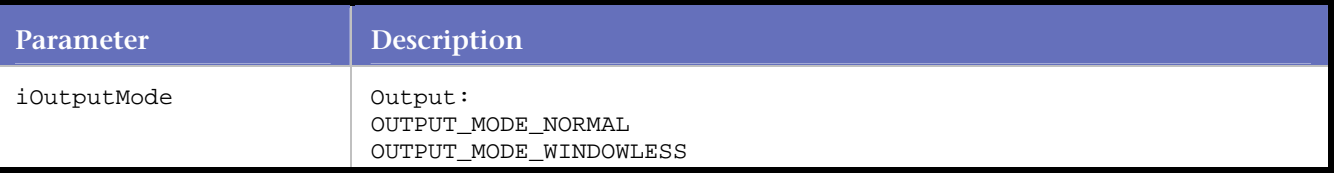
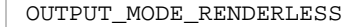

```
/* Declare Variables */ 
const int CitrixOutputMode = OUTPUT_MODE_NORMAL; 
/* Citrix replay settings */ 
CtxSetOutputMode(CitrixOutputMode);
```
# **CtxSetWaitPointTimeout**

Sets the number of seconds to wait for a wait point. This applies to all waitpoint timeouts other than window create and destroy waitpoint timeouts, which are set using CtxSetWindowTimeout.

**Syntax** 

void CtxSetWaitPointTimeout (int timeout);

Return Value

#### **Parameters**

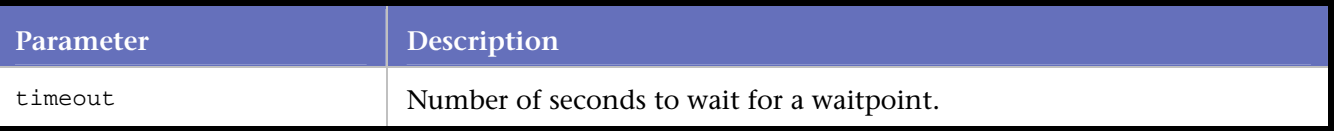

Example

CtxSetWaitPointTimeout (30);

# **CtxSetWindowMatchTitle**

Sets the string to match the names of previously-created windows in the CtxWaitForWindowCreate method of the Citrix Window Information object.

This name is used for comparison if wildcards have been enabled by the CtxSetEnableWildcardMatching method call earlier in the script. You can use the CtxSetWindowMatchTitle function as many times as necessary in a script to change the window title match string after the window is created.

**Syntax** 

void CtxSetWindowMatchTitle (CtxWI\* windowInfo, char\* strWindowMatchName);

Return Value

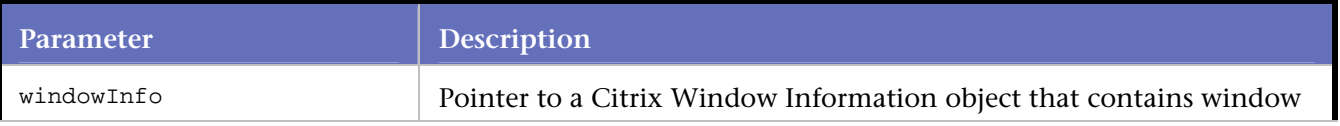

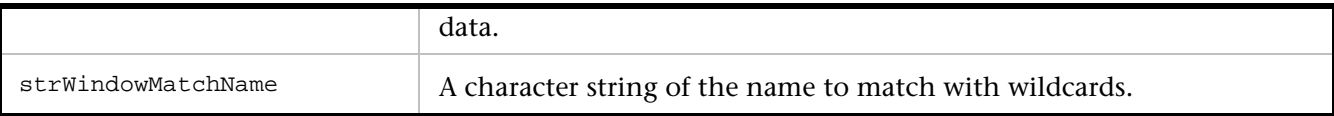

CtxSetWindowMatchTitle(CWI\_1, "\*Microsoft Word"); //Sets the wildcard match name

CtxWaitForWindowCreate(CWI\_1); //With the match name set above, finding //any current window with a title ending in "Microsoft Word" will match //and allow this function to return successfully.

**Note**: The CtxSetWindowMatchTitle function can be used as many time as necessary in a script. The CtxSetWindowTitle function should appear each time the window title changes during capture after the window is created. When the window title contains variable content, such as transaction number or date and time, you can change the CtxSetWindowTitle command to CtxSetWindowMatchTitle and use wildcards for the variable content. To use this approach, you must enable the wildcard matching function using CtxSetEnableWildcardMatching(TRUE).

# **CtxSetWindowRetries**

Sets the retry information for window verification.

If a window does not exist initially, the middleware waits for the number of milliseconds specified before retrying. The verification takes place for the number of times specified.

**Syntax** 

void CtxSetWindowRetries(int retries, int waittime);

Return Value

**Parameters** 

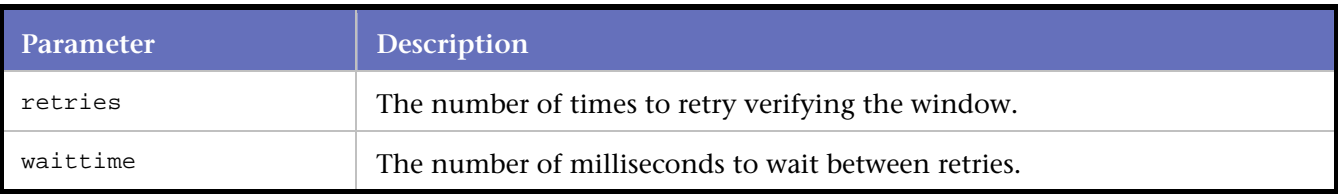

Example

```
//Use 3 retries with a 3-second delay 
CtxSetWindowRetries(3, 3000);
```
# **CtxSetWindowTimeout**

Set the number of seconds to wait for windows to be created and destroyed in the CtxWaitForWindowCreate and the CtxWaitForWindowDestroy waitpoint commands, respectively.

Syntax

# void CtxSetWindowTimeout (int timeout);

#### Return Value

#### Parameters

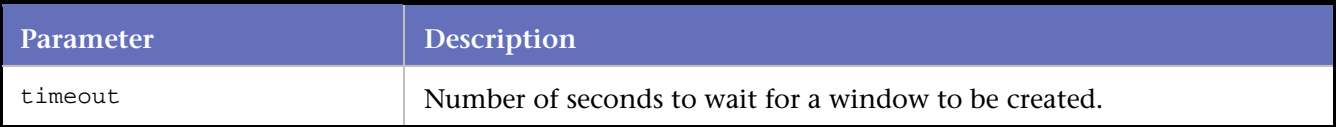

#### Example

CtxSetWindowTimeout (30);

# **CtxSetWindowTitle**

Sets the name of a previously-created window in the Citrix Window Information object.

#### **Syntax**

void CtxSetWindowTitle(const CtxWI\* windowInfo, const char \*strWindowTitle);

#### **Return Value**

#### **Parameters**

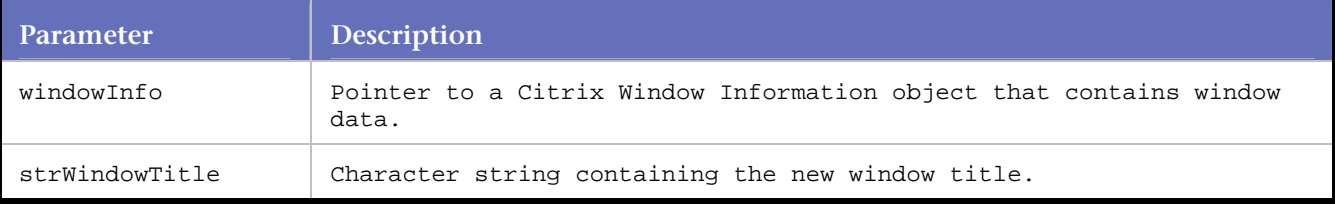

#### **Example**

CtxWI \*CWI\_7 = new CtxWI(0x20122, "Untitled - Notepad", 72, 54, 481, 322);

CtxWaitForWindowCreate(CWI\_7, 500);

// Update the window title after Notepad loads the file;

// this is necessary so following script commands which reference window CWI\_7

// can properly match the window title.

CtxSetWindowTitle(CWI\_7, "SampleFile.txt - Notepad");

**Note**: The CtxSetWindowTitle function should appear each time the window title changes during capture after the window is created. When the window title contains variable content, such as transaction number or date and time, you can change the CtxSetWindowTitle command to CtxSetWindowMatchTitle and use wildcards for the variable content. To use this approach, you must enable the wildcard matching function using CtxSetEnableWildcardMatching(TRUE).

# **CtxSetWindowVerification**

Enables or disables window verification for actions.

# Syntax

void CtxSetWindowVerifiation (BOOL enable);

Return Value

### **Parameters**

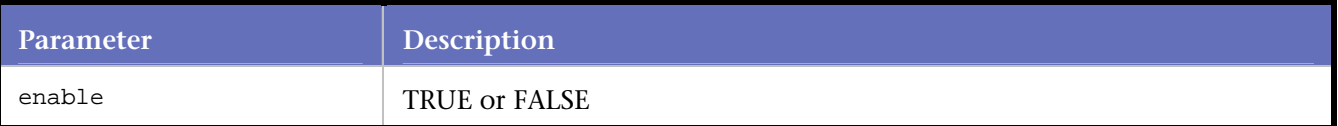

### Example

CtxSetWindowVerification (TRUE);

# **CtxType**

Inputs the specified key strokes. If Window Verification is enabled, ensure that wi is the foreground window.

**Syntax** 

void CtxType(const CtxWI \*wi, char \*text);

Return Value

# Parameters

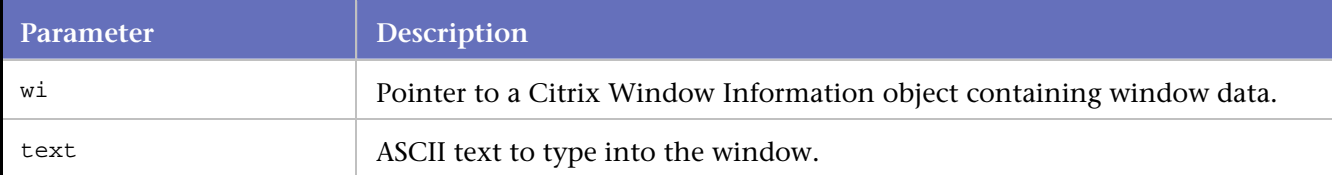

Example

```
CtxWI *CWI_40034 = new CtxWI(0x40034, "blah", 303, 208, 418, 145); 
... 
CtxType(CWI_40034, "HELLO");
```
# **CtxTypeChar**

Sends the specified ASCII character to the Citrix server.

Inputs the key stroke specified by the key argument, which corresponds to the character. Ensure that wi is the foreground window. This is equivalent to CtxKeyDown(key) and CtxKeyUp(Key).

Syntax

void CtxTypeChar(const CtxWI \*wi, long vkey, CtxKeyModifierEnum mod); Return Value

# **Parameters**

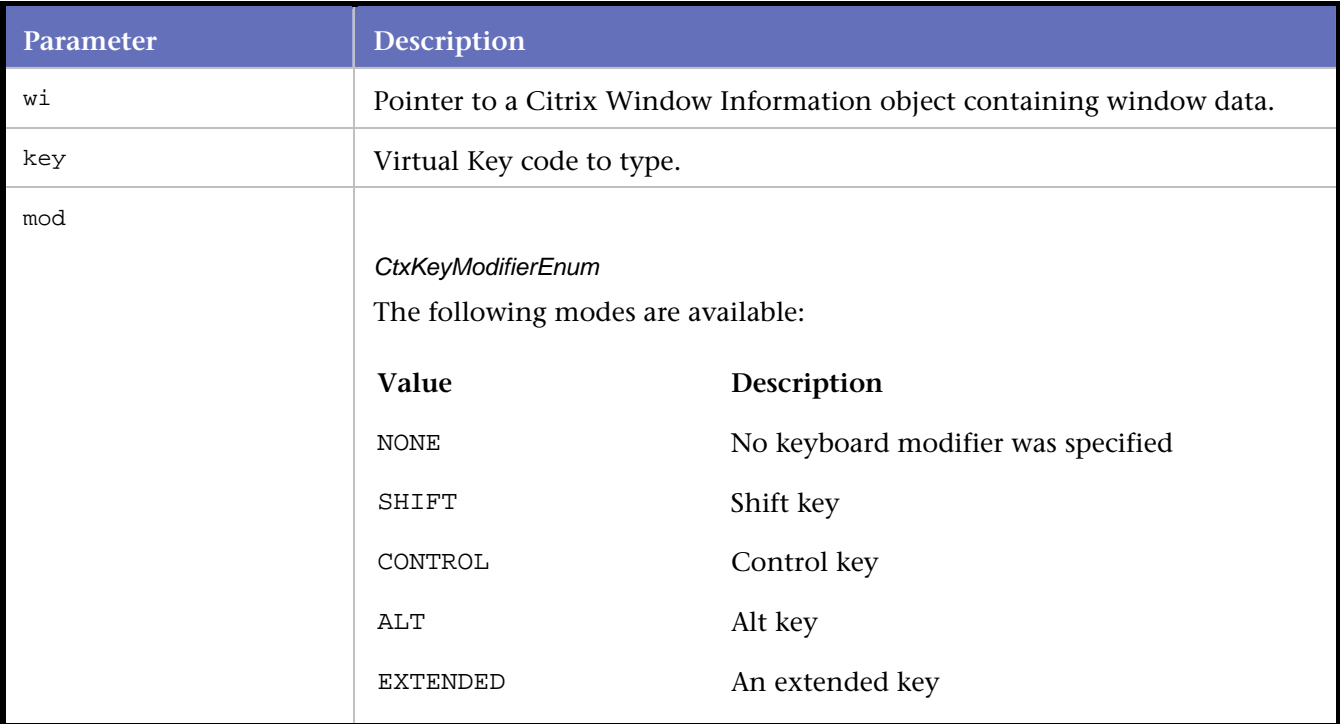

# Example

```
CtxTypeChar(CWI_3001e, 'F', ALT); //Send ALT-F
```
# **CtxTypeVK**

Sends the VK code that corresponds to a key typed by the user.

Inputs the key stroke specified by the key argument, which corresponds to the VK code. Ensure that wi is the foreground window. This is equivalent to CtxKeyDown(key) and CtxKeyUp(Key).

# Syntax

void CtxTypeVK(const CtxWI \*wi, long vkey, CtxKeyModifierEnum mod); Return Value

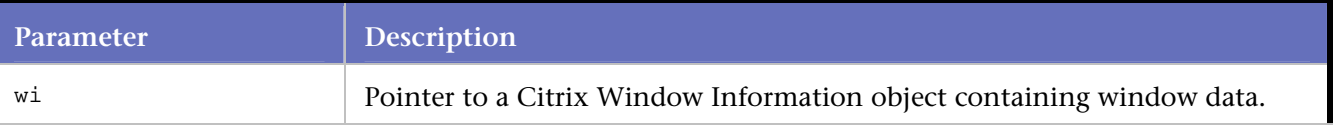

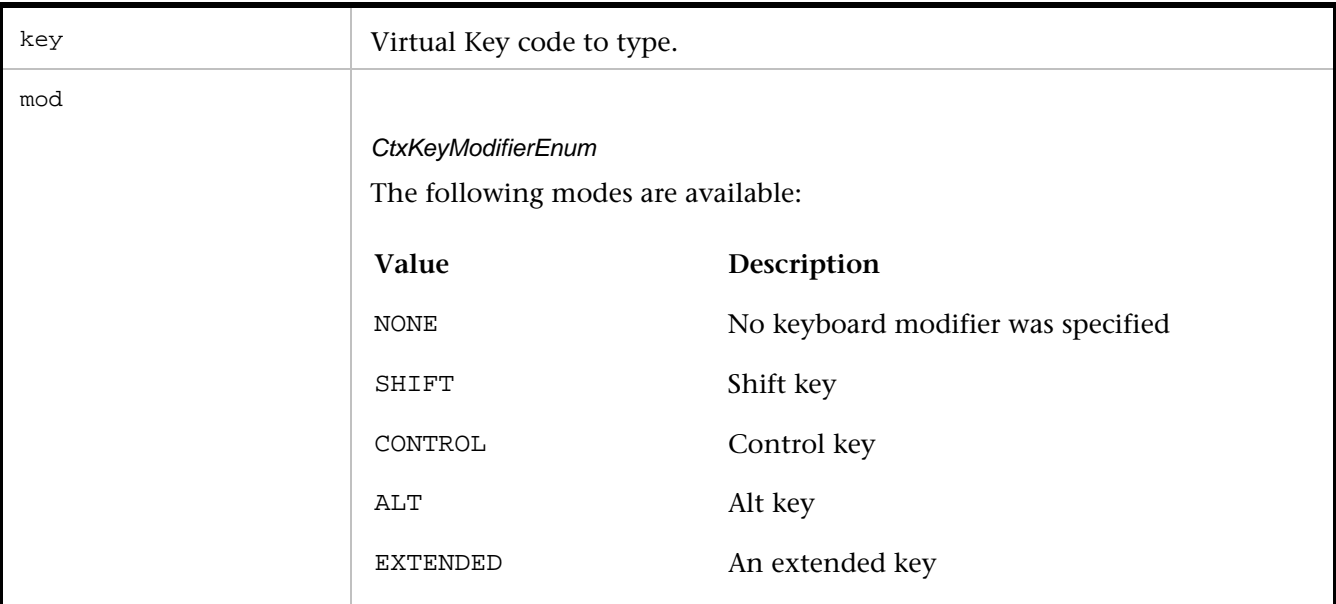

CtxTypeVK(CWI\_3001e, VK\_RIGHT, EXTENDED); //Send the right arrow key

# **CtxWaitForCaptionChange**

Waits for the specified window's caption to be changed.

#### Syntax

void CtxWaitForCaptionChange(const CtxWI \*wi, const char \*newcaption, long nmWait);

# Return Value

### Parameters

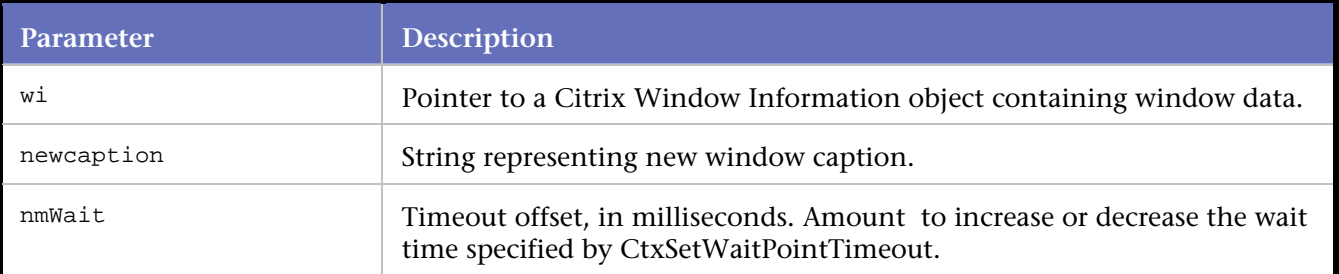

#### Example

DO\_MSLEEP (234);

```
// Wait for the title of the window that matches CWI_11 to change to "new title" 
CtxWaitForCaptionChange (CWI_11, "new title", 2000); 
DO_MSLEEP (125);
```
# **CtxWaitForFullBitmap**

Waits for a full screen bitmap to match the hash code passed into the BitmapHash argument.

# Versions

Versions of CtxWaitForFullBitmap are:

void CtxWaitForFullBitmap(char \*BitmapHash, char \*BitmapTitle, long lTimeoutOffset = 0) void CtxWaitForFullBitmap(char \*BitmapHash, char \*BitmapTitle)

# **CtxWaitForPartialBitmap**

Waits for a partial screen bitmap to match the hash code passed into the BitmapHash argument.

Versions

Versions of CtxWaitForPartialBitmap are:

void CtxWaitForPartialBitmap(char \*BitmapHash, char \*BitmapTitle, int x, int y, int width, int height, long  $lTimeoutOffset = 0$ )

void CtxWaitForPartialBitmap(char \*BitmapHash, char \*BitmapTitle, int x, int y, int width, int height)

# **CtxWaitForScreenUpdate**

Waits for the specified screen update to occur at the specified coordinates.

Syntax

void CtxWaitForScreenUpdate(long x, long y, long w, long h, long nmWait);

Return Value

# Parameters

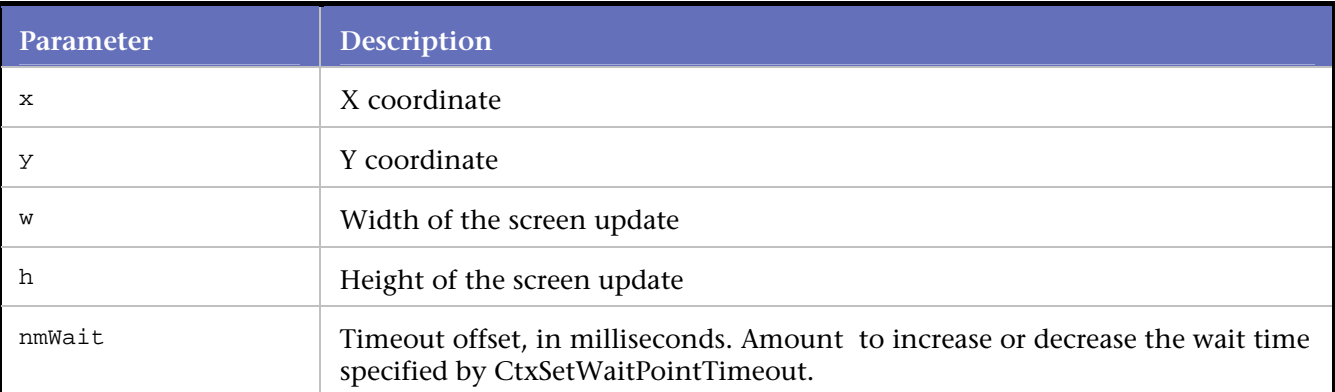

# Example

CtxWaitForScreenUpdate(154, 154, 253, 261, 500);

# **CtxWaitForWindowActivate**

Waits for the specified window to be activated (brought to the foreground).

**Syntax** 

void CtxWaitForWindowActivate(const CtxWI \*wi, long nmWait);

Return Value

**Parameters** 

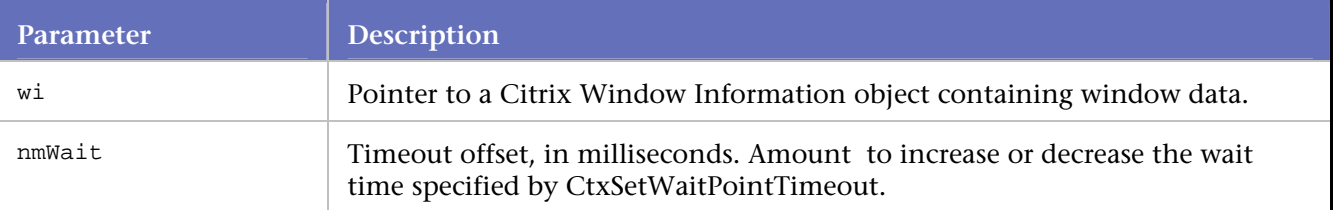

Example

```
CtxWI *CWI_40034 = new CtxWI(0x40034, "Please wait...", 303, 208, 418, 145); 
...
```
CtxWaitForWindowActivate(CWI\_40034, 500);

# **CtxWaitForWindowCreate**

Waits for the specified window to be created.

**Syntax** 

void CtxWaitForWindowCreate(const CtxWI \*wi, long nmWait);

Return Value

#### **Parameters**

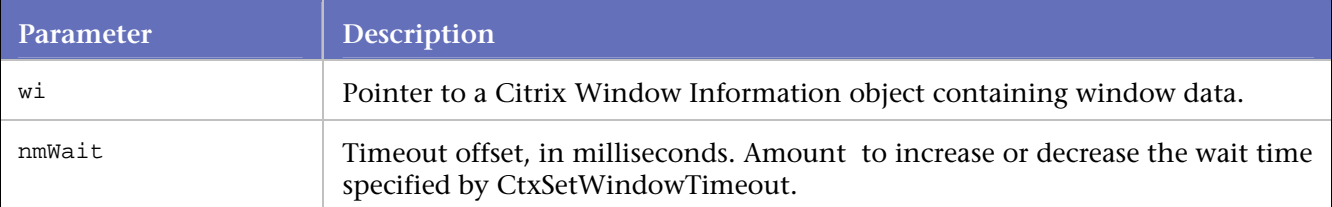

### Example

```
CtxWI *CWI_40034 = new CtxWI(0x40034, "Please wait...", 303, 208, 418, 145);
```
...

```
CtxWaitForWindowCreate(CWI_40034, 500);
```
# **CtxWaitForWindowDestroy**

Waits for the specified window to be destroyed. **Syntax** 

void CtxWaitForWindowDestroy(const CtxWI \*wi, long nmWait);

Return Value

# **Parameters**

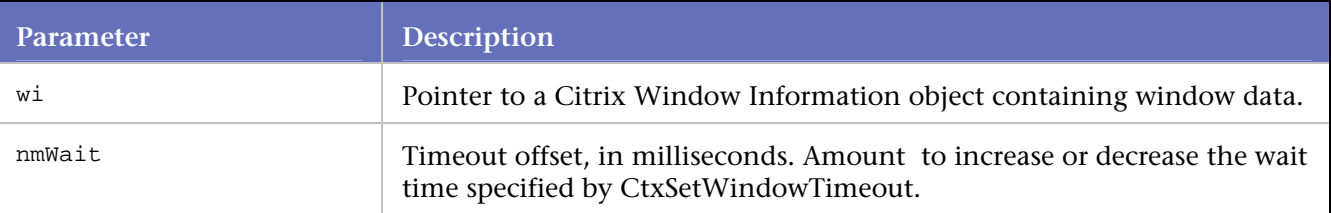

### Example

```
CtxWI *CWI_40034 = new CtxWI(0x40034, "Please wait...", 303, 208, 418, 145); 
...
```
CtxWaitForWindowDestroy(CWI\_40034, 500);

# **CtxWaitForWindowLgIconChange**

Waits for the specified window's large icon to be changed.

**Syntax** 

void CtxWaitForWindowLgIconChange(const CtxWI \*wi, const char \*hash, long nmWait);

# Return Value

# **Parameters**

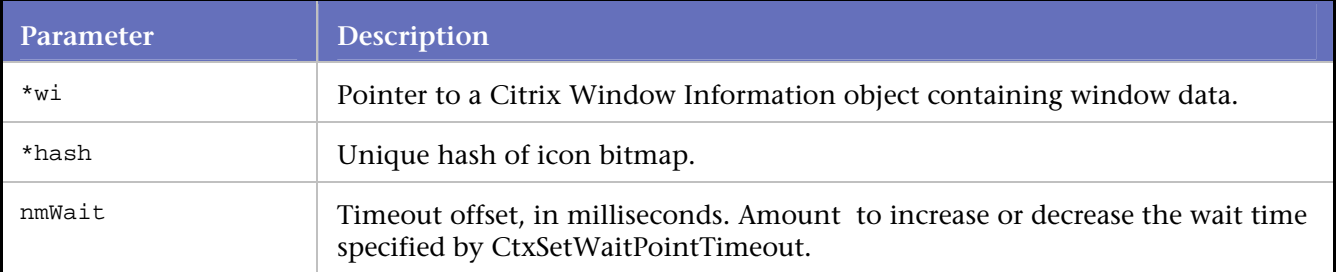

# Example

// Window CWI\_13 ("Windows Task Manager") created 1101909450.125

```
CtxWaitForWindowCreate(CWI_13, 110); 
CtxPoint(327, 2); //1101909452.531 
CtxWaitForWindowLgIconChange(CWI_13, "c48b65c8b825324a5ff73638118fb8fc", 1218);
```
# **CtxWaitForWindowMinimize**

Waits for the specified window to be minimized.

**Syntax** 

void CtxWaitForWindowMinimize(const CtxWI \*wi, long nmWait); Return Value

### **Parameters**

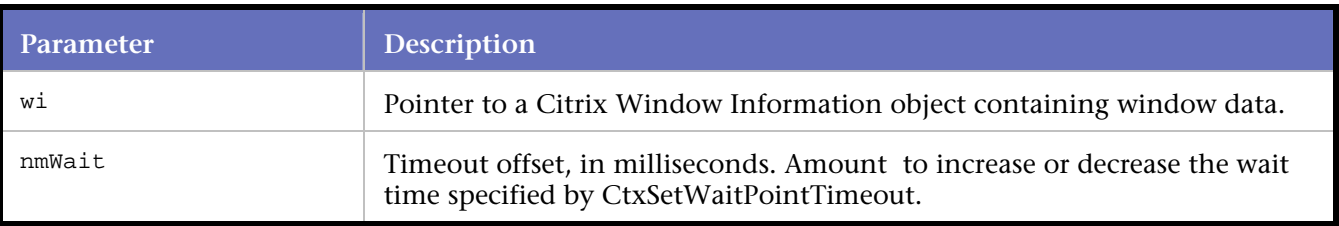

Example

```
CtxWI *CWI_40034 = new CtxWI(0x40034, "Please wait...", 303, 208, 418, 145);
```
...

```
CtxWaitForWindowMinimize(CWI_40034, 500);
```
# **CtxWaitForWindowMove**

Waits for the specified window to be moved to the specified coordinates.

## **Syntax**

#### void CtxWaitForWindowMove(const CtxWI \*wi, long x, long y, long nmWait);

Return Value

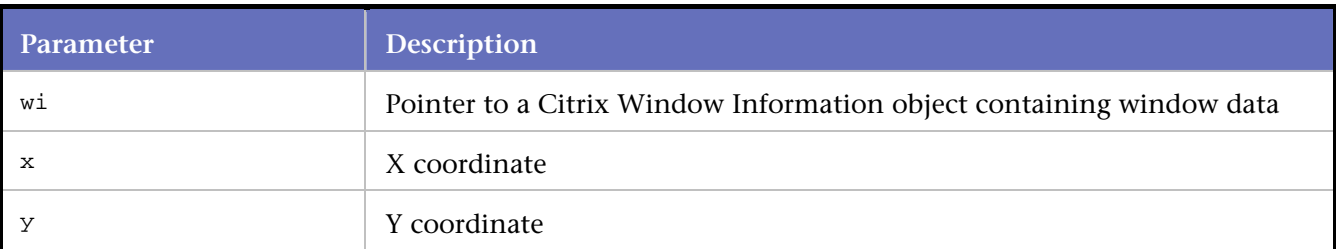

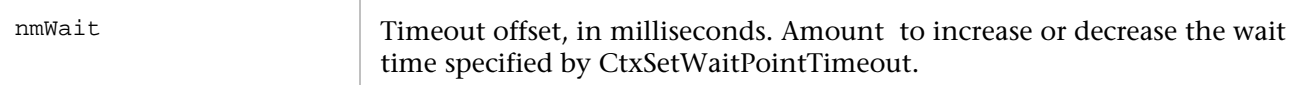

```
CtxWI *CWI_40034 = new CtxWI(0x40034, "Please wait...", 303, 208, 418, 145); 
... 
CtxWaitForWindowMove(CWI_40034, 132, 297, 2000);
```
# **CtxWaitForWindowResize**

Waits for the specified window to be resized to the specified dimensions.

# **Syntax**

void CtxWaitForWindowResize(const CtxWI \*wi, long w, long h, long nmWait);

Return Value

#### Parameters

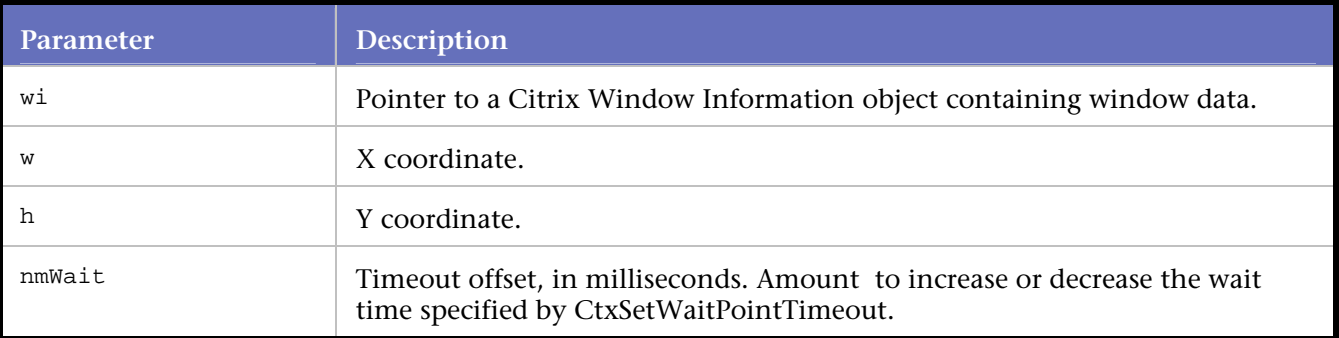

### Example

...

CtxWI \*CWI\_40034 = new CtxWI(0x40034, "Please wait...", 303, 208, 418, 145);

CtxWaitForWindowResize(CWI\_40034, 100, 200, 500);

# **CtxWaitForWindowSmIconChange**

Waits for the specified window's small icon to be changed.

**Syntax** 

void CtxWaitForWindowSmIconChange(const CtxWI \*wi, const char \*hash, long nmWait);

#### Return Value

# **Parameters**

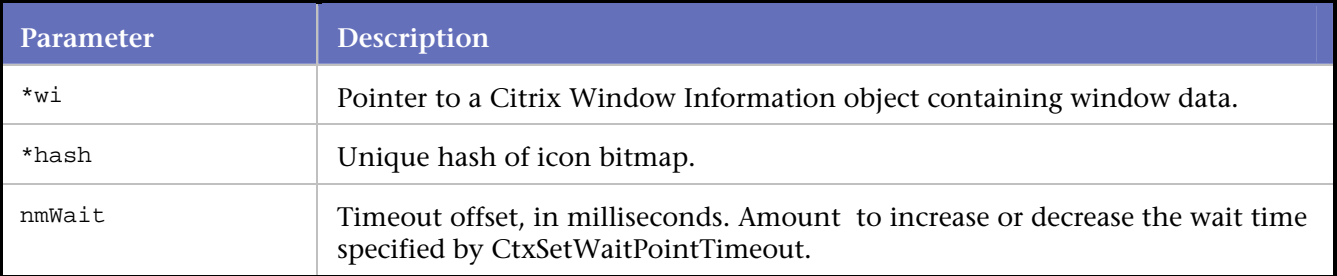

#### Example

```
// Window CWI_13 ("Windows Task Manager") created 1101909450.125 
CtxWaitForWindowCreate(CWI_13, 110); 
CtxPoint(327, 2); //1101909452.531 
CtxWaitForWindowSmIconChange(CWI_13, "924f75dd0db6ecb28d3e513053a8038e", 1391);
```
# **CtxWaitForWindowStyleChange**

Waits for the specified window's style to be changed as specified.

**Syntax** 

void CtxWaitForWindowStyleChange(const CtxWI \*wi, long style, long extendedStyle, long nmWait);

#### Return Value

### **Parameters**

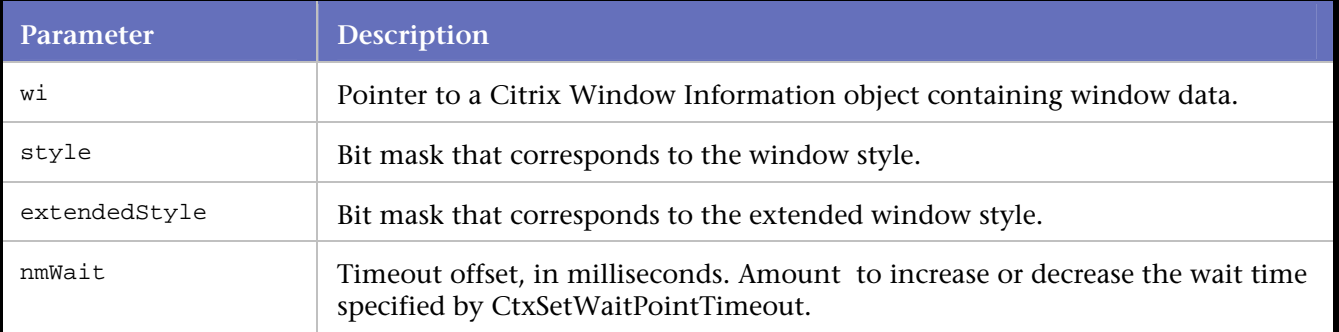

# Example

```
Point (155, 1);
```
DO\_MSLEEP (515);

```
//Wait for the window that matches CWI_11 to maximize 
CtxWaitForWindowStyleChange (CWI_11, 0x14ca0044, 0x50100, 500); 
DO_MSLEEP (11047);
```
# **CtxWindowEventExists**

Checks to see if the specified screen event has already occurred and, if not, waits for the specified time for the event to occur.

**Syntax** 

BOOL CtxWindowEventExists(CitrixWindowEventTypeEnum EventType, int nmWait, const CtxWI \*wi);

Return Value

**Parameters** 

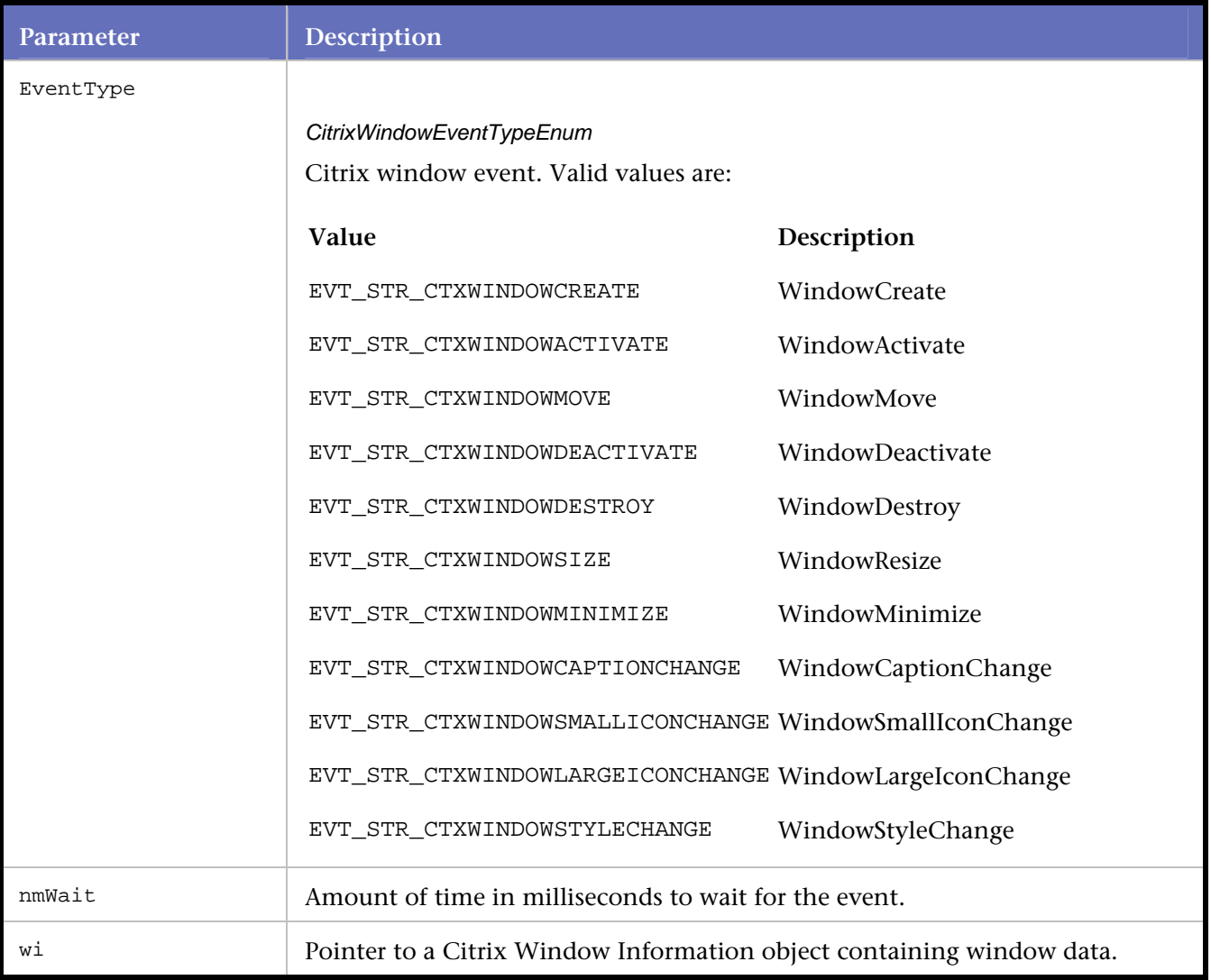

### Example

```
// Window CWI_15 ("Open") destroyed 1087837404.827
```

```
if(CtxWindowEventExists(EVT_STR_CTXWINDOWCREATE,3000,CWI_16)) 
BeginBlock();
```

```
 CtxPoint(337, 265); //1087837404.905
```
// Window CWI\_16 ("11111111 - Microsoft Word") created 1087837404.905

```
 CtxWaitForWindowCreate(CWI_16, 31); 
      // Window CWI_14 ("Document1 - Microsoft Word") destroyed 1087837404.905 
     DO_MSLEEP(7547);
      CtxPoint(628, 9); //1087837414.592 
      DO_MSLEEP(2141); 
      CtxClick(CWI_16, 281, L_BUTTON, NONE); //1087837414.873 
      DO_MSLEEP(234); 
      // Window CWI_16 ("11111111 - Microsoft Word") destroyed 1087837415.108 
      CtxPoint(113, 93); //1087837418.779 
      // Window CWI_17 ("") created 1087837418.779 
EndBlock()
```
# **EndBlock**

End of an else block of code.

Syntax

void EndBlock();

Return Value

None

Parameters

None

Example

```
// Window CWI_5 ("Citrix License Warning Notice") created 1087837373.062
```

```
if(CtxWindowEventExists(EVT_STR_CTXWINDOWCREATE, 3000, CWI_5)) 
BeginBlock(); 
CtxWaitForWindowCreate(CWI_5, 46); 
EndBlock();
```
# **ODBC**

# **ODBC Commands**

```
DO_FreeODBC
```
Releases the memory used by *QA*Load's ODBC driver. It should only be called once at the end of a script.

#### DO initODBC

Initializes *QA*Load's internal ODBC variables. Must be called at the beginning of the script prior to any other calls.

# DO\_LoadMem

Fills the memory location described in a corresponding DO\_SQLBindParameter call. The data, sData, is always represented as a string. DO\_LoadMem enables sending multiple pieces of data into the same bind call by loading memory that was added with a DO\_SQLBindParameter call.

### DO\_SOLAllocConnect

The connection handle must be allocated before the actual connection can take place. It is important that each DO\_SQLAllocConnect call is matched up with a similar DO\_SQLFreeConnect, either inside of the transaction loop or outside of the transaction loop.

### DO\_SQLAllocHandle

Allocates handles. Replaces DO\_ SQLAllocStmt.

### DO\_SQLAllocStmt

Allocates a statement handle and assigns it to a previously open connection.

#### DO\_SQLBindCol

Binds application buffers to a specific column of a statement. The columns are identified by number in the result set.

#### DO\_SQLBindParameter

Used to describe a memory location between the application and the database. This memory location is used to exchange data between the application and the database.

### DO\_SQLCancel

Cancels the processing of the present SQL statement.

DO\_SQLCloseCursor

Closes a cursor associated with a handle and discards the results.

#### DO\_SQLColAttribute

Returns descriptor information for a column in a result set.

#### DO\_SQLColumns

Retrieves the column information of the selected tables.

#### DO\_SQLConnect

Performs a connection to the database.

#### DO\_SQLCopyDesc

If the values of the SourceDescHandle and TargetDescHandle parameters are associated with the same driver, the driver copies all descriptor fields. This is true even if the drivers are on different connections or environments. If the values of the parameters are not associated with the same driver, only ODBC-defined fields are copied.

#### DO\_SQLDescribeCol

Returns descriptor information to the statement handle.

#### DO\_SOLDisconnect

Closes the connection from the application to the database server.

#### DO\_SQLDriverConnect

Connects the application to the database.

#### DO\_SQLEndTran

Provides the mechanism for all open transactions or all open transactions on a particular connection to be resolved.

#### DO\_SQLExecDirect

Prepares and executes a SQL statement.

### DO\_SQLExecute

Executes a prepared command using the current values of the parameter marker variables, if any parameter markers exist in the command.

DO\_SQLFetch Retrieves a single row of data.

### DO\_SQLFreeConnect

Performs the cleanup of connection handles for ODBC/DB2 within a *QA*Load script.

### DO\_SQLFreeHandle

In ODBC, DO\_SQLFreeHandle handles statement and descriptor cleanup. In DB2, DO\_SQLFreeHandle handles the additional cleanup of connection handles. Each occurance of DO\_SQLFreeHandle must have a corresponding DO\_SQLAllocHandle, either both within the transaction loop or both outside of the transaction loop.

### DO\_SQLFreeStmt

Stops processing associated with a specific command index and:

#### DO\_SQLGetCursorName

Use on an open ODBC/DB2 statement to return a char \* containing the cursor active on a particular statement.

DO\_SQLGetData Retrieves data for a single column in the form of a string.

#### DO\_SQLGetDescField

Returns the value of a field of a descriptor record.

#### DO\_SQLGetDescRec

Returns the settings or values from fields of a descriptor record set by DO\_SQLSetDescRec, including name, data type, and column or parameter data storage. Does not retrieve values for header fields.

# DO\_SQLGetEnvAttr

Gets a characteristic of an environment.

#### DO\_SQLGetTypeInfo

Returns information about data types supported by the data source.

#### DO\_SQLNumResultCols

Determines the number of columns being returned in a result set.

#### DO\_SQLParamData

Used in conjunction with DO\_SQLPutData to supply parameter data at statement execution time.

#### DO\_SQLPrepare

Prepares an SQL statement and associates the results with the command\_index. The command is not executed until the DO\_SQLExecute command is called.

#### DO\_SQLRetrieveParamValue

Retrieves a value of a SQL\_PARAM\_INPUT\_OUTPUT or SQL\_PARAM\_OUTPUT parameter, following the execution of the corresponding SQL statement.

### DO\_SQLRowCount

Returns an integer indicating the number of rows affected by the last SQL statement associated with the specified command index.

DO\_SQLSetConnectAttr Sets a characteristic of the connection.

DO\_SQLSetConnectOption Sets options on the connection handle.

DO\_SQLSetCursorName

Associates a cursor name with an active command\_index.

DO\_SQLSetDescField

Sets a descriptor field. A call to DO\_SQLSetDescField can set a field of any descriptor type that can be set.

DO\_SQLSetDescRec Sets multiple descriptor fields with a single call.

DO\_SQLSetEnvAttr

Sets different aspects of the ODBC environment.

DO\_SQLSetPos Sets cursor locking and direction properties.

DO\_SQLSetStmtAttr Sets statement attributes and, as a result, sets descriptor fields.

DO\_SQLSetStmtOption Sets the boundaries of a specific statement handle.

#### DO\_SQLSpecialColumns

Retrieves information about columns within a specified table. DO\_SQLSpecialColumns retrieves the following information:

#### DO\_SQLStatistics

Retrieves a list of statistics about a single table and the indexes associated with the table. The driver returns the information as a result set.

#### DO\_SQLTables

Returns the list of table names stored in a specific data source. The driver returns the information as a result set.

#### DO\_SQLTransact

Requests a commit or rollback operation for all update, insert, and delete transactions in progress on all command indexes associated with a connection. Can also request that a commit or rollback operation be performed for all connections by specifying a connection index of -1.

#### DO substr

Finds a value within a string.

#### GetBindColumnData

Retrieves data from one of the rows that are returned by DO\_SQLFetch calls, after a combination of DO\_SQLSetStmtAttr and DO\_SQLBindCol calls.

# **Using descriptors**

Descriptors are new to ODBC with release ODBC 3.x. They offer a way of tracking column metadata. Descriptors can be used for a number of different purposes, and can be shared by different statements. In most cases, an application doesn't require access to descriptors; however, in some cases accessing descriptors can simplify a number of operations.

There are four types of descriptors:

Application Parameter Descriptor (APD) Contains either the input parameters set up by the application or the output columns following the execution of a CALL statement within SQL.

Application Row Descriptor (ARD) Contains the row data as the row is presented to the application.

Implementation Row Descriptor (IRD) Contains the row as it comes from the database.

Implementation Parameter Descriptor (IPD) Contains the parameter elements after conversion heading to the database.

For more information on ODBC descriptors, refer to your ODBC 3.0 Programmer's Reference Volume and SDK Guide.

#### Handling connection descriptors

It is important to note that *QA*Load processes descriptor handles in the same way it processes statement handles. Each connection handle is associated with a unique descriptor handle. Each time a descriptor is allocated during conversion, *QA*Load associates descriptors with connections the same way that ODBC does.

# **DO\_FreeODBC**

Releases the memory used by *QA*Load 's ODBC driver. It should only be called once at the end of a script.

#### **Syntax**

DO\_FreeODBC( PLAYERINFO\* sInfo );

Return Value

#### **Parameters**

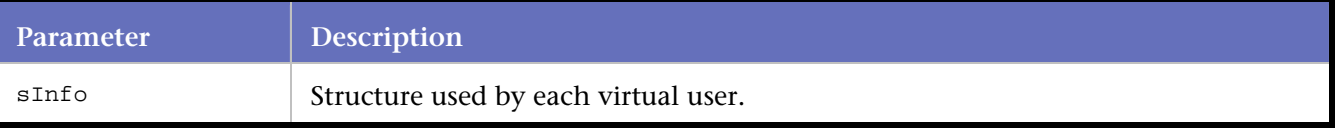

#### **Example**

```
END_TRANSACTION(); 
DO FreeODBC( sInfo );
REPORT( SUCCESS ); 
EXIT();
```
# **DO\_initODBC**

Initializes *QA*Load 's internal ODBC variables. Must be called at the beginning of the script before any other calls.

# **Syntax**

DO\_initODBC( int nVersion, PLAYER\_INFO\* sInfo );

#### Return Value

#### **Parameters**

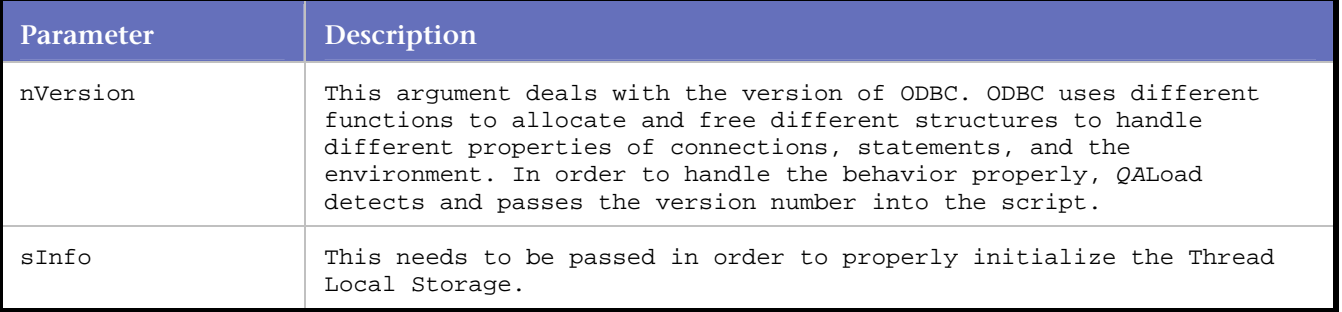

#### **Example**

```
SET_ABORT_FUNCTION( abort_function ); 
DEFINE_TRANS_TYPE( "wilson.c" );
// Checkpoints have been included by the convert process 
DefaultCheckpointsOn(); 
DO_initODBC( 3, sInfo );
```
# **DO\_LoadMem**

Fills the memory location described in a corresponding DO\_SQLBindParameter call.

The data, sData, is always represented as a string. DO\_LoadMem enables sending multiple pieces of data into the same bind call by loading memory that was added with a DO\_SQLBindParameter call.

#### **Syntax**

DO\_LoadMem( int nStmtIndex, int nParamNum, char\* sData, int nBufLen );

### Return Value

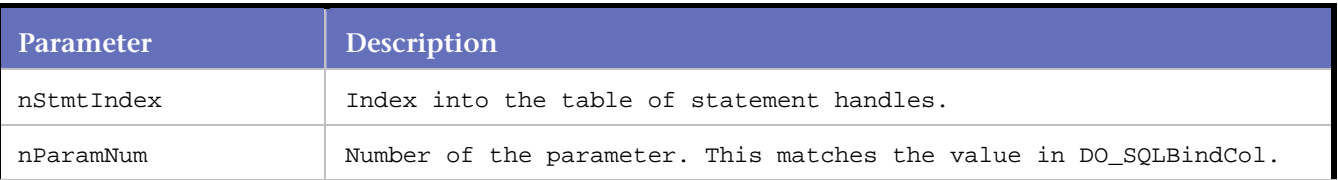

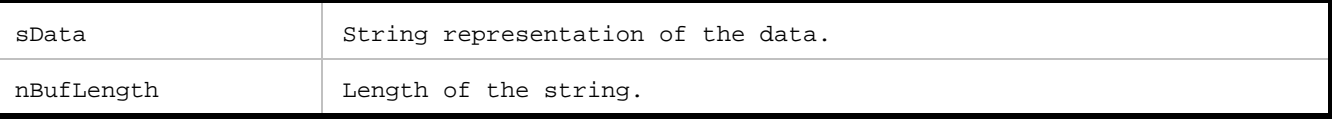

```
DO_SQLPrepare( S0, sql_statement ); 
DO_SQLBindParameter( S0, 1, SQL_PARAM_OUTPUT, SQL_C_ULONG, SQL_INTEGER, 0, 0, 4, 4 ); 
DO_SQLBindParameter( S0, 2, SQL_PARAM_OUTPUT, SQL_C_ULONG, SQL_INTEGER, 0, 0, 4, 4 ); 
DO_SQLBindParameter( S0, 3, SQL_PARAM_OUTPUT, SQL_C_ULONG, SQL_INTEGER, 0, 0, 4, 4 ); 
DO_SQLBindParameter( S0, 4, SQL_PARAM_OUTPUT, SQL_C_ULONG, SQL_INTEGER, 0, 0, 4, 4 ); 
DO_SQLBindParameter( S0, 5, SQL_PARAM_OUTPUT, SQL_C_ULONG, SQL_INTEGER, 0, 0, 4, 4 ); 
DO_LoadMem( S0, 1, "22", 4 ); 
DO_LoadMem( S0, 2, "0", 4 ); 
DO_LoadMem( S0, 3, "0", 4 ); 
DO_LoadMem( S0, 4, "0", 4 ); 
DO_LoadMem( S0, 5, "0", 4 ); 
DO_SQLExecute( S0 );
```
# **DO\_SQLAllocConnect**

Allocates a connection handle.

The connection handle must be allocated before the actual connection can take place. It is important that each DO\_SQLAllocConnect call is matched up with a similar DO\_SQLFreeConnect, either inside the transaction loop or outside the transaction loop.

Use DO\_SQLAllocHandle in place of DO\_SQLAllocConnect if using ODBC version 3 or higher.

**Syntax**

DO\_SQLAllocConnect( int HDBCIndex );

Return Value

### **Parameters**

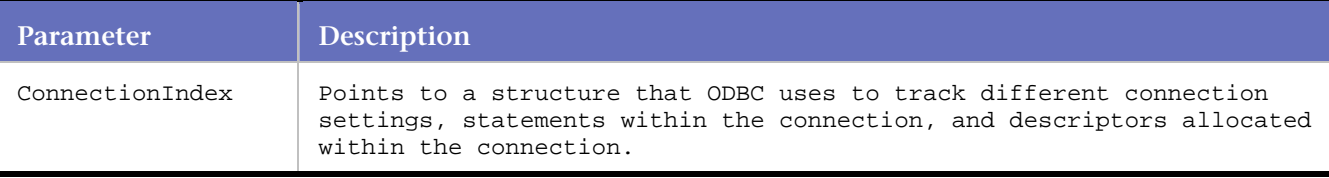

#### **Example**

```
DO_SOLAllocConnect( C0 );
DO_SQLConnect( C0, "fhloaddb2", "sa", "" ); 
DO_SQLDisconnect( C0 ); 
DO_SQLFreeConnect( C0 );
```
#### **DO\_SQLAllocHandle**

Allocates handles. Replaces DO\_ SQLAllocStmt.

Previous versions of ODBC used different statements to allocate different structures. ODBC 3.x uses a single handle allocation function instead, which is represented by DO\_SQLAllocHandle in *QA*Load .

# **Syntax**

DO\_SQLAllocHandle ( ODBCSQLHandleTypeEnum handleType, int IncomingIndex, int OutgoingIndex) Return Value

# **Parameters**

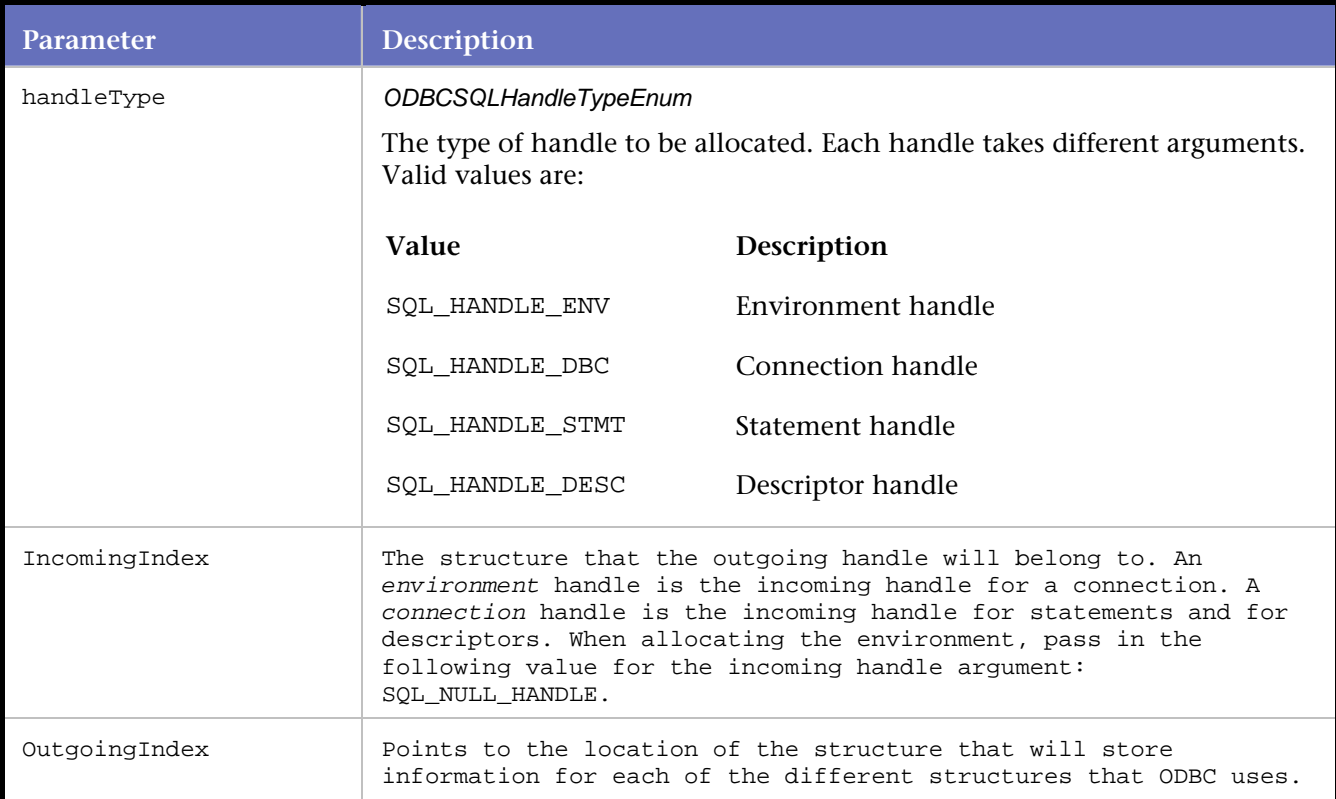

### **Example**

DO\_SQLAllocHandle( SQL\_HANDLE\_STMT, C0, S0 ); DO\_SQLBindCol( S0, 1, SQL\_C\_LONG, 4, 4 ); strcpy(sql\_statement, /\* >> 2 << \*/ "select MAX(keyval) from test\_table"); DO\_SQLExecDirect( S0, sql\_statement ); DO\_SQLFreeHandle( SQL\_HANDLE\_STMT, S0 );

# **DO\_SQLAllocStmt**

Allocates a statement handle and assigns it to a previously open connection.

**Syntax**

DO\_SQLAllocStmt( int nConnectionIndex, int nStatementIndex );

Return Value

# **Parameters**

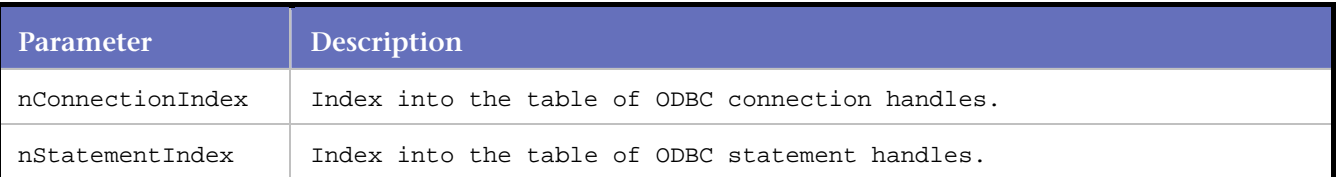

#### **Example**

DO\_SQLSetConnectOption( C0, SQL\_ACCESS\_MODE, 0 ); DO\_SQLAllocStmt( C0, S0 ); DO\_SQLSetStmtOption( S0, SQL\_QUERY\_TIMEOUT, 60 );

# **DO\_SQLBindCol**

Binds application buffers to a specific column of a statement. The columns are identified by number in the result set.

# **Syntax**

DO\_SQLBindCol( int StatementIndex, int ColumnNum, ODBCSQLCDataTypeEnum CDataType, long BufferLength, long pBufferLength );

### Return Value

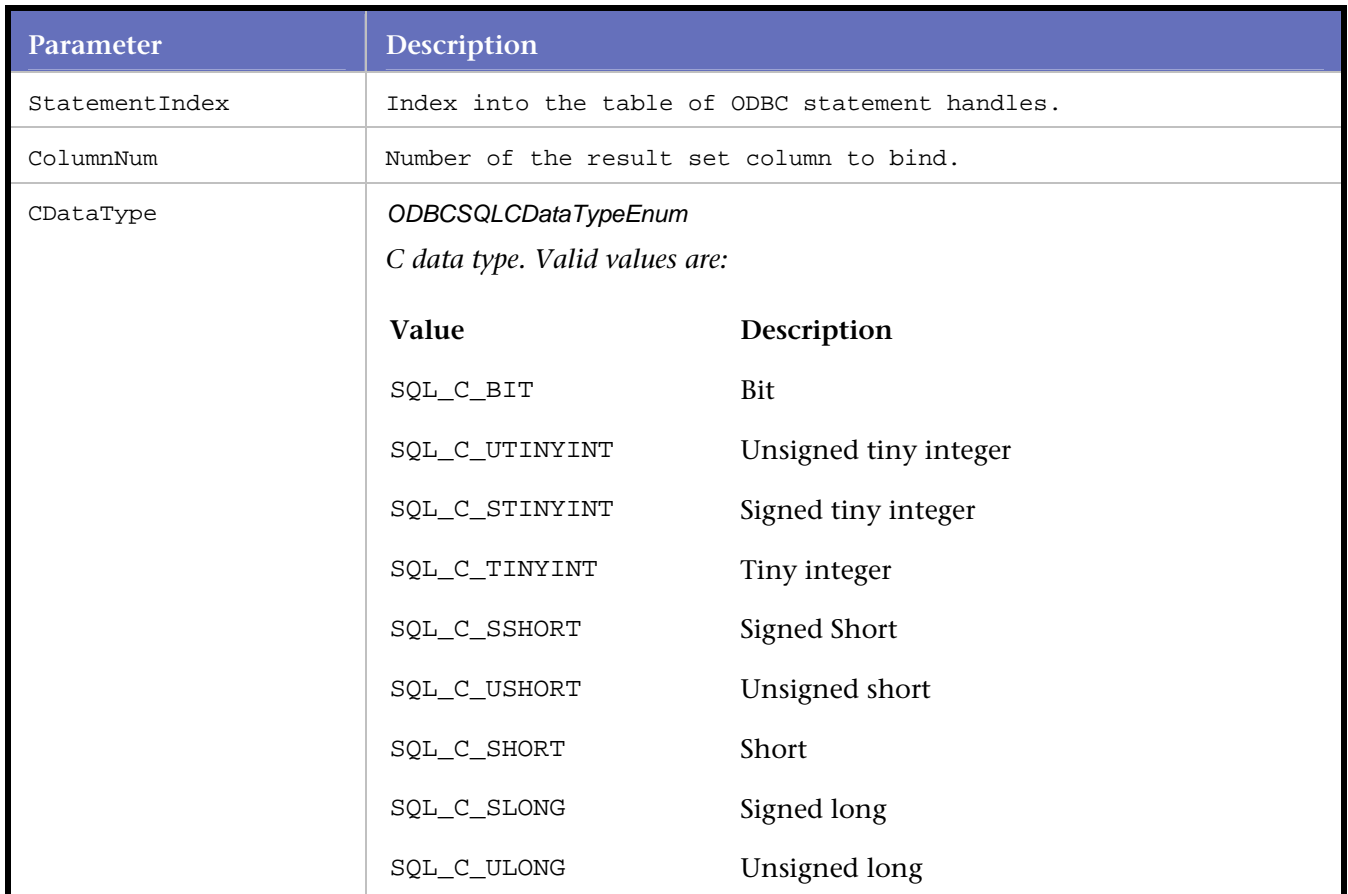

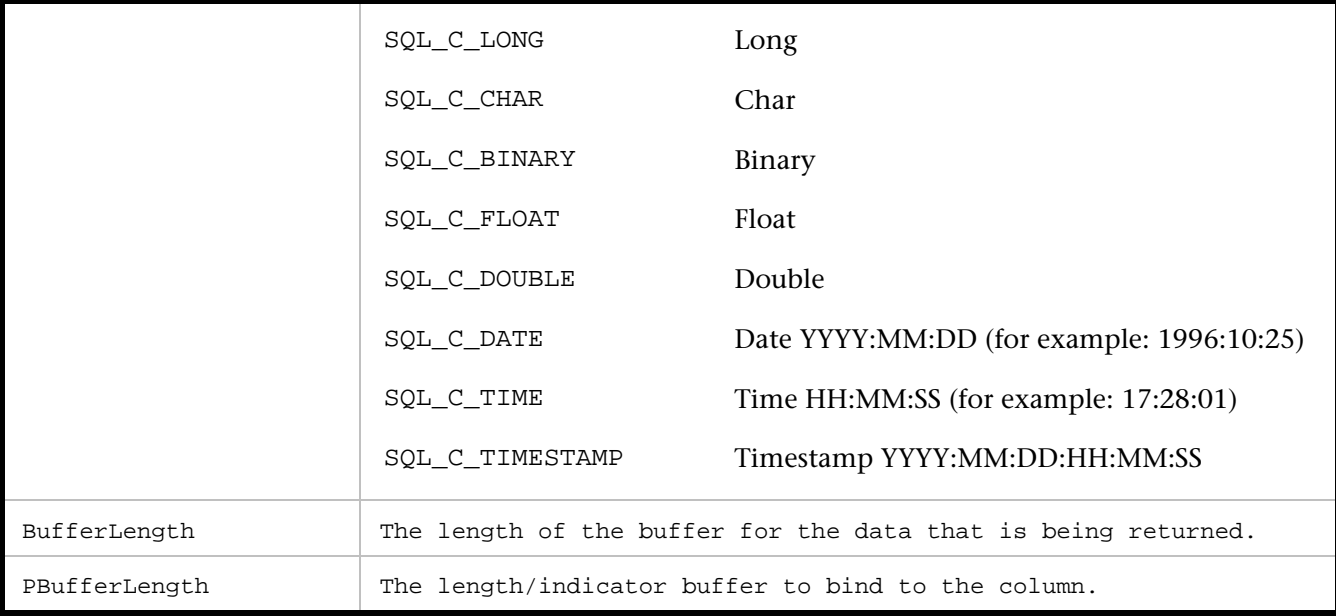

```
BEGIN_TRANSACTION();
```

```
DO_SQLAllocHandle( SQL_HANDLE_DBC, 0, C0 ); 
DO_SQLConnect( C0, "FHLOADDB2", "sa", "" ); 
DO_SQLAllocHandle( SQL_HANDLE_STMT, C0, S0 ); 
DO_SQLSetStmtAttr( S0, SQL_ATTR_ROW_ARRAY_SIZE, 5, SQL_IS_UINTEGER ); // Changed from 5 to 0 
DO_SQLSetStmtAttr( S0, SQL_ATTR_ROWS_FETCHED_PTR, 0, SQL_IS_POINTER ); 
DO_SQLSetStmtAttr( S0, SQL_ATTR_ROW_STATUS_PTR, 0, SQL_IS_POINTER ); 
DO_SQLBindCol( S0, 1, SQL_C_SLONG, 4, 0 ); 
DO_SQLBindCol( S0, 2, SQL_C_CHAR, 20, 0 ); 
DO_SQLBindParameter( S0, 1, SQL_PARAM_INPUT, SQL_C_SLONG, SQL_INTEGER, 10, 0, 4, 4 ); 
DO_LoadMem( S0, 1, "1", 4 ); 
\verb|strong/gal_statement|, \; /* \; >> \; \; 0 \; << \; */"SELECT KEYVAL, VARCHAR COL FROM TEST TABLE WHERE KEYVAL > \{01\}");
DO_substr(sql_statement, 1, "200" ); 
DO_SQLExecDirect( S0, sql_statement ); 
// Retrieve the data 
DO_SQLFetch( 0 ); 
RR__printf( GetBindColumnData( 0, 1, 1 ) ); 
RR__printf( GetBindColumnData( 0, 2, 1 ) ); 
RR__printf( GetBindColumnData( 0, 1, 2 ) ); 
RR__printf( GetBindColumnData( 0, 2, 2 ) );
RR__printf( GetBindColumnData( 0, 1, 3 ) );
RR_printf( GetBindColumnData( 0, 2, 3 ) );
RR__printf( GetBindColumnData( 0, 1, 4 ) ); 
RR printf( GetBindColumnData( 0, 2, 4 ) );
RR__printf( GetBindColumnData( 0, 1, 5 ) ); 
RR__printf( GetBindColumnData( 0, 2, 5 ) );
```
# **DO\_SQLBindParameter**

Used to describe a memory location between the application and the database. This memory location is used to exchange data between the application and the database.

Bind parameters are identified in a SQL statement with the question mark (?) character. Each ? character is a separate bind parameter, with the first bind parameter starting at 1.

#### **Syntax**

```
DO_SQLBindParameter( int CommandIndex, unsigned short nParamNum, 
ODBCSQLBindParameterParamTypeEnum ParamType, ODBCSQLBindParameterCDataTypeEnum CDataType, 
ODBCSQLBindParameterSQLDataTypeEnum DataType, long ColumnDefinition, short Scale, SDWORD 
InputString, int cbValueMax );
```
#### Return Value

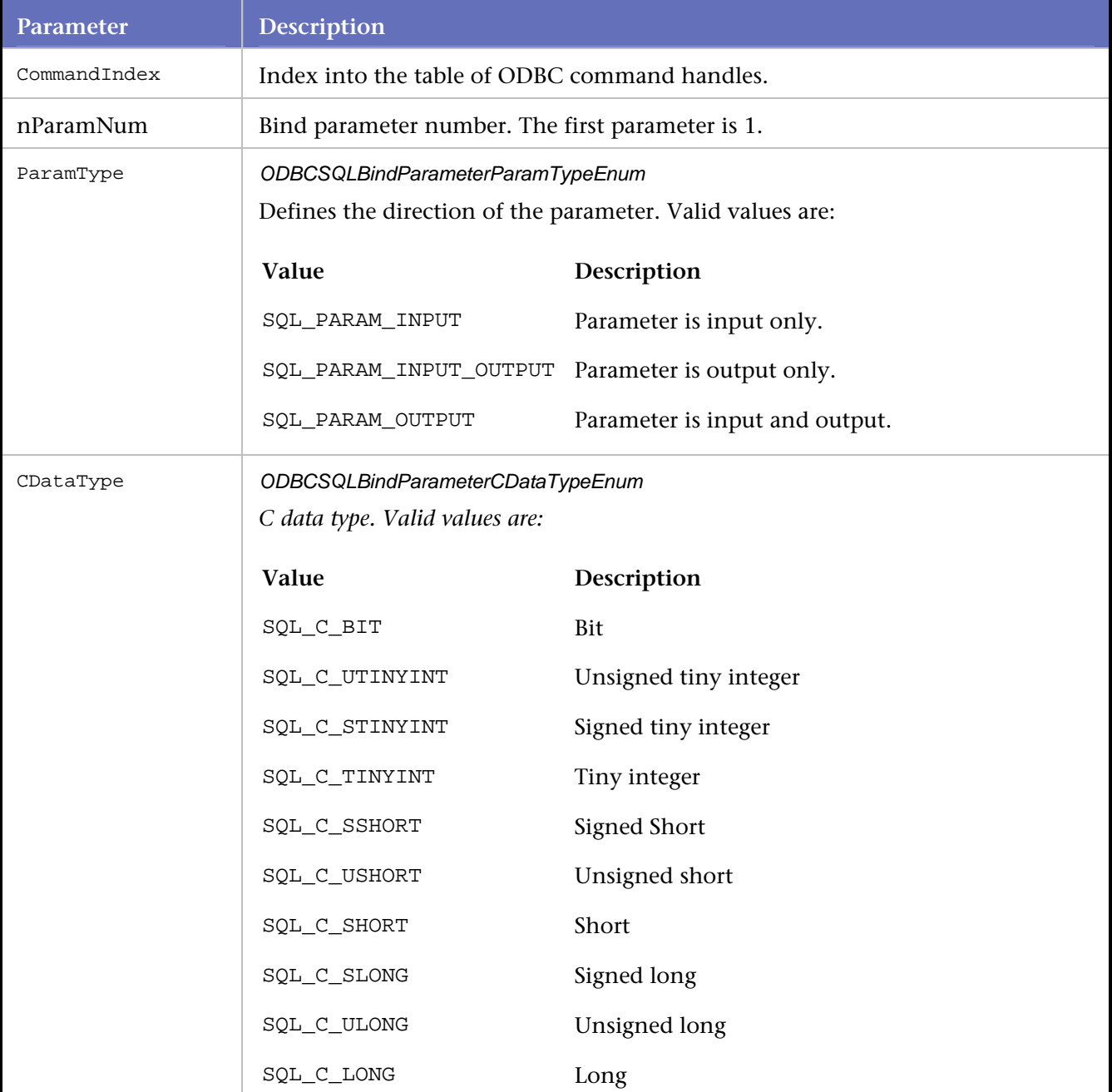

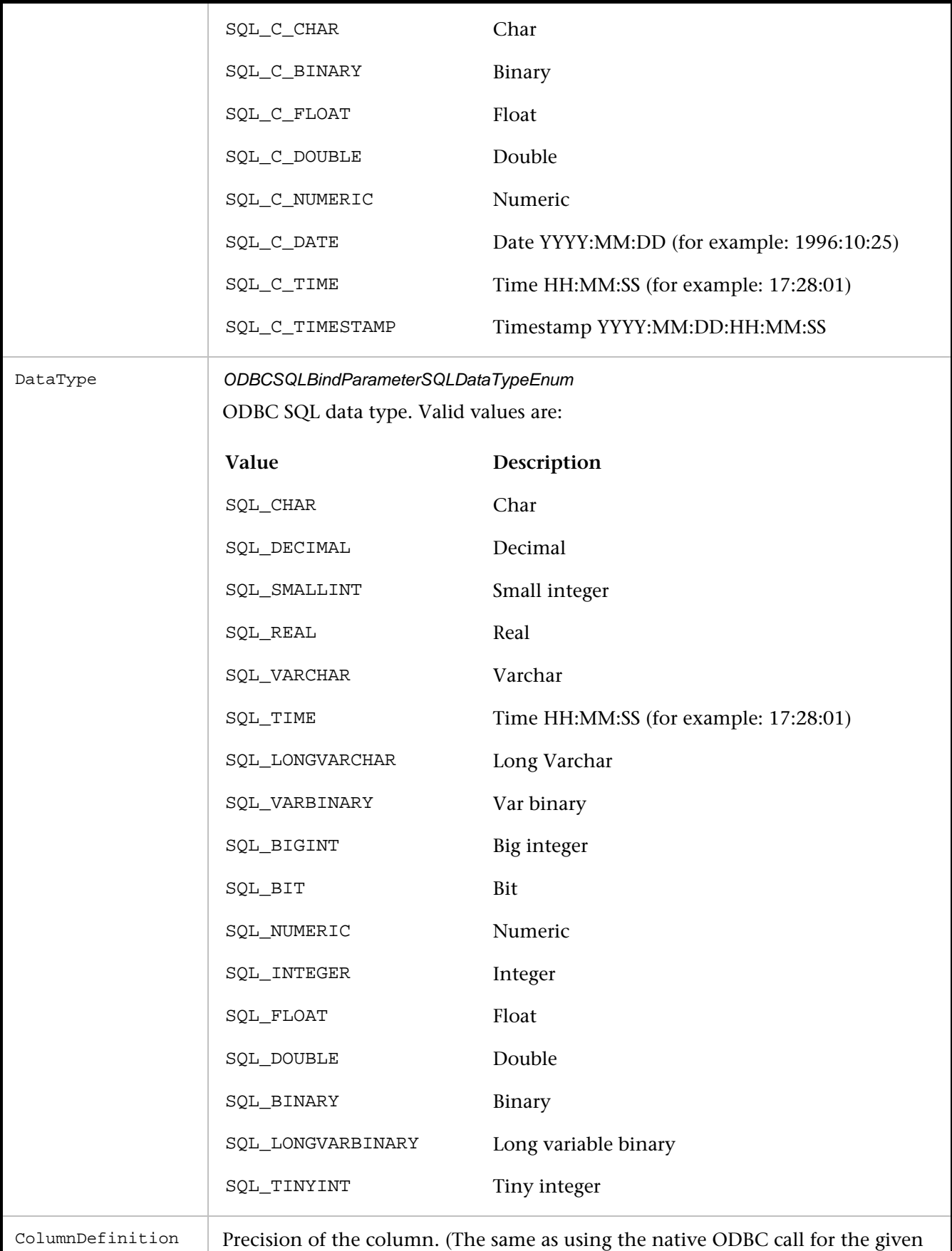

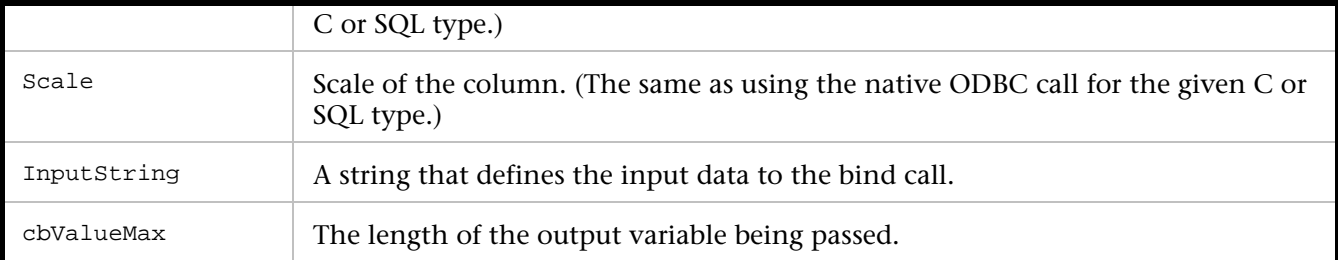

```
DO_SQLAllocHandle( SQL_HANDLE_STMT, C0, S0 ); 
strcpy(sql_statement, "INSERT INTO dbo.TEST_TABLE (keyval, test_number, longvarchar_col) 
VALUES (?, ?, ?)"); 
DO_SQLPrepare( S0, sql_statement ); 
DO_SQLBindParameter( S0, 1, SQL_PARAM_INPUT, SQL_C_LONG, SQL_INTEGER, 0, 0, 4, 0); 
DO_SQLBindParameter( S0, 2, SQL_PARAM_INPUT, SQL_C_LONG, SQL_INTEGER, 0, 0, 4, 0); 
DO_SQLBindParameter( S0, 3, SQL_PARAM_INPUT, SQL_C_CHAR, SQL_CHAR, 16, 0, 0, 
SQL_DATA_AT_EXEC); 
DO_LoadMem( S0, 1, "26293", 0 ); 
DO_LoadMem( S0, 2, "9", 0 ); 
DO_SQLExecute( S0 ); 
DO_SQLParamData( S0 ); 
DO_SQLPutData( S0, "AAA", -3 ); 
DO_SQLParamData( S0 ); 
DO_SQLEndTran( SQL_HANDLE_DBC, C0, SQL_COMMIT ); 
DO_SOLFreeHandle( SOL HANDLE STMT, S0 );
```
# **DO\_SQLCancel**

Cancels the processing of the present SQL statement.

This is rarely used within a script, although you could use it if only a subset of the rows are needed from a Select command.

#### **Syntax**

DO SOLCancel( int StatementIndex );

#### Return Value

None

### **Parameters**

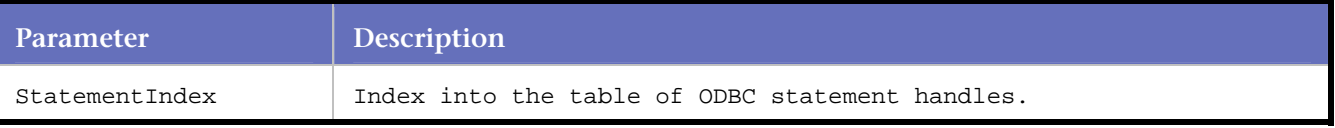

#### **Example**

DO\_SQLCancel( S0 );

# **DO\_SQLCloseCursor**

Closes a cursor associated with a handle and discards the results.

This cleanup function interacts minimally with do\_odbc.

### **Syntax**

DO\_SQLCloseCursor( int StatementIndex )

Return Value

### **Parameters**

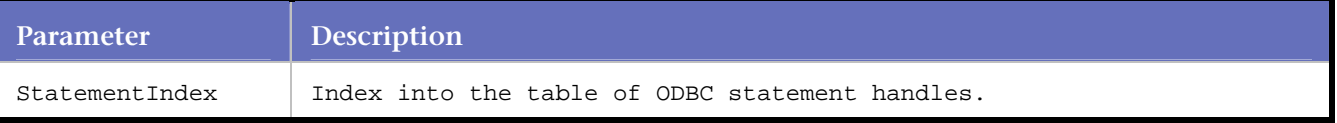

#### **Example**

```
DO_SQLFreeStmt( S0, SQL_DROP ); 
DO_SQLFreeStmt( S1, SQL_CLOSE ); 
DO_SQLSetStmtAttr( S1, SQL_ATTR_NOSCAN, SQL_NOSCAN_OFF, ); 
strcpy(sql_statement, /* >> 5 << */ "SELECT keyval, test_number, test_type FROM 
dbo.test.table"); 
DO_SQLExecDirect( S1, sql_statement ); 
DO_SQLCloseCursor( S1); 
DO_SQLFreeHandle(S1);
```
# **DO\_SQLColAttribute**

Returns descriptor information for a column in a result set.

In ODBC 3.x, this function replaces SQLColAttributes. SQLColAttribute returns descriptor information as a character string, a 32-bit descriptor-dependent value, or an integer value.

The SQLColAttribute replaces SQLColAttributes because it interacts with Descriptor information that was not present in prior versions of ODBC.

#### **Syntax**

```
DO_SQLColAttribute( int StatementIndex, int ColumnNum, SQLUSMALLINT ColumnAttribute, 
SQLSMALLINT BufferLen )
```
#### Return Value

#### **Parameters**

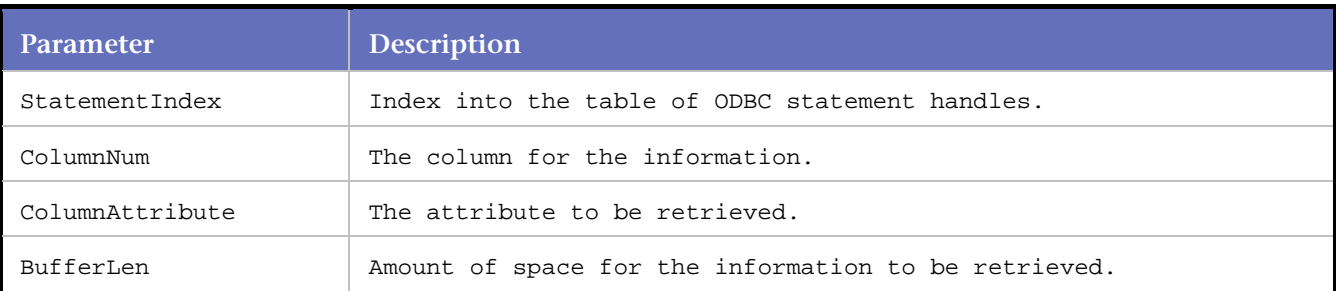

#### **Example**

DO\_SQLAllocHandle( SQL\_HANDLE\_STMT, C0, S0); DO\_SQLBindParameter(S0, 1, SQL\_PARAM\_INPUT, SQL\_C\_ULONG, SQL\_INTEGER,

```
 10, 0, "19", 4, 4 ); 
strcpy(sql_statement, /* >> 1 << */ "select 
varchar_col, char_col, timestamp_col 
from test_table where keyval < ?"); 
DO_SQLExecDirect( S0, sql_statement ); 
DO_SQLBindCol( S0, 1, SQL_C_CHAR, 50, 196658 ); 
DO_SQLBindCol( S0, 2, SQL_C_CHAR, 50, 50 ); 
DO_SQLBindCol( S0, 3, SQL_C_TIMESTAMP, 50, 2012741682 ); 
DO_SQLColAttribute( S0, 1, SQL_DESC_BASE_COLUMN_NAME, 50); 
DO_SQLFreeHandle( SQL_HANDLE_STMT, S0 );
```
# **DO\_SQLColumns**

Retrieves the column information of the selected tables.

DO\_SOLColumns is used to retrieve information from a series of columns within a table. Use DO\_SQLNumResultsCols to sort through the result set.

### **Syntax**

```
DO_SQLColumns( int StatementIndex, UCHAR* QualifierName, UCHAR* TableOwner, UCHAR* 
TableName, UCHAR* ColumnName );
```
### Return Value

The following information is retrieved for each matching column:

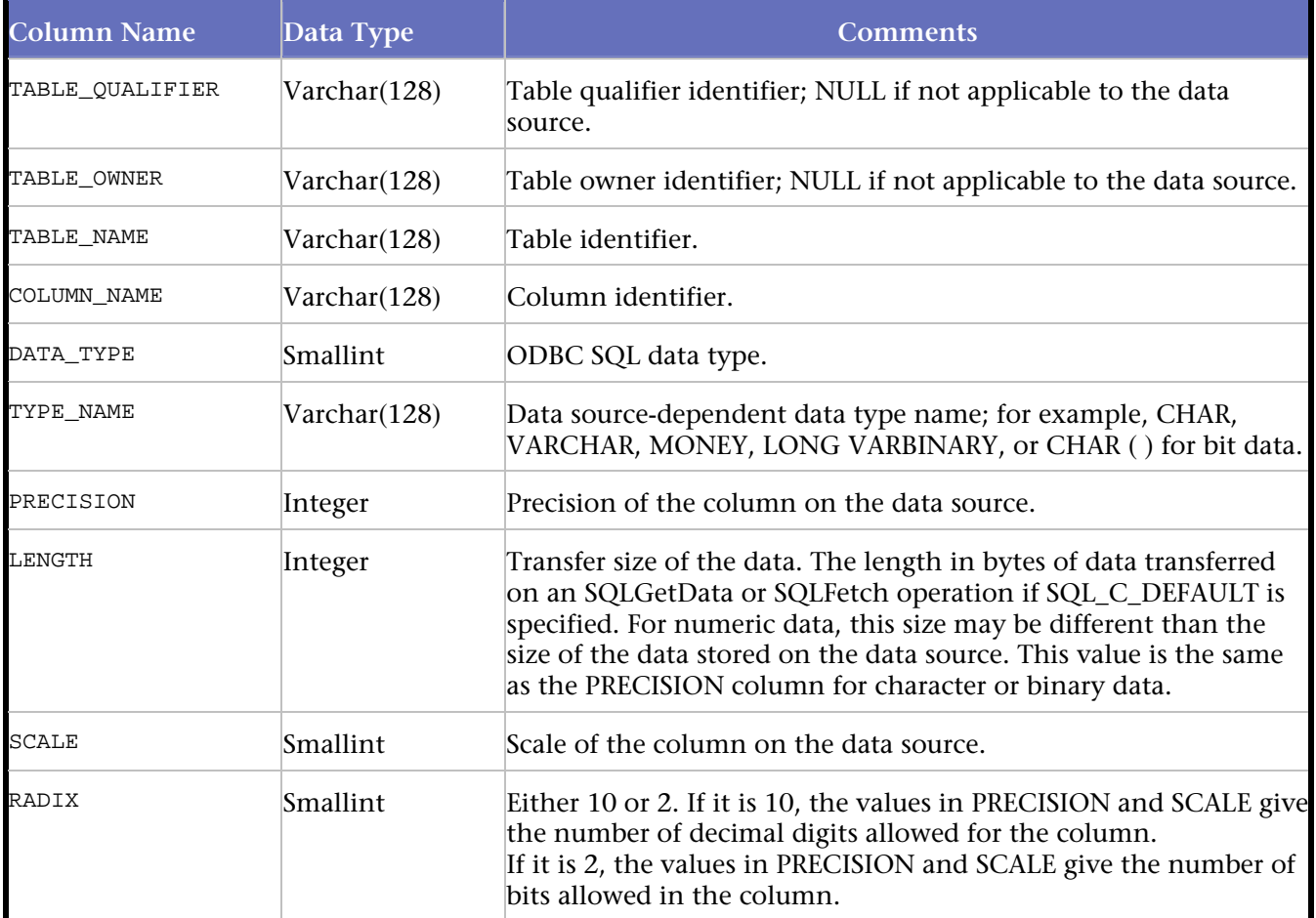

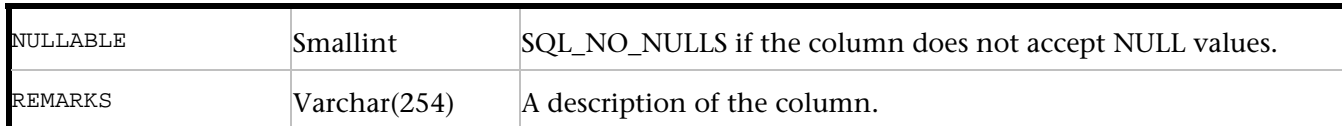

**Parameters**

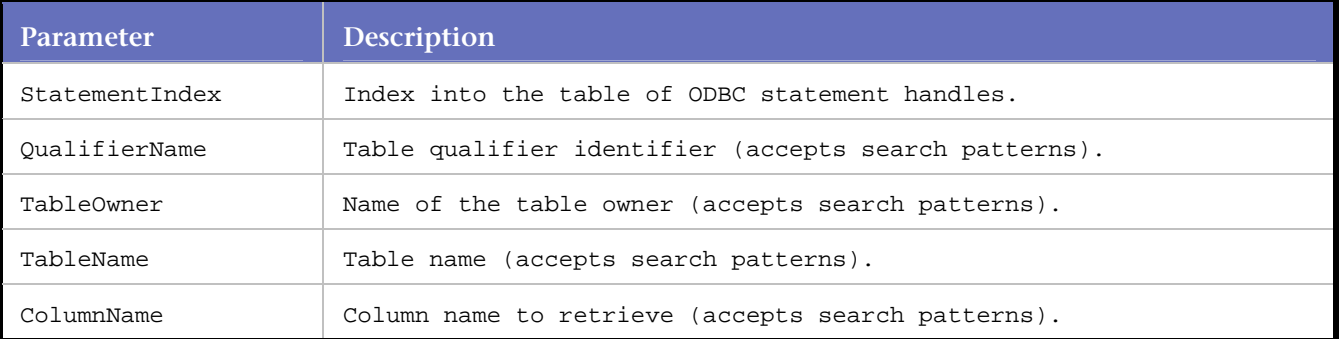

#### **Example**

```
DO_SQLAllocStmt( C0, S1 ); 
DO_SQLColumns( S1, "", "", "qctest", "" );
```
# **DO\_SQLConnect**

Performs a connection to the database.

The authorization string, if required by the database, must be present, since many drivers prompt the user for a password at runtime if the password is not present. This presents a problem when playing back multiple virtual users, as it is impractical for the test operator to respond to each prompt individually.

The call is for completeness only. *QA*Load translates a SQLConnect command into a SQLDriverConnect command. This facilitates the automatic detection of the Authorization string (password).

#### **Syntax**

DO\_SQLConnect( int ConnectionIndex, UCHAR\* DSN, UCHAR\* UDI, UCHAR\* AuthStr );

#### Return Value

#### **Parameters**

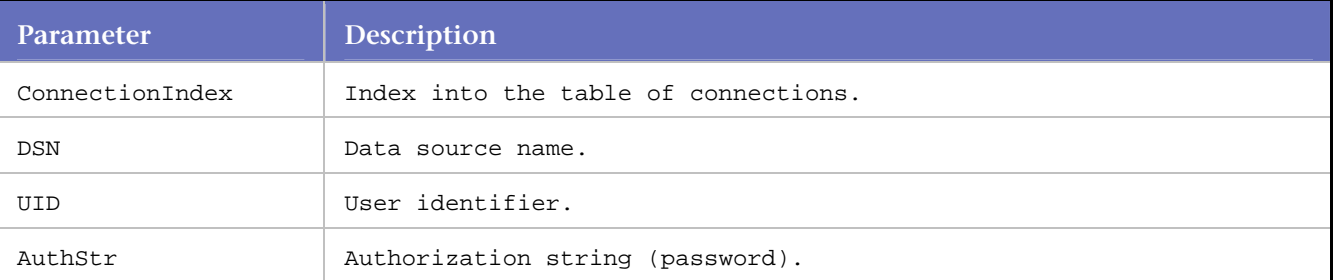

### **Example**

```
DO_SQLAllocConnect( C0 ); 
DO_SQLConnect( C0, "fhloaddb2", "sa", "" );
```
# **DO\_SQLCopyDesc**

Copies the fields of the source descriptor handle to the target descriptor handle.

If the values of the SourceDescHandle and TargetDescHandle parameters are associated with the same driver, the driver copies all descriptor fields. This is true even if the drivers are on different connections or environments.

If the values of the parameters are not associated with the same driver, only ODBC-defined fields are copied.

At this time *QA*Load does not store descriptor information. *QA*Load relies on ODBC to handle the calls and the descriptor data for the application.

#### **Syntax**

DO\_SQLCopyDesc( int SourceDescriptorHandleIndex, int TargetDescriptorHandle );

Return Value

#### **Parameters**

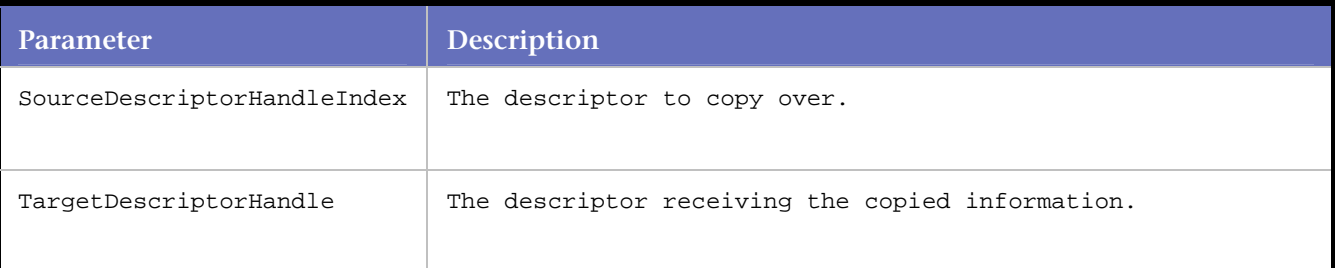

#### **Example**

```
DO_SQLAllocHandle( SQL_HANDLE_DESC, C0, D1 ); 
DO_SQLAllocHandle( SQL_HANDLE_DESC, C0, D2 ); 
DO_SQLSetDescField( D1, 0, SQL_DESC_COUNT, 2, -6 ); 
DO_SQLSetDescRec( D1, 1, 4, 0, 4, 10, 0, 4291980l, 1242388, 1242384 ); 
DO_SQLSetDescRec( D1, 2, 4, 0, 4, 10, 0, 4292220l, 1242388, 1242384 ); 
DO_SQLCopyDesc( D1, D2 ); 
DO_SQLGetDescRec( D2, 1, 4 ); 
DO_SQLFreeHandle( SQL_HANDLE_DESC, D2 ); 
DO_SQLFreeHandle( SQL_HANDLE_DESC, D1 );
```
# **DO\_SQLDescribeCol**

Returns descriptor information to the statement handle.

The information is returned as a set of pointers describing the column name, column precision, column scale, and SQL type of the column. This information can be used as metadata for generic data handling.

#### **Syntax**

DO\_SQLDescribeCol( int StatementIndex, int ColumnNumber, int BufferLength )

#### Return Value

### **Parameters**

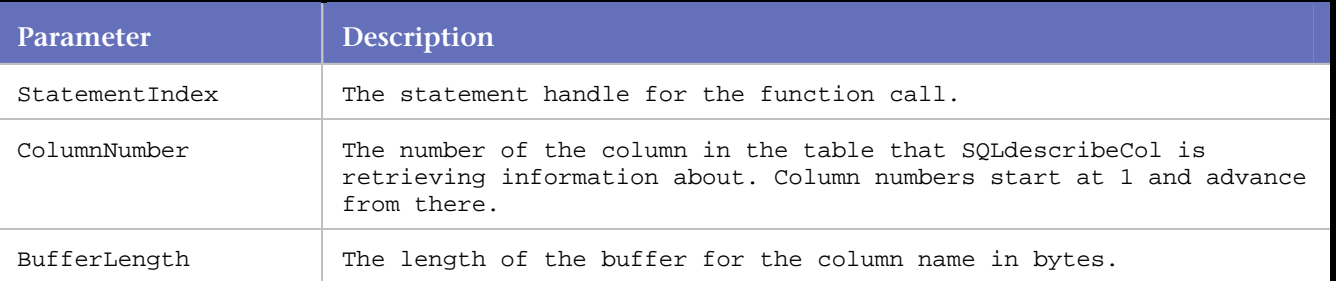

### **Example**

```
DO_SQLFreeStmt( S0, SQL_CLOSE ); 
DO_SQLSetStmtAttr( S0, SQL_ATTR_NOSCAN, SQL_NOSCAN_OFF, ); 
strcpy(sql_statement, /* >> 3 << */ "SELECT * FROM dbo.test.table"); 
DO_SQLExecDirect( S0, sql_statement ); 
pcol = DO_SQLNumResultCols( S0 ); 
DO_SQLDescribeCol( S0, 1, 129); 
DO_SQLColAttribute( S0, 1, SQL_DESC_AUTO_UNIQUE_VALUE, 0); 
DO_SQLColAttribute( S0, 1, SQL_DESC_FIXED_PREC_SCALE, 0); 
DO_SQLColAttribute( S0, 1, SQL_DESC_UPDATABLE, 0); 
DO_SQLDescribeCol( S0, 2, 129); 
DO_SQLColAttribute( S0, 2, SQL_DESC_AUTO_UNIQUE_VALUE, 0); 
DO_SQLColAttribute( S0, 2, SQL_DESC_FIXED_PREC_SCALE, 0); 
DO_SQLColAttribute( S0, 2, SQL_DESC_UPDATABLE, 0); 
DO_SQLDescribeCol( S0, 3, 129); 
DO_SQLColAttribute( S0, 3, SQL_DESC_AUTO_UNIQUE_VALUE, 0); 
DO_SQLColAttribute( S0, 3, SQL_DESC_FIXED_PREC_SCALE, 0); 
DO_SQLColAttribute( S0, 3, SQL_DESC_UPDATABLE, 0);
```
# **DO\_SQLDisconnect**

Closes the connection from the application to the database server.

#### **Syntax**

DO\_SQLDisconnect( int ConnectionIndex );

#### Return Value

#### **Parameters**

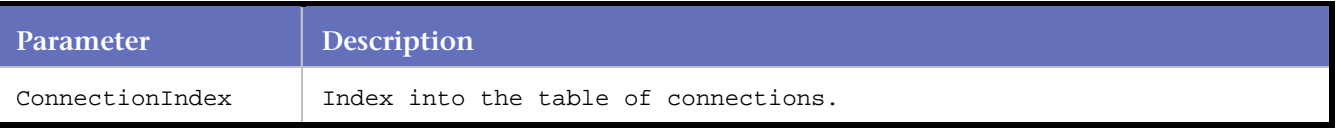

#### **Example**

```
DO_SQLDisconnect( C0 );
```
# **DO\_SQLDriverConnect**

Connects the application to the database.

Normally, the format of the connection string can vary between databases and ODBC drivers, but generally includes, at a minimum, the dataset name (DSN), user ID (UID), and password (PWD). If a password is

required for the connection, it is important to include it in DO\_ SQLDriverConnect so the ODBC driver does not prompt the user at runtime for the connection string.

### **Syntax**

DO\_SQLDriverConnect( int ConnectionIndex, UCHAR\* ConnectionString );

#### Return Value

### **Parameters**

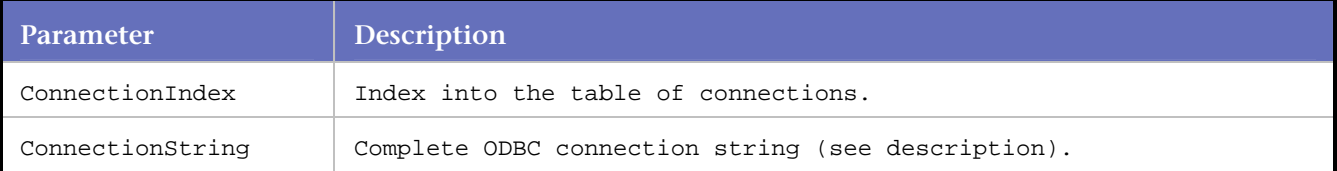

#### **Example**

```
DO_SQLDriverConnect( C0, "DSN=Dan32;UID=dba;PWD=sql" );
```
# **DO\_SQLEndTran**

Provides the mechanism for all open transactions or all open transactions on a particular connection to be resolved.

# **Syntax**

```
DO_SQLEndTran( ODBCSQLTransactionHandleTypeEnum nHandleType, long nHandleIndex, 
ODBCSQLTransactTypeEnum nOperation );
```
### Return Value

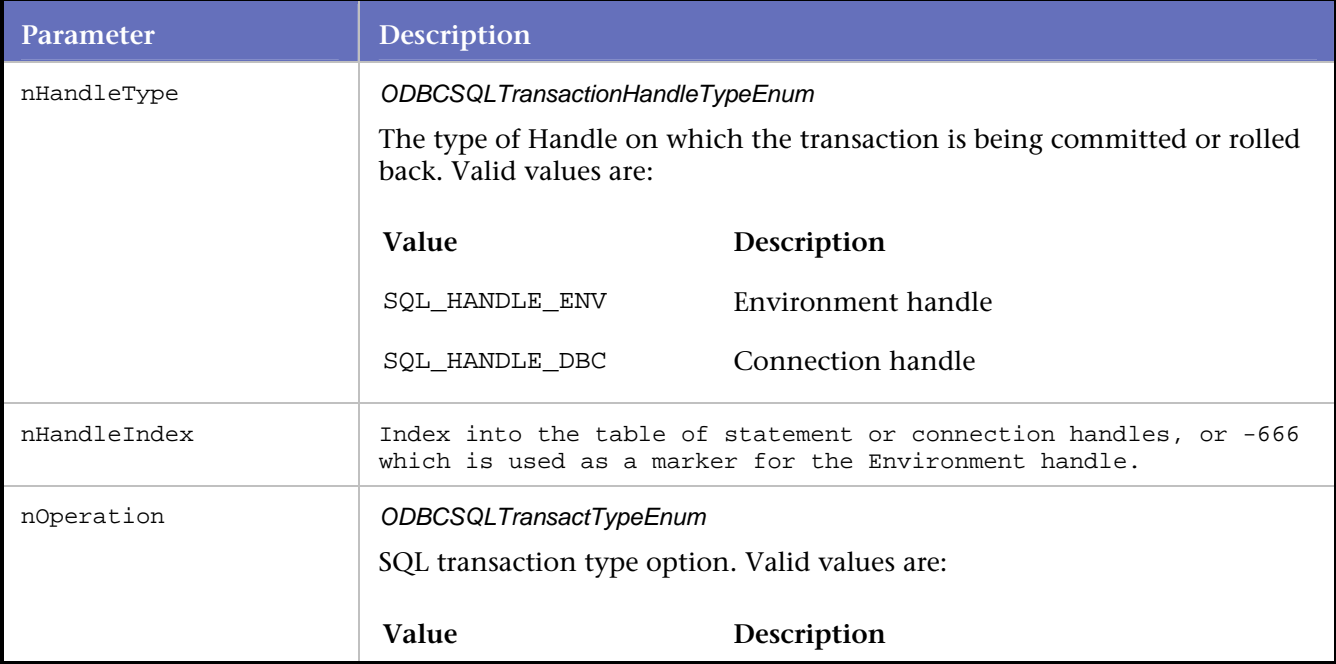

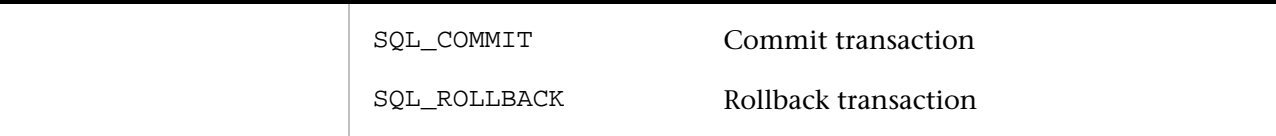

The following example commits all of the transactions open on connection index 1:

DO\_SQLExecDirect( S3, sql\_statement ); DO\_SQLEndTran( SQL\_HANDLE\_DBC, C1, SQL\_COMMIT );

In order to resolve all transactions, the call to DO\_SQLEndTran has the value -666 as the handle index. This is a marker for the Environment handle.

DO\_SQLEndTran( SQL\_HANDLE\_ENV, -666, SQL\_COMMIT );

# **DO\_SQLExecDirect**

Prepares and executes a SQL statement.

#### **Syntax**

DO\_SQLExecDirect( int StatementIndex, UCHAR\* SQLStatement );

Return Value

### **Parameters**

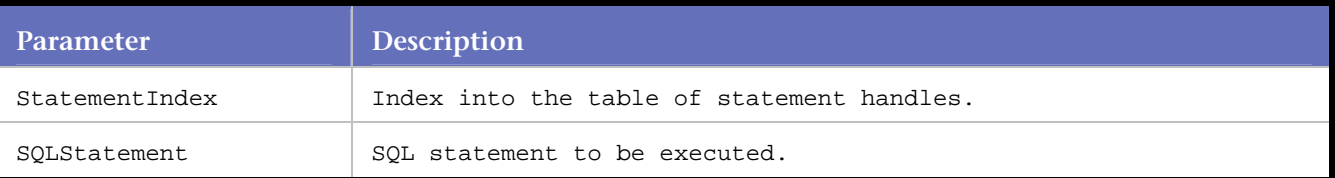

#### **Example**

```
DO_SQLExecDirect( S0, "Select * from emp_tutorial" );
```
# **DO\_SQLExecute**

Executes a prepared command using the current values of the parameter marker variables if any parameter markers exist in the command.

**Syntax**

DO\_SQLExecute( int StatementIndex );

Return Value

#### **Parameters**

**Parameter Description** 

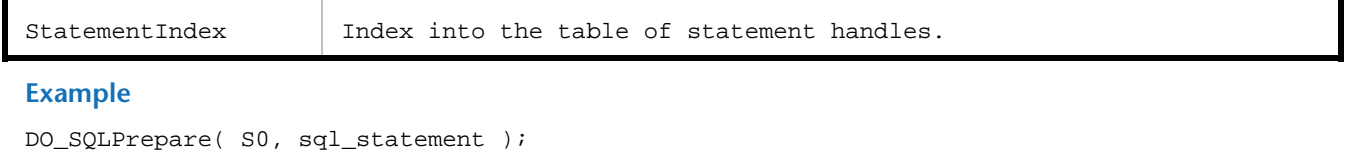

DO\_LoadMem( S0, 1, "17", 4 ); \ DO\_LoadMem( S0, 2, "1234", 4 ); DO\_LoadMem( S0, 3, "1235", 4 ); DO\_LoadMem( S0, 4, "1236", 4 ); DO\_LoadMem( S0, 5, "1237", 4 ); DO\_SQLExecute( S0 );

# **DO\_SQLFetch**

Retrieves a single row of data.

#### **Syntax**

DO\_SQLFetch( int StatementIndex )

Return Value

#### **Parameters**

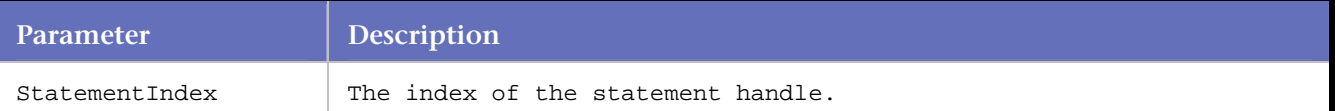

#### **Example**

```
DO_SQLAllocHandle( SQL_HANDLE_STMT, C0, S0 ); 
strcpy(sql_statement, /* >> 1 << */ "SELECT MAX(keyval) FROM TESTDB.TEST_TABLE"); 
DO_SQLExecDirect( S0, sql_statement ); 
while (DO_SQLFetch( S0 ) != SQL_NO_DATA_FOUND ) 
{ 
DO_SQLGetData( S0, 1, SQL_C_LONG, 4 ); 
strcpy(pReturnValue, GetFetchedData()); 
} 
DO_SQLFreeHandle( SQL_HANDLE_STMT, S0 );
```
# **DO\_SQLFreeConnect**

Performs the cleanup of connection handles for ODBC within a *QA*Load script.

The handle cleanup that was being performed in DO\_SQLDisconnect is now being performed in DO\_SQLFreeConnect or in DO\_SQLFreeHandle.

# **Syntax**

DO\_SQLFreeConnect( int ConnectionIndex );

Return Value

# **Parameters**

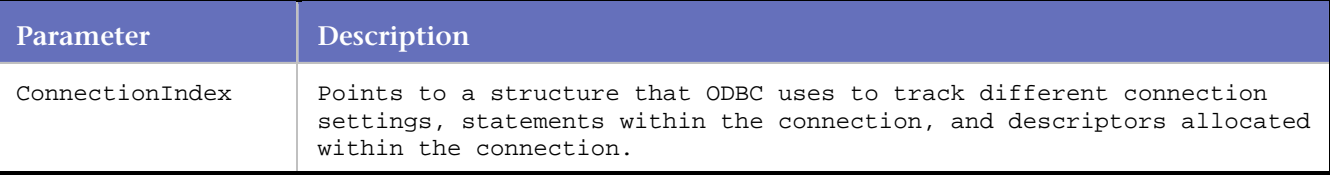

#### **Example**

```
DO_SQLAllocConnect( C0 ); 
DO_SQLConnect( C0, "fhloaddb2", "sa", "" ); 
DO_SQLDisconnect( C0 ); 
DO_SQLFreeConnect( C0 );
```
# **DO\_SQLFreeHandle**

In ODBC, DO\_SQLFreeHandle handles statement and descriptor cleanup.

Each occurance of DO\_SQLFreeHandle must have a corresponding DO\_SQLAllocHandle, either within the transaction loop or outside of the transaction loop.

DO\_SQLFreeHandle replaces DO\_SQLFreeStmt. Like DO\_SQLAllocHandle, DO\_SQLFreeHandle takes different parameters than its predecessor. DO\_SQLFreeHandle is compatible with ODBC 3.x.

#### **Syntax**

```
DO_SQLFreeHandle( ODBCSQLHandleTypeEnum HandleType, int HandleIndex )
```
Return Value

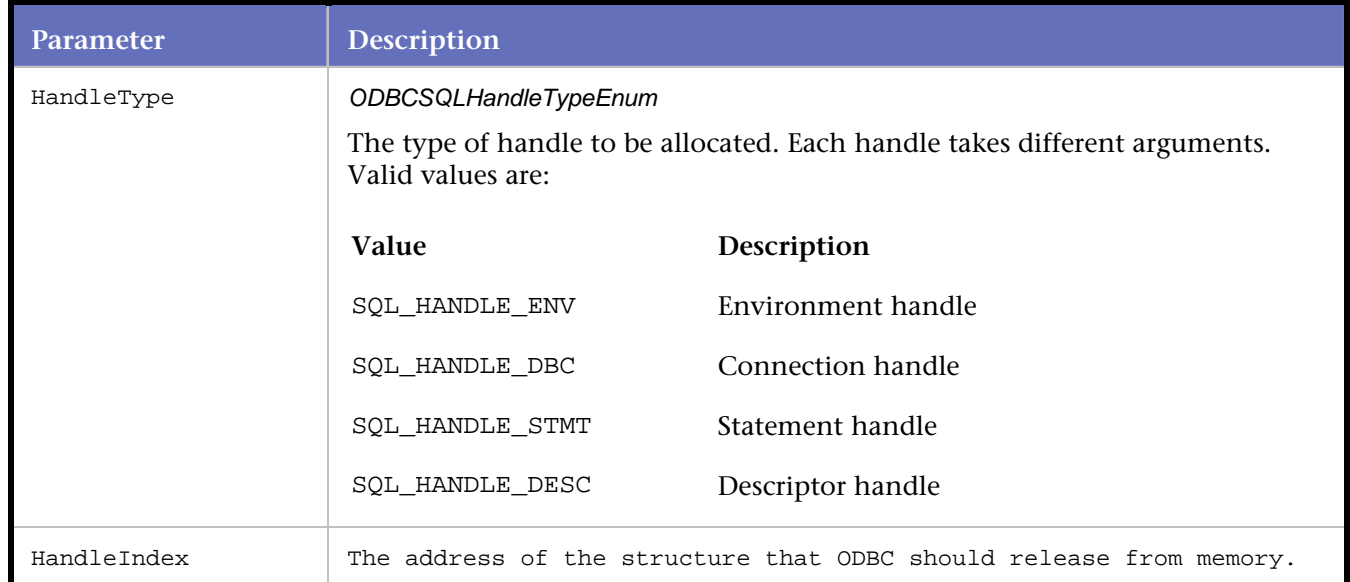

# **Parameters**

#### **Example**

DO\_SQLAllocHandle( SQL\_HANDLE\_STMT, C0, S0 ); DO\_SQLBindCol( S0, 1, SQL\_C\_LONG, 4, 4 ); strcpy(sql\_statement,  $/$ \* >> 2 << \*/ "select MAX(keyval) from test\_table");

```
DO_SQLExecDirect( S0, sql_statement ); 
DO_SQLFreeHandle( SQL_HANDLE_STMT, S0 );
```
# **DO\_SQLFreeStmt**

Stops processing associated with a specific command\_index and:

Closes any open cursors associated with the command\_index. Discards pending results. Frees all resources associated with command\_index.

Consult your ODBC reference manual for details regarding the option parameter.

#### **Syntax**

DO\_SQLFreeStmt( int StatementIndex, ODBCSQLFreeStmtOptionEnum Option );

### Return Value

### **Parameters**

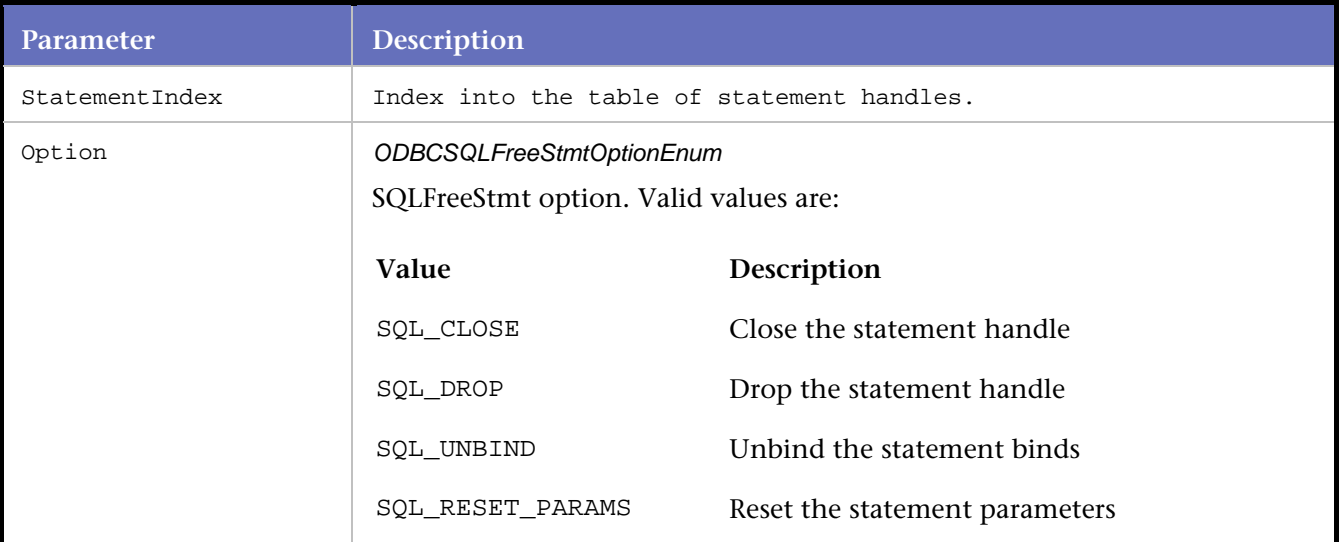

#### **Example**

DO\_SQLFreeStmt( S0, SQL\_DROP );

# **DO\_SQLGetCursorName**

Use on an open ODBC statement to return a char \* containing the cursor active on a particular statement.

This cursor can then be used in the execution of another query on another statement. Be aware that the pReturnValue must be freed by the script or a memory leak results.

### **Syntax**

DO\_SQLGetCursorName ( int StatementIndex, short nBufferLength);
# Return Value

### **Parameters**

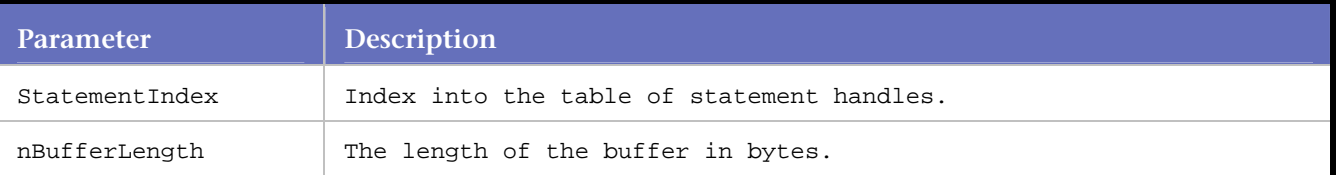

# **Example**

In the following example, the pReturnValue is being placed in the sCursorName string immediately before the pReturnValue is freed.

char \* DO\_SQLGetCursor( <connection index>, <br/> <br/>kuffer length in bytes> );

An example on its correct use is as follows:

```
char sCursorName[19]; 
char *pReturnValue; 
... 
... 
pReturnValue = DO_SQLGetCursorName( S1, 19 ); 
sprintf( sCursorName, "%s", pReturnValue ); 
free(pReturnValue); 
strcpy(sql_statement, /* >> 3 << */ "UPDATE TESTDB.Test_Table set test_number = test_number 
where current of ");
sprintf( sql_statement, "%s%s", sql_statement, sCursorName ); 
DO_SQLExecDirect( S2, sql_statement );
```
# **DO\_SQLGetData**

Retrieves data for a single column in the form of a string.

Call DO\_SQLGetData after one or more rows have been retrieved from the result set by DO\_SQLFetch. DO\_SQLGetData allows large pieces of data to be returned by retrieving the data in parts if the variable length data is too large for a single call.

# **Syntax**

DO\_SQLGetData( int nStmtIndex, int nColNum, int nCType, long nBufLen )

Return Value

DO\_SQLGetData can return the following values in the length/indicator buffer:

Length of the data available to return SQL\_NO\_TOTAL SQL\_NULL\_DATA

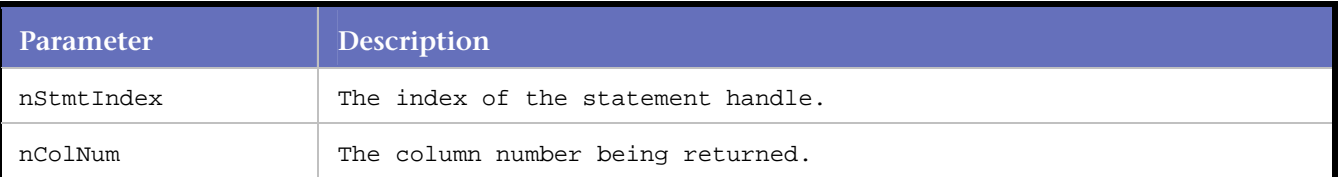

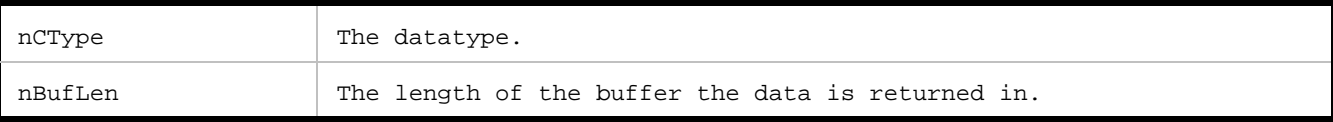

strcpy(sql\_statement, /\* >> 1 << \*/ "SELECT MAX(keyval) FROM TESTDB.TEST\_TABLE");

DO\_SQLExecDirect( S0, sql\_statement );

```
while (DO_SQLFetch( S0 ) != SQL_NO_DATA_FOUND ) 
{ 
pReturnValue = DO_SQLGetData( S0, 1, SQL_C_LONG, 4 ); 
free(pReturnValue); 
}
```
# **DO\_SQLGetDescField**

Returns the value of a field of a descriptor record.

Use DO\_SQLGetDescField to return the value of a descriptor record field. DO\_SQLGetDescField can return the value of any field in any descriptor type. Make repeated calls to DO\_SQLGetDescField to return settings from multiple fields of one or multiple descriptors in arbitrary order. DO\_SQLGetDescField can also return driver-defined descriptor fields.

### **Syntax**

```
DO_SQLGetDescField( int DescriptorIndex, short RecordNumber, short FieldID, long 
BufferLength, )
```
#### Return Value

# **Parameters**

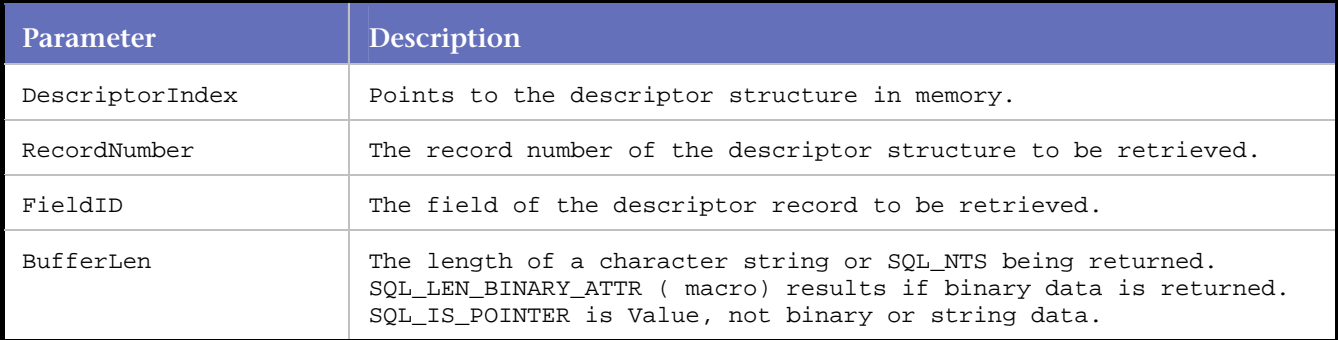

# **Example**

```
DO_SQLAllocHandle( SQL_HANDLE_DESC, C0, D0 ); 
strcpy(sql_statement, /* >> 1 << */ "UPDATE test_table SET integer_col = ? WHERE keyval =
?"); 
DO_SQLPrepare( S0, sql_statement ); 
DO_SQLSetDescRec( D0, 1, 4 ); 
DO_SQLSetDescRec( D0, 2, 4 ); 
DO_SQLGetDescField( D0, 1, SQL_DESC_CONCISE_TYPE, 261312 ); 
DO_SQLGetDescField( D0, 2, SQL_DESC_CONCISE_TYPE, 261312
```
# **DO\_SQLGetDescRec**

Returns the settings or values from fields of a descriptor record set by DO\_SQLSetDescRec.

These fields include name, data type, and column or parameter data storage. Does not retrieve values for header fields.

To prevent the return of a setting, set the corresponding parameter to a null pointer.

# **Syntax**

DO\_SQLGetDescRec( int nDescIndex, SQLSMALLINT nRecordNumber, SQLSMALLINT nBufLen );

# Return Value

For a column or parameter, DO\_SQLGetDescRec can retrieve the value of the following fields: SQL\_DESC\_NAME SQL\_DESC\_TYPE SQL\_DESC\_OCTET\_LENGTH SQL\_DESC\_DATETIME\_INTERVAL\_CODE (types SQL\_DATETIME and SQL\_INTERVAL) SQL\_DESC\_PRECISION SOL DESC\_SCALE SQL\_DESC\_NULLABLE

# **Parameters**

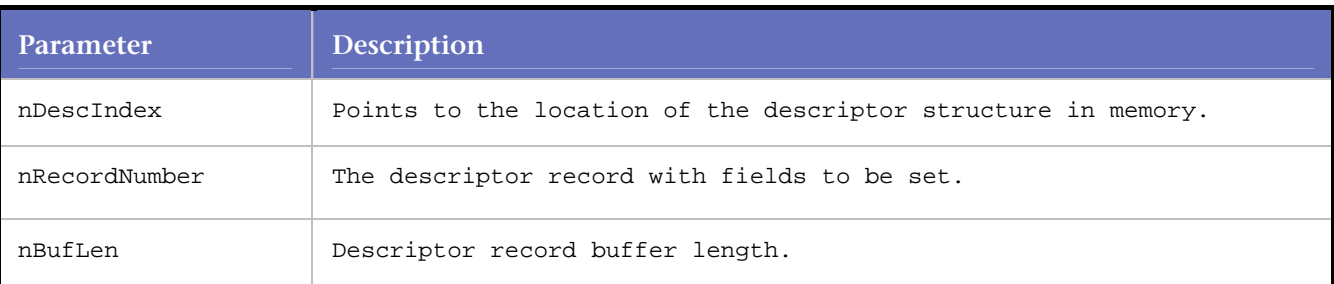

# **Example**

```
DO_SQLSetDescRec( D1, 2, 4, 0, 4, 10, 0, 4292220l, 1242388, 1242384 ); 
DO_SQLCopyDesc( D1, D2 ); 
DO_SQLGetDescRec( D2, 1, 4 ); 
DO_SQLFreeHandle( SQL_HANDLE_DESC, D2 ); 
DO_SQLFreeHandle( SQL_HANDLE_DESC, D1 );
```
# **DO\_SQLGetEnvAttr**

Gets a characteristic of an environment.

# **Syntax**

```
DO_SQLGetEnvAttr( SQLINTEGER nAttribute, SQLPOINTER strAttrValue, SQLINTEGER nBufferLength, 
SQLINTEGER* nStringLength );
```
# Return Value

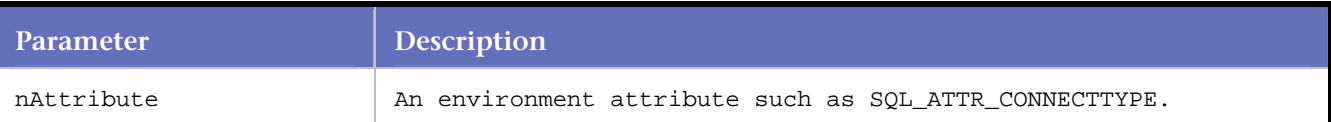

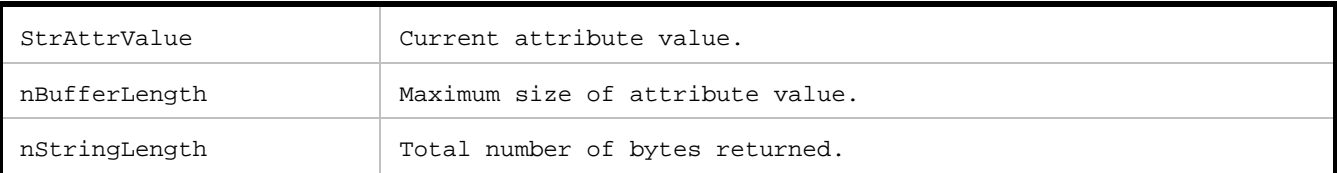

int rc = DO\_SQLGetEnvAttr( SQL\_ATTR\_CONNECTTYPE, &connecttype, 0, NULL );

# **DO\_SQLGetTypeInfo**

Returns information about data types supported by the data source.

# **Syntax**

DO\_SQLGetTypeInfo( int StatementIndex, ODBCSQLGetTypeSQLTypeEnum SQLType );

# Return Value

Data is returned as a result set with the following columns:

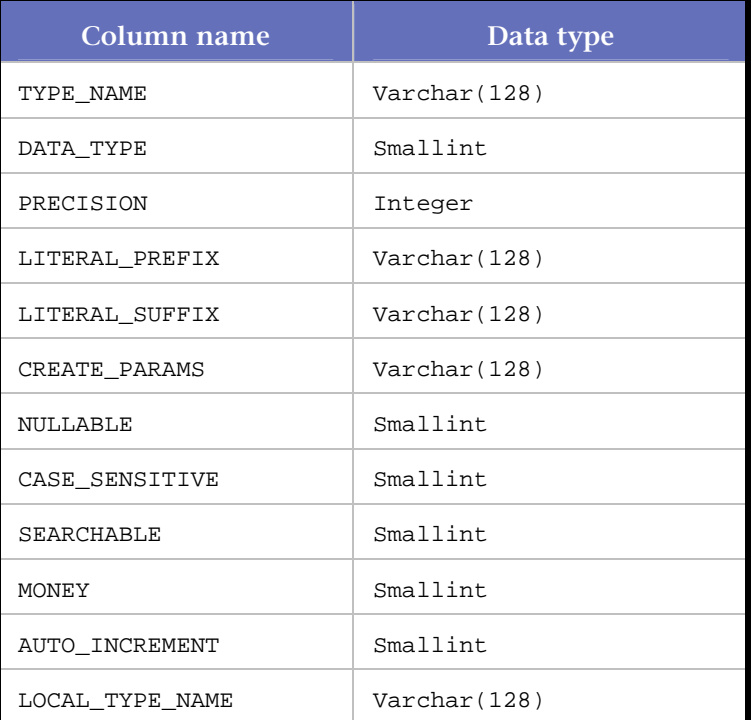

For details on the commands above, consult an ODBC reference manual.

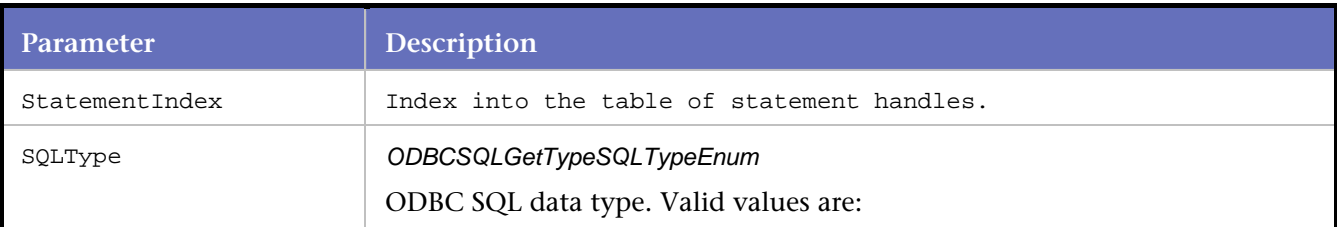

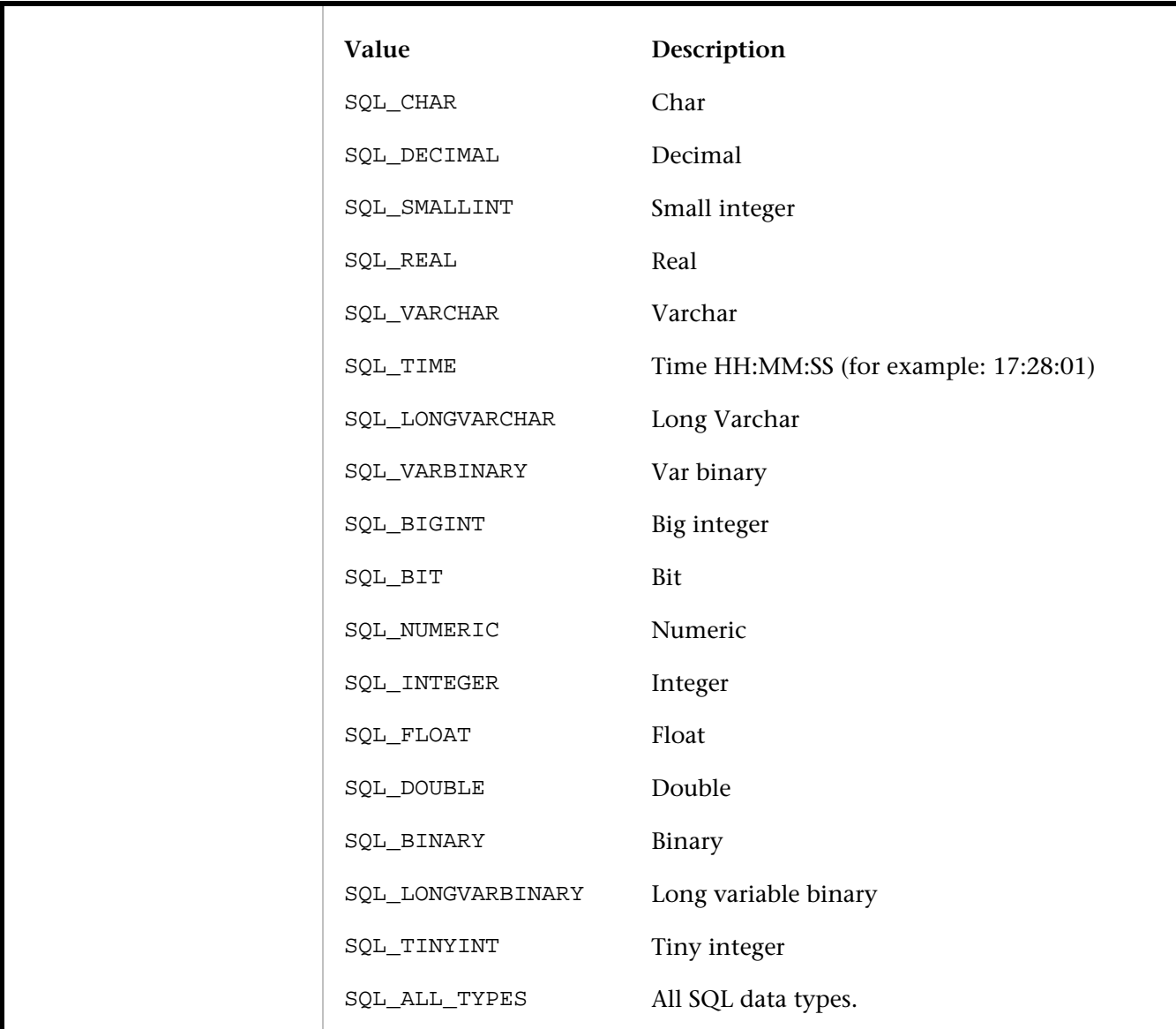

```
DO_SQLAllocStmt( C0, S0 ); 
DO_SQLGetTypeInfo( S0, SQL_ALL_TYPES ); 
DO_SQLSetStmtOption( S0, SQL_ROWSET_SIZE, 16 ); 
DO_checkpoint( 9, 1 ); 
DO_SQLFreeStmt( S0, SQL_DROP );
```
# **DO\_SQLNumResultCols**

Determines the number of columns being returned in a result set.

This function returns an integer indicating the number of columns in the result set. Knowing the number of columns in the result set allows the application to use SQLDescribeCol and SQLColAttributes.

# **Syntax**

DO\_SQLNumResultCols( int StatementIndex );

# Return Value

# **Parameters**

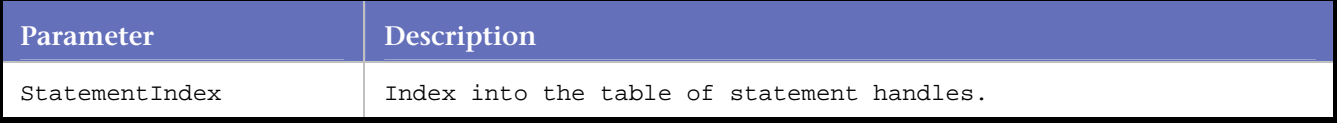

### **Example**

int pcol = DO\_SQLNumResultCols( S1 );

# **DO\_SQLParamData**

Used in conjunction with DO\_SQLPutData to supply parameter data at statement execution time.

# **Syntax**

int DO\_SQLParamData( int nStatementIndex );

# **Parameters**

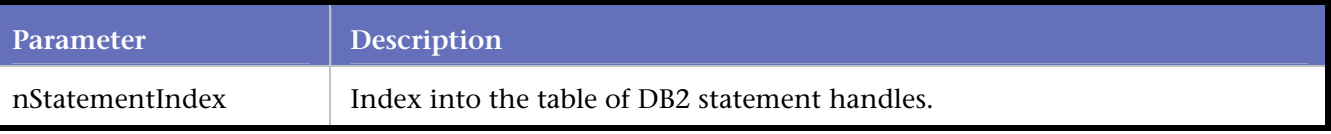

# **Example**

```
DO_SQLAllocHandle( SQL_HANDLE_STMT, C0, S0 ); 
strcpy(sql_statement, "INSERT INTO dbo.TEST_TABLE (keyval, test_number, longvarchar_col) 
VALUES (?, ?, ?)"); 
DO_SQLPrepare( S0, sql_statement ); 
DO_SQLBindParameter( S0, 1, SQL_PARAM_INPUT, SQL_C_LONG, SQL_INTEGER, 0, 0, 4, 0); 
DO_SQLBindParameter( S0, 2, SQL_PARAM_INPUT, SQL_C_LONG, SQL_INTEGER, 0, 0, 4, 0); 
DO_SQLBindParameter( S0, 3, SQL_PARAM_INPUT, SQL_C_CHAR, SQL_CHAR, 16, 0, 0, 
SQL_DATA_AT_EXEC); 
DO_LoadMem( S0, 1, "26293", 0 ); 
DO_LoadMem( S0, 2, "9", 0 ); 
DO_SQLExecute( S0 ); 
DO_SQLParamData( S0 ); 
DO_SQLPutData( S0, "AAA", -3 ); 
DO_SQLParamData( S0 ); 
DO_SQLEndTran( SQL_HANDLE_DBC, C0, SQL_COMMIT ); 
DO_SQLFreeHandle( SQL_HANDLE_STMT, S0 );
```
# **DO\_SQLPrepare**

Prepares a SQL statement and associates the results with the command index. The command is not executed until the DO\_SQLExecute command is called.

# **Syntax**

DO\_SQLPrepare( int StatementIndex, UCHAR\* SQLString );

# Return Value

### **Parameters**

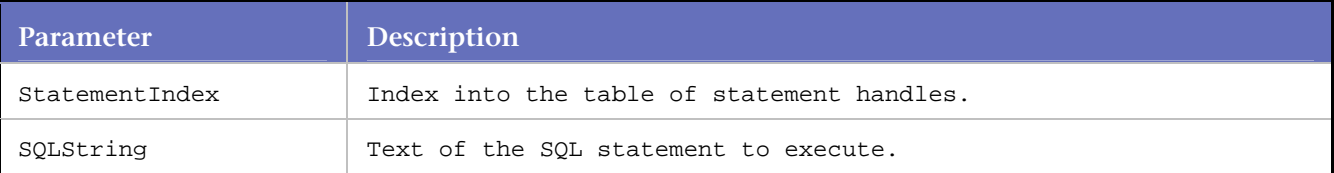

# **Example**

```
char *sql_statement = "SELECT name from emp_tut"; 
DO_SQLPrepare( S1, sql_statement ); 
DO_SQLExecute ( S1 );
```
# **DO\_SQLPutData**

Use to place data into the database at run time.

You can also use this method to place data that is too large for a single bind. This method allows multiple calls to SQLPutData().

#### **Syntax**

DO\_SQLPutData( int nStatementIndex, SQLPOINTER sData, long nIndLen);

#### Return Value

#### **Parameters**

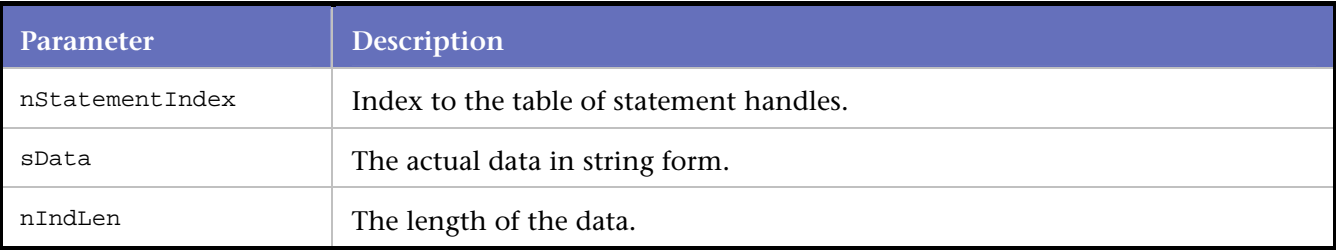

#### **Example**

```
DO_SQLAllocHandle( SQL_HANDLE_STMT, C0, S0 ); 
strcpy(sql_statement, "INSERT INTO dbo.TEST_TABLE (keyval, test_number, longvarchar_col) 
VALUES (?, ?, ?)"); 
DO_SQLPrepare( S0, sql_statement ); 
DO_SQLBindParameter( S0, 1, SQL_PARAM_INPUT, SQL_C_LONG, SQL_INTEGER, 0, 0, 4, 0); 
DO_SQLBindParameter( S0, 2, SQL_PARAM_INPUT, SQL_C_LONG, SQL_INTEGER, 0, 0, 4, 0); 
DO_SQLBindParameter( S0, 3, SQL_PARAM_INPUT, SQL_C_CHAR, SQL_CHAR, 16, 0, 0, 
SQL_DATA_AT_EXEC); 
DO_LoadMem( S0, 1, "26293", 0 ); 
DO_LoadMem( S0, 2, "9", 0 ); 
DO_SQLExecute( S0 ); 
DO_SQLParamData( S0 ); 
DO_SQLPutData( S0, "AAA", -3 ); 
DO_SQLParamData( S0 );
```

```
DO_SQLEndTran( SQL_HANDLE_DBC, C0, SQL_COMMIT ); 
DO_SQLFreeHandle( SQL_HANDLE_STMT, S0 );
```
# **DO\_SQLRetrieveParamValue**

Retrieves a value of a SQL\_PARAM\_INPUT\_OUTPUT or SQL\_PARAM\_OUTPUT parameter, following the execution of the corresponding SQL statement.

#### **Syntax**

DO\_SQLRetrieveParamValue( int nStmtIndex, short nParamNumber );

Return Value

### **Parameters**

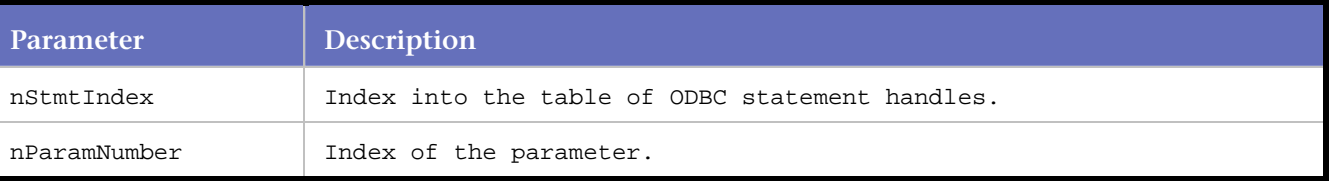

# **Example**

```
char* sRow1 = NULL;
char* sRow2 = NULL;
char* sRow3 = NULL; 
char* sRow4 = NULL;DO_SQLBindParameter( S0, 1, SQL_PARAM_INPUT, SQL_C_ULONG, SQL_INTEGER, 0, 0, 4, 4 ); 
DO_SQLBindParameter( S0, 2, SQL_PARAM_OUTPUT, SQL_C_ULONG, SQL_INTEGER, 0, 0, 4 ); 
DO_SQLBindParameter( S0, 3, SQL_PARAM_OUTPUT, SQL_C_ULONG, SQL_INTEGER, 0, 0, 4, 4 ); 
DO_SQLBindParameter( S0, 4, SQL_PARAM_OUTPUT, SQL_C_ULONG, SQL_INTEGER, 0, 0, 4, 4 ); 
DO_SQLBindParameter( S0, 5, SQL_PARAM_OUTPUT, SQL_C_ULONG, SQL_INTEGER, 0, 0, 4, 4 ); 
strcpy( sql_statement, "{call setup_rows (?,?,?,?,?) }" ); 
DO_SQLPrepare( S0, sql_statement ); 
DO_LoadMem( S0, 1, "17", 4 ); 
DO_LoadMem( S0, 2, "1234", 4 ); 
DO_LoadMem( S0, 3, "1235", 4 ); 
DO_LoadMem( S0, 4, "1236", 4 ); 
DO_LoadMem( S0, 5, "1237", 4 ); 
DO_SQLExecute( s0 ); 
sRow1 = DO_SQLRetrieveParamValue( S0, 2 ); 
sRow2 = DO_SQLRetrieveParamValue( S0, 3 ); 
sRow3 = DO_SQLRetrieveParamValue( S0, 4 ); 
sRow4 = DO_SQLRetrieveParamValue( S0, 5 );
```
# **DO\_SQLRowCount**

Returns an integer indicating the number of rows affected by the last SQL statement associated with the specified command index.

For inserts, updates, and deletes, the SQLRowCount value is available immediately after the command is executed. For Select commands, the value of this function depends on the capabilities of the specific ODBC driver used.

# **Syntax**

DO\_SQLRowCount( int nStatementIndex );

# Return Value

### **Parameters**

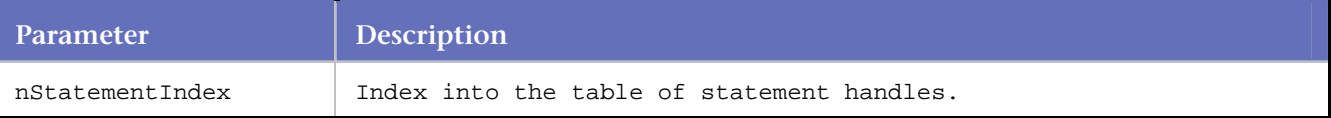

### **Example**

```
DO_SQLExecDirect( S1, sql_statement ); 
int pcrow = DO_SQLRowCount( S1 ); 
DO_SQLFreeStmt( S1, SQL_CLOSE );
```
# **DO\_SQLSetConnectAttr**

Sets a characteristic of the connection.

Connection attributes are characteristics of the connection. They can be set before or after connecting. Connection attributes become part of the connect handle structure.

#### **Syntax**

DO\_SQLSetConnectAttr( int nConnectionIndex, long nAttribute, void\* nAttrValue, long nStrLength );

#### Return Value

#### **Parameters**

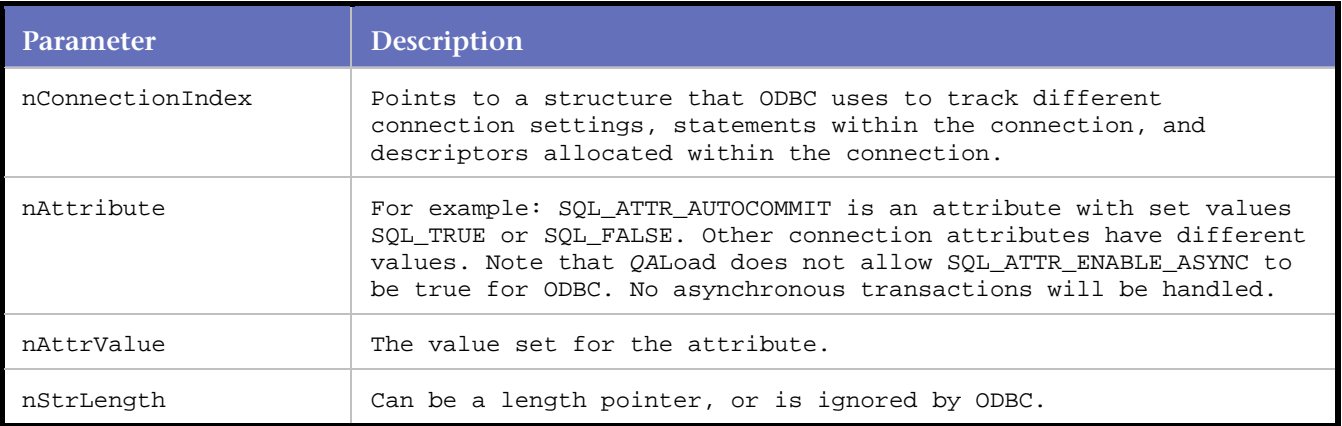

#### **Example**

DO\_SQLAllocConnect( C0 ); DO\_SQLConnect( C0, "fhloaddb2", "sa", "" ); DO\_SQLAllocHandle( SQL\_HANDLE\_DBC, 0, C1 ); DO\_SQLSetConnectAttr( C1, SQL\_ATTR\_AUTOCOMMIT, "SQL\_AUTOCOMMIT\_OFF", SQL\_NTS );

# **DO\_SQLSetConnectOption**

Sets options on the connection handle.

The following is a list of value option constants and the meanings of their respective value parameters.

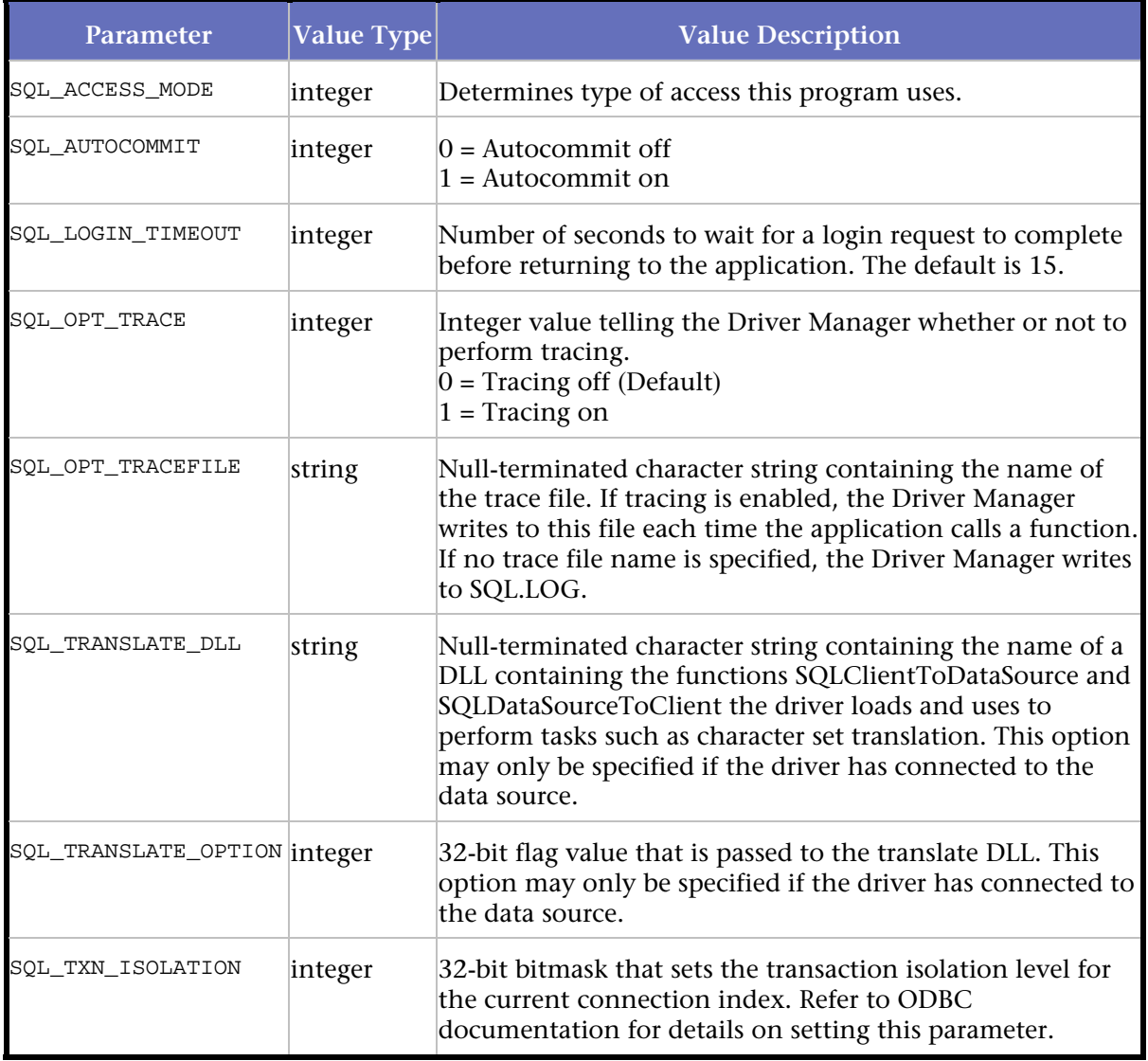

# **Syntax**

DO\_SQLSetConnectOption( int ConnectionIndex, ODBCSQLSetConnectOptionEnum Option, UDWORD Value );

# Return Value

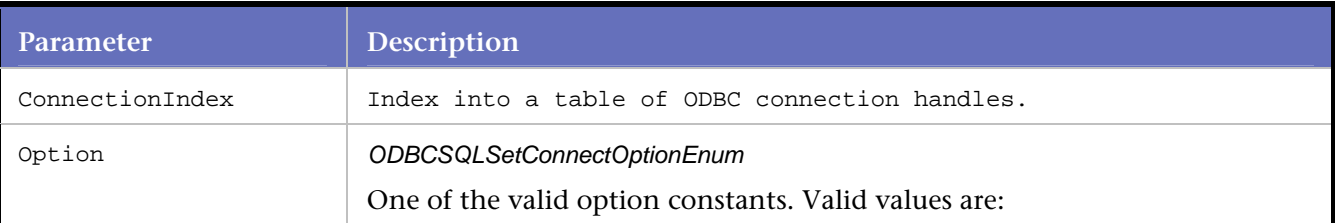

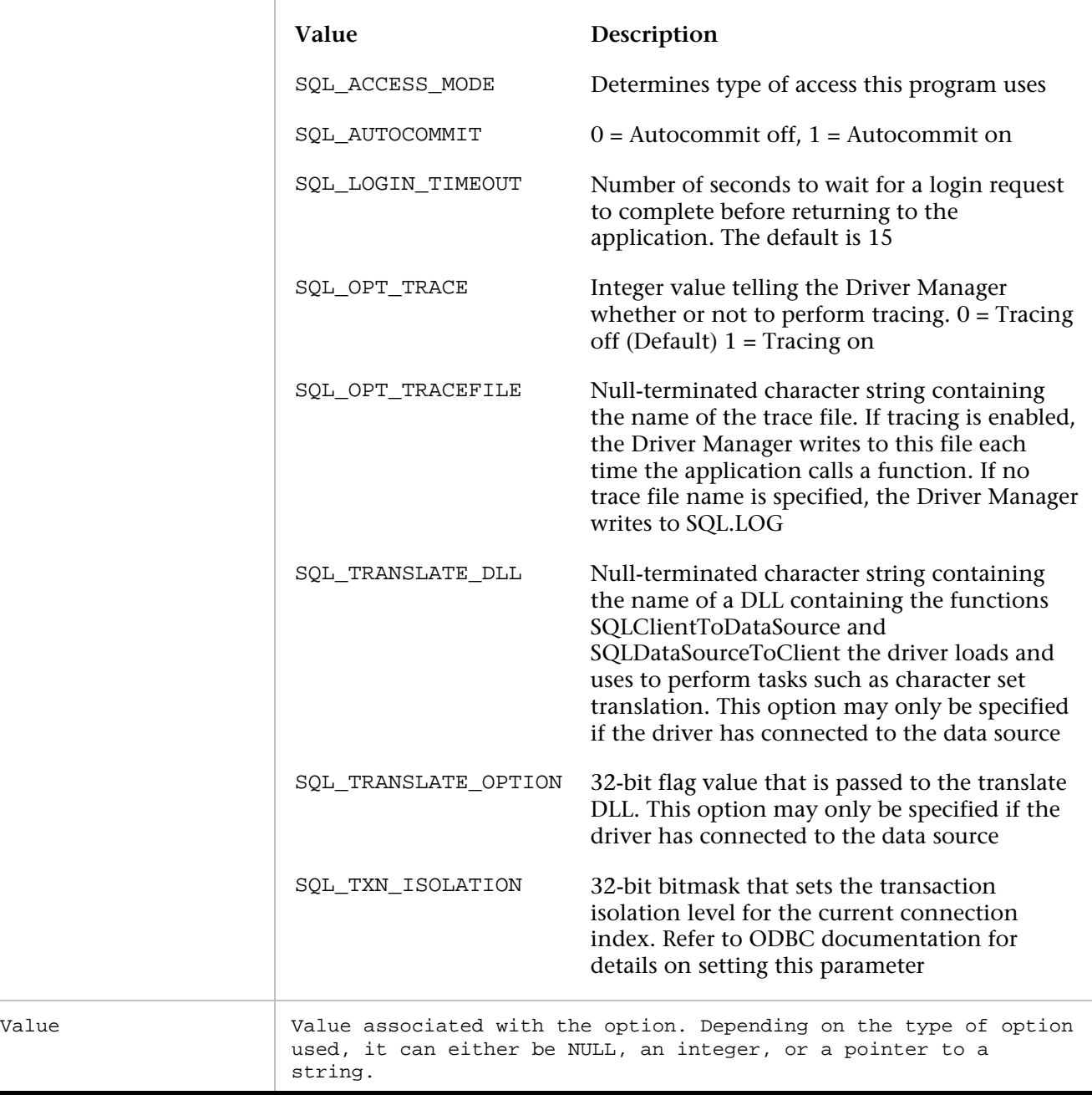

```
DO_SQLAllocStmt( C0, S0 ); 
DO_SQLSetStmtOption( S0, 1229, 0 ); 
DO_SQLSetStmtOption( S0, SQL_CONCURRENCY, 1); 
DO_SQLSetConnectOption( C0, SQL_AUTOCOMMIT, 0 ); 
DO_SQLSetConnectOption( C0, SQL_TXN_ISOLATION, 1 ); 
DO_SQLFreeStmt( S0, SQL_CLOSE ); 
DO_SQLFreeStmt( S0, SQL_UNBIND );
```
# **DO\_SQLSetCursorName**

Associates a cursor name with an active command\_index.

The only SQL statements that accept cursor names are UPDATE and DELETE.

### **Syntax**

DO\_SQLSetCursorName( int StatementIndex, UCHAR\* CursorName );

Return Value

# **Parameters**

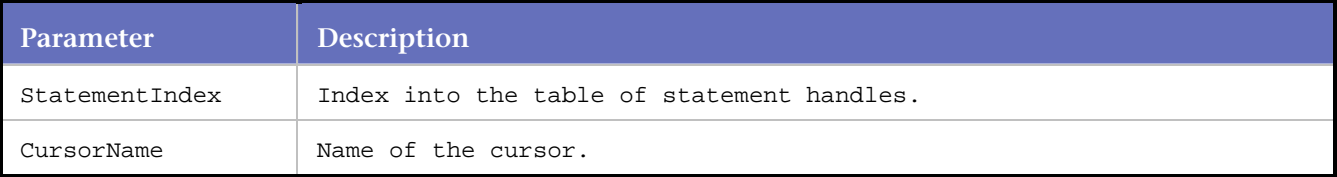

#### **Example**

```
DO_SQLSetCursorName( S1, "C1" ); 
........ 
........ 
DO_SQLPrepare( S1,"UPDATE EMPLOYEE SET date=? WHERE CURRENT OF C1" );
```
# **DO\_SQLSetDescField**

Sets a descriptor field. A call to DO\_SQLSetDescField can set a field of any descriptor type that can be set.

Call DO\_SQLSetDescField first when dealing with an explicitly allocated descriptor, as it allocates the rows of an explicitly allocated descriptor.

# **Syntax**

```
DO_SQLSetDescField( int DescriptorHandle, short RecordNumber, short FieldID, SQLPOINTER 
Value, long BufferLen )
```
#### Return Value

None

### **Parameters**

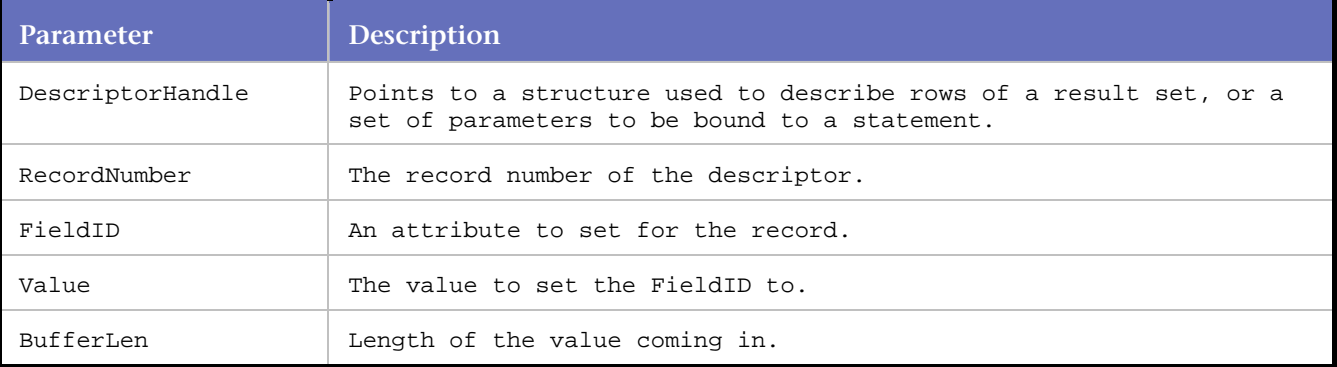

# **Example**

DO\_SQLSetDescField( D0, 0, SQL\_DESC\_COUNT, 2, -6 ); DO\_SQLSetDescRec( D0, 1, SQL\_INTEGER, 0, 4, 10, 0, "10", 4, 4 );

```
DO_SQLSetDescRec( D0, 2, SQL_INTEGER, 0, 4, 10, 0, "10", 4, 4 ); 
DO_SQLCopyDesc( D0, D1 ); 
DO_SQLFreeHandle( SQL_HANDLE_DESC, D1 ); 
DO_SQLGetDescRec( D2, 1, 0 ); 
DO_SQLFreeHandle( SQL_HANDLE_DESC, D2 ); 
DO_SQLFreeHandle( SQL_HANDLE_DESC, D1 );
```
# **DO\_SQLSetDescRec**

Sets multiple descriptor fields with a single call.

Use DO\_SQLSetDescRec to change fields affecting the binding of a column or parameter without calling DO\_SQLBindCol, DO\_SQLBindParameter, or DO\_SQLSetDescField. DO\_SQLSetDescRec can set fields on a descriptor not currently associated with a statement, sets more fields than DO\_SQLSetDescRec, can set fields on both an APD and an IPD in one call, and does not require a descriptor handle.

Because descriptors are associated with connections, a descriptor can carry over from one statement to the next and can be associated with different statements for continued bindings.

**Syntax**

DO\_SQLSetDescRec( int nDescIndex, short nRecordNumber, short nField, short nSubType, long nLength, short nPrecision, short nScale, char\* pData, long pStrLen, long pIndicator )

Return Value

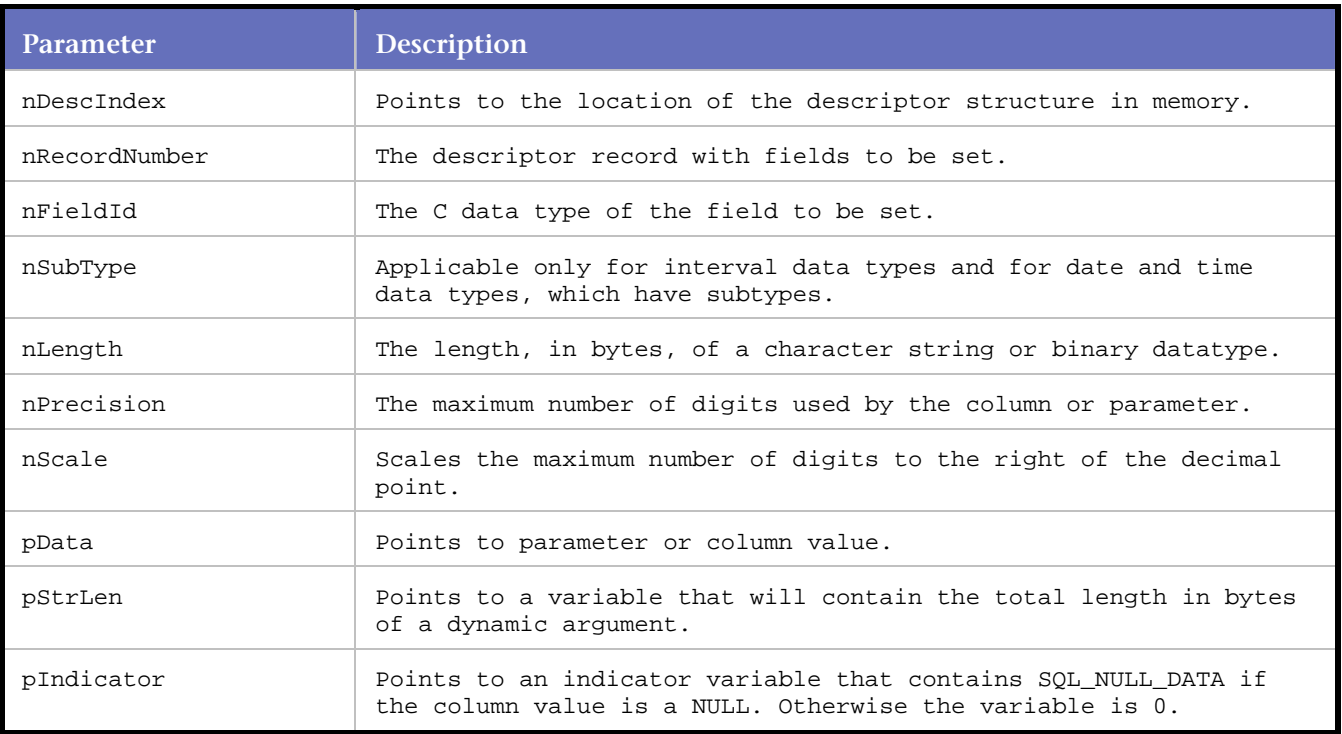

# **Parameters**

# **Example**

DO\_SQLSetDescField( D0, 0, SQL\_DESC\_COUNT, 2, -6 ); DO\_SQLSetDescRec( D0, 1, SQL\_INTEGER, 0, 4, 10, 0, "10", 4, 4 ); DO\_SQLSetDescRec( D0, 2, SQL\_INTEGER, 0, 4, 10, 0, "10", 4, 4 );

```
DO_SQLCopyDesc( D0, D1 ); 
DO_SQLFreeHandle( SQL_HANDLE_DESC, D1 );
```
# **DO\_SQLSetEnvAttr**

Sets different aspects of the ODBC environment.

For ODBC 3.x, call this function immediately after calling DO\_SQLAllocHandle to alert the environment handle as to which set of calls, ODBC 2.x or ODBC 3.x , the application will adhere.

DO\_SQLSetEnvAttr can only be called if a connection handle is not allocated on the environment. Environment attributes set by the application persist until DO\_SQLFreeHandle is called on the environment.

Environment connection elements are set automatically in DO\_initODBC.

#### **Syntax**

DO\_SQLSetEnvAttr( SQLINTEGER Attribute, void\* AttributeValue, SQLINTEGER Indicator)

# Return Value

# **Parameters**

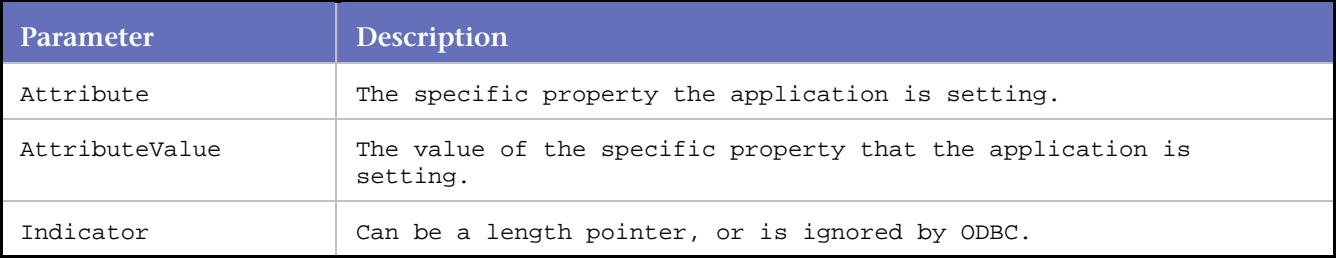

#### **Example**

```
DO_SOLAllocHandle( SOL HANDLE ENV, 0, c0 );
DO_SQLSetEnvAttr( SQL_ATTR_ODBC_VERSION, (SQLPOINTER)SQL_OV_ODBC2, -6 ); 
DO_SQLAllocHandle( SQL_HANDLE_STMT, c0, s0 );
```
# **DO\_SQLSetPos**

Positions a cursor within a retrieved block of data.

**Syntax**

DO\_SQLSetPos( int StatementIndex, UWORD nRow, UWORD nRefresh, UWORD nLock );

Return Value

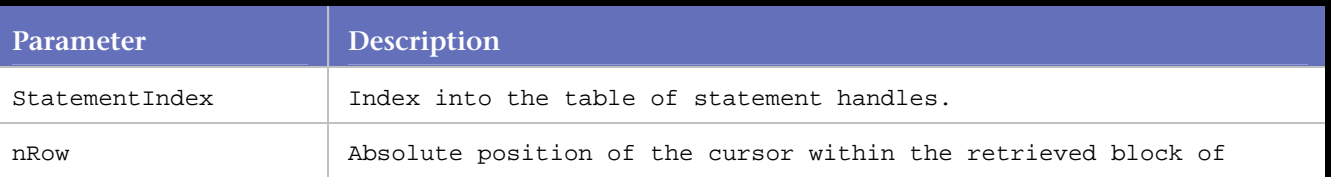

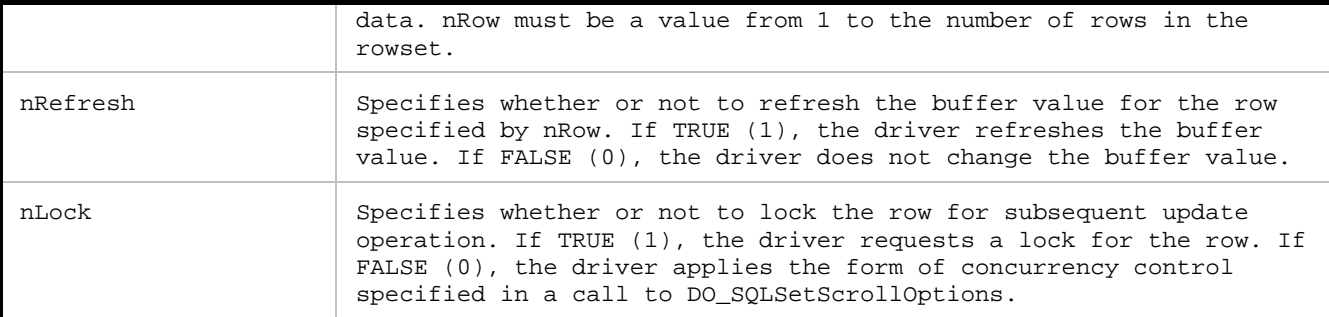

```
int iRow = 1;
DO_SQLSetPos( S1, iRow, FALSE, FALSE );
```
# **DO\_SQLSetStmtAttr**

Sets statement attributes and, as a result, sets descriptor fields.

When calling DO\_SQLSetStmtAttr to set fields, rather than DO\_SQLSetDescField, it is not necessary to obtain a descriptor handle for the function call.

When using DO\_SQLSetStmtAttr, calling it for a statement can affect other statements if the statement's Application Parameter Descriptor (APD) or Application Row Descriptor (ARD) is explicitly allocated and associated with other statements.

DO\_SQLSetStmtAttr modifies the APD or ARD and those modifications apply to all statements with which the descriptor is associated. To avoid this, disassociate the descriptor from the other statement using DO\_SQLSetStmtAttr to change the descriptor handle of SQL\_ATTR\_APP\_ROW\_DESC or SQL\_ATTR\_APP\_PARAM\_DESC. Then call DO\_SQLSetStmtAttr again.

When setting a statement attribute also sets a descriptor field, the field is set only for the descriptors currently associated with the statement identified by the StatementHandle parameter. Subsequent attribute settings are not affected. When DO\_SQLSetDescField sets a descriptor field that is also a statement attribute, it also sets the corresponding statement attribute.

# **Syntax**

DO\_SQLSetStmtAttr( int nStmtIndex, long nAttribute, long nAttrValue, long nStrLength );

# Return Value

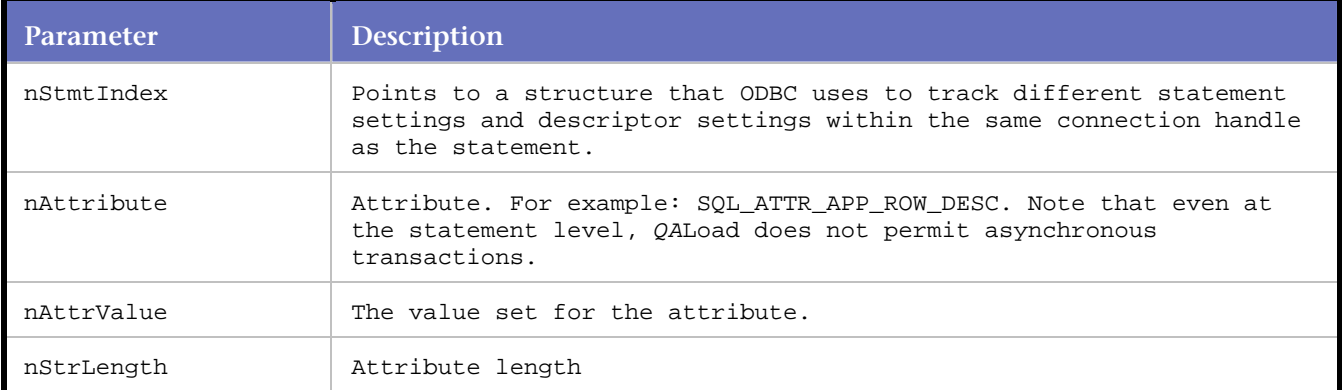

# **Example**

```
DO_SQLAllocHandle( SQL_HANDLE_STMT, C0, S0 ); 
DO_SQLAllocHandle( SQL_HANDLE_DESC, C0, D0 ); 
DO_SQLSetStmtAttr( S0, SQL_ATTR_APP_PARAM_DESC, D0, SQL_IS_POINTER ); 
DO_SQLSetDescField( D0, 0, SQL_DESC_COUNT, 2, -6 );
```
# **DO\_SQLSetStmtOption**

Sets the boundaries of a specific statement handle.

Following is a list of value option constants and the meanings of their respective value parameters.

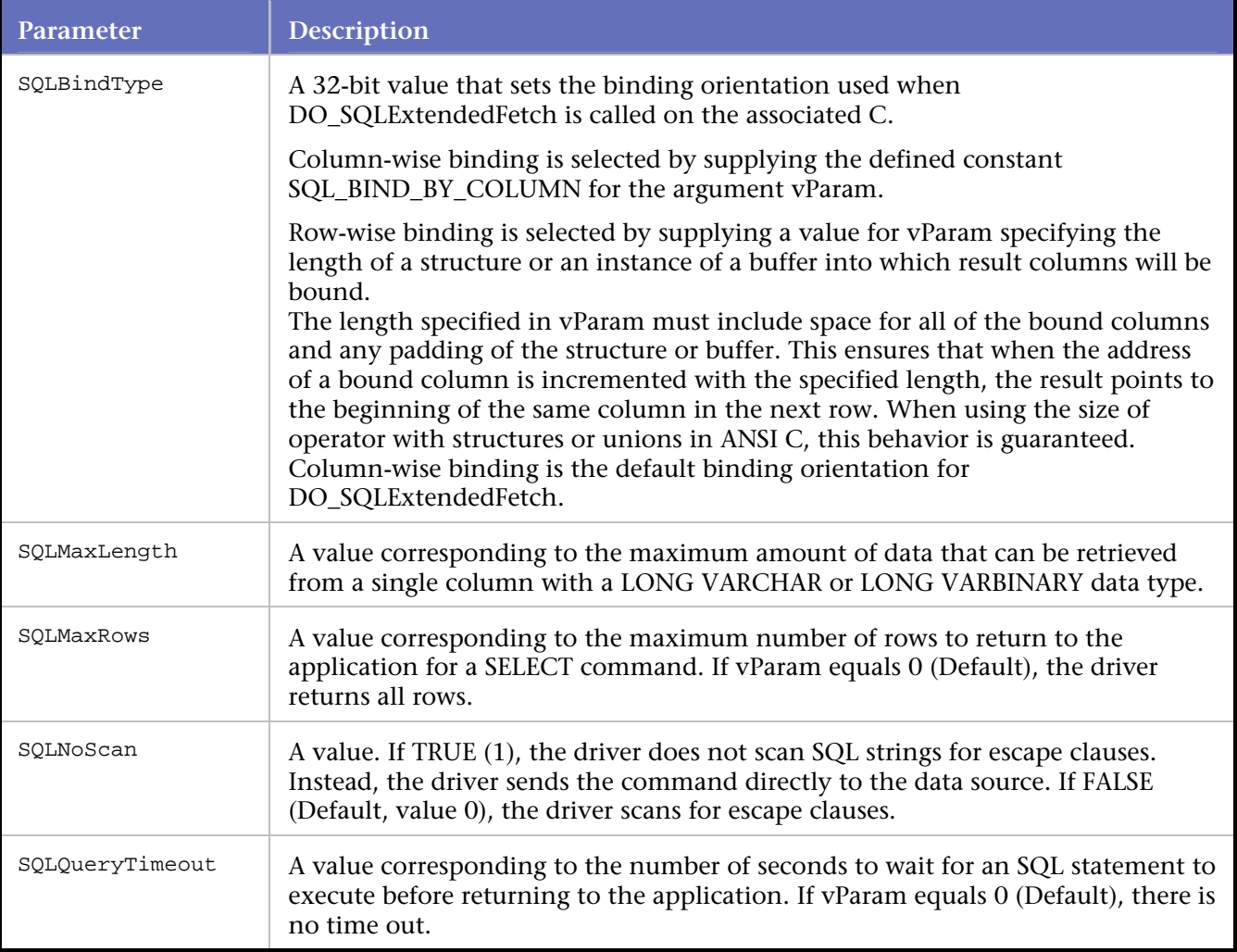

# **Syntax**

DO\_SQLSetStmtOption( int StatementIndex, ODBCSQLSetStmtOptionEnum nOption, UDWORD nParam );

Return Value

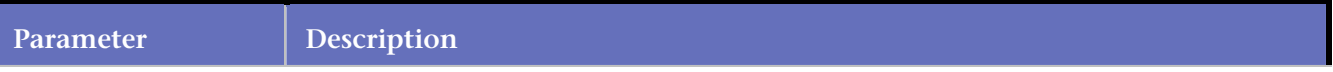

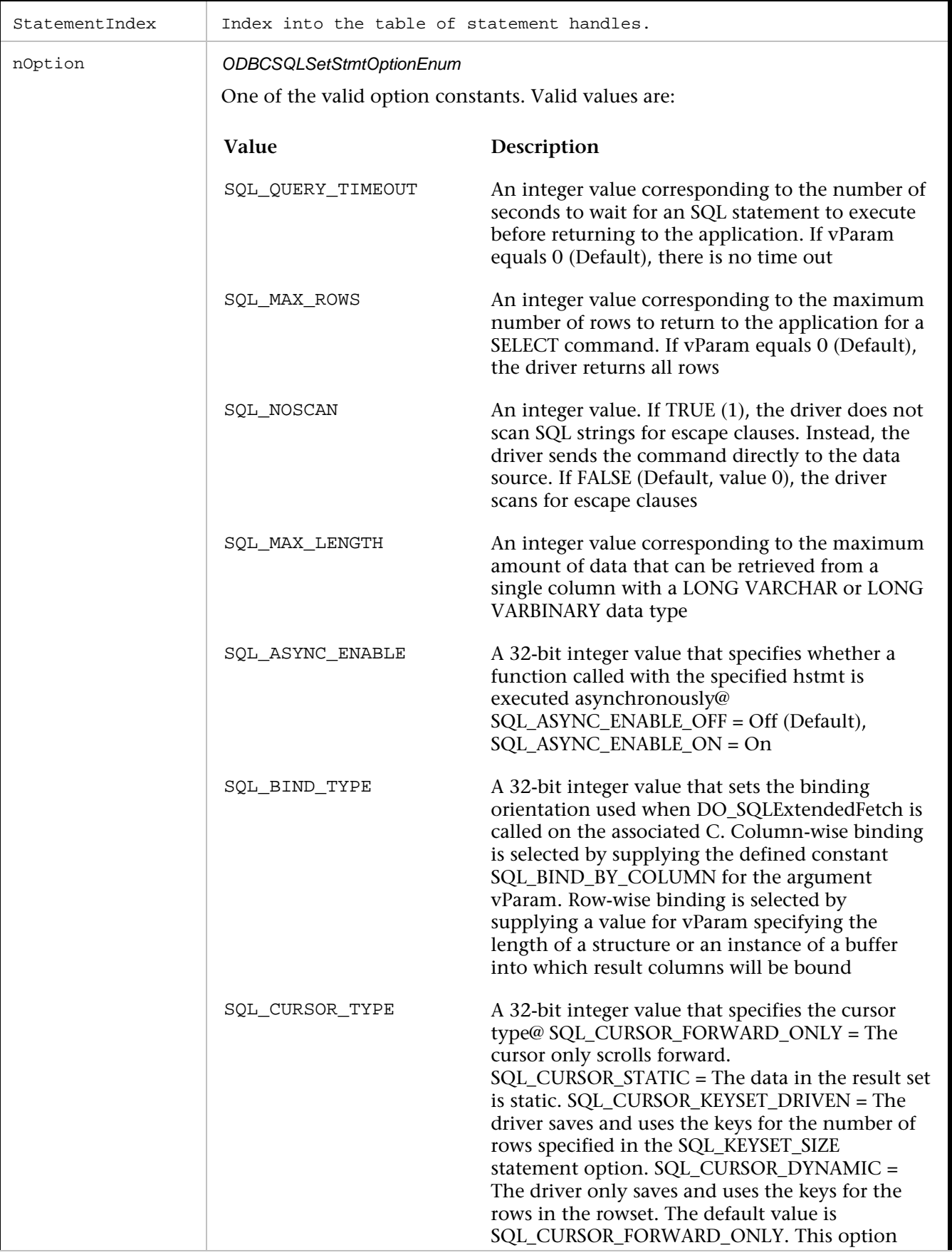

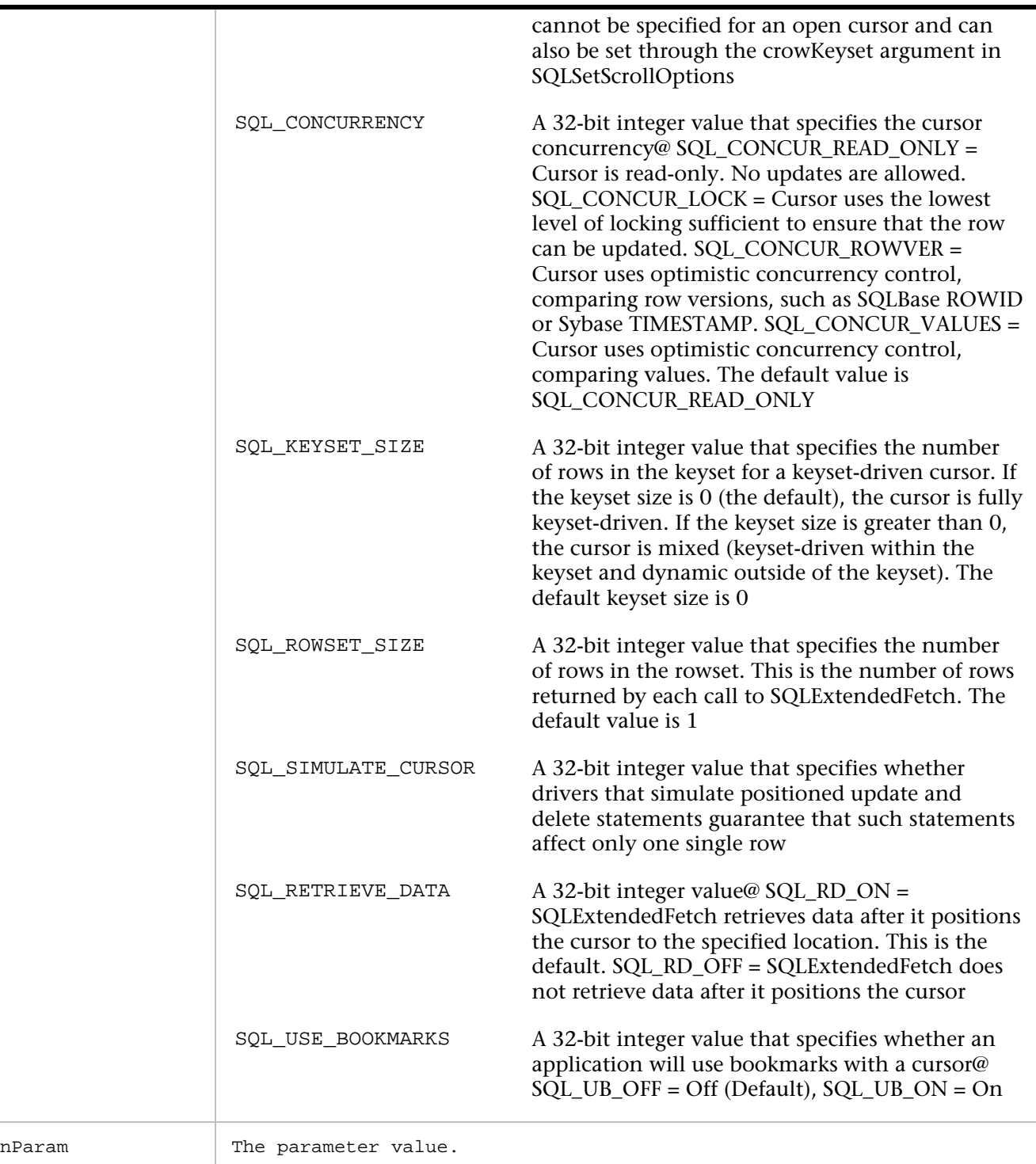

```
DO_SQLAllocStmt( C0, S0 ); 
DO_SQLSetStmtOption( S0, SQL_QUERY_TIMEOUT, 60 ); 
DO_SQLSetStmtOption( S0, SQL_ASYNC_ENABLE, 1 );
```
# **DO\_SQLSpecialColumns**

Retrieves information about columns within a specified table.

# DO\_SQLSpecialColumns retrieves the following information:

The optimal set of columns that uniquely identifies a row in the table.

Columns that are automatically updated when any value in the row is updated by a transaction.

The data is returned as a result set.

# **Syntax**

DO\_SQLSpecialColumns( int StatementIndex, ODBCSQLSpecialColumnsColTypeEnum fColType, UCHAR\* szTableQualifier, UCHAR\* szTableOwner, UCHAR\* szTableName, ODBCSQLSpecialColumnsScopeEnum fScope, ODBCSQLSpecialColumnsNullableEnum fNullable );

# Return Value

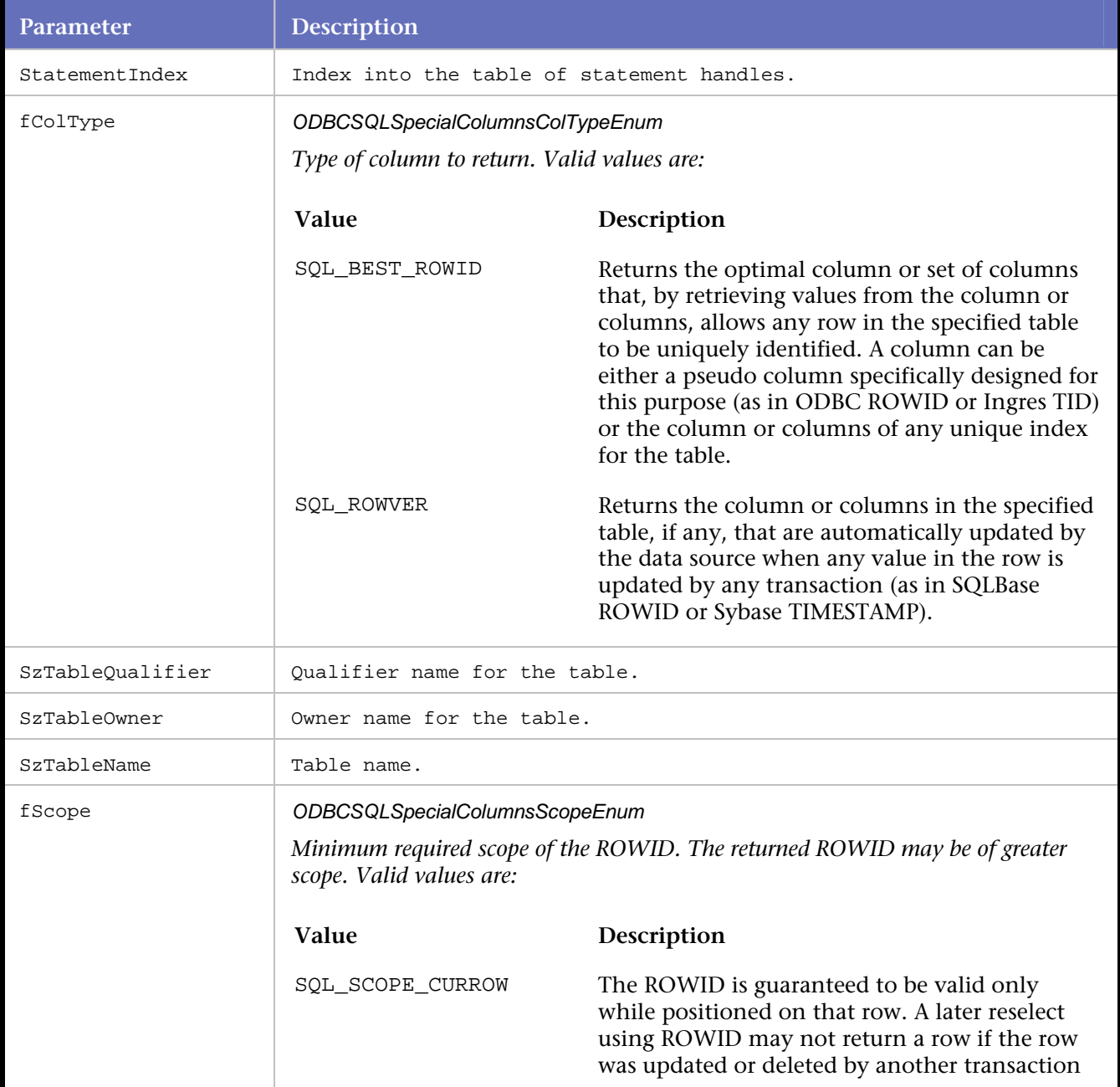

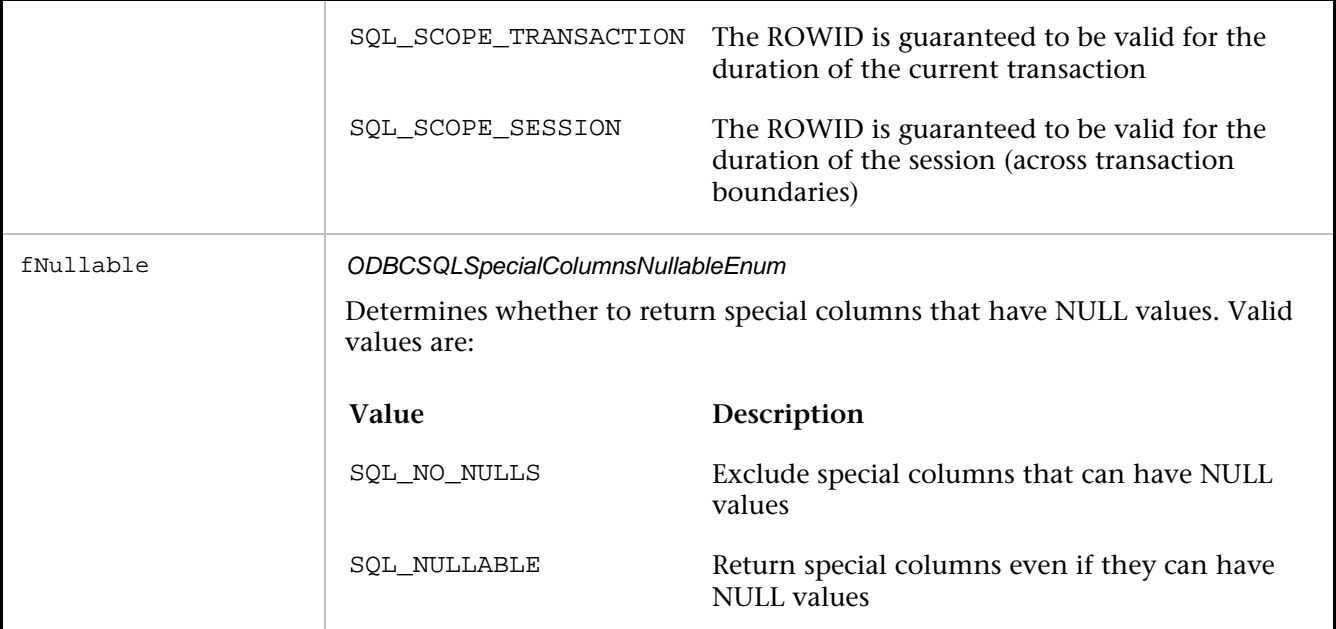

```
DO_SQLSpecialColumns( S1, SQL_ROWVER, "", "", "qc_test", SQL_SCOPE_TRANSACTION, SQL_NULLABLE 
); 
int pcol = DO_SQLNumResultCols( S1 );
```
# **DO\_SQLStatistics**

Retrieves a list of statistics about a single table and the indexes associated with the table. The driver returns the information as a result set.

# **Syntax**

```
DO_SQLStatistics( int StatementIndex, UCHAR* szTableQualifier, UCHAR* szTableOwner, UCHAR* 
szTableName, ODBCSQLStatisticsUniqueEnum fUnique, ODBCSQLStatisticsAccuracyEnum fAccuracy );
```
Return Value

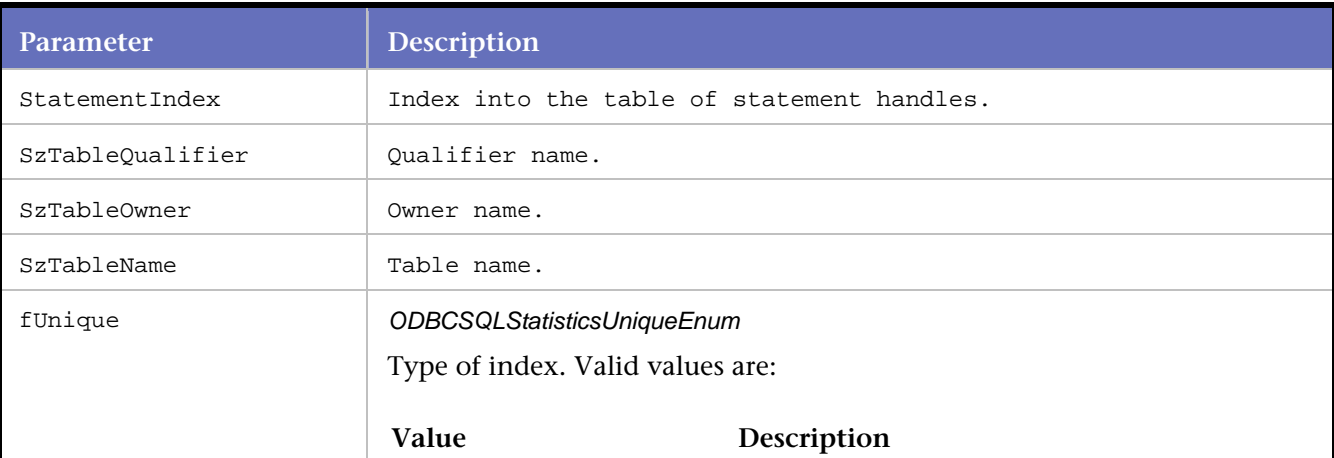

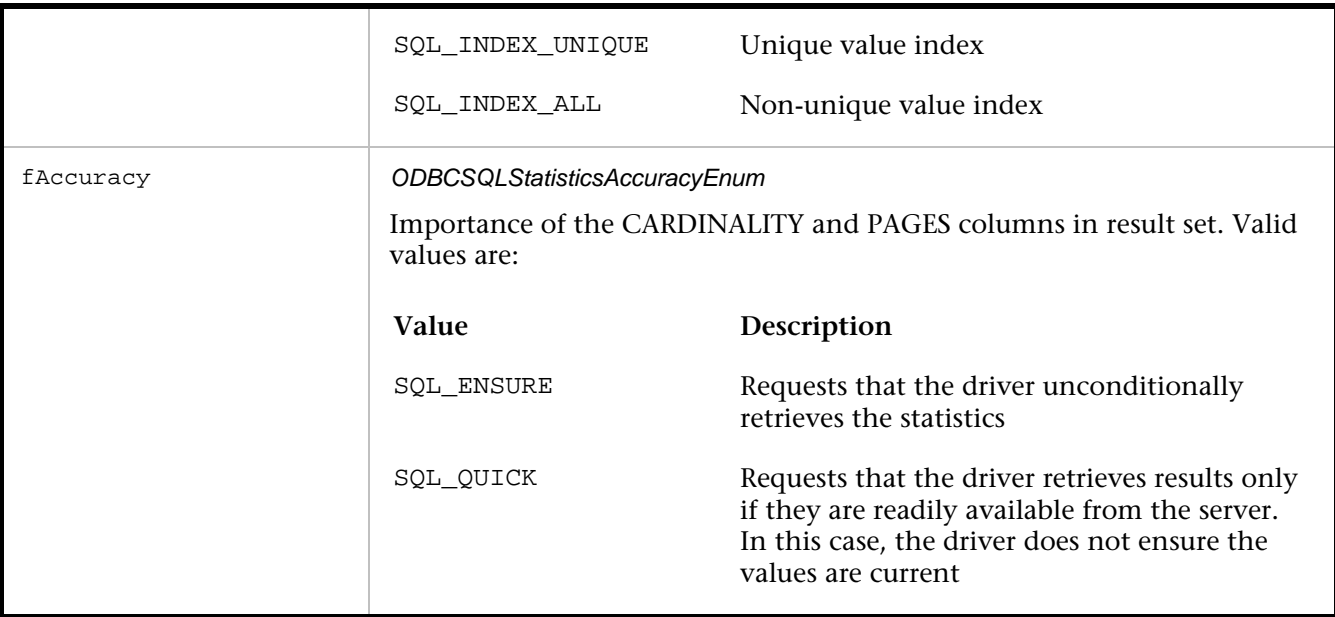

DO\_SQLStatistics( S0, "", "", "qc\_test", SQL\_INDEX\_ALL, SQL\_QUICK );

# **DO\_SQLTables**

Returns the list of table names stored in a specific data source. The driver returns the information as a result set.

The szTableQualifier, szTableOwner, and szTableName parameters accept search patterns. Refer to ODBC documentation regarding the use of search patterns.

# **Syntax**

```
DO_SQLTables( int StatementIndex, UCHAR* szTableQualifier, UCHAR* szTableOwner, UCHAR* 
szTableName, UCHAR* szTableType );
```
# Return Value

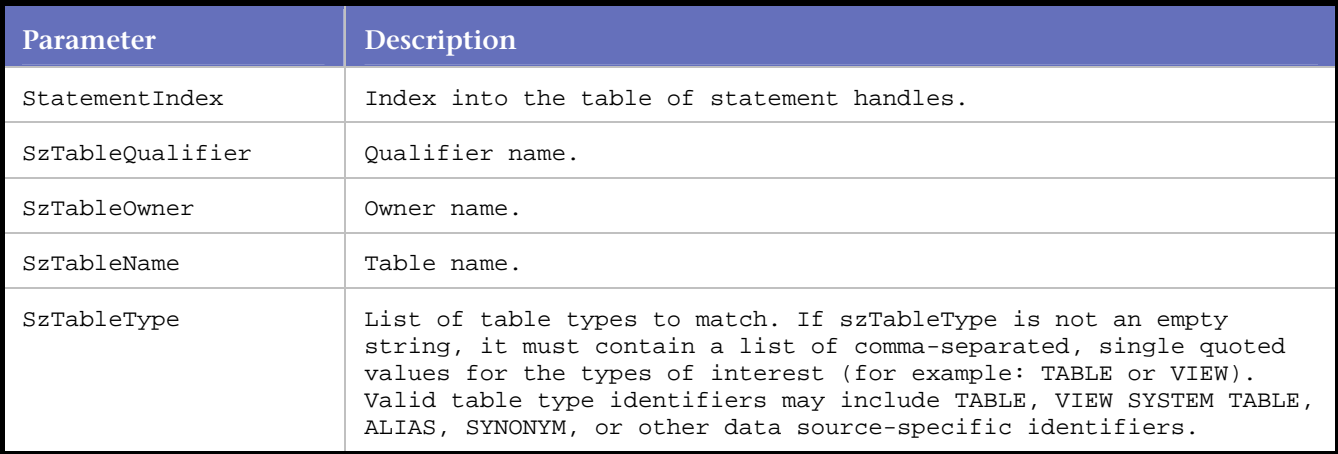

# **Example**

DO\_SQLTables( S0, "", "", "", "'TABLE','VIEW','SYSTEM TABLE','ALIAS','SYNONYM'" );

# **DO\_SQLTransact**

Requests a commit or rollback operation for all update, insert, and delete transactions in progress on all command indexes associated with a connection.

Can also request that a commit or rollback operation be performed for all connections by specifying a connection index of -1.

# **Syntax**

DO\_SQLTransact( int ConnectionIndex, ODBCSQLTransactTypeEnum fType );

Return Value

#### **Parameters**

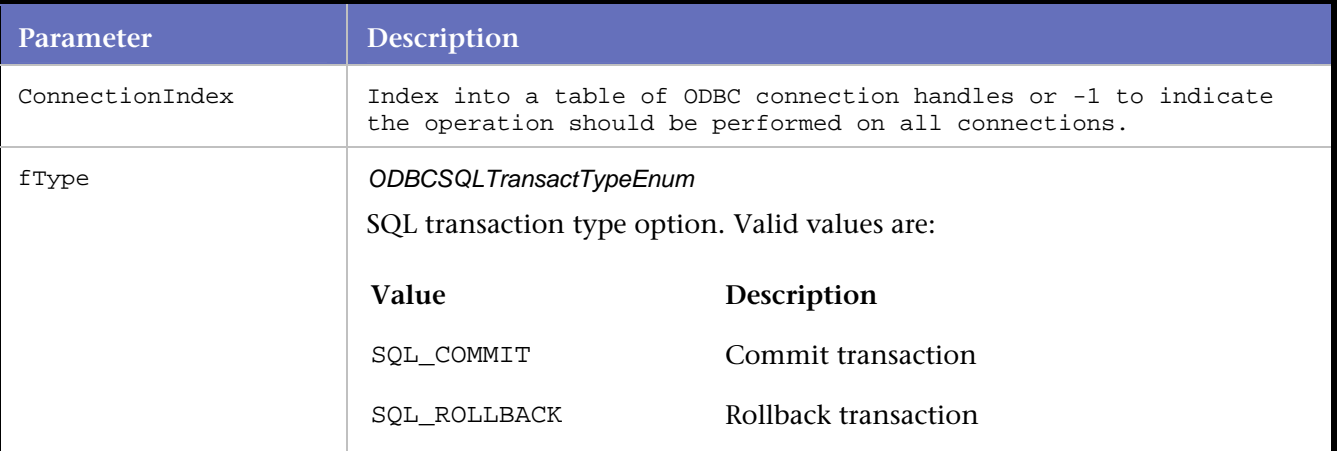

#### **Example**

```
DO_SQLFreeStmt( C1, SQL_DROP ); 
DO_SQLTransact( S0, SQL_COMMIT );
```
# **DO\_substr**

Finds a value within a string.

**Syntax**

DO\_Substr( char\* string, int placeholder, char\* value );

Return Value

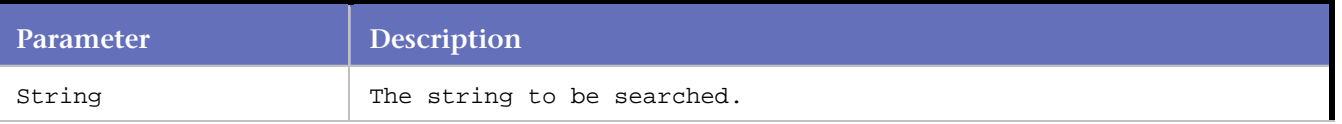

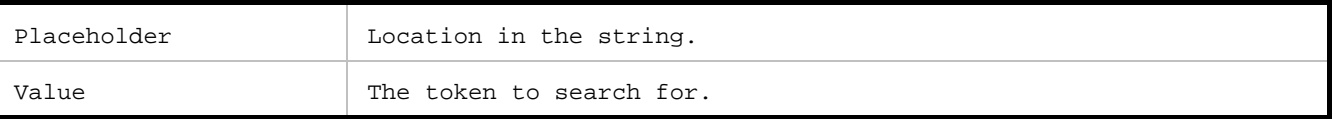

```
DO_SQLAllocStmt( C0, S0 ); 
DO_SQLSetStmtOption( S0, SQL_QUERY_TIMEOUT, 60 ); 
strcpy(sql_statement, "SELECT {1}, {2}, {3} FROM Customers"); 
DO_substr(sql_statement, 1, "CustomerID" ); 
DO_substr(sql_statement, 2, "CompanyName" ); 
DO_substr(sql_statement, 3, "ContactName" ); 
DO_SQLExecDirect( S0, sql_statement ); 
DO_SQLFreeStmt( S0, SQL_CLOSE );
```
# **GetBindColumnData**

Retrieves data from one of the rows that are returned by DO\_SQLFetch calls, after a combination of DO\_SQLSetStmtAttr and DO\_SQLBindCol calls.

#### **Syntax**

GetBindColumnData (int nIndex, int nColumn, int nRow);

#### Return Value

char\* containing the data or an error

#### **Parameters**

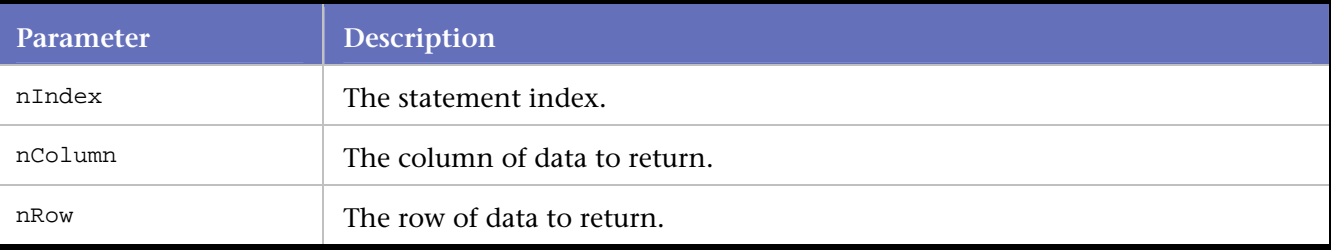

# **Example**

DO\_SQLFetch( S0 ); RR\_\_printf( GetBindColumnData( S0, 1, 1 ) ); RR\_\_printf( GetBindColumnData( S0, 2, 1 ) ); RR\_\_printf( GetBindColumnData( S0, 1, 2 ) ); RR\_\_printf( GetBindColumnData( S0, 2, 2 ) ); RR\_\_printf( GetBindColumnData( S0, 1, 3 ) ); RR\_\_printf( GetBindColumnData( S0, 2, 3 ) ); RR\_\_printf( GetBindColumnData( S0, 1, 4 ) ); RR\_\_printf( GetBindColumnData( S0, 2, 4 ) ); RR\_\_printf( GetBindColumnData( S0, 1, 5 ) ); RR\_\_printf( GetBindColumnData( S0, 2, 5 ) );

# **Oracle Forms Server**

# **Oracle Forms Server Commands**

#### ofsActivateListItem

Adds the TList\_Activated property to the current message. Tlist\_Activated property indicates user selection of an item in a List control.

#### ofsActivateTreeItem

Adds the Event\_Activated property of a Tree control to the current message. Event\_Activated property indicates user selection of an item in a Tree control.

#### ofsActivateWindow

Adds the Window\_Activate property (with Enabled attribute) to the current message.

ofsClickButton

Adds the Pressed property of a Button control to the current message.

#### ofsClickTextFieldItem

Adds the Pressed property associated with a Text Field control to the current message.

ofsClosePopList

Adds the List\_Closed property of a PopList control to the current message.

ofsCloseWindow

Adds the Window\_Close property (with Enabled attribute) to the current message.

# ofsCollapseTreeItem

Adds the Event-Collapsed property of a Tree control to the current message.

# ofsColorAdd

Adds the Color\_Add property to the current message.

#### ofsConnectToSocket

Establishes a socket-mode connection to the Oracle Forms Server.

#### ofsDeActivateWindow

Adds the Window\_Activate property (with Disabled attribute) to the current message.

#### ofsDefineTreeNode

Adds the Node\_ID property of a Tree control to the current message. Node\_ID property defines the relative position of the tree item, counting nested tree items.

#### ofsDefineTreeNodeOffset

Adds the Node\_Offset property of a Tree control to the current message. Node\_Offset defines the relative position of the tree item, excluding nested tree items.

#### ofsDeIconifyWindow

Adds the Window\_Iconified property (with Disabled attribute) to the current message.

#### ofsDeSelectItem

Adds the Value property (with Disabled attribute) to the current message.

# ofsDeSelectTreeEvent

Adds the Event\_DeSelect property of a Tree control to the current message. This statement indicates the application is moving from an internal processing event that is associated with a tree item.

# ofsEdit

Adds the Value property to the current message. The property is associated with a Text Field control.

# ofsExpandTreeItem

Adds the Event\_Expanded property of a Tree control to the current message. The Event\_Expanded property indicates a Tree control item being expanded.

# ofsFindLOVValue

Adds the LOV\_Find\_Value property of a List of Values control to the current message. The statement indicates the user is searching for an item in a List of Values control.

# ofsFocus

Adds the Focus property (with Enabled attribute) to the current message.

# ofsGetServerData

Returns the Forms data from the server reply. In Servlet mode and Secure Servlet mode, also returns the HTTP headers.

ofsHideWindow Adds the Visible property (with Disabled attribute) to the current message.

ofsHTTPDisconnect

Closes the current HTTP connection to the Forms Listener servlet.

# ofsHTTPSetHdrProperty

Establishes the HTTP headers to use for connecting to the Forms servlet and listener servlet.

# ofsHTTPSetListenerServletParms

Sets the Forms Listener Servlet parameters prior to connection.

# ofsHTTPConnectToFormsServlet

Opens an HTTP connection to the Forms servlet responsible for initiating a Forms applet instance.

# ofsHTTPConnectToListenerServlet

Opens an HTTP connection to the Forms Listener servlet responsible for starting an instance of the Forms run time process.

# ofsHTTPInitialFormsConnect

Opens an HTTP connection to the Forms Listener servlet and posts the initial Forms handshake information.

# ofsIconifyWindow

Adds the Window\_Iconified property (with Enabled attribute) to the current message.

# ofsIndexKey

Adds the Index Key property to the current message.

ofsIndexSKey Adds the Index\_SKey property to the current message.

ofsInitSessionCmdLine

Adds the INITIAL CMDLINE property to the current message.

### ofsInitSessionTimeZone

Adds the Time\_Zone property to the current message.

# ofsListItemValue

Adds the List Item property of a PopList or a TList control to the current message.

### ofsLoadValue

Loads the values of a byte array or a string array associated with a GUI control.

#### ofsLOVRequestRow

Adds the LOV\_REQUEST\_ROW property to the current message.

#### ofsLOVSelection

Adds the LOV\_SELECTION property to the current message.

#### ofsMenuParamDlgOK

Adds the MENUPARAM\_DLGOK property to the current message. This statement defines the text in the menu param dialog control.

#### ofsOpenWindow

Adds the Window\_Open property (with Disabled attribute) to the current message.

#### ofsRemoveFocus

Adds the Focus property (with Disabled attribute) to the current message.

#### ofsSetCursorPosition

Adds the Cursor\_Position property of a Text Field control to the current message.

# ofsSetErrorDialogTitle

Adds the DISPLAYERRORDIALOG\_TITLE property to the current message.

# ofsSetFontName

Adds the Font\_Name property to the current message.

#### ofsScroll

Adds the Block Scroller property to the current message.

#### ofsScrollSize

Adds the Block\_Scroller\_Size property to the current message.

#### ofsSelectItem

Adds the Value property (with Enabled attribute) to the current Message.

# ofsSelectMenuItem

Adds the Menu\_Event property to the current message.

# ofsSelectTreeEvent

Adds the Selected Event property of a Tree Control to the current message.

#### ofsSendRecv

Sends the client request as Forms messages to the Forms server, gets the server response, and reads the responses as Forms messages.

# ofsServerSideDisconnect

Disconnects *QA*Load's socket connection to the server-side code. The server-side code intercepts the messages between *QA*Load and the Forms Listener servlet.

# ofsSetColorDepth

Adds the Color\_Depth property to the current message.

# ofsSetDisplaySize

Adds the Display\_Size property to the current message.

#### ofsSetExpectedServerMsg

Enables the script to continue if a known error or warning message is received from the server.

# ofsSetFontName

Adds the Font\_Name property to the current message.

# ofsSetFontSize

Adds the Font\_Size property to the current message.

### ofsSetFontStyle

Adds the Font Style property to the current message.

#### ofsSetFontWeight

Adds the Font\_Weight property to the current message.

#### ofsSetICXTicket

Sets the value of the ICX ticket for the current Oracle Applications login. The statement is used only in a Universal OFS-WWW session, as a replacement for the OracleAppsLogin() statement.

# ofsSetInitialVersion

Adds the Initial Version property to the current message.

#### ofsSetJavaContainerArgName

Adds the JAVACONTAINER\_ARG\_NAME property to the current message.

# ofsSetJavaContainerArgValue

Adds the JAVACONTAINER\_ARG\_VALUE property to the current message.

# ofsSetJavaContainerEvent

Adds the JAVACONTAINER\_ARG\_EVENT property to the current message.

# ofsSetLogonDatabase

Adds the LOGON\_DATABASE property to the current message.

# ofsSetLogonPassWord

Adds the LOGON PASSWORD property to the current message.

# ofsSetLogonUserName

Adds the LOGON\_USERNAME property to the current message.

#### ofsSetNoRequiredVAList

Adds the Required\_VA\_List property (with Disabled attribute) to the current message.

#### ofsSetPropertyBoolean

Adds the generic boolean property (with Enabled attribute) to the current message.

ofsSetPropertyByte Adds the generic byte property to the current message.

ofsSetPropertyByteArray Adds the generic byte array property to the current message.

ofsSetPropertyCharacter Adds the generic Character property to the current message.

ofsSetPropertyDate Adds the generic Date property to the current message.

ofsSetPropertyFloat Adds the generic Float property to the current message.

ofsSetPropertyInteger Adds the generic Integer property to the current message.

ofsSetPropertyPoint

Adds the generic Point property to the current message.

ofsSetPropertyRectangle

Adds the generic Rectangle property to the current message.

ofsSetPropertyString

Adds the generic String property to the current message.

ofsSetPropertyStringArray

Adds the generic String array property to the current message.

ofsSetPropertyVoid

Adds the generic Void property to the current message.

ofsSetRequiredVAList

Adds the Required\_VA\_List property (with Enabled attribute) to the current message.

ofsSetRunOptions

Sets the runtime values for CONNECT TYPE, HEARTBEAT, LOGGING (to replay capture file) and CHECK SERVER MESSAGES.

ofsSetScaleInfo Adds the Scale property to the current message.

ofsSetScreenResolution Adds the Screen Resolution property to the current message.

ofsSetSelection Adds the Selection property of a Text Field control to the current message.

ofsSetServletMode Creates a socket connection to the server-side code which communicates with the Forms Listener Servlet.

ofsSetServerFailedMsg Enables *QA*Load to fail playback based on the user-entered string and filter parameters. ofsSetValue Adds a generic Value property to the current message.

# ofsSetWindowLocation

Adds the Location property of a Window control to the current message.

#### ofsSetWindowSize

Adds the Size property of a Window control to the current message.

#### ofsShowWindow

Adds the Visible property (with Enabled attribute) to the current message.

# ofsSocketDisconnect Closes the connection of a socket-mode playback.

#### ofsStartSubMessage Adds a sub-message to the current message.

ofsTabControlTopPage Adds the TabControl\_Top\_Page property to the current message.

#### ofsUnSetPropertyBoolean

Adds a generic Boolean property (with Disabled attribute) to the current message.

ofsWindowCreated

Check if the specified window was created during the last transaction with the server (ofsSendRecv).

# **ofsActivateListItem**

Adds the TList\_Activated property to the current message.

Tlist\_Activated property indicates user selection of an item in a List control.

# Syntax

```
void ofsActivateListItem(const char *sHandlerName, int ControlID, OFSActionTypeEnum 
ActionType, int PropertyID, const char *sValue );
```
# Return Value

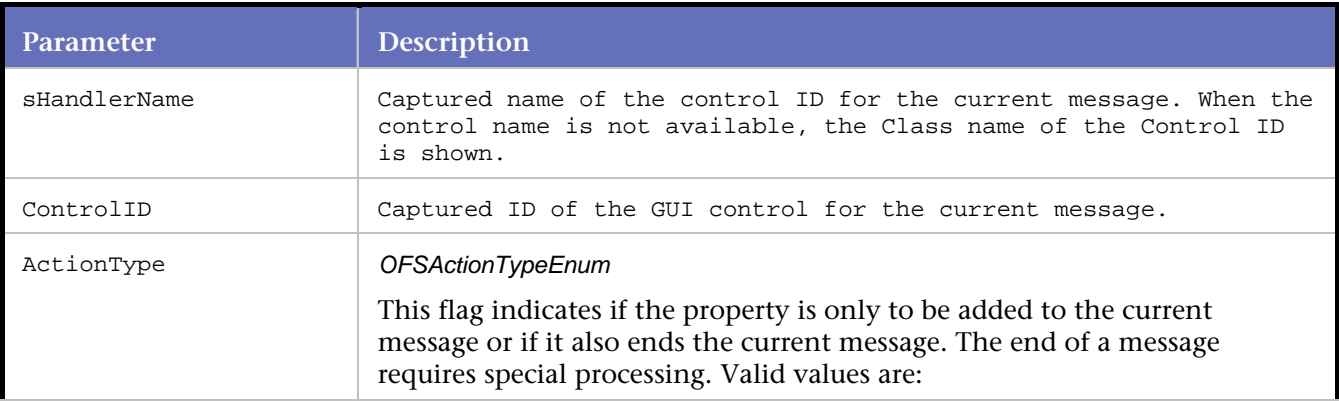

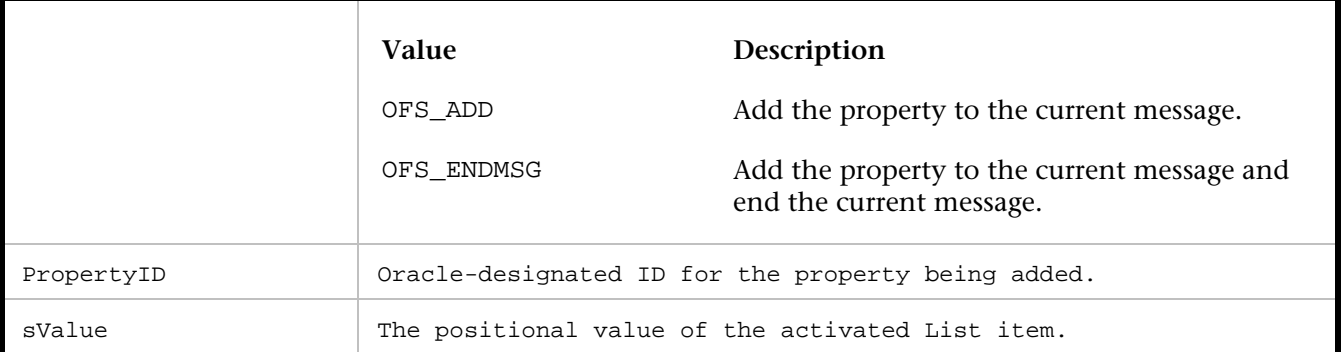

```
//In the example below, the List item is defined, 
//and then selected using the statement 
//ofsActivateListItem. The value 7 indicates 
//that the item is the 7th List item. 
ofsListItemValue( "TLIST", 118, OFS_ENDMSG, 131, "7" ); /*Item value = Material 
         Transactions*/ 
ofsSendRecv(1 ); 
: 
: 
ofsActivateListItem( "TLIST", 118, OFS_ENDMSG, 341, "7" ); 
ofsSendRecv(1 );
```
# **ofsActivateTreeItem**

Adds the Event\_Activated property of a Tree control to the current message.

Event\_Activated property indicates user selection of an item in a Tree control. The selected item is associated with internal processing events.

#### **Syntax**

```
void ofsActivateTreeItem(const char *sHandlerName, int ControlID, OFSActionTypeEnum 
ActionType, int PropertyID, const char *sValue);
```
Return Value

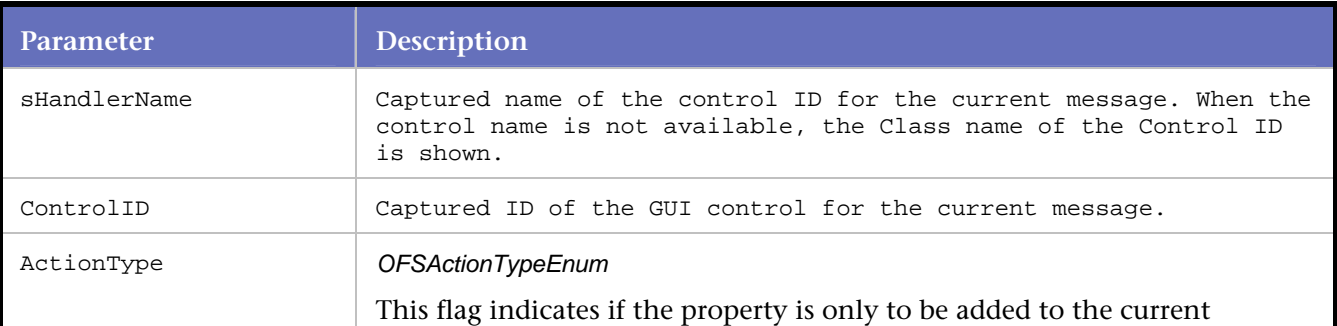

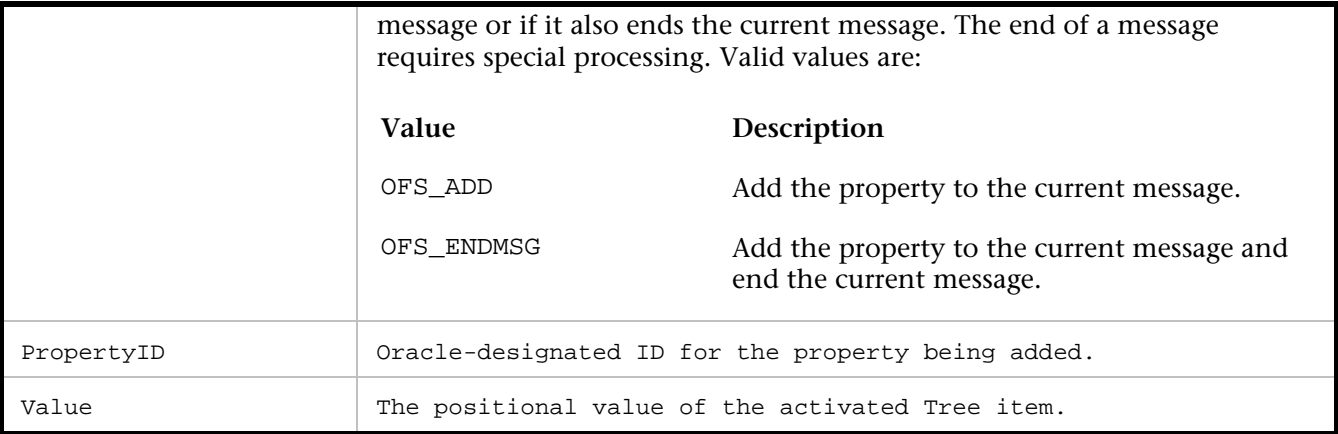

```
//The statement ofsActivateTreeItem is 
//similar to ofsActivateListItem 
//but internal processing events occur 
//when it is executed. A Tree item is a 
//List Item that is associated with an event. 
//In this example, item 4 (named "Sample Event1") 
//in Tree Control ID 118 is selected. 
ofsListItemValue( "TLIST", 118, OFS_ENDMSG, 131, "4" ); /*Item value = Sample Event1*/ 
ofsSendRecv(1 ); 
. 
. 
. 
ofsActivateTreeItem( "Test Tree", 118, OFS_ENDMSG, 491, "4" );
```
# **ofsActivateWindow**

Adds the Window\_Activate property (with Enabled attribute) to the current message.

The Window\_Activate (with Enabled attribute) property indicates the opening of a new window.

# Syntax

```
void ofsActivateWindow( const char *sHandlerName, int ControlID, OFSActionTypeEnum 
ActionType, int PropertyID);
```
#### Return Value

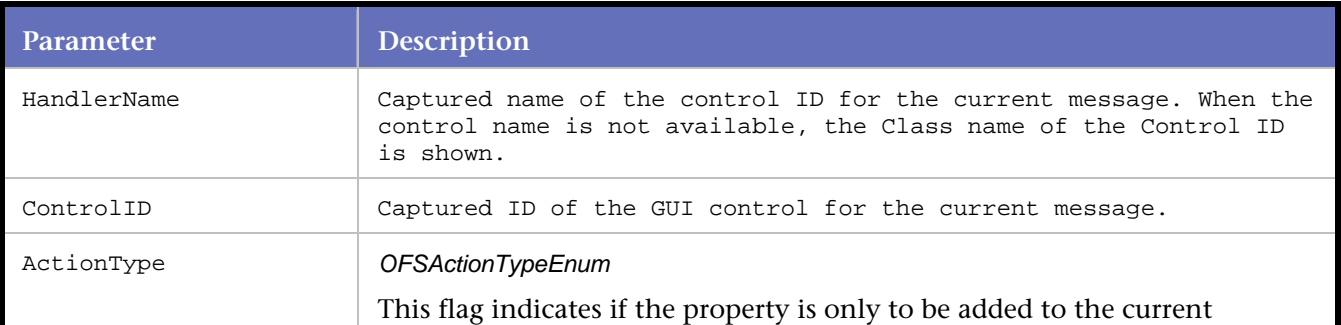

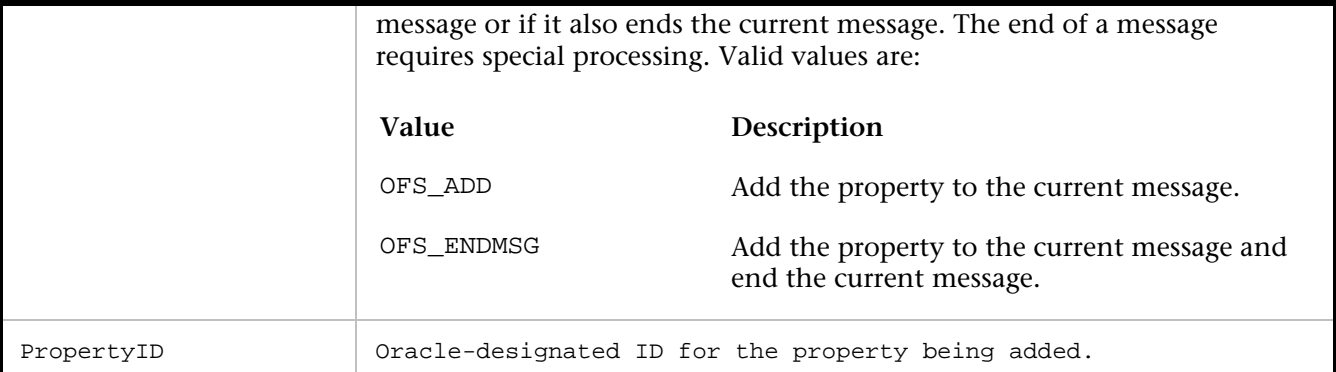

```
//This example indicates the window "Oracle 
//Applications" being displayed as the top window, 
//then the window is activated for use. 
ofsShowWindow( "Oracle Applications", 32, OFS_ENDMSG, 173 ); 
ofsActivateWindow( "Oracle Applications", 32, OFS_ENDMSG, 247 ); 
ofsFocus( "TEXTFIELD", 75, OFS_ENDMSG, 174 ); 
ofsSendRecv(2 );
```
# **ofsClickButton**

Adds the Pressed property of a Button control to the current message. This statement indicates a button click activity.

# Syntax

void ofsClickButton(const char \*sHandlerName, int ControlID, OFSActionTypeEnum ActionType, int PropertyID);

### Return Value

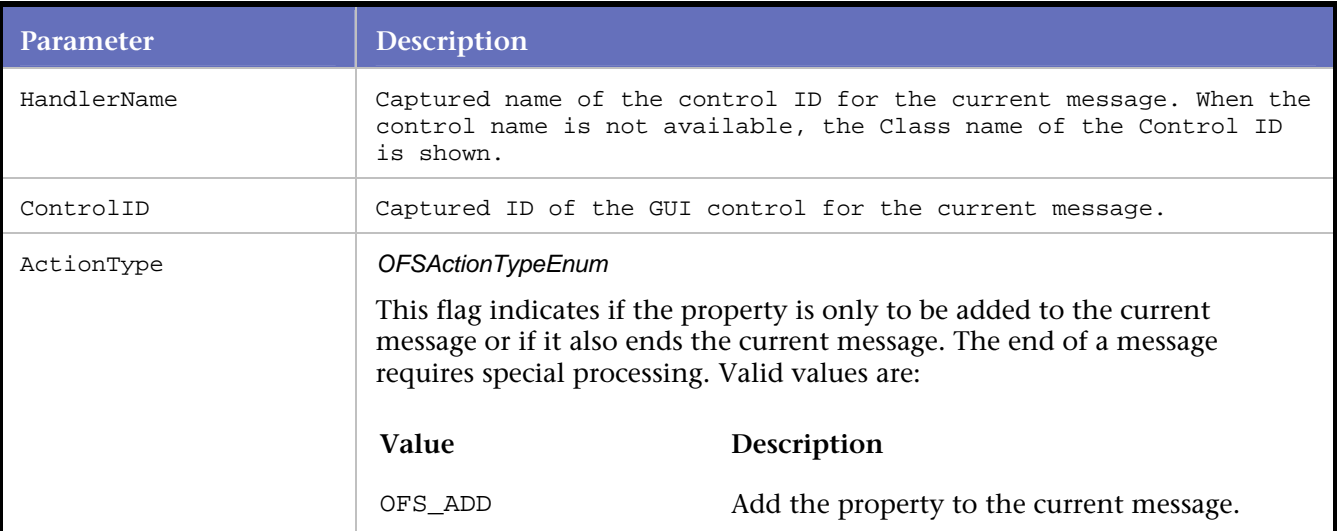

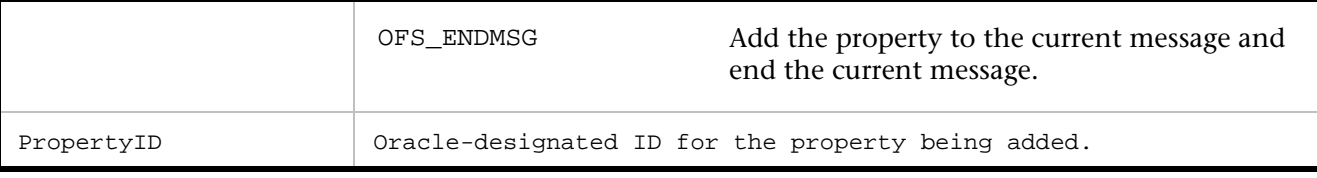

//In this example, control ID 52 represents the button that is clicked.

```
ofsClickButton( "BUTTON", 52, OFS_ENDMSG, 325 ); 
ofsSendRecv(1 );
```
# **ofsClickTextFieldItem**

Adds the Pressed property associated with a Text Field control to the current message.

This statement indicates an activity in which focusing on a Text Field item enables the user to click a button that triggers internal processing events.

# Syntax

void ofsClickTextFieldItem(const char \*sHandlerName, int ControlID, OFSActionTypeEnum ActionType, int PropertyID);

# Return Value

# **Parameters**

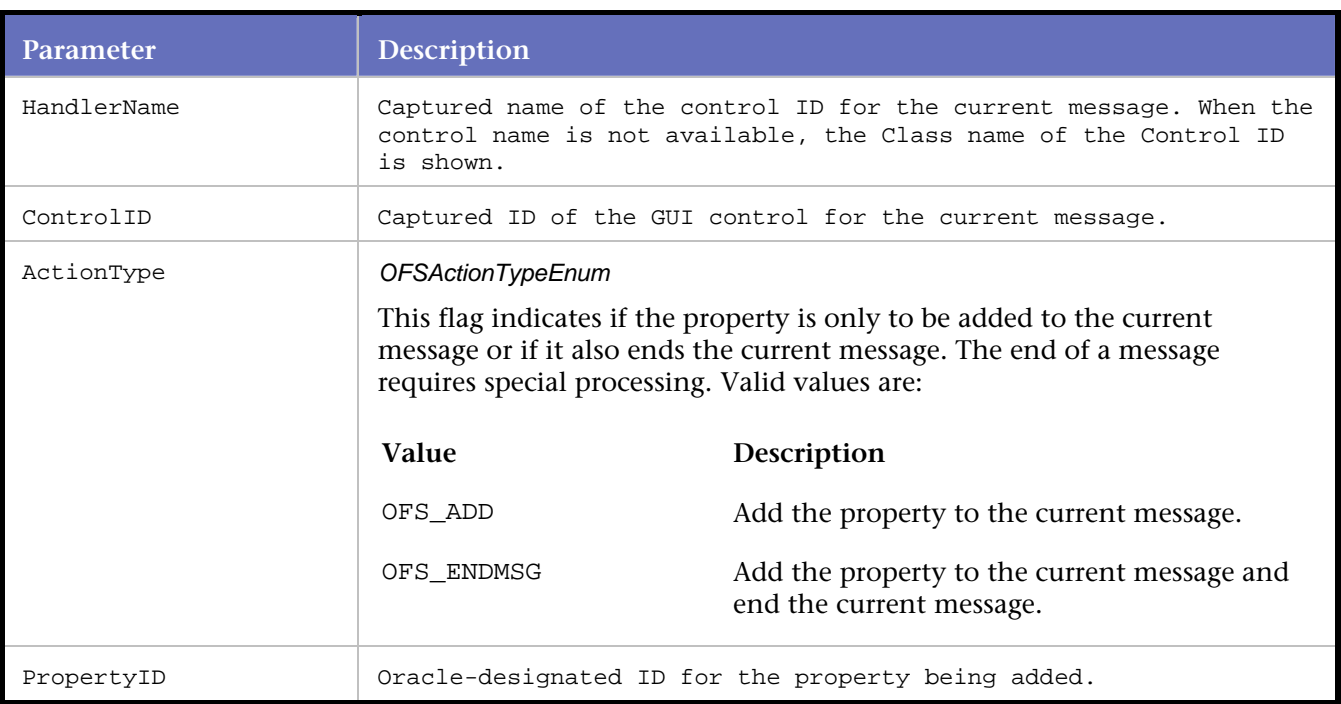

# Example

//In this example, the location of Text Field //control 274 is defined using ofsSetSelection.

//The Browse button embedded in Text Field control //274 is clicked. The click, simulated by

```
//ofsClickTextFieldItem, deactivated the currently 
//opened window "Find Material Transactions" 
//(control 179) and also triggered Custom Control 
//1367 to act as the top window. 
ofsSetSelection( "TEXTFIELD", 274, OFS_ENDMSG, 195, 0, 0); 
ofsClickTextFieldItem( "TEXTFIELD", 274, OFS_ENDMSG, 325 ); 
ofsSendRecv(1 ); 
ofsSendRecv(1 ); 
ofsDeActivateWindow( "Find Material Transactions ", 179, OFS_ENDMSG, 247 ); 
ofsSendRecv(1 ); 
ofsSetPropertyInteger( "CUSTOMCONTROL", 1367, OFS_ADD, 2601, "91" ); 
ofsSetPropertyInteger( "CUSTOMCONTROL", 1367, OFS_ADD, 2600, "0" ); 
ofsSetPropertyInteger( "CUSTOMCONTROL", 1367, OFS_ADD, 2600, "0" ); 
ofsSetPropertyString( "CUSTOMCONTROL", 1367, OFS_ENDMSG, 2600, "xxx" ); 
ofsSendRecv(1 );
```
# **ofsClosePopList**

Adds the List\_Closed property of a PopList control to the current message.

The List\_Closed property indicates a PopList control is closed.

Syntax

```
void ofsClosePopList(const char *sHandlerName, int ControlID, OFSActionTypeEnum ActionType, 
int PropertyID);
```
#### Return Value

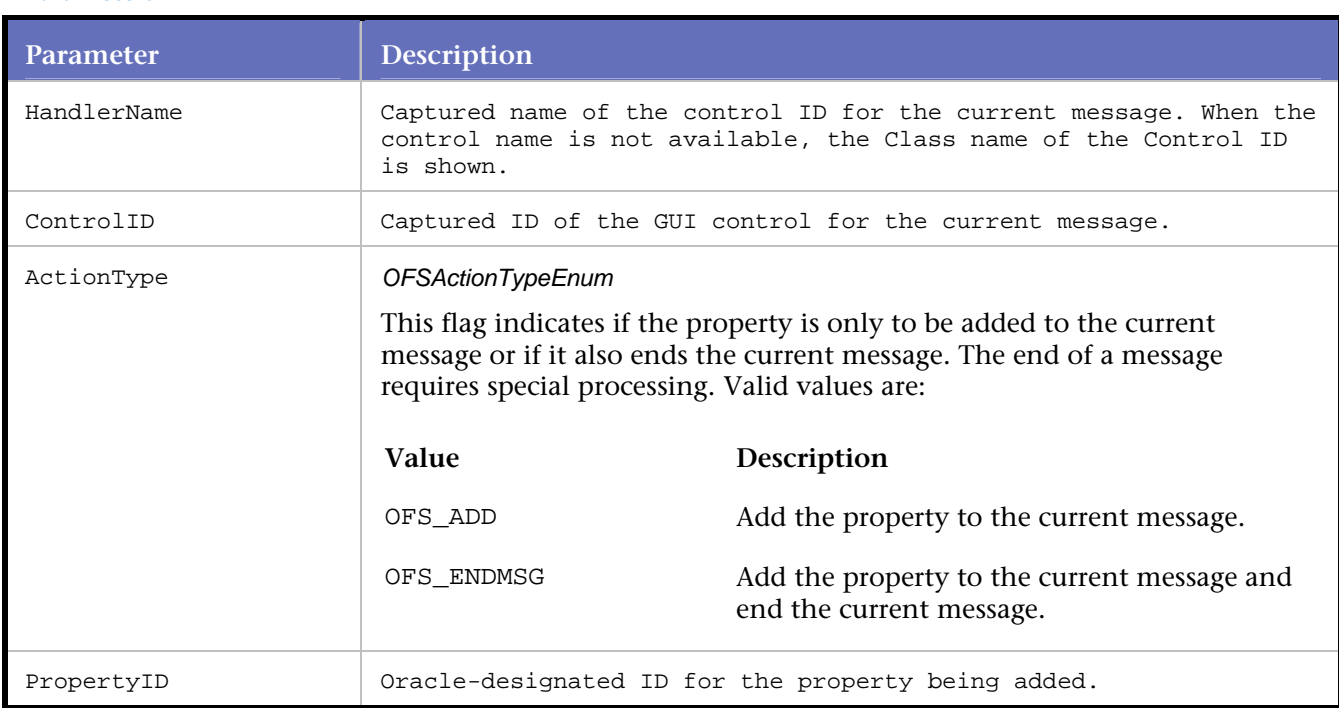

#### **Parameters**

#### Example

//In this example, control ID 52 represents //the Poplist control that is closed.

```
ofsClosePopList ( "POPLIST", 52, OFS_ENDMSG, 332 );
```
# **ofsCloseWindow**

Adds the Window\_Close property (with Enabled attribute) to the current message.

The Window\_Close property indicates the act of closing a window.

# Syntax

void ofsCloseWindow(const char \*sHandlerName, int ControlID, OFSActionTypeEnum ActionType, int PropertyID);

#### Return Value

# Parameters

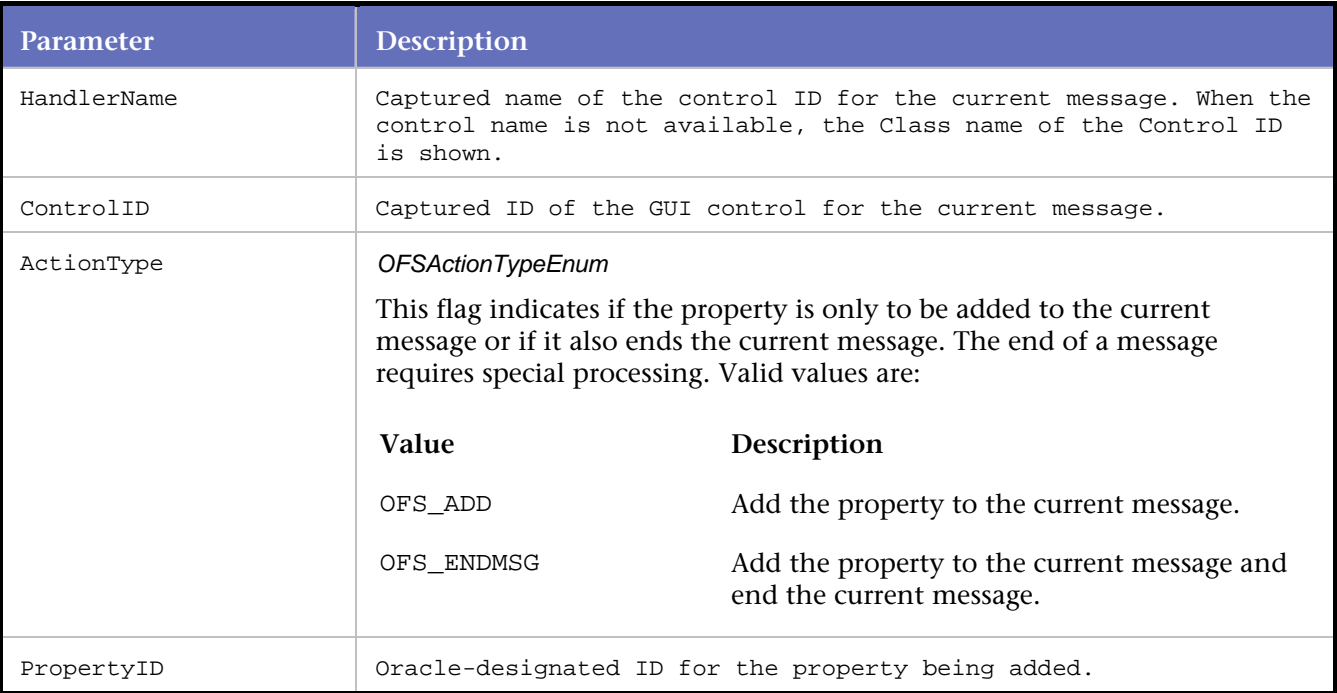

# Example

//In this example, control ID 179 (named //"Find Material Transactions") represents //the window that is closed. ofsCloseWindow( "Find Material Transactions ", 179, OFS\_ENDMSG, 216 );

# **ofsCollapseTreeItem**

Adds the Event-Collapsed property of a Tree control to the current message.

The Event\_Collapsed property indicates a Tree control item being collapsed.

### **Syntax**

void ofsCollapseTreeItem(const char \*sHandlerName, int ControlID, OFSActionTypeEnum ActionType, int PropertyID, const char \*Value);

# Parameters

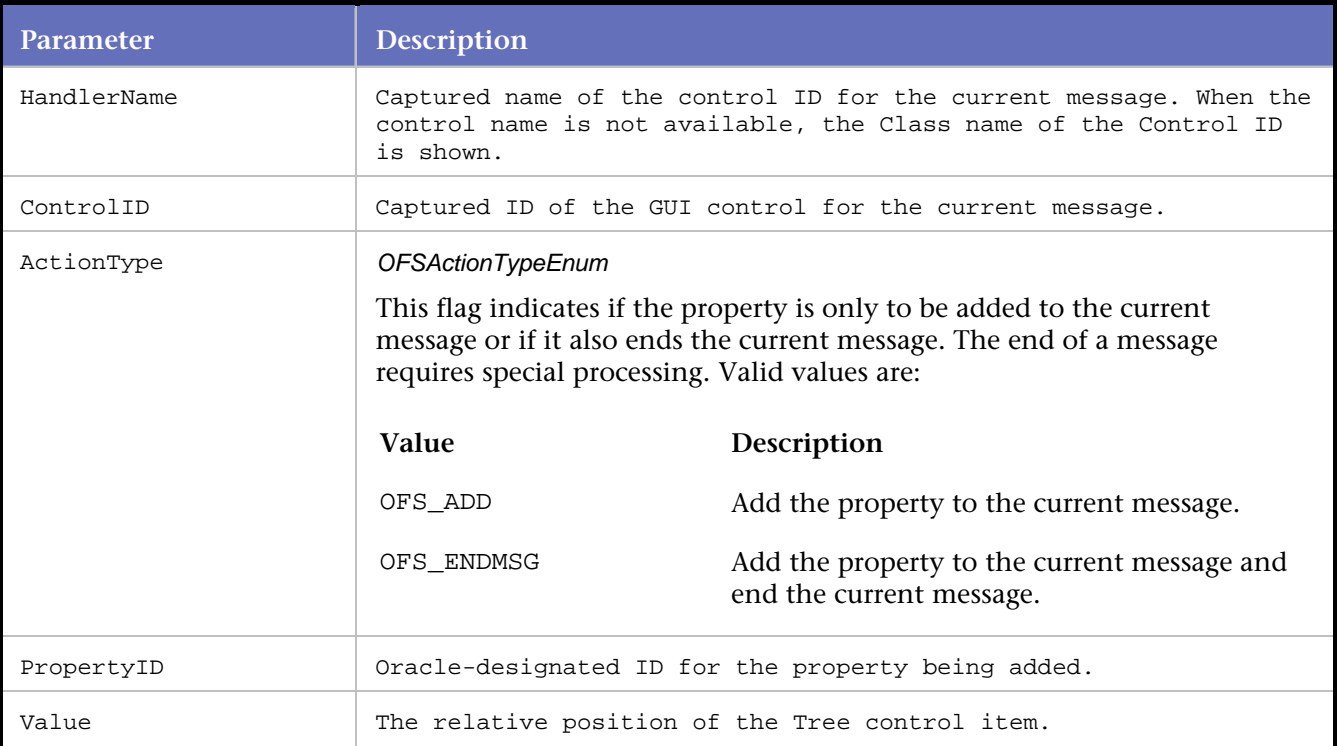

#### Example

//In this example, item 4 (named "FORD") in Tree control ID 73 is collapsed.

```
ofsStartSubMessage( "TREE", 73, OFS_STARTSUBMSG, 180, "0" ); 
ofsSetPropertyPoint( "TREE", 73, OFS_ADD, 185, 19, 50); 
ofsSetPropertyByte( "TREE", 73, OFS_ENDMSG, 186, "16" ); 
ofsRemoveFocus( "TEXTFIELD", 69, OFS_ENDMSG, 174 ); 
ofsFocus( "TREE", 73, OFS_ENDMSG, 174 ); 
ofsCollapseTreeItem( "TREE", 73, OFS_ENDMSG, 490, "4" ); /*Item value = FORD*/ 
ofsSendRecv(1 );
```
# **ofsColorAdd**

Adds the Color\_Add property to the current message.

The Color\_Add property is applied to the initial Forms environment.

**Syntax** 

```
void ofsColorAdd(const char *sHandlerName, int ControlID, OFSActionTypeEnum ActionType, int 
PropertyID, const char *Value);
```
#### Return Value

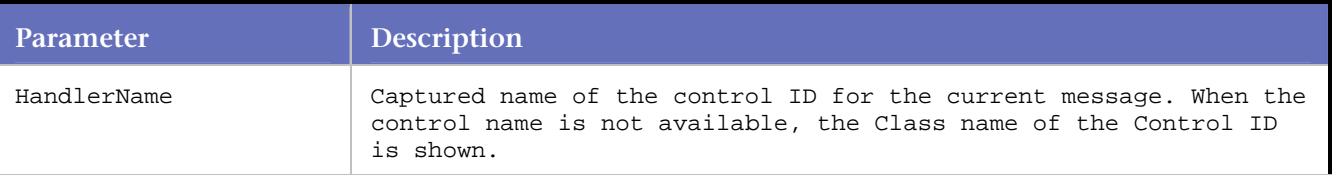
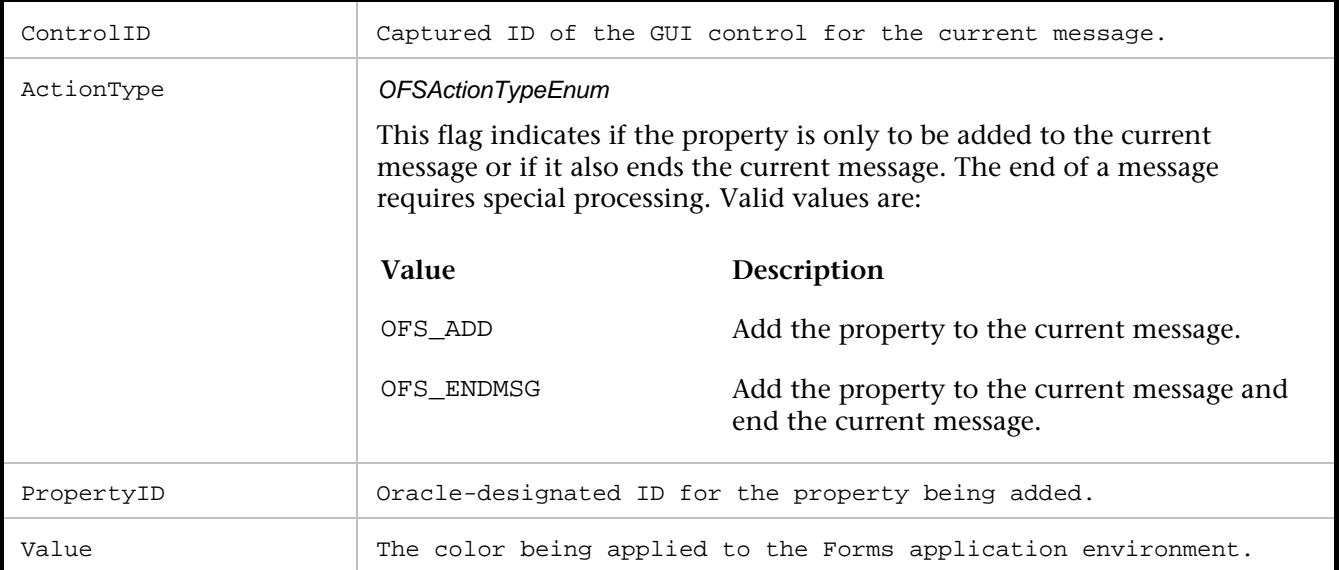

```
//The initial set of Forms statements describes the 
//initial Forms environment. The description is matched 
//on the server side. In this example, a color is 
//defined as part of the Forms environment. 
ofsSetInitialVersion( "RUNFORM", 1, OFS_ADD, 268, "90290" ); 
ofsSetScreenResolution( "RUNFORM", 1, OFS_ADD, 263, 96, 96); 
: 
ofsColorAdd( "RUNFORM", 1, OFS_ADD, 284, "16776960" ); 
: 
ofsSetRequiredVAList( "RUNFORM", 1, OFS_ADD, 291 ); 
: 
ofsFocus( "BUTTON", 58, OFS_ENDMSG, 174 ); 
ofsSendRecv(1 );
```
# **ofsConnectToSocket**

Establishes a socket-mode connection to the Oracle Forms Server.

## Syntax

void ofsConnectToSocket(const char \*Hostname, int Port);

Return Value

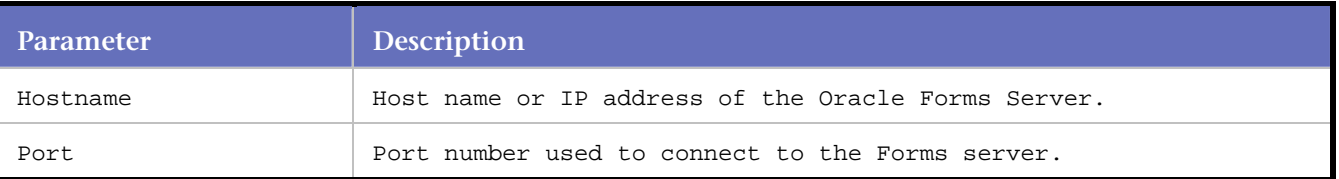

## Example

```
//In socket-mode, QALoad uses the IP address 
//or host name of the server machine and the 
//Form Server Port to execute a socket connection 
//with the server. 
ofsConnectToSocket("10.10.0.167", 9002 );
```
# **ofsDeActivateWindow**

Adds the Window\_Activate property, with Disabled attribute, to the current message.

The Window\_Activate property, with Disabled attribute, indicates the ending of a currently opened window.

#### **Syntax**

void ofsDeActivateWindow(const char \*sHandlerName, int ControlID, OFSActionTypeEnum ActionType, int PropertyID);

#### Return Value

#### Parameters

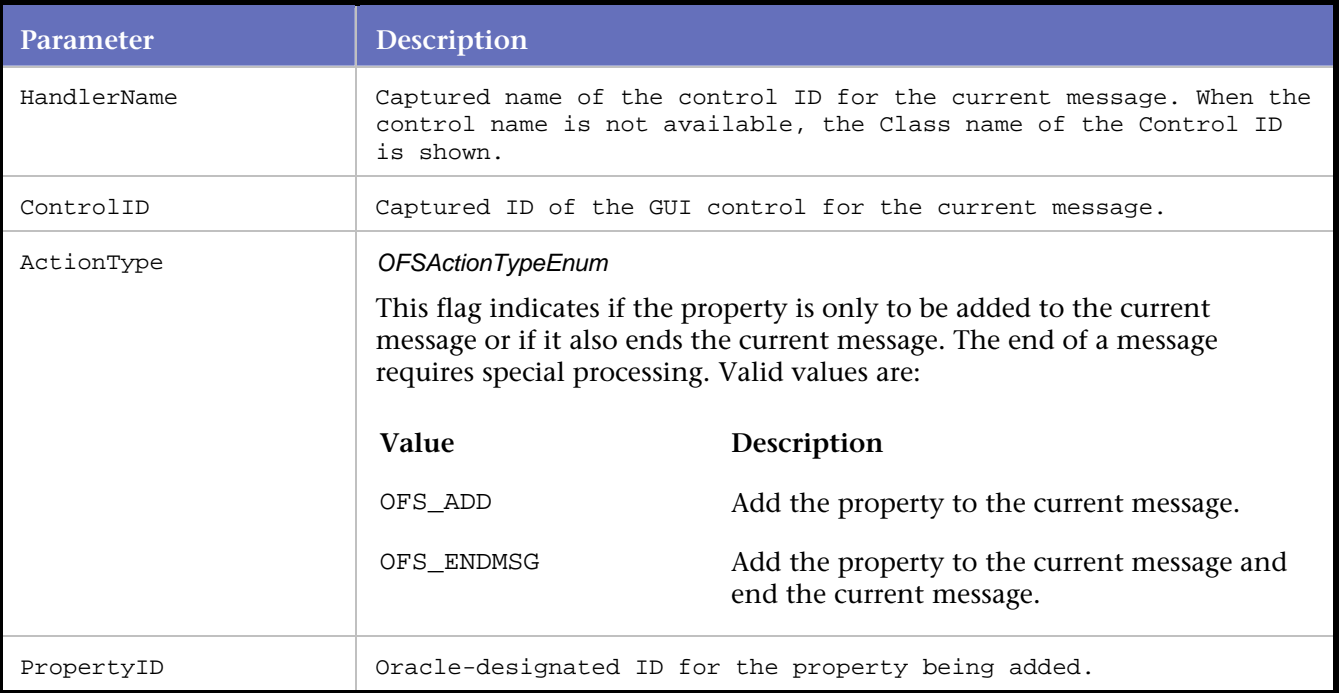

#### Example

//This example shows the window "WINDOW\_DATABASETEST" //being terminated prior to the ending of the HTTP session. ofsDeActivateWindow( "WINDOW\_DATABASETEST", 24, OFS\_ENDMSG, 247 ); ofsFocus( "BUTTON", 52, OFS\_ENDMSG, 174 ); ofsSendRecv(1 ); ofsHTTPDisconnect();

# **ofsDefineTreeNode**

Adds the Node\_ID property of a Tree control to the current message.

Node\_ID property defines the relative position of the tree item, counting nested tree items.

## **Syntax**

void ofsDefineTreeNode(const char \*sHandlerName, int ControlID, OFSActionTypeEnum ActionType, int PropertyID, const char \*Value);

# **Parameters**

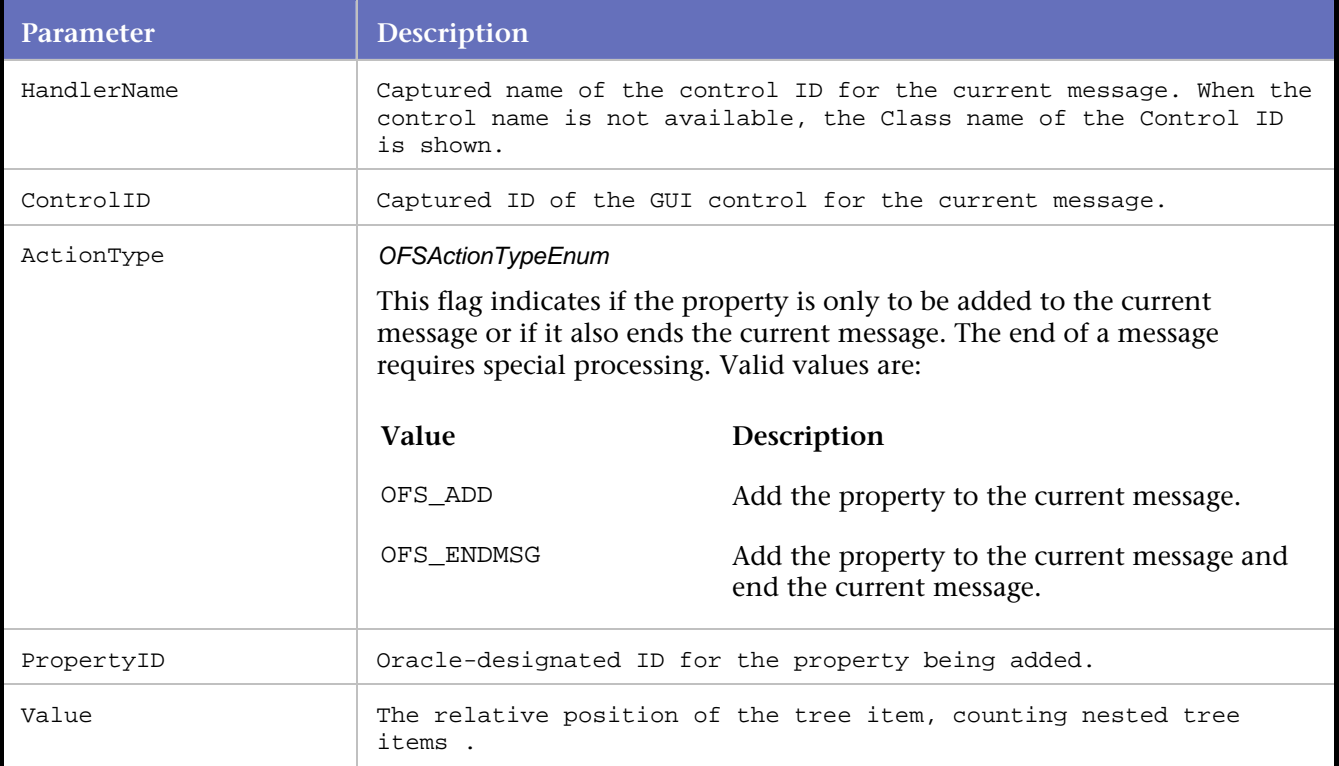

## Example

//In this example, the relative positions of items //6 and 12 in Tree control ID 73 are defined. ofsStartSubMessage( "TREE", 73, OFS\_STARTSUBMSG, 505, "0" ); ofsDefineTreeNode( "TREE", 73, OFS\_ADD, 500, "6" ); /\*Item value = BLAKE\*/ ofsDefineTreeNodeOffset( "TREE", 73, OFS\_ENDMSG, 503, "2" ); ofsStartSubMessage( "TREE", 73, OFS\_STARTSUBMSG, 505, "0" ); ofsDefineTreeNode( "TREE", 73, OFS\_ADD, 500, "6" ); /\*Item value = BLAKE\*/ ofsDefineTreeNodeOffset( "TREE", 73, OFS\_ENDMSG, 503, "3" ); ofsStartSubMessage( "TREE", 73, OFS\_STARTSUBMSG, 505, "0" ); ofsDefineTreeNode( "TREE", 73, OFS\_ADD, 500, "12" ); /\*Item value = CLARK\*/ ofsDefineTreeNodeOffset( "TREE", 73, OFS\_ENDMSG, 503, "0" ); ofsSendRecv(1 );

# **ofsDefineTreeNodeOffset**

Adds the Node\_Offset property of a Tree control to the current message.

Node\_Offset defines the relative position of the tree item, excluding nested tree items.

Syntax

void ofsDefineTreeNodeOffset(const char \*sHandlerName, int ControlID, OFSActionTypeEnum ActionType, int PropertyID, const char \*Value);

#### Return Value

## Parameters

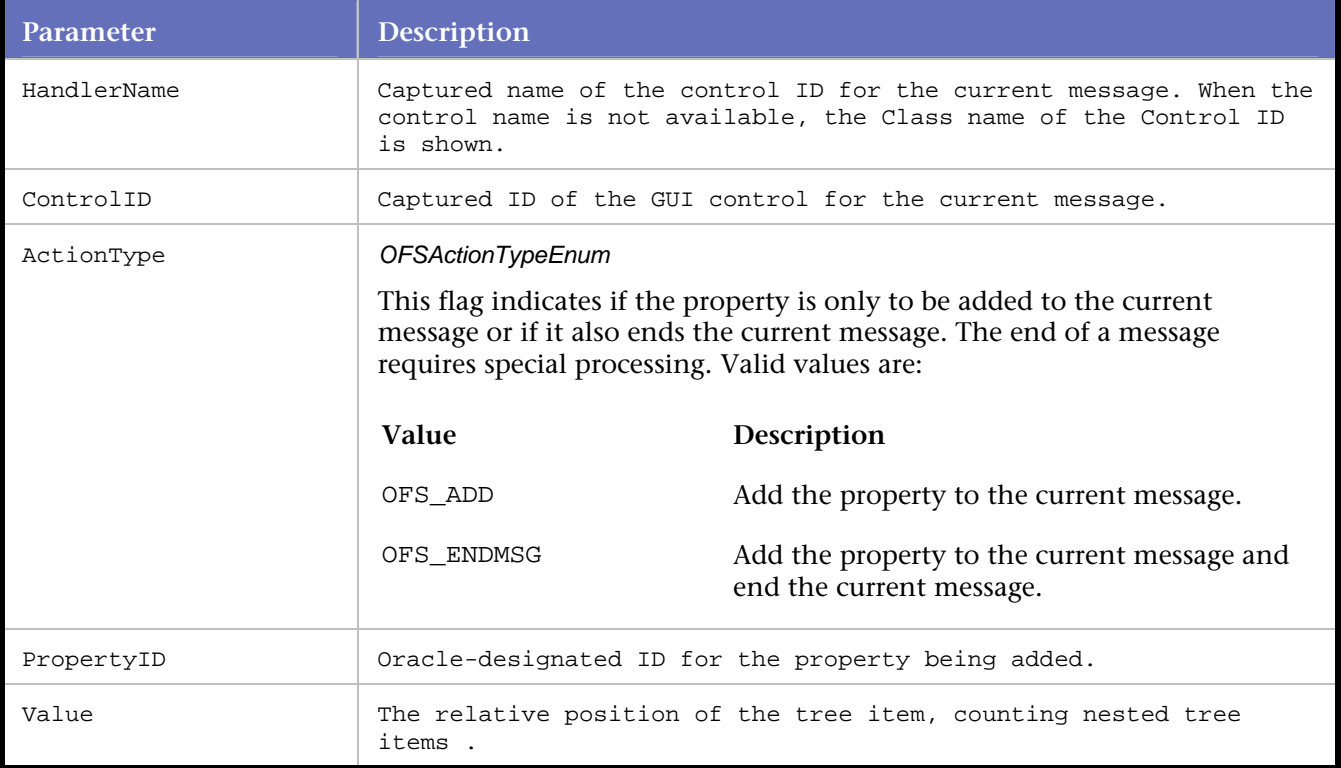

## Example

```
//In this example, the relative positions of 
//items 6 and 12 in Tree control ID 73 are defined. 
ofsStartSubMessage( "TREE", 73, OFS_STARTSUBMSG, 505, "0" ); 
ofsDefineTreeNode( "TREE", 73, OFS_ADD, 500, "6" ); /*Item value = BLAKE*/ 
ofsDefineTreeNodeOffset( "TREE", 73, OFS_ENDMSG, 503, "2" ); 
ofsStartSubMessage( "TREE", 73, OFS_STARTSUBMSG, 505, "0" ); 
ofsDefineTreeNode( "TREE", 73, OFS_ADD, 500, "6" ); /*Item value = BLAKE*/ 
ofsDefineTreeNodeOffset( "TREE", 73, OFS_ENDMSG, 503, "3" ); 
ofsStartSubMessage( "TREE", 73, OFS_STARTSUBMSG, 505, "0" ); 
ofsDefineTreeNode( "TREE", 73, OFS_ADD, 500, "12" ); /*Item value = CLARK*/ 
ofsDefineTreeNodeOffset( "TREE", 73, OFS_ENDMSG, 503, "0" ); 
ofsSendRecv(1 );
```
# **ofsDeIconifyWindow**

Adds the Window\_Iconified property,with Disabled attribute, to the current message.

This statement indicates a window being sized up from its icon representation.

# **Syntax**

void ofsDeIconifyWindow(const char \*sHandlerName, int ControlID, OFSActionTypeEnum ActionType, int PropertyID);

## Return Value

### **Parameters**

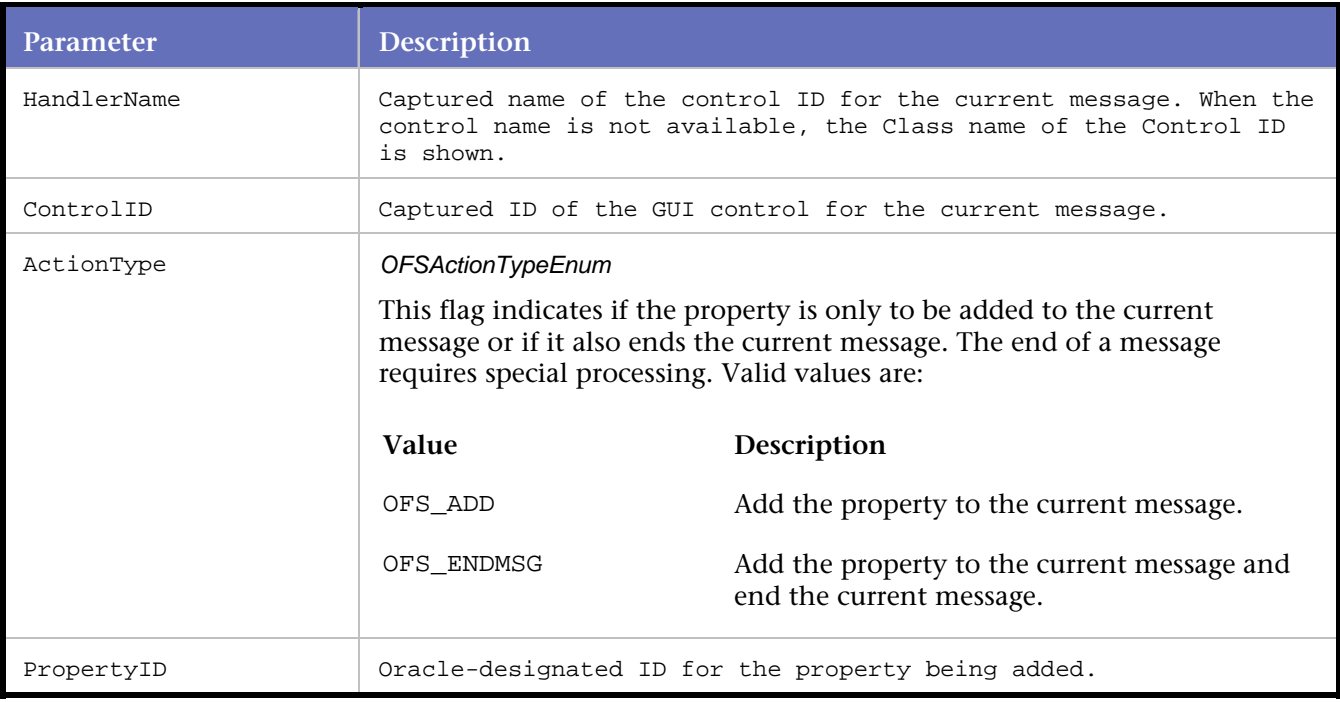

## Example

//In this example, window control ID 118 is //being sized up from its icon representation. ofsDeIconifyWindow ( "FORMWINDOW", 118, OFS\_ENDMSG, 243 );

# **ofsDeSelectItem**

Adds the Value property,with Disabled attribute, to the current Message.

The Value property is applied to a Radio button, Checkbox, List Box or Combo Box control. This statement indicates the mouse moving away from a previously selected item that is associated with a Radio button, Checkbox, List Box or a Combo Box.

#### Syntax

void ofsDeSelectItem( const char \*sHandlerName, int ControlID, OFSActionTypeEnum ActionType, int PropertyID);

#### Return Value

# **Parameters**

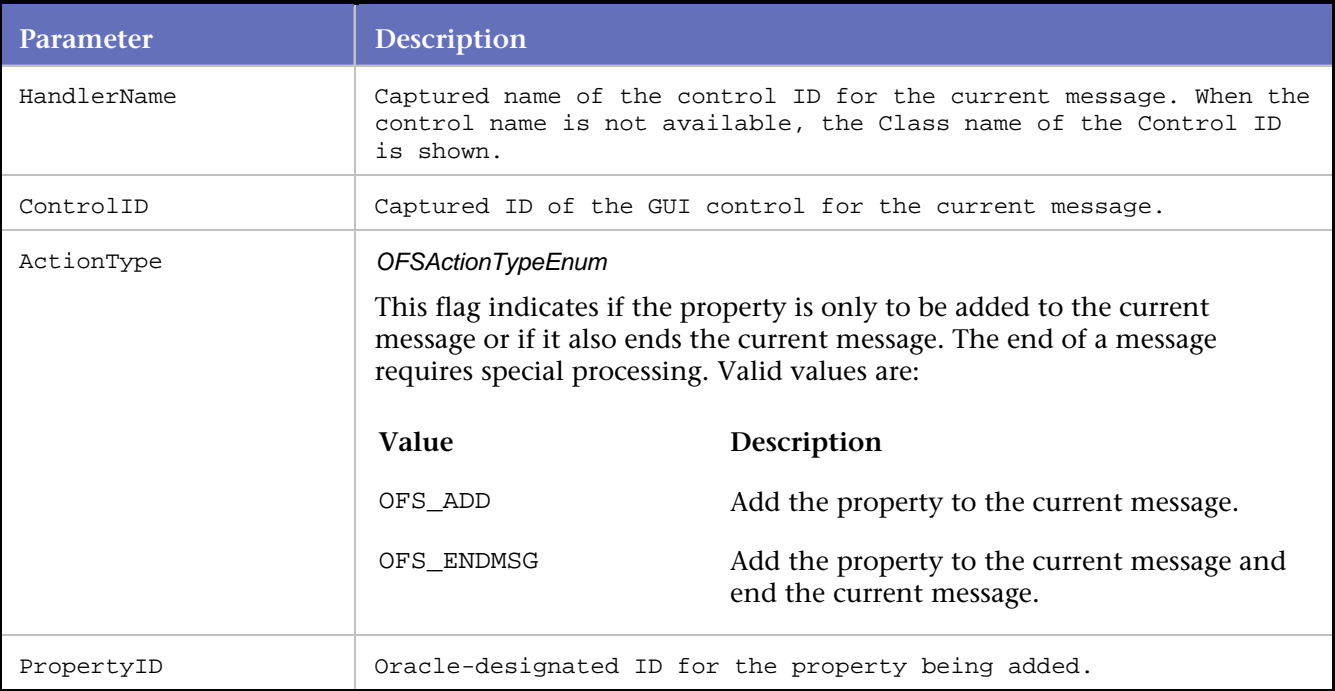

#### Example

```
//In this example, the mouse is deselecting Checkbox 
//control ID 60 and selecting Radiobutton control ID 63. 
ofsDeSelectItem( "CHECKBOX", 60, OFS_ENDMSG, 131 ); 
ofsSendRecv(1 ); 
ofsRemoveFocus( "CHECKBOX", 60, OFS_ENDMSG, 174 ); 
ofsFocus( "RADIOBUTTON", 63, OFS_ENDMSG, 174 ); 
ofsSendRecv(1 ); 
ofsSelectItem( "RADIOBUTTON", 63, OFS_ENDMSG, 131 ); 
ofsSendRecv(1 );
```
# **ofsDeselectTreeEvent**

Adds the Event\_DeSelect property of a Tree control to the current message.

This statement indicates the application is moving from an internal processing event that is associated with a tree item.

## Syntax

```
void ofsDeselectTreeEvent( const char *sHandlerName, int ControlID, OFSActionTypeEnum 
ActionType, int PropertyID, const char *Value);
```
#### Return Value

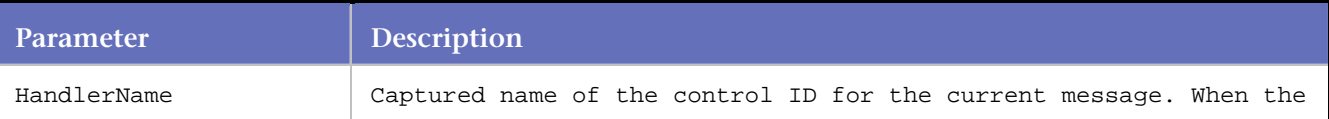

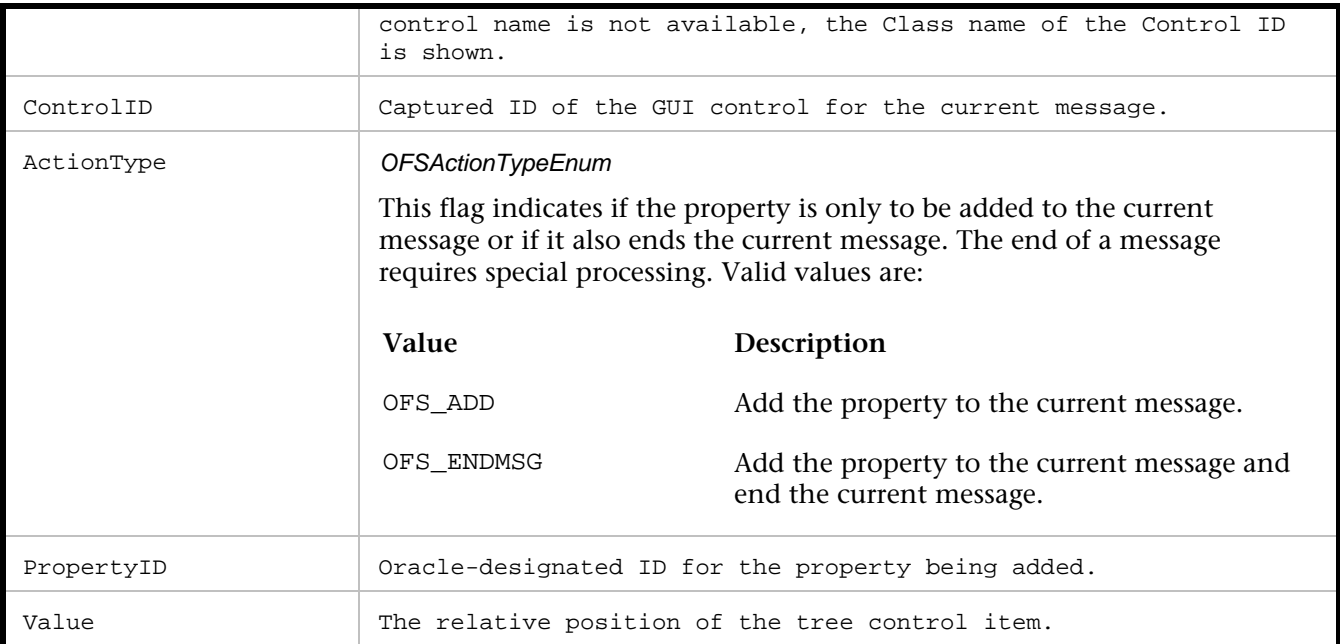

```
//In this example, user activity is moving 
//away from Tree control ID 73.
```

```
ofsDeselectTreeEvent ( "TREE", 73, OFS_ENDMSG, 492, "1" );
```
# **ofsEdit**

Adds the Value property to the current message.

The property is associated with a Text Field control. This statement indicates the act of entering values into a text field.

## Syntax

```
void ofsEdit( const char *sHandlerName, int ControlID, int ActionType, int PropertyID, const 
char *Value);
```
# Return Value

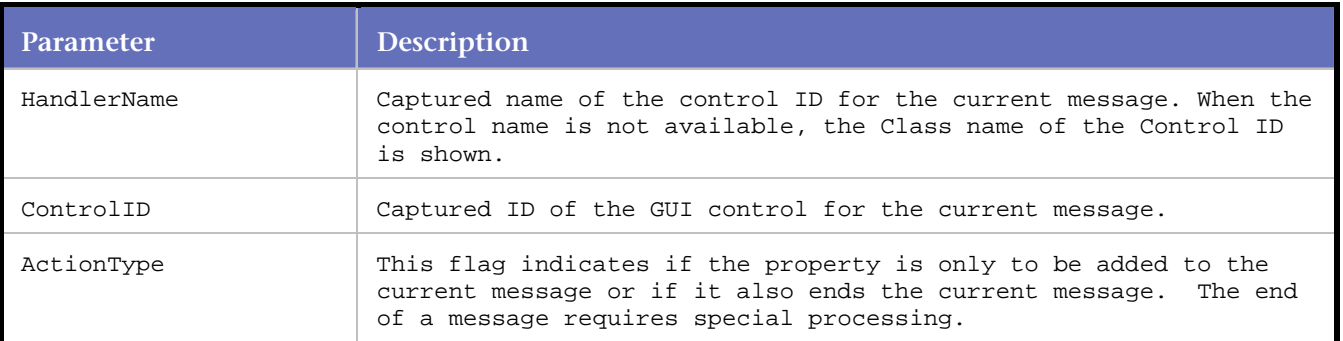

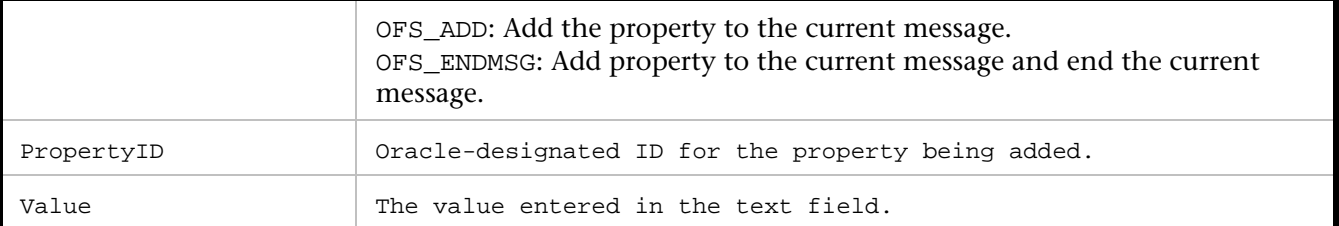

```
//In this example, the user enters "MFG" 
//into Text Field control 75. The other 
//statements are describing the location 
//of the TextField control, the position 
//of the cursor within the Text Field control, 
//and recognizing the entry as a keyed entry. 
ofsEdit( "TEXTFIELD", 75, OFS_ADD, 131, "MFG" ); 
ofsSetSelection( "TEXTFIELD", 75, OFS_ADD, 195, 3, 3);
```

```
ofsSetCursorPosition( "TEXTFIELD", 75, OFS_ENDMSG, 193, "3" ); 
ofsIndexSKey( "TEXTFIELD", 75, OFS_ENDMSG, 176, 9, 0); 
ofsSendRecv(1 );
```
# **ofsExpandTreeItem**

Adds the Event\_Expanded property of a Tree control to the current message.

The Event\_Expanded property indicates a Tree control item being expanded.

## **Syntax**

void ofsExpandTreeItem( const char \*sHandlerName, int ControlID, OFSActionTypeEnum ActionType, int PropertyID, const char \*Value);

## Return Value

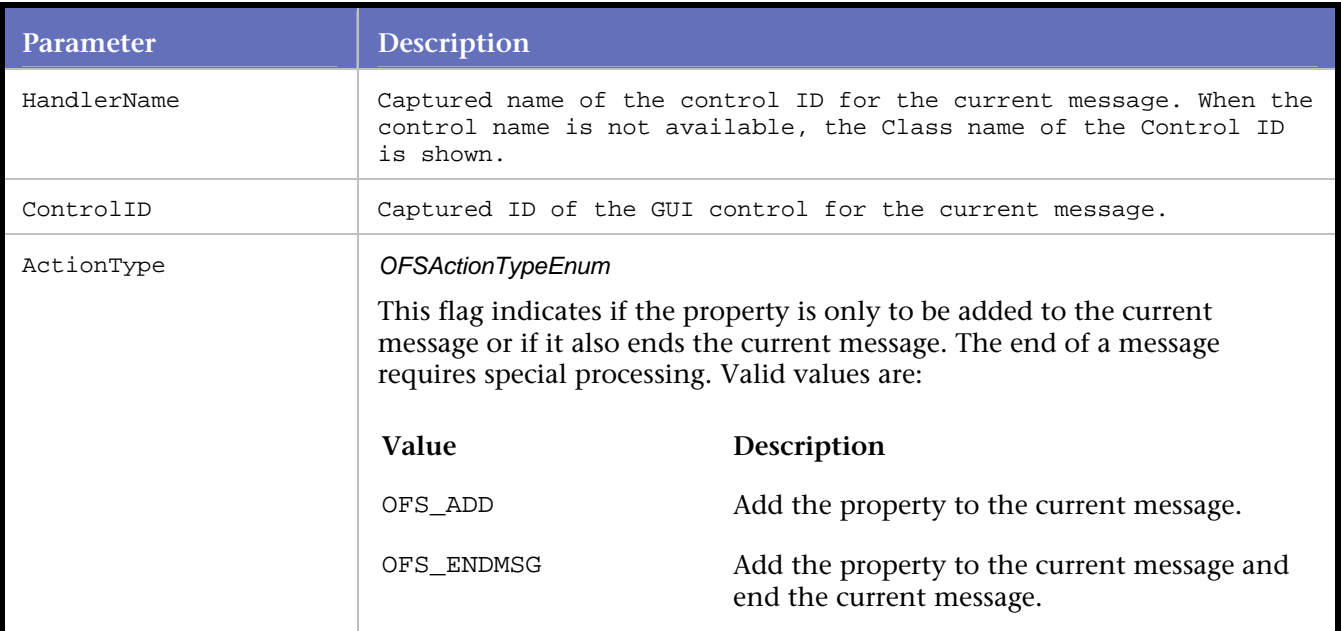

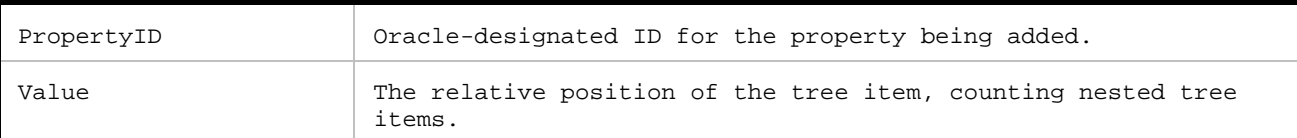

```
//In this example, the item in Tree control 
//ID 73 (named "CLARK") is expanded. 
ofsStartSubMessage( "TREE", 73, OFS_STARTSUBMSG, 180, "0" ); 
ofsSetPropertyPoint( "TREE", 73, OFS_ADD, 185, 12, 220); 
ofsSetPropertyByte( "TREE", 73, OFS_ENDMSG, 186, "16" ); 
ofsExpandTreeItem( "TREE", 73, OFS_ENDMSG, 489, "12" ); /*Item value = CLARK*/ 
ofsSendRecv(1 );
```
# **ofsFindLOVValue**

Adds the LOV\_Find\_Value property of a List of Values control to the current message.

The statement indicates the user is searching for an item in a List of Values control. The search typically returns an item ID when a valid item is found for the given search string.

#### **Syntax**

void ofsFindLOVValue( const char \*sHandlerName, int ControlID, OFSActionTypeEnum ActionType, int PropertyID, const char \*Value);

### Return Value

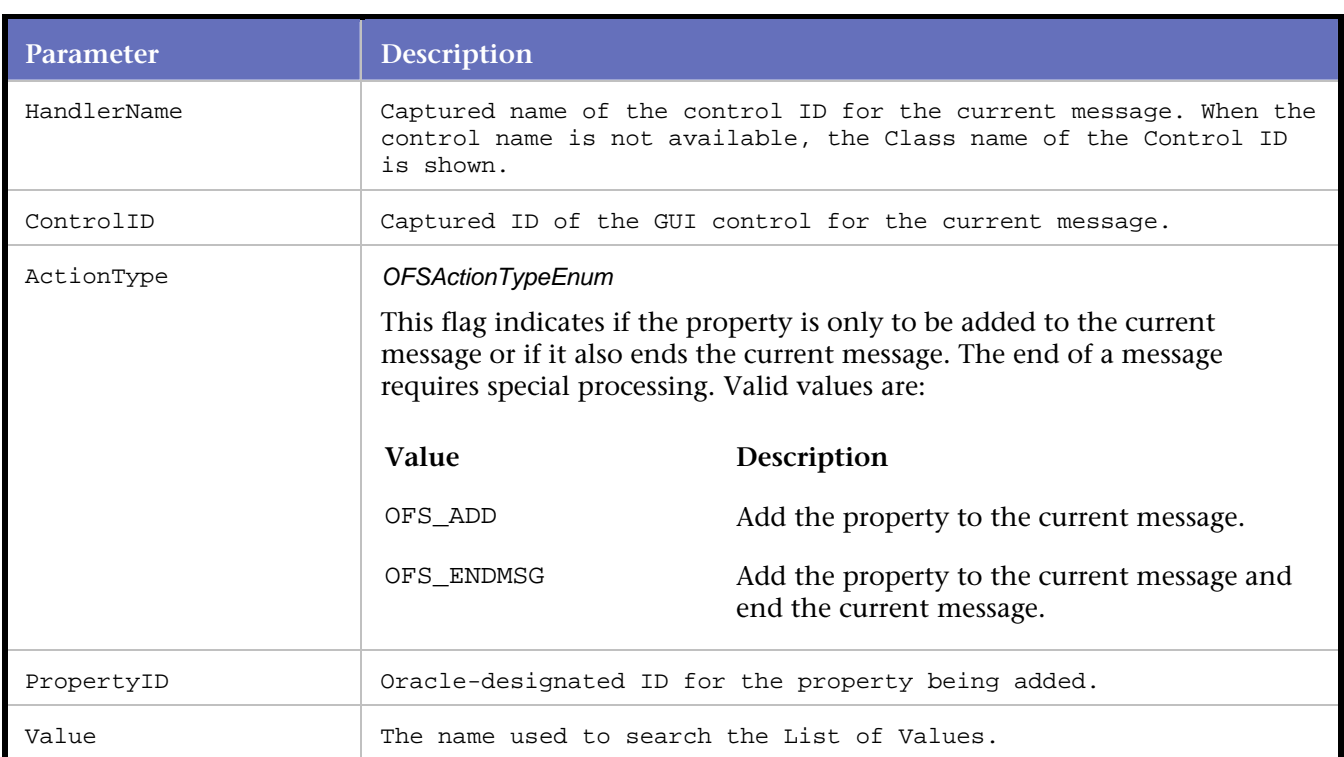

#### Example

```
//In this example, the user is using 
//"CGI" string to search inside LOV 
//control 85 (named "LISTVALUESDIALOG"). 
ofsFindLOVValue ( "LISTVALUESDIALOG", 85, OFS_ENDMSG, 454, "CGI" );
```
# **ofsFocus**

Adds the Focus property (with Enabled attribute) to the current message.

The Focus property typically indicates the mouse hovering on a GUI control.

Syntax

void ofsFocus(const char \*sHandlerName, int ControlID, int ActionType, int PropertyID); Return Value

#### **Parameters**

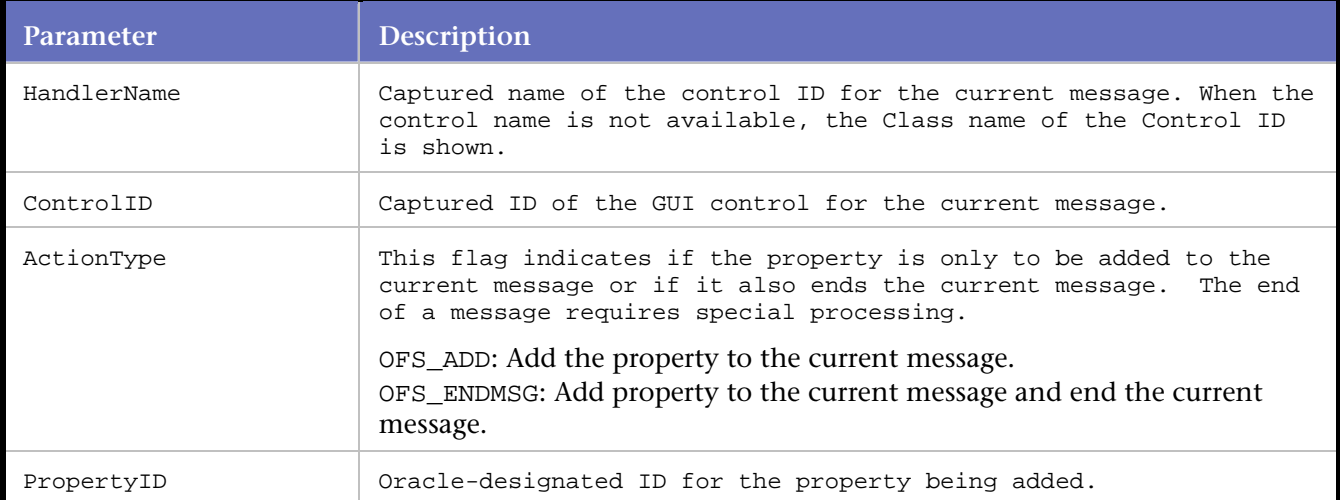

#### Example

```
//In this example, control ID 78 (a button) 
//is the object of Focus. The button is 
//subsequently clicked. 
ofsFocus( "BUTTON", 78, OFS_ENDMSG, 174 ); 
ofsSendRecv(1 ); 
ofsClickButton( "BUTTON", 78, OFS_ENDMSG, 325 ); 
ofsSendRecv(1 );
```
# **ofsGetServerData**

Returns the Forms data from the server reply. In Servlet mode and Secure Servlet mode, also returns the HTTP headers.

The statement is manually added to the script in conjunction with DO\_ExtractString, which extracts a substring from the returned data. The extracted value is passed to subsequent script statements.

The combination of DO\_ExtractString and ofsGetServerData statements enables you to obtain and use dynamic Forms data, based on the server response. These statements replace the functionality provided by the OFS Java script statement GetControlValue.

Syntax

const char \*ofsGetServerData();

# Return Value

Returns the Forms data from the server reply. In Servlet mode and Secure Servlet mode, also returns the HTTP headers.

**Parameters** 

None

Example

The example below executes RR printf and DO\_ExtractString statements after the ofsSendRecv statement.

Both statements use the ofsGetServerData statement as a parameter. After printing the result value, the memory allocated by DO\_ExtractString() is freed, and the pointer is set to NULL.

```
Caution: The value returned by the ofsGetServerData command should not be freed. Calling free on this 
pointer results in a memory error in the script.
```

```
..... 
/* Declare Variables */ 
char *szResult = NULL;
... 
BEGIN_TRANSACTION(); 
... 
... 
ofsSendRecv(1); //ClientSeqNo=1|CapTime=1090942125.437|1090942125.437 
DO_ExtractString( ofsGetServerData(), /* returns character string containing Forms data */ 
1, 
"P|S|284|java.lang.Integer|0|", /*left filter param*/ 
"|P|S|284|java.lang.Integer|0|657930", /*right filter param*/ 
&szResult /* Value contains the dynamic value to be used in subsequent statements */ 
); 
RR__printf("item: %s", szResult); 
free(szResult); 
szResult = NULL;
```
# **ofsHideWindow**

Adds the Visible property,with Disabled attribute, to the current message.

The property is associated with a Window control. The statement indicates a window being hidden from view.

Syntax

```
void ofsHideWindow(const char *sHandlerName, int ControlID, OFSActionTypeEnum ActionType, 
int PropertyID);
```
Return Value

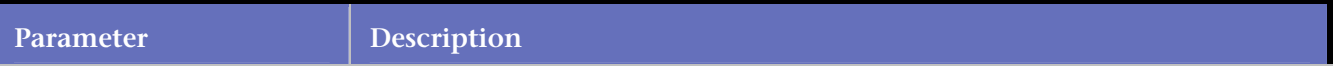

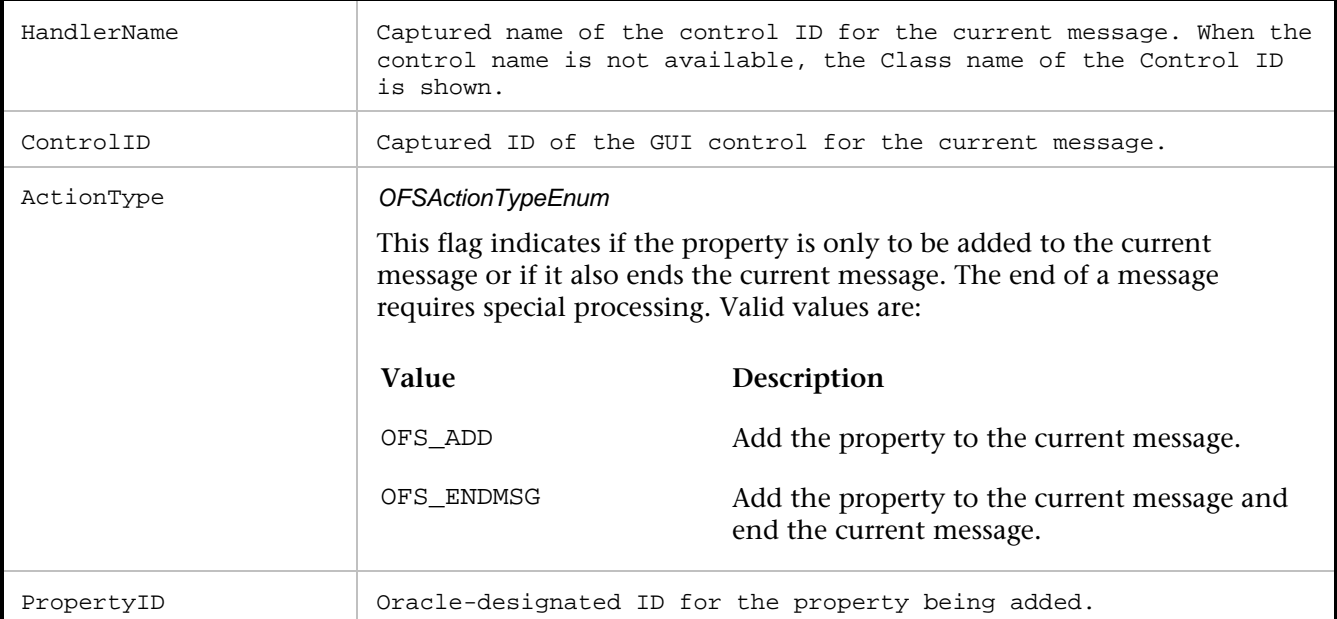

```
//In this example, window control ID 118 
//is being hidden from view. 
ofsHideWindow( "FORMWINDOW", 118, OFS_ENDMSG, 173 );
```
# **ofsHTTPConnectToFormsServlet**

Opens an HTTP connection to the Forms servlet responsible for initiating a Forms applet instance.

Syntax

```
void ofsHTTPConnectToFormsServlet(const char *sformsServletURL);
```
Return Value

# **Parameters**

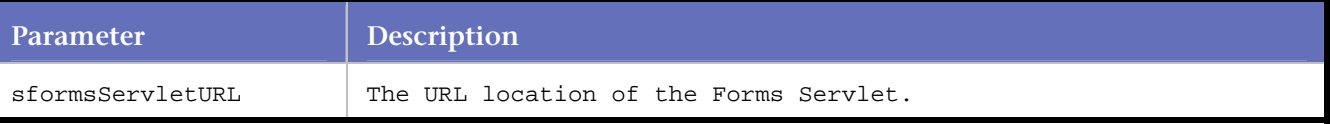

# Example

```
ofsHTTPConnectToFormsServlet( "http://ntsap45b:7779/forms90/f90servlet?ifcmd=startsession" 
  );
```
# **ofsHTTPConnectToListenerServlet**

Opens an HTTP connection to the Forms Listener servlet responsible for starting an instance of the Forms run time process.

# Syntax

void ofsHTTPConnectToListenerServlet(const char \*sformsServletURL); Return Value

# **Parameters**

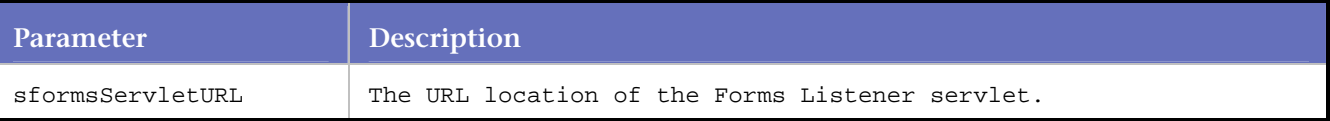

# Example

```
ofsHTTPConnectToListenerServlet( "http://ntsap45b:7779/forms90/l90servlet");
```
# **ofsHTTPDisconnect**

Closes the current HTTP connection to the Forms Listener Servlet.

```
Syntax 
void ofsHTTPDisconnect();
Return Value
```
#### Parameters

None Example ofsHTTPDisconnect();

# **ofsHTTPInitialFormsConnect**

Opens an HTTP connection to the Forms Listener servlet and posts the initial Forms handshake information.

```
Syntax
void ofsHTTPInitialFormsConnect(); 
Return Value
```
**Parameters** None Example ofsHTTPInitialFormsConnect();

# **ofsHTTPSetHdrProperty**

Establishes the HTTP headers to use for connecting to the Forms servlet and listener servlet. Headers that can be set with this function are: Cookie, User-Agent, Host, Accept, and Connection.

**Syntax** 

void ofsHTTPSetHdrProperty(const char \*sName, const char \*sValue);

#### Return Value

#### **Parameters**

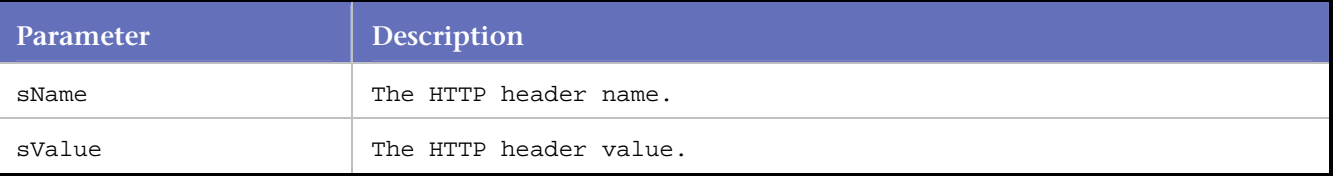

#### Example

ofsHTTPSetHdrProperty("User-Agent", "Java1.3.1.9" );

ofsHTTPSetHdrProperty("Host", "www.yourServerName.com:4445" );

```
ofsHTTPSetHdrProperty("Accept", "text/html, image/gif, image/jpeg, *; q=.2, " 
"*/*; q=.2" );
```
ofsHTTPSetHdrProperty("Connection", "Keep-alive" );

# **ofsHTTPSetListenerServletParms**

Sets the Forms Listener Servlet parameters prior to connection.

Syntax

void ofsHTTPSetListenerServletParms(const char \*sListenerServlet);

Return Value

#### **Parameters**

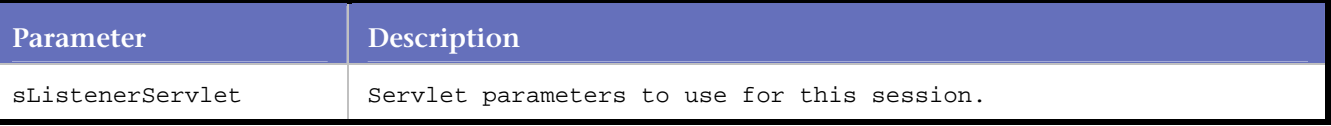

#### Example

```
ofsHTTPSetListenerServletParms( "?ifcmd=getinfo&ifhost=C104444D01&ifip=" 
"192.168.234.1" );
```
# **ofsIconifyWindow**

Adds the Window\_Iconified property, with Enabled attribute, to the current message. This statement indicates a window being sized down to its icon representation.

# Syntax

void ofsIconifyWindow( const char \*sHandlerName, int ControlID, OFSActionTypeEnum ActionType, int PropertyID);

# Return Value

# Parameters

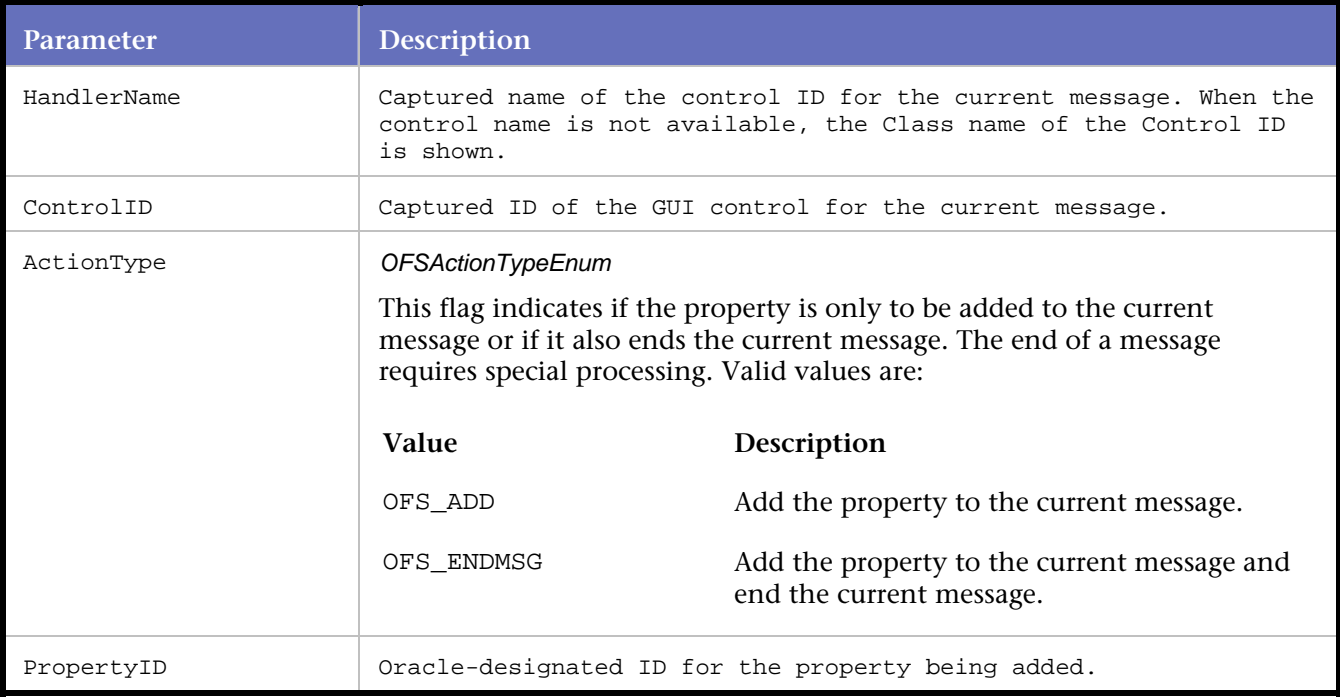

## Example

```
//In this example, window control ID 118 is 
//being sized down to an icon. 
 ofsIconifyWindow ("FORMWINDOW", 118, OFS_ENDMSG, 243);
```
# **ofsIndexKey**

Adds the Index\_Key property to the current message.

The Index\_Key property typically indicates a keyed entry in a TextField control, such as a user ID entry.

#### Syntax

void ofsIndexKey(const char \*sHandlerName, int iControlId, int iAction, int iPropertyID, int iCoordinateX, int iCoordinateY);

## Return Value

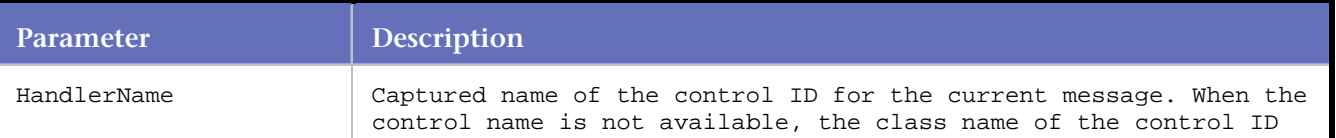

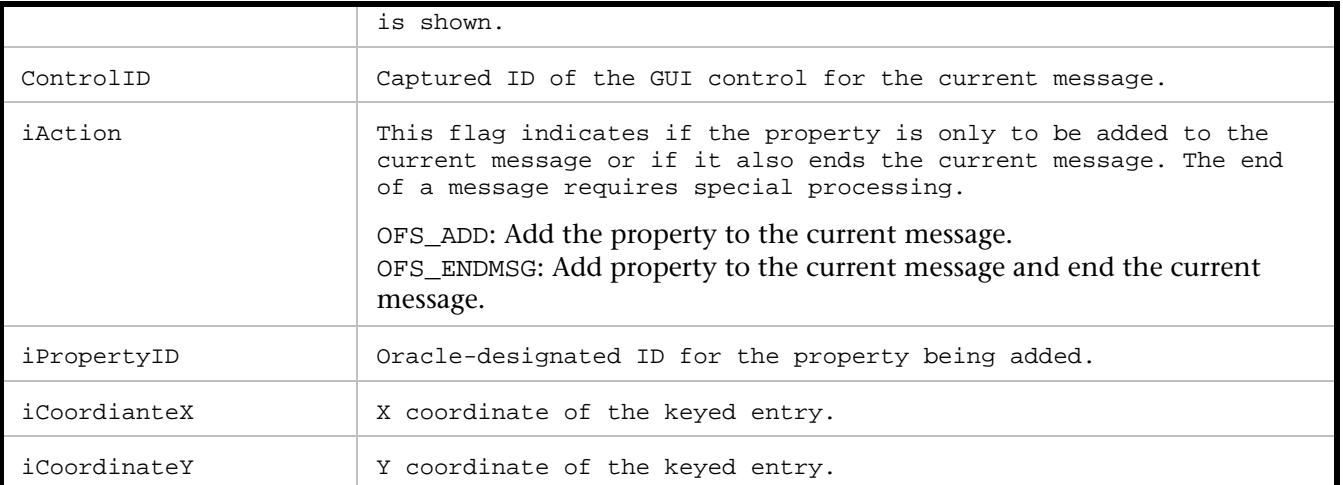

```
//In this example, the user enters "M" into Text Field control 75. 
//The other statements are describing the location of the TextField control, 
//the position of the cursor within the Text Field control, 
//and recognizing the entry as a keyed entry. 
ofsEdit( "TEXTFIELD", 75, OFS_ADD, 131, "M" ); 
ofsSetSelection( "TEXTFIELD", 75, OFS_ADD, 195, 1, 1);
```

```
ofsSetCursorPosition( "TEXTFIELD", 75, OFS_ENDMSG, 193, "1" ); 
ofsIndexKey( "TEXTFIELD", 75, OFS_ENDMSG, 175, 97, 0); 
ofsSendRecv(1 );
```
# **ofsIndexSKey**

Adds the Index\_SKey property to the current message.

The Index\_SKey property is typically associated with a keyed entry in a TextField control, such as a user ID entry.

#### **Syntax**

```
void ofsIndexSKey(const char *sHandlerName, int iControlID, int iAction, int iPropertyID, 
int iCoordinateX, int iCoordinateY);
```
# Return Value

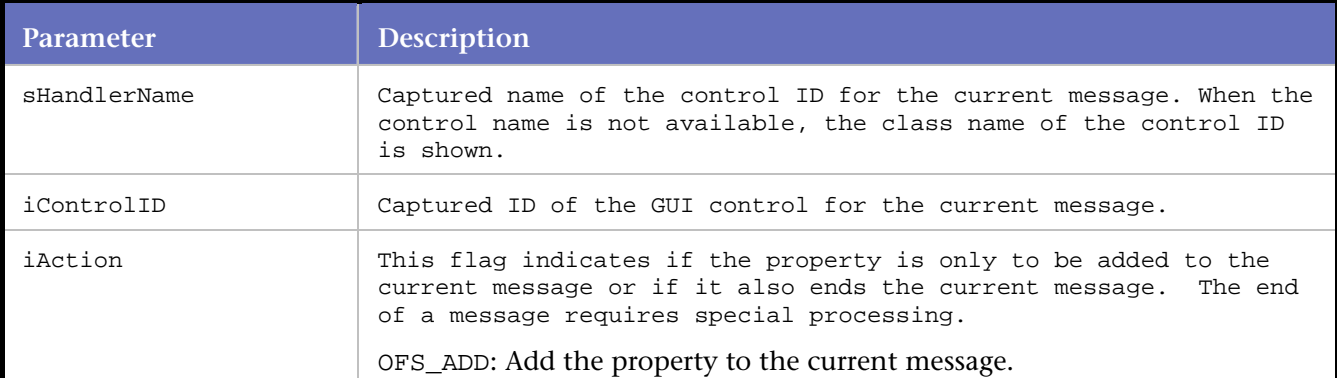

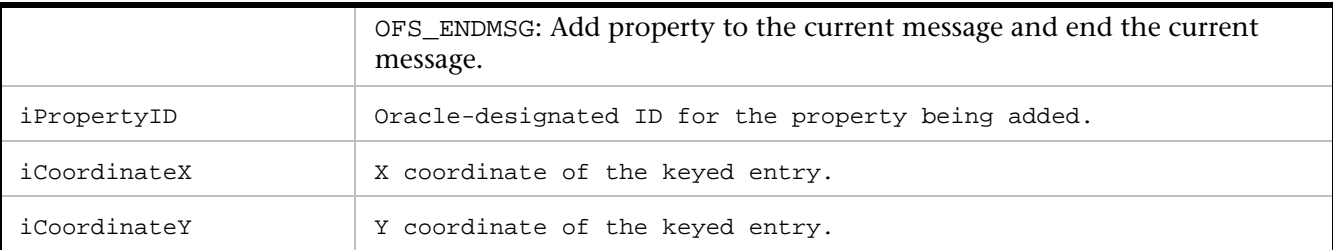

//In this example, the user enters "MFG" into Text Field control 75. //The other statements are describing the location of the TextField control, //the position of the cursor within the Text Field control, //and recognizing the entry as a keyed entry.

ofsEdit( "TEXTFIELD", 75, OFS\_ADD, 131, "MFG" ); ofsSetSelection( "TEXTFIELD", 75, OFS\_ADD, 195, 3, 3); ofsSetCursorPosition( "TEXTFIELD", 75, OFS\_ENDMSG, 193, "3" ); ofsIndexSKey( "TEXTFIELD", 75, OFS\_ENDMSG, 176, 9, 0); ofsSendRecv(1);

# **ofsInitSessionCmdLine**

Adds the INITIAL CMDLINE property to the current message. The INITIAL CMDLINE property is applied to the initial Forms environment.

#### Syntax

void ofsInitSessionCmdLine(const char \*sClassName, int iHandlerID, int iAction, int iPropertyID, const char \*sCmdLineInfo);

#### Return Value

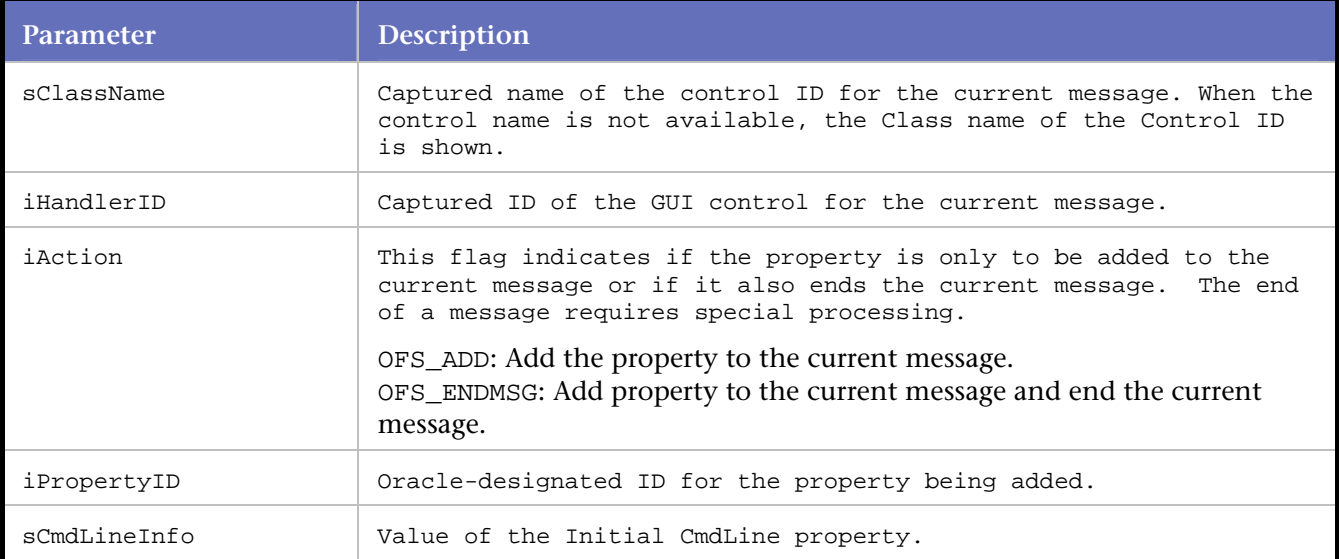

# Example

```
ofsInitSessionCmdLine("RUNFORM", 1, OFS_ADD, 265, 
    "server module=/oracle/appl/vis11iappl/fnd/11.5.0/forms/US/FNDSCSGN userid=APPLS" 
    "YSPUB/PUB@vis11i fndnam=APPS");
```
# **ofsInitSessionTimeZone**

Adds the Time\_Zone property to the current message. The Time\_Zone property is applied to the initial Forms environment.

#### **Syntax**

```
void ofsInitSessionTimeZone(const char *sClassName, int iHandlerID, int iAction, int 
iPropertyID, const char *sTimeZone);
```
#### Return Value

#### Parameters

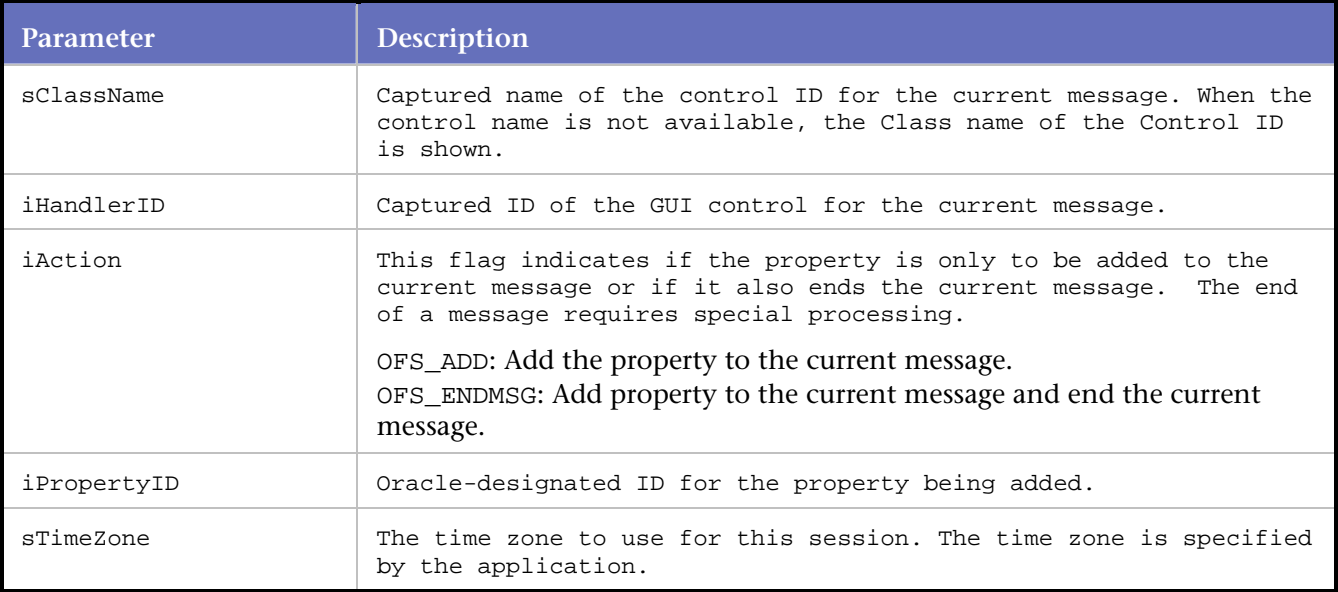

# Example

ofsInitSessionTimeZone ( "RUNFORM", 1, OFS\_ENDMSG, 530, "America/New\_York" );

# **ofsListItemValue**

Adds the List\_Item property of a PopList or a TList control to the current message.

This statement defines an item in a PopList or a TList control.

#### Syntax

```
void ofsListItemValue(const char *sHandlerName, int iControlID, int iAction, int 
iPropertyID, const char *sValue);
```
# Return Value

# **Parameters**

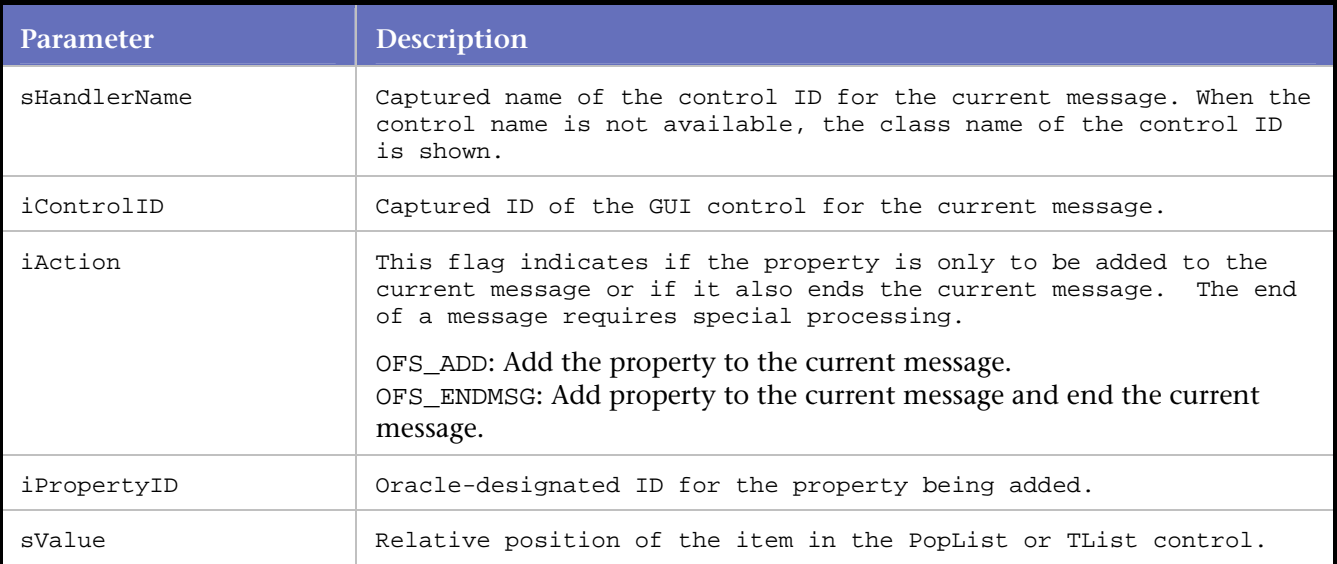

# Example

//In this example, item 6 is defined in Poplist control ID 66. //Item 6 is labeled "Cindy Wang." ofsListItemValue( "POPLIST", 66, OFS\_ENDMSG, 131, "6" ); /\* Item value = Cindy Wang\*/

# **ofsLoadValue**

Loads the values of a byte array or a string array associated with a GUI control.

This statement only applies when the size of the byte array or string array  $> 0$ .

Syntax

```
void ofsLoadValue(const char *sHandlerName, int iControlID, int iAction, int iPropertyID, 
const char *sValue);
```
# Return Value

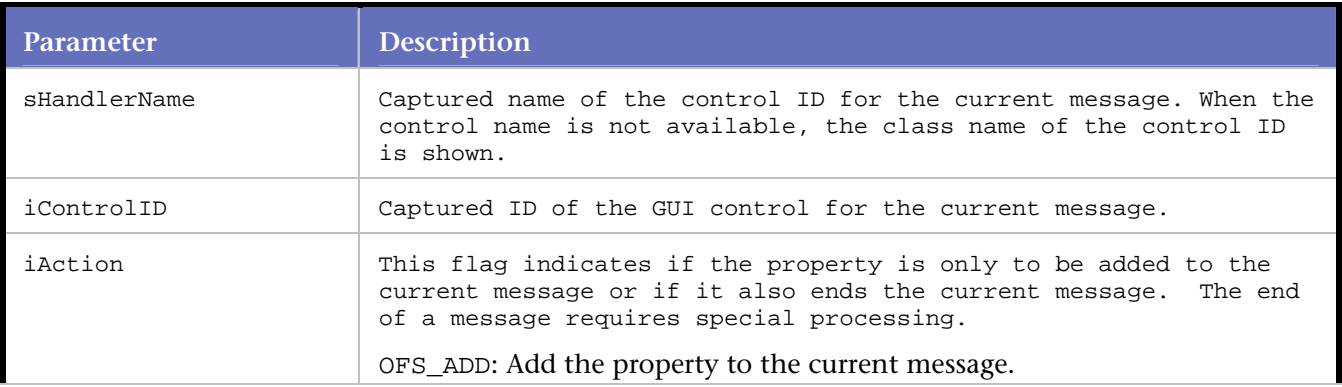

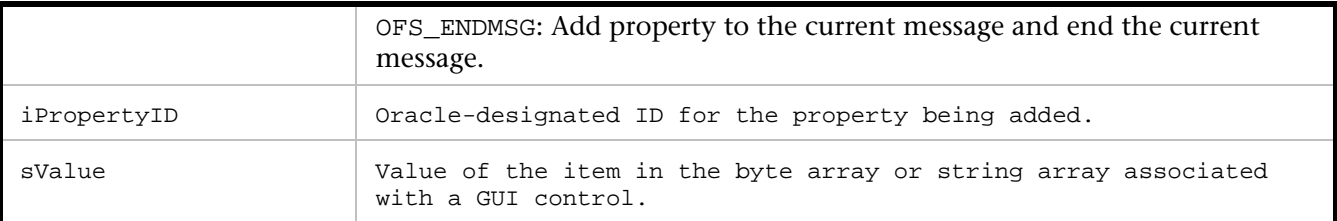

//In this example, value 7 is being added to the list of values in the array. ofsLoadValue( "RUNFORM", 1, OFS\_ENDMSG, 1, "7");

# **ofsLOVRequestRow**

Adds the LOV\_REQUEST\_ROW property to the current message. This statement defines an item in a List of Values control.

#### Syntax

void ofsLOVRequestRow(const char \*sHandlerName, int iControlID, int iAction, int iPropertyID, int iPosX, int iPosY);

#### Return Value

#### Parameters

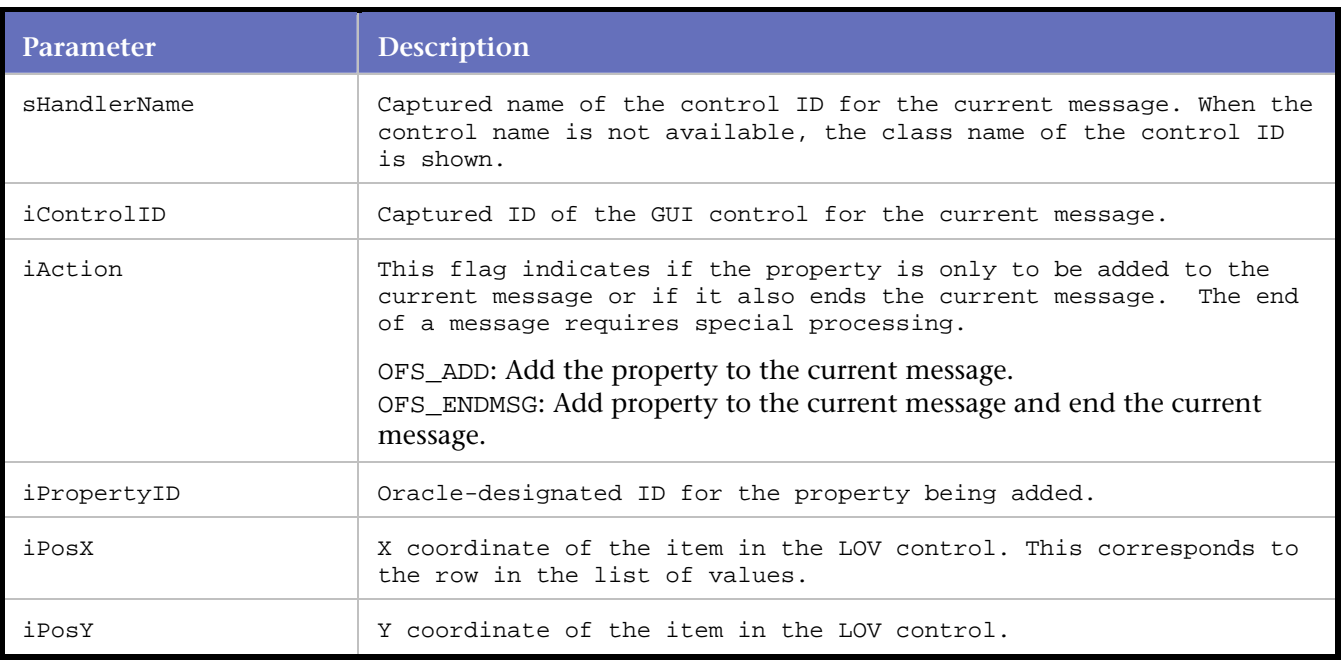

## Example

//In this example, the position of an item in LOV control 85 is defined. ofsLOVRequestRow( "LISTVALUESDIALOG", 85, OFS\_ENDMSG, 451, 5, 1);

# **ofsLOVSelection**

Adds the LOV\_SELECTION property to the current message. This statement indicates an item being selected from a List of Values.

### **Syntax**

void ofsLOVSelection(const char \*sHandlerName, int iControlID, int iAction, int iPropertyID, const char \*sValue);

#### Return Value

#### **Parameters**

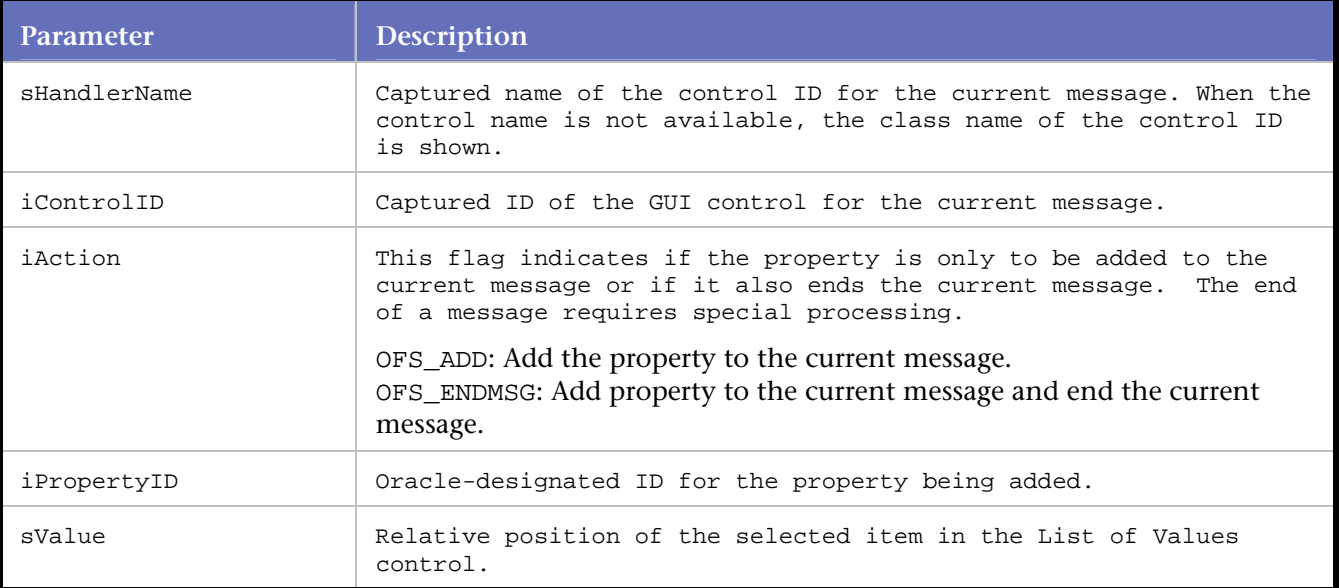

#### Example

//In this example, item 1 from LOV control ID 264 is selected

```
ofsActivateWindow( "NAVIGATOR", 28, OFS_ENDMSG, 247 ); 
ofsLOVSelection( "LISTVALUESDIALOG", 264, OFS_ENDMSG, 450, "1" ); 
ofsSendRecv(1);
```
# **ofsMenuParamDlgOK**

Adds the MENUPARAM\_DLGOK property to the current message. This statement defines the text in the menu param dialog control.

#### Syntax

```
void ofsMenuParamDlgOK(const char *sHandlerName, int iControlID, int iAction, int 
iPropertyID, const char *sValue);
```
# Return Value

Parameters

# **Parameter Description**

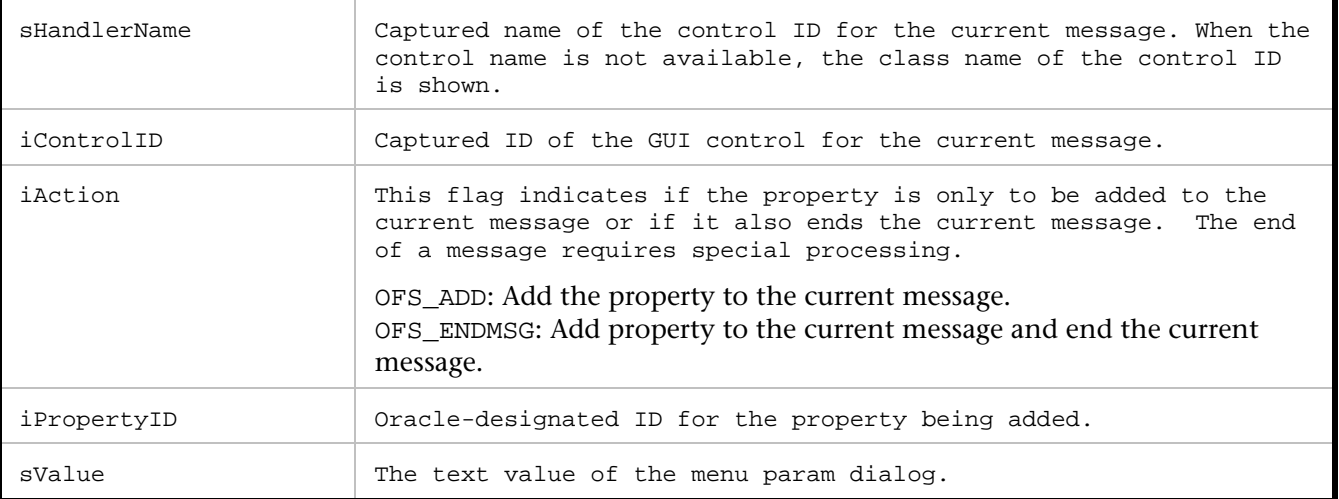

//In this example, dialog control ID 12 has a text title of "testButton".

OfsMenuParamDlgOK( "menu1", 12, OFS\_ENDMSG, 16, "testbutton");

# **ofsOpenWindow**

Adds the Window\_Close property (with Disabled attribute) to the current message. The statement indicates the act of opening a window.

# Syntax

void ofsOpenWindow(const char \*sHandlerName, int ControlID, OFSActionTypeEnum ActionType, int PropertyID);

## Return Value

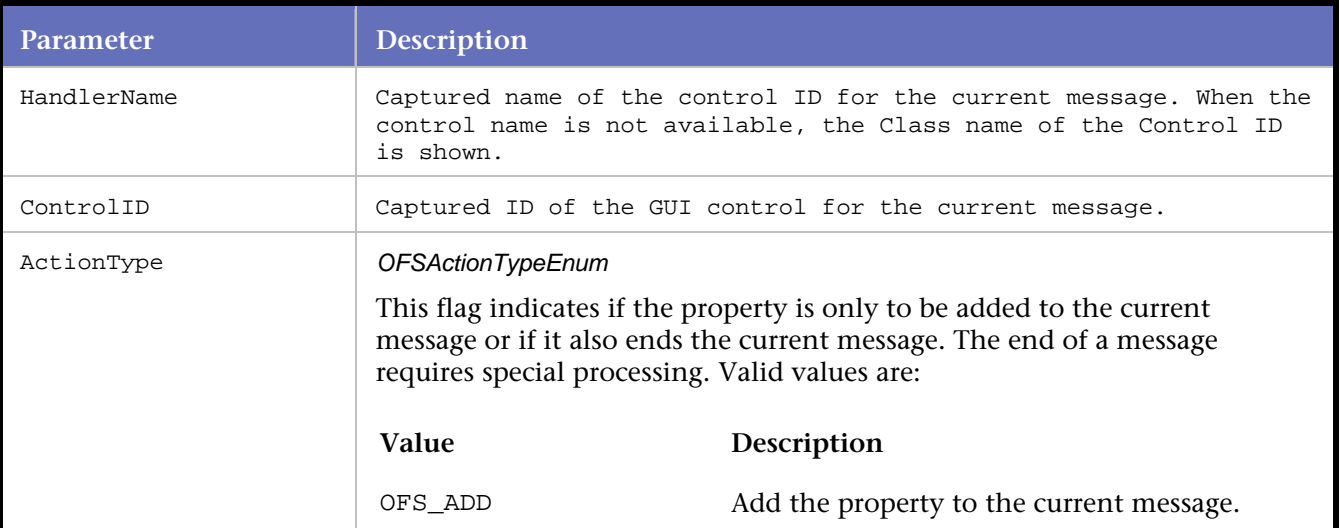

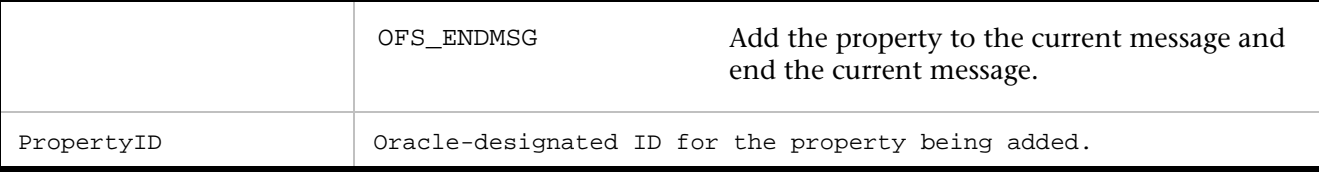

```
//In this example, control ID 52 (named 
//"Sample Window") represents the window 
//that is opened. 
ofsOpenWindow ( "Sample Window", 52, OFS_ENDMSG, 216 );
```
# **ofsRemoveFocus**

Adds the Focus property,with Disabled attribute, to the current message.

The RemoveFocus property typically indicates the mouse moving away from a GUI control.

## Syntax

void ofsRemoveFocus(const char \*sHandlerName, int ControlID, OFSActionTypeEnum ActionType, int PropertyID);

# Return Value

# Parameters

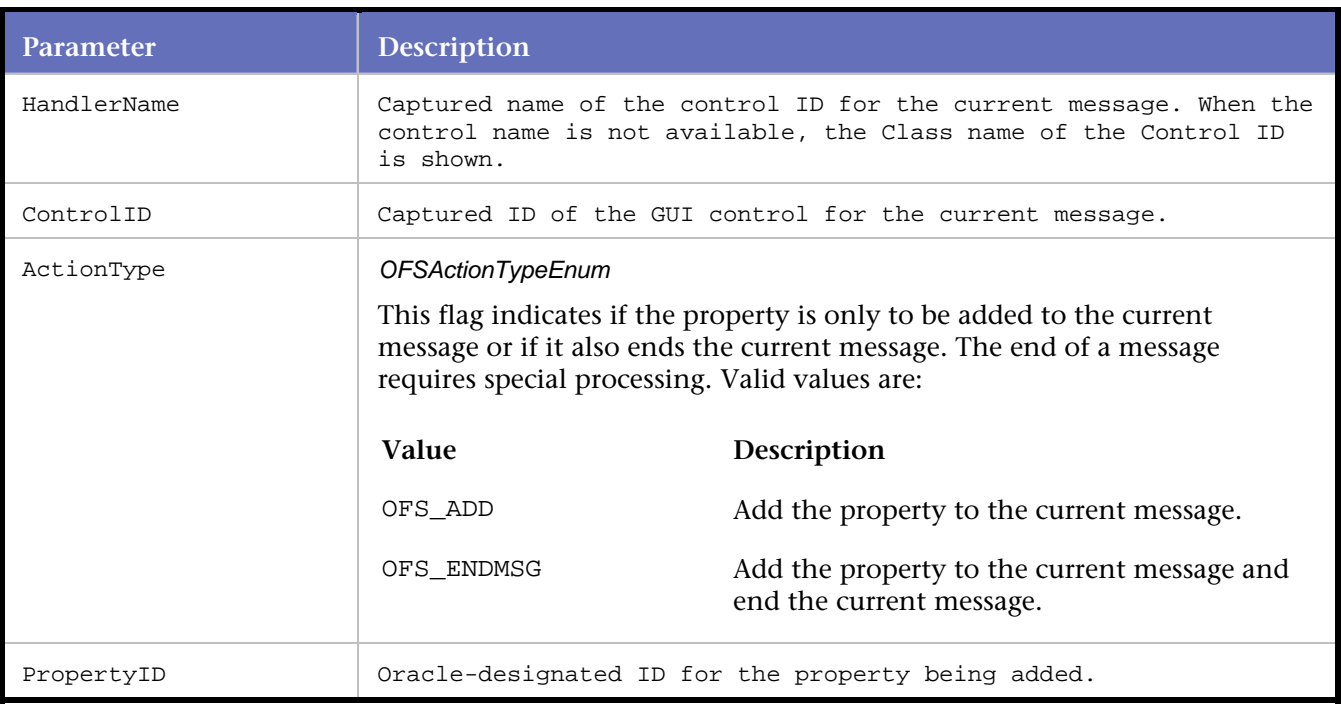

#### Example

//In this example, Focus is moved from control //ID 77 (a Text Field) to control ID 78 (a button).

```
ofsRemoveFocus( "TEXTFIELD", 77, OFS_ENDMSG, 174 ); 
ofsFocus( "BUTTON", 78, OFS_ENDMSG, 174 ); 
ofsSendRecv(1 );
```
# **ofsScroll**

Adds the Block\_Scroller property to the current message. This statement indicates a scrolling activity.

#### Syntax

void ofsScroll(const char \*sHandlerName, int iControlID, int iAction, int iPropertyID, const char \*sValue);

#### Return Value

#### **Parameters**

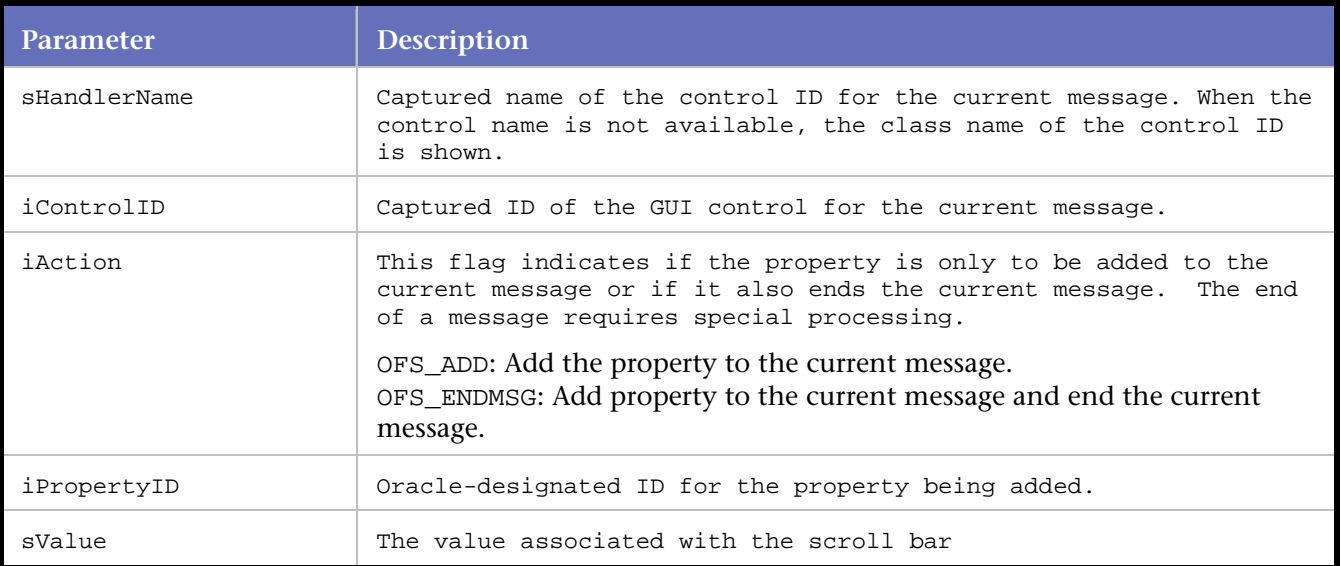

## Example

ofsScroll( "RUNFORM", 1, OFS\_ADD, 250, "2");

# **ofsScrollSize**

Adds the Block\_Scroller\_Size property to the current message. This statement indicates the block scroller size.

## Syntax

```
ofsScrollSize(const char *sHandlerName, int iControlID, int iAction, int iPropertyID, const 
char *sValue);
```
#### Return Value

# **Parameters**

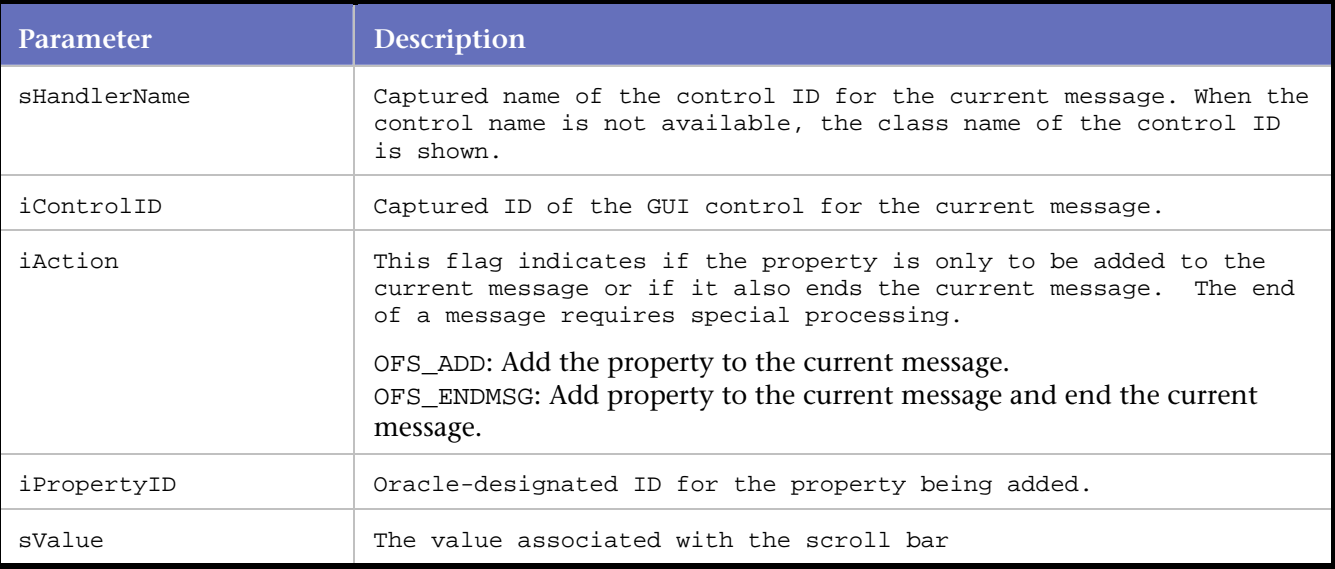

Example

ofsScrollSize( "RUNFORM", 1, OFS\_ADD, 256, "12");

# **ofsSelectItem**

Adds the Value property (with Enabled attribute) to the current Message.

The Value property is applied to a Radio button, Checkbox, List Box or Combo Box control. This statement indicates an item associated with a Radio button, Checkbox, List Box or a Combo Box is being selected.

## Syntax

```
void ofsSelectItem(const char *sHandlerName, int ControlID, OFSActionTypeEnum ActionType, 
int PropertyID);
```
# Return Value

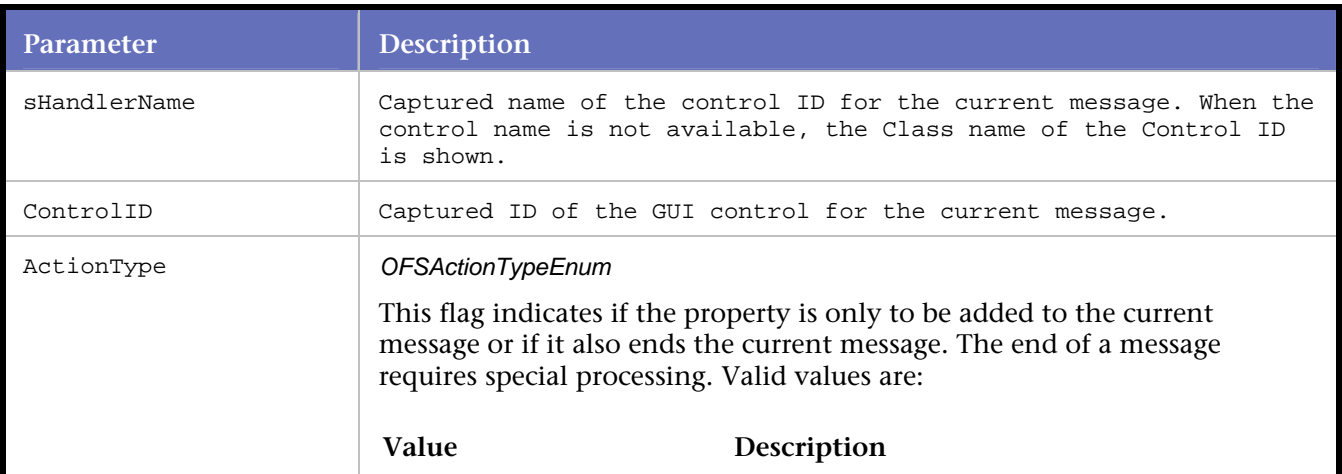

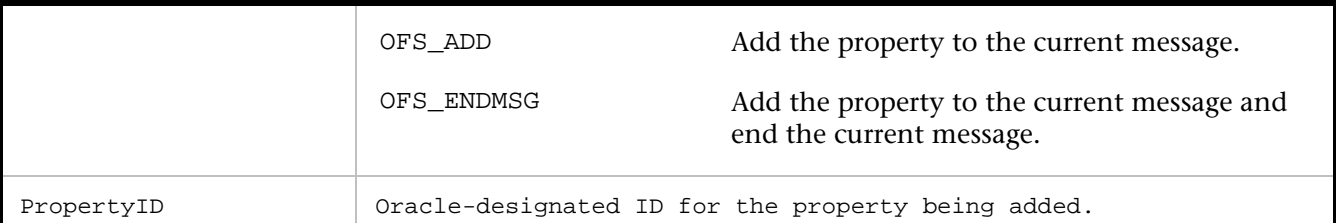

//In this example, the mouse is deselecting Checkbox //control ID 60 and selecting Radiobutton control ID 63. ofsDeSelectItem( "CHECKBOX", 60, OFS\_ENDMSG, 131 );

```
ofsSendRecv(1 ); 
ofsRemoveFocus( "CHECKBOX", 60, OFS_ENDMSG, 174 ); 
ofsFocus( "RADIOBUTTON", 63, OFS_ENDMSG, 174 ); 
ofsSendRecv(1 ); 
ofsSelectItem( "RADIOBUTTON", 63, OFS_ENDMSG, 131 ); 
ofsSendRecv(1 );
```
# **ofsSelectMenuItem**

Adds the Menu\_Event property to the current message. This statement indicates an item being selected from the Forms Event Menu.

## Syntax

void ofsSelectMenuItem(const char \*sHandlerName, int iControlID, int iAction, int iPropertyID, const char \*sValue);

# Return Value

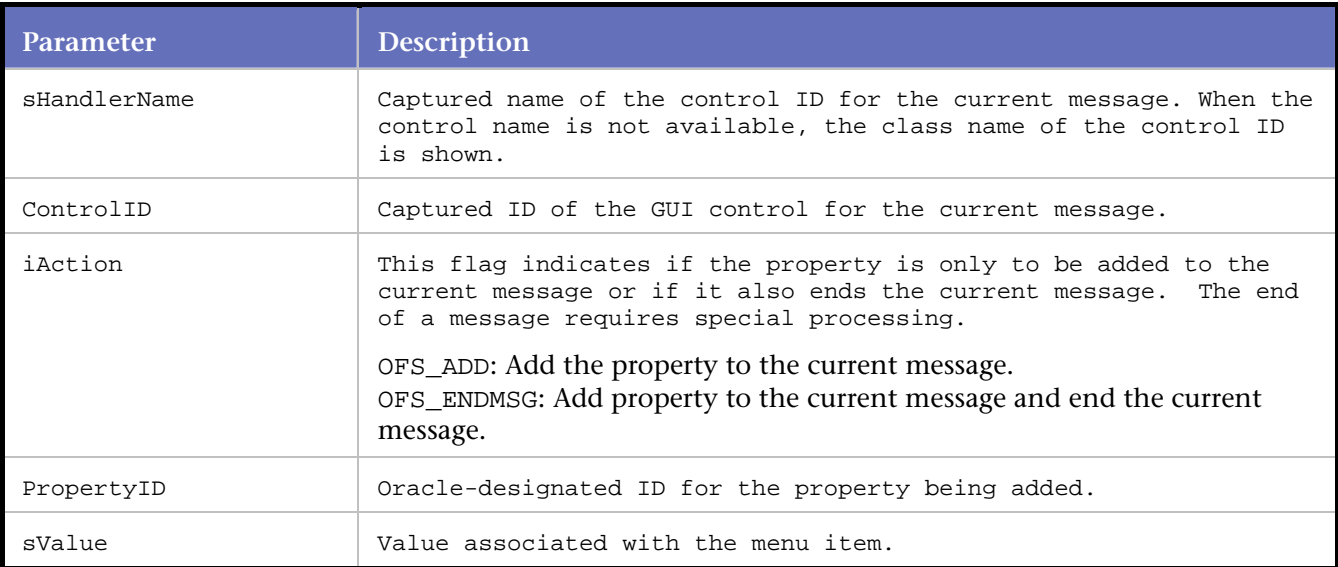

```
//In this example, a menu item valued 3 is selected. The menu item 
//is associated with control ID 1 (Runform). 
ofsSelectMenuItem( "RUNFORM", 1 , OFS_ADD, 477, "3");
```
# **ofsSelectTreeEvent**

Adds the Selected\_Event property of a Tree Control to the current message.

This statement indicates a Tree item being selected. The selected item is associated with an internal processing event.

#### **Syntax**

```
void ofsSelectTreeEvent(const char *sHandlerName, int iControlID, int iAction, int 
iPropertyID, const char *sValue);
```
#### Return Value

## **Parameters**

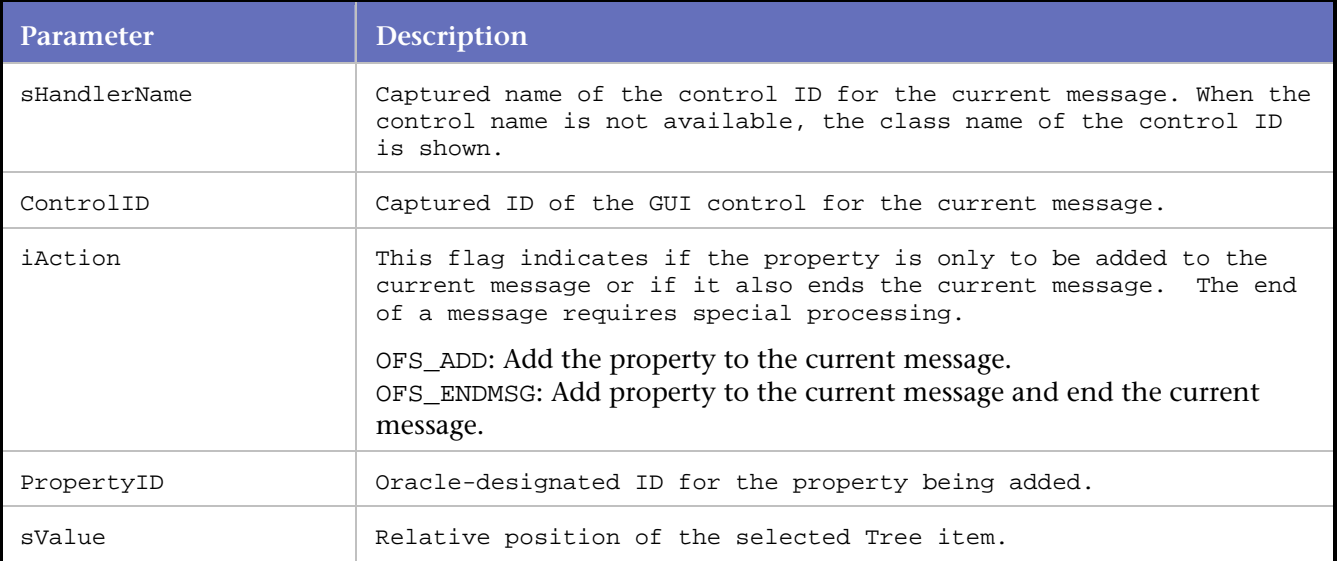

#### Example

//In this example, the user selects item 2 of Tree control ID 15. //Item 2 has an internal processing event.

ofsSelectTreeEvent( "TREE", 15, OFS\_ADD, 488, 2);

# **ofsSendRecv**

Sends the client request as Forms messages to the Forms server, gets the server response, and reads the responses as Forms messages.

#### **Syntax**

```
 void ofsSendRecv(int iResponseCode);
```
# Return Value

#### **Parameters**

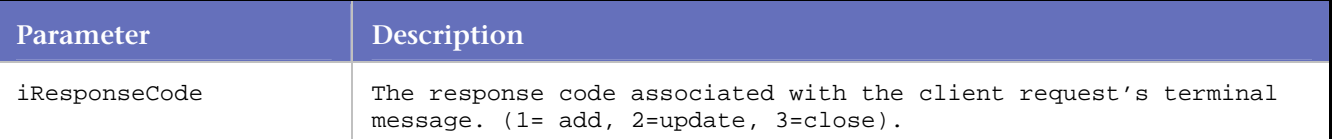

#### Example

```
//In this example, the messages sent to the server include a Text Field 
//location attribute and a Window size attribute.
```

```
ofsSetSelection( "TEXTFIELD", 75, OFS_ENDMSG, 195, 0, 0); 
ofsSetWindowSize( "FORMWINDOW", 6, OFS_ENDMSG, 137, 1024, 768); 
ofsSendRecv(1 );
```
# **ofsServerSideDisconnect**

Disconnects *QA*Load's socket connection to the server-side code.

The server-side code intercepts the messages between *QA*Load and the Forms Listener servlet.

Syntax

```
void ofsServerSideDisconnect();
```
Return Value

Parameters None

Example

ofsServerSideDisconnect();

# **ofsSetColorDepth**

Adds the Color\_Depth property to the current message.

The Color\_Depth property is applied to the initial Forms environment.

Syntax

```
void ofsSetColorDepth(const char *sClassName, int iHandlerID, int iAction, int iPropertyID, 
const char *sColorDepth);
```
Return Value

**Parameters** 

**Parameter Description** 

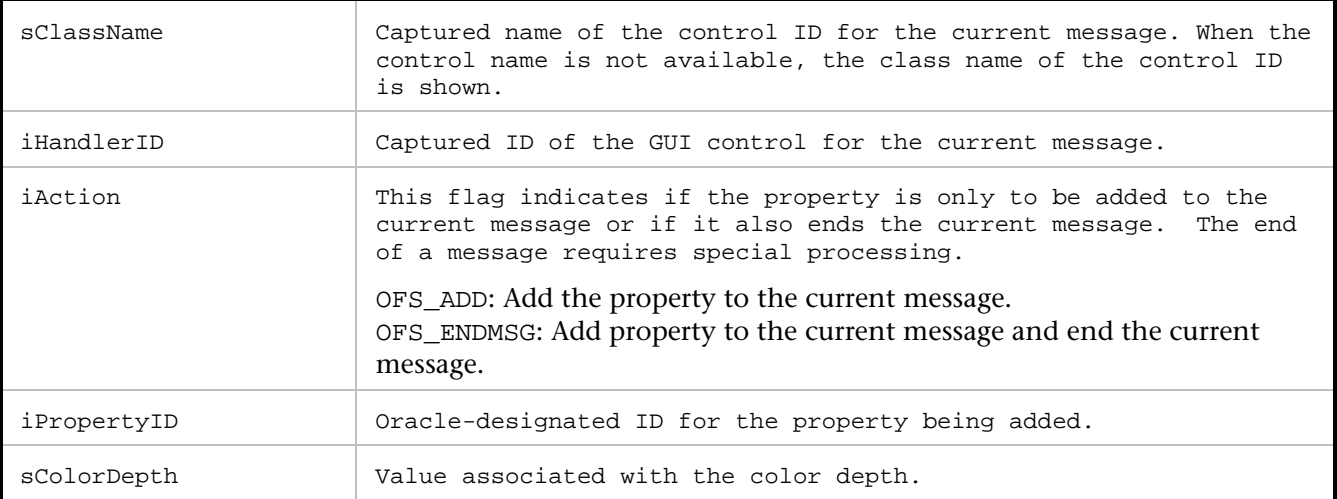

```
ofsSetColorDepth( "RUNFORM", 1, OFS_ADD, 266, "256" );
```
# **ofsSetCursorPosition**

Adds the Cursor\_Position property of a Text Field control to the current message.

The Cursor\_Position property indicates the relative position of the cursor in the Text Field control at the time of user entry.

# Syntax

void ofsSetCursorPosition(const char \*sHandlerName, int iControlId, int iAction, int iPropertyID, const char \*sValue);

Return Value

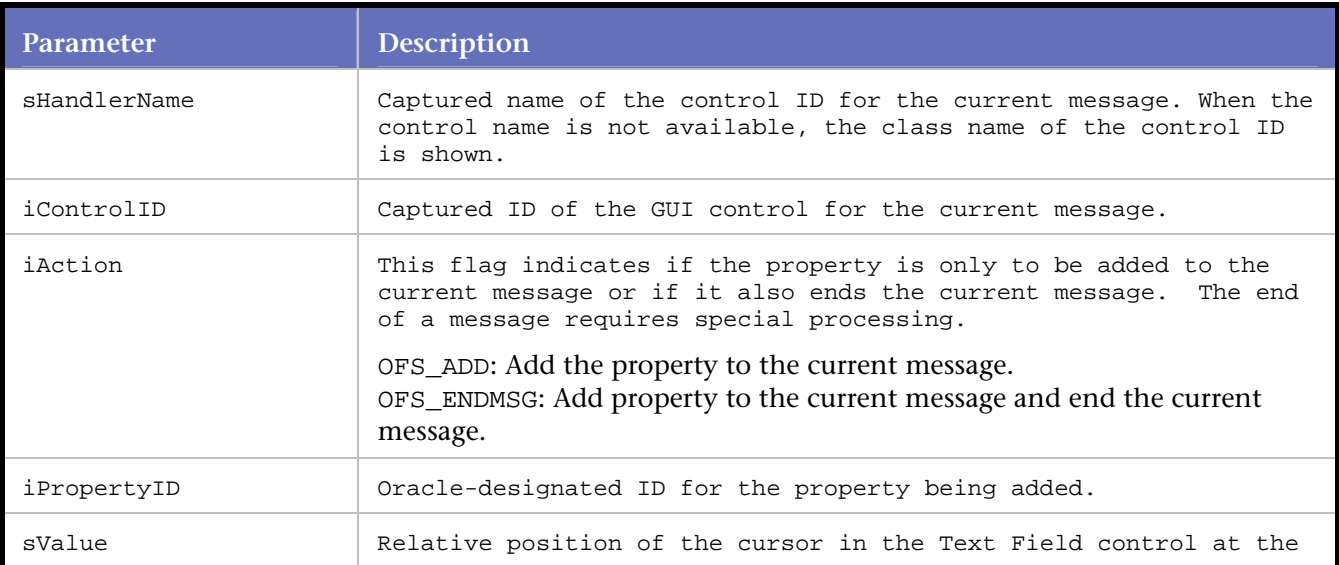

time of user entry.

#### Example

//In this example, the cursor is positioned on the 7th character. ofsSetCursorPosition( "TEXTFIELD", 77, OFS\_ENDMSG, 193, "7" );

# **ofsSetDisplaySize**

Adds the Display\_Size property to the current message.

The Display\_Size property is applied to the initial Forms environment.

**Syntax** 

```
void ofsSetDisplaySize(const char *sClassName, int iHandlerID, int iAction, int iPropertyID, 
int iCoordinateX, int iCoordinateY);
```
#### Return Value

#### **Parameters**

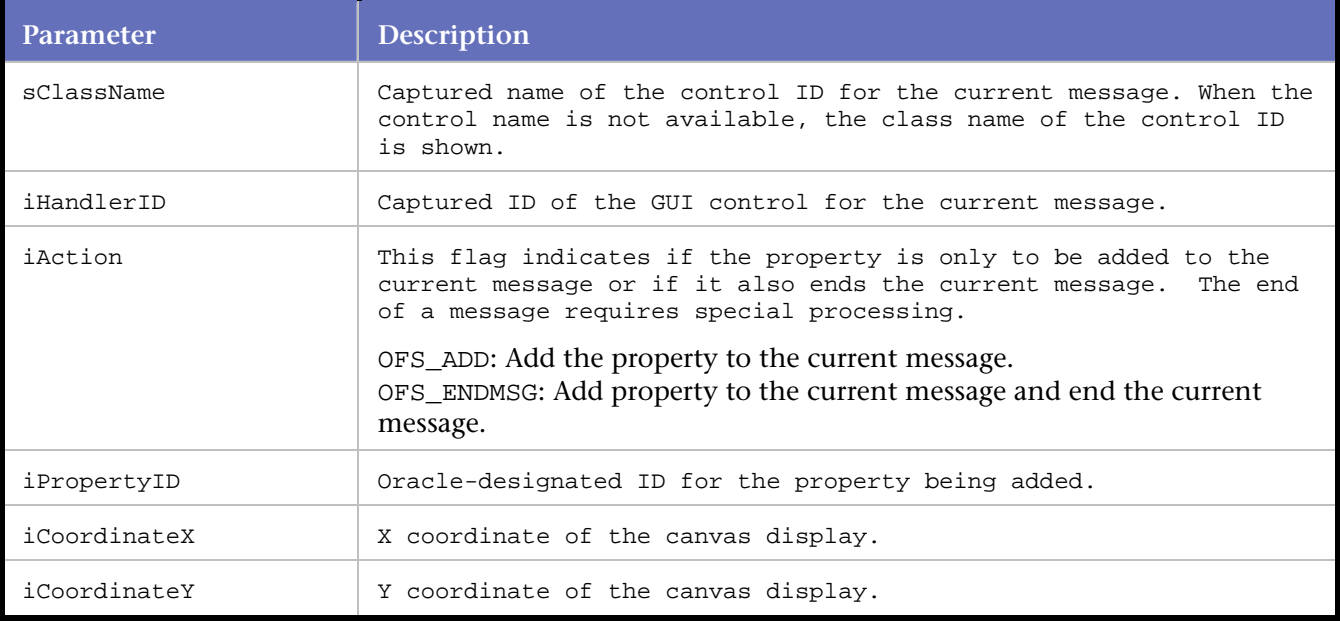

## Example

ofsSetDisplaySize( "RUNFORM", 1, OFS\_ADD, 264, 1024, 768);

# **ofsSetErrorDialogTitle**

Adds the DISPLAYERRORDIALOG\_TITLE property to the current message. This statement defines the text title associated with the Display Error Dialog control.

#### Syntax

void ofsSetErrorDialogTitle(const char \*sHandlerName, int iControlID, int iAction, int iPropertyID, const char \*sValue);

# Return Value

# **Parameters**

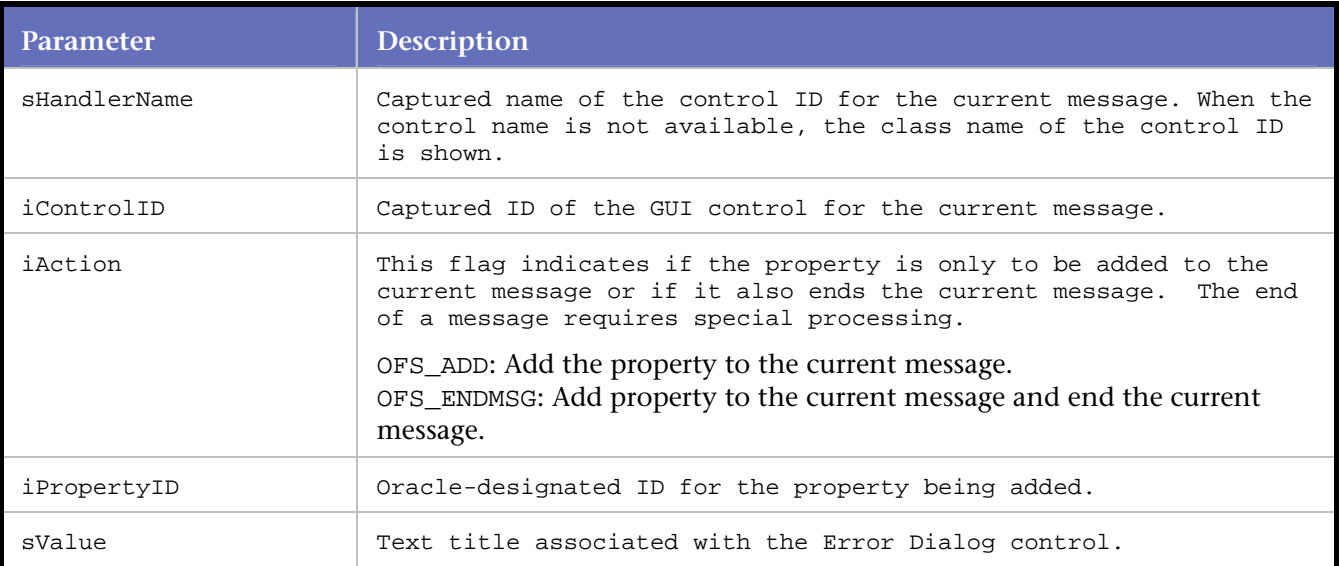

## Example

//In this example, the text title of error dialog control ID 12 is defined as "TestErr1". ofsSetErrorDialogTitle( "ERRDLG1", 12, OFS\_ADD, 129, "TestErr1");

# **ofsSetExpectedServerMsg**

Enables the script to continue if a known error or warning message is received from the server.

It is positioned before the ofsSendRecv statement, which checks the server reply messages. If error message checking is enabled and the server message contains "FRM-", "ORA-" or "APP-", ofsSendRecv throws an exception unless it is preceded by ofsSetExpectedServerMsg.

This is a keyword search. You can broaden the search to include more than one specific transaction by modifying the Expected Server Message parameter to look for part of a string.

**Syntax** 

void ofsSetExpectedServerMsg(const char \*ExpectedServerMessage);

Return Value

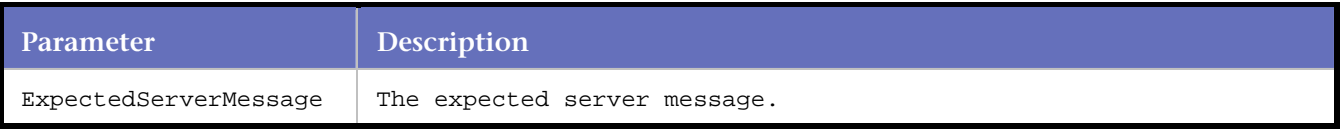

## Example

```
//Before sending the request to the server with the statement ofsSendRecv, 
//QALoad stores the expected message from the server reply, 
//so that Playback would ignore the server message and continue execution. 
. 
. 
. 
ofsSelectMenuItem( "WINDOW_START_APP", 11, OFS_ENDMSG, 477, "MENU_77" ); 
ofsSetExpectedServerMsg("FRM-41003: This function cannot be performed here."); 
ofsSendRecv(1 );
```
# **ofsSetFontName**

Adds the Font\_Name property to the current message.

The Font\_Name property is applied to the initial Forms environment.

#### Syntax

void ofsSetFontName(const char \*sClassName, int iHandlerID, int iAction, int iPropertyID, const char \*sFontName);

#### Return Value

#### **Parameters**

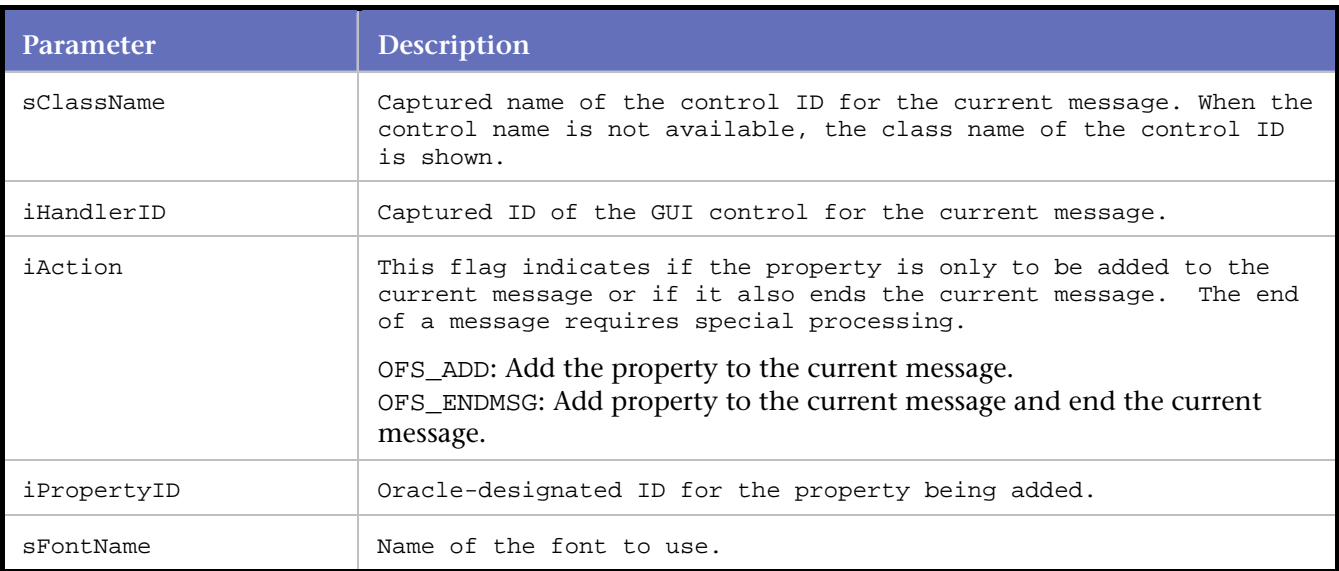

## Example

ofsSetFontName( "RUNFORM", 1, OFS\_ADD, 383, "Dialog" );

# **ofsSetFontSize**

Adds the Font\_Name property to the current message.

The Font\_Name property is applied to the initial Forms environment.

# Syntax

void ofsSetFontName(const char \*sClassName, int iHandlerID, int iAction, int iPropertyID, const char \*sFontName);

# Return Value

# Parameters

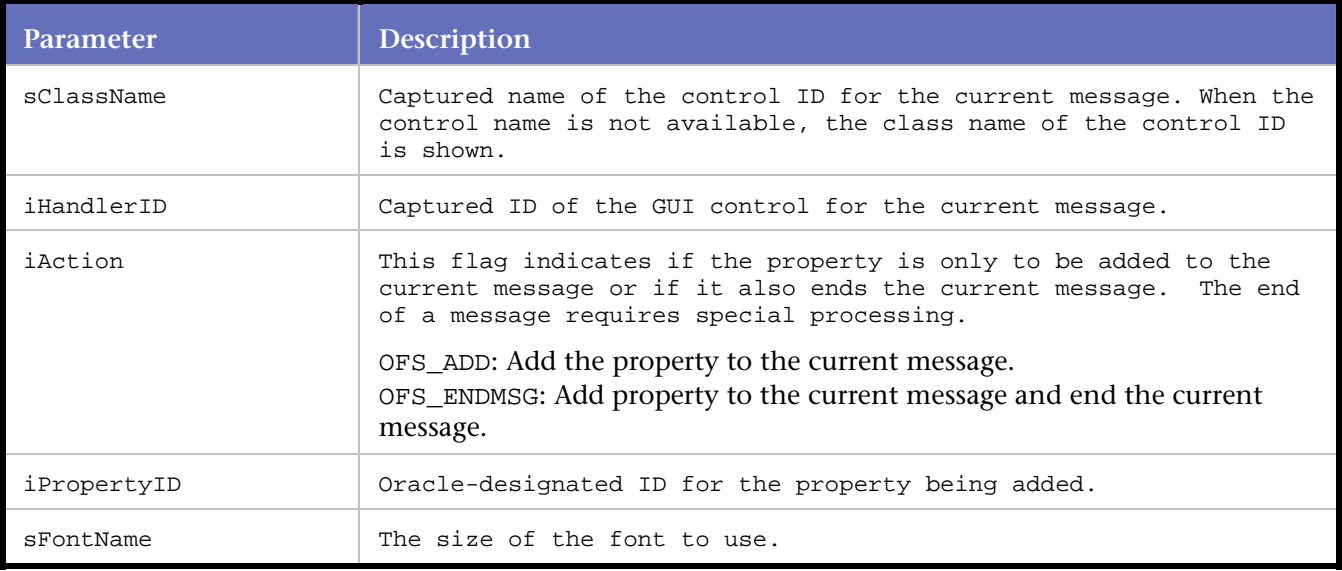

#### Example

ofsSetFontSize( "RUNFORM", 1, OFS\_ADD, 377, "900" );

# **ofsSetFontStyle**

Adds the Font\_Style property to the current message.

The Font\_Style property is applied to the initial Forms environment.

#### Syntax

```
void ofsSetFontStyle(const char *sHandlerName, int iControlId, int iAction, int iPropertyID, 
const char *sValue);
```
## Return Value

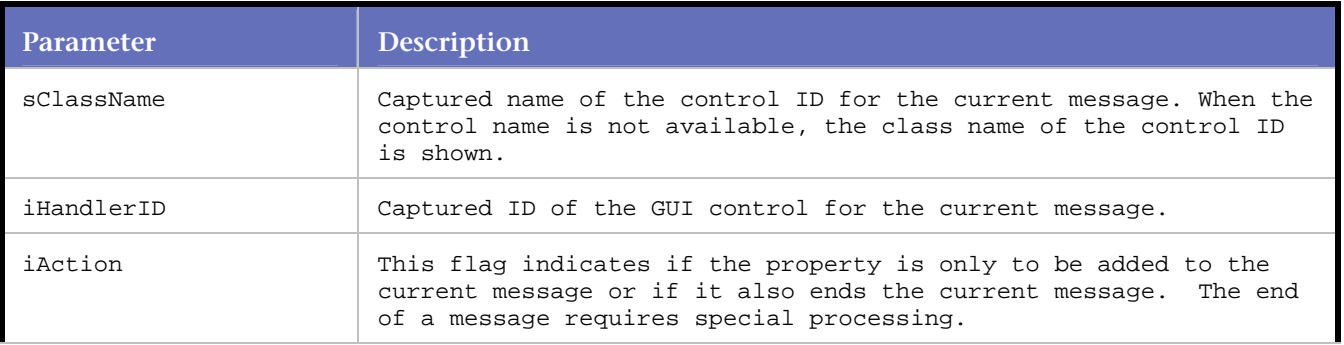

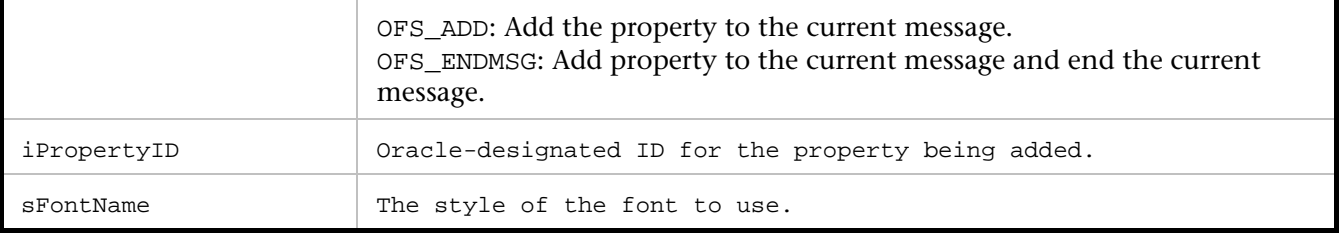

```
ofsSetFontStyle( "RUNFORM", 1, OFS_ADD, 378, "0" );
```
# **ofsSetFontWeight**

Adds the Font\_Weight property to the current message.

The Font\_Weight property is applied to the initial Forms environment.

#### Syntax

void ofsSetFontWeight(const char \*sHandlerName, int iControlId, int iAction, int iPropertyID, const char \*sValue);

#### Return Value

# Parameters

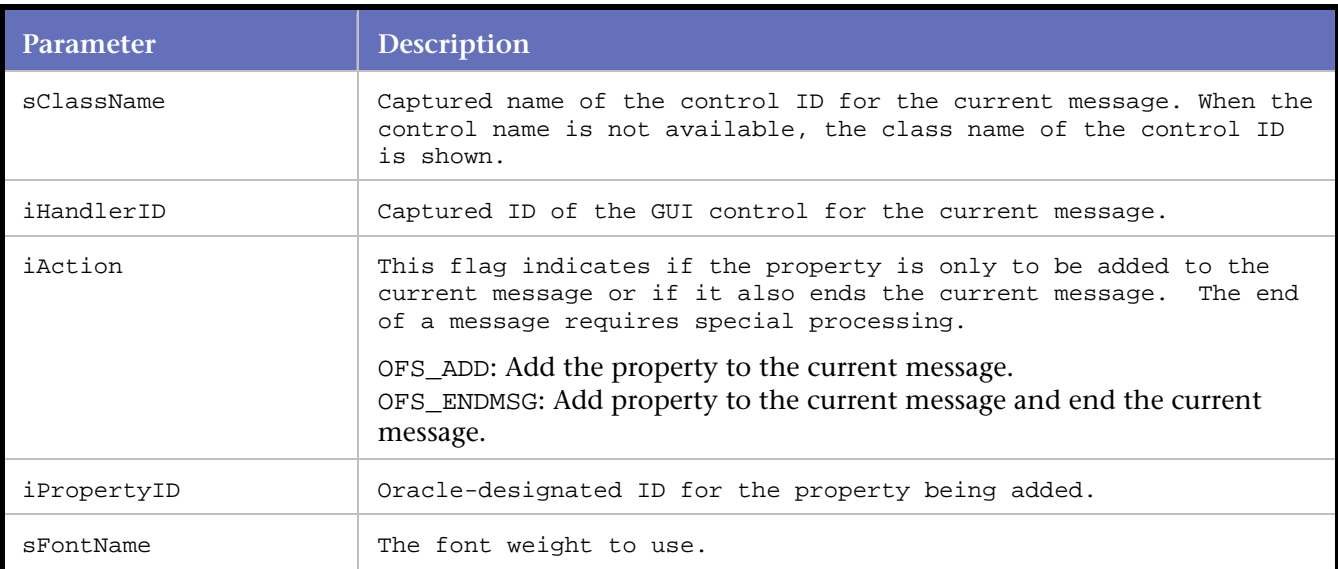

## Example

ofsSetFontWeight( "RUNFORM", 1, OFS\_ADD, 379, "0" );

# **ofsSetICXTicket**

Sets the value of the ICX ticket for the current Oracle Applications login.

The statement is used only in a Universal OFS-WWW session, as a replacement for the OracleAppsLogin statement. The statement is manually added to the script, along with the WWW statement DO\_GetUniqueString. For more information, see OFS and WWW Universal Sessions in OFS Advanced Scripting Techniques.

**Note:** The memory buffer allocated by ofsSetICXTicket needs to be explicitly freed.

# Syntax

ofsSetICXTicket( char \*\*cookieValue);

#### Return Value

**Parameters** 

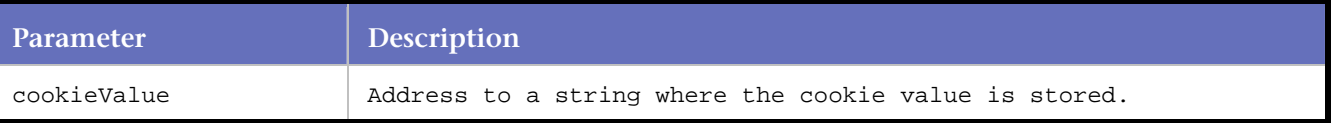

Example

```
... 
/* Declare Variables */ 
... 
    char *p; 
    char ICX_Ticket[100]; 
    char *pTicket; 
... 
... 
BEGIN_TRANSACTION();
... 
... 
    // This statement should be added after the rquest line that returns the ICX ticket 
    p = DO_GetUniqueString( "icx_ticket='", "'" ); 
    strcpy( ICX_Ticket, p ); 
    pTicket=ICX_Ticket; 
    // Verify the ICX ticket value 
    RR__printf("ICX_Ticket=\"%s\"\n", ICX_Ticket); 
    // The ofsSetICXTicket statement passes the ICX ticket value to the 
ofsInitiSessionCmdLine statement 
    ofsSetICXTicket(&pTicket); 
    // Free the memory allocated by DO_GetUniqueString and ofsSetICXTicket before the end of 
the transaction. 
      free(p); 
      p=NULL;
      free(pTicket); 
      pTicket=NULL; 
END_TRANSACTION()
```
# **ofsSetInitialVersion**

Adds the Initial\_Version property to the current message.

The Initial\_Version property is applied to the initial Forms environment.

### Syntax

void ofsSetInitialVersion(const char \*sClassName, int iHandlerID, OFSActionTypeEnum iAction, int iPropertyID, OFSFormsVersionEnum sFormsVersion);

#### Return Value

#### **Parameters**

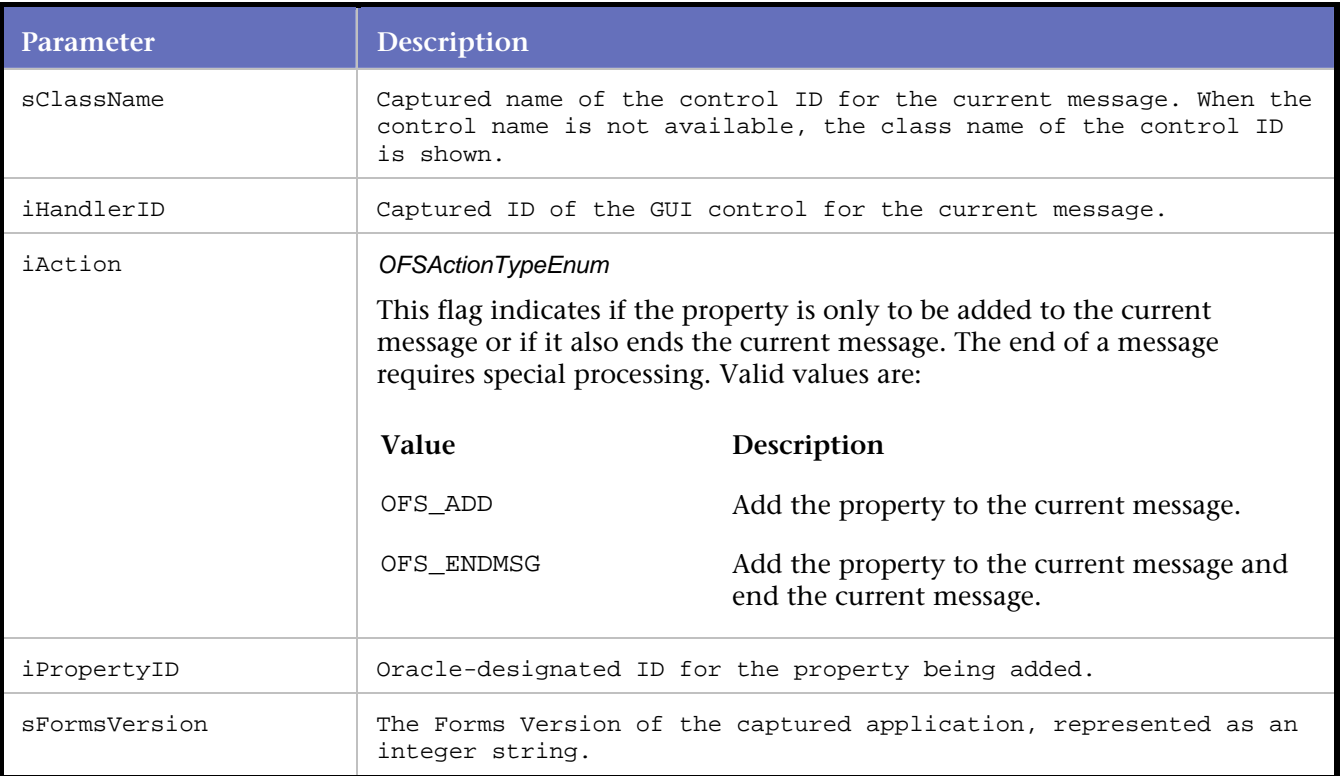

#### Example

ofsSetInitialVersion( "RUNFORM", 1, OFS\_ADD, 268, "101200" );

# **ofsSetJavaContainerArgName**

Adds the JAVACONTAINER\_ARG\_NAME property to the current message.

This statement defines the name assigned to an item in a JavaContainer control.

#### Syntax

void ofsSetJavaContainerArgName(const char \*sHandlerName, int iControlId, int iAction, int iPropertyID, const char \*sValue);

# Return Value

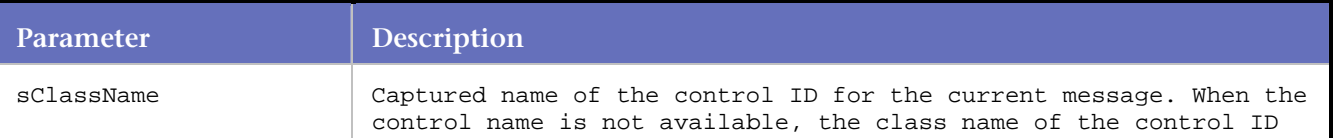
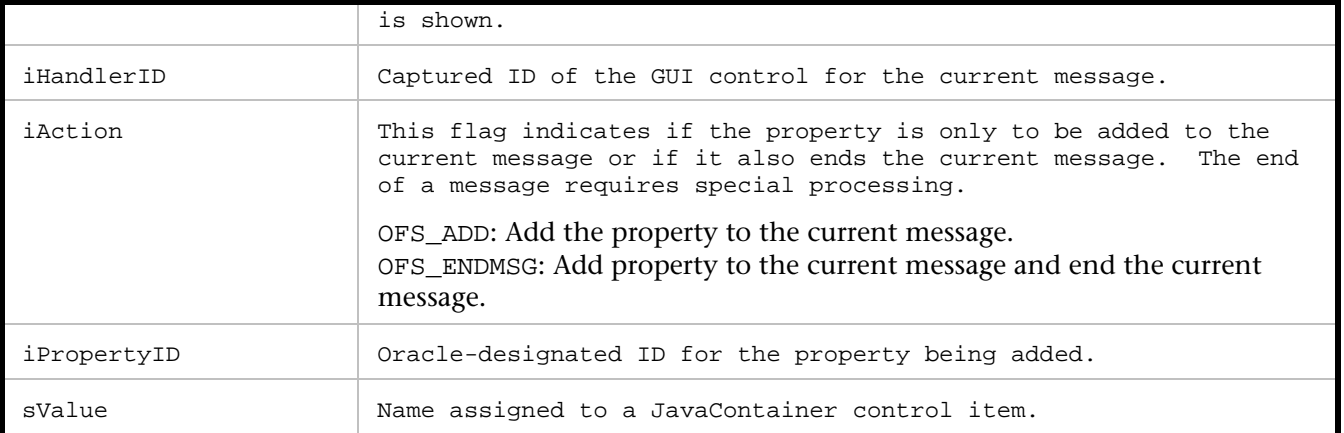

ofsSetJavaContainerArgName("Test\_App", 15, OFS\_ADD, 400, "TestBeanItem");

# **ofsSetJavaContainerArgValue**

Adds the JAVACONTAINER\_ARG\_VALUE property to the current message.

This statement defines the value entered by the user in a JavaContainer control item.

#### Syntax

void ofsSetJavaContainerArgValue(const char \*sHandlerName, int iControlID, int iAction, int iPropertyID, const char \*sValue);

#### Return Value

#### **Parameters**

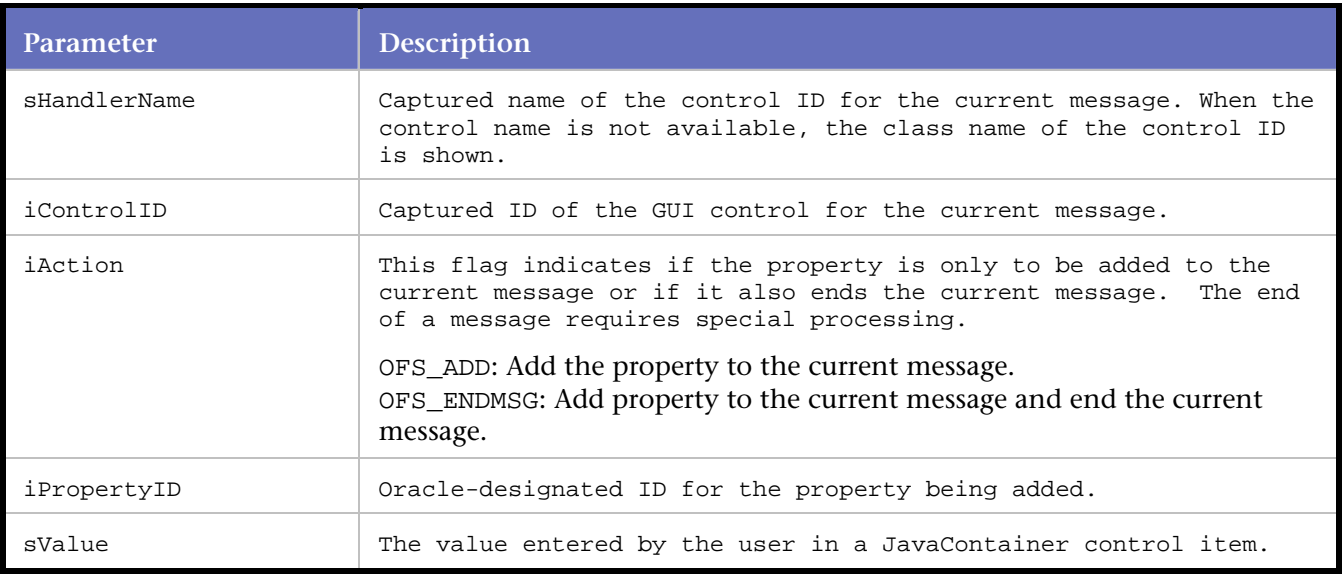

#### Example

ofsSetJavaContainerArgValue(("Test\_App", 15, OFS\_ADD, 401, "BeanEntry1");

# **ofsSetJavaContainerEvent**

Adds the JAVACONTAINER\_ARG\_EVENT property to the current message.

This statement defines the name assigned to a JavaContainer control.

#### **Syntax**

```
void ofsSetJavaContainerEvent(const char *sHandlerName, int iControlID, int iAction, int 
iPropertyID, const char *sValue);
```
#### Return Value

#### Parameters

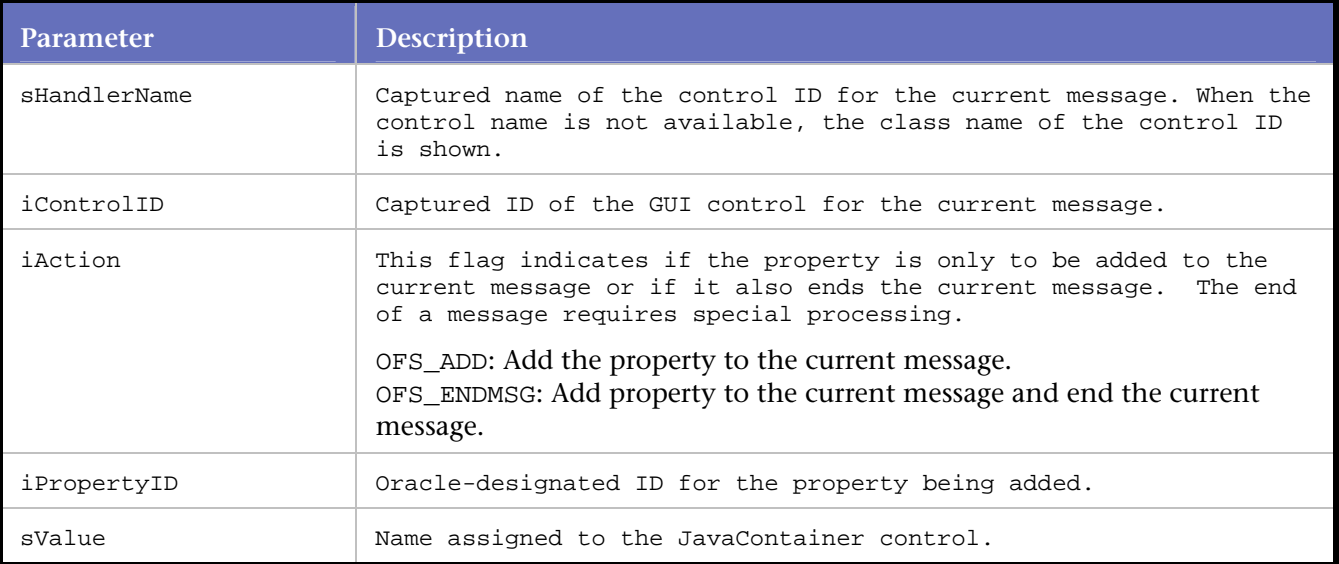

#### Example

ofsSetJavaContainerEvent("Test\_App", 15, OFS\_ADD, 399, "TestEvent1");

# **ofsSetLogonDatabase**

Adds the LOGON\_DATABASE property to the current message. This statement defines the connect string entry in the Forms Logon dialog.

#### Syntax

void ofsSetLogonDatabase(const char \*sHandlerName, int iControlID, int iAction, int iPropertyID, const char \*sValue);

#### Return Value

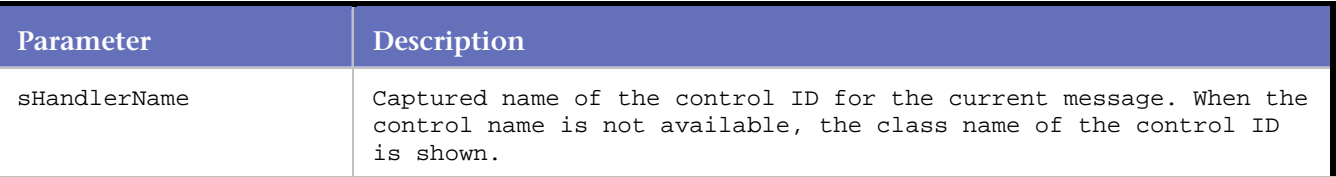

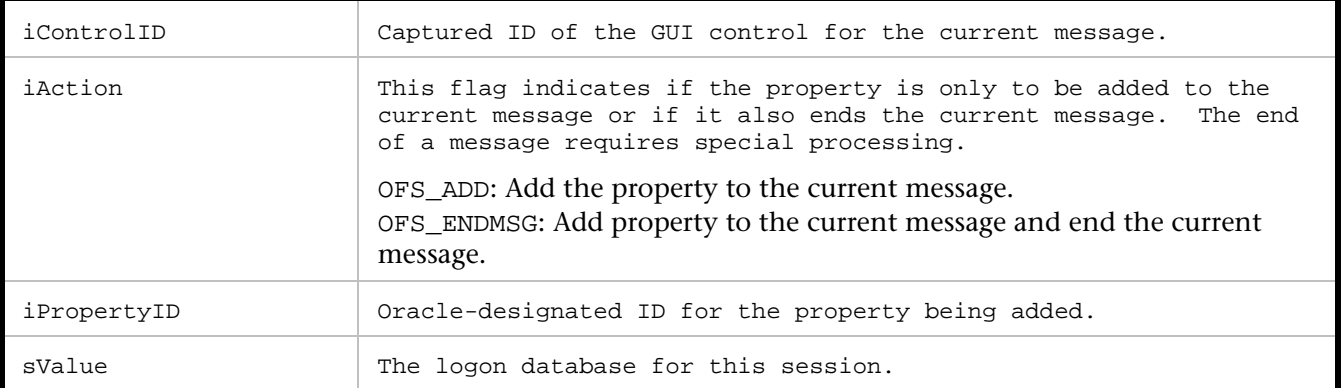

ofsSetLogonDatabase( "Logon", 34, OFS\_ENDMSG, 435, "iasdb" );

# **ofsSetLogonPassWord**

Adds the LOGON\_PASSWORD property to the current message. This statement defines the password entry in the Forms Logon dialog.

#### Syntax

void ofsSetLogonPassWord(const char \*sHandlerName, int iControlID, int iAction, int iPropertyID, const char \*sValue);

#### **Parameters**

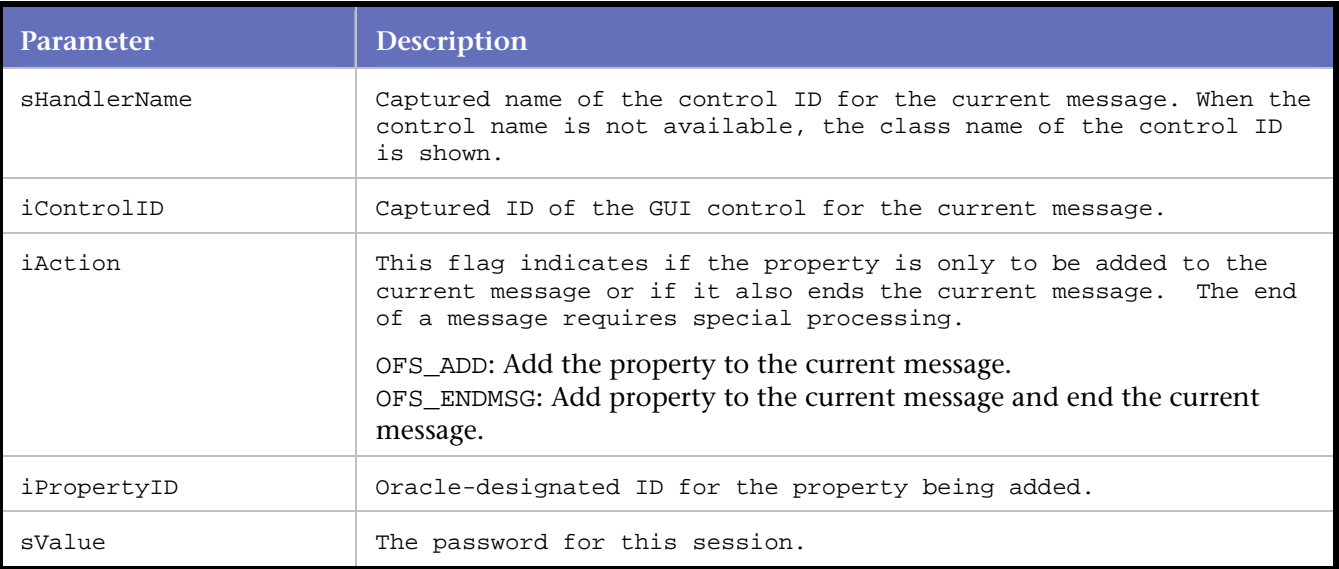

#### Example

ofsSetLogonPassWord( "Logon", 34, OFS\_ADD, 434, "tiger" );

# **ofsSetLogonUserName**

Adds the LOGON\_USERNAME property to the current message.

This statement defines the user name entry in the Forms Logon dialog.

#### Syntax

```
void ofsSetLogonUserName(const char *sHandlerName, int iControlId, int iAction, int 
iPropertyID, const char *sValue);
```
#### Return Value

#### **Parameters**

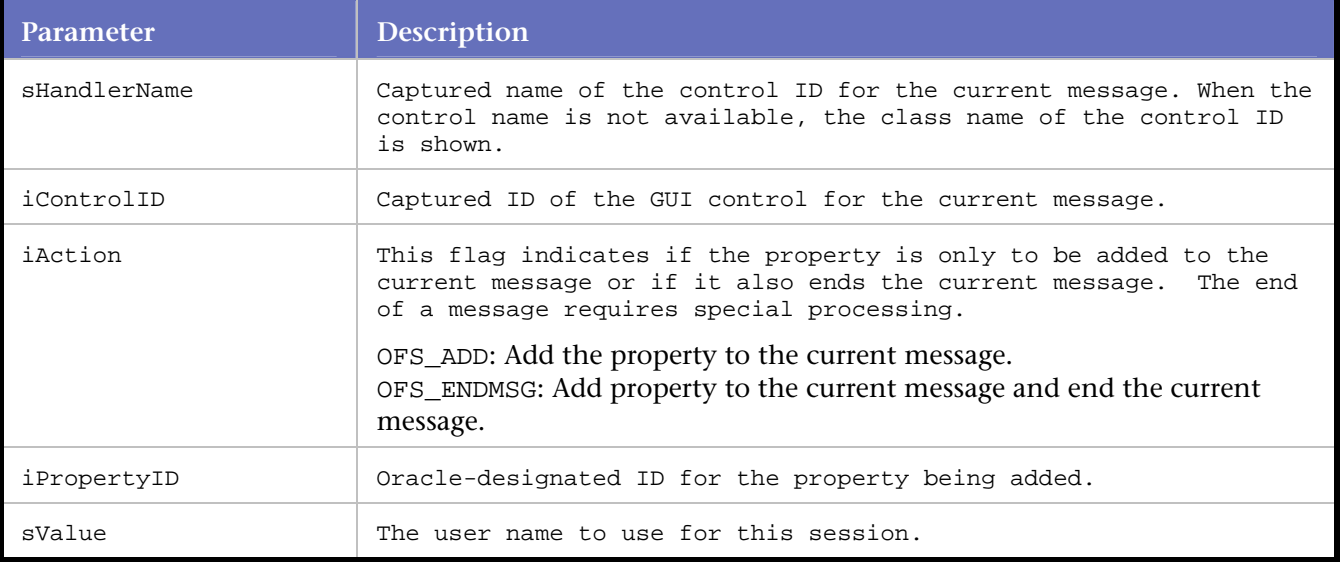

#### Example

ofsSetLogonUserName( "Logon", 34, OFS\_ADD, 433, "scott" );

# **ofsSetNoRequiredVAList**

Adds the Required\_VA\_List property (with Disabled attribute) to the current message.

The Required\_VA\_List property is applied to the initial Forms environment.

#### Syntax

void ofsSetNoRequiredVAList(const char \*sHandlerName, int ControlID, OFSActionTypeEnum ActionType, int PropertyID);

#### Return Value

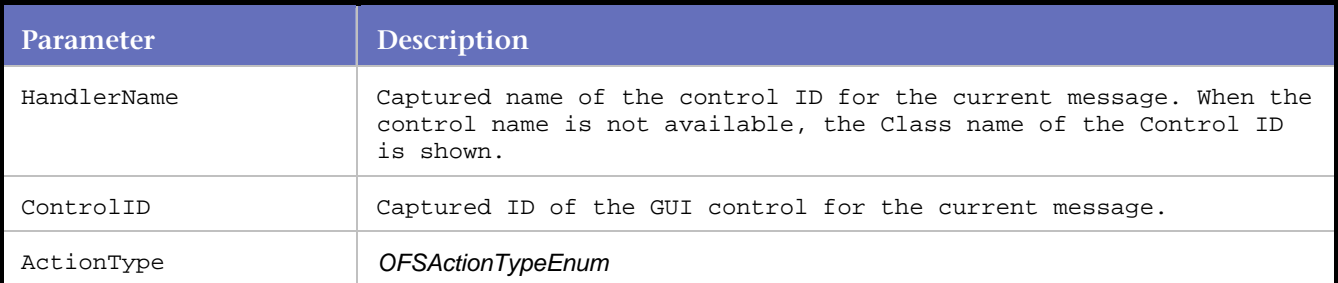

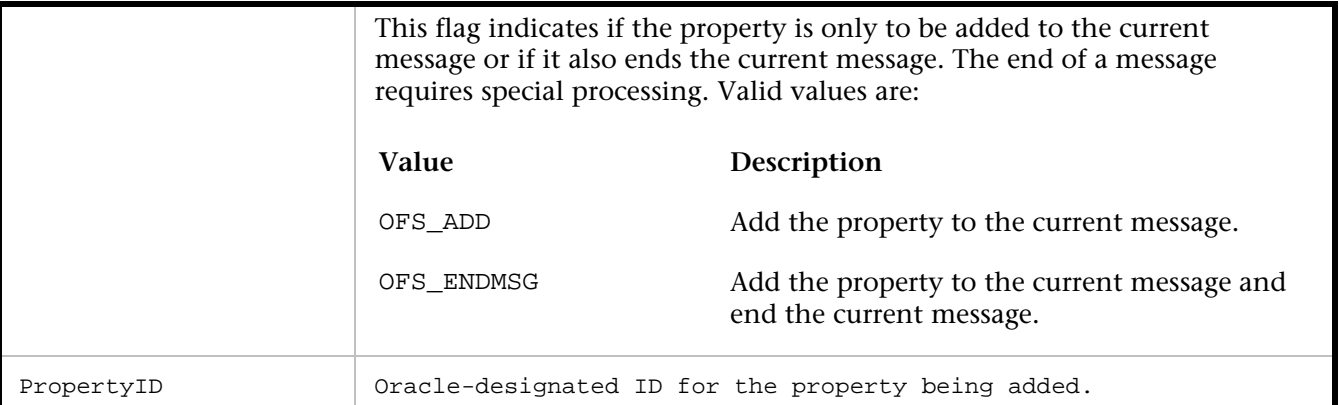

```
//The initial set of Forms statements describes 
//the initial Forms environment. The description 
//is matched on the server side. 
ofsSetInitialVersion( "RUNFORM", 1, OFS_ADD, 268, "60818" ); 
ofsSetScreenResolution( "RUNFORM", 1, OFS_ADD, 263, 96, 96); 
. 
. 
. 
ofsSetNoRequiredVAList( "RUNFORM", 1, OFS_ADD, 291 ); 
. 
. 
. 
ofsInitSessionTimeZone( "RUNFORM", 1, OFS_ENDMSG, 527, "EST" ); 
ofsSendRecv(1 );
```
# **ofsSetPropertyBoolean**

Adds the generic boolean property (with Enabled attribute) to the current message.

Use this statement when the boolean property is not known to *QA*Load.

#### **Syntax**

```
void ofsSetPropertyBoolean(const char *sHandlerName, int iControlID, int iAction, int 
iPropertyID);
```
#### Return Value

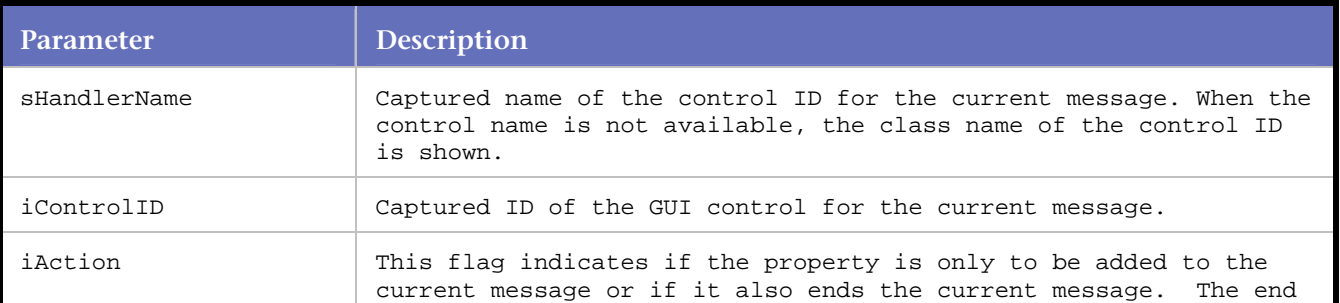

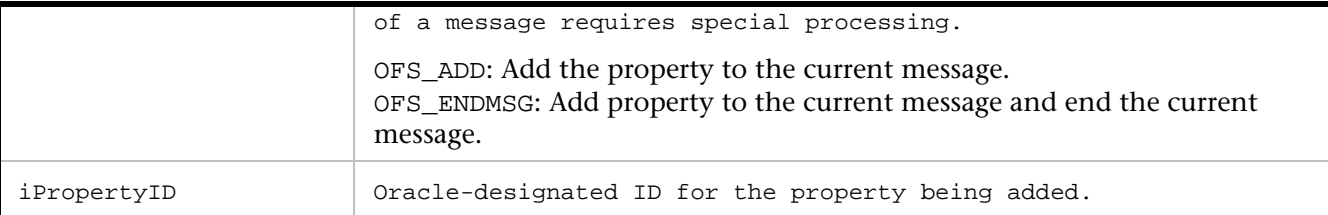

//In this example, property 381 is of Boolean type, and is associated with Tree control ID 73.

```
ofsSetPropertyBoolean("TREE", 73, OFS_ENDMSG, 381);
```
# **ofsSetPropertyByte**

Adds the generic byte property to the current message.

This statement is used when the byte property is not known to QALoad.

#### Syntax

void ofsSetPropertyByte(const char \*sHandlerName, int iControlID, int iAction, int iPropertyID, const char \*sValue);

#### Return Value

**Parameters** 

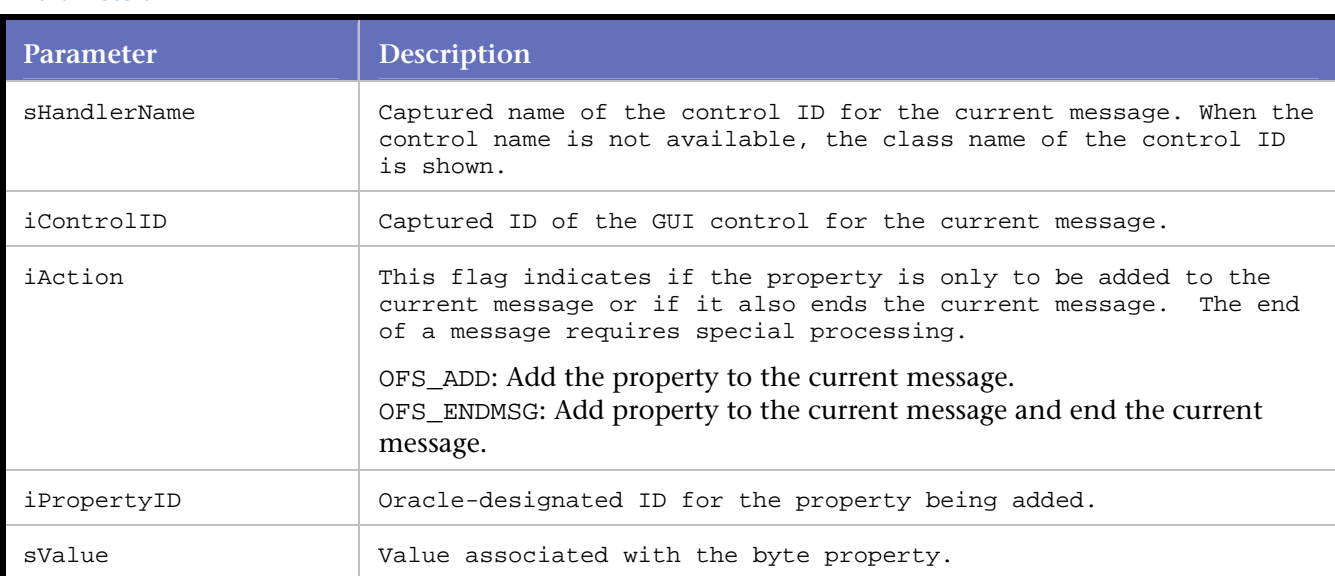

#### Example

//In this example, property 186 is of type Byte, and is associated with Tree control ID 73. ofsSetPropertyByte( "TREE", 73, OFS\_ENDMSG, 186, "16" );

# **ofsSetPropertyByteArray**

Adds the generic byte array property to the current message.

This statement is used when the byte array property is not known to *QA*Load.

#### Syntax

```
void ofsSetPropertyByteArray(const char *sHandlerName, int iControlID, int iAction, int 
iPropertyID, const char *sValue);
```
#### Return Value

#### Parameters

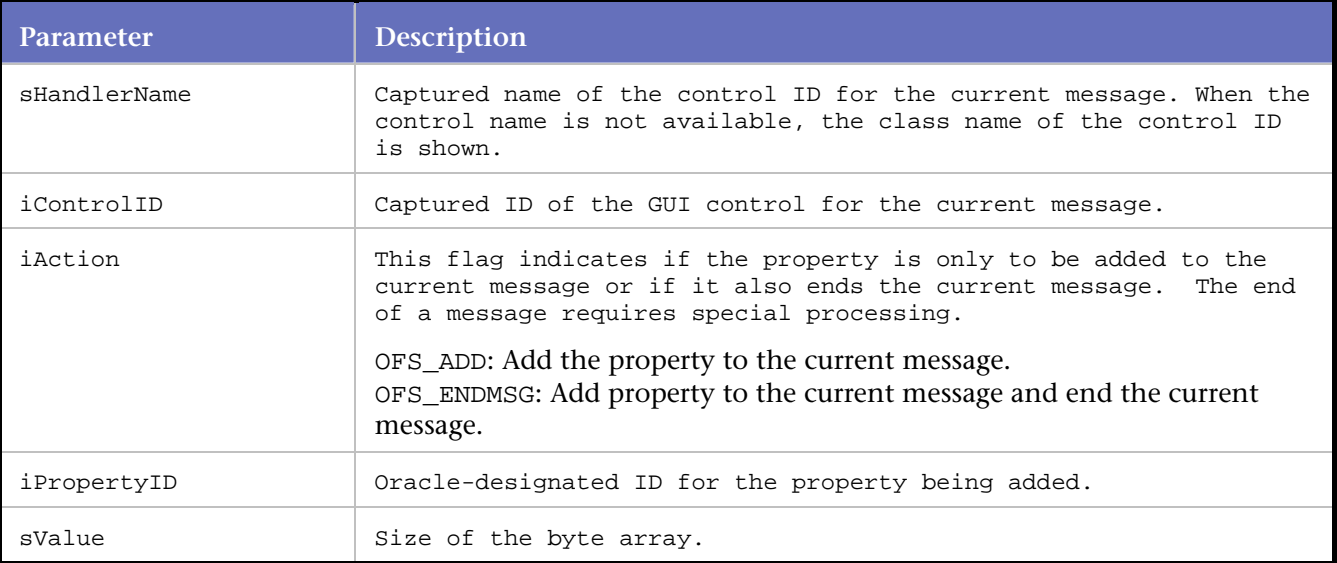

#### Example

```
//In this example, property 382 is of Byte Array type, and is associated with Tree control 
ID 73.
```

```
ofsSetPropertyByteArray( "TREE", 73, OFS_ENDMSG, 382, "0" );
```
# **ofsSetPropertyCharacter**

Adds the generic Character property to the current message.

This statement is used when the Character property is not known to *QA*Load.

Syntax

```
void ofsSetPropertyCharacter(const char *sHandlerName, int iControlID, int iAction, int 
iPropertyID, const char *sValue);
```
Return Value

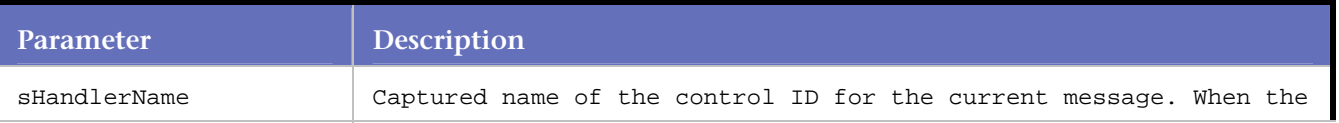

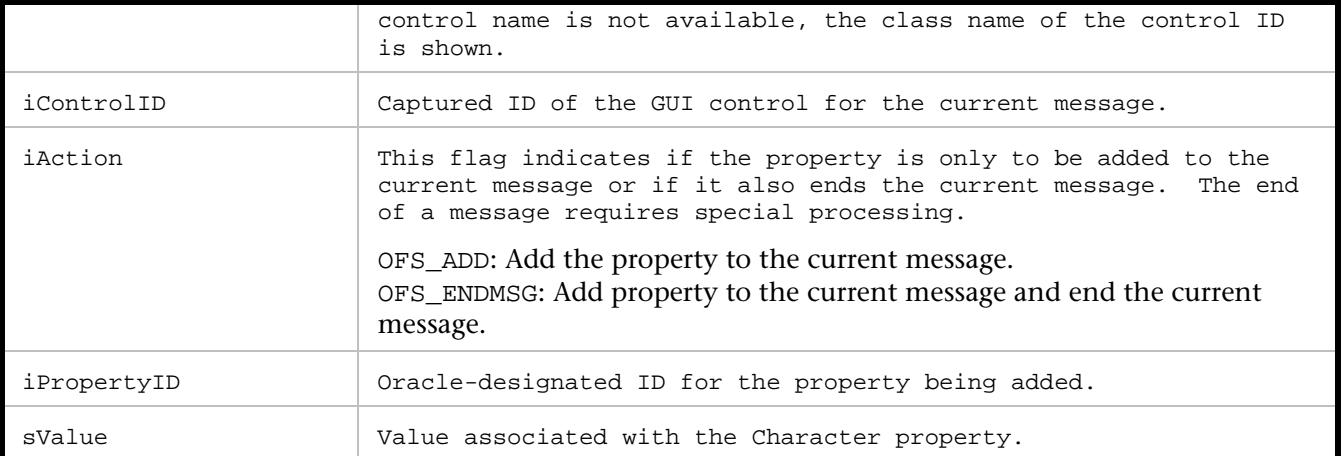

//In this example, property 383 is of Character type, and is associated with Tree control ID 73.

ofsSetPropertyCharacter( "TREE", 73, OFS\_ADD, 383, "20");

# **ofsSetPropertyDate**

Adds the generic Date property to the current message.

This statement is used when the Date property is not known to *QA*Load.

#### Syntax

void ofsSetPropertyDate(const char \*sHandlerName, int iControlID, int iAction, int iPropertyID, const char \*sValue);

#### Return Value

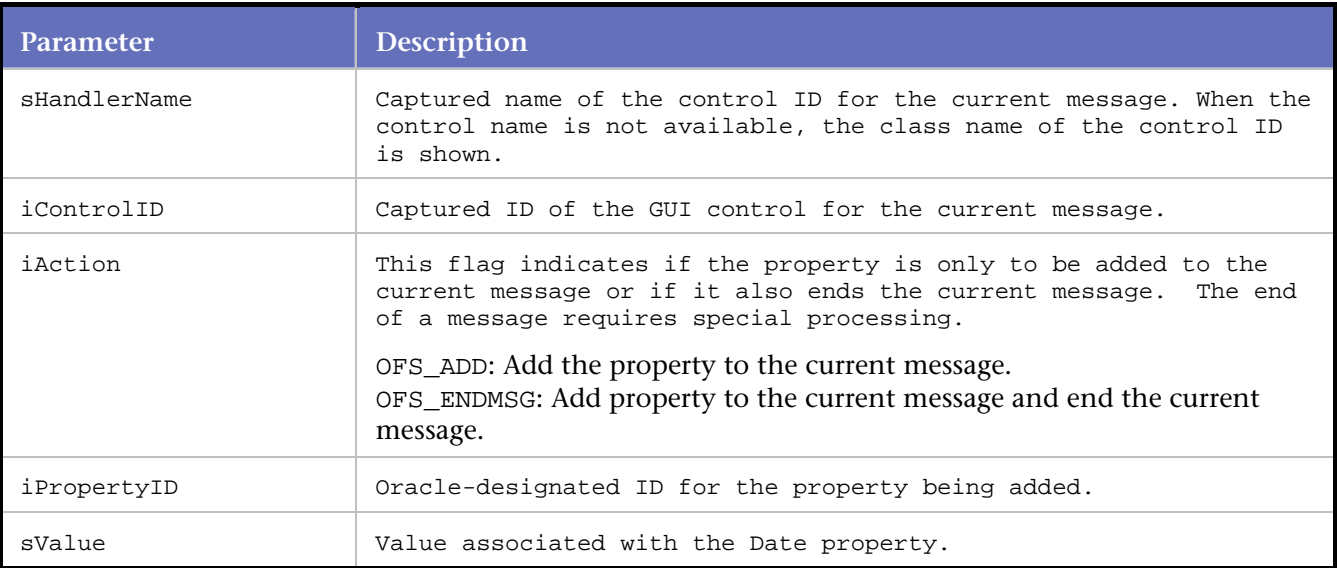

//In this example, property 383 is of Date type, and is associated with Tree control ID 73. ofsSetPropertyDate( "TREE", 73, OFS\_ADD, 383, "2000-02-22");

# **ofsSetPropertyFloat**

Adds the generic Float property to the current message.

This statement is used when the Float property is not known to *QA*Load.

Syntax

```
void ofsSetPropertyFloat(const char *sHandlerName, int iControlID, int iAction, int 
iPropertyID, const char *sValue);
```
#### Return Value

#### Parameters

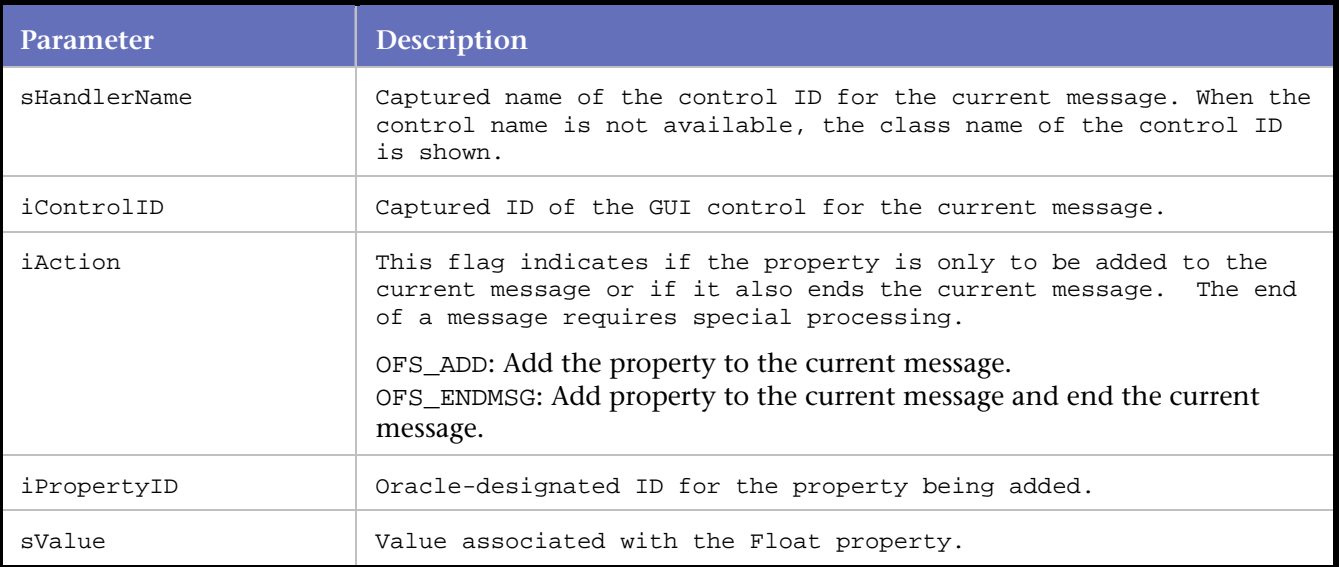

#### Example

//In this example, property 383 is of Float type, and is associated with Tree Control ID 73. ofsSetPropertyFloat( "TREE", 73, OFS\_ADD, 383, "2000.0222");

#### **ofsSetPropertyInteger**

Adds the generic Integer property to the current message.

This statement is used when the Integer property is not known to *QA*Load.

#### Syntax

void ofsSetPropertyInteger(const char \*sHandlerName, int iControlID, int iAction, int iPropertyID, const char \*sValue);

## Return Value

#### **Parameters**

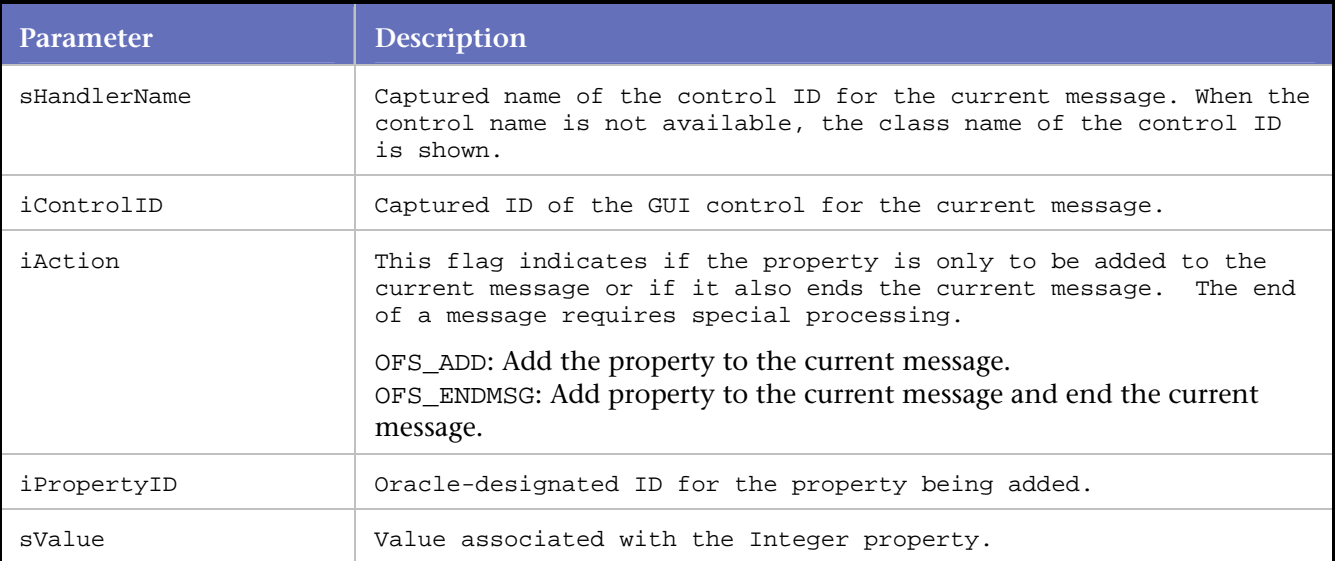

#### Example

//In this example, property 383 is of Integer type, and is associated with Tree control ID 73.

ofsSetPropertyInteger( "TREE", 73, OFS\_ADD, 383, "20");

# **ofsSetPropertyPoint**

Adds the generic Point property to the current message.

This statement is used when the Point property is not known to *QA*Load.

#### Syntax

```
void ofsSetPropertyPoint(const char *sHandlerName, int iControlID, int iAction, int 
iPropertyID, int iCoordinateX, int iCoordinateY);
```
#### Return Value

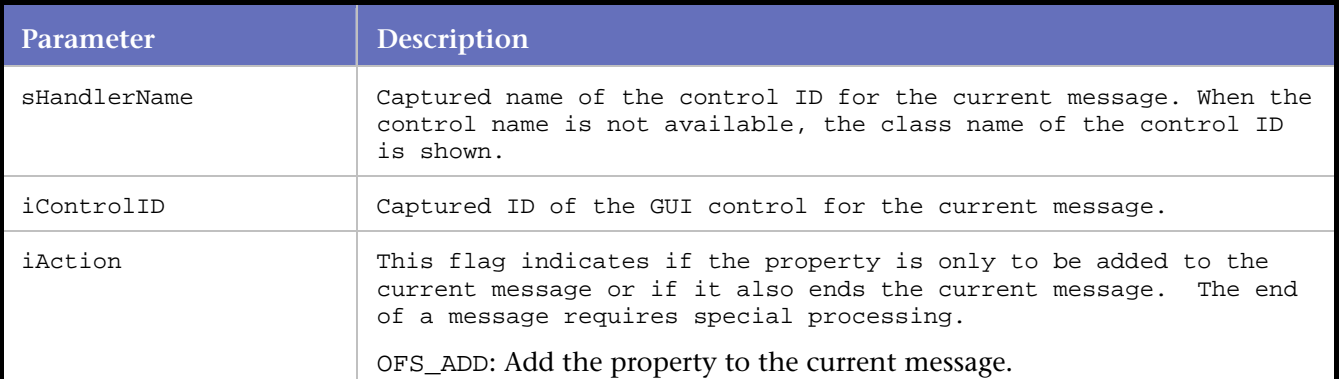

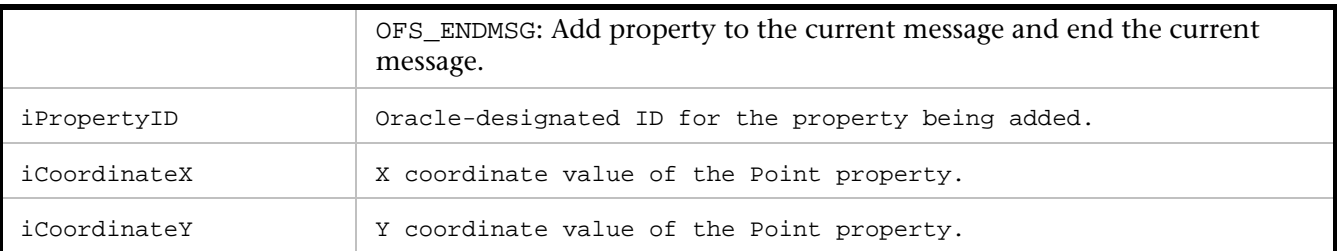

//In this example, property 185 is of Point type, and is associated with Tree control ID 73. ofsSetPropertyPoint( "TREE", 73, OFS\_ADD, 185, 30, 50);

# **ofsSetPropertyRectangle**

Adds the generic Rectangle property to the current message.

This statement is used when the Rectangle property is not known to *QA*Load.

#### Syntax

void ofsSetPropertyRectangle(const char \*sHandlerName, int iControlID, int iAction, int iPropertyID, int iXval, int iYval, int iWval, int iHval);

#### Return Value

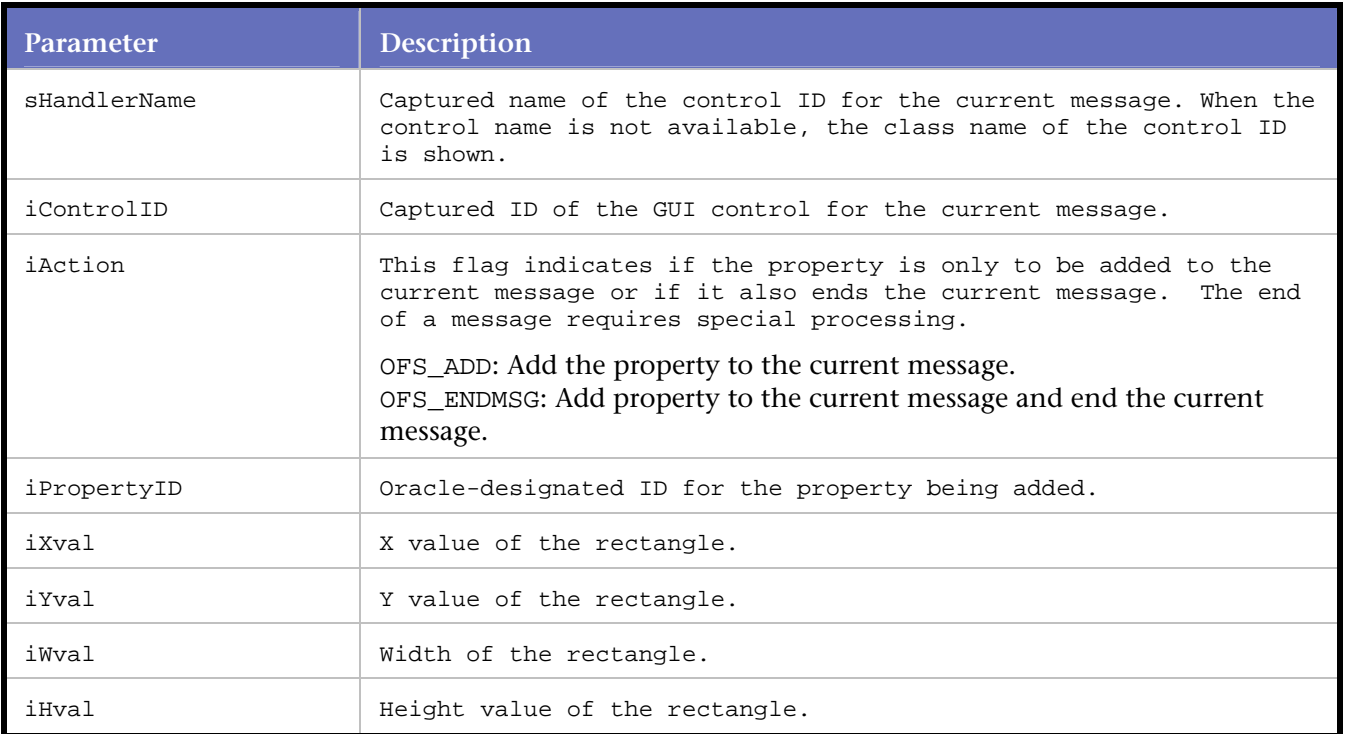

#### **Parameters**

#### Example

//In this example, property 155 is of type Rectangle, and is associated with Control ID 73 //(named "Button").

ofsSetPropertyRectangle( "BUTTON", 73, OFS\_ADD, 155, 0, 0, 106, 29);

# **ofsSetPropertyString**

Adds the generic String property to the current message.

This statement is used when the String property is not known to *QA*Load.

#### Syntax

```
void ofsSetPropertyString(const char *sHandlerName, int iControlID, int iAction, int 
iPropertyID, const char *sValue);
```
#### Return Value

#### Parameters

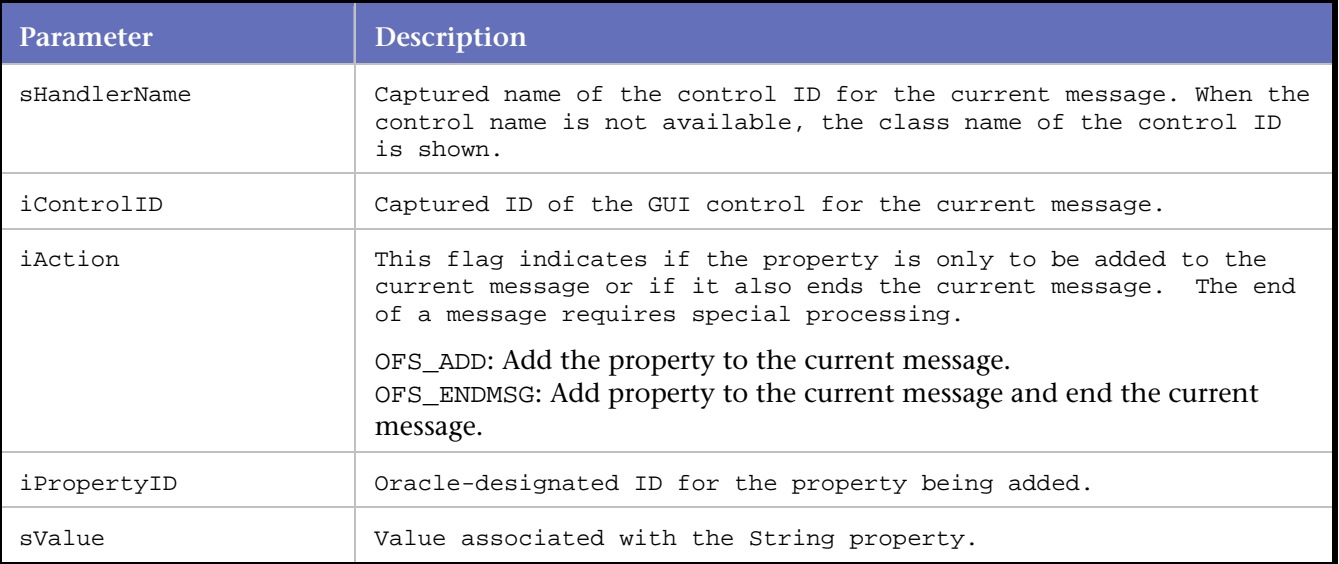

#### Example

//In this example, property 520 is of String type, and is associated with control ID 1 (RunForm).

ofsSetPropertyString( "RUNFORM", 1, OFS\_ENDMSG, 530, "America/New\_York" );

# **ofsSetPropertyStringArray**

Adds the generic String array property to the current message.

This statement is used when the String array property is not known to *QA*Load.

#### **Syntax**

```
void ofsSetPropertyStringArray(const char *sHandlerName, int iControlID, int iAction, int 
iPropertyID, const char *sValue);
```
#### Return Value

#### **Parameters**

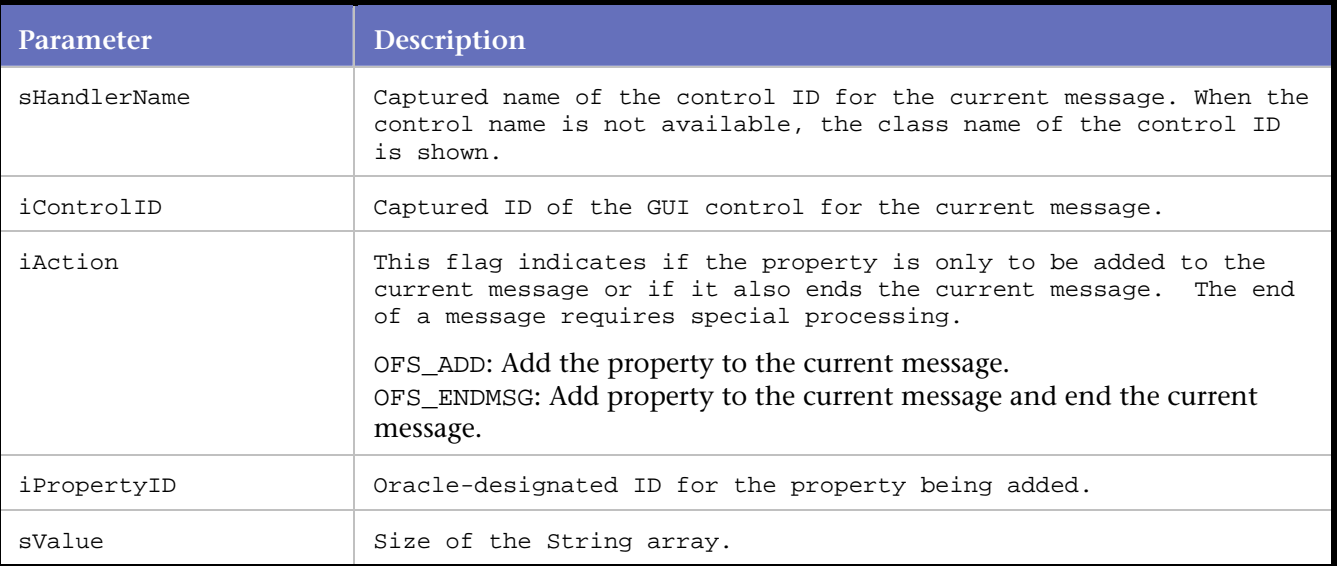

#### Example

//In this example, property 382 with size 0 is of type String Array. //The property is associated with Tree control ID 73.

ofsSetPropertyStringArray( "TREE", 73, OFS\_ENDMSG, 382, "0" );

# **ofsSetPropertyVoid**

Adds the generic Void property to the current message.

This statement is used when the Void property is not known to *QA*Load.

Syntax

```
void ofsSetPropertyVoid(const char *sHandlerName, int iControlID, int iAction, int 
iPropertyID);
```
Return Value

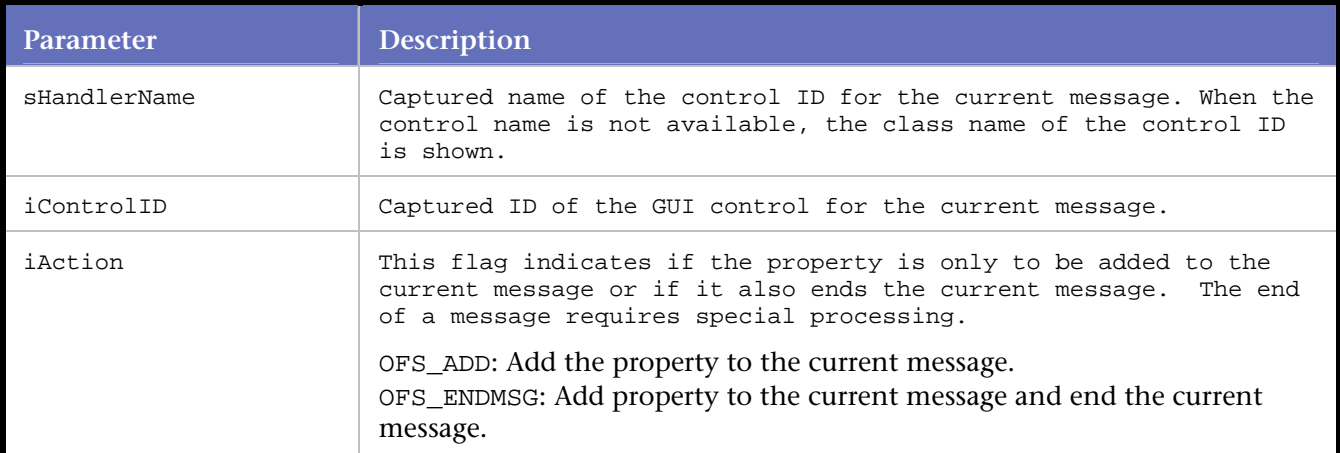

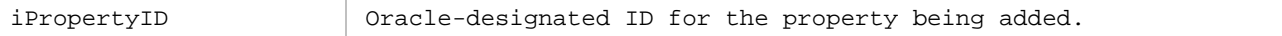

```
//In this example, property 382 is of Void type and is associated with Tree control ID 73. 
ofsSetPropertyVoid( "TREE", 73, OFS_ENDMSG, 382 );
```
# **ofsSetRequiredVAList**

Adds the Required\_VA\_List property (with Enabled attribute) to the current message.

The Required\_VA\_List property is applied to the initial Forms environment.

#### **Syntax**

```
void ofsSetRequiredVAList(const char *HandlerName, int ControlID, OFSActionTypeEnum 
ActionType, int PropertyID);
```
#### Return Value

#### **Parameters**

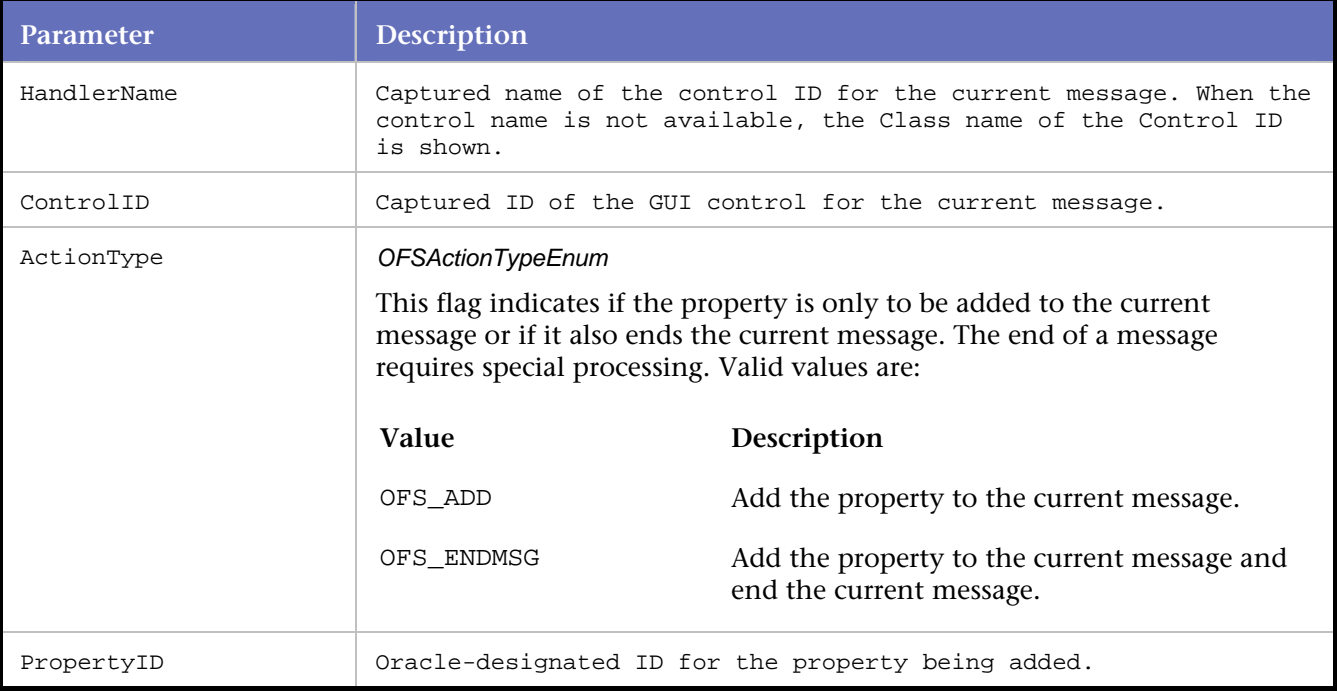

#### Example

//The initial set of Forms statements describes //the initial Forms environment. The description //is matched on the server side.

ofsSetInitialVersion( "RUNFORM", 1, OFS\_ADD, 268, "90290" ); ofsSetScreenResolution( "RUNFORM", 1, OFS\_ADD, 263, 96, 96);

. . .

```
ofsSetRequiredVAList( "RUNFORM", 1, OFS_ADD, 291 ); 
. 
. 
. 
ofsFocus( "BUTTON", 58, OFS_ENDMSG, 174 ); 
ofsSendRecv(1 );
```
# **ofsSetRunOptions**

Sets the runtime values for Connect\_Type, Heartbeat, and Check\_Server\_Messages.

#### Syntax

void ofsSetRunOptions( OFSFormsVersionEnum sFormsVersion, OFSConnectionTypeEnum iConnectType, int iHeartbeatInterval, OFSMessageCheckingEnum iCheckServerMsgs);

#### Return Value

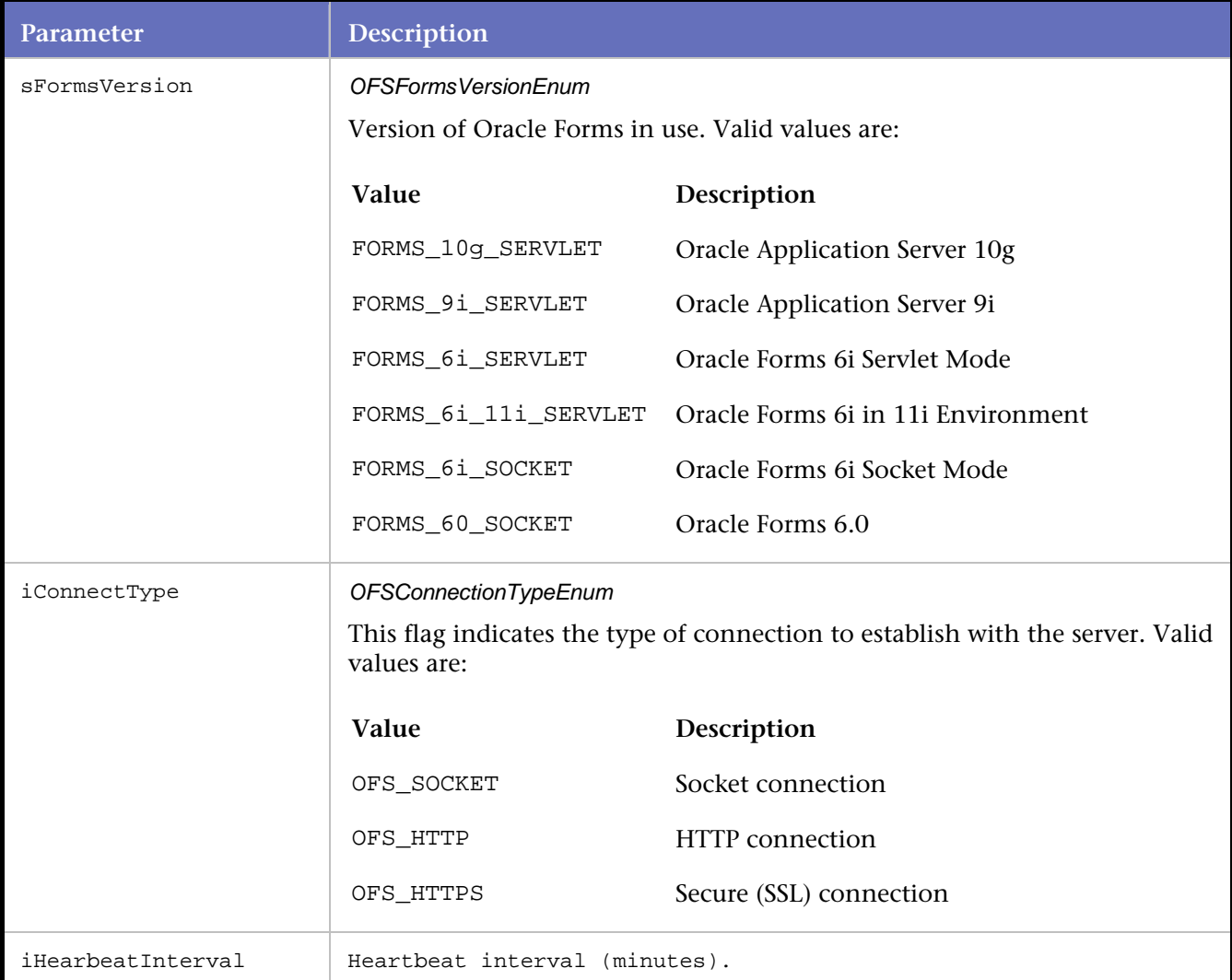

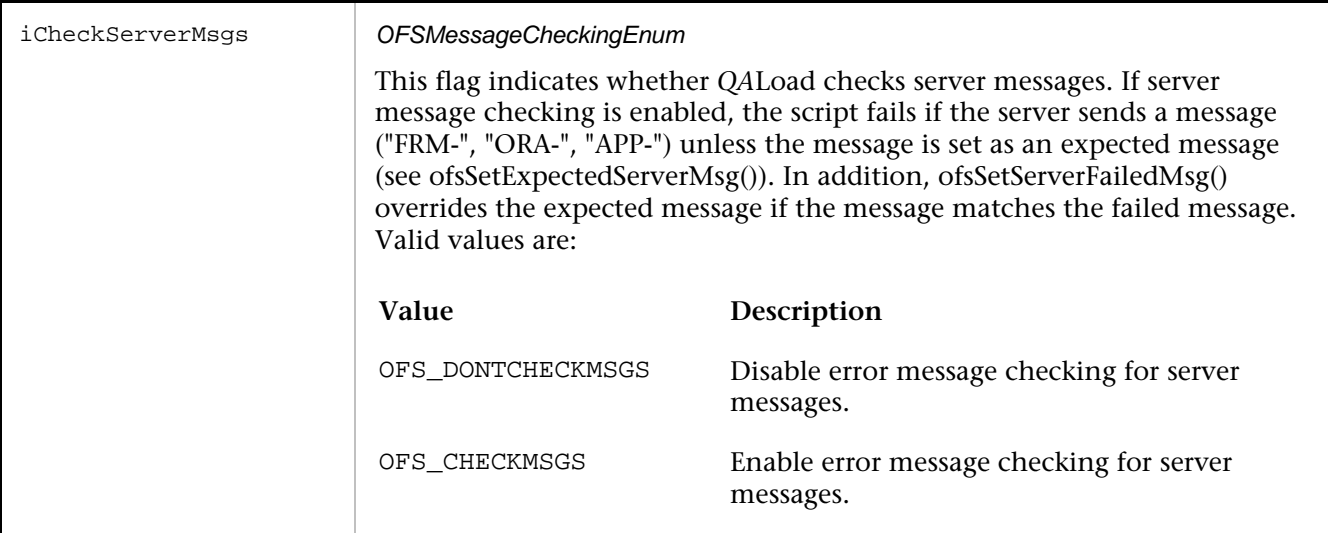

ofsSetRunOptions( "6i", OFS\_SOCKET, 4, OFS\_CHECKMSGS );

# **ofsSetScaleInfo**

Adds the Scale property to the current message.

The Scale property is applied to the initial Forms environment.

#### Syntax

void ofsSetScaleInfo(const char \*sClassName, int iHandlerID, int iAction, int iPropertyID, int iCoordinateX, int iCoordinateY);

#### Return Value

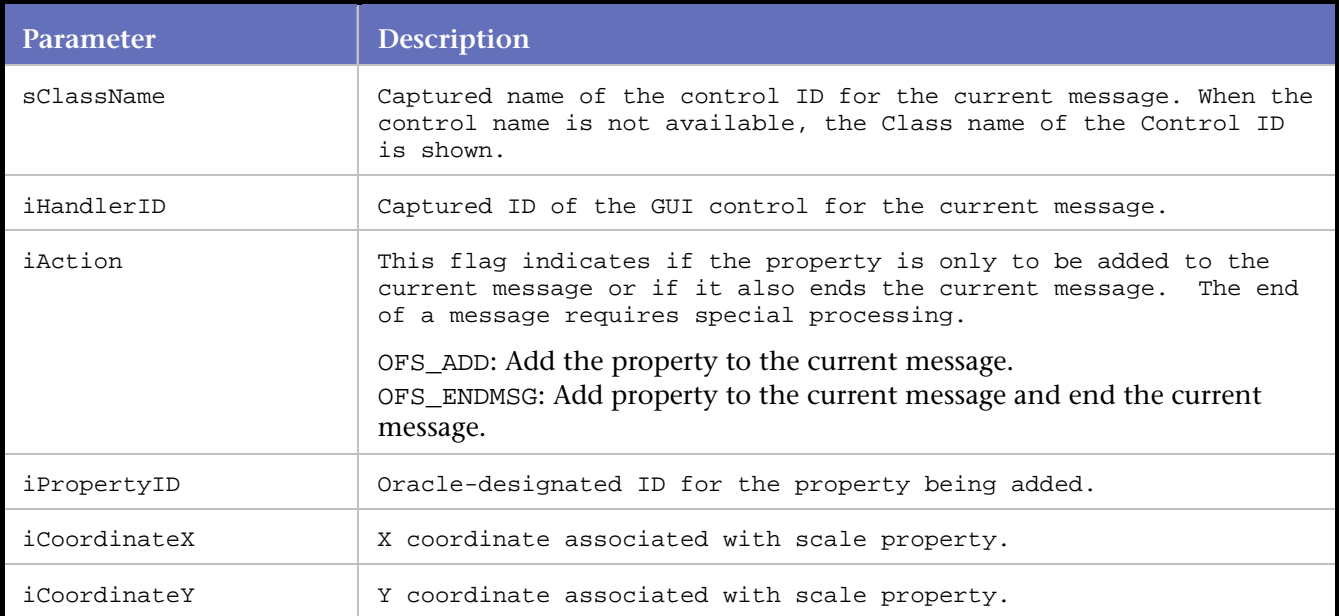

```
ofsSetScaleInfo( "RUNFORM", 1, OFS_ADD, 267, 11, 18);
```
# **ofsSetScreenResolution**

Adds the Screen Resolution property to the current message.

The Screen Resolution property is applied to the initial Forms environment.

Syntax

void ofsSetScreenResolution(const char \*sClassName, int iHandlerID, int iAction, int iPropertyID, int iCoordinateX, int iCoordinateY);

#### Return Value

#### Parameters

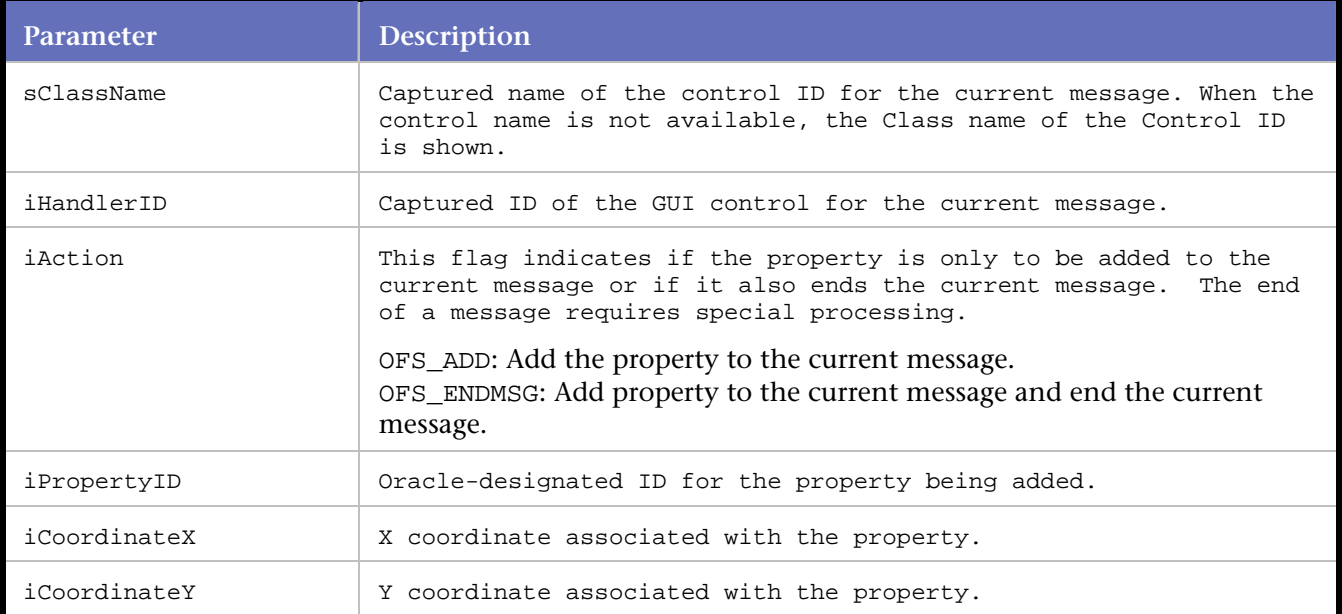

#### Example

ofsSetScreenResolution( "RUNFORM", 1, OFS\_ADD, 263, 96, 96);

# **ofsSetSelection**

Adds the Selection property of a Text Field control to the current message.

This statement indicates the selected Text Field location during user entry.

#### **Syntax**

void ofsSetSelection(const char \*sHandlerName, int iControlID, int iAction, int iPropertyID, int iCoordinateX, int iCoordinateY);

#### Return Value

#### Parameters

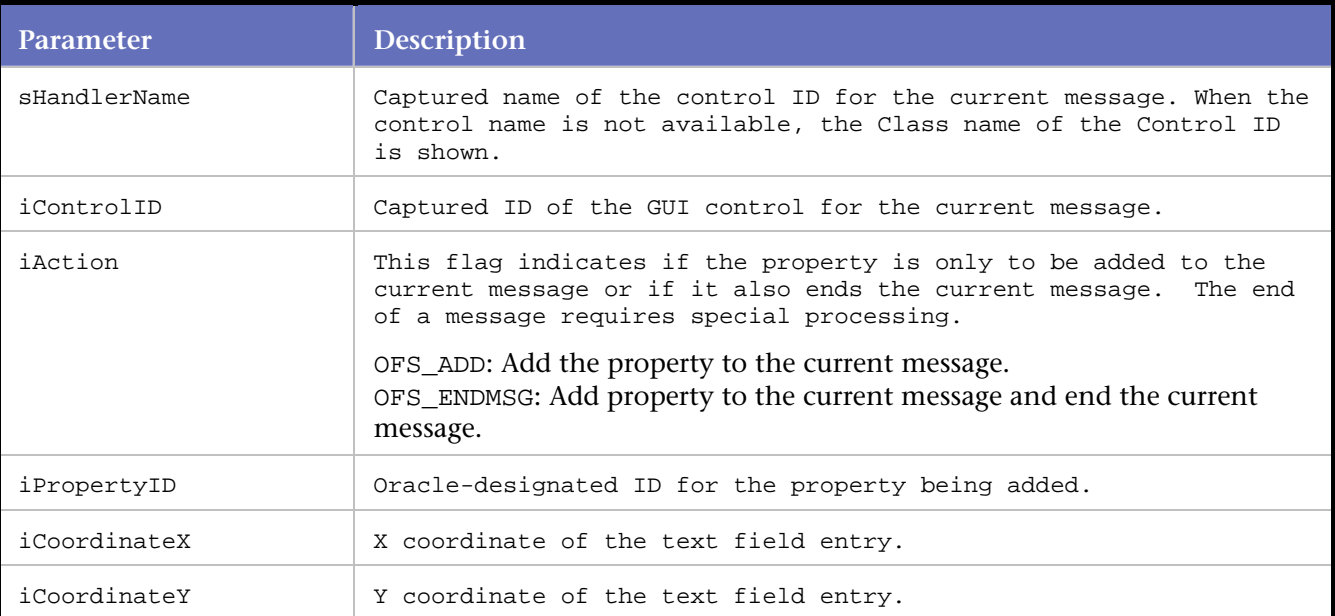

#### Example

```
ofsSetSelection( "TEXTFIELD", 75, OFS_ADD, 195, 0, 0); 
ofsSetCursorPosition( "TEXTFIELD", 75, OFS_ENDMSG, 193, "0" ); 
ofsSetWindowLocation( "Oracle Applications", 32, OFS_ENDMSG, 135, 231, 218); 
ofsShowWindow( "Oracle Applications", 32, OFS_ENDMSG, 173 ); 
ofsActivateWindow( "Oracle Applications", 32, OFS_ENDMSG, 247 ); 
ofsFocus( "TEXTFIELD", 75, OFS_ENDMSG, 174 ); 
ofsSendRecv(2 );
```
# **ofsSetServerFailedMsg**

Enables *QA*Load to fail playback based on the user-entered string and filter parameters.

This statement overrides the effects of the ofsSetExpectedMsg statement, which enables *QA*Load to continue playback if FRM-, ORA- or APP- server messages are encountered.

**Syntax** 

```
void ofsSetServerFailedMsg(const char *sMsgString, OFSServerMessageComparisonTypeEnum 
iMsgOption);
```
Return Value

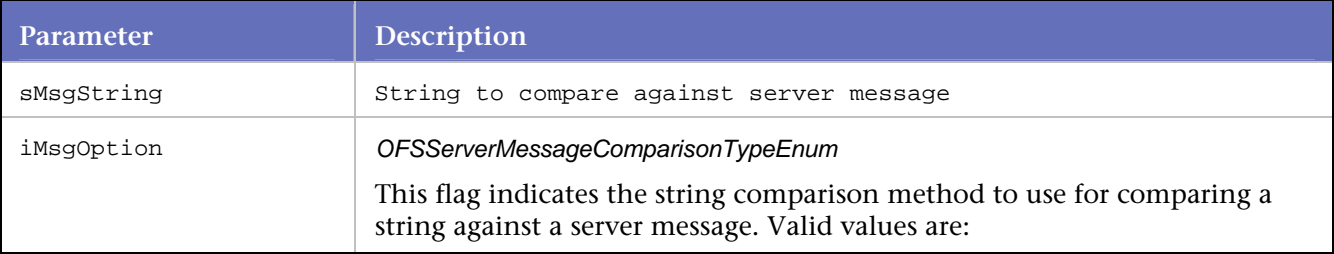

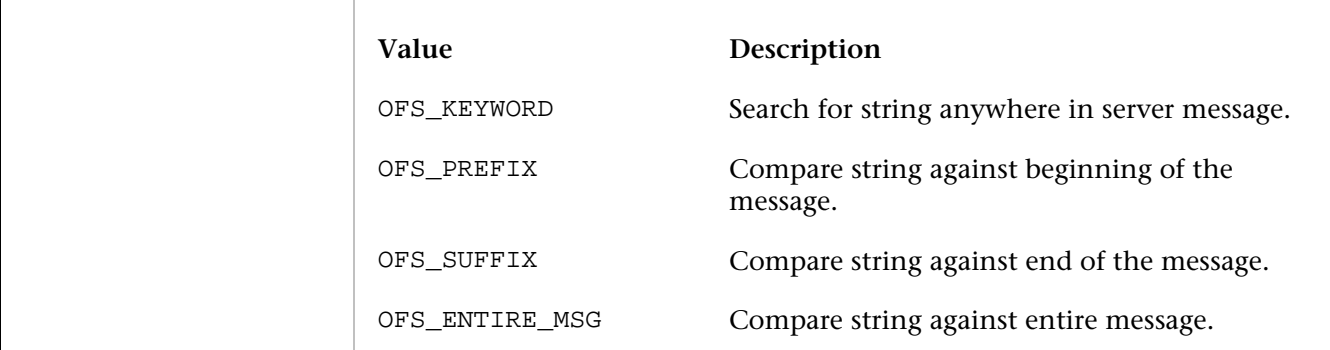

```
ofsSetServerFailedMsg( "FRM-4041", OFS_KEYWORD ); 
: 
ofsSetExpectedMsg("FRM-4041").;
```

```
ofsSendRecv(1);
```
# **ofsSetServletMode**

Creates a socket connection to the server-side code which communicates with the Forms Listener Servlet.

The server-side code intercepts messages between *QA*Load and the servlet during a server-side connection.

#### Syntax

void ofsSetServletMode(int iConnectMode, const char \*sServletName);

#### Return Value

#### Parameters

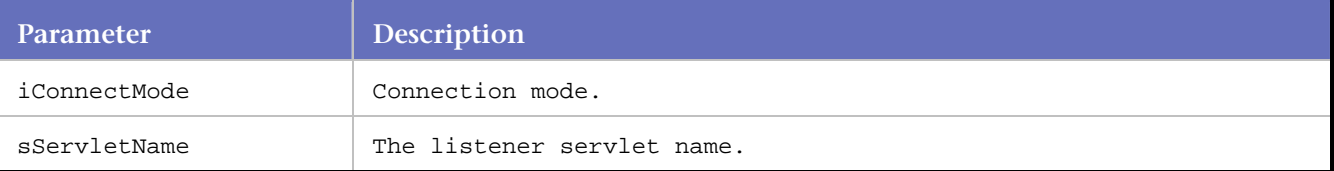

#### Example

ofsSetServletMode(OFS\_HTTP, "http://ntsap45b:7779/forms90/l90servlet" );

# **ofsSetWindowLocation**

Adds the Location property of a Window control to the current message.

This statement defines the window location in the canvas.

#### Syntax

void ofsSetWindowLocation(const char \*sHandlerName, int iControlID, int iAction, int iPropertyID, int iPosX, int iPosY);

## Return Value

#### **Parameters**

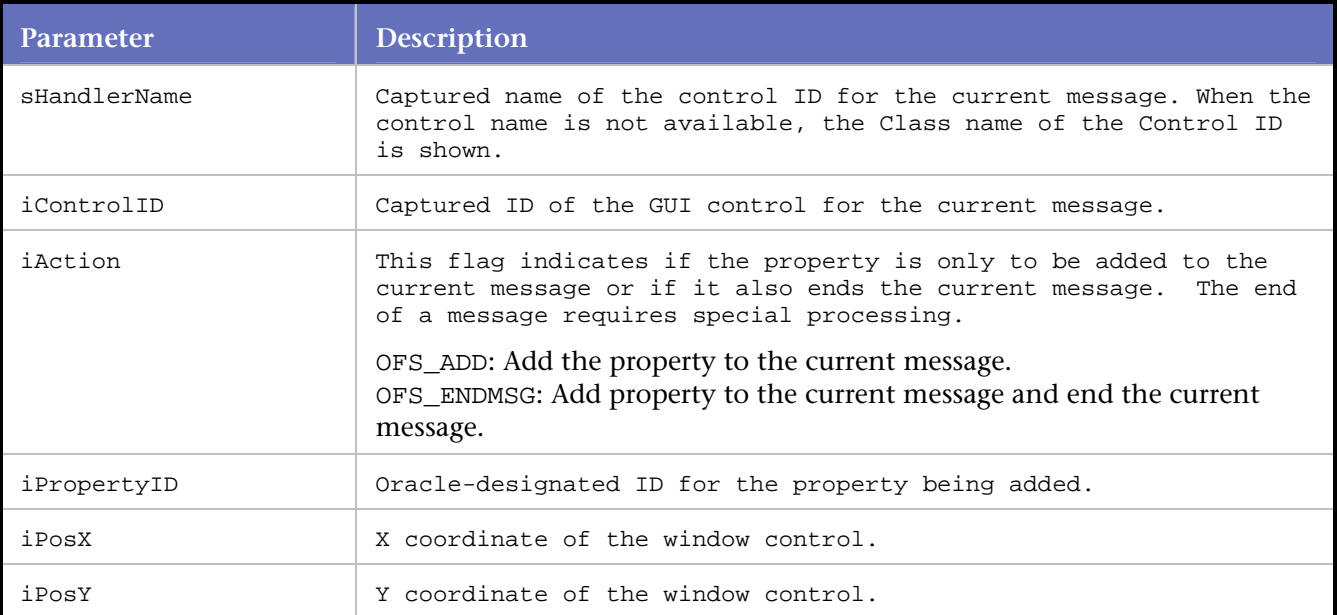

### Example

```
ofsSetWindowLocation( "FORMWINDOW", 6, OFS_ENDMSG, 135, 0, 0); 
ofsSetWindowSize( "FORMWINDOW", 6, OFS_ENDMSG, 137, 650, 500); 
ofsSetWindowSize( "FORMWINDOW", 6, OFS_ENDMSG, 137, 650, 500); 
ofsSendRecv(1 );
```
# **ofsSetValue**

Adds a generic Value property to the current message.

#### Syntax

void ofsSetValue(const char \*sHandlerName, int iControlID, int iAction, int iPropertyID, const char \*sValue);

## Return Value

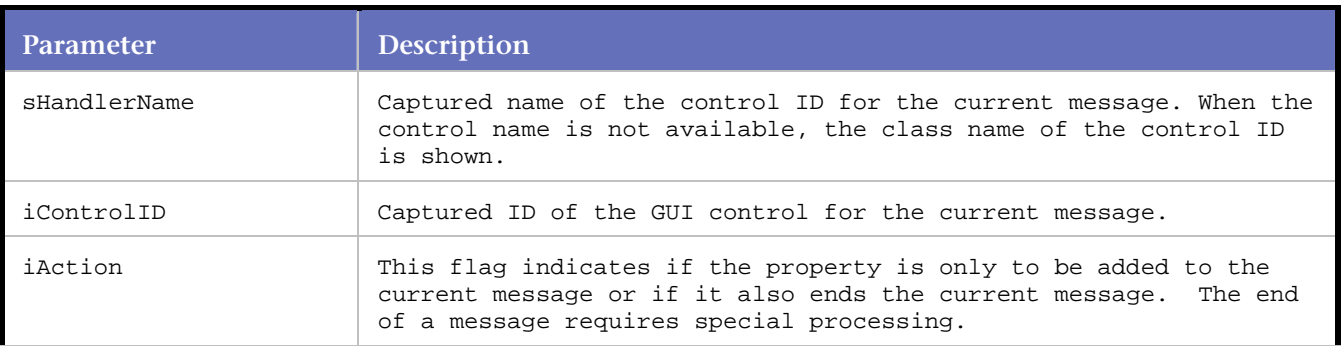

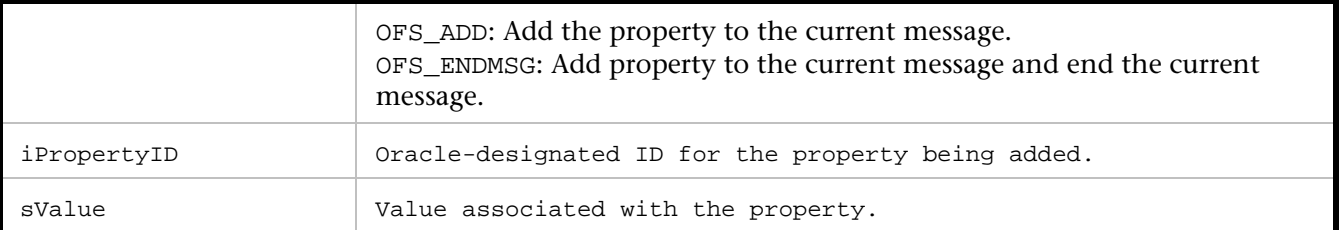

//In this example, a value of "30" is being associated with control ID 1 "RUNFORM" ofsSetValue( "RUNFORM", 1, OFS\_ADD, 131, "30");

# **ofsSetWindowSize**

Adds the Size property of a Window control to the current message. This statement indicates a window being resized.

#### Syntax

void ofsSetWindowSize(const char \*sHandlerName, int iControlID, int iAction, int iPropertyID, int iPosX, int iPosY);

#### Return Value

#### **Parameters**

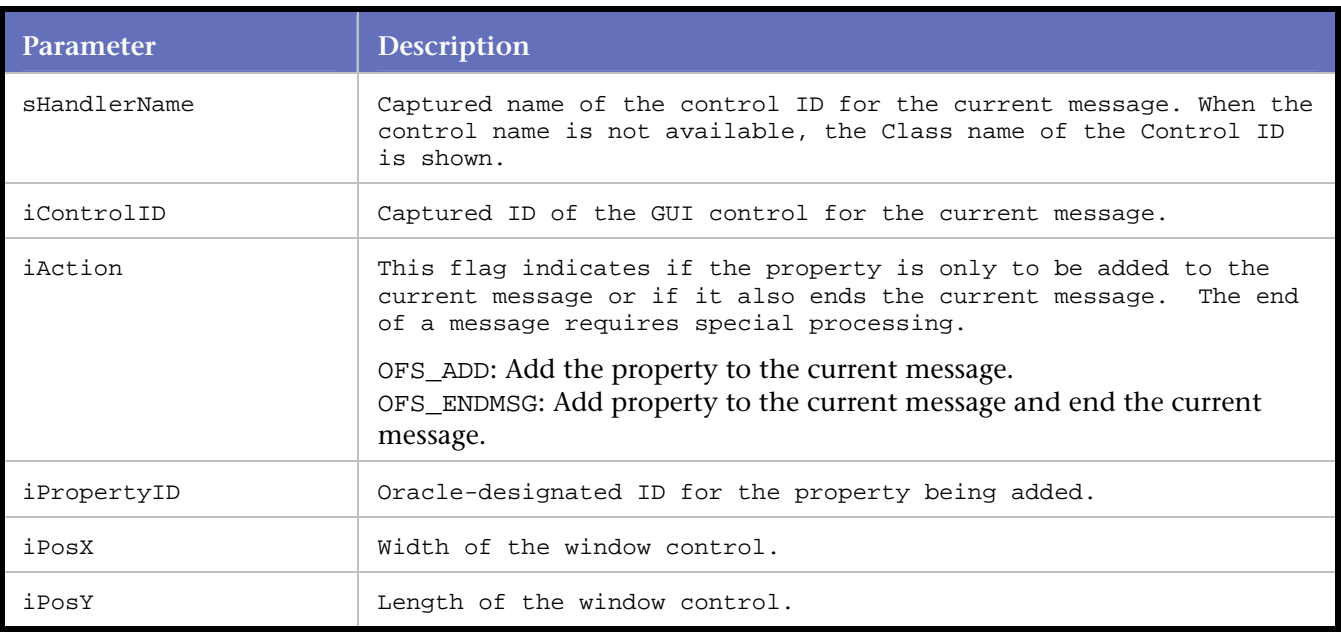

#### Example

ofsSetWindowSize( "FORMWINDOW", 6, OFS\_ENDMSG, 137, 650, 500); ofsSendRecv(1 );

# **ofsShowWindow**

Adds the Visible property (with Enabled attribute) to the current message.

The property is associated with a Window control. The statement indicates a window being displayed in front of all other windows.

#### Syntax

void ofsShowWindow(const char \*sHandlerName, int ControlID, OFSActionTypeEnum ActionType, int PropertyID);

#### Return Value

#### Parameters

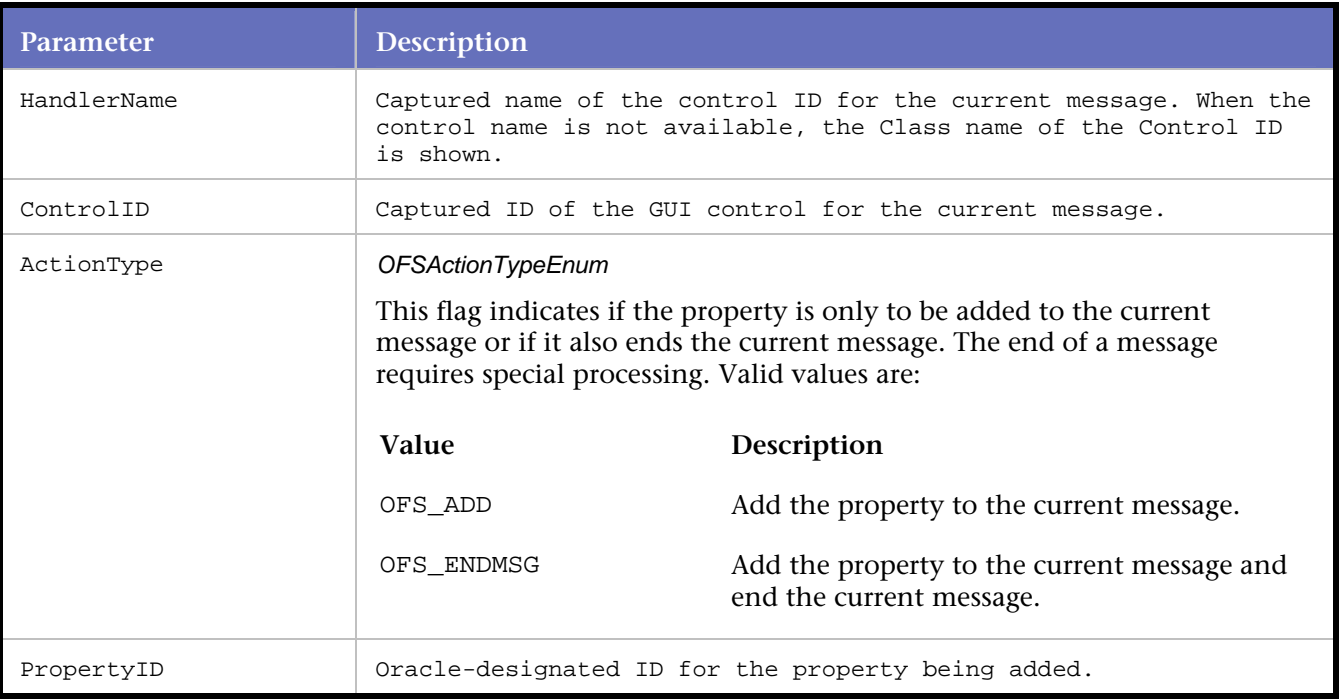

#### Example

//In this example, window control ID 118 is //being displayed in front of all other windows. ofsShowWindow( "FORMWINDOW", 118, OFS\_ENDMSG, 173 );

# **ofsSocketDisconnect**

Closes the connection of a socket-mode playback.

Syntax

void ofsSocketDisconnect();

Return Value

#### Parameters

None

ofsSocketDisconnect();

# **ofsStartSubMessage**

Adds a sub-message to the current message. A sub-message is a message nested inside another message.

#### Syntax

void ofsStartSubMessage(const char \*sHandlerName, int iHandlerID, int iAction, int iPropertyID, const char \*sValue);

#### Return Value

#### **Parameters**

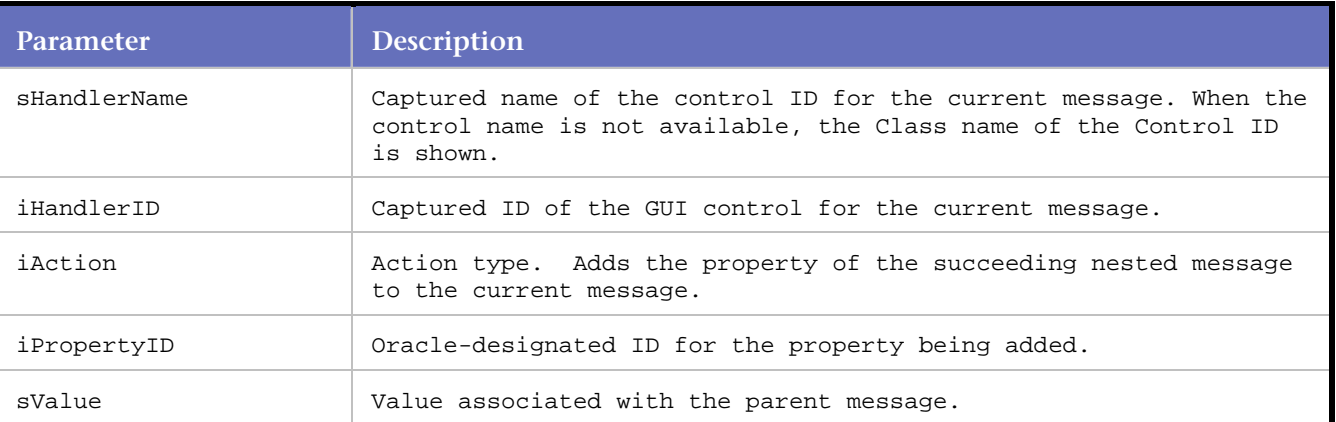

#### Example

ofsStartSubMessage( "TREE", 73, OFS\_STARTSUBMSG, 505, "0" ); ofsDefineTreeNode( "TREE", 73, OFS\_ADD, 500, "6" ); /\*Item value = BLAKE\*/ ofsDefineTreeNodeOffset( "TREE", 73, OFS\_ENDMSG, 503, "2" ); ofsStartSubMessage( "TREE", 73, OFS\_STARTSUBMSG, 505, "0" ); ofsDefineTreeNode( "TREE", 73, OFS\_ADD, 500, "6" ); /\*Item value = BLAKE\*/ ofsDefineTreeNodeOffset( "TREE", 73, OFS\_ENDMSG, 503, "3" ); ofsStartSubMessage( "TREE", 73, OFS\_STARTSUBMSG, 505, "0" ); ofsDefineTreeNode( "TREE", 73, OFS\_ADD, 500, "12" ); /\*Item value = CLARK\*/ ofsDefineTreeNodeOffset( "TREE", 73, OFS\_ENDMSG, 503, "0" );

ofsSendRecv(1 );

# **ofsTabControlTopPage**

Adds the TabControl\_Top\_Page property to the current message.

#### Syntax

void ofsTabControlTopPage(const char \*sHandlerName, int iControlID, int iAction, int iPropertyID, const char \*sValue);

#### Return Value

#### **Parameters**

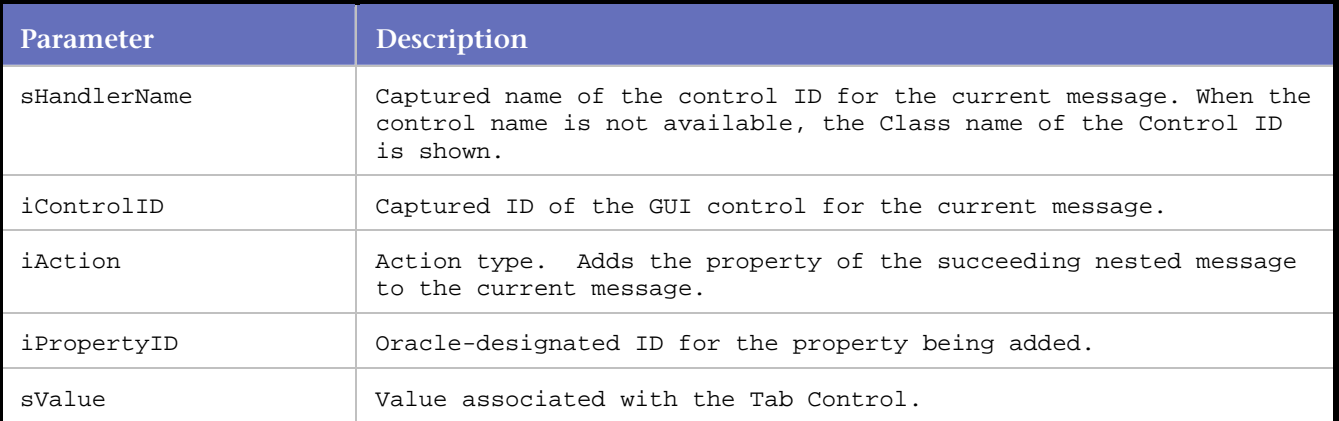

#### Example

```
ofsTabControlTopPage( "RUNFORM", 1, OFS_ENDMSG, 411, "30");
```
# **ofsUnSetPropertyBoolean**

Adds a generic Boolean property (with Disabled attribute) to the current message.

This statement is used when the property is not known to *QA*Load.

#### Syntax

void ofsUnSetPropertyBoolean(const char \*sHandlerName, int iControlID, int iAction, int iPropertyID);

#### Return Value

#### **Parameters**

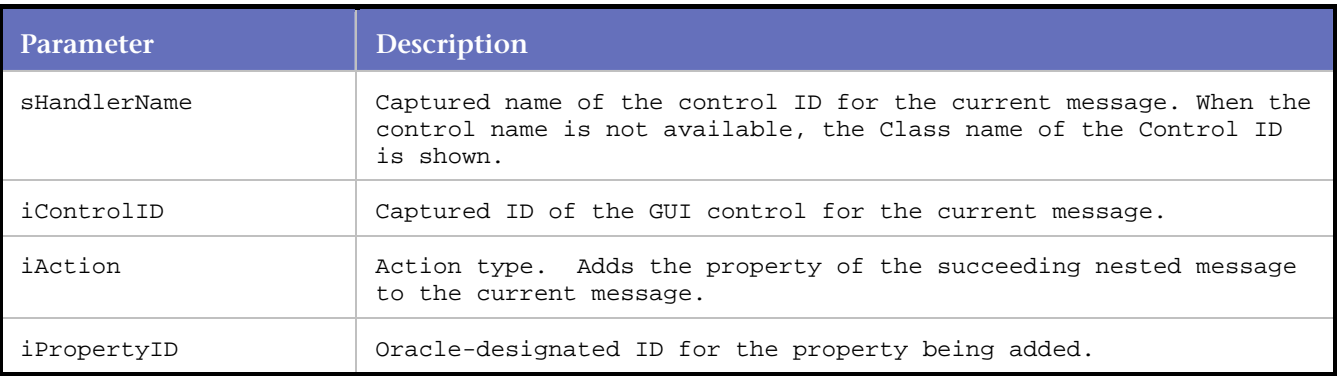

#### Example

//In this example, property 382 is of Boolean type, //and is associated with control ID 1 (Runform). ofsUnSetPropertyBoolean( "RUNFORM", 1, OFS\_ADD, 382);

# **ofsWindowCreated**

### See also Oracle Forms Server

Check if the specified window was created during the last transaction with the server (ofsSendRecv).

#### **Syntax**

int ofsWindowCreated(int iControlID, char \*sControlName);

#### Return Value

#### TRUE if the window was created, FALSE otherwise

#### **Parameters**

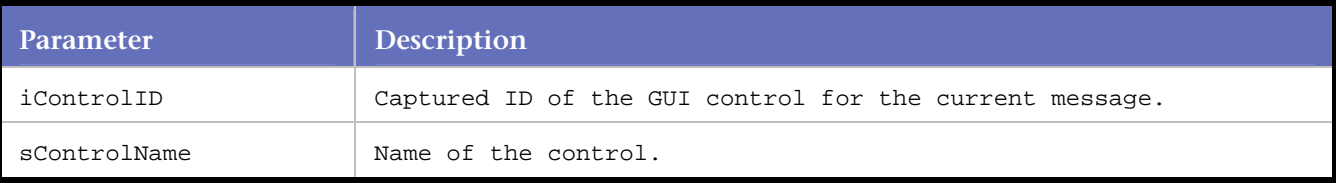

#### Example

```
ofsSendRecv(1);
```
ofsWindowCreated(710, "Account information");

# **QALoad**

# *QA***Load Common Commands**

#### BEGIN\_TRANSACTION

Defines the beginning of the script's transaction loop.

#### BeginCheckpoint

Marks the beginning of a checkpoint.

# CLOSE\_DATA\_POOL

Closes the specified local datapool file.

#### COUNTER\_VALUE

This command is used to update or increment the values of custom counters defined using the DEFINE\_COUNTER command. As counter values are written to the timing file, they are time stamped with the elapsed time.

#### DATE\_TIME

Gets the current time and/or date from the local machine.

#### DefaultCheckpointsOn

*QA*Load automatically adds this command when the Include Default Checkpoint statements convert option is selected in Workbench. When this command is found in a *QA*Load script, *QA*Load will not automatically generate checkpoints inside the middleware when Auto Timings is enabled in the *QA*Load Conductor. Instead, *QA*Load uses checkpoint statements found within the *QA*Load script.

#### DEFINE\_COUNTER

Use the DEFINE\_COUNTER command to define custom counters. Custom counters are written and managed on a per user basis. They will be saved to the timing file and can be graphed in Analyze. Counter data types can be either signed longs or floats. The counter type can be either cumulative or instance (which tells Analyze how to graph the counter.) Works in conjunction with the COUNTER\_VALUE command.

#### DEFINE\_TRANS\_TYPE

Associates a description for the transaction loop displayed in *QA*Load Analyze.

#### DO\_AbortOnError

Enables or disables error handling in the script.

#### DO\_ExtractString

Finds a sub-string in a null-terminated buffer.

#### DO\_MSLEEP

Inserts a sleep for the number of seconds defined in the parameter.

#### DO\_SetTransactionCleanup

Defines a point at the end of the transaction for anything that needs to be de-allocated or uninitialized. When transaction restarting occurs for a failed transaction, *QA*Load will first execute any code starting after the call to DO\_SetTransactionCleanup allowing you to clean up important information and prevent memory leaks before retrying the transaction.

#### DO\_SetTransactionStart

Defines a point at the beginning of the transaction loop that *QA*Load uses to rewind the transaction if the transaction fails and Restart Transaction error handling is selected in the *QA*Load Conductor.

#### DO\_SetValue

Associates a value to a variable name. Variable names are embedded into parameter strings of *QA*Load functions and the value is interpolated at replay. Currently, DO\_Http and DO\_Https are the only functions that interpolate the variables.

# DO\_SLEEP

Inserts a sleep for the number of seconds defined in the parameter.

#### END\_TRANSACTION

This command marks the end of the transaction loop.

#### EndCheckpoint

Indicates the end of a checkpoint, corresponding to a BeginCheckpoint command.

#### EXIT

Stops script processing and returns control back to the Conductor.

#### GET\_ABSOLUTE\_VUNUM

Gets the absolute virtual user number.

#### GET\_DATA

Requests that *QA*Load Conductor send the next datapool record to the script.

#### GET DATA FIELD

Accesses the fields from the data record that was just read using the READ\_DATA\_RECORD statement. Field numbering starts at 1.

#### GET\_DATAPOOLS\_DIR

Retrieves the name of the *QA*Load Datapools directory.

**GET HOME DIR** Retrieves the name of the *QA*Load installation directory.

**GET LOGFILES DIR** Retrieves the name of the *QA*Load LogFiles directory.

GET\_RELATIVE\_VUNUM Gets the relative virtual user number.

GET SCRIPTS DIR Retrieves the name of the *QA*Load Scripts directory.

GET TIMINGFILES DIR Retrieves the name of the *QA*Load Timing Files directory.

#### LOG\_ERROR

Sends the corresponding message to the Conductor, so that it can be displayed within the Player Messages window in the Conductor.

Modify\_Encoding Modifies the encoding for a string parameter.

#### **OctalToChar**

Converts any octal escape sequences to binary. Octal sequences consist of a backslash followed by two digits. This can be useful for adding binary data to a datapool file in the form of octal escape sequences since datapool files must contain only ASCII strings. For example:

OPEN\_DATA\_POOL Opens the datapool file.

OPEN\_SHARED\_DATA\_POOL Opens the shared datapool file.

RANDOM\_NUMBER Returns a string representation of a random number.

RANDOM\_STRING

Returns a string with a random set of alpha or alphanumeric characters of the specified width.

READ\_DATA\_RECORD Reads a data record from a local datapool file.

RND\_DELAY Delays the script for a random interval before proceeding.

RND\_DELAY\_RANGE Delays the script for a random interval, within a specified range, before proceeding.

RR\_\_FailedMsg Outputs a fatal error message to the Conductor.

#### RR\_\_GetDebugFlag

Gets the debug flag for the script.

RR\_\_printf

Prints formatted output to the standard output stream.

#### SET\_ABORT\_FUNCTION

Registers a callback function within the virtual user to call whenever the test operator manually aborts a test from the *QA*Load Conductor.

#### SET\_SCRIPT\_LANGUAGE

Specifies the encoding used for literal strings contained within the script. The default encoding is "SLID\_English".

#### **SLEEP**

Pauses a script for the specified number of seconds. This command is not affected by the sleep factor percentage specified in *QA*Load Conductor.

#### **SYNCHRONIZE**

Pauses script execution on the virtual user until the Conductor tells it to continue.

VARDATA

Replaces a string with a datapool variable.

# **BEGIN\_TRANSACTION**

Defines the beginning of the script's transaction loop.

*QA*Load automatically inserts BEGIN\_TRANSACTION and END\_TRANSACTION statements inside the script during the convert process. *QA*Load repeatedly executes the code between the BEGIN\_TRANSACTION and END\_TRANSACTION statements until you reach a maximum number of transactions or until the session duration time (specified in *QA*Load Conductor) is reached.

For each script, specify a frequency of execution with the pacing parameter in the *QA*Load Conductor. *QA*Load pauses the script after each transaction is complete, ensuring that it does not send transactions to the system under test more rapidly than the pacing value specifies. This pause occurs at the BEGIN\_TRANSACTION command.

#### **Syntax**

```
BEGIN_TRANSACTION( );
```
Return Value

#### **Parameters**

None.

#### **Example**

```
BEGIN_TRANSACTION( );
... 
... 
END_TRANSACTION( );
```
# **BeginCheckpoint**

Marks the beginning of a checkpoint.

You can turn enhanced checkpoints on or off from the *QA*Load Script Development Workbench's Convert Options dialog box. BeginCheckpoint is always used in conjunction with an EndCheckpoint command.

#### **Syntax**

BeginCheckpoint ( char\* CheckpointName );

Return Value

#### **Parameters**

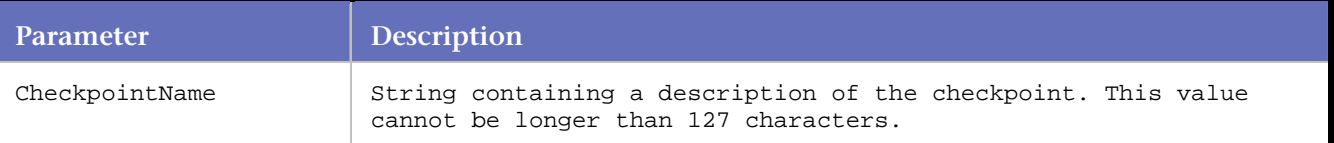

#### **Example**

```
BeginCheckpoint("Testing User-defined"); 
DO Http("GET http://www.microfocus.com/ HTTP/ 1.0\r\h\n\r\n");
EndCheckpoint("Testing User-defined");
```
# **CLOSE\_DATA\_POOL**

Closes the specified local datapool file.

All local datapool files should be closed at the end of the script using these statements or passing in 0 as an argument to close all datapool files at once.

#### **Syntax**

CLOSE\_DATA\_POOL (int datapool ID);

Return Value

#### **Parameters**

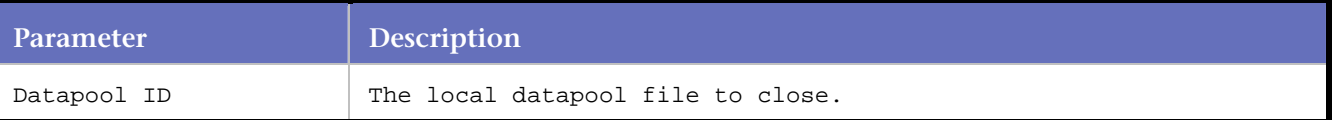

#### **Example**

```
END_TRANSACTION(); 
CLOSE_DATA_POOL( SS_1 ); /* Default placement after */ 
/* END_TRANSACTION */
```
# **COUNTER\_VALUE**

Updates or increments the values of custom counters defined using the DEFINE\_COUNTER command.

### Versions

Versions of COUNTER\_VALUE are: COUNTER\_VALUE ( int Counter\_ID, long Counter\_Value ); COUNTER\_VALUE ( int Counter\_ID, float Counter\_Value );

# **DATE\_TIME**

Gets the current time and/or date from the local machine.

#### **Syntax**

char \* DATE\_TIME(const char \*pformat);

#### Return Value

char \*: Formatted date/time string. This string should be freed when it is no longer needed.

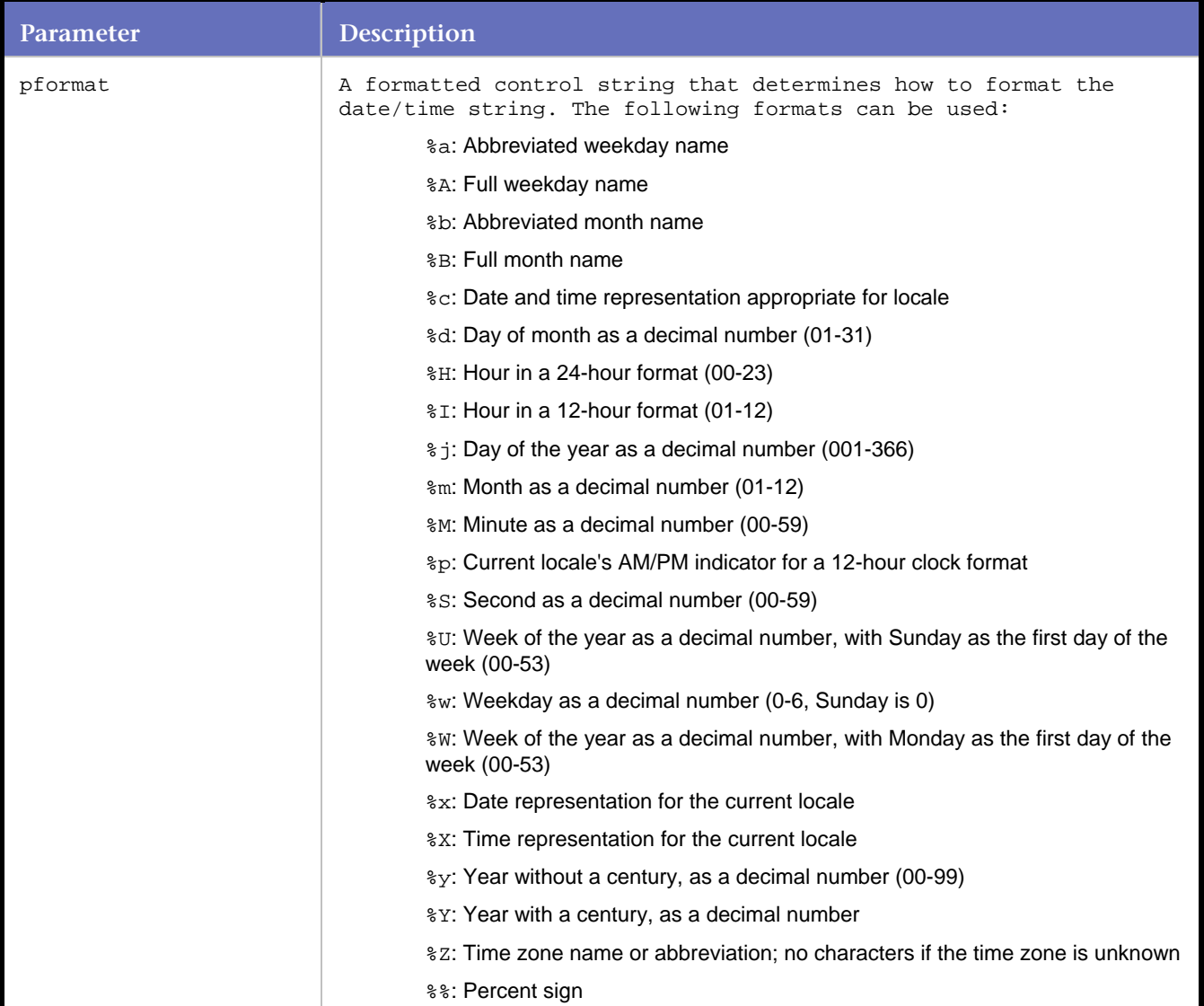

```
char *temp = NULL; 
temp = DATE_TIME("Today is %A, day %d of %B in the year %Y."); 
free(temp); 
//might produce the following: 
//Today is Wednesday, day 21 of January in the year 2004.
```
# **DefaultCheckpointsOn**

Automatically added when the Include Default Checkpoint statement's convert option is selected in Workbench.

When this command is found in a *QA*Load script, *QA*Load does not automatically generate checkpoints inside the middleware when Auto Timings is enabled in the *QA*Load Conductor. Instead, *QA*Load uses checkpoint statements found within the *QA*Load script.

#### **Syntax**

```
void DefaultCheckpointsOn (void);
```
Return Value

#### **Parameters**

None

#### **Example**

```
... 
// Checkpoints have been included by the convert process 
DefaultCheckpointsOn (); 
...
```
# **DEFINE\_COUNTER**

#### Defines custom counters.

Custom counters are written and managed on a per user basis. They are saved to the timing file and can be graphed in Analyze. Counter data types can be either signed longs or floats. The counter type can be either cumulative or instance, which tells Analyze how to graph the counter. Works in conjunction with the COUNTER\_VALUE command.

**Note:** If you call DEFINE\_COUNTER more than once, with all of the same parameters, it returns the same counter ID.

#### **Syntax**

int DEFINE\_COUNTER ( char\* Group\_Name, char\* Counter\_Name, char\* Units, CounterDataTypeEnum Data\_Type, CounterCounterTypeEnum Counter\_Type );

#### **Return Value**

any value except -1 if successful -1 if unsuccessful

#### **Parameters**

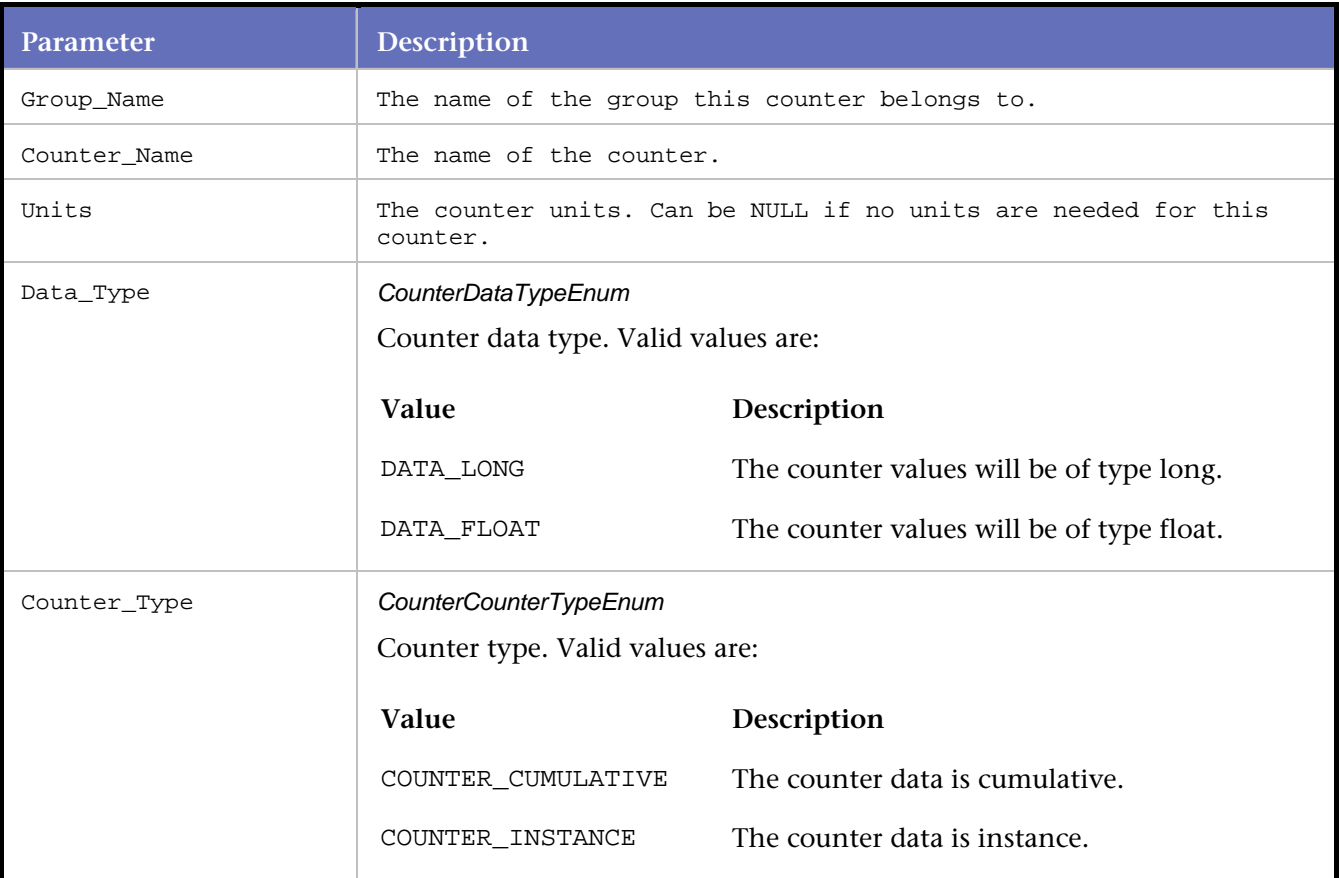

## **Example**

```
// "CounterGroup", "Counter Name", 
// "Counter Units (Optional)" , Data Type, Counter Type. 
id1 = DEFINE_COUNTER( "Cumulative Group", "Cumulative long", 
        0, DATA_LONG, COUNTER_CUMULATIVE); 
id2 = DEFINE_COUNTER( "Cumulative Group", "Cumulative float", 
        0, DATA_FLOAT, COUNTER_CUMULATIVE); 
id3 = DEFINE_COUNTER( "Instance Group", "Instance long", 
        0, DATA_LONG, COUNTER_INSTANCE); 
id4 = DEFINE_COUNTER( "Instance Group", "Instance float", 
        0, DATA_FLOAT, COUNTER_INSTANCE); 
SYNCHRONIZE(); 
BEGIN_TRANSACTION();
```
The following is an example of a command to call each time an error occurs:

```
void ErrorOneOccurred() 
{ 
int errorCounterID; 
errorCounterID = DEFINE_COUNTER( "Some Error Group", "Error One", 0, DATA_LONG, 
COUNTER_CUMULATIVE ); 
COUNTER_VALUE( errorCounterID, 1 ); 
}
```
# **DEFINE\_TRANS\_TYPE**

Associates a description for the transaction loop displayed in *QA*Load Analyze .

#### **Syntax**

DEFINE\_TRANS\_TYPE ( char\* text );

Return Value

#### **Parameters**

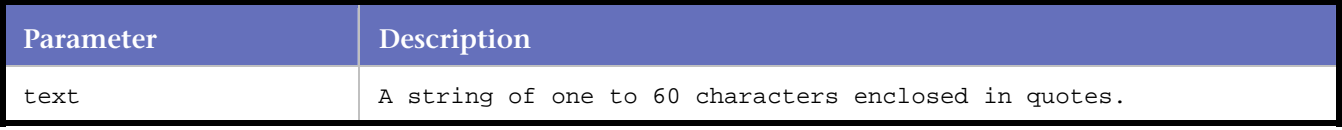

#### **Example**

```
DEFINE TRANS TYPE ( "Receiving in Acquisition" );
```
# **DO\_AbortOnError**

Used to enable or disable error handling in a script.

The parameter that is passed to DO\_AbortOnError sets how functions respond when an error is encountered. When an error is encountered, functions can continue or abort the script.

Under normal conditions, error handling is set in the Script Development Workbench (for validation), or in the Conductor. DO\_AbortOnError overrides these product settings.

#### **Syntax**

DO\_AbortOnError( bool flag ); Return Value

#### Parameters

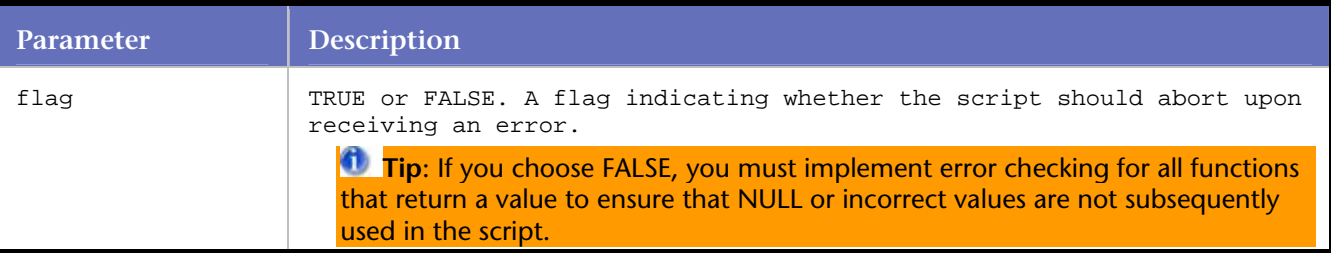

#### Example

```
char *p; 
char temp[1000]; 
... 
... 
strcpy( temp, "Here is the search string." ); 
DO_AbortOnError(FALSE); 
p = DO_GetUniqueStringEx( temp, "the", "string" ); 
DO_AbortOnError(TRUE); 
if (p \mid = NULL)
```

```
{ 
RR_printf( "String value = s s", p );
free( p ); 
} 
else 
{ 
//error handling if a NULL value is returned. 
RR__printf( "String not found" ); 
}
```
# **DO\_ExtractString**

Finds a sub-string in a null-terminated data buffer.

Retrieves a unique value in the data buffer szBuffer. The parameters szLeft and szRight represent data just to the left and just to the right of a string in szBuffer. The nCount parameter specifies which left string to use if there is more than one matching string. The pszResult parameter is the address of a string (char\*) that holds the resulting extracted string.

**Note:** The left string and the right string must be provided or an error is returned.

Syntax

```
BOOL DO_ExtractString(const char* szBuffer, int nCount, const char* szLeft, const char* 
szRight, char** pszResult);
```
Return Value

```
TRUE if successfulchar* szResult = NULL;
```
...

/\*

\* The page returns a page containing "<title>Enter Login</title>"

\*/

DO\_Http("GET http://www.host.com/ HTTP/1.1\r\n\r\n");

```
DO_ExtractString(DO_GetReplyBuffer(), 1, "<title>", "</title>", &szResult);
```
/\*

\* prints "The extracted title: Enter Login"

\*/

RR printf("The extracted title: %s", szResult);

free(szResult);

 $szResult = NULL:$ 

FALSE if not successful

DO\_ExtractString allocates enough space in the parameter passed in as the string buffer to hold the string (including the NULL).

**Caution**: The result parameter variable should be explicitly initialized to NULL. Failure to do so results in a memory error in the script.

Once the result parameter has been allocated, it can be reused within the same transaction loop without being explicitly freed. However, the buffer memory should be freed at the end of the transaction loop and the pointer should be set to NULL. Failure to do so results in a memory leak.

#### **Parameters**

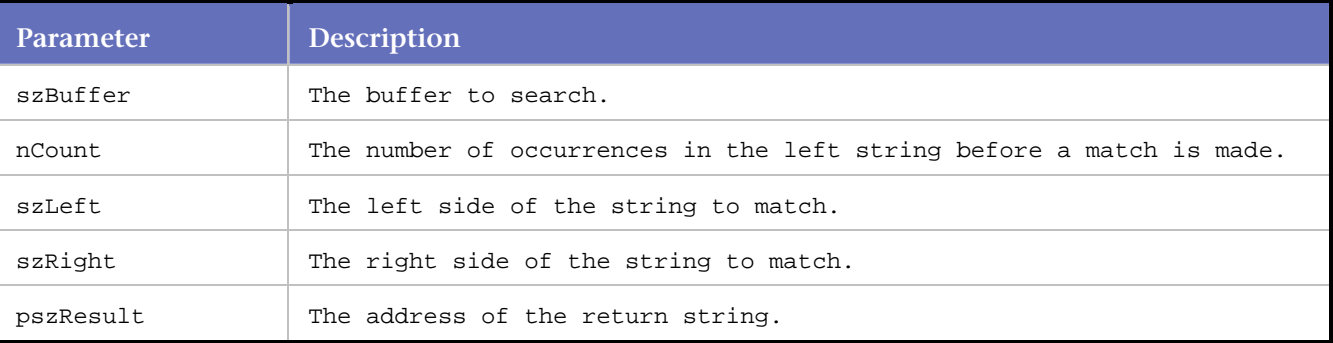

#### Example

```
char* szResult = NULL;
```

```
... 
/* 
* The page returns a page containing "<title>Enter Login</title>" 
*/ 
DO_Http("GET http://www.host.com/ HTTP/1.1\r\n\r\n"); 
DO_ExtractString(DO_GetReplyBuffer(), 1, "<title>", "</title>", &szResult); 
/* 
* prints "The extracted title: Enter Login" 
*/ 
RR__printf("The extracted title: %s", szResult); 
free(szResult); 
szResult = NULL;
```
# **DO\_MSLEEP**

Inserts a sleep for the number of seconds defined in the parameter.

The parameter passed to DO\_MSLEEP is first scaled by the sleep factor percentage specified in *QA*Load Conductor. During unit testing of the script, setting the sleep factor percentage to 0 (zero percent) causes DO\_MSLEEP not to sleep at all.

This command is ideal for unit testing where delays may not be wanted. Once the script is unit tested, the sleep factor percentage may be reset back to a suitable value, generally somewhere between 80% and 100%.

In addition, the sleep factor percentage can be set to Random in the *QA*Load Conductor. In this case, when a DO\_MSLEEP command is encountered, it sleeps for a random time frame ranging from 0 to the value specified.

**Syntax**

```
DO_MSLEEP( int nMilliseconds );
```
Return Value

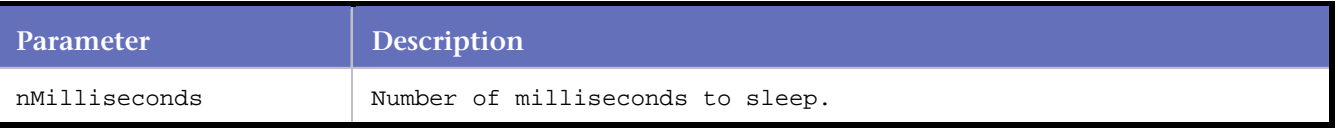

#### **Example**

This example shows how to pause a script for 5 seconds using the sleep function call. This example sleeps 5 seconds if the sleep factor percentage is set to 100 in the *QA*Load Conductor .

```
DO_MSLEEP( 5 ); /* Sleep 5 seconds */
```
# **DO\_SetTransactionCleanup**

Defines a point at the end of the transaction for anything that needs to be deallocated or uninitialized.

When transaction restarting occurs for a failed transaction, *QA*Load first executes any code starting after the call to DO\_SetTransactionCleanup, allowing you to clean up important information and prevent memory leaks before retrying the transaction. This function is used in conjunction with DO\_SetTransactionStart.

**Syntax**

```
DO_SetTransactionCleanup() ;
```
Return Value

#### **Parameters**

None.

#### **Example**

```
BEGIN_TRANSACTION(); 
DO_SetTransactionStart(); 
TRANSACTION CODE... 
DO_SetTransactionCleanup(); 
DO_HttpCleanup(); 
DO_SomeOtherMiddlewareCleanup();
END_TRANSACTION();
```
# **DO\_SetTransactionStart**

Defines a point at the beginning of the transaction loop that *QA*Load uses to rewind the transaction if the transaction fails and Restart Transaction error handling is selected in the *QA*Load Conductor. This function is used in conjunction with DO\_SetTransactionCleanup.

#### **Syntax**

```
DO_SetTransactionStart() ; 
Return Value
```
#### **Parameters**

None.

**Example**

```
BEGIN_TRANSACTION(); 
DO SetTransactionStart();
```
TRANSACTION CODE...
```
DO_SetTransactionCleanup(); 
DO_HttpCleanup(); 
DO_SomeOtherMiddlewareCleanup();
END_TRANSACTION();
```
# **DO\_SetValue**

Associates a value to a variable name.

Variable names are embedded into parameter strings of *QA*Load functions and the value is interpolated at replay. Currently, DO\_Http and DO\_Https are the only functions that interpolate the variables.

To embed a variable name, the name is wrapped by  $\{$  and  $\}$ . The default interpolation is to use the variable name as a part of the substituted value. For example, a name of "{this-name}" with a value of "this-value" is interpolated in the string "{this-name}" as "this-name=this-value". To suppress the variable name in the interpolated value, put an asterisk (\*) right after the opening {. For example, a name of "this-name", with a value of "this-value" is interpolated in the string "{\*this-name}" as "this-value".

After a variable is interpolated, it is removed from the variable table. For example, a name of "this-name" with a value of "this-value" is interpolated in the string "{\*this-name} {\*this-name}" as "this-value {thisname}".

If a variable is needed twice, it must be set twice. To suppress the removal of the variable from the variable table, put an exclamation (!) before the closing }. For example, a name of "this-name", with a value of "thisvalue" is interpolated in the string "{\*this-name!} {\*this-name!}" as "this-value".

**Note:** When using DO\_SetValue to store CGI parameters, the parameters must be CGI encoded. This is done automatically by DO\_GetFormValueByName, by the string constants inserted during conversion.

## **Syntax**

BOOL DO\_SetValue( const char \*name, const char \*value )

#### **Return Value**

TRUE if successful FALSE if unsuccessful.

## **Parameters**

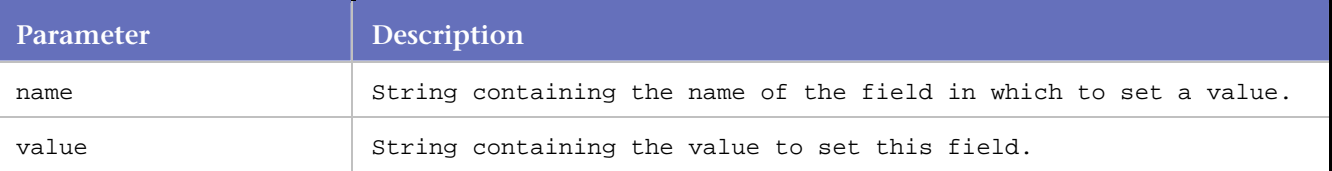

```
... 
... 
DO_SetValue("name", "Joe+Smith" ); 
DO SetValue("name", "Joe+Smith" );
DO_Http("GET http://company.com/forms.pl?{name} HTTP/1.0\r" 
"\n Referer: http://company.com/forms.html\r\n Unused:" 
"\{\starname}\r\n\r\n" );
...
```

```
...
```
*QA*Load will expand the statement internally as follows:

```
"GET http://company.com/forms.pl?name=Joe+Smith HTTP/1.0\r" 
"\n Referer: http://company.com/forms.html\r\n" 
"Unused: Joe+Smith\r\n\r\n"
```
# **DO\_SLEEP**

Inserts a sleep for the number of seconds defined in the parameter.

The parameter passed to DO\_SLEEP is first scaled by the sleep factor percentage specified in *QA*Load Conductor. During unit testing of the script, setting the sleep factor percentage to 0 (zero percent) causes DO\_SLEEP not to sleep at all.

This command is ideal for unit testing where delays may not be wanted. Once the script is unit tested, the sleep factor percentage may be reset back to a suitable value, generally somewhere between 80% and 100%.

In addition, the sleep factor percentage can be set to Random in the *QA*Load Conductor. In this case, when a DO\_SLEEP command is encountered, it sleeps for a random time frame ranging from 0 to the value specified.

#### **Syntax**

```
DO_SLEEP( int nSeconds );
```
Return Value

#### **Parameters**

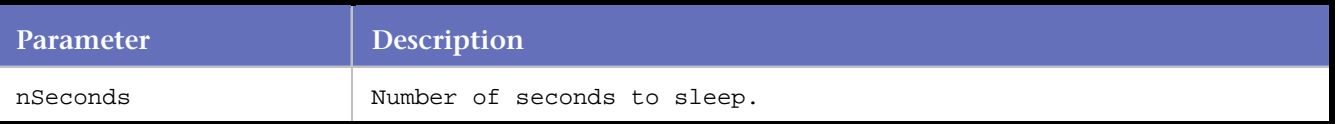

## **Example**

This example shows how to pause a script for 5 seconds using the sleep function call. This example sleeps 5 seconds if the sleep factor percentage is set to 100 in the *QA*Load Conductor .

DO\_SLEEP( 5 ); /\* Sleep 5 seconds \*/

# **END\_TRANSACTION**

Marks the end of the transaction loop.

At the end of the transaction loop, the virtual user performs the following actions:

- 1. Records the transaction's elapsed time, from BEGIN\_TRANSACTION to END\_TRANSACTION. This is reported on the Analyze report as the Duration.
- 2. Determines if another transaction should be processed on this virtual user:

If the test is over, script processing continues with the command following the END\_TRANSACTION.

If the test is not over, *QA*Load jumps to the BEGIN\_TRANSACTION command, where the script is paused for pacing, if specified.

A test is over if one or more of the following conditions are met:

The amount of time the test has been running exceeds the maximum session duration as set up in the session ID file.

The operator has manually ended the test.

This virtual user has executed the maximum number of transactions for the virtual users running this script as set on the Conductor's Script Assignment tab.

## **Syntax**

END\_TRANSACTION ( );

#### Return Value

#### **Parameters**

None.

#### **Example**

```
... 
BEGIN_TRANSACTION ( );
... 
... 
END_TRANSACTION ( );
```
# **EndCheckpoint**

Indicates the end of a checkpoint, corresponding to a BeginCheckpoint command.

BeginCheckpoint and EndCheckpoint correspond to *QA*Load's enhanced checkpoints. You can turn enhanced checkpoints on or off from the *QA*Load Script Development Workbench's Convert Options dialog box. EndCheckpoint is always used in conjunction with a BeginCheckpoint command.

#### **Syntax**

EndCheckpoint ( char\* CheckpointName ) ;

# Return Value

#### **Parameters**

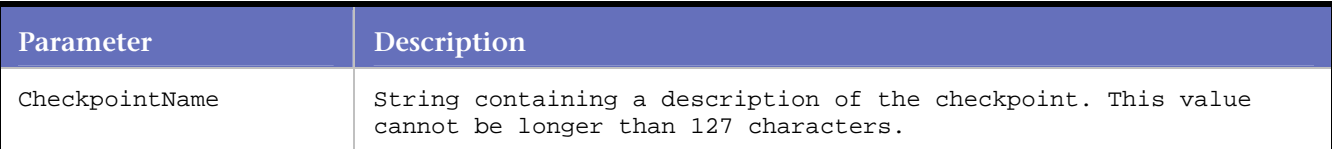

## **Example**

```
BeginCheckpoint("Testing User-defined"); 
DO_Http("GET http://www.microfocus.com/ HTTP/ 1.0\r\n\r\n\nm;
EndCheckpoint("Testing User-defined");
```
# **EXIT**

Stops script processing and returns control back to the Conductor.

#### **Syntax**

EXIT ( );

Return Value

**Parameters**

None.

**Example**

```
... 
... 
EXIT( );
```
# **GET\_ABSOLUTE\_VUNUM**

Gets the absolute virtual user number. This value is used to identify a virtual user uniquely within an entire test.

#### **Syntax**

int GET\_ABSOLUTE\_VUNUM ();

Return Value

int -- absolute virtual user number

#### **Parameters**

None.

```
Example
```

```
int vunum; 
nuvum = GET_ABSOLUTE_VUNUM(); 
RR__printf("I am vu %d", vunum);
```
# **GET\_DATA**

Requests that *QA*Load Conductor send the next datapool record to the script.

If you reach the end of the datapool file when this command is called, the script either exits with an END OF DATA status in *QA*Load Conductor, or rewinds to the beginning of the datapool file, depending on the status of the rewind option in *QA*Load Conductor.

## **Syntax**

```
GET_DATA ();
```
Return Value

#### **Parameters**

None.

```
BEGIN_TRANSACTION( );/*Beginning of transaction loop*/
GET_DATA (); 
... 
RR__printf(VARDATA(1) );
```
# **GET\_DATA\_FIELD**

Accesses the fields from the data record that were just read using the READ\_DATA\_RECORD statement. Field numbering starts at one (1).

# **Syntax**

GET\_DATA\_FIELD (int datapool ID, int FieldNum);

Return Value

# **Parameters**

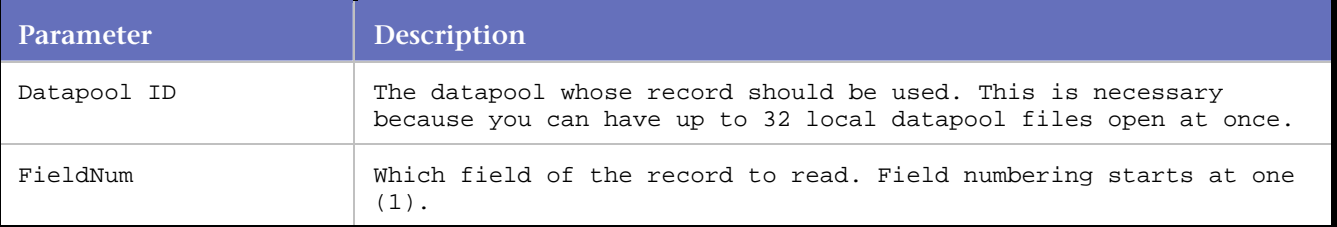

# **Example**

```
BeginCheckpoint(); 
RR__printf("Datapool Entry #1: %s", GET_DATA_FIELD (1, 1) ); 
DO_SLEEP(500); 
EndCheckpoint(1);
```
# **GET\_DATAPOOLS\_DIR**

Retrieves the name of the *QA*Load Datapools directory.

For example, this function call returns the directory \Program Files\Micro focus\QALoad\Datapools.

**Syntax**

const char \*GET\_DATAPOOLS\_DIR()

Return Value

## **Parameters**

None.

```
const char *pDatapoolsDir; 
pDatapoolsDir = GET_DATAPOOLS_DIR(); 
// As an example, the default install directory for pDatapoolsDir would = 
c:\ProgramFiles\Micro Focus\QALoad\ Datapools ; 
// To print out the datapools directory, type 
RR__printf("datapools directory = %s\n", GET_DATAPOOLS_DIR() ) ;
```
# **GET\_HOME\_DIR**

Retrieves the name of the *QA*Load installation directory.

For example, this function call returns the directory \Program Files\Micro Focus\ *QA*Load .

#### **Syntax**

const char \*GET\_HOME\_DIR() Return Value

## **Parameters**

None.

#### **Example**

```
const char *pHomeDir;
pHomeDir = GET_HOME_DIR();
// As an example, the default installation directory for 
// pHomeDir would = c:\Program Files\Micro Focus\ QALoad ;
```
# **GET\_LOGFILES\_DIR**

Retrieves the name of the *QA*Load LogFiles directory.

For example, this function call will return the directory \Program Files\Micro Focus\QALoad\LogFiles.

## **Syntax**

```
const char *GET_LOGFILES_DIR()
```
Return Value

## **Parameters**

None.

## **Example**

```
const char *pLogFilesDir; 
pLogFilesDir = GET_LOGFILES_DIR();
```
// As an example, the default installation directory for // pLogFilesDir would = c:\Program Files\Micro Focus\QALoad\LogFiles;

# **GET\_RELATIVE\_VUNUM**

Gets the relative virtual user number. This value is used to identify a virtual user uniquely within a player instance.

## **Syntax**

```
int GET_RELATIVE_VUNUM ();
```
Return Value

int -- relative virtual user number

**Parameters**

None.

**Example** 

```
int vunum; 
nuvum = GET_RELATIVE_VUNUM(); 
RR__printf("I am vu %d", vunum);
```
# **GET\_SCRIPTS\_DIR**

Retrieves the name of the *QA*Load Scripts directory.

For example, this function call will return the directory \Program Files\Micro Focus\QALoad\scripts.

#### **Syntax**

```
const char *GET SCRIPTS DIR()
```
Return Value

## **Parameters**

None.

## **Example**

```
const char *pScriptsDir; 
pScriptsDir = GET_SCRIPTS_DIR();
```

```
// As an example, the default installation directory for 
// pScriptsDir would = c:\Program Files\Micro Focus\QALoad\Scripts;
```
# **GET\_TIMINGFILES\_DIR**

Retrieves the name of the *QA*Load Timing Files directory.

For example, this function call will return directory \Program Files\Micro Focus\QALoad\TimingFiles.

# **Syntax**

```
const char *GET_TIMINGFILES_DIR() 
Return Value
```
# **Parameters**

None.

```
const char *pTimingFilesDir;
pTimingFilesDir = GET_TIMINGFILES_DIR();
```

```
// As an example, the default installation directory for 
// pTiming FilesDir would = c:\Program Files\Micro Focus\QALoad\TimingFiles ;
```
# **LOG\_ERROR**

Sends the corresponding message to the Conductor, so that it can be displayed within the Player Messages window in the Conductor.

#### **Syntax**

LOG\_ERROR( int nSendMsg, char\* msg );

#### Return Value

## **Parameters**

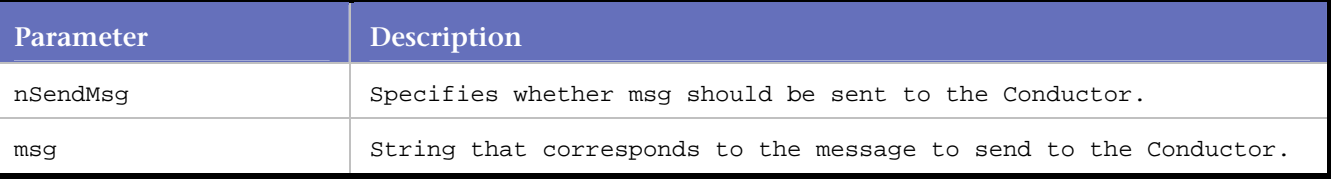

#### **Example**

```
int rhobot_script( PLAYER_INFO *s_info )
```

```
{
```

```
SET_ABORT_FUNCTION(abort_function); 
DEFINE_TRANS_TYPE( "CP01" ); 
SYNCHRONIZE(); 
BEGIN_TRANSACTION(); 
LOG_ERROR(TRUE, "Message text here"); 
END_TRANSACTION(); 
REPORT(SUCCESS); 
EXIT(); 
return(0);
}
```
# **Modify\_Encoding**

Modifies the encoding for a string parameter.

Modify\_Encoding is used in scripts to convert strings to UTF8, EUCJP or to the language used by the script.

**Syntax**

```
char* Modify_Encoding(PLAYERINFO* pInfo, EncodingLangEnum encodingID, const char* strInput, 
char** szResult)
```
#### **Return Value**

A char pointer to the encoded string if successful; NULL if not successful.

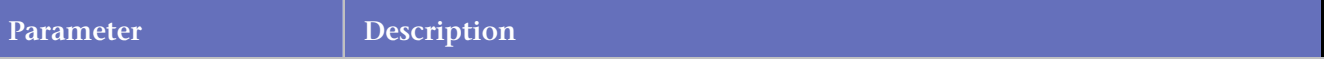

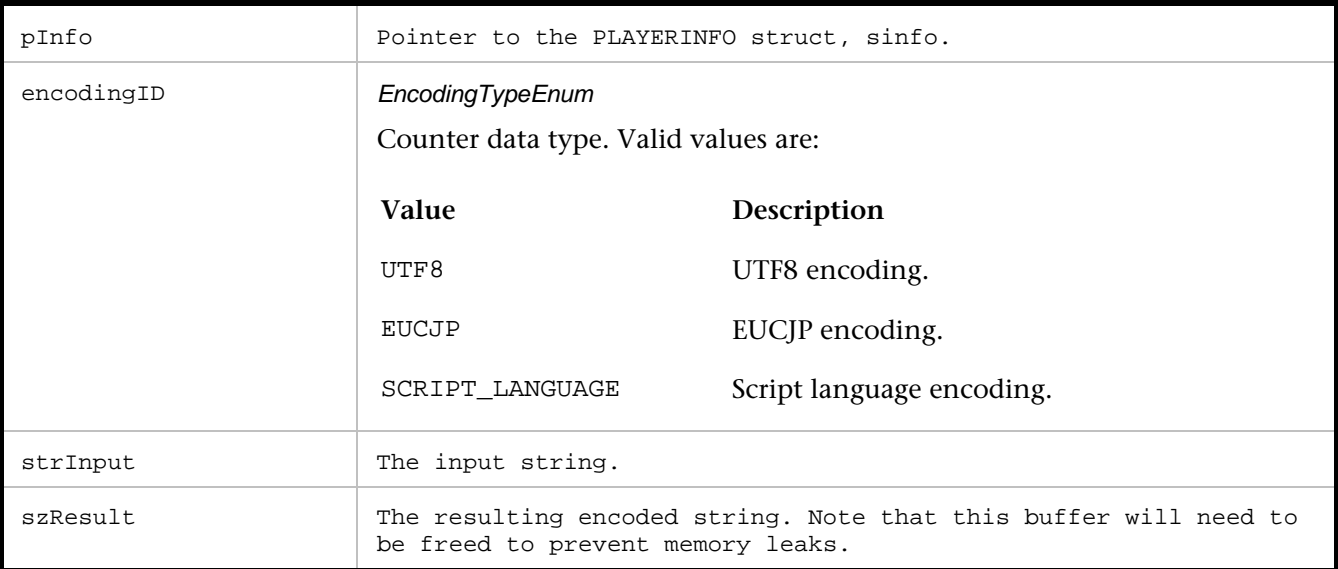

# **Example**

The following is an example of a encoding a string:

 $\mathtt{Modify\_Encoding(SCRIPT\_LANGUAGE, \ D0\_Http("GET http://www.google.com/ HTTP/1.0\r\n\n\r\n\n TTP/1.0\r\n\n\n\r\n\n N\ncou, \n TTP/1.0\rcorner\ncou, \n TTP/1.0\rcorner\ncou, \n TTP/1.0\ncou, \n TTP/1.0\ncou, \n TTP/1.0\ncou, \n TTP/1.0\ncou, \n TTP/1.0\ncou, \n TTP/1.0\ncou, \n TTP/1.0\ncou, \n TTP/1.0\ncou, \n TTP/1.0\ncou, \n$ &test);

# **OctalToChar**

Converts any octal escape sequences to binary.

Octal sequences consist of a backslash followed by two digits. This can be useful for adding binary data to a datapool file in the form of octal escape sequences, since datapool files must contain only ASCII strings. For example:

\77 is equivalent to an ASCII 63 which is a question mark character.

\12 is equivalent to an ASCII 10 which is a linefeed character.

# **Syntax**

int OctalToChar (char\* str);

## Return Value

n The length of the string after conversion.

## **Parameters**

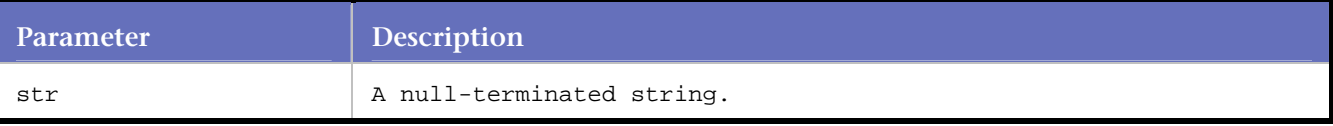

```
char str[80]; 
... 
strcpy(input, GET_DATA_FIELD(1, 1)); //copy data from datapool field into string variable
```
OctalToChar(input); DO\_WSK\_Send(S1, input);

# **OPEN\_DATA\_POOL**

Opens the datapool file.

This command line is typically placed before the BEGIN\_TRANSACTION( ) statement.

## **Syntax**

OPEN\_DATA\_POOL (char\* filename, int poolNumber, unsigned short fileAction);

## Return Value

TRUE if the file was successfully opened; FALSE otherwise.

# **Parameters**

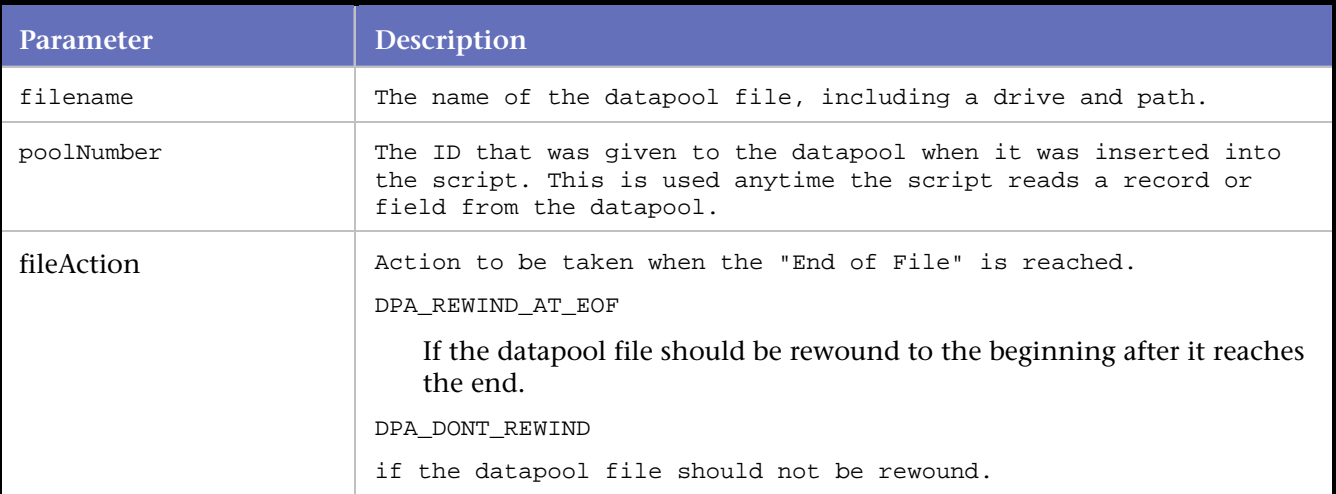

## **Example**

```
OPEN_DATA_POOL( "C:\\Program Files\\Micro Focus\\ QALoad \\Middlewares\\ 
   SQLServer\\Scripts\\junk.dat", SS_1, DPA_REWIND_AT_EOF );
```
# **RANDOM\_NUMBER**

Returns a string representation of a random number between Low and High using Leading and Decimals to format the number.

The seed value that is used to generate the random number is automatically generated from the Player.

**Syntax**

char\* RANDOM\_NUMBER(int Low, int High, int Leading, int Decimals);

## Return Value

char\*: A pseudo-random random number string. This string should be freed when it is no longer needed.

## **Parameters**

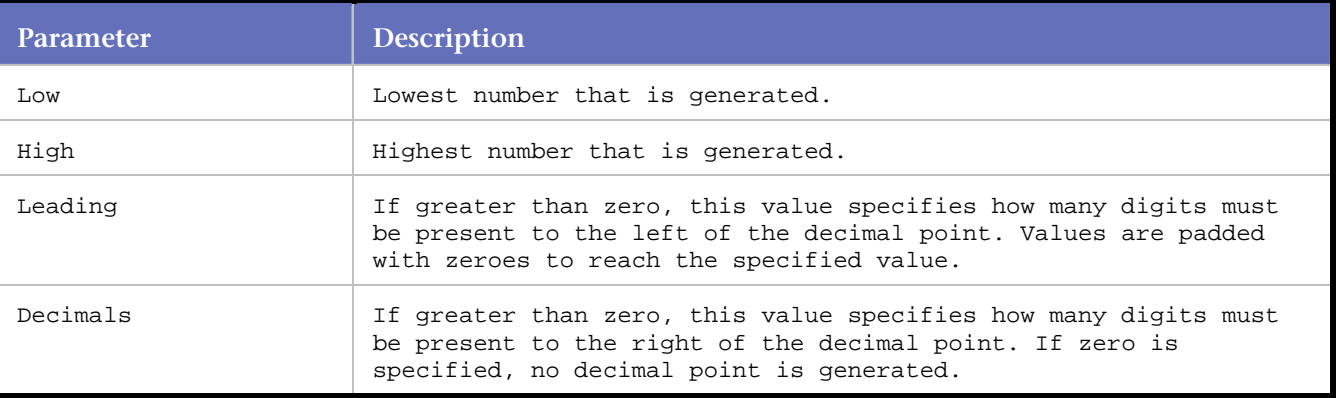

#### **Example**

```
char *temp = NULL;
```

```
temp = RANDOM_NUMBER(1, 100, 3, 2);
free(temp);
//might produce the following strings: 
// "004.38" 
// "099.03" 
// "077.12"
```
# **RANDOM\_STRING**

Returns a string with a random set of alpha or alphanumeric characters of the specified width.

The seed value that is used to generate the random number is automatically generated from the Player.

**Syntax**

char\* RANDOM\_STRING(int AlphaNum, int WidthMin, int WidthMax);

Return Value

char\*: A pseudo-random random alphanumeric string. This string should be freed when it is no longer needed.

## **Parameters**

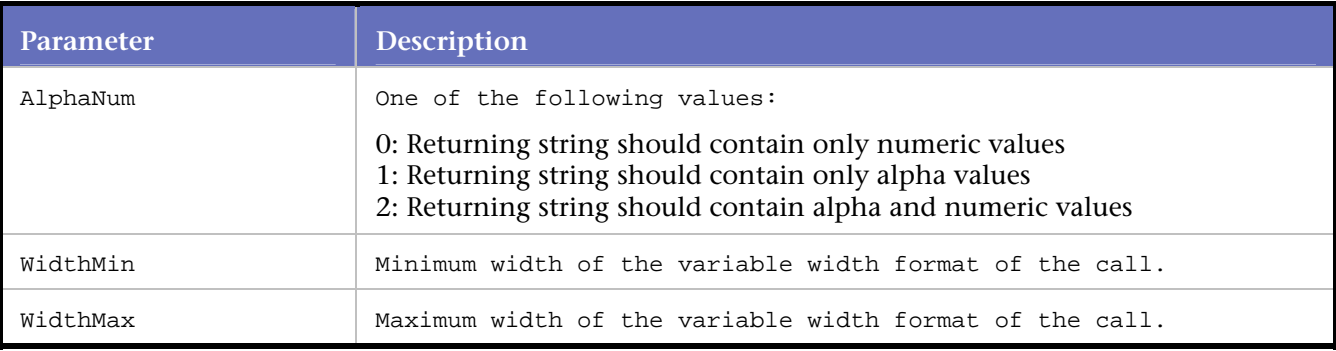

```
char *temp = NULL;
```

```
temp = RANDOM_STRING(1, 4, 10);
free(temp);
//might produce the following strings: 
// "fj32" 
// "mfigkec973" 
// "fik34kf"
```
# **READ\_DATA\_RECORD**

Reads a data record from a local datapool file.

This statement is typically placed after the BEGIN\_TRANSACTION statement, although it is possible to read more than one record from the file during a single transaction.

#### **Syntax**

READ\_DATA\_RECORD( int datapool\_ID );

Return Value

# **Parameters**

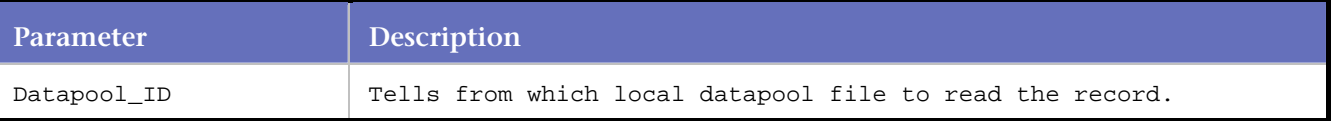

#### **Example**

```
BEGIN_TRANSACTION(); 
READ_DATA_RECORD( SS_1 ); /* Default placement - Start of */
```

```
/* Transaction loop */
```
# **RND\_DELAY**

Delays the script for a random interval before proceeding.

Each time the script executes the RND\_DELAY command, the Player generates a random number. It uses a uniform distribution, between 0 and n seconds, where n is the parameter to the RND\_DELAY command. The average delay time for multiple occurrences of this command is n/2 seconds.

```
Syntax
```
RND\_DELAY ( int nSeconds );

#### Return Value

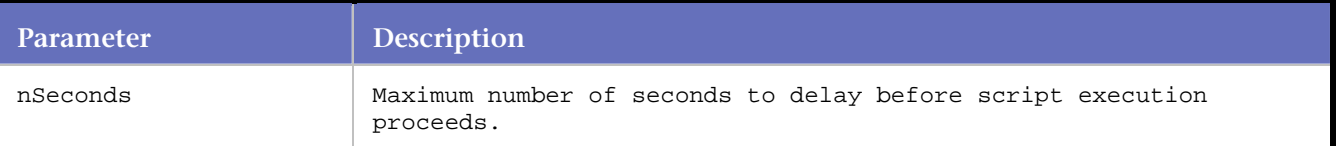

# **RND\_DELAY\_RANGE**

Delays the script for a random interval, within a specified range, before proceeding.

Each time the script executes the RND\_DELAY\_RANGE command, the Player generates a random number. It uses a uniform distribution between minTime and maxTime seconds.

# Syntax

int RND\_DELAY\_RANGE (int minTime, int maxTime);

#### Parameters

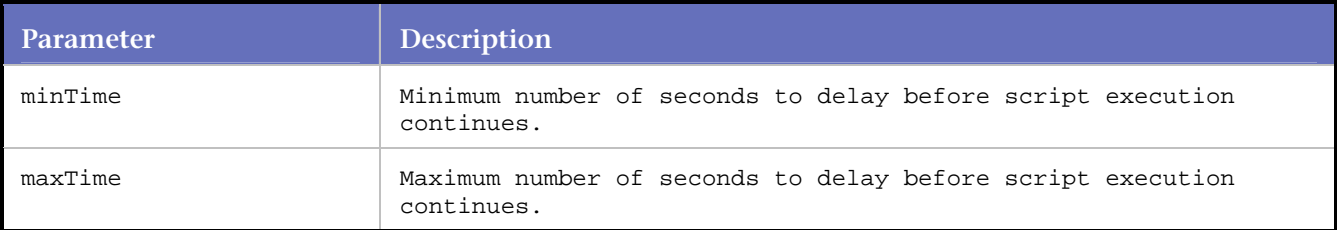

## Example

In this example, the script pauses for a pseudo-random range between 2 and 10 seconds using the random delay range function.

RND\_DELAY\_RANGE(2, 10); /\* Sleep between 2 and 10 seconds. \*/

# **RR\_FailedMsg**

Outputs a fatal error message to the Conductor. Use this function to describe an error condition encountered that caused the script to fail.

Do not call RR\_FailedMsg in an SAP or Citrix script if the script includes a restart transaction operation. SAPGui\_error\_handler or CTX\_error\_handler can be called with the same parameters as RR\_FailedMsg to output a fatal error message while still allowing a proper clean up of the current transaction before restarting the transaction.

#### **Syntax**

int RR\_\_FailedMsg (PLAYERINFO \*pPlayerInfo, char\* msg);

Return Value

#### **Parameters**

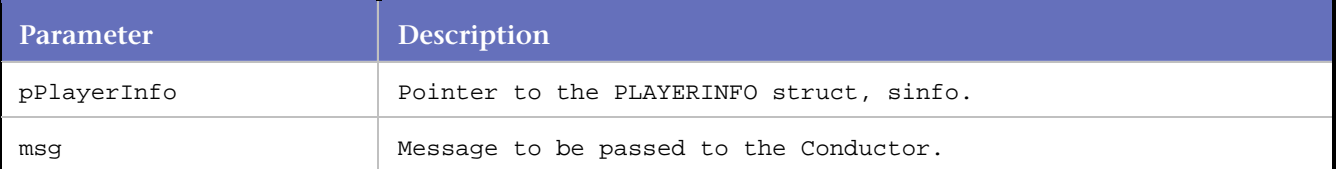

```
int ret = 0;
ret = myFunc();
if(ret == ERROR)RR__FailedMsg(s_info, "Virtual User Failed on myFunc!");
```
# **RR\_\_GetDebugFlag**

Gets the debug flag for the script. **Syntax** int RR\_\_GetDebugFlag (); Return Value True if the debug flag is on. False if the debug flag is off. Parameters none Example RR\_\_GetDebugFlag ();

# **RR\_\_printf**

Prints formatted output to the standard output stream.

RR\_\_printf formats and prints a series of characters and values to the standard output stream, stdout. If arguments follow the format string, the format string must contain specifications that determine the output format for the arguments.

The format argument consists of ordinary characters, escape sequences, and, if arguments follow format, format specifications. The ordinary characters and escape sequences are copied to stdout in order of their appearance.

For example, the line:

```
RR__printf("Line one\n\t\tLine two\n");
```
produces the output:

Line one Line two

Format specifications always begin with a percent sign (%) and are read left to right. When RR\_\_printf encounters the first format specification, if any, it converts the value of the first argument after format and outputs it accordingly. The second format specification causes the second argument to be converted and output, and so on. If there are more arguments than there are format specifications, the extra arguments are ignored. The results are undefined if there are not enough arguments for all the format specifications.

**Syntax**

int RR\_\_printf(const char \* format [, argument]...);

## **Return Value**

The number of characters printed or a negative value if an error occurs.

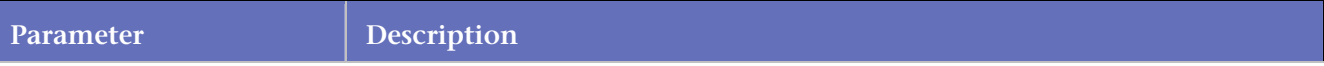

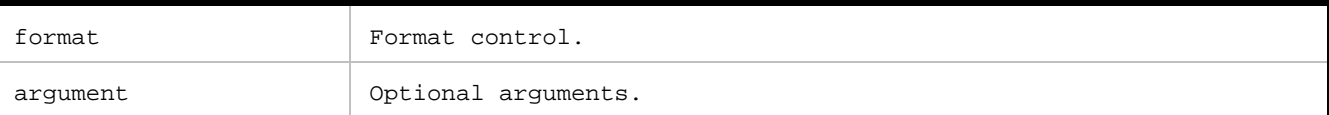

#### **Example**

/\* This code segment shows examples of the usage of the RR\_\_printf function to produce formatted output for various datatypes. \*/

char ch='h', \*string="computer"; int count=-9234; double fp=251.7366; wchar\_t wch=L'w', \*wstring=L"Unicode";

```
/*Display integers. */ 
RR__printf("Integer formats:\n" "\tDecimal: %d Justified: %.6d Unsigned: %u\n", count, 
count, count, count); 
RR__printf("Decimal %d as:\n\tHex: %Xh C hex: 0x%x Octal: %o\n", count, count, count, 
count); 
/* Display in different radixes. */ 
RR__printf("Digits 10 equal:\n\tHex: %i Octal: %i Decimal: %i\n",0x10, 010, 10); 
/* Display characters. */ 
RR__printf("Characters in field:\n%10c%5hc%5C%5lc\n", ch, ch, wch, wch); 
/* Display strings. */ 
RR__printf("Strings in field:\n%25s\n%25. 4hs\n\t%S%25.3ls\n", string, string, wstring, 
wstring); 
/* Display real numbers. */ 
RR__printf("Real numbers:\n\t%f%.2f%e%E\n", fp, fp, fp, fp);
/* Display pointer. */
```

```
RR__printf("\nAddress as:\t%p\n", &count);
```

```
/* Count characters printed. */ 
RR_printf("\nDisplay to here:\n");
RR__printf("1234567890123456%n78901234567890\n", &count); 
RR__printf("\tNumber displayed: %d\n\n", count);
```
## **Output**

Integer formats:

Decimal: -9234 Justified: -009234 Unsigned: 4294958062 Decimal -9234 as: Hex: FFFFDBEEh C hex: 0xffffdbee Octal: 37777755756 Digits 10 equal: Hex: 16 Octal: 8

Decimal: 10

Characters in field:

h h w w

Strings in field:

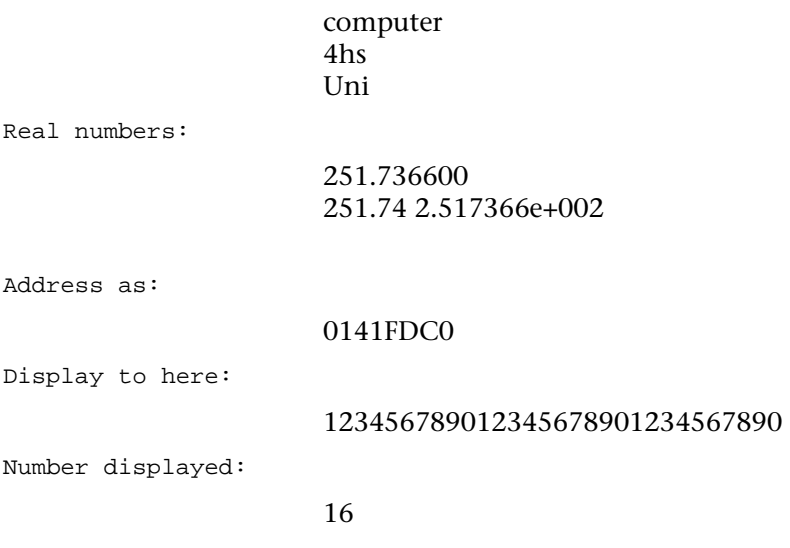

# **SCRIPT\_MESSAGE**

The SCRIPT\_MESSAGE command inserts custom script messages into a timing file during test execution. The command takes a group name and a message as parameters; the messages appear on the Error report in Analyze when they are used.

# **Syntax**

SCRIPT\_MESSAGE ( char\* group, char\* msg );

## **Parameters**

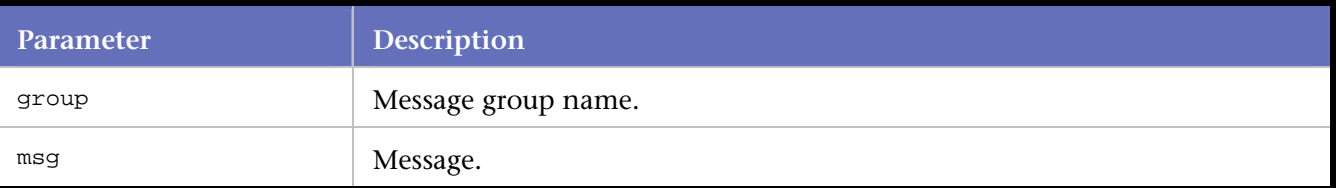

```
int rhobot_script( PLAYER_INFO *s_info ) 
{ 
  SET_ABORT_FUNCTION(abort_function); 
DEFINE_TRANS_TYPE( "CP01" ); 
SYNCHRONIZE(); 
  BEGIN_TRANSACTION(); 
SCRIPT_MESSAGE("My Group", "Message text here"); 
END_TRANSACTION(); 
REPORT(SUCCESS);
EXIT();
return(0); 
}
```
# **SET\_ABORT\_FUNCTION**

Registers a callback function within the virtual user to call whenever the test operator manually aborts a test from the *QA*Load Conductor.

When the abort callback function returns, the script automatically exits.

**Note:** Checkpoints executed during an abort are not recorded in the timing file.

# **Syntax**

SET\_ABORT\_FUNCTION ( char\* functionName );

Return Value

#### **Parameters**

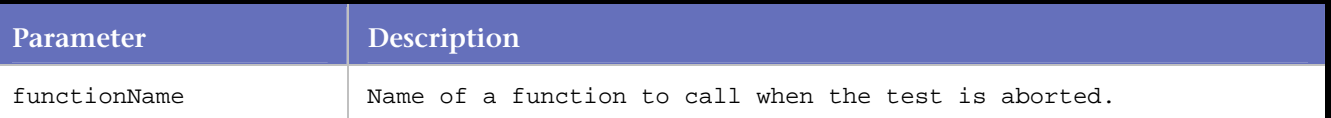

**Example**

```
{ 
/* Script Initialization */ 
: 
SET_ABORT_FUNCTION( abort_function ) ;
/* Script */ 
} 
void abort_function( PLAYER_INFO * s-info ) ; 
{ 
/* Abort functionality goes here */ 
EXIT( ) ; 
}
```
# **SET\_SCRIPT\_LANGUAGE**

Specifies the encoding used for literal strings contained within the script. The default encoding is "SLID\_English".

**Note:** This statement must precede the initialization of the middleware being used.

Syntax

void SET\_SCRIPT\_LANGUAGE (SCRIPT\_LANG languageID);

Return Value

None

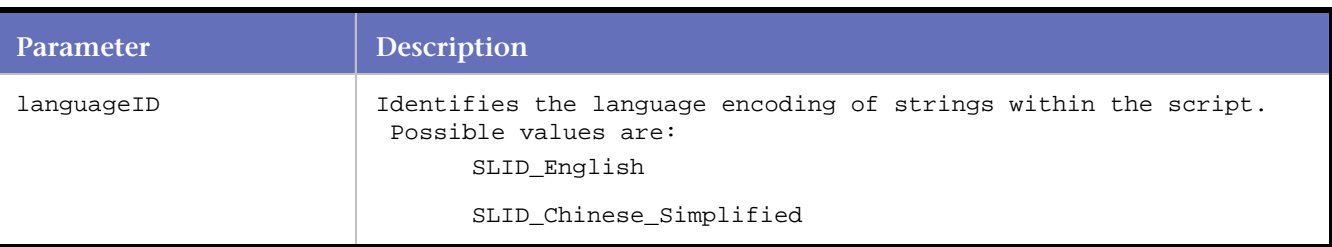

SLID\_Chinese\_Traditional SLID\_Japanese SLID\_Korean

# Example

```
// Establish 'Japanese' as the language of the encoded strings 
SET_SCRIPT_LANGUAGE (SLID_Japanese); 
DO_InitHttp(s_info); // SET_SCRIPT_LANGUAGE() must precede the 
// middleware's initialization statement
```
# **SLEEP**

Pauses a script for the specified number of seconds.

This command is not affected by the sleep factor percentage specified in *QA*Load Conductor.

# **Syntax**

```
SLEEP ( int nSeconds );
Return Value
```
# **Parameters**

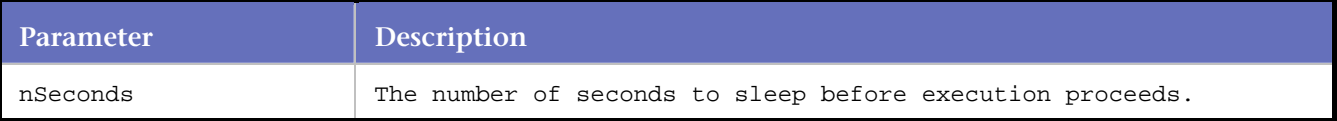

# **SYNCHRONIZE**

Pauses script execution on the virtual user until the Conductor tells it to continue.

Normal usage is to have all scripts synchronize when they have reached the point at which transaction processing is to begin. There can be only one SYNCHRONIZE command per script.

## **Syntax**

```
SYNCHRONIZE();
```
Return Value

## **Parameters**

None.

```
... 
... 
SYNCHRONIZE();
BEGIN_TRANSACTION( );
```
... ...

# **SYNCH**

This command is used to synchronize all virtual users for a particular script. When this statement is reached, *QA*Load halts execution of the virtual user. The virtual user remains halted until all other virtual users for this script have also halted at this statement. Then, the Conductor instructs all virtual users to continue.

Unlike the SYNCHRONIZE command, which is automatically added to the script above the BEGIN\_TRANSACTION statement by the convert process, you can insert any number of SYNCH commands into a script.

```
Note: This function applies to virtual users that are already running. SYNCH does not apply to users who
have not yet started the test.
```
#### **Syntax**

SYNCH();

#### **Parameters**

None.

#### **Example**

```
... 
... 
SYNCHRONIZE();
... 
BEGIN_TRANSACTION( ); 
... 
SYNCH();
... 
... 
END_TRANSACTION( );
```
# **VARDATA**

Replaces a string with a datapool variable.

To insert data from the fields in a datapool, substitute VARDATA(n) expressions wherever you want to replace a string with variable data. Note that datapool field numbering starts at 1.

## **Syntax**

VARDATA(n) Return Value

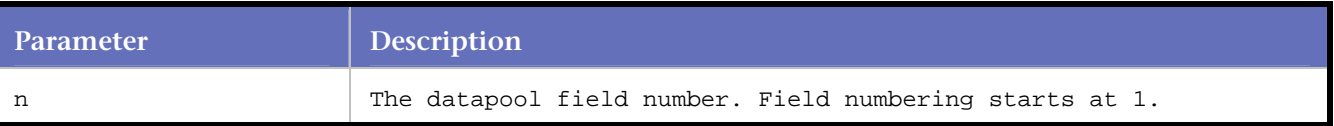

# **Example**

```
Do_TuxFMLData ( 8302, 0, VARDATA(1));
```
# **SAP**

# **SAP Commands**

# SAPGuiApplication

Allows scripts to call SAP GUI low-level administrative objects of the SAP GUI.

# **SAPGuiCheckScreen**

Acts as a synchronization point in the script.

## SAPGuiCheckStatusbar

Specifies the method (or property) that is called (or set), allowing the script access to the SAP GuiStatusbar object.

# SAPGuiCmd0

Specifies the method (or property) that is called (or set) in the object specified in the previous SAPGuiPropIdStr call. No parameters are sent.

# SAPGuiCmd1

Specifies the method (or property) that is called (or set) in the object specified in the previous SAPGuiPropIdStr call. One parameter is sent.

# SAPGuiCmd1Coll

Specifies the method (or property) that is called (or set) in the object specified in the previous SAPGuiPropIdStr call. One parameter is sent. Use this variation to deal with Collection object information only.

# SAPGuiCmd1Elmnt

Specifies the method (or property) that is called (or set) in the object specified in the previous SAPGuiPropIdStr call. One parameter is sent. This variation is to be used for entering COM array element info only (VB Collections).

# SAPGuiCmd1Sub

Specifies the method (or property) that is called (or set) in the object specified in the previous SAPGuiPropIdStr call. One parameter is sent. This variation is to be used for dealing with subtype information only.

## SAPGuiCmd1Sub1

Specifies the method (or property) that is called (or set) in the object specified in the previous SAPGuiPropIdStr call. One parameter is sent. This variation is to be used for dealing with subtype and SubParameter information only.

## SAPGuiCmd2

Specifies the method (or property) that is called (or set) in the object specified in the previous SAPGuiPropIdStr call. Two parameters are sent.

# SAPGuiCmd3

Specifies the method (or property) that is called (or set) in the object specified in the previous SAPGuiPropIdStr call. Three parameters are sent.

## **SAPGuiConnect**

Specifies to which server a connection should be made.

## SAPGuiContentCheck

Compares data from an SAP server returned control with input string based on the comparison options.

# SAPGuiCreateColl

Specifies the method (or property) that is called (or set) in the object specified in the previous SAPGuiPropIdStr call. This call creates a collection.

# SAPGuiDestroyColl

Specifies the method (or property) that is called (or set) in the object specified in the previous SAPGuiPropIdStr call. This call destroys a collection and decrements the reference count.

# SAPGuiGetControlText

Extracts data from a SAP server returned control.

## SAPGuiGetUniqueString

Extracts data from an SAP server returned control that occurs between the left and right input strings.

**SAPGuiPropIdStr** Specifies the object ID string to use with subsequent SAPGui calls.

## SAPGuiPropIdStrExists

Specifies the object ID string to use with subsequent SAPGui calls.

# SAPGuiPropIdStrExistsEnd

Marks the end of the block of code that is executed if the condition in a prior SAPGuiPropIdStrExists command is true.

## SAPGuiSessionInfo

Specifies the method (or property) that will be called, allowing the script access to the SAP GuiSessionInfo objects.

#### SAPGuiSetCheckScreenWildcard

Specifies the wildcard character to use for wildcard matching with SAPGuiCheckScreen.

#### SAPGuiVerCheckStr

Specifies the SAP GUI frontend version number at the time the capture file was made.

# **SAPGuiApplication**

Allows scripts to call low-level administrative objects of the SAP GUI.

## **Syntax**

SAPGuiApplication(char\* FuncName);

## **Parameters**

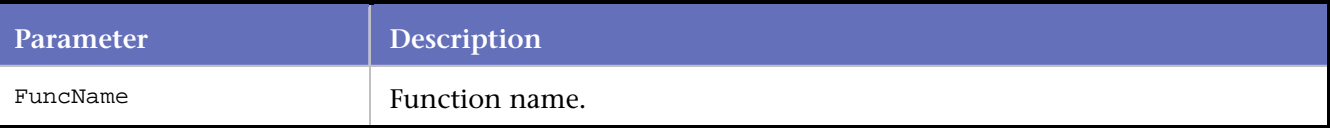

```
. 
. 
. 
BEGIN_TRANSACTION(); 
DO SetTransactionStart();
try{ 
     SAPGuiConnect( s_info,"qacsapdb");
```

```
 SAPGuiApplication(RegisterROT); 
     SAPGuiVerCheckStr("6402.160.1"); 
. 
. 
.
```
# **SAPGuiCheckScreen**

Used as a synchronization point in your *QA*Load script.

Call this command after each request block to ensure that the screen being returned by the server is the one expected by the script. Each event sent from the SAP application server to the client includes the name of the ABAP program and the current screen title. This command ensures that the script and the application remain in synch.

Use SAPGuiCheckScreen with SAPGuiSetCheckScreenWildcard to perform a wildcard search for a screen title. This is especially useful if the screen title is likely to change with each new entry/lookup in the database during replay.

If you insert the wildcard (set in SAPGuiSetCheckScreenWildcard) as the first character of the title, then all titles with the same right-most characters will match. If the wildcard is located in any character position other than the first, *QA*Load does not treat it as a wildcard. For example, "\*est" will match "test," "tempest," and "est," but will not match "tester." This prevents possible conflicts when a wildcard character is present in a captured string, but is not intended to be a wildcard. This also prevents conflicts within pre-existing scripts that were converted before the wildcard matching option was added in Release 4.4.

If the end of a title is problematic during replay, it is not necessary to use a wildcard match. Instead, reduce the number of characters that are compared in the title. For example, if the order number in the title "ORDER# PROCESSED: 12345" is likely to change during replay, shorten the title to remove the characters that are changing. In this case, shorten the title to "ORDER# PROCESSED:". This results in a match with any title during replay that contains the first characters "ORDER# PROCESSED:".

#### Syntax

SAPGuiCheckScreen ( const char\* OKCode, const char\* ScreenName, const char\* title );

Return Value

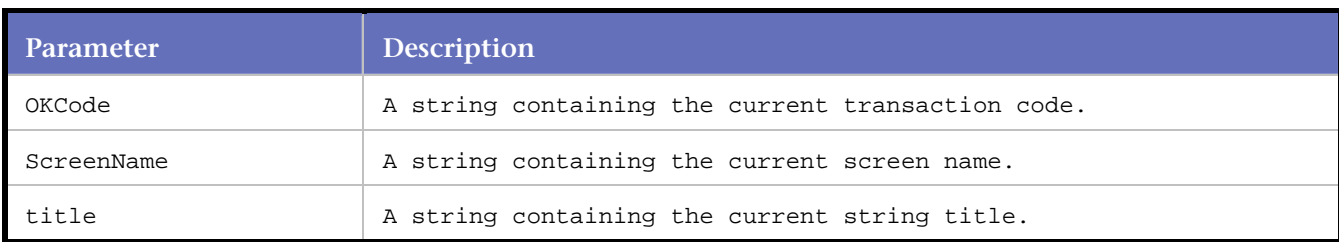

#### **Parameters**

#### Example

SAPGuiCheckScreen( "SESSION MANAGER", "SAPLSMTR\_NAVIGATION", "SAP Easy Access" );

//Check the OKcode, ScreenName, and screen title after each command

SAPGuiPropIdStr("wnd[0]"); SAPGuiCmd1(GuiMainWindow,SendVKey,0); SAPGuiCheckScreen( "S000", "SAPMSYST", "SAP" );

SAPGuiCmd3(GuiMainWindow,ResizeWorkingPane,94,24,false);

```
SAPGuiPropIdStr("wnd[0]/tbar[0]/okcd"); 
SAPGuiCmd1(GuiOkCodeField,PutText,"bibs"); 
SAPGuiPropIdStr("wnd[0]"); 
SAPGuiCmd1(GuiMainWindow,SendVKey,0); 
SAPGuiCheckScreen( "SESSION_MANAGER", "SAPLSMTR_NAVIGATION", "SAP Easy Access" ); 
SAPGuiPropIdStr("wnd[0]/usr/subSA_0100_1:SAPLEXAMPLE_ENTRY_SCREEN:0200/subSA_200_1:SAPLEXAMP
LE_ENTRY_SCREEN:0800/cntlCC_HTML_INDEX/shellcont/shell"); 
SAPGuiCmd3(GuiCtrlHTMLViewer,SapEvent,"","","sapevent:ALV_SHORT?ALV"); 
SAPGuiCheckScreen( "BIBS", "SAPLEXAMPLE_ENTRY_SCREEN", "Style Guide: Check boxes" );
```
# **SAPGuiCheckStatusbar**

Specifies the method or property that is called or set, allowing the script access to the SAP GuiStatusbar object.

#### **Syntax**

SAPGuiCheckStatusbar ( const char\* ID, const char\* statusBarValue );

#### Return Value

#### **Parameters**

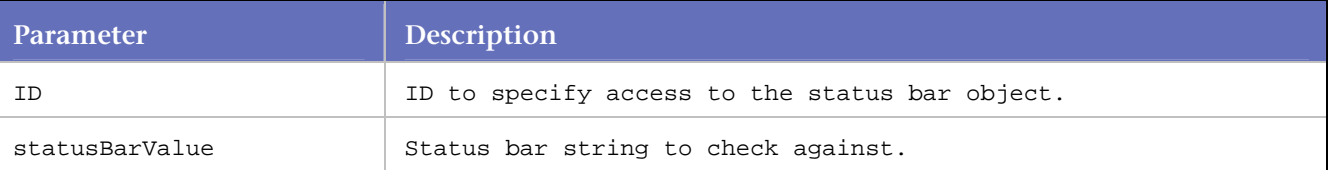

#### Example

```
SAPGuiCheckScreen("S000", "SAPMSYST", "SAP");
```

```
SAPGuiCmd3(GuiMainWindow, ResizeWorkingPane, 94, 24, false);
```

```
//SAPGuiCheckStatusbar returns TRUE if the message is found 
//and FALSE if not found 
BOOL bRetSts = SAPGuiCheckStatusbar("wnd[0]/sbar", "E: Make an entry in all required 
fields"); 
if (bRetSts) 
RR printf(" True\n");
else 
RR__printf(" False\n");
```
# **SAPGuiCmd0**

Specifies the method or property that is called or set in the object specified in the previous SAPGuiPropIdStr call. The 0 in the name indicates that zero parameters are sent.

**Note:** For more information about SAP parameters, refer to SAP's publication titled "*SAP GUI Scripting API for the Windows and Java Platforms*".

#### Syntax

SAPGuiCmd0( const char\* Type, const char\* FuncName);

# Return Value

## **Parameters**

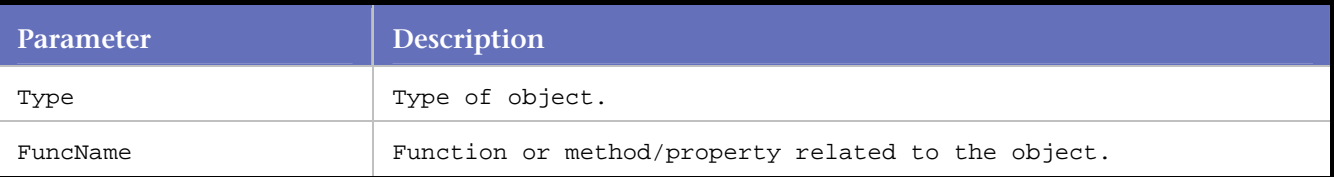

# Example

```
SAPGuiPropIdStr("wnd[0]/usr/subSA_0100_1:SAPLEXAMPLE_ENTRY_SCREEN: 
    0200/subSA_200_2:SAPLEXAMPLE_ENTRY_SCREEN: 
    2000/cntlCCCONTAINER/shellcont/shell"); 
SAPGuiCmd2(GuiCtrlGridView, SetCurrentCell, -1, "SEATSOCC");
//Call GuiCtrlGridView class method ClearSelection 
SAPGuiCmd0(GuiCtrlGridView, ClearSelection); 
SAPGuiCreateColl(GuiCollection, CreateGuiCollection, coll1); 
SAPGuiCmd1Coll(GuiCollection, Add, coll1, "PRICE"); 
SAPGuiCmd1Coll(GuiCollection, Add, coll1, "SEATSMAX"); 
SAPGuiCmd1Coll(GuiCollection, Add, coll1, "SEATSOCC"); 
SAPGuiCmd1(GuiCtrlGridView, PutSelectedColumns, coll1); 
SAPGuiDestroyColl(GuiCollection, coll1); 
SAPGuiPropIdStr("wnd[0]/tbar[0]/btn[3]"); 
SAPGuiCmd0(GuiButton, Press); 
SAPGuiCheckScreen( "BIBS", "SAPLEXAMPLE_ENTRY_SCREEN", "Style Guide: Alv grid" );
```
# **SAPGuiCmd1**

Specifies the method or property that is called or set in the object specified in the previous SAPGuiPropIdStr call. The 1 in the name indicates that one parameter is sent.

```
Note: For more information about SAP parameters, refer to SAP's publication titled "SAP GUI Scripting API for 
the Windows and Java Platforms".
```
## **Syntax**

```
SAPGuiCmd1( const char* Type, const char* FuncName, const char* Param);
```
## Return Value

## **Parameters**

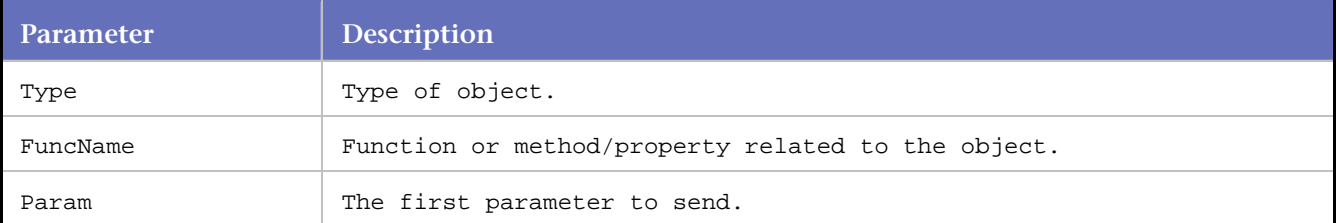

## Example

SAPGuiCmd1(GuiPasswordField, PutCaretPosition, 3); SAPGuiCmd1Pwd(GuiPasswordField, PutText, "~encr~1111111111");

```
//This variation is to be used for entering passwords only. 
SAPGuiCmd1Pwd(GuiPasswordField, PutText, "~encr~1111111111" ); 
//Call the GuiMainWindow class method SendVKey with one parameter that has a value of 0 
SAPGuiPropIdStr("wnd[0]"); 
SAPGuiCmd1(GuiMainWindow, SendVKey, 0); 
SAPGuiCheckScreen( "SESSION_MANAGER", "SAPLSMTR_NAVIGATION", "SAP Easy Access" );
```
# **SAPGuiCmd1Coll**

Specifies the method or property that is called or set in the object specified in the previous SAPGuiPropIdStr call. The 1 in the name indicates that one parameter is sent.

Use this variation to deal with Collection object information only.

**Note:** For more information about SAP parameters, refer to SAP's publication titled "*SAP GUI Scripting API for the Windows and Java Platforms*".

#### Syntax

SAPGuiCmd1Coll( const char\* Type, const char\* FuncName, ISapGenericCollectionPtr Coll, const char\* Param);

## Return Value

#### **Parameters**

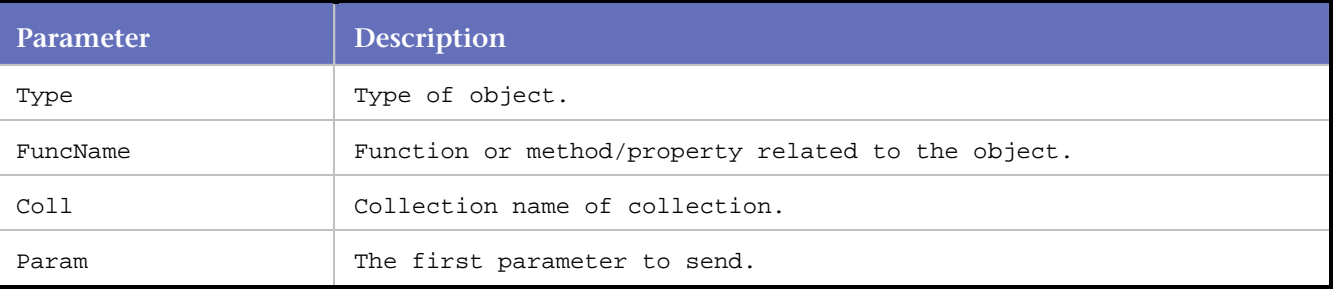

```
//multiple selections of columns 
SAPGuiPropIdStr("wnd[0]/usr/subSA_0100_1:SAPLEXAMPLE_ENTRY_SCREEN: 
    0200/subSA_200_2:SAPLEXAMPLE_ENTRY_SCREEN: 
    2000/cntlCCCONTAINER/shellcont/shell"); 
SAPGuiCmd2(GuiCtrlGridView,SetCurrentCell,-1,"SEATSOCC");
SAPGuiCmd0(GuiCtrlGridView,ClearSelection); 
SAPGuiCreateColl(GuiCollection,CreateGuiCollection,coll1); 
//adds columns to a collection that was created by the selection of columns 
SAPGuiCmd1Coll(GuiCollection,Add,coll1, "PRICE"); 
SAPGuiCmd1Coll(GuiCollection,Add,coll1, "SEATSMAX"); 
SAPGuiCmd1Coll(GuiCollection,Add,coll1, "SEATSOCC"); 
SAPGuiCmd1(GuiCtrlGridView,PutSelectedColumns,coll1); 
SAPGuiDestroyColl(GuiCollection,coll1); 
SAPGuiPropIdStr("wnd[0]/tbar[0]/btn[3]"); 
SAPGuiCmd0(GuiButton, Press);
SAPGuiCheckScreen( "BIBS", "SAPLEXAMPLE ENTRY SCREEN", "Style Guide: Alv grid" );
```
# **SAPGuiCmd1Elmnt**

Specifies the method or property that is called or set in the object specified in the previous SAPGuiPropIdStr call. The 1 in the name indicates that one parameter is sent.

Use this variation for entering COM array element information only (VB collections).

**Note:** For more information about SAP parameters, refer to SAP's publication titled "*SAP GUI Scripting API for the Windows and Java Platforms*".

#### Syntax

SAPGuiCmd1Elmnt( const char\* Type, const char\* SubPropType, const char\* FuncName, IDispatchPtr ElmntAry, int ElmntIndx, const char\* SubFuncName, const char\* Param);

#### Return Value

#### Parameters

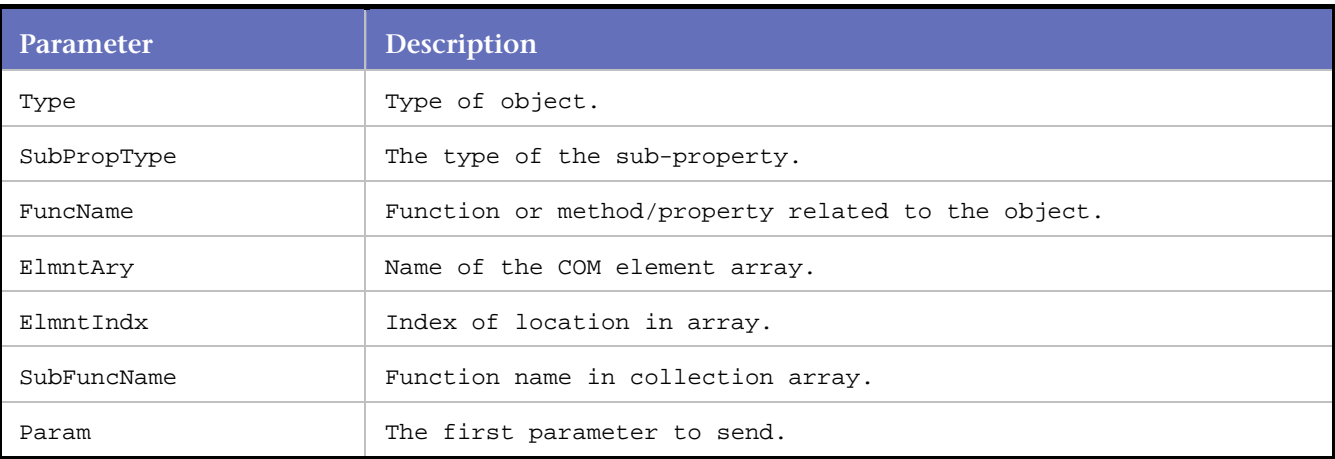

#### Example

```
SAPGuiPropIdStr("wnd[0]/usr/subSA_0100_1:SAPLEXAMPLE_ENTRY_SCREEN: 
     0200/subSA_200_2:SAPLEXAMPLE_ENTRY_SCREEN: 
     2100/tblSAPLEXAMPLE_ENTRY_SCREENTC535"); 
SAPGuiCmd1(GuiTableControl, ReorderTable, "0 2 5 3 1 4 6 7" ); 
//Call GuiTableControl class of type 
//GuiCollection with the GetColumns method. 
//At elements 0, 4, and 2, set 
//the width to 8, 8, and 7, respectively. 
SAPGuiCmd1Elmnt(GuiTableControl, GuiCollection, GetColumns, ElementAt, 0, PutWidth, 8 ); 
SAPGuiCmd1Elmnt(GuiTableControl, GuiCollection, GetColumns, ElementAt, 4, PutWidth, 8 ); 
SAPGuiCmd1Elmnt(GuiTableControl, GuiCollection, GetColumns, ElementAt, 2, PutWidth, 7 );
```
**SAPGuiCmd1Sub** 

Specifies the method or property that is called or set in the object specified in the previous SAPGuiPropIdStr call. The 1 in the name indicates that one parameter is sent.

Use this variation of the SAPGuiCmd command for dealing with subtype information only.

**Note:** For more information about SAP parameters, refer to SAP's publication titled "*SAP GUI Scripting API for the Windows and Java Platforms*".

## Syntax

SAPGuiCmd1Sub( const char\* Type, const char\* SubPropType, const char\* FuncName, const char\* SubFuncName, const char\* Param);

## Return Value

#### **Parameters**

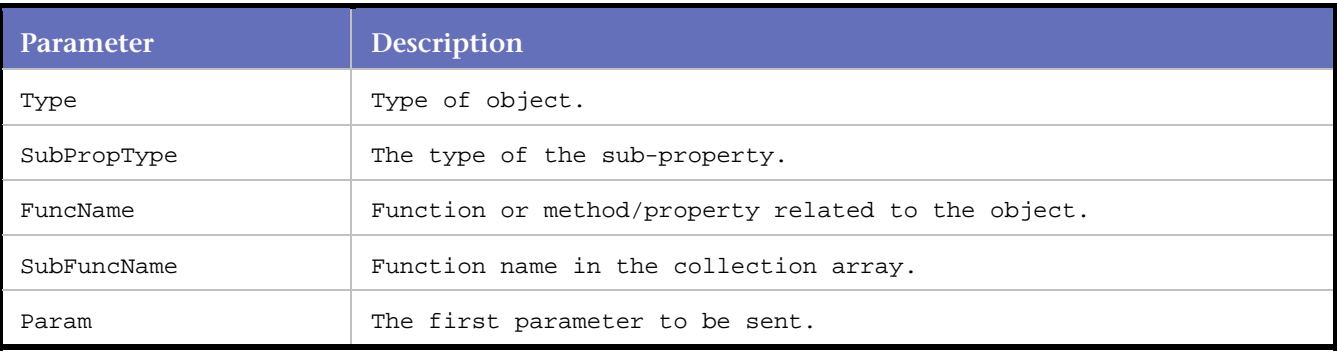

#### Example

// Call GuiTableControl class of type

// GuiCollection. Get all columns and

// set the width to a value of 2.

SAPGuiPropIdStr("wnd[0]/usr/tblMP400100TC3000"); SAPGuiCmd1Sub1(GuiTableControl, GuiTableRow, GetAbsoluteRow, PutSelected, true, 0); SAPGuiCmd1Sub(GuiTableControl, GuiCollection, GetColumns, ElementAt, -1, PutWidth, 2);

# **SAPGuiCmd1Sub1**

Specifies the method or property that is called or set in the object specified in the previous SAPGuiPropIdStr call. The 1 in the name indicates that one parameter is sent.

Use this variation of the SAPGuiCmd command to deal with subtype and SubParameter information only.

**Note:** For more information about SAP parameters, refer to SAP's publication titled "*SAP GUI Scripting API for the Windows and Java Platforms*".

#### **Syntax**

SAPGuiCmd1Sub1( const char\* Type, const char\* SubPropType, const char\* FuncName, const char\* SubFuncName, const char\* Param, const char\* SubParam);

## Return Value

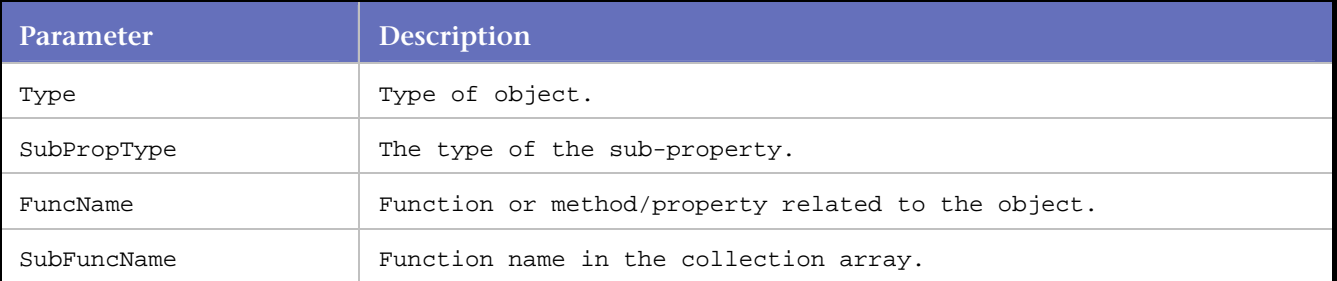

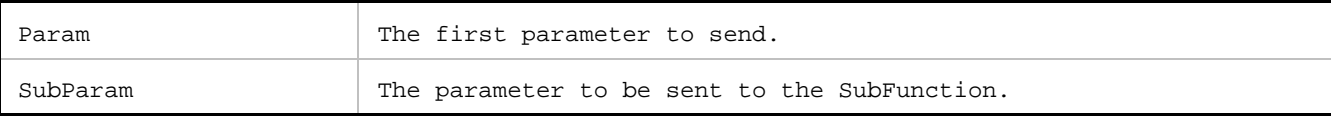

# Example

//Call GuiTableControl class of type //GuiTableRow. Call GetAbsoluteRow with //a value of 0 and put a value of True.

SAPGuiPropIdStr("wnd[0]/usr/tblMP400100TC3000"); SAPGuiCmd1Sub1(GuiTableControl, GuiTableRow, GetAbsoluteRow, PutSelected, true, 0); SAPGuiCmd1Sub(GuiTableControl, GuiCollection, GetColumns, ElementAt, -1, PutWidth, 2);

# **SAPGuiCmd2**

Specifies the method or property that is called or set in the object specified in the previous SAPGuiPropIdStr call. The 2 in the name indicates that two parameters are sent.

**Note:** For more information about SAP parameters, refer to SAP's publication titled "*SAP GUI Scripting API for the Windows and Java Platforms*".

#### Syntax

SAPGuiCmd2( const char\* Type, const char\* FuncName, const char\* Param1, const char\* Param2);

#### Return Value

#### Parameters

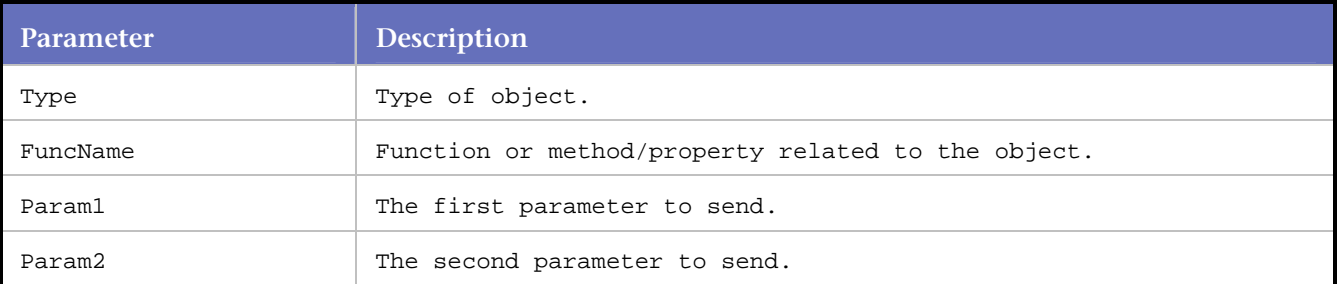

#### Example

//Call SetCurrentCell with two parameters

```
SAPGuiPropIdStr("wnd[0]/usr/subSA_0100_1:SAPLEXAMPLE_ENTRY_SCREEN: 
      0200/subSA_200_2:SAPLEXAMPLE_ENTRY_SCREEN: 
      2000/cntlCCCONTAINER/shellcont/shell"); 
SAPGuiCmd2(GuiCtrlGridView, SetCurrentCell, -1, "SEATSOCC");
SAPGuiCmd0(GuiCtrlGridView, ClearSelection); 
SAPGuiCreateColl(GuiCollection, CreateGuiCollection, coll1); 
SAPGuiCmd1Coll(GuiCollection, Add, coll1, "PRICE"); 
SAPGuiCmd1Coll(GuiCollection, Add, coll1, "SEATSMAX"); 
SAPGuiCmd1Coll(GuiCollection, Add, coll1, "SEATSOCC");
SAPGuiCmd1(GuiCtrlGridView, PutSelectedColumns, coll1); 
SAPGuiDestroyColl(GuiCollection, coll1); 
SAPGuiPropIdStr("wnd[0]/tbar[0]/btn[3]"); 
SAPGuiCmd0(GuiButton, Press); 
SAPGuiCheckScreen( "BIBS", "SAPLEXAMPLE_ENTRY_SCREEN", "Style Guide: Alv grid" );
```
# **SAPGuiCmd3**

Specifies the method or property that is called or set in the object specified in the previous SAGuiPropIDStr call. The 3 in the name indicates that three parameters are sent.

**Note:** For more information about SAP parameters, refer to SAP's publication titled "*SAP GUI Scripting API for the Windows and Java Platforms*".

#### **Syntax**

SAPGuiCmd3( const char\* Type, const char\* FuncName, const char\* Param1, const char\* Param2, const char\* Param3);

# Return Value

#### Parameters

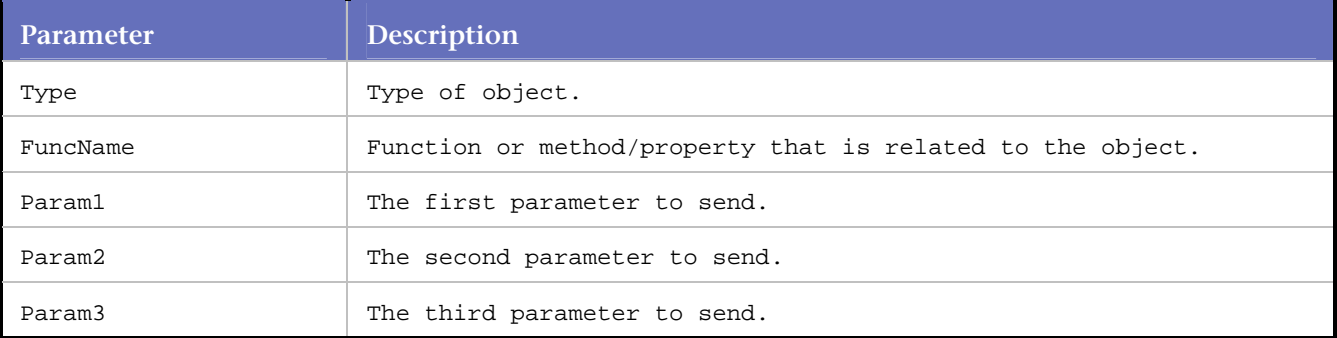

#### Example

//Resize the main window SAPGuiPropIdStr("wnd[0]"); SAPGuiCmd3(GuiMainWindow, ResizeWorkingPane, 94, 24, false);

# **SAPGuiConnect**

Specifies to which server description a connection should be made.

#### **Syntax**

HRESULT SAPGuiConnect( PLAYER\_INFO\* s\_info, char\* server description);

#### Return Value

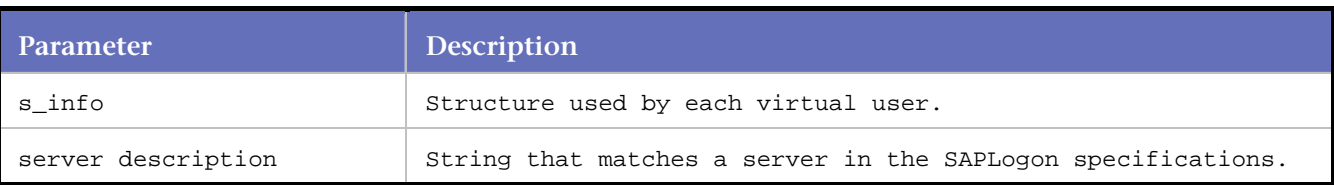

## Example

```
//Connect to the SAP server named testsap620 
SAPGuiConnect( s_info, "testsap620"); 
SAPGuiVerCheckStr("6205.132.36");
```
# **SAPGuiContentCheck**

Compares data from an SAP server returned control with input string based on the comparison options.

Syntax

```
int SAPGuiContentCheck(const char* id, const char* type, const char* searchString, Bool 
bCaseSensitive, SAP_CONTENTCHECK_OPTION nType);
```
## Return Value

- -1 When an error occurs, for example, the control does not exist.
- 0 If the content and the input string are identical (nType = ENTIRE) If the input string is prefix of content  $(nType = PREFIX)$ If the input string is suffix of content (nType = SUFFIX) If the input string is substring of content (nType = SUBSTRING)
- 1 If the content and the input string are not identical (nType = ENTIRE) If the input string is not prefix of content (nType = PREFIX) If the input string is not suffix of content (nType = SUFFIX) If the input string is not substring of content (nType = SUBSTRING)

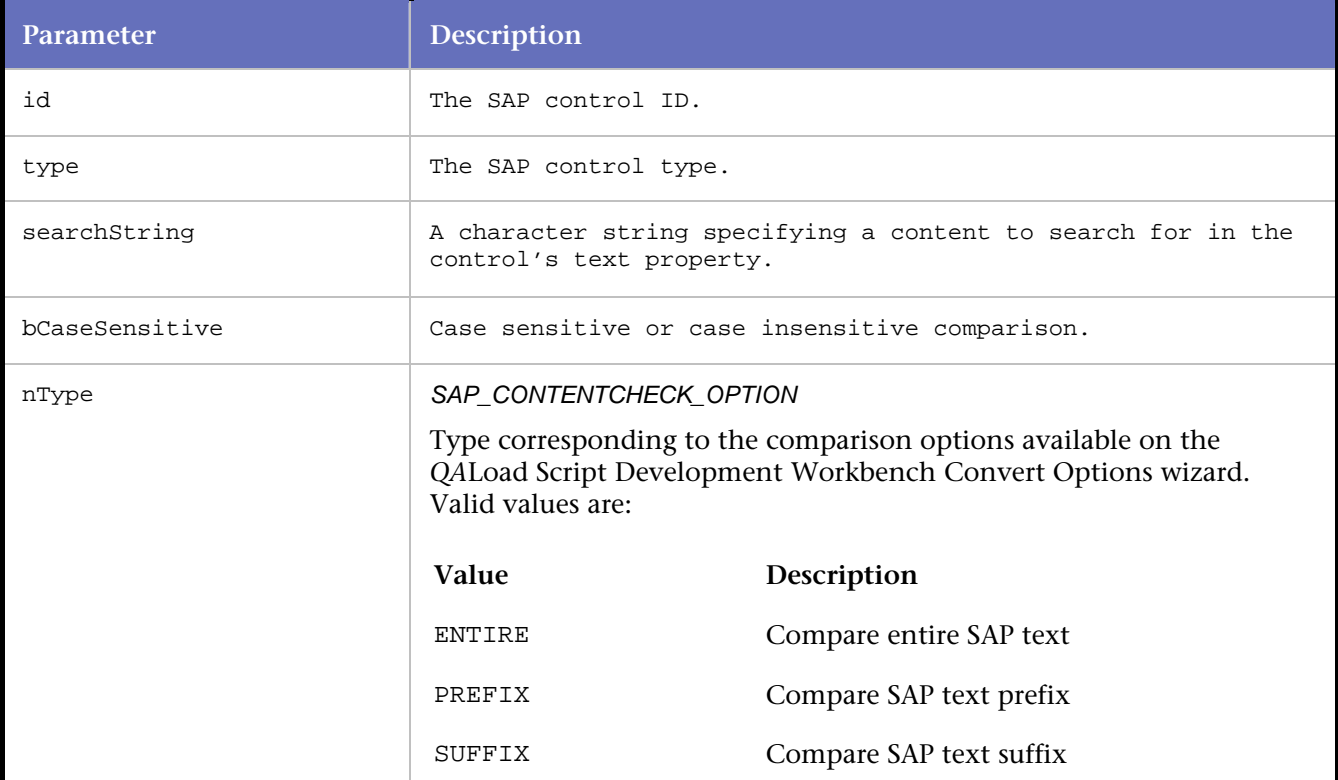

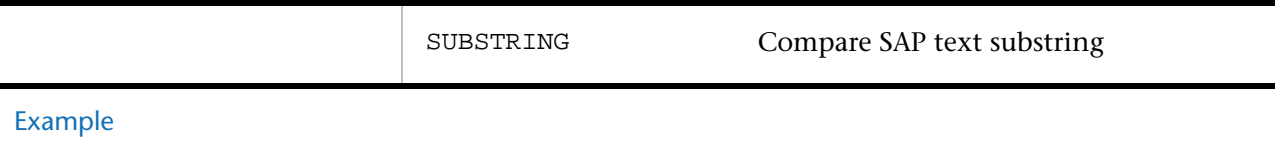

```
.... 
... 
n = SAPGuiGetContentCheck("wnd[0]/usr/txtRSYST-BNAME","GuiTextField","qa", false, PREFIX); 
RR printf("return value = d'', n);
... 
..
```
# **SAPGuiCreateColl**

Specifies the method or property that is called or set in the object specified in the previous SAPGuiPropIdStr call.

This call creates a collection with the name specified by Coll.

**Note:** For more information about SAP parameters, refer to SAP's publication titled "*SAP GUI Scripting API for the Windows and Java Platforms*".

## Syntax

int n;

SAPGuiCreateColl( char\* Type, char\* FuncName, ISapGenericCollectionPtr Coll)

#### Return Value

#### **Parameters**

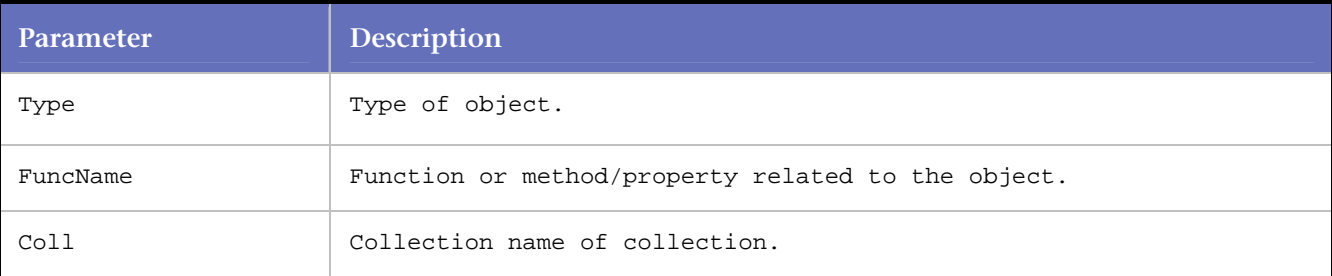

#### Example

SAPGuiCreateColl(GuiCollection, CreateGuiCollection, coll1);

```
SAPGuiPropIdStr("wnd[0]/usr/subSA_0100_1: 
     SAPLEXAMPLE_ENTRY_SCREEN:0200/subSA_200_2: 
     SAPLEXAMPLE_ENTRY_SCREEN:2000/cntlCCCONTAINER/shellcont/shell");
```
SAPGuiCmd2(GuiCtrlGridView, SetCurrentCell, -1, "SEATSOCC"); SAPGuiCmd0(GuiCtrlGridView, ClearSelection);

//Multiple selections of columns creates a collection for the selection of columns SAPGuiCreateColl(GuiCollection, CreateGuiCollection, coll1); SAPGuiCmd1Coll(GuiCollection, Add, coll1, "PRICE"); SAPGuiCmd1Coll(GuiCollection, Add, coll1, "SEATSMAX"); SAPGuiCmd1Coll(GuiCollection, Add, coll1, "SEATSOCC"); SAPGuiCmd1(GuiCtrlGridView, PutSelectedColumns, coll1); SAPGuiDestroyColl(GuiCollection, coll1);

```
SAPGuiPropIdStr("wnd[0]/tbar[0]/btn[3]"); 
SAPGuiCmd0(GuiButton, Press); 
SAPGuiCheckScreen( "BIBS", "SAPLEXAMPLE_ENTRY_SCREEN", "Style Guide: Alv grid" );
```
# **SAPGuiDestroyColl**

Specifies the method or property that is called or set in the object specified in the previous SAPGuiPropIdStr call.

This call destroys a collection and decrements reference count.

**Note:** For more information about SAP parameters, refer to SAP's publication titled "*SAP GUI Scripting API for the Windows and Java Platforms*".

## Syntax

SAPGuiDestroyColl( const char\* Type, ISapGenericCollectionPtrColl );

Return Value

## **Parameters**

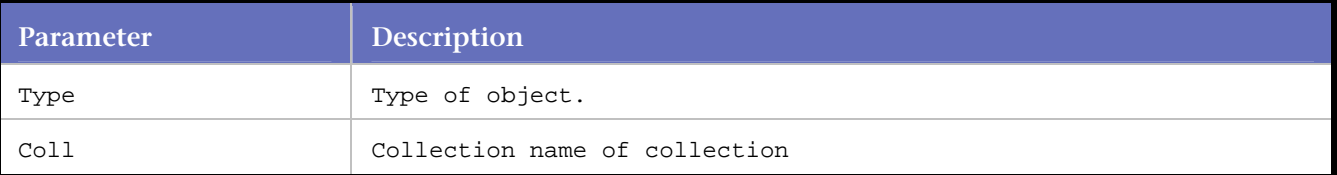

## Example

```
SAPGuiDestroyColl(GuiCollection,coll1);
```

```
SAPGuiPropIdStr("wnd[0]/usr/subSA_0100_1:SAPLEXAMPLE_ENTRY_SCREEN: 
      0200/subSA_200_2:SAPLEXAMPLE_ENTRY_SCREEN: 
      2000/cntlCCCONTAINER/shellcont/shell"); 
SAPGuiCmd2(GuiCtrlGridView, SetCurrentCell, -1, "SEATSOCC");
SAPGuiCmd0(GuiCtrlGridView, ClearSelection); 
SAPGuiCreateColl(GuiCollection, CreateGuiCollection, coll1); 
SAPGuiCmd1Coll(GuiCollection, Add, coll1, "PRICE"); 
SAPGuiCmd1Coll(GuiCollection, Add, coll1, "SEATSMAX"); 
SAPGuiCmd1Coll(GuiCollection, Add, coll1, "SEATSOCC"); 
SAPGuiCmd1(GuiCtrlGridView, PutSelectedColumns, coll1); 
//Multiple selections of columns 
//destroys a collection that was 
//created by a selection of columns 
SAPGuiDestroyColl(GuiCollection, coll1); 
SAPGuiPropIdStr("wnd[0]/tbar[0]/btn[3]"); 
SAPGuiCmd0(GuiButton, Press);
```
#### SAPGuiCheckScreen( "BIBS", "SAPLEXAMPLE\_ENTRY\_SCREEN", "Style Guide: Alv grid" );

# **SAPGuiGetControlText**

Extracts data from a SAP server returned control.

```
Note: For more information about SAP parameters, refer to SAP's publication titled "SAP GUI Scripting API for 
the Windows and Java Platforms".
```
# **Syntax**

char\* SAPGuiGetControlText(const char id, const char\* type);

# Return Value

The string (null-terminated) of characters containing the text of an SAP control.

SAPGuiGetControlText allocates enough space in the parameter passed in as the string buffer to hold the string (including the NULL). Please remember to free any memory after using the returned string. Any memory created with this command that is not explicitly freed results in a memory leak.

# **Parameters**

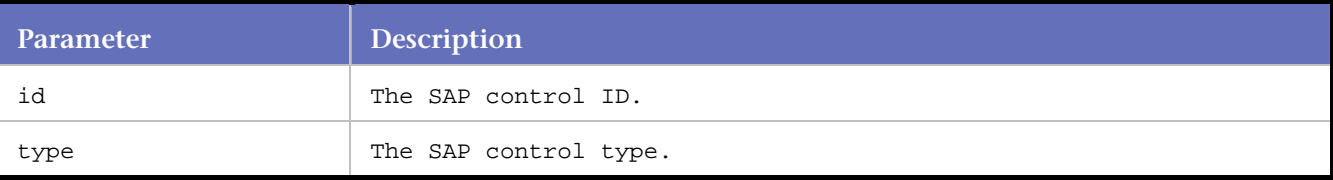

# Example

```
char *p; 
.... 
... 
p = SAPGuiGetControlText("wnd[0]/usr/txtRSYST-MANDT", "GuiTextField"); 
RR printf("text = s s'', p);
... 
.. 
free(p);
```
# **SAPGuiGetUniqueString**

Extracts data from an SAP server returned control that occurs between the left and right input strings.

```
Note: For more information about SAP parameters, refer to SAP's publication titled "SAP GUI Scripting API for 
the Windows and Java Platforms".
```
## Syntax

```
char* SAPGuiGetUniqueString (const char id, const char* type, const char* left, const char* 
right);
```
## Return Value

The string (null-terminated) of characters between the left and right search strings.

NULL if either the left or right search strings are not found, an error message will also be given.

NULL if the left search string and the right search string convert all text property of the SAP control.

SAPGuiGetUniqueString allocates enough space in the parameter passed in as the string buffer to hold the string (including the NULL). Please remember to free any memory after using the returned string. Any memory created with this command that is not explicitly freed results in a memory leak.

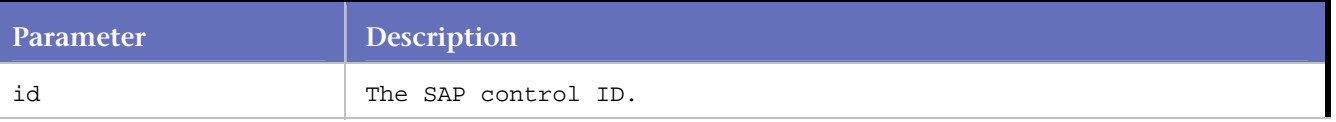

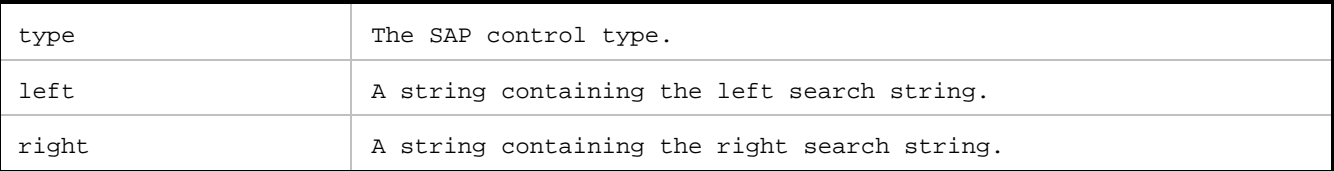

#### Example

```
char *p; 
.... 
... 
p = SAPGuiGetUniqueString("wnd[0]/usr/txtRSYST-BNAME","GuiTextField","qa","23"); 
RR printf("String value = s s'', p);
... 
.. 
free(p);
```
# **SAPGuiPropIdStr**

Specifies the object ID string to use with subsequent SAPGui calls.

This object ID remains in effect until another call to SAPGuiPropIdStr is made.

**Syntax** SAPGuiPropIdStr( char\* Object\_ID ); Return Value

## Parameters

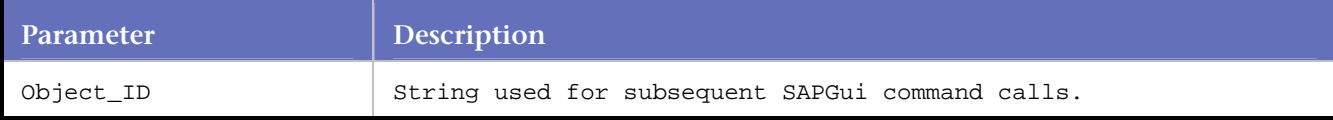

## Example

```
//Set the object ID to "wnd[0]" 
SAPGuiPropIdStr("wnd[0]"); 
SAPGuiCmd1(GuiMainWindow,SendVKey,0); 
SAPGuiCheckScreen( "SESSION_MANAGER", "SAPLSMTR_NAVIGATION", "SAP Easy Access" );
```
# **SAPGuiPropIdStrExists**

Specifies the object ID string to use with subsequent SAPGui calls.

This object ID remains in effect until another call to SAPGuiPropIdStr or SAPGuiPropIDStrExists is made.

**Syntax** SAPGuiPropIdStrExists (char\* Object\_Id); Return Value

Parameters

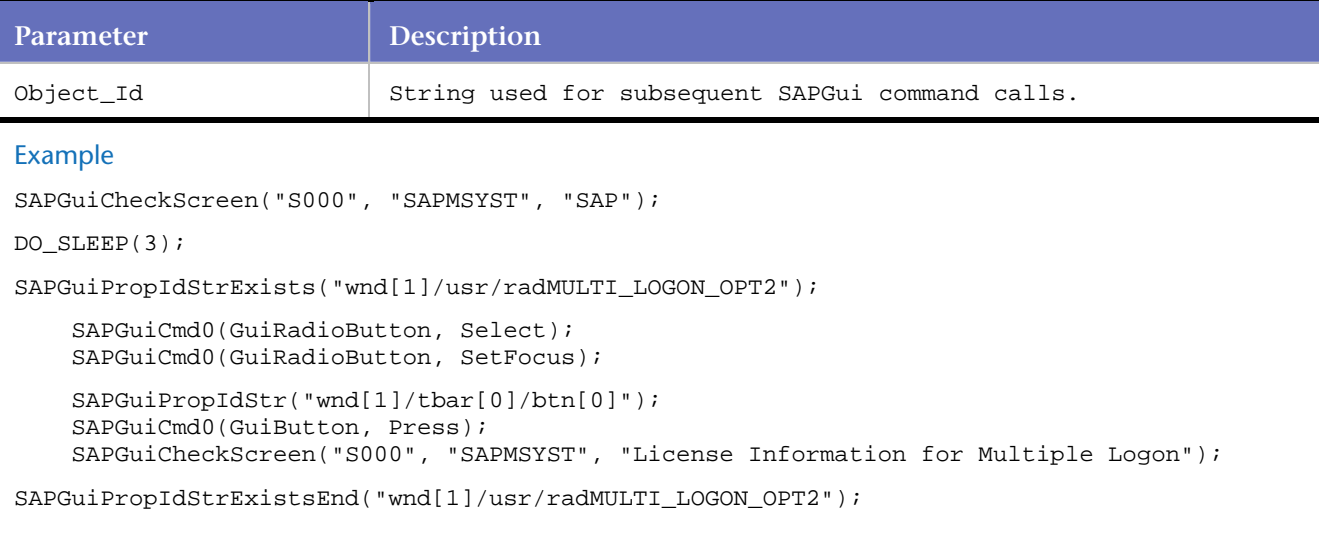

# **SAPGuiPropIdStrExistsEnd**

Marks the end of the block of code that is executed if the condition in a prior SAPGuiPropIdStrExists command is true.

**Syntax** 

SAPGuiPropIdStrExistsEnd (char\* Object\_Id);

Return Value

**Parameters** 

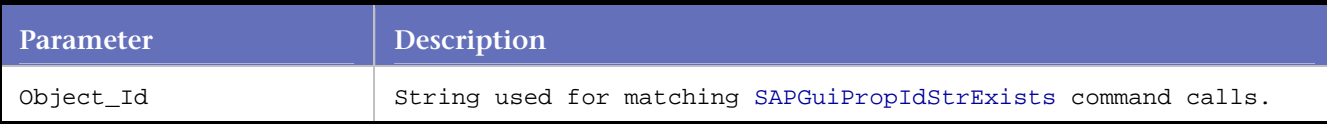

Example

```
SAPGuiCheckScreen("S000", "SAPMSYST", "SAP");
```

```
DO_SLEEP(3);
```
SAPGuiPropIdStrExists("wnd[1]/usr/radMULTI\_LOGON\_OPT2");

```
 SAPGuiCmd0(GuiRadioButton, Select); 
SAPGuiCmd0(GuiRadioButton, SetFocus);
 SAPGuiPropIdStr("wnd[1]/tbar[0]/btn[0]"); 
SAPGuiCmd0(GuiButton, Press);
 SAPGuiCheckScreen("S000", "SAPMSYST", "License Information for Multiple Logon");
```
SAPGuiPropIdStrExistsEnd("wnd[1]/usr/radMULTI\_LOGON\_OPT2");

# **SAPGuiSessionInfo**

Specifies the method or property that is called allowing the script access to the SAP GuiSessionInfo objects.

**Note:** For more information about SAP parameters, refer to SAP's publication titled "*SAP GUI Scripting API for the Windows and Java Platforms*".

#### Syntax

SAPGuiSessionInfo( const char\* FuncName, const char\* Param1 )

#### Return Value

**Parameters** 

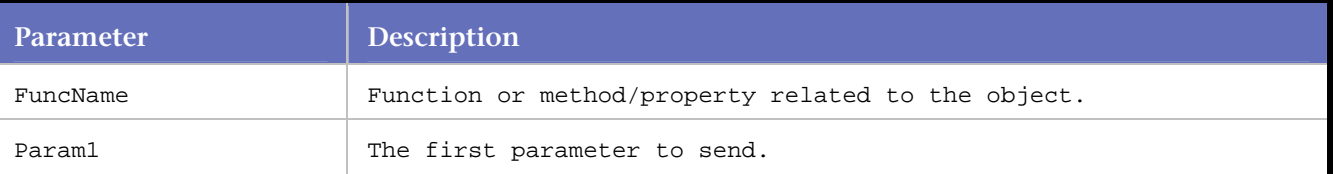

## Example

In this example, RoundTrip data and Flush data are stored in custom counters

```
int id1, id2, id3, id4; 
long lRoundTrips, lFlushes; 
id1 = DEFINE_COUNTER("Cumulative Group", "Cumulative RoundTrips", 0, DATA_LONG, 
COUNTER_CUMULATIVE); 
id2 = DEFINE_COUNTER("Cumulative Group", "Cumulative Flushes", 0, DATA_LONG, 
COUNTER_CUMULATIVE); 
id3 = DEFINE_COUNTER("Instance Group", "Instance RoundTrips", 0, DATA_LONG, 
COUNTER_INSTANCE); 
id4 = DEFINE_COUNTER("Instance Group", "Instance Flushes", 0, DATA_LONG, COUNTER_INSTANCE); 
. 
. 
. 
//Retrieve the number of round trips 
SAPGuiSessionInfo(GetRoundTrips, lRoundTrips); 
//Retrieve the number of times the buffer is flushed 
SAPGuiSessionInfo(GetFlushes, lFlushes); 
SAPGuiPropIdStr("wnd[1]/usr/btnSPOP-OPTION1"); 
SAPGuiCmd0(GuiButton, Press);
SAPGuiCheckScreen("SESSION_MANAGER", "SAPLSPO1", "Log Off" ); 
COUNTER_VALUE(id1, lRoundTrips); 
COUNTER_VALUE(id2, lFlushes); 
COUNTER_VALUE(id3, lRoundTrips); 
COUNTER_VALUE(id4, lFlushes);
```
# **SAPGuiSetCheckScreenWildcard**

Specifies the wildcard character that SAPGuiCheckScreen uses for wildcard matching.

Although all converted scripts include SAPGuiSetCheckScreenWildcard ('\*') as one of the first functions, you can specify a different wildcard character to use later in the script.

#### Syntax

SAPGuiSetCheckScreenWildcard (unsigned short wildcard);
## Return Value

#### **Parameters**

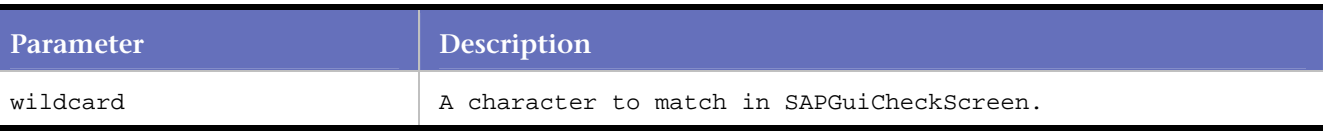

## Example

```
//Set the wildcard character to * 
SAPGuiSetCheckScreenWildcard('*'); 
SYNCHRONIZE(); 
BEGIN_TRANSACTION(); 
try{ 
SAPGuiConnect( s_info, "testsap620");
SAPGuiVerCheckStr("6205.132.36"); 
. 
. 
. 
} 
catch(_com_error e){ 
. 
. 
.
```
}

## **SAPGuiVerCheckStr**

Specifies the SAP GUI front end version number at the time the capture file was made.

This information includes the major version, the minor version, and the patch level that was installed at the time of capture. If the information does not match, it may not be possible to do a playback from this capture.

Syntax

```
SAPGuiVerCheckStr( char* version );
```
Return Value

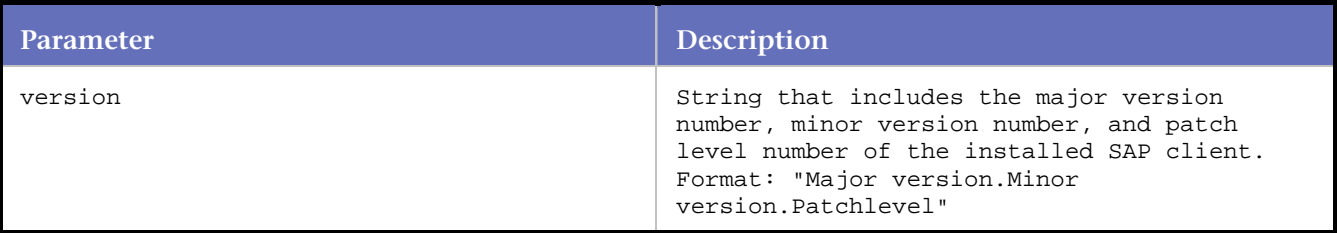

### Example

```
SAPGuiConnect(s_info, "testsap620"); 
SAPGuiVerCheckStr("6204.119.32");
```
# **SSL**

## **SSL Commands**

DO\_Https Applies to SSL requests. Makes a secured request to the server specified by the http\_statement.

### DO\_SetSSLConnectString

Applies to SSL requests. Sets the proxy authorization when accessing SSL pages passed through a proxy server (also known as "SSL tunneling").

#### DO\_SSLReuseSession

Applies to SSL requests. Re-uses the current session's communication information (session ID) for all page requests within the transaction.

### DO\_SSLUseCipher Applies to SSL requests. Sets the encryption algorithm for playback.

DO\_SSLUseClientCert Applies to SSL requests. Specifies a client certificate to pass upon request while recording SSL requests.

#### DO\_SSLUseClientCertPass

Applies to SSL requests. Specifies a password (plain text or encrypted) that is needed to read a client certificate.

#### DO\_SSLUseProxy

Applies to SSL requests. Specifies a proxy server for all SSL requests to be sent through.

## **DO\_Https**

Applies to SSL requests. Makes a secured request to the server specified by the http\_statement.

This command returns a string containing the HTML response from the secured server.

**Syntax**

DO\_Https ( const char \*http\_statement );

### **Return Value**

Character: String containing the response from the secured server.

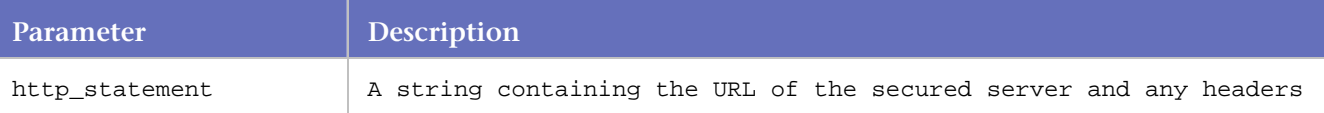

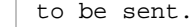

#### **Example**

```
... 
... 
DO_Https("GET HTTPS://www.yahoo.com HTTP/1.0\r\n" 
"Referer: HTTP://company/index.htm\r\n" 
"Proxy-Connection: Keep-Alive\r\n" 
"User-Agent: Mozilla/3.01 WinNT;I)\r\n" 
"Host: www.yahoo.com\r\n" 
"Accept: */*\r\n");
... 
...
```
## **DO\_SetSSLConnectString**

Applies to SSL requests. Sets the proxy authorization when accessing SSL pages passed through a proxy server (also known as "SSL tunneling").

This command will be called for each SSL request connecting to a different server.

**Note:** DO\_SetSSLConnectString is a deprecated command. It is used internally by *QALoad* . Connection strings are created internally by *QA*Load . In addition, the DO\_SetSSLConnectString command will be commented out in converted scripts to help create a custom connect string if needed.

#### **Syntax**

```
int DO_SetSSLConnectString ( const char *connectstring ) ;
```
#### **Return Value**

0 if the function is successful. 1 if the function is unsuccessful.

#### **Parameters**

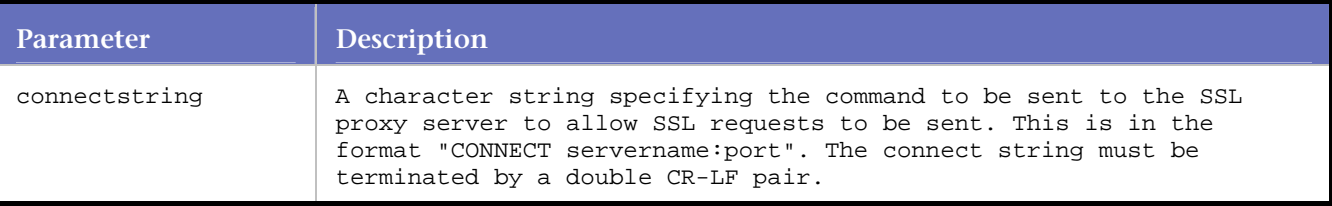

#### **Example**

...

```
... 
DO_SetSSLConnectString("CONNECT www.yahoo.com:443 HTTP/ 1.0\n" 
"Proxy-authorization: Basic cGZobGFwMDpicm9uaWNh\r\n" 
"User-Agent: Mozilla/4.04 [en] (WinNT; U)\r\n\r\n");
DO_Https("GET HTTPS://www.yahoo.com HTTP/1.0\r\n" 
"Referer: HTTP://company/index.htm\r\n" 
"Proxy-Connection: Keep-Alive\r\n" 
"User-Agent: Mozilla/3.01 WinNT;I)\r\n" 
"Host: www.yahoo.com\r\n" 
"Accept: */*\r\n");
... 
...
```
## **DO\_SSLReuseSession**

Applies to SSL requests. Re-uses the current session's communication information (session ID) for all page requests within the transaction.

DO SSL ReuseSession is related to the option Reuse SSL Session ID check box on the WWW Advanced dialog box. The WWW Advanced dialog box is accessed from the Convert Options wizard by clicking the Advanced button.

Place DO\_SSLReuseSession before the BEGIN\_TRANSACTION statement to use the session ID for all transactions, or place it after the BEGIN\_TRANSACTION statement to reuse the session ID only for statements within that transaction.

#### **Syntax**

DO\_SSLReuseSession( BOOL bEnable );

#### **Return Value**

Always returns 0

**Parameters**

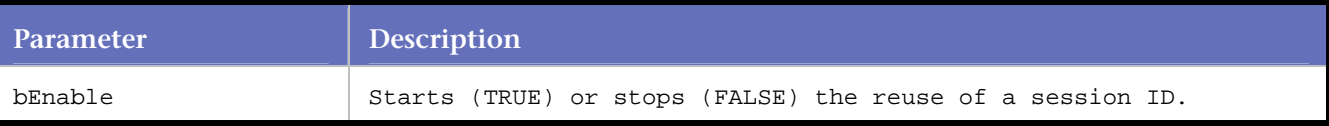

## **Examples**

In the following example, the very first SSL connection will establish a Session ID, which will be reused again for all SSL requests and transactions accessing the same Web server:

```
... 
... 
DO_SSLReuseSession(1); 
BEGIN_TRANSACTION(); 
... 
... 
END_TRANSACTION(); 
... 
...
```
In the following example, the first SSL connection within a transaction will establish a Session ID, which will be reused again for all SSL requests accessing the same Web Server within the same transaction:

```
... 
... 
BEGIN_TRANSACTION();
DO_SSLReuseSession(1); 
... 
... 
END_TRANSACTION(); 
... 
...
```
## **DO\_SSLUseCipher**

Applies to SSL requests. Sets the encryption algorithm for playback.

By default, *QA*Load scripts negotiate the strongest common SSL cipher for each SSL session. The Convert facility automatically inserts a commented out DO\_SSLUseCipher whenever it encounters an encryption

algorithm that changed while recording. You can uncomment this call to force playback to use a specific cipher.

It is possible to change the algorithms, and even choose to have several encryption algorithms in one script.

**Note: DO\_SSLUseCipher is a deprecated command. Cipher selection is done internally by QALoad. If you** do not have an encryption license, the listed encryption codes does not work. If you have an export grade license, only 40-bit codes work with your scripts. If you have a 128-bit license, all of the listed codes work with your scripts.

#### **Encryption Algorithms**

The codes for available algorithms are as follows: Export grade (40 bit):

> EXP-EDH-RSA-DES-CBC EXP-EDH-DSS-DES-CBC-SHA EXP-DES-CBC-SHA EXP-RC4-MD5 EXP-RC2-CBC-MD5

128-bit encryption:

RC4-SHA RC4-MD5 EDH-RSA-DES-CBC3-SHA EDH-DSS-DES-CBC3-SHA DES-CBC3-SHA EDH-RSA-DES-CBC-SHA EDH-DSS-DES-CBC-SHA DES-CBC-SHA DES-CBC3-MD5 DES-CBC-MD5 RC2-CBC-MD5

## **Syntax**

int DO\_SSLUseCipher(const char \*cipher)

## **Return Value**

1 if successful.

0 if unsuccessful.

## **Parameters**

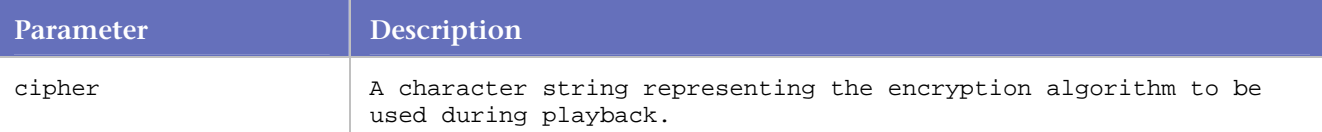

## **Example**

```
... 
... 
BEGIN_TRANSACTION(); 
... 
... 
DO_SSLUseCipher("EXP-RC4-MD5"); 
... 
... 
END_TRANSACTION();
```
... ...

## **DO\_SSLUseClientCert**

Applies to SSL requests. Specifies a client certificate to pass upon request while recording SSL requests.

*QA*Load 's convert facility uses the name of the certificate used while recording. The certificate can be selected from the *QA*Load Script Development Workbench Record Options wizard.

#### **Syntax**

int DO\_SSLUseClientCert(const char \*name);

#### **Return Value**

1 if successful. 0 if unsuccessful.

#### **Parameters**

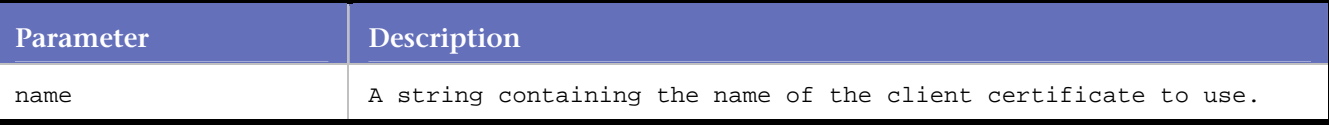

#### **Example**

In the following example, the client certificate "qaload\_cl" is used whenever the server requests one.

DO\_SSLUseClientCert("qaload\_cl");

## **DO\_SSLUseClientCertPass**

Applies to SSL requests. Specifies a password (plain text or encrypted) that is needed to read a client certificate.

#### **Syntax**

BOOL DO\_SSLUseClientCertPass(const char \*szPassword);

#### **Return Value**

TRUE if successful. FALSE if unsuccessful.

#### **Parameters**

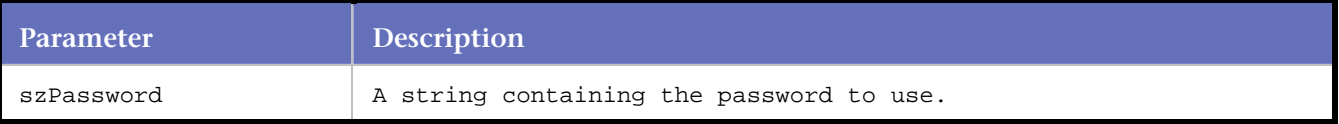

#### **Example**

DO\_SSLUseClientCert("my\_passwd");

## **DO\_SSLUseProxy**

Applies to SSL requests. Specifies a proxy server for all SSL requests to be sent through.

## **Syntax**

int DO\_SSLUseProxy ( const char \*proxyURL ) ;

### **Return Value**

Always returns 0

### **Parameters**

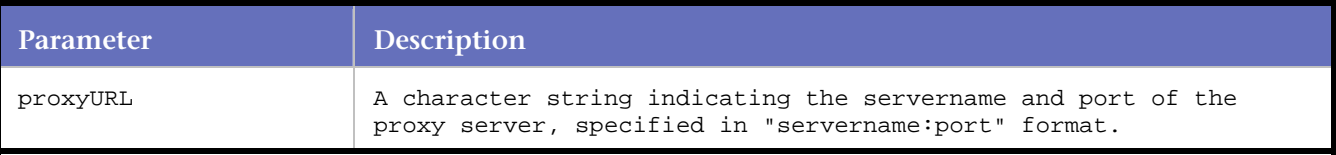

#### **Example**

```
... 
... 
BEGIN_TRANSACTION(); 
... 
... 
DO_UseProxy ( "internet.company.com:80" ); 
DO SSLUseProxy ( "internet.company.com:90" );
DO_ProxyExceptions( "company.sample.com, "company2.company.com" ); 
... 
...
```
# **TestPartner**

## **TestPartner Commands**

Since there are no convert or record options for a TestPartner session, these commands do not appear in the Function Wizard.

## TP\_Init

Used to create an instance of the Test Partner COM object. When an instance is created, the TestPartner application process is loaded and *QA*Load is able to interface with its functionality. This function must be called before any other function in this library.

#### TPExecuteScript

This function is used to execute a script within TestPartner.

#### TPExecuteVisualTest

This function is used to execute a visual test within TestPartner.

#### TPSetType

This function is used to set the value of a visual test parameter.

#### TP\_Uninit

This function is called to release an instance of the TestPartner COM object. Once the instance is released, the TestPartner application process is closed. This function should be called when the test has been completed or aborted.

## **TP\_Init**

Used to create an instance of the TestPartner COM object. When an instance is created, the TestPartner application process is loaded and *QA*Load is able to interface with its functionality. This function must be called before any other function in this library.

TP\_Init must occur exactly once per script and must be placed outside of the transaction loop.

#### **Syntax**

TP\_Init(PLAYER\_INFO \*s\_info);

#### **Return Value**

True/False

#### **Parameters**

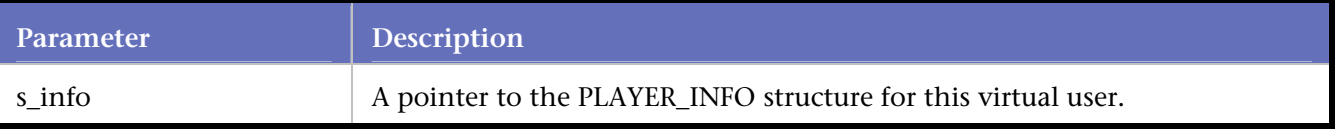

#### **Example**

TP\_Init(s\_info);

**Note:** Since there are no convert or record options for a TestPartner session, TestPartner commands do not appear in the Function Wizard.

## **TP\_Uninit**

This function is called to release an instance of the TestPartner COM object. Once the instance is released, the TestPartner application process is closed. This function should be called when the test has been completed or aborted.

TP\_Uninit must occur exactly once per script, be placed outside of the transaction loop, and occur once in abort\_function after printf.

**Syntax**

TP\_Uninit();

**Return Value**

N/A

**Parameters**

None

#### **Example**

END\_TRANSACTION();

```
TP_Uninit(); 
     EXIT(); 
} 
int abort_function(PLAYER_INFO * s_info) 
{ 
     printf("Task id: %i, Abort called!", S_task_id); 
     TP_Uninit(); 
     EXIT();
```
**Note:** Since there are no convert or record options for a TestPartner session, TestPartner commands do not appear in the Function Wizard.

## **TPExecuteScript**

This function is used to execute a script within TestPartner.

#### **Syntax**

}

```
TPExecuteScript(char * username, char * password, char * DSN, char * project, char * 
script);
```
### **Return Value**

### True/False

#### **Parameters**

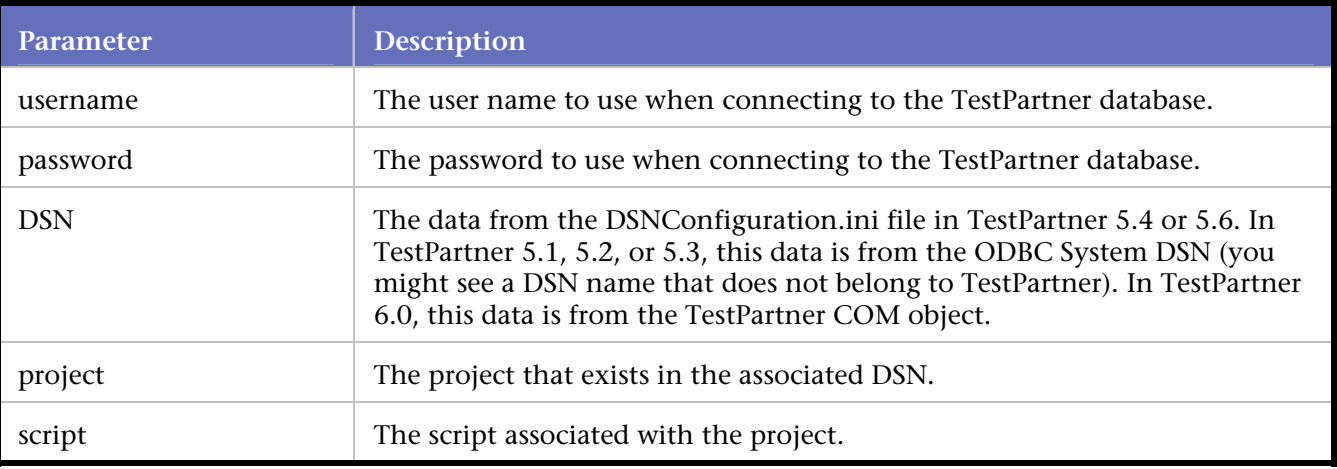

#### **Example**

```
TPExecuteScript("Admin", "~encr~010E606B626660", "TestPartner", "Common" , "Script1");
```
**Note:** Since there are no convert or record options for a TestPartner session, TestPartner commands do not appear in the Function Wizard.

## **TPExecuteVisualTest**

This function is used to execute a visual test within TestPartner.

#### **Syntax**

```
TPExecuteVisualTest(char * username, char * password, char * DSN, char * project, char * 
script);
```
#### **Return Value**

True/False

## **Parameters**

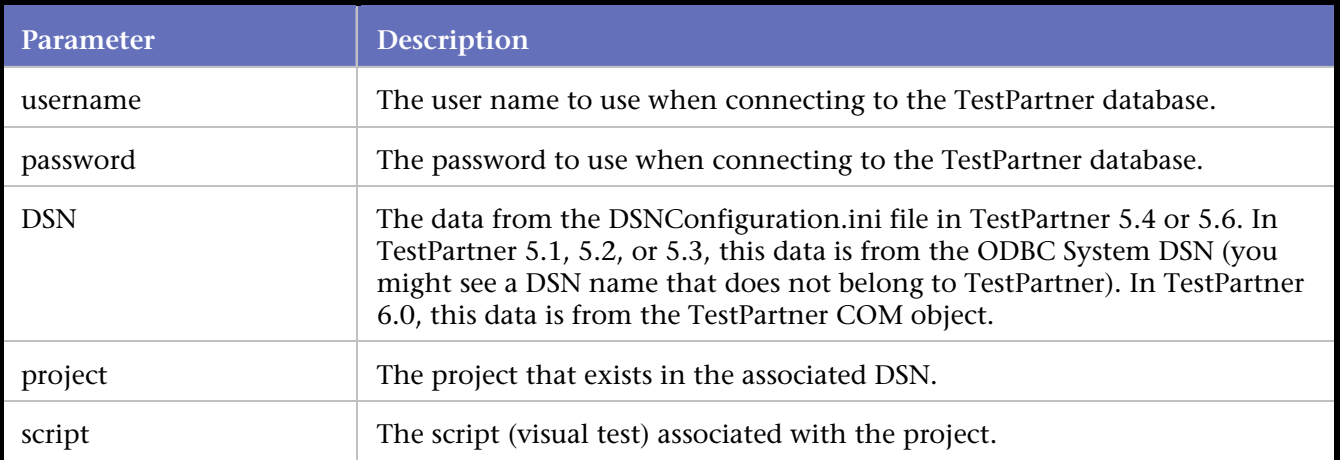

#### **Example**

```
TPExecuteVisualTest("Admin", "admin", "TestPartner", "Common" , "Script1");
```
**Note:** Since there are no convert or record options for a TestPartner session, TestPartner commands do not appear in the Function Wizard.

## **TPSetType**

This function is used to set the value of a visual test parameter.

#### **Syntax**

TPSetType(char \* Type, char \* ParamName, char \* Value);

## **Return Value**

True/False

#### **Parameters**

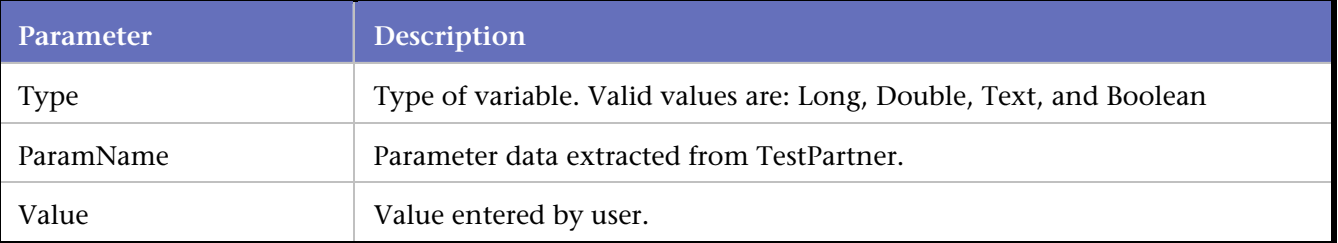

#### **Example**

```
TPSetType ("NumberLong", "numberVar1", "2653"); 
TPSetType ("NumberDouble", "numberVar2", "48.62"); 
TPSetType ("Text", "TextVar3", "Hello World"); 
TPSetType ("Boolean", "BoolVar1", "True");
```
**Note:** Since there are no convert or record options for a TestPartner session, TestPartner commands do not appear in the Function Wizard.

# **Winsock**

## **Winsock Commands**

AddrByte Returns a byte of an internet address.

DO\_WSK\_Accept Accepts an incoming connection on the specified socket.

DO\_WSK\_Bind Associates a local name with a connection/socket that is not yet named.

DO\_WSK\_Closesocket Closes the specified connection.

DO\_WSK\_Connect Establishes a connection with a server.

DO\_WSK\_Expect Waits for a unique pattern to occur that should signify the end of the response.

DO\_WSK\_ExpectAny Waits for any of the specified patterns to be matched.

## DO\_WSK\_ExpectAnyExpr

DO\_WSK\_ExpectAnyExpr() waits for any of the unique patterns specified by the passed UNIX-style regular expressions to occur. The patterns should signify any of the possible ends of the response.

## DO\_WSK\_ExpectExpr

DO\_WSK\_ExpectExpr() waits for a unique pattern specified by a UNIX-style regular expression to occur. The pattern should signify the end of the response.

DO\_WSK\_GetSocket Returns the socket handle for the specified connection.

DO\_WSK\_Getsockname Gets the local address for a connection.

DO\_WSK\_HexDecode Converts hexadecimal characters to binary data suitable for sending to a connection using DO\_WSK\_Write().

DO\_WSK\_Init Initializes internal structures and variables in preparation for a virtual user run.

DO\_WSK\_Ioctlsocket Controls the mode of a socket.

DO\_WSK\_IsReadable Specifies whether or not the connection has data available to be read.

DO\_WSK\_IsWriteable Indicates if the connection is available for writing.

DO\_WSK\_Listen Puts the specified socket in listening mode for incoming connections.

DO\_WSK\_Ouiet Waits for a period of silence, identified by seconds\_of\_quiet, on the named socket.

DO\_WSK\_Read Reads the number of bytes identified by bytes to read from the socket.

DO\_WSK\_Recv Receives data from a connected socket.

DO\_WSK\_Recvfrom Receives data from a connected or unconnected socket.

DO\_WSK\_Reorder DO\_WSK\_Reorder() swaps the byte order of the given integer variable.

DO\_WSK\_Select Allows you to determine if a set of sockets are read or writable.

DO\_WSK\_Send Sends data to a socket.

DO\_WSK\_SendAll Sends a number of strings to a connection.

DO\_WSK\_Sendto Sends data on either a connected or unconnected socket to a remote host.

DO\_WSK\_Setsockopt Sets options associated with the specified socket.

DO\_WSK\_Shutdown Disables the sending or receiving of data on a socket.

DO\_WSK\_Socket Creates a socket and associates it with a connection handle.

DO\_WSK\_Write Writes the number of bytes identified by bytes\_to\_write to the socket from data\_to\_send.

EscapeStr

Converts  $\wedge$  and null characters into  $\wedge \wedge$  and  $\wedge \wedge$ , respectively, so that data with those characters can be passed to DO\_WSK\_Send(), DO\_WSK\_Expect(), or DO\_WSK\_ExpectAny().

## GetLocalAddr

Returns the local address used by a connection in host-byte order.

## GetLocalPort

Returns the port bound to for the named socket on the local side of the connection.

## GetRemoteAddr

Returns the port connected to on the remote side of a connection.

### GetRemotePort

Returns the port connected to on the remote side of a connection.

## **HiByte**

Returns the high-order byte of the passed short integer.

### LoByte

Returns the low-order byte of the passed short integer.

### Log

Records the character string passed into the log file.

### **MyByteOrder**

MyByteOrder( ) returns the byte order of the machine running the script either of the constants MSBF (Most Significant Byte First) or LSBF (Least Significant Byte First).

## Response

Returns a pointer to the first character in the response buffer.

### ResponseLength

Returns the number of characters in the response buffer.

## **ScanExpr**

Scans the scan buffer for a string specified by the UNIX-style regular expression, into the given buffer.

#### **ScanFloat**

Scans a floating point value of the given byteorder and length into the argument which should be the address of an appropriate program variable of the same size and type, casted to a char \*. Valid lengths are 4 or 8. The byteorder should be either specified as either of the constants MSBF or LSBF.

## **ScanInt**

ScanInt( ) scans an integer of the given byteorder and length into the argument which should be the address of an appropriate program variable of the same size and type, casted to a char \*. Valid lengths are 1, 2, or 4. The byteorder should be either specified as one of the constants MSBF or LSBF.

## **ScanLenString**

ScanLenString( ) expects input of the format [count][string] where length is an integer of the given byteorder and length and string is a string of count bytes. The string will be placed in the given pointer and count, which should be the address of an appropriate integral program variable, casted to a char \*, and to be updated with the count.

## **ScanRewind**

Resets the scan pointer and length to the beginning and length of the response buffer respectively.

## ScanSkip

Skips the specified number of bytes in the scan buffer.

## **ScanString**

Scans a string of the given length from the current location in the scan buffer into the given buffer. The

scan pointer and length are incremented by the argument length.

#### **SetTimeout**

Sets the number of seconds to wait for subsequent synchronization commands (DO\_WSK\_Expect, DO\_WSK\_ExpectAny, or DO\_WSK\_Read) to be satisfied.

### **SetTyperate**

Sets the type rate, in characters per second, for data sent on a Telnet connection.

### **SkipExpr**

Scans the scan buffer for a string specified by the UNIX-style regular expression, and skips ahead over the matched pattern.

### **UnEscapeStr**

Converts a string with escaped ^ control character sequences to raw text so that it can be manipulated.

## **AddrByte**

Returns a byte of an internet address.

Only useful in very specific instances, particularly when scripting an FTP client that requires sending the address of the client-side data port as separate bytes.

AddrByte returns the byte of the passed address indicated by which\_byte.

#### **Syntax**

unsigned char AddrByte(unsigned long address, int which\_byte)

#### Return Value

## **Parameters**

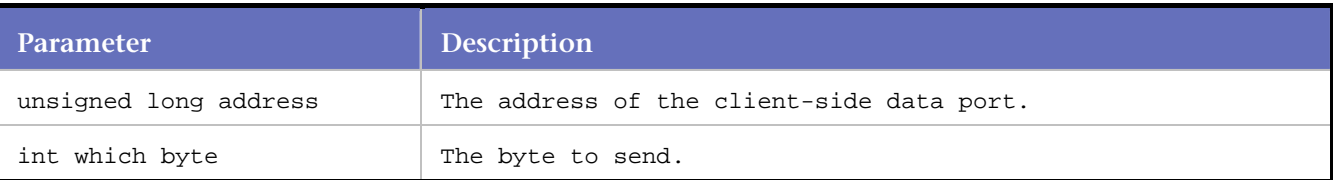

#### **Example**

```
unsigned char byte0, byte1, byte2, byte3; 
... 
byte0 = AddrByte(GetLocalAddr(S2), 0); 
byte1 = AddrByte(GetLocalAddr(S2), 1); 
byte2 = AddrByte(GetLocalAddr(S2), 2); 
byte3 = AdrByte(GetLocalAddr(S2), 3);
```
## **DO\_WSK\_Accept**

Accepts an incoming connection on the specified socket.

## **Syntax**

SOCKET DO\_WSK\_Accept(int nSocketHandle, int newSocketHandle)

## Return Value

New socket handler if successful

## 1 if an error occurs

**Parameters**

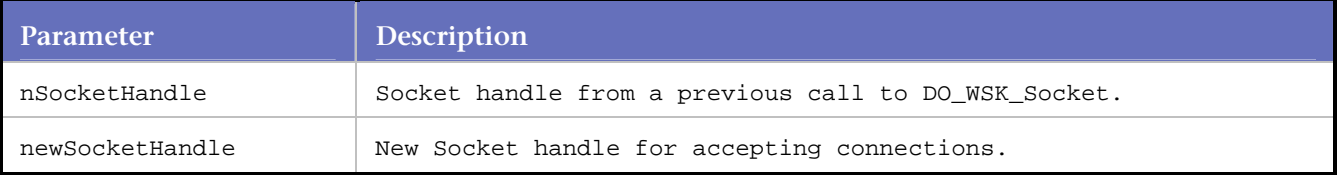

### **Example**

DO\_WSK\_Accept(S1, S2 );

## **DO\_WSK\_Bind**

Associates a local name with a connection/socket that is not yet named.

## **Syntax**

DO\_WSK\_Bind (int nConnectHandle, char \* szLocalInetAddr, unsigned short usPort);

## Return Value

### **Parameters**

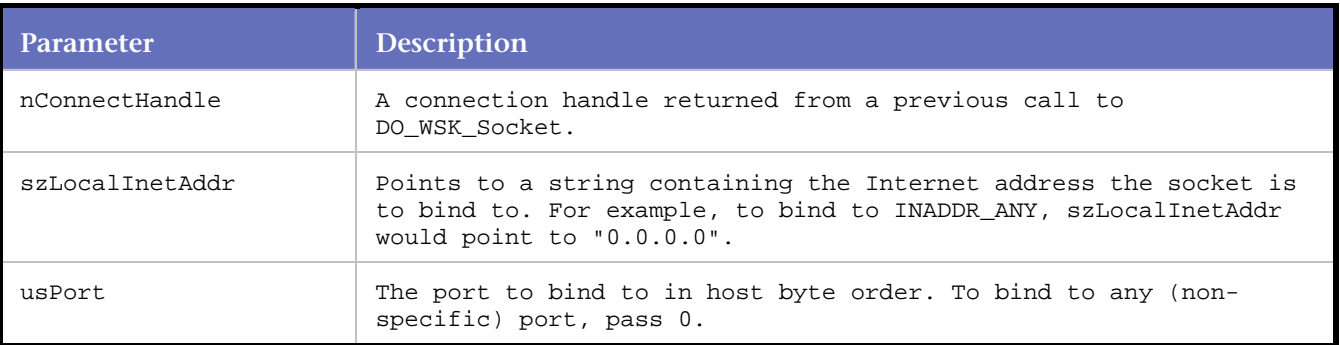

## **Example**

DO\_WSK\_Bind (0, "0.0.0.0", 0);

## **DO\_WSK\_Closesocket**

#### Closes the specified connection.

### **Syntax**

DO\_WSK\_Closesocket (int nConnectHandle);

### Return Value

### **Parameters**

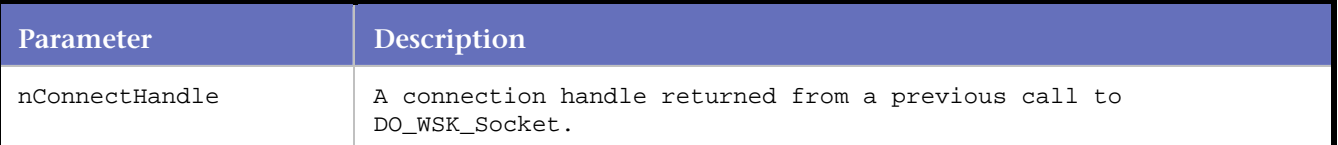

#### **Example**

DO\_WSK\_Closesocket (0);

## **DO\_WSK\_Connect**

#### Establishes a connection with a server.

#### **Syntax**

```
int DO_WSK_Connect (int nConnectHandle, char * szServerInetAddr,unsigned short usPort, int 
nAddressfamily);
```
#### **Return Value**

#### 0 if successful -1 if an error occurred.

#### **Parameters**

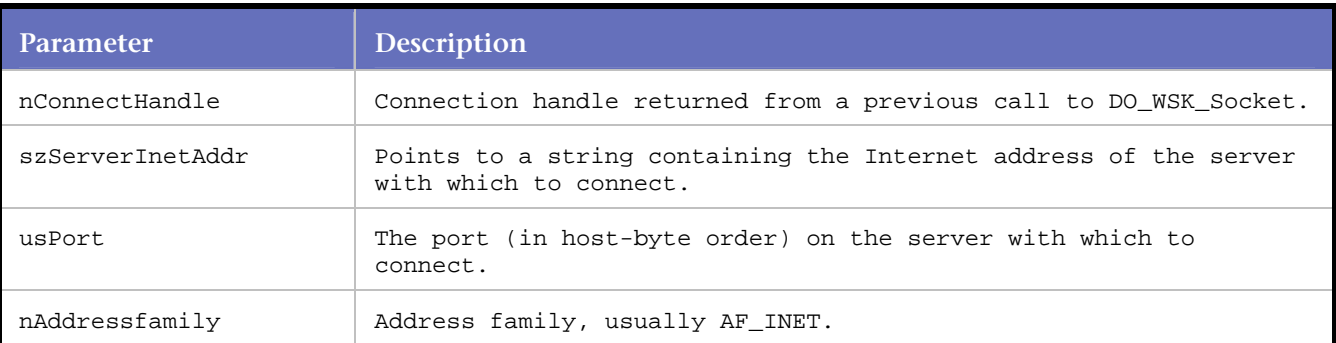

#### **Example**

DO\_WSK\_Connect ( 0, "172.22.1.130", 53, 2 );

## **DO\_WSK\_Expect**

Waits for a unique pattern to occur that should signify the end of the response.

When the capture file is converted, this pattern is identified automatically. If the response changes, the pattern may need to be adjusted or another synchronization command substituted in the place of DO\_WSK\_Expect().

## **Syntax**

int DO\_WSK\_Expect(int nConnectHandle, char \*pattern)

#### Return Value

0 if the pattern was found

-1 if the timeout interval expired

## **Parameters**

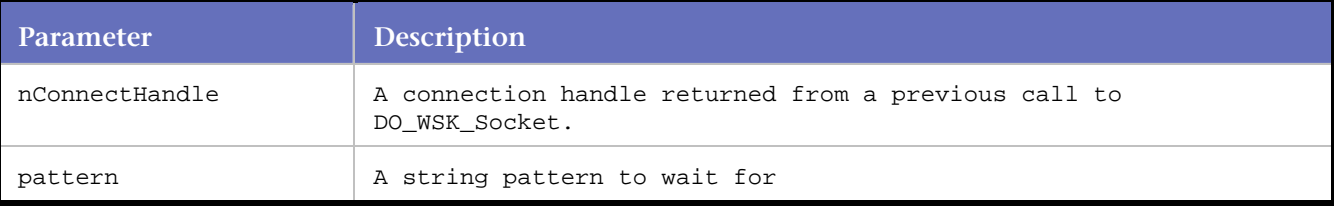

### **Example**

```
DO_WSK_Expect(S1, "\r\n");
```
## **DO\_WSK\_ExpectAny**

Waits for any of the specified patterns to be matched.

## **Syntax**

```
int DO_WSK_ExpectAny(int nConnectHandle, int number_of_patterns, char *pattern1, ...)
```
### Return Value

0-based index of the pattern that was matched first

-1 if not found.

## **Parameters**

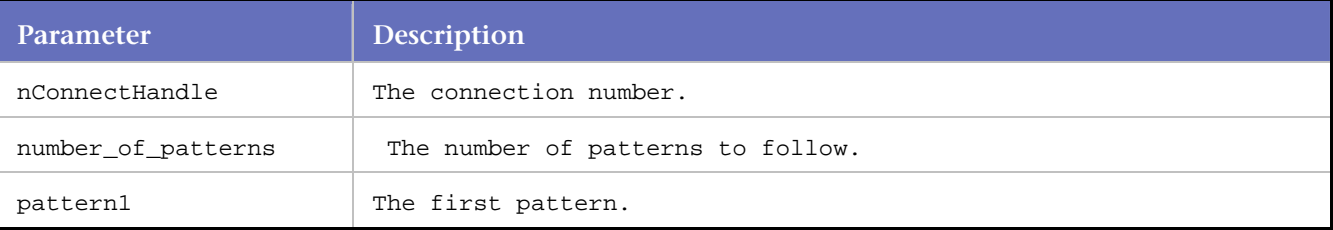

## **Example**

```
int i; 
... 
i = DO_WSK_ExpectAny(S1, 3, "this", "that", "the other");switch(i) 
{ 
case 0: /* do stuff because "this" was matched */ break; 
case 1: /* do stuff because "that" was matched */ break; 
case 2: /* do stuff because "the other" was matched */ break; 
default: /* must have timed out */ 
}
```
## **DO\_WSK\_ExpectAnyExpr**

Waits for any of the unique patterns specified by the passed UNIX-style regular expressions to occur.

The patterns should signify any of the possible ends of the response.

## **Syntax**

int DO\_WSK\_ExpectAnyExpr(int nConnectHandle, int num\_expressions, char \*expression1, char \*expression2, ...)

### Return Value

Index of the pattern that was matched (0-based)

-1 if the timeout interval expired.

#### **Parameters**

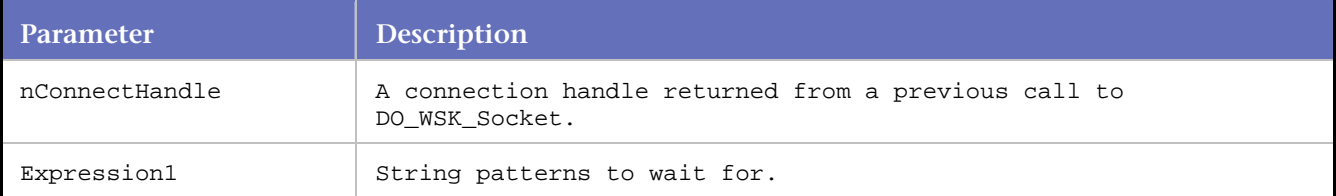

### **Example**

```
DO_WSK_ExpectAnyExpr(S1, 2, "query failed [0-9]* times", "query succeeded [0-9]* times");
```
## **DO\_WSK\_ExpectExpr**

Waits for a unique pattern specified by a UNIX-style regular expression to occur. The pattern should signify the end of the response.

#### **Syntax**

int DO\_WSK\_ExpectExpr(int nConnectHandle, char \*expression)

#### Return Value

0 if the pattern is found

-1 if the timeout interval expired

### **Parameters**

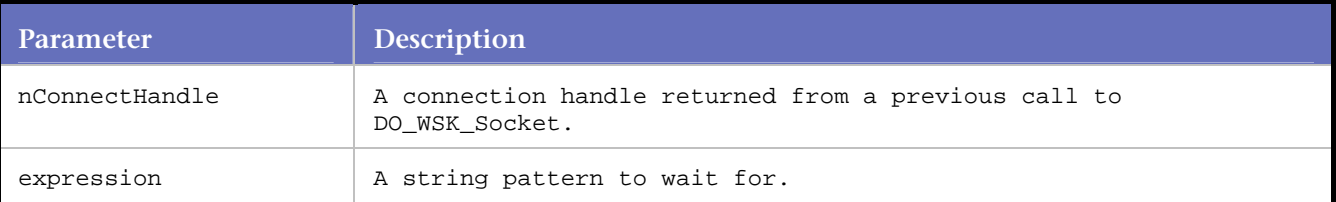

#### **Example**

DO\_WSK\_ExpectExpr(S1, "the date is [0-9][0-9]/[0-9][0-9]/[0-9][0-9]");

## **DO\_WSK\_GetSocket**

Returns the socket handle for the specified connection.

This allows more complicated examples of determining if multiple sockets are available for writing or if data is available for reading using the select() system call.

### **Syntax**

SOCKET DO\_WSK\_GetSocket(int ConnectHandle)

#### Return Value

#### **Parameters**

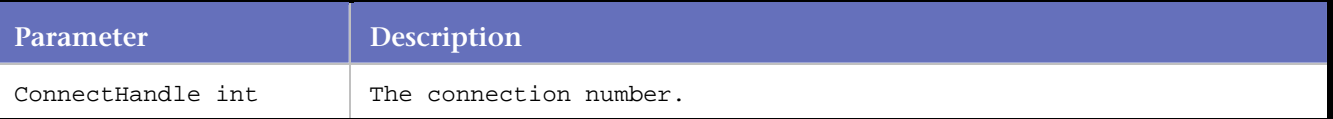

#### **Example**

```
SOCKET x = DO_WSK_GetSocket(S1); 
SOCKET y = DO_WSK_GetSocket(S2); 
fd_set readfds; 
struct timeval timeout; 
int maxfds; 
timeout.tv_sec = 1; 
timeout.tv_usec = 0; 
FD_SET(x, &readfds); 
FD_SET(y, &readfds); 
if(x > y) maxfds = x; else maxfds = y;
select(maxfds+1, &readfds, 0, 0, timeout); 
Waits for 1 second for data to be available for reading on connection S1 or S2.
```
## **DO\_WSK\_Getsockname**

Gets the local address for a connection.

Use this call or DO\_WSK\_Bind prior to a call to GetLocalAddr or GetLocalPort.

#### **Syntax**

unsigned short DO\_WSK\_Getsockname(int nConnectHandle)

Return Value

#### **Parameters**

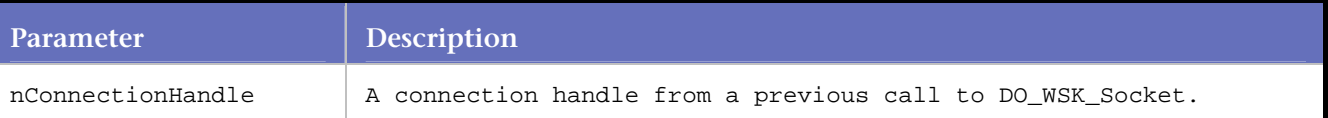

#### **Example**

```
DO_WSK_Socket(S1, AF_INET, SOCK_DGRAM, IPPROTO_UDP); 
DO_WSK_Bind(S1, "127.0.0.1", ANY_PORT); 
fd_set readfds; 
DO_WSK_Getsockname(S1);
```
## **DO\_WSK\_HexDecode**

Converts hexadecimal characters to binary data suitable for sending to a connection using DO\_WSK\_Write().

### **Syntax**

int HexDecode(char \*string)

## Return Value

Number of bytes in the converted data (one half the number of input bytes)

#### **Parameters**

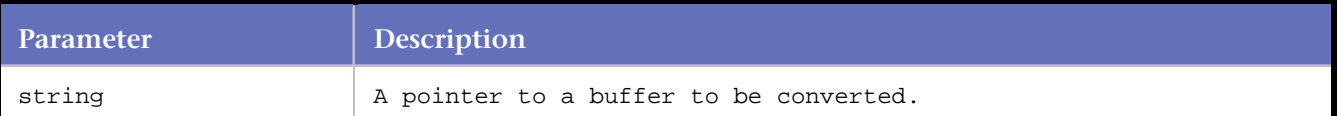

#### **Example**

```
char buf[80]; 
int count; 
... 
strcpy(buf, "FEEBDAED"); 
count = DO_WSK_HexDecode(buf); 
DO_WSK_Write(S1, buf, count);
```
## **DO\_WSK\_Init**

Initializes internal structures and variables in preparation for a virtual user run.

#### **Syntax**

```
int DO_WSK_Init(s_info)
```
#### Return Value

1 (one)

#### **Parameters**

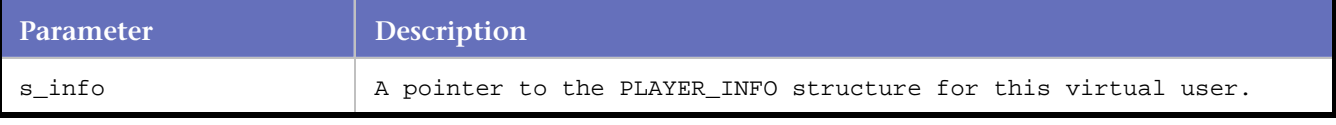

#### **Example**

DO\_WSK\_Init (s\_info);

## **DO\_WSK\_Ioctlsocket**

## Controls the mode of a socket.

#### **Syntax**

```
DO_WSK_Ioctlsocket(int nConnectHandle, unsigned long * argument, 
WinsockIOCtlSocketCommandEnum command );
```
### Return Value

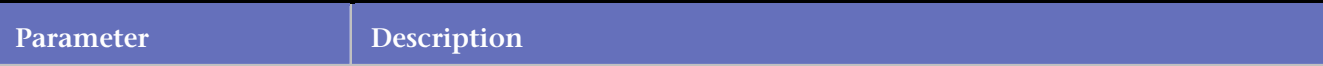

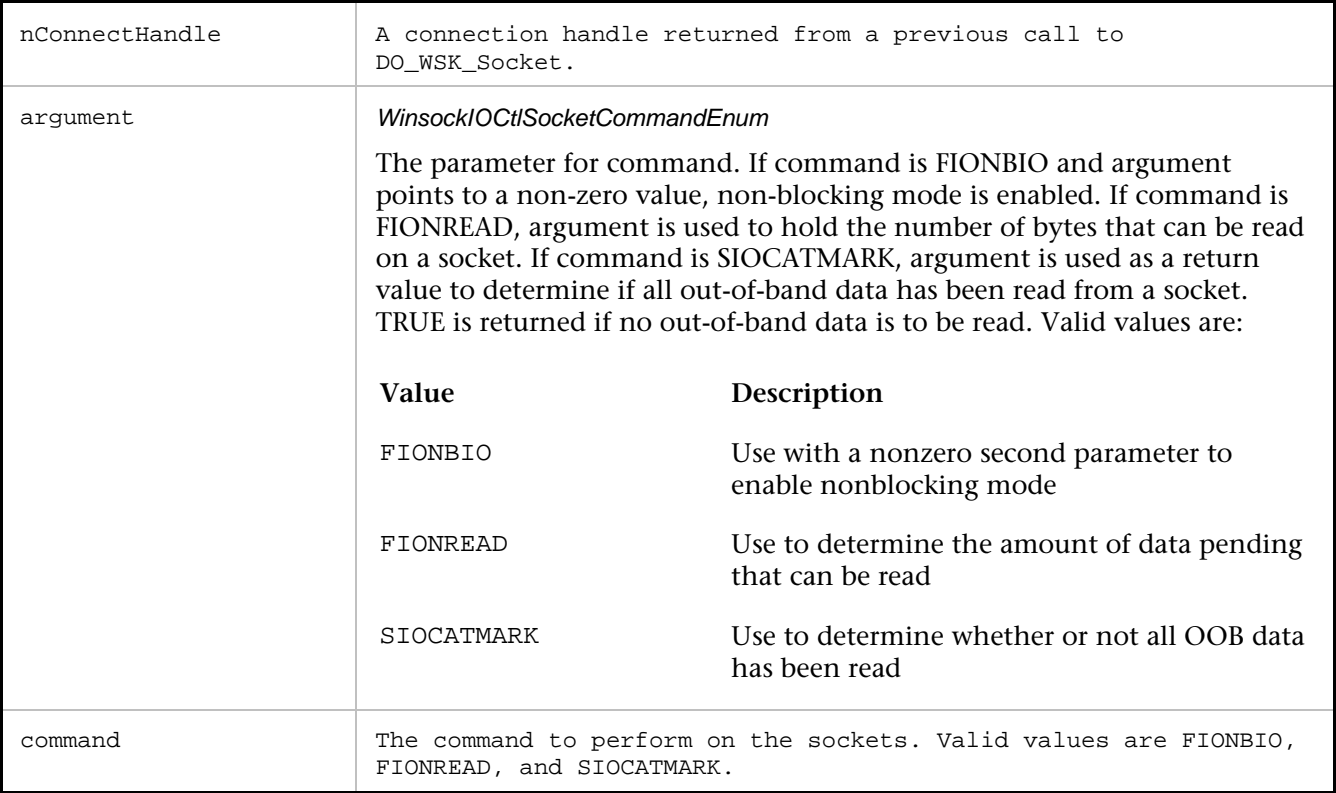

## **Example**

```
// enable non-blocking mode 
u_long argument = TRUE; 
DO_WSK_ioctlsocket(0, &argument, FIONBIO );
```
## **DO\_WSK\_IsReadable**

Specifies whether or not the connection has data available to be read.

Returns .

#### **Syntax**

int DO\_WSK\_IsReadable(int ConnectHandle);

Return Value

1 if the connection has data available to be read

0 if there is no data available

-1 if there was an error

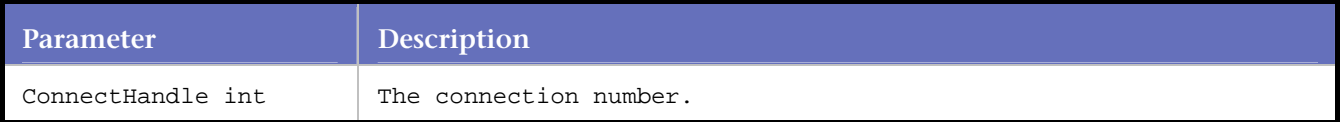

#### **Example**

```
do 
{ 
DO_WSK_Read(S1, 4); 
} 
while (DO_WSK_IsReadable(S1)) ;
//Reads 4 bytes of data at a time until there is no more data to be read.
```
## **DO\_WSK\_IsWriteable**

#### Indicates if the connection is available for writing.

#### **Syntax**

int DO\_WSK\_IsWriteable(int ConnectHandle);

#### Return Value

1 if the connection is available for writing

0 if the output queue is full

-1 if there was an error

#### **Parameters**

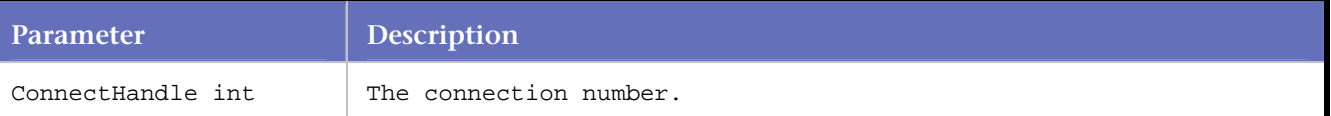

#### **Example**

```
do 
{ 
DO_SLEEP(1); 
} 
while (DO_WSK_IsWriteable(S1) == 0) ;
DO_WSK_Send(S1, "stuff"); 
//Waits until connection S1 is writable before sending "stuff".
```
## **DO\_WSK\_Listen**

Puts the specified socket in listening mode for incoming connections.

#### **Syntax**

int DO\_WSK\_Listen(int nSocket);

#### Return Value

#### Always returns 0

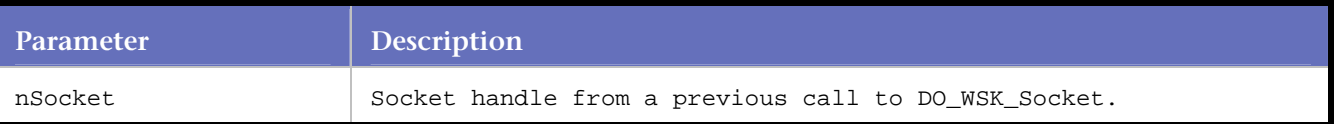

## **Example**

DO\_WSK\_Listen(S1);

## **DO\_WSK\_Quiet**

Waits for a period of silence, identified by seconds\_of\_quiet, on the named socket.

This can be useful if the response is random or you simply don't know what the response will be.

DO\_WSK\_Quiet() reads whatever characters are available. After characters are read, the seconds\_of\_quiet counter is reset. If a socket is not idle, DO\_WSK\_Quiet cannot complete.

## **Syntax**

int DO\_WSK\_Quiet(int nConnectHandle, double seconds\_of\_quiet)

### Return Value

Number of bytes read

### -1 if an error was encountered

### **Parameters**

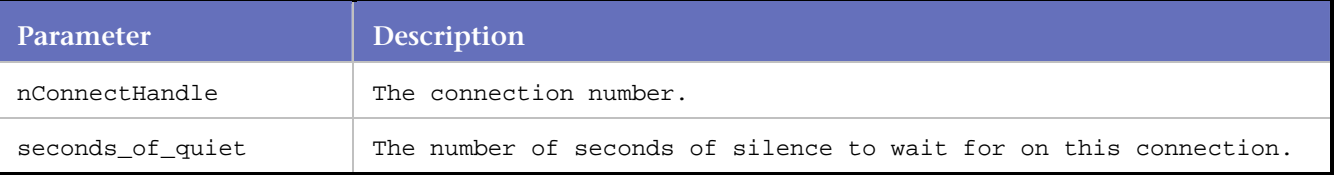

#### **Example**

```
DO_WSK_Quiet(S2, 10);
```
## **DO\_WSK\_Read**

Reads the number of bytes identified by bytes\_to\_read from the socket.

This can be useful if the response varies in content, but the number of bytes is consistent. It can also be used to build scripts that handle more complicated protocols.

#### **Syntax**

int DO\_WSK\_Read(int nConnectHandle, int bytes\_to\_read)

#### Return Value

Number of bytes read

#### -1 if an error is encountered

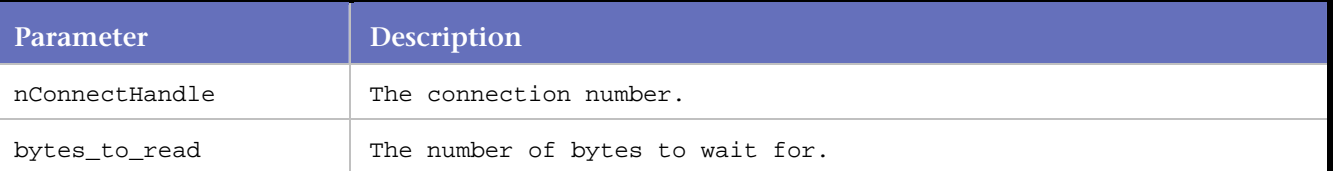

#### **Example**

DO\_WSK\_Read(S2, 1024);

## **DO\_WSK\_Recv**

Receives data from a connected socket.

#### **Syntax**

```
DO_WSK_Recv (int nConnectHandle, char * buffer, int * buffer_length, WinsockRecvFlagsEnum 
flags, int * pnBytesRecv)
```
Return Value

#### **Parameters**

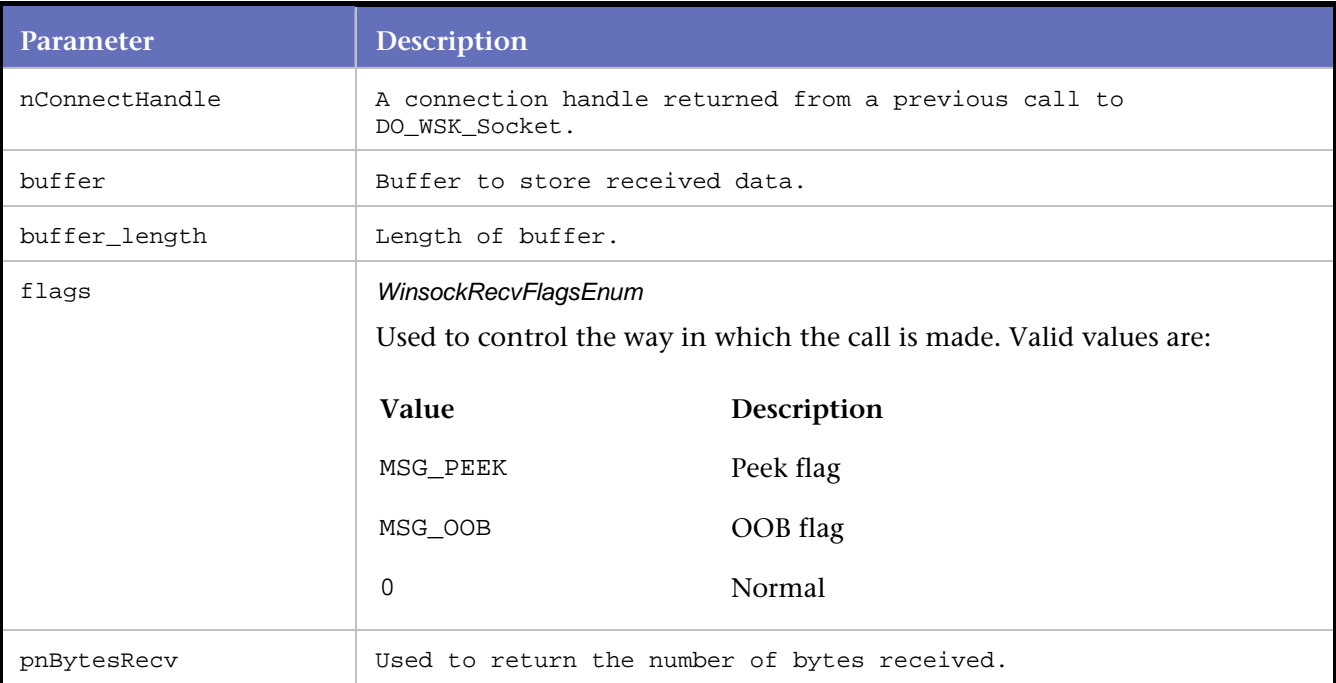

#### **Example**

```
char buffer[1024]; 
int nBytesReceived; 
DO_WSK_Recv (0, buffer, 1024, 0, &nBytesReceived);
```
## **DO\_WSK\_Recvfrom**

Receives data from a connected or unconnected socket.

#### **Syntax**

DO\_WSK\_Recvfrom (int nConnectHandle, char \* buffer, int buffer\_length, WinsockRecvFlagsEnum flags, struct sockaddr \*from\_address, int \* pnBytesRecv );

## Return Value

### **Parameters**

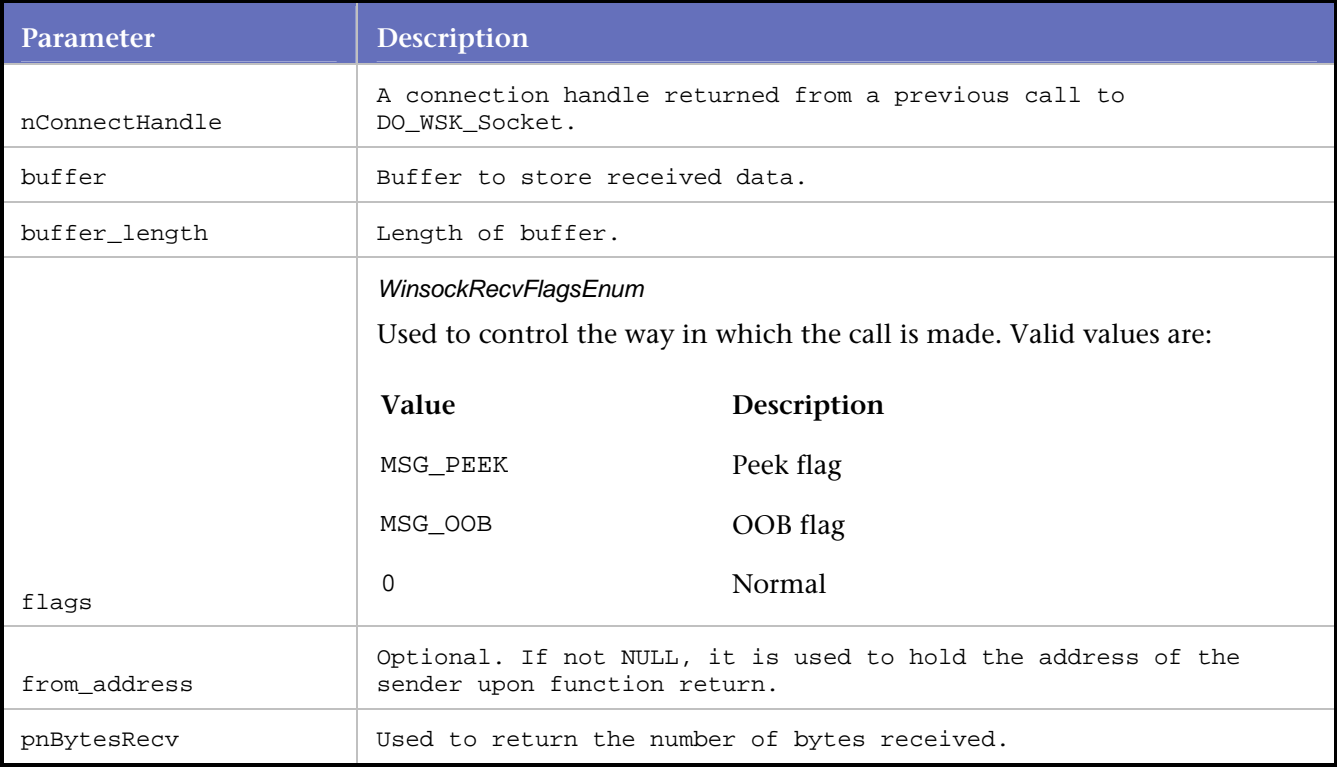

## **Example**

```
char buffer[1024]; 
int nBytesReceived; 
DO_WSK_Recvfrom(0, buffer, 1024, 0, NULL, &nBytesReceived);
```
## **DO\_WSK\_Reorder**

DO\_WSK\_Reorder( ) swaps the byte order of the given integer variable.

## **Syntax**

```
void DO_WSK_Reorder(int size, void *value)
```
## Return Value

None

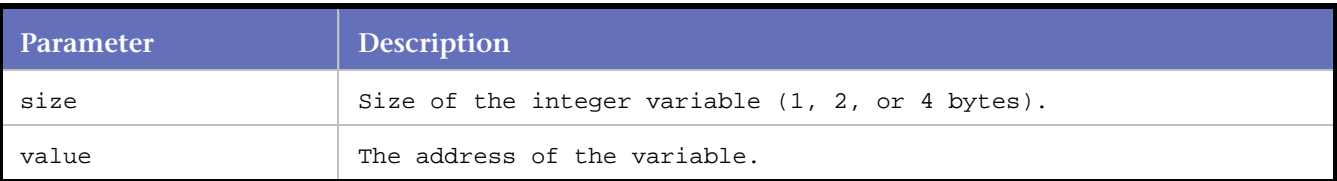

#### **Example**

```
int var; 
var = 2iDO_WSK_Reorder(sizeof(int), (char *)&var); 
DO_WSK_Send(S2, EscapeStr((char *)&var, sizeof(int)));
```
## **DO\_WSK\_Select**

Allows you to determine if a set of sockets are read or writable

#### **Syntax**

```
Int DO_WSK_Select(fd_set *readfds, fd_set *writefds, fd_set *selectfds, struct timeval 
*timeout);
```
#### Return Value

#### **Parameters**

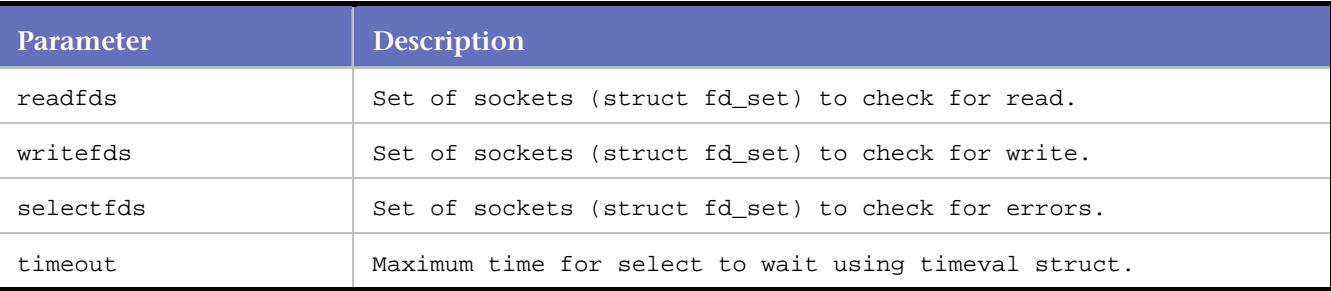

#### **Example**

```
fd_set *Set1 = malloc(sizeof(fd_set)); 
fd_set *Set2 = malloc(sizeof(fd_set)); 
fd_set *Set3 = malloc(sizeof(fd_set)); 
struct timeval *Time = malloc(sizeof(fd_set)); 
.... 
.... 
DO_WSKk_Socket(S3, AF_INET, SOCK_STREAM, IPPROTO TCP); 
DO_WSK_Bind(S3, ANY ADDR, ANY_PORT); 
DO_WSK_Getsockname(S3);
DO_WSK_Connect(S3, "172.22.11.25", 80, AF_INET); 
Set1->fd_count = 1; 
Set2->fd\_count = 1;Set3 - > fd count = 1;
Set1 - > fd_array[0] = S3;Set2->fd_array[0] = S3;Set3->fd_array[0] = S3;Time->tv_sec = 1; 
DO_WSK_Select(Set1, Set2, Set3, Time); 
free(Set1); 
free(Set2); 
free(Set3); 
free(Time);
```
## **DO\_WSK\_Send**

Sends data to a socket.

### **Syntax**

DO\_WSK\_Send(int nConnectHandle, char \*data)

#### Return Value

## 0 if successful

#### **Parameters**

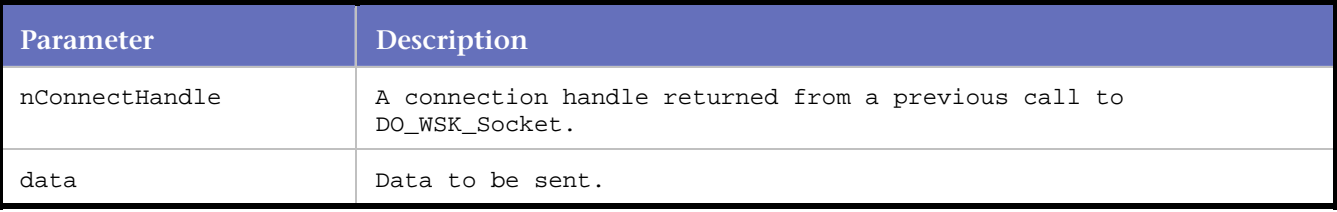

### **Example**

DO\_WSK\_Send(S1, "This is sent to connection S1");

## **DO\_WSK\_SendAll**

Sends a number of strings to a connection.

#### **Syntax**

DO\_WSK\_SendAll(int nConnectHandle, int numstrings, char string1, char \*string2, ...);

### Return Value

#### **Parameters**

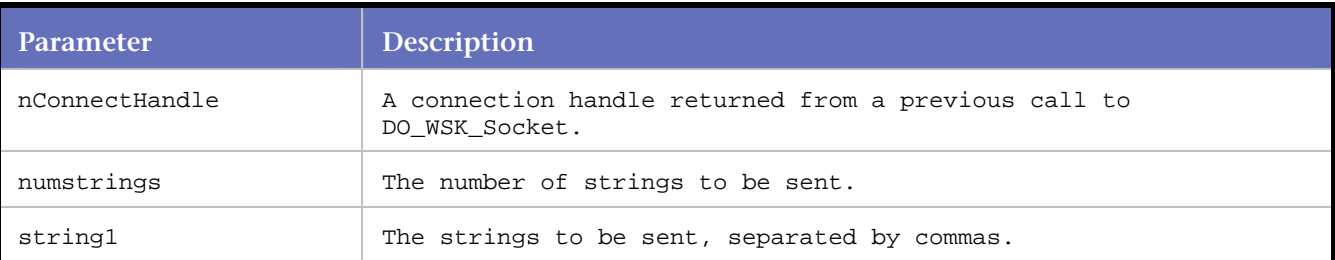

#### **Example**

DO\_WSK\_Socket(S3, AF\_INET, SOCK\_STREAM, IPPROTO\_TCP); DO\_WSK\_Bind(S3, ANY\_ADDR, ANY\_PORT); DO\_WSK\_Getsockname(S3); DO\_WSK\_Connect(S3, "172.22.11.25, 80, AF\_INET); DO\_WSK\_Setsockopt(S3, IPPROTO\_TCP, TCP\_NODELAY, 1); DO\_WSK\_Setsockopt(S3, SOL\_SOCKET, SO\_LINGER, 0x100); DO\_WSK\_SendAll(S3, 2, "GET/HTTP/1.1\r\nAccept: image/gif," "image/x-xbitmap, image/jp eg, image/pjpeg, application/" "vnd.ms-excel, application/msword, application/x-shock" "wave-flash, \*/\*\r\nAccept-Language:en-us\r\nAccept-En"

```
"coding: gzip, deflate\r\nIf-Modified-Since: Mon, 03 Feb" 
"2003 15:03:15 GMT\r\nIf-None-Match:\"82f2e16095cbc21:" 
"973\"", "\r\nUser-Agent: Mozilla/4.0 (compatible; MSIE" 
"6.0; Windows NT 5.0; .NET CLR 1.0.3705)\r\nHost:" 
"qaappserv\r\nConnection: Keep-Alive\r\n\r\n");
```
## **DO\_WSK\_Sendto**

Sends data on either a connected or unconnected socket to a remote host.

#### **Syntax**

Int DO\_WSK\_Sendto(int nConnectHandle, char \* wsk\_statement, char szServerInetAddr, unsigned short port );

#### Return Value

#### **Parameters**

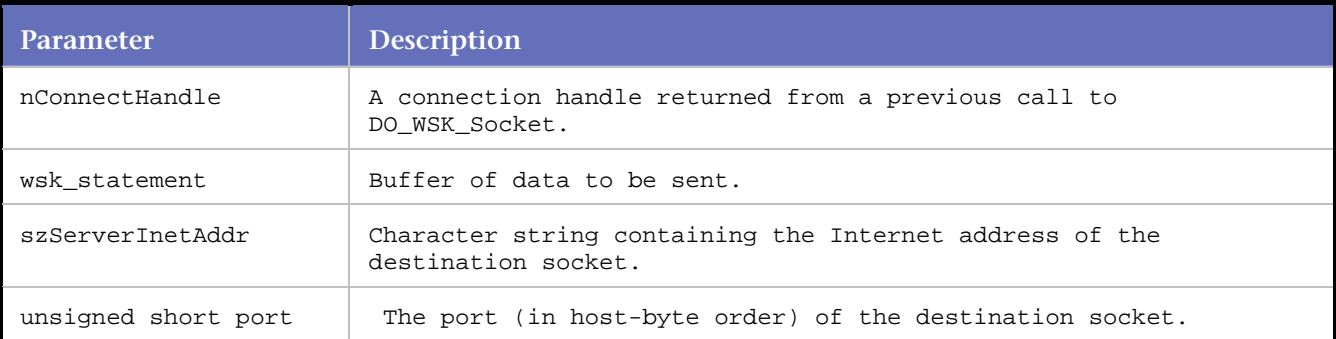

#### **Example**

```
DO_WSK_Socket(S1, AF_INET,SOCK_DGRAM, IPPROTO_IP); 
DO_WSK_SetsockOpt(S1, SOL_SOCKET, SO_BROADCAST, 1); 
DO_WSK_Bind(S1, ANY_ADDR, ANY_PORT); 
DO_WSK_Sendto(S1, "0$^B^A^@^D^Fpublic\241^W^B^A^A^B^A^@^B^A^@0\f0\n^F^F+^F^"
"A^B^A^A^E^@","172.22.6.71", 161);
```
## **DO\_WSK\_Setsockopt**

Sets options associated with the specified socket.

**Syntax**

DO\_WSK\_Setsockopt(int nConnectHandle, int level, int option\_name, WinsockSetSockOptionLevelEnum wsk\_sockopt\_optval );

#### Return Value

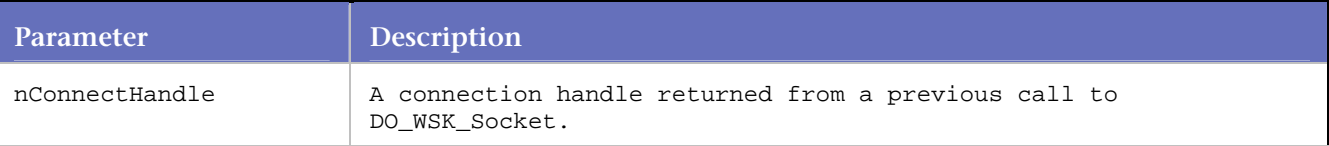

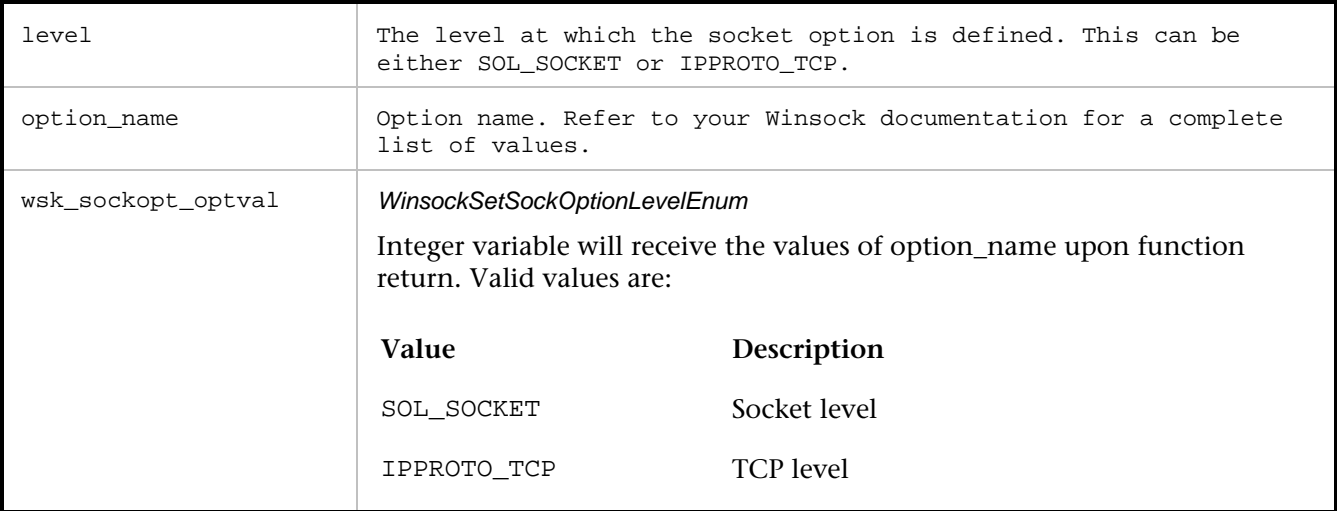

## **Example**

DO\_WSK\_Connect(S3, "172.22.11.25", 80, AF\_INET); DO\_WSK\_Setsockopt(S3, IPPROTO\_TCP, TCP\_NODELAY, 1); DO\_WSK\_Setsockopt(S3, SOL\_SOCKET, SO\_LINGER, 0x100);

## **DO\_WSK\_Shutdown**

Disables the sending or receiving of data on a socket.

## **Syntax**

DO\_WSK\_Shutdown (int nConnectHandle, WinsockShutdownMethodEnum shutdown\_type );

Return Value

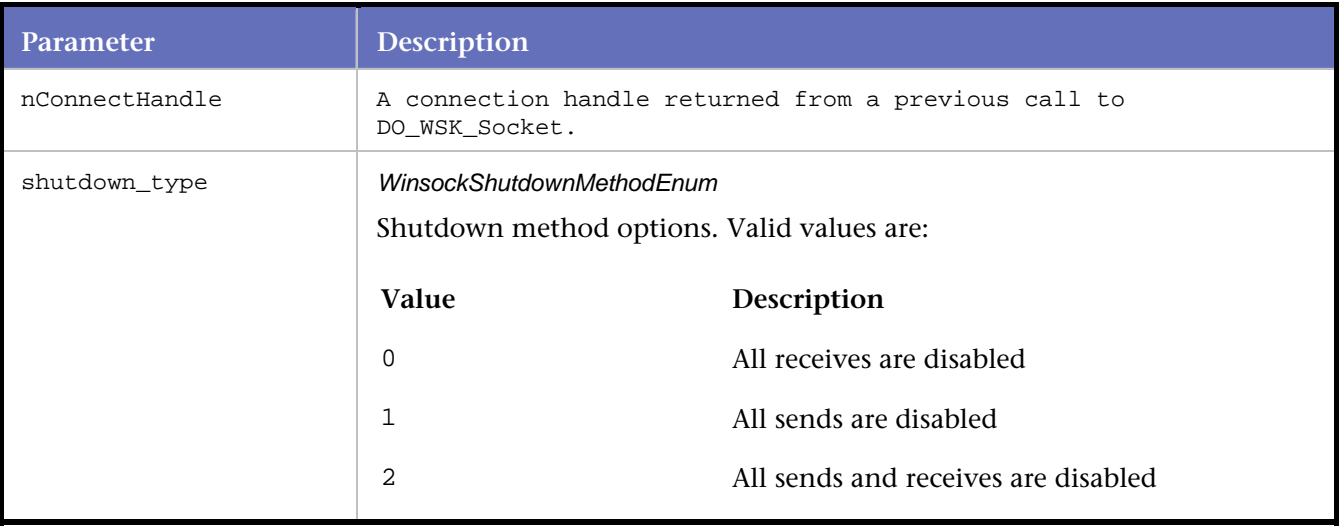

#### **Example**

// disable sends DO\_WSK\_Shutdown (0, 1);

## **DO\_WSK\_Socket**

Creates a socket and associates it with a connection handle.

#### **Syntax**

DO\_WSK\_Socket (int nConnectHandle , int address\_family, WinsockSocketTypeEnum type, int protocol );

#### Return Value

#### **Parameters**

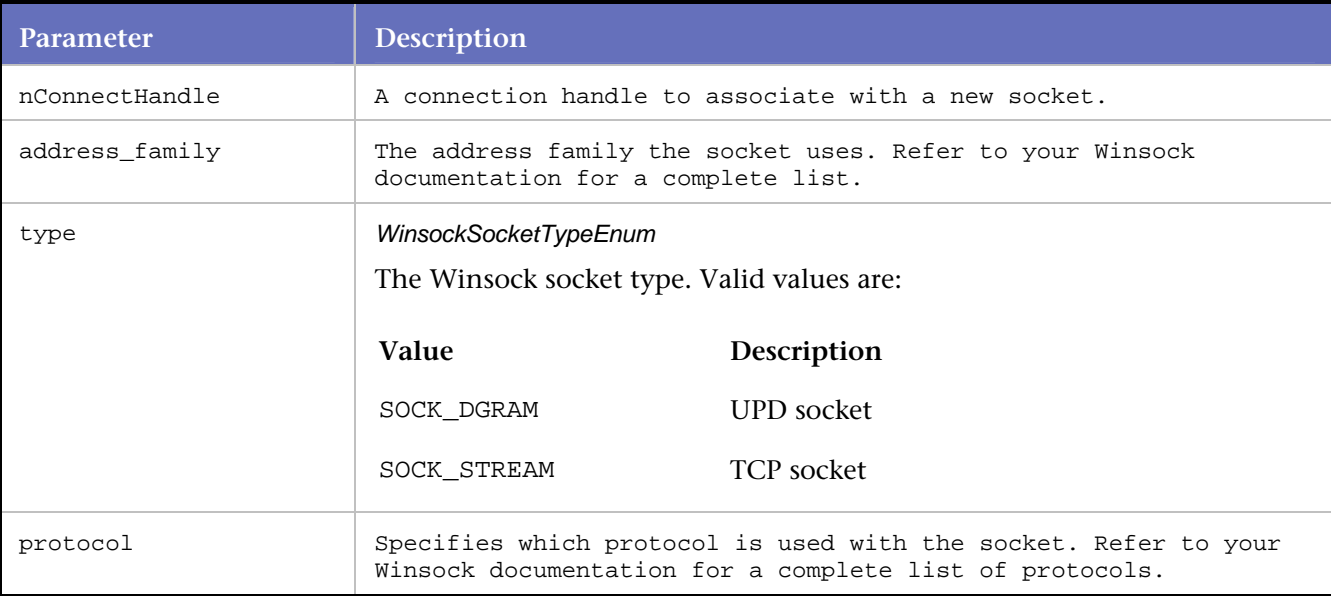

#### **Example**

```
// create a stream socket 
DO_WSK_Socket (0, AF_INET, SOCK_STREAM, 0 );
```
## **DO\_WSK\_Write**

Writes the number of bytes identified by bytes\_to\_write to the socket from data\_to\_send.

This can be used in place of DO\_WSK\_Send() when coding scripts by hand. DO\_WSK\_Send() expects a string that has certain control and null characters encoded. DO\_WSK\_Write does not expect any encoding, and so can be used to send data without having to use EscapeStr to encode any possible control characters.

### **Syntax**

```
int DO_WSK_Write(int nConnectHandle, char *data_to_send, int bytes_to_write)
```
## Return Value

Number of bytes written

### -1 if an error was encountered

### **Parameters**

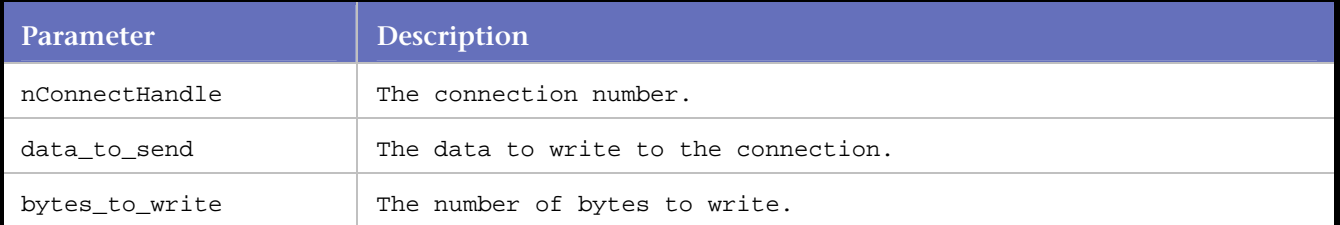

## **Example**

DO\_WSK\_Write(S2, buffer, 1024);

## **EscapeStr**

Converts  $\wedge$  and null characters into  $\wedge$  and  $\wedge$ @, respectively, so that data with those characters can be passed to DO\_WSK\_Send(), DO\_WSK\_Expect(), or DO\_WSK\_ExpectAny().

### **Syntax**

char \* EscapeStr(char \*string, int count)

#### Return Value

A pointer to the converted characters

#### **Parameters**

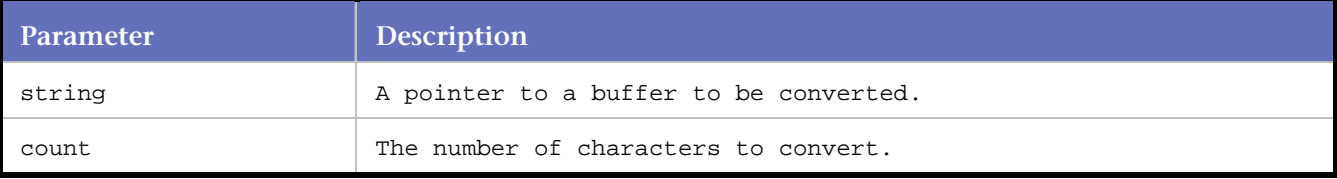

#### **Example**

```
char buf[80];
```
...

```
DO_WSK_Send(S1, EscapeStr("\0\0\0x^hello", 10));
```
## **GetLocalAddr**

Returns the local address used by a connection in host-byte order.

This can be useful in any case where the client application, and therefore, the script, uses DO\_WSK\_Bind() to bind a socket to an unspecified address or port and then does a DO\_WSK\_Listen() on that socket. This sequence indicates that the application tells the remote side what the local address and port are so that it can connect back to the application, identified by a DO\_WSK\_Accept(). In this case, it is necessary to identify how the client application is informing the remote application of what address and port it is listening on.

For example: The ftp client application binds to the first available port and does a listen() on that port. The client tells the remote side, which is actually the ftp server, what port it is listening on by sending a command that looks like "PORT 172,23,70,242,4,212\r\n", where 172,23,70,242 is the IP address of the local machine and 4,212 are the high-order byte and low-order byte of the port number being listened on. To make this slightly easier, we've included the HiByte(), LoByte(), and AddrByte() functions.

#### **Syntax**

unsigned long GetLocalAddr(int nConnectHandle)

#### Return Value

#### Address of the local side of the connection

#### **Parameters**

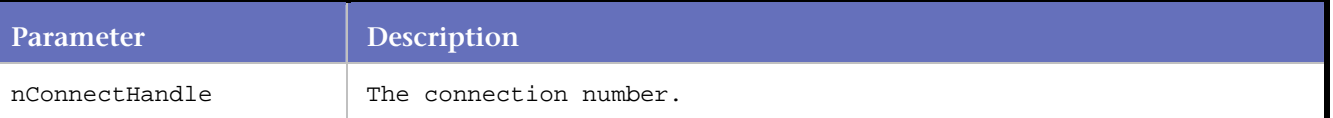

#### **Example**

```
unsigned long addr; 
unsigned short port; 
... 
/* 
the following lines have to be AFTER socket S3 is bound in a DO_WSK_Bind() call 
port = GetLocalPort(S3); 
addr = GetLocalAddr(S3); /* now we know both the local address and port */... 
{ 
char buf[80]; 
sprintf(buf, "PORT %d, %d, %d, %d, %d\n)AddrByte(addr,0), 
AddrByte(addr,1), 
AddrByte(addr,2), 
AddrByte(addr,3), 
HiByte(port), 
LoByte(port)); 
DO_WSK_Send(S4, buf); 
}
```
## **GetLocalPort**

Returns the port bound to for the named socket on the local side of the connection.

#### **Syntax**

unsigned short GetLocalPort(int nConnectHandle)

#### Return Value

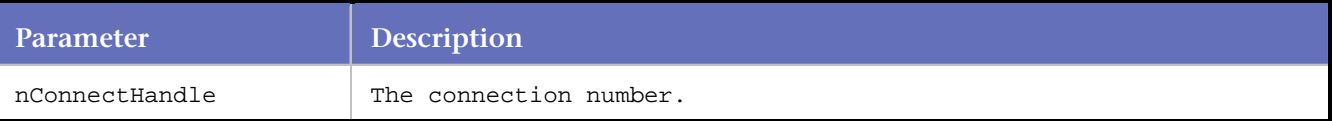

## **Example**

```
unsigned short port; 
... 
port = GetLocalPort(S3);
```
## **GetRemoteAddr**

Returns the port connected to on the remote side of a connection.

**Syntax**

unsigned long GetRemoteAddr(int nConnectHandle)

### Return Value

Address of the remote side of the connection as a long integer

#### **Parameters**

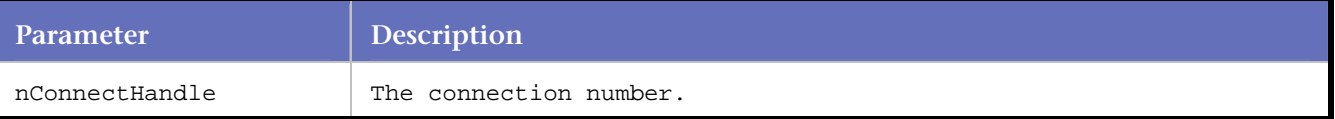

### **Example**

```
unsigned long addr; 
...
```

```
addr = GetRemoteAddr(S3);
```
## **GetRemotePort**

Returns the port connected to on the remote side of a connection.

#### **Syntax**

```
unsigned short GetRemotePort(int nConnectHandle)
```
Return Value

## **Parameters**

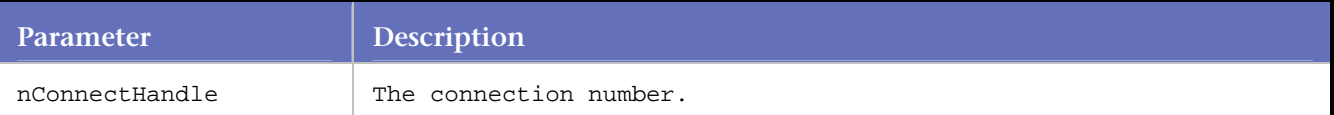

#### **Example**

```
unsigned short port;
```
...

```
port = GetRemotePort(S3);
```
## **HiByte**

Returns the high-order byte of the passed short integer.

Only useful in very specific instances, particularly when scripting an FTP client that requires sending the high and low order bytes of the client-side data port as separate bytes.

HiByte returns the high-order byte of the passed short.

#### **Syntax**

```
unsigned char HiByte(short port)
```
Return Value

### **Parameters**

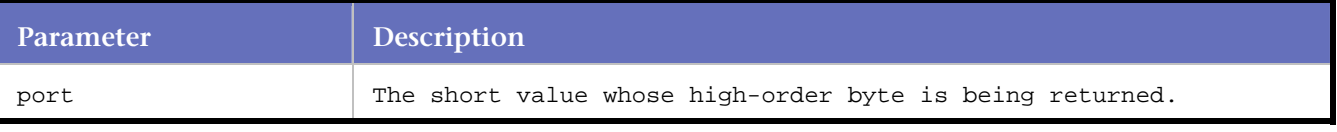

### **Example**

```
unsigned char hbyte; 
...
```

```
hbyte = HiByte(GetLocalPort(S3));
```
## **LoByte**

Returns the low-order byte of the passed short integer.

Only useful in very specific instances, particularly when scripting an FTP client that requires sending the high and low order bytes of the client-side data port as separate bytes.

LoByte returns the low-order byte of the passed short.

## **Syntax**

```
unsigned char LoByte(short port)
```
Return Value

## **Parameters**

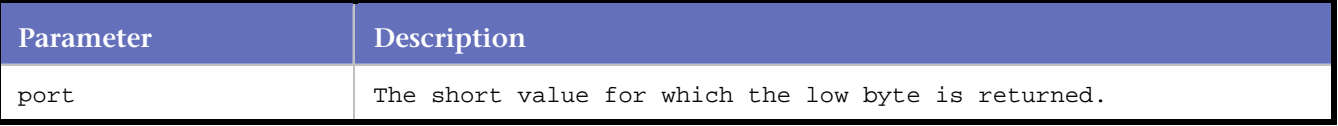

## **Example**

...

```
unsigned char lbyte;
```

```
byte = LoByte(GetLocalPort(S3));
```
## **Log**

Records the character string passed into the log file.

### **Syntax**

void Log(char \*line\_to\_be\_logged)

Return Value

### **Parameters**

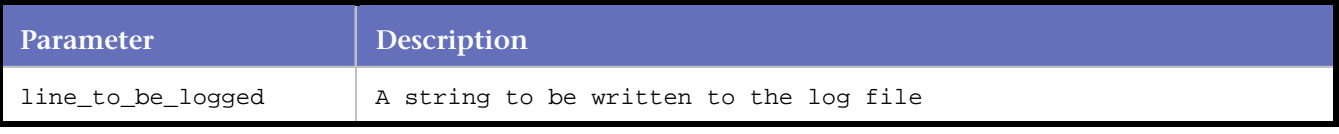

### **Example**

```
Log("Got here!");
```
## **MyByteOrder**

Byte order of the machine running the script.

MyByteOrder( ) returns the byte order of the machine running the script, either of the constants MSBF (Most Significant Byte First) or LSBF (Least Significant Byte First).

**Syntax**

```
int MyByteOrder() 
Return Value
```
## **Parameters**

None.

#### **Example**

```
short value; 
int myorder = MyByteOrder(); 
... 
ScanInt(myorder, 2, (char *)&value);
```
## **Response**

Returns a pointer to the first character in the response buffer.

It should be called immediately after a DO\_WSK\_Expect(), DO\_WSK\_ExpectAny(), DO\_WSK\_Read(), or DO\_WSK\_Quiet().

Response returns a pointer to the matched response.

## **Syntax**

char \* Response() Return Value

### **Parameters**

None.

#### **Example**

char buf[80]; ... sprintf(buf, "The first 10 characters of the response were %10.10s",Response()); Log(buf);

## **ResponseLength**

Returns the number of characters in the response buffer.

**Syntax** int ResponseLength() Return Value

#### **Parameters**

None.

## **Example**

```
char buf[80]; 
... 
sprintf(buf, "The length of the response was %d bytes", 
ResponseLength()); 
Log(buf);
```
## **ScanExpr**

Scans the scan buffer for a string specified by the UNIX-style regular expression, into the given buffer. ScanExpr( ) returns the number of bytes matched by the expression.

#### **Syntax**

```
int ScanExpr(char *exprstr, char *buffer) 
Return Value
```
# **Parameters**

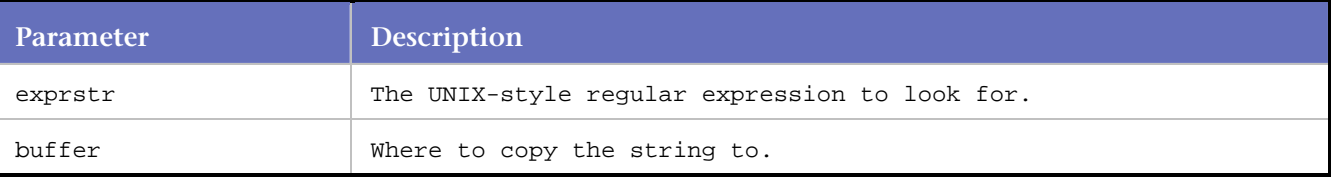

# **Example**

```
char buffer[80]; 
... 
SkipExpr("the name is "); 
ScanExpr(".*!", buffer); 
Log("the name was %s", buffer);
```
# **ScanFloat**

Scans a floating point value of the given byteorder and length into the argument.

This should be the address of an appropriate program variable of the same size and type, casted to a char \*. Valid lengths are 4 or 8. The byteorder should be either specified as either of the constants MSBF or LSBF.

## **Syntax**

void ScanFloat(int byteorder, int length, char \*buffer)

#### Return Value

None

# **Parameters**

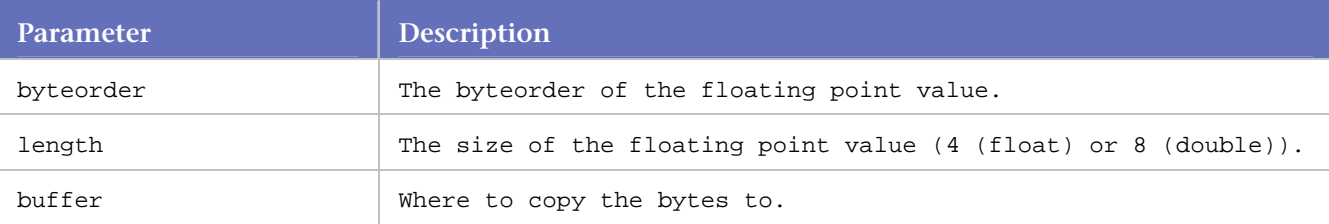

## **Example**

```
float v1; 
double v2; 
... 
ScanFloat(MyByteOrder(), sizeof(float), (char *)&v1); 
ScanFloat(MyByteOrder(), sizeof(double), (char *)&v2);
Log("the v1 was %d and v2 was %d", v1, v2);
```
# **ScanInt**

ScanInt( ) scans an integer of the given byteorder and length into the argument.

This should be the address of an appropriate program variable of the same size and type, casted to a char \*. Valid lengths are 1, 2, or 4. The byteorder should be either specified as one of the constants MSBF or LSBF.

#### **Syntax**

void ScanInt(int byteorder, int length, char \*buffer)

#### Return Value

None

#### **Parameters**

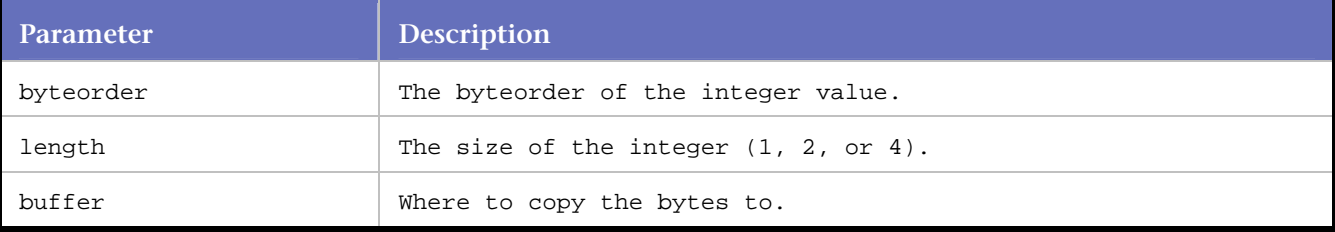

## **Example**

short port;

int length;

ScanInt(MyByteOrder(), sizeof(short), (char \*)&port); ScanInt(MyByteOrder(), sizeof(int), (char \*)&length); Log("the port was %d and the length was %d", port, length);

# **ScanLenString**

ScanLenString( ) expects input of the format [count][string], where length is an integer of the given byteorder and length and string is a string of count bytes.

The string is placed in the given pointer and count. This should be the address of an appropriate integral program variable, type-cast to a char \*, and to be updated with the count.

#### **Syntax**

void ScanLenString(int byteorder, int length, char \*count, char \*buffer)

#### Return Value

None

# **Parameters**

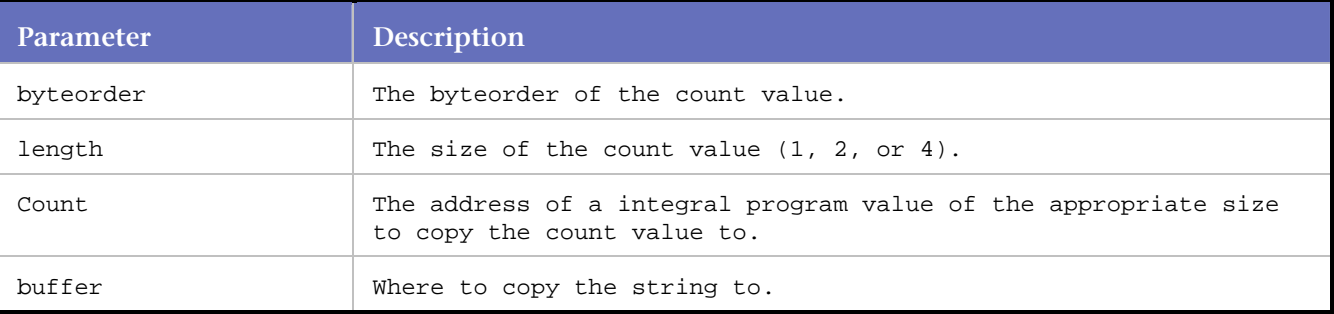

#### **Example**

int len;

```
char buffer[80]; 
... 
ScanLenString(MyByteOrder(), 4, (char *)&len, buffer); 
buffer[len] = \sqrt{0'i}Log("the name was %s, length was %d", buffer, len);
```
# **ScanRewind**

Resets the scan pointer and length to the beginning and length of the response buffer respectively.

## **Syntax**

void ScanRewind( )

Return Value

None

# **Parameters**

None.

# **Example**

ScanRewind();

# **ScanSkip**

Skips the specified number of bytes in the scan buffer.

# **Syntax**

void ScanSkip(int count)

Return Value

None

# **Parameters**

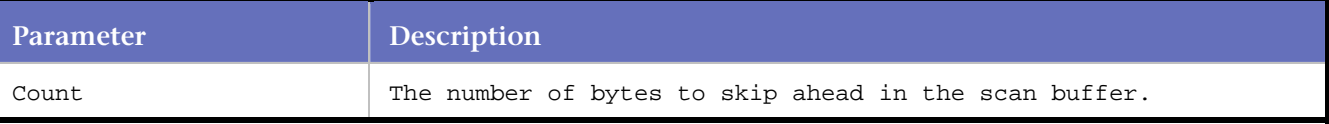

# **Example**

ScanSkip(5);

# **ScanString**

Scans a string of the given length from the current location in the scan buffer into the given buffer. The scan pointer and length are incremented by the argument length.

# **Syntax**

void ScanString(int length, char \*buffer)

Return Value

None

## **Parameters**

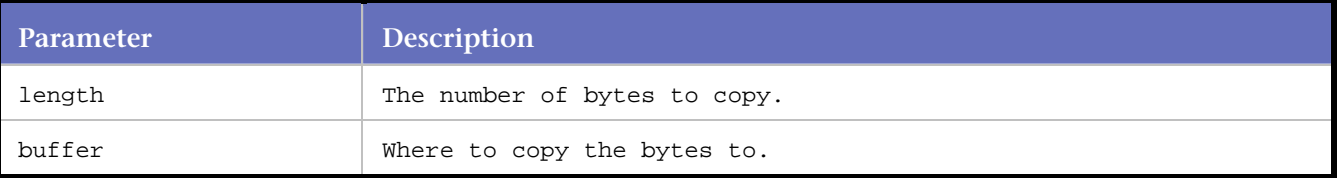

## **Example**

```
char mybuf[6];
```

```
... 
ScanString(5, mybuf); 
mybuf[5] = \sqrt{0'i}Log("the name was %s", mybuf);
```
# **SetTimeout**

Sets the number of seconds to wait for subsequent synchronization commands (DO\_WSK\_Expect, DO\_WSK\_ExpectAny, or DO\_WSK\_Read) to be satisfied.

The default timeout value is 20 seconds. Increase this value for large user tests.

## **Syntax**

int SetTimeout(int seconds)

Return Value

Previous timeout value

## **Parameters**

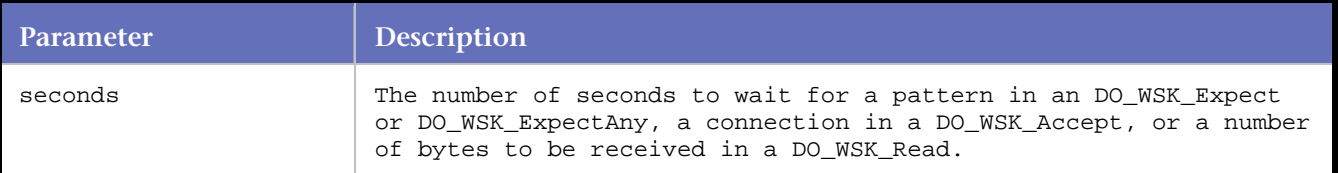

## **Example**

SetTimeout(20);

# **SkipExpr**

Scans the scan buffer for a string specified by the UNIX-style regular expression, and skips ahead over the matched pattern.

SkipExpr( ) returns the number of bytes matched by the expression.

# **Syntax**

void SkipExpr(char \*exprstr)

Return Value

# **Parameters**

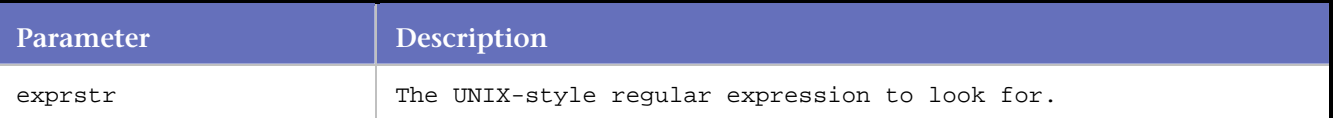

# **UnEscapeStr**

Converts a string with escaped ^ control character sequences to *raw* text so that it can be manipulated.

UnEscapeStr returns the .

# **Syntax**

int UnEscapeStr(char \*string)

# Return Value

# Length of the converted string

# **Parameters**

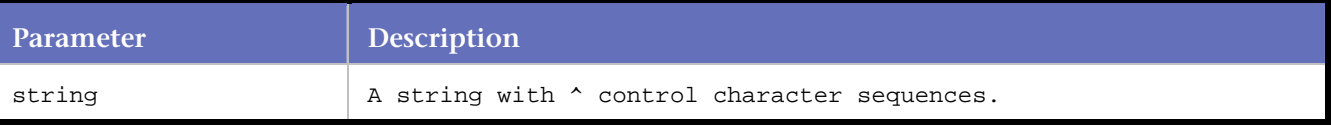

## **Example**

```
char buf[80], str[6]; 
int len, x, y; 
... 
strcpy(buf, "^A^B^B^@hello\n");
len = UnEscapeStr(buf); 
memcpy(&x, &buf[0], 2); 
memcpy(\&y, \&buf[2], 2);
memcpy(str, &buf[4], 6);
```
# **WWW**

# **WWW Commands**

## amfInit

Applies to AMF requests. Starts the AMF data processing capabilities for replay.

## amfCleanUp

Applies to AMF requests. Shuts down the AMF data processing engine in replay.

# Attach

Applies to Visual Scripting. Changes the current page to the page or frame specified. This new page becomes the active page that all Web functions act on.

# Clear

Applies to Visual Scripting. Used to clear out certain items such as the cache or cookies. Types can be ordered together to clear both.

# Click\_On

Applies to Visual Scripting. Mimics the user clicking on text links, clickable images, and submit buttons.

## DisableStatisticsRP

Applies to Real Networks Streaming Media. Disables capture of statistics during a load test.

# DO\_AddHeader

Applies to HTTP and SSL requests. Indicates headers that are common to every request (DO\_Http or DO Https function calls) in a script.

# DO\_AdditionalSubRequest

Applies to HTTP and SSL requests. DO\_AdditionalSubRequest manually adds a sub-request for the next DO\_Http or DO\_Https request. The request is specified as a URL.

## DO\_AllowTrafficFrom

Applies to HTTP and SSL requests. If DO\_AllowTrafficFrom is present in a script, then sub-requested URLs will only occur if the sub-request's URL contains one of the sub-strings in the substrings' list.

# DO AttachFile

Applies to HTTP and SSL requests. Specifies files that should be loaded into memory at the beginning of a script run. This is used in Post transactions that include binary files.

## DO\_AutomaticSubRequests

Applies to HTTP requests. Indicates whether subrequests will be downloaded during replay.

## DO\_BasicAuthorization

Specifies the username and password to gain access to a password protected WWW host, directory, or file.

## DO\_BlankOutOfRangeData

Applies to HTTP and SSL requests. If DO\_BlankOutOfRangeData is enabled, then characters in the HTTP response body which interface with text searching or the HTML parser are changed to spaces.

## DO\_BlockTrafficFrom

Applies to HTTP and SSL requests. If DO\_BlockTrafficFrom is present in a script, then sub-requested URLs will only occur if the sub-request's URL does not contain one of the sub-strings in the substrings' list.

# DO\_Cache

Applies to HTTP and SSL requests. Turns on cache emulation which caches anything with a content type beginning with "image/".

## DO\_Clear

Applies to HTTP and SSL requests. Used to clear out certain items such as the cache or cookies. Types can be ordered together to clear both.

## DO\_ClearCache

Applies to HTTP and SSL requests. Clears any cached images. Performed automatically by DO\_HttpCleanup.

## DO\_ClearDNSCache

Applies to HTTP and SSL requests. When DO\_Http or DO\_Https make an HTTP request,

DO\_ClearDNSCache caches any DNS lookups that are performed. If that cache needs to be cleared to simulate browser, use DO\_ClearDNSCache.

# DO\_ClearIavascript

Applies to HTTP and SSL requests. Clears any memory allocated by the JavaScript engine. Performed automatically by DO\_HttpCleanup. DO\_ClearJavascript is the same as DO\_Clear (JAVASCRIPT\_ENGINE).

# DO\_DynamicCookieHandling

Applies to HTTP and SSL requests. Turns dynamic cookie handling on or off.

# DO\_DynamicRedirectHandling

Applies to HTTP requests. Retrieves a redirected URL for use in the next request.

# DO\_EnableJavascript

Applies to HTTP requests. Enables or disables the interpretation of Javascript.

# DO\_EncodeString

Applies to HTTP and SSL requests. DO\_EncodeString takes in a string and URL-encodes the string to be suitable to use as a CGI parameter or in the body of a POST.

# DO\_FreeHttp

Applies to HTTP and SSL requests. Also applies to Visual Scripting. Clears memory used by the script.

# DO\_GetAnchorByNumber

Applies to HTTP and SSL requests. Stores the value of an anchor from an HTML reply into a string that can be substituted into subsequent requests.

## DO\_GetAnchorCount

Applies to HTTP and SSL requests. Returns the total number of the anchors on the page.

# DO\_GetAnchorHREF

Applies to HTTP and SSL requests. Stores the value of a named anchor off of an HTML reply into a string that can be substituted into subsequent requests.

## DO\_GetAnchorHREFEx

Applies to HTTP and SSL requests. Stores the value of a specific occurrence of a named anchor off an HTML reply into a string that can be substituted into subsequent requests.

## DO\_GetCitrixICAFile

Saves a WWW reply when its body is an ICA file.

## DO\_GetClientMapHREF

Applies to HTTP and SSL requests. DO\_GetClientMapHREF is used to extract the href URL from a particular region of a client-side image map. Client-side image maps are specified within an HTML document by the map' tag. Inside the map' tag, a' and area' tags are used to specify regions of the image map. The href attribute of the a' or area' tags specify the location of the URL to go to.

# DO\_GetCookie

Applies to HTTP and SSL requests. Extracts a cookie from the *QA*Load internal cookie list. The cookie is retrieved based on the name of the cookie. Wildcard patterns can be used to specify the cookie name in case the cookie name is dynamic. A count is also specified in case multiple cookies match the specified name.

# DO\_GetCookieFromReplyEx

Applies to HTTP and SSL requests. Retrieves and stores the value of a cookie when a Set-Cookie: statement is encountered in a reply header.

# DO\_GetCookiesForURL

Applies to HTTP and SSL requests. DO\_GetCookiesForURL sends a message to the QALoad internal cookie storage requesting a list of cookies for this URL. The cookies are returned in a semicolon-separated list of cookies. Each cookie in the returned cookie list is put into the "name=value" form. The returned cookie list is suitable to be used as a cookie header for an HTTP request.

# DO\_GetFormActionStatement

Applies to HTTP and SSL requests. Gets the ACTION tag from a requested form. This feature is useful when a form dynamically changes what is stored in the ACTION tag.

# DO\_GetFormValueByName

Applies to HTTP and SSL requests. Retrieves the value embedded in a form for the specified field.

# DO\_GetHeaderFromReply

Applies to HTTP and SSL requests. Retrieves the value of a header in the reply resulting from a DO\_HTTP command.

# DO\_GetLastHttpError

Applies to HTTP and SSL requests. Retrieves the integer indicating the error code of the last HTTP request sent with DO\_Http. Errors greater than 399 include the Page not found 404 error.

# DO\_GetRedirectedURL

Applies to HTTP requests. Modifies the parameter passed in for use in the next request.

## DO\_GetReplyBuffer

Applies to HTTP and SSL requests. DO\_GetReplyBuffer returns the HTTP response from the last DO\_Http request.

## DO\_GetReplyBufferLength

Applies to HTTP and SSL requests. DO\_GetReplyBuffer returns the length of the HTTP response from the last DO\_Http request.

# DO\_GetUniqueString

Applies to HTTP and SSL requests. Used to parse the most recent HTTP server reply to get the contents of a string that occurs between the left and right input strings.

# DO\_GetUniqueStringEx

Applies to HTTP and SSL requests. Used to parse a null-terminated input string (search) to get the contents of a string that occurs between the left and right input strings.

## DO Http

Applies to HTTP requests. Executes an HTTP request in the script.

## DO\_HttpCleanup

Applies to HTTP and SSL requests. Performs all necessary cleanup operations when a script exits or the user terminates the script.

## DO Https

Applies to SSL requests. Makes a secured request to the server specified by the http\_statement.

## DO\_HttpVersion

Applies to HTTP and SSL requests. Specifies the version to use in the requests sent during playback.

# DO\_InitHttp

Applies to HTTP and SSL requests. Also applies to Visual Scripting. Sets all necessary internal variables needed to load test an HTTP script.

# DO\_IPSpoofEnable

Applies to HTTP and SSL requests. Enables each virtual user to appear to the web server as being sourced from a different network interface card.

# DO\_NTLMAuthorization

Applies to HTTP requests. Provides user ID and password (plain text or encrypted) information for NTLM authentication.

# DO\_ProxyAuthorization

Provides the username and password to access a password protected proxy server.

# DO\_ProxyExceptions

Applies to HTTP and SSL requests. Tells *QA*Load not to use the proxy server for hosts in the proxy exceptions list, so you can replay requests both inside and outside of the firewall in the same script.

# DO\_ProxyHttpVersion

Applies to HTTP and SSL requests. Specifies the version to use in proxy requests sent during playback. This affects whether or not the replies come back chunked. Only HTTP 1.1 requests receive chunked replies.

# DO\_SaveReplyType

Applies to HTTP and SSL requests. Specifies types of replies to save.

# DO\_SetAssumedContentType

Applies to HTTP and SSL requests. Sets the default content type if the web server doesn't send a content type header.

## DO\_SetBaudRate

Returns the baud rate the virtual user will use.

# DO\_SetBaudRateEx

Returns the transmission rate the virtual user will use.

## DO\_SetCheckpointName

Sets the name of the next automatic checkpoint for the next DO\_Http or DO\_Https statement in the script.

## DO\_SetCookie

Applies to HTTP and SSL requests. DO\_SetCookie adds a cookie to the current transaction.

## DO\_SetCookieEx

Applies to HTTP and SSL requests. DO\_SetCookie adds a cookie to the current transaction.

# DO\_SetJavaScriptCleanupThreshold

Applies to HTTP and SSL requests. Periodically *QA*Load will destroy its internal JavaScript model and recreate it. DO\_SetJavascriptCleanupThreshold sets a count of the number of times JavaScript parsing is done before destroying and recreating the model.

## DO\_SetIavaScriptLevel

Applies to HTTP requests. Allows user to control the level of JavaScript execution for convert and replay.

## DO\_SetMaxBrowserThreads

Applies to HTTP and SSL requests. Specifies the number of concurrent connections to make for playback.

# DO\_SetMaximumRetries

Similar to the behavior of Netscape and Internet Explorer.

# DO\_SetPostDelay

Applies to HTTP requests. Sets how many seconds QALoad should wait for a reply from a server after the header has been sent for a POST request.

## DO\_SetRefreshTimeout

Specifies how long to wait for a meta refresh.

## DO\_SetRetryWait

Applies to SSL requests. Sets the proxy authorization when accessing SSL pages passed through a proxy server (also known as SSL tunneling).

# DO\_SetTimeout

Applies to HTTP and SSL requests. Specifies how long to wait for a reply from the server. If a reply is not received within the specified time, the virtual user will fail with a fatal error.

# DO\_UseEntityList

Applies to HTTP and SSL requests. Decodes non-ASCII character entities.

# DO\_UseNumericReferenceList

Applies to HTTP and SSL requests. Decodes non-ASCII numeric references.

## DO\_UsePersistentConnections

Applies to HTTP and SSL requests. Turns the use of persistent connections on or off.

# DO\_UseProxy

Applies to HTTP and SSL requests. Specifies a proxy server to use during testing.

## DO\_UseProxyAutomaticConfiguration

Applies to HTTP and SSL requests. Downloads the proxy automatic configuration (PAC) script at the specified URL. The rest of the transaction will use the PAC script to determine which proxy, if any, to connect to hosts.

## DO\_VerifyDocTitle

Applies to HTTP and SSL requests. Compares the parameters and match type passed in the parameters against the HTML page title specified in the response received from the HTTP request.

## DO\_WWWFree

Applies to HTTP and SSL requests. Clears memory used by the script.

## DO\_WWWInitialize

Applies to HTTP and SSL requests. Sets all necessary internal variables needed to load test a WWW script.

## DownloadMediaFromASX

Applies to Windows Media Player Streaming Media. Dynamically parses an ASX file from the previous response and initiates and waits for completion of the specified Windows Media resources download.

## DownloadMediaRP

Applies to Real Networks Streaming Media. Initiates and waits for completion of the specified multi-media resource download.

## DownloadMediaWMP

Applies to Windows Media Player Streaming Media. Initiates and waits for completion of the specified

Windows Media resource download.

# EnableStatisticsRP

Applies to Real Networks Streaming Media. Enables capture of media player performance statistics during a load test. Micro Focus recommends that this function is called in the initial section of a Web script, before the SYNCHRONIZE() call. Although it can be called at any point in the script, this command must appear in the script prior to any DownloadMediaRP call.

# **ExtractString**

Applies to Visual Scripting. Retrieves data from the virtual browser. Will extract a text string from within the responses that came back from the last request. This command replaces the old method of extracting a string using the Get command.

# Fill In

Applies to Visual Scripting. Used to represent how the user filled in fields on a form before clicking on a submit button. The values that are passed to Fill\_In are expected to be plain text with no encoding other than using + to join multiple selects for LIST\_BOX.

# Get

Applies to Visual Scripting. Retrieves data from the virtual browser. Whole pages, specific frames, and text strings from within the document can be retrieved.

## GetSiebelValue

Retrieves the value of a Siebel record from the Siebel library and saves it in a Local Variable.

# Navigate\_To

Applies to Visual Scripting. Reads a URL typed in the Web browser's address field and constructs a request to navigate to the URL, or reads another request typed in the browser's address field, finishes the request and navigates to the request. Navigate To is a direct replacement for DO Http.

# ModifyEncoding

ModifyEncoding is used in Visual scripts to convert strings to UTF8, EUCJP or to the language used by the script.

## PlayMedia

Applies to Real Networks and Windows streaming media. Initiates and plays back the streaming media file that was stored in a previous call to the Click\_On function.

# Post\_To

Applies to Visual Scripting. Reads a URL typed in the Web browser's address field as well as the encoding type. It then constructs a request to send a post to the URL.

# RandNumString

Applies to Visual Scripting. Generates a random number from minimum to maximum.

# Region

Applies to Visual Scripting. Marks the region\_number parameter as an image map region.

# RESTART\_TRANSACTION\_BOTTOM

Applies to Visual Scripting. Used to define a point at the end of the transaction for anything that needs to be deallocated or uninitialized. When transaction restarting occurs for a failed transaction, *QA*Load will first execute any code starting after the call to RESTART\_TRANSACTION\_BOTTOM allowing you to clean up important information and prevent memory leaks before retrying the transaction.

# RESTART\_TRANSACTION\_TOP

Used to define a point at the beginning of the transaction loop that *QA*Load can use to rewind the transaction if the transaction fails and Restart Transaction error handling has been selected in the *QA*Load Conductor as follows:

## Set

Applies to Visual Scripting. Assigns values to the Virtual Browser, Proxy, and other parts of the *QA*Load replay. This command sets the properties and attributes of the script.

## ShowMediaRP

Applies to Real Networks Streaming Media. Displays the media during a load test. Audio and video can be controlled separately. If video is enabled, a dialog box displays the video. For audio, the sound from the media will play through the sound device.

#### SiebelInitialize

Initializes the Siebel correlation library and treats the current script file as a Siebel file. If the Siebel correlation library dll (ssdtcorr.dll) is not present in the *QA*Load directory, it throws an error in the TRACE window and exits the playback.

#### SiebelUpdatePage

Feeds the current response (response from last request) to the Siebel library. This tells the Siebel library to extract the Siebel parameter values from the response.

## Verify

Applies to Visual Scripting. Used to verify expected text against an element of the page just requested.

#### WWW\_FATAL\_ERROR

Applies to HTTP and SSL requests. Also applies to Visual Scripting. WWW\_FATAL\_ERROR aborts or restarts a virtual user in the event of an error during replay.

## X\_Coord

Applies to Visual Scripting. Marks the x\_value parameter as an x-coordinate value.

## **XmlRequest**

Applies to Visual Scripting. The XMLRequest function takes in the HTTP action and a URL and constructs a request to navigate to the URL. XMLRequest is a direct replacement for Navigate\_To when the main HTTP request is for an XML document.

## Y\_Coord

Applies to Visual Scripting. Marks the y\_value parameter as a y-coordinate value.

# **CLoadString Index**

## CLoadString.Append1

Append the specified string to the current value of this CLoadString object.

#### CLoadString.Append2

Append the specified string to the current value of this CLoadString object.

#### CLoadString..Append3

Append the specified string to the current value of this CLoadString object.

CLoadString.AsInteger Returns an integer representation of the string value.

CLoadString.Assign1 Set s the value of the CLoadString object.

CLoadString.Assign2 Sets the value of the CLoadString object.

CLoadString.Assign3 Sets the value of the CLoadString object.

CLoadString.Assign4 Sets the value of the CLoadString object.

CLoadString.AsString Returns a representation of the CLoadString value as a string.

CLoadString.Clear Replaces the value of the CLoadString object with an empty string.

CLoadString.CLoadString1 Constructs a new CLoadString object. An initial value can be specified as an argument.

CLoadString.CLoadString2 Constructs a new CLoadString object. An initial value can be specified as an argument. CLoadString.CLoadString4

Constructs a new CLoadString object. An initial value can be specified as an argument.

CLoadString.CLoadString5 Constructs a new CLoadString object. An initial value can be specified as an argument.

CLoadString.Compare1 Compares two strings. This method returns 0 if the two strings are equal.

CLoadString.Compare2 Compares two strings. This method returns 0 if the two strings are equal.

CLoadString.GetLength Returns the length of the string.

CLoadString.IsEmpty Returns true if the string value is empty, false otherwise.

CLoadString.Lowercase Converts the CLoadString object's value to lowercase.

CLoadString.Mid Returns a CLoadString with the value of the substring corresponding to the specified index and length parameters.

CLoadString.SetSeparator Sets the CLoadString object's separator string for use in conjunction with the Token() method.

CLoadString.Token

Returns a pointer to a CLoadString object containing the token specified by the index and the separator string (which is set by using the SetSeparator method). The default separator, if none is specified, is the pipe character ('|').

CLoadString.Constructor Constructs a new CLoadString object. An initial value can be specified as an argument.

CLoadString.Operator!= Returns true if the two string values are not equal.

CLoadString.Operator[] Allows access to the characters in the string.

CLoadString.Operator+ Returns a CLoadString that has the value of the two strings concatenated together.

CLoadString.Operator+= Returns a reference to a CLoadString that has the value of the two strings concatenated together.

CLoadString.Operator= Sets the string value of the CLoadString object.

CLoadString.Operator== Returns true if the left and right values are equal.

# **amfInit**

Applies to AMF requests. Starts the AMF data processing capabilities for replay.

Use this command at the beginning of the WWW script, but never more than once in a script.

## **Syntax**

void amfInit();

Return Value

none

# **Parameters**

None.

## **Example**

```
... 
... 
int rhobot_script(s_info) 
PLAYER_INFO *s_info; 
{ 
... 
... 
amfInit(); 
... 
... 
BEGIN_TRANSACTION(); 
... 
... 
}
```
# **amfCleanUp**

Applies to AMF requests. Shuts down the AMF data processing engine in replay.

This command is used at the end of every script containing AMF.

# **Syntax**

amfCleanUp( );

# Return Value

# **Parameters**

None.

## **Example**

```
... 
... 
END_TRANSACTION(); 
amfCleanUp(); 
EXIT();
```
# **Attach**

Applies to Visual Scripting. Supported in HTML mode only. Changes the current page to the page or frame specified.

This new page becomes the active page that all script commands act on.

**Syntax** 

boolean Attach ( const page\_id& page );

# **Return Value**

True if the page was attached to. False if not.

# **Parameters**

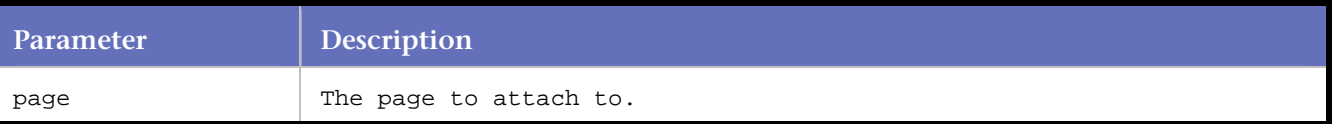

## **Example**

```
page = Get ( PAGE );
Attach ( page ); 
Attach ( Get ( FRAME, "index" ) );
```
# **Clear**

Applies to Visual Scripting. Used to clear out certain items such as the cache or cookies. Types can be ordered together to clear both.

**Prototypes**

boolean Clear ( WWWClearEnum type );

## **Return Value**

True if cleared successfully. False if not cleared successfully .

**Parameters**

**Parameter Description** 

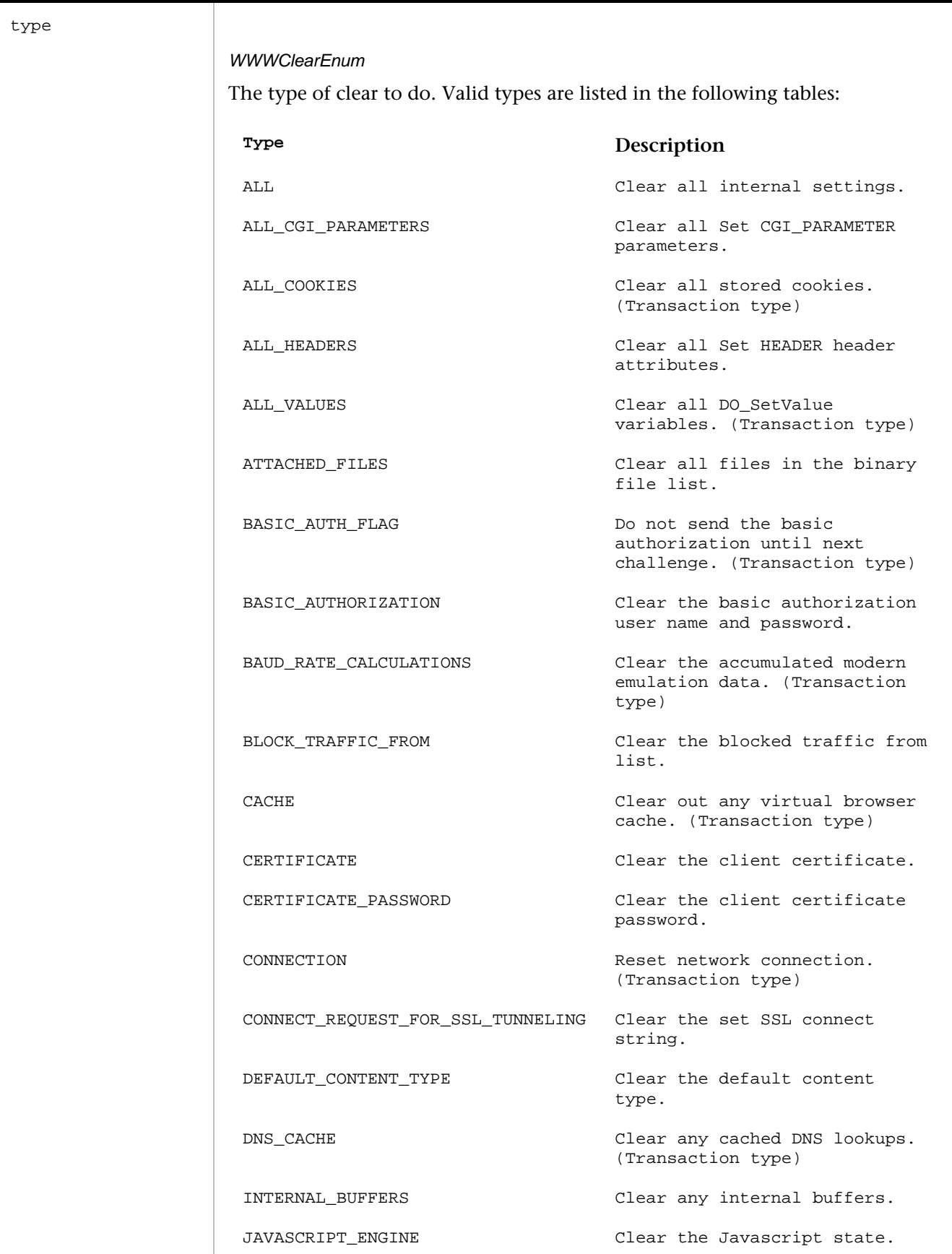

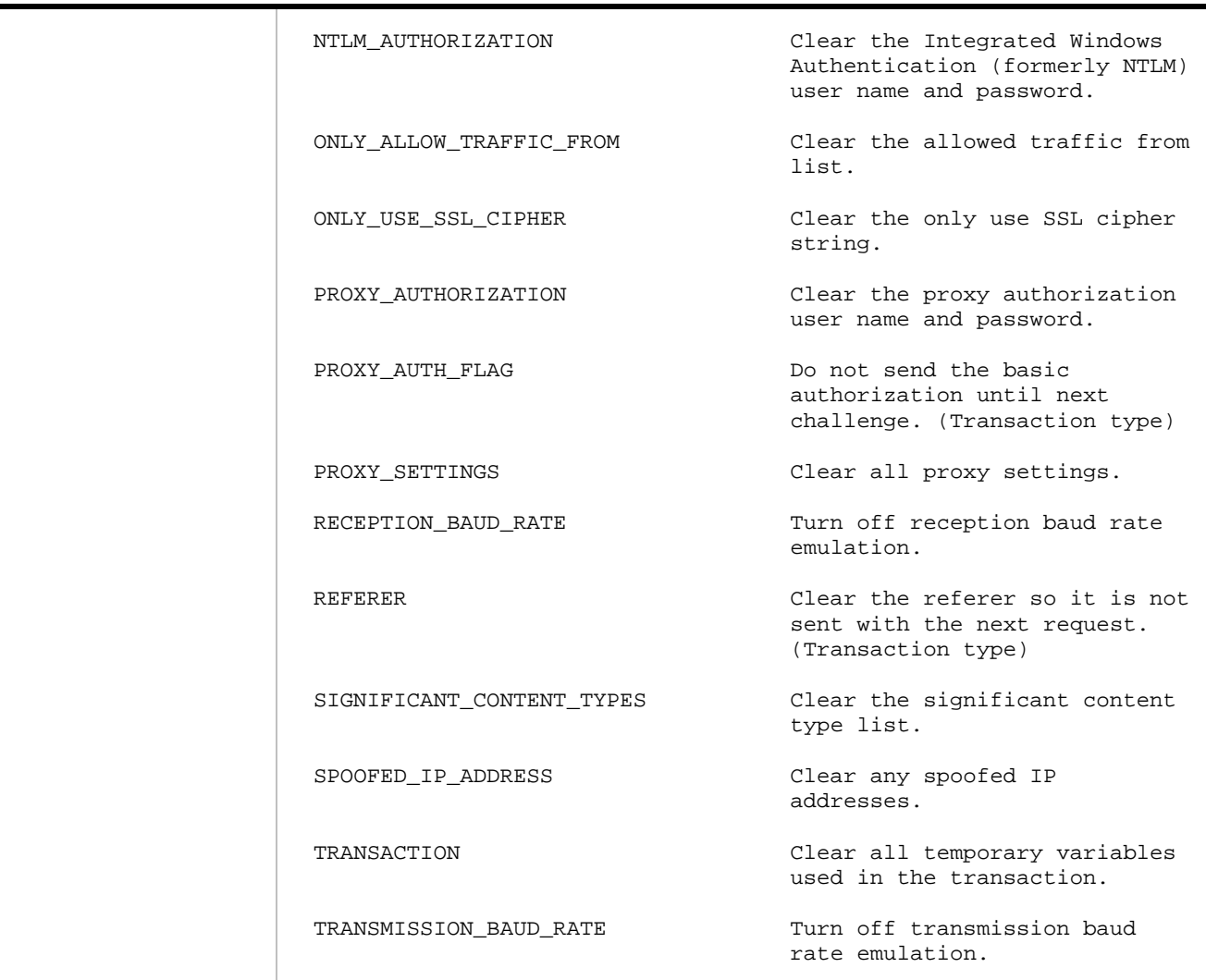

# **Examples**

```
Clear ( JAVASCRIPT_ENGINE ); 
Clear ( CACHE ); 
Clear ( CONNECTION ); 
Clear ( ALL_COOKIES ); 
Clear ( TRANSACTION ); 
Clear ( ALL );
```
# **Click\_On**

Applies to Visual Scripting. Mimics the user clicking on text links, clickable images, and submit buttons.

Versions

Versions of Click\_On are:

boolean Click\_On ( WWWClickOnLinkEnum link, string description );

boolean Click\_On ( WWWClickOnLinkEnum link, integer count );

boolean Click\_On ( WWWClickOnLinkEnum link, WWWClickOnSpecifierEnum specifier, string description );

boolean Click\_On ( WWWClickOnLinkEnum link, integer count, WWWClickOnSpecifierEnum specifier, string description );

boolean Click On ( WWWClickOnLinkEnum link, integer count, WWWClickOnSpecifierEnum specifier, string description, string x\_coord, string y\_coord );

boolean Click On ( WWWClickOnLinkEnum link, integer count, WWWClickOnSpecifierEnum specifier, string description, WWWClickOnOptionEnum click option );

boolean Click\_On ( WWWClickOnLinkEnum link, integer count, WWWClickOnSpecifierEnum specifier, string description, string region );

# **About CLoadString**

CLoadString is a C++ class that represents a string. It has a number of methods that allow access to and modification of the string value.

## **Declaration**

CLoadString variables can be declared by specifying CLoadString as the type and a variable name. Initial values for the variable can be specified in several ways:

```
char *fish = "trout"; 
CLoadString a(fish); // Initial value is "trout" 
CLoadString eleven(11); // Initial value is "11" 
CLoadString b = "blue"; // Initial value is "blue" 
CLoadString string1; // No initial value, length is zero
```
## Modification of the string value

The string value held by the CLoadString variable can be modified by using its methods or operators. For example, string values can be appended to a CLoadString object by either using the addition operator, the addition assignment operator or the Append() method:

 $C$ LoadString  $s = "abc"$ CLoadString two = s + "123"; // Addition operator produces "abc123" s += "def"; // Use the addition assignment operator s.Append("g"); // or use the Append() method. // After this statement, the value is "abcdefg"

# **Comparison**

There are few ways to perform comparison on CLoadString objects. The Compare() method will return an int value in much the same manner as the C function strcmp():

```
266 
CLoadString s = "abcdefg"; 
if (s.Compare("abcdefg") == 0) 
{ 
     // string value was "abcdefg" 
} 
if (s.Compare("alphabet") != 0) 
{ 
     // string value was not equal to "alphabet" 
}
```
# Or comparison can be done by using the equal and not equal operators:

```
CLoadString s = "abcdefg"; 
if (s == "abcdefg") 
{ 
     // string value was "abcdefg" 
} 
if (s != "alphabet") 
{ 
     // string value was not equal to "alphabet" 
}
```
# Interaction between CLoadString and char types

The CLoadString class is easily interchangeable with string literals (const char \*). For example:

```
CLoadString cat("cat"); 
RR__printf("the value of cat is '%s'\n", cat);
OUTPUT: the value of cat is 'cat'
```
# **CLoadString.CLoadString**

Constructs a new CLoadString object. An initial value can be specified as an argument.

**Syntax**

CLoadString

# **Example**

CLoadString blank; // the value of blank is ""

# **CLoadString.CLoadString**

Constructs a new CLoadString object. An initial value can be specified as an argument.

#### **Syntax**

CLoadString(const CLoadString& strValue);

# **Parameters**

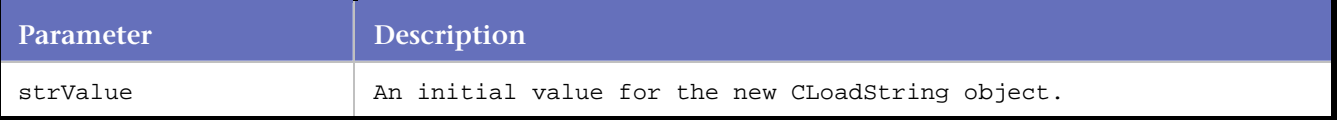

## **Example**

```
CLoadString a("a"); // the value of a is "a" 
CLoadString aa(a); // the value of aa is "a" 
CLoadString airplane("airplane", 3);// the value of airplane is "air"
CLoadString number(31236); // the value of number is "31236"
```
**See also** 

*QA*Load

# **CLoadString.CLoadString**

Constructs a new CLoadString object. An initial value can be specified as an argument.

# **Syntax**

CLoadString(const char\*, int nLength);

# **Parameters**

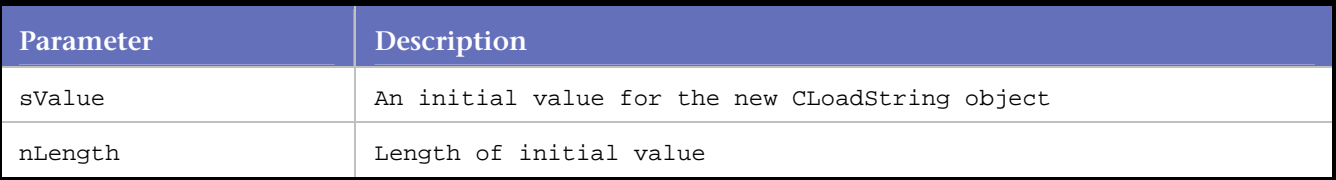

# **Example**

```
CLoadString airplane("airplane", 3);// the value of airplane is "air"
```
# **CLoadString.CLoadString**

Constructs a new CLoadString object. An initial value can be specified as an argument.

# **Syntax**

CLoadString(int nValue);

## **Parameters**

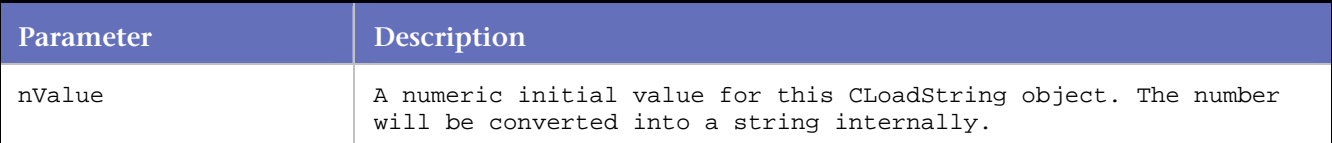

## **Example**

```
CLoadString number(31236);// the value of number is "31236"
```
# **CLoadString.Append**

Append the specified string to the current value of this CLoadString object.

**Syntax**

const CLoadString& Append (const CLoadString&);

# **Return Value**

CLoadString& - result of append operation

# **Parameters**

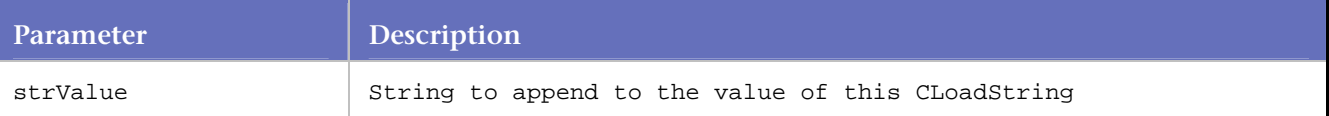

# **Example**

```
CLoadString abc("abc"); // Initial value is "abc" 
CLoadString def("def");
```

```
abc.Append(def);// Value is now "abcdef"
```
# **CLoadString.Append**

Append the specified string to the current value of this CLoadString object.

# **Syntax**

const CLoadString& Append (const char\*sValue);

# **Return Value**

CLoadString& - result of append operation

## **Parameters**

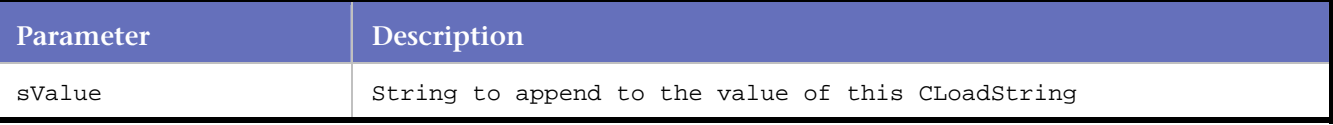

# **Example**

The following is an example of appending a value to a CLoadString object

```
CLoadString abc("abc"); // Initial value is "abc" 
CLoadString def("def"); 
abc.Append(def);// Value is now "abcdef"
```

```
def.Append("g");// Value is now "defg"
```
# **CLoadString.Append**

Append the specified string to the current value of this CLoadString object.

# **Syntax**

const CLoadString& Append (const char\*sValue, int nLength);

## **Return Value**

CLoadString& - result of append operation

## **Parameters**

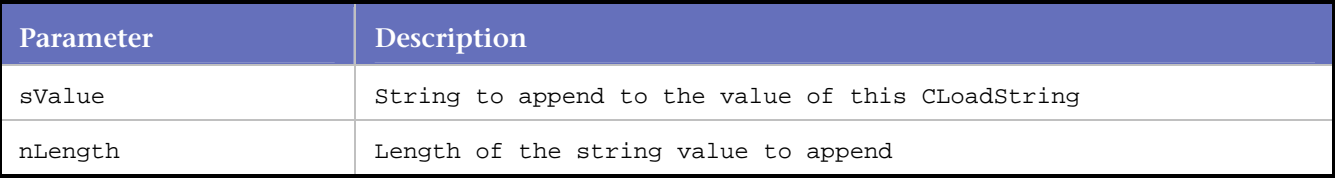

## **Example**

```
CLoadString abc("abc"); // Initial value is "abc" 
CLoadString def("def");
```
abc.Append(def);// Value is now "abcdef" def.Append("g");// Value is now "defg" abc.Append("ghijklmnop", 1);// Value is now "abcdefg"

# **CLoadString.AsInteger**

Returns an integer representation of the string value.

#### **Syntax**

int AsInteger() const;

#### **Return Value**

int – Integer representation of CLoadString value

#### **Parameters**

#### **Example**

```
CLoadString eleven(11);// Value is "11" 
CLoadString fifteen("15"); 
int iEleven = eleven.AsInteger();// iEleven == 11int iFifteen = fifteen.AsInteger();// iFifteen == 15
```
# **CLoadString.Assign**

Set s the value of the CLoadString object

#### **Syntax**

const CLoadString& Assign (const CLoadString& strValue);

# **Return Value**

const CLoadString & - CLoadString object with the specified value

## **Parameters**

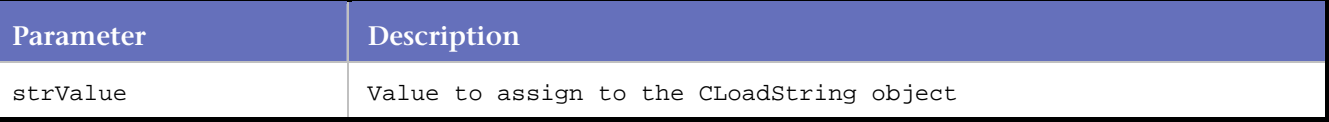

#### **Example**

```
CLoadString str; 
CLoadString b("blue");
```
str.Assign(b);// The value of str is "blue"

# **CLoadString.Assign**

#### Sets the value of the CLoadString object

#### **Syntax**

const CLoadString& Assign (const char\*sValue, int nLength);

# **Return Value**

const CLoadString& - CLoadString object containing the specified value

## **Parameters**

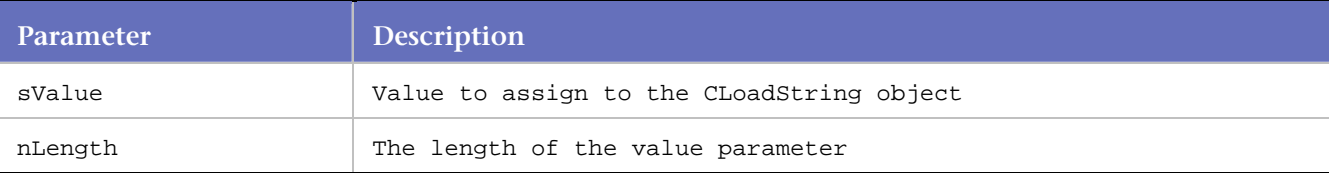

# **Example**

```
CLoadString str; 
CLoadString b("blue");
```
str.Assign("greenish", 5);// The value of str is "green"

# **CLoadString.Assign**

Sets the value of the CLoadString object

## **Syntax**

const CLoadString& Assign (const char\*);

# **Return Value**

# const CLoadString& - CLoadString containing the specified value

# **Parameters**

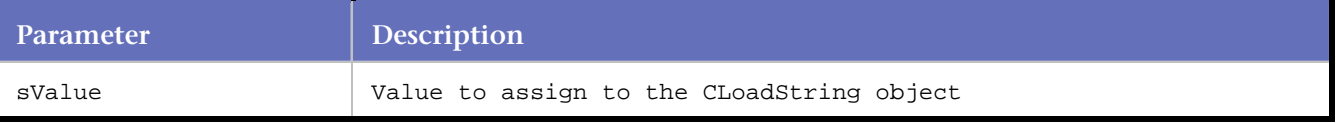

## **Example**

```
CLoadString str;
```
str.Assign("red");

# **CLoadString.Assign**

Sets the value of the CLoadString object

# **Syntax**

const CLoadString& Assign (int nValue);

# **Return Value**

const CLoadString & - CLoadString containing the value specified

## **Parameters**

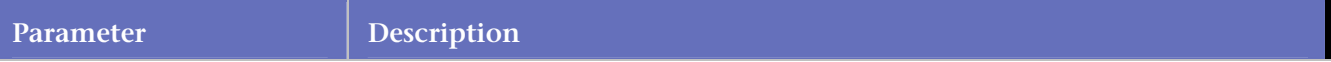

#### **Example**

```
CLoadString str;
```

```
str.Assign(1234);// The value of str is "1234"
```
# **CLoadString.AsString**

Returns a representation of the CLoadString value as a string.

## **Syntax**

```
const char* AsString() const;
```
#### **Return Value**

const char \* - CLoadString object with the value specified

#### **Example**

```
const char *b3 = "b3";CLoadString thirtyone(31);
CLoadString bthree(b3);
if (0 == strcmp(thirtyone.AsString(), "31")) 
{ 
} 
if (thirtyone == "31"){ 
} 
if (0 == strcmp(bthree.AsString(), b3)) 
{ 
} 
if (bthree == b3){ 
}
```
# **CLoadString.Clear**

Replaces the value of the CLoadString object with an empty string.

**Syntax** voidClear ();

#### **Example**

```
CLoadString empty("not empty"); 
empty. Clear();// The value of empty is now ""
```
# **CLoadString.Compare**

Compares two strings. This method returns 0 if the two strings are equal.

#### **Syntax**

int Compare (const char\* sValue)

**Parameters**

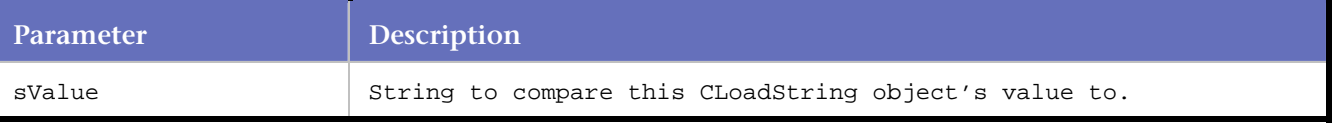

**Example**

```
CLoadString dog = "dog"; 
CLoadString cat("cat");
```

```
if (dog.Compare(cat) != 0) 
{ 
// this is true 
} 
if (cat.Compare("cat") == 0) 
{ 
// this is true 
}
```
# **CLoadString.Compare**

Compares two strings. This method returns 0 if the two strings are equal.

## **Syntax**

int Compare (const CLoadString& sValue)

#### **Parameters**

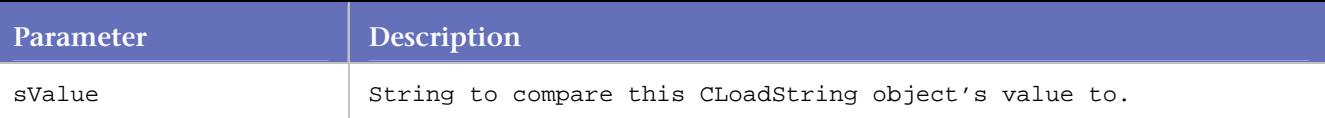

## **Example**

```
CLoadString dog = "dog"; 
CLoadString cat("cat"); 
if (dog.Compare(cat) != 0)\mathcal{L}// this is true 
} 
if (cat.Compare("cat") == 0) 
{ 
// this is true 
}
```
# **CLoadString.Constructor**

Constructs a new CLoadString object. An initial value can be specified as an argument.

```
Syntax
CLoadString (); 
CLoadString (const CLoadString&);
```
CLoadString (const char\*); CLoadString (const char\*, int nLength); CLoadString (int nValue);

#### Example

```
CLoadString a("a"); // the value of a is "a" 
CLoadString aa(a); // the value of aa is "a" 
CLoadString airplane("airplane", 3);// the value of airplane is "air" 
CLoadString number(31236); // the value of number is "31236"
```
# **CLoadString.GetLength**

Returns the length of the string.

#### **Syntax**

int GetLength () const;

#### **Return Value**

int – The length of the string.

#### **Parameters**

#### **Example**

```
CLoadString empty("empty"); 
empty. Clear();// The value of empty is now ""
if (empty.GetLength() == 0) 
{ 
}
```
# **CLoadString.IsEmpty**

Returns true if the string value is empty, false otherwise.

#### **Syntax**

```
bool IsEmpty () const;
```
## **Return Value**

bool – true if the string value is empty, false otherwise

## **Parameters**

## **Example**

```
CLoadString empty(""); 
if (empty.IsEmpty() == true) 
{ 
}
```
# **CLoadString.Lowercase**

Converts the CLoadString object's value to lowercase.

#### **Syntax**

voidLowercase ();

# **Example**

```
CLoadString str1("SoMeThInG"); 
CLoadString str2("lower?"); 
CLoadString str3("Title"); 
str1.Lowercase();// value is now "something" 
str2.Lowercase();// value is now "lower?" 
str3.Lowercase();// value is now "title"
```
# **CLoadString.Mid**

Returns a CLoadString with the value of the substring corresponding to the specified index and length parameters.

## **Syntax**

CLoadString Mid ( int nIndex, int nLength= -1 ) const;

#### **Return Value**

CLoadString - CLoadString with the value of the substring corresponding to the specified index and length parameters.

#### **Parameters**

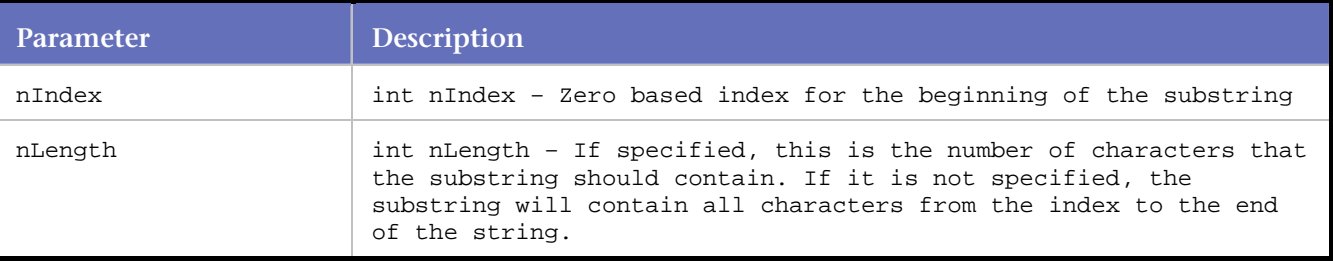

## **Example**

```
const char *txt = "With QALoad, you can simulate load..."; 
CLoadString text = txt; 
CLoadString qaload = text. Mid(5, 6); // the value of qaload is "QALoad"
CLoadString blurb = text.Mid(13); // value is "you can simulate load..."
```
# **CLoadString.Operator[]**

Allows access to the characters in the string.

**Syntax** 

char operator [] ( int ) const;

#### Return Value

char – the character at the specified index

## **Parameters**

int – Zero based index into the string value

## Example

CLoadString apple("apple"); // apple[0]=='a', apple[4]=='e'

if  $(\text{apple}[0] == 'a')$ 

{ }

# **CLoadString.Operator+**

Returns a CLoadString that has the value of the two strings concatenated together.

#### Syntax

CLoadString operator + ( const CLoadString& ) const; CLoadString operator + ( const char\* ) const; // Combine the strings Return Value

Returns a CLoadString that has the v378h4alue of the two strings concatenated together.

#### Example

```
CLoadString crab("crab"); 
CLoadString apple("apple"); 
const char *tree = "tree"; 
CLoadString crabapple = crab + apple; // value of crabapple is "crabapple" 
CLoadString crabtree = crab + tree; // value of crabtree is "crabtree"
```
# **CLoadString.Operator+=**

Returns a reference to a CLoadString that has the value of the two strings concatenated together.

#### Syntax:

```
const CLoadString& operator += ( const CLoadString& ); 
const CLoadString& operator += ( const char* );
```
#### Return Value

Returns a reference to a CLoadString that has the value of the two strings concatenated together.

# **CLoadString.Operator=**

Sets the string value of the CLoadString object.

#### **Syntax**

```
const CLoadString& operator = ( const CLoadString& ); 
const CLoadString& operator = ( const char* );
```
#### **Returns**

Returns a reference to a CLoadString that has the value of the two strings concatenated together.

#### Example

CLoadString str = "str";

# **CLoadString.Operator==**

Returns true if the left and right values are equal.

# **Syntax**

bool operator == ( const CLoadString& ) const; bool operator == ( const char\* ) const;

# Return Value

bool - Returns true if the two string values are the same.

# Parameters

# Example

```
CLoadString b("blue"); 
if (str == "blue") 
{ 
     // this is true 
}
```
# **CLoadString.Operator!=**

Returns true if the two string values are not equal.

## Syntax

```
bool operator != ( const CLoadString& ) const; 
bool operator != ( const char* ) const; // Are the strings not equal
```
# Return Value

bool - Returns true if the two string values are not equal

## Example

```
CLoadString b("blue"); 
if (str != "green") 
{ 
     // this is true 
}
```
# **CLoadString.SetSeparator**

Sets the CLoadString object's separator string for use in conjunction with the Token() method.

The default separator, if none is specified, is the pipe character ('|').

## **Syntax**

```
void SetSeparator ( const char* szSeparator );
```
# **Parameters**

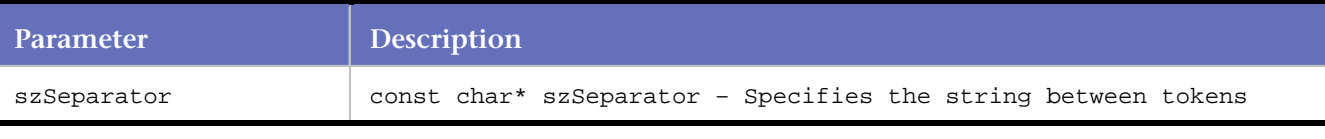

#### **Example**

```
CLoadString data = "MIDDLEWARE|WWW|5.8.0.140|Full Encryption"; 
data.SetSeparator("|WWW|");
```

```
CLoadString *sMW = data.Token(0); // sMW is "MIDDLEWARE" 
RR__printf("sMw='%s'\n", sMW->AsString()); 
delete sMW;
```
# **CLoadString.Token**

Returns a pointer to a CLoadString object containing the token specified by the index and the separator string (which is set by using the SetSeparator method). The default separator, if none is specified, is the pipe character ('|').

The pointer value returned by the Token method must be manually deleted by the caller by using the delete operator

#### **Syntax**

CLoadString\* Token (int nCount= -1);

## **Return Value**

CLoadString\* - A pointer to a CLoadString object containing the token specified by the index and the separator string

## **Parameters**

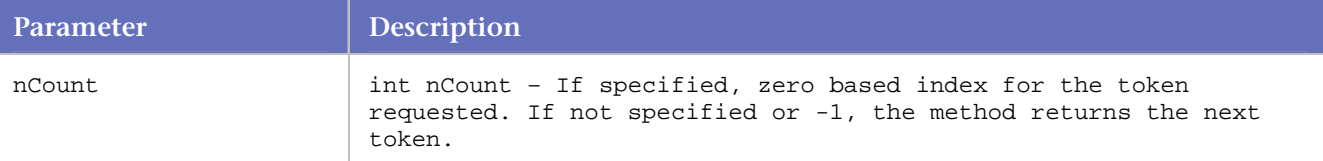

# **Example**

```
CLoadString data = "MIDDLEWARE|WWW|5.8.0.140|Full Encryption"; 
data.SetSeparator("|WWW|"); 
CLoadString *sMW = data.Token(0); \qquad // sMW is "MIDDLEWARE"
RR__printf("sMw='%s'\n", sMW->AsString()); 
delete sMW; 
// Iterate and print all of the tokens 
CLoadString data2 = "MIDDLEWARE|Citrix|5.8.0.140|Full Encryption"; 
data2.SetSeparator("|"); 
CLoadString *x = NULL;for(i;{ 
     x = data2<br> . Token();
```

```
if (NULL == x){ 
            break; 
      } 
      RR\_printf("x=' %s' \n", x->AsString());
      delete x; 
}
```
# **DisableStatisticsRP**

Applies to Real Networks Streaming Media. Disables capture of statistics during a load test.

## **Notes**:

Real Player streaming media is only supported in process mode. On the *QA*Load Player main window, in the Run As: group, select the Process option.

For streaming media playback, *QA*Load requires specific media player versions. For a list of supported versions, refer to "System Requirements" in the "Installing *QA*Load " chapter of the *QA*Load Installation and Configuration Guide.

## **Syntax**

DisableStatisticsRP();

Return Value

## **Parameters**

None.

**Example**

```
DisableStatisticsRP();
```
# **DO\_AddHeader**

Applies to HTTP and SSL requests. Indicates headers that are common to every request (DO\_Http or DO\_Https function calls) in a script.

*QA*Load takes all of the headers that are in every request in the script and places them at the beginning of the script (between BEGIN\_TRANSACTION and the first request) using the DO\_AddHeader command. During replay, DO\_AddHeader tells *QA*Load to add the header with a given name and value to all requests in the script.

**Note:** Cookie and Host headers are not included in the DO\_AddHeader function even if they are common to all of the requests.

**Syntax**

DO\_AddHeader (const char \*name, const char \*value);

# Return Value

## **Parameters**

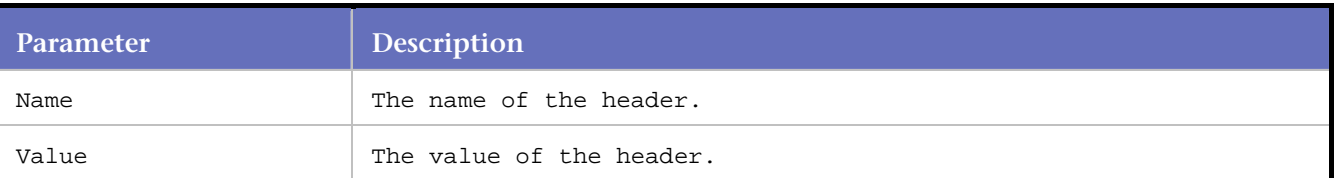

## **Example**

If the following two requests occurred in the same script, the *User-Agent* header would be considered common:

```
DO_Http("GET http://yourserver.net/ HTTP/1.0\r\n" 
"User-Agent: Mozilla/4.7 [en] (WinNT; I)\r\n"
"Host: yourserver.net\r\n" 
"Accept: */*\r \urcornern"
"Accept-Language: ja_JP\r\n" 
"Accept-Charset: *\r\n\r\n"); 
DO_Http("GET http://anotherserver.net/ HTTP/1.0\r\n" 
"User-Agent: Mozilla/4.7 [en] (WinNT; I)\r\n" 
"Host: anotherserver.net\r\n" 
"Accept: image/jpeg, */*\r\nu""Accept-Language: en\r\n" 
"Accept-Charset: iso-8859-1,*,utf-8\r\n\r\n");
```
Note that both *User-Agent* and *Mozilla/4.7 [en] (WinNT; I)* must be the same in order for them to be considered common. Using the above example, the resulting script will look like this:

```
DO_AddHeader("User-Agent", "Mozilla/4.7 [en] (WinNT; I)"); 
DO_Http("GET http://yourserver.net/ HTTP/1.0\r\n" 
"Host: yourserver.net\r\n" 
"Accept: */*\r \urcornern"
"Accept-Language: ja_JP\r\n" 
"Accept-Charset: *\r\r\r\r\r\r;;
DO_Http("GET http://anotherserver.net/ HTTP/1.0\r\n" 
"Host: anotherserver.net\r\n" 
"Accept: \text{image}/\text{freq}, */*\r\nu""Accept-Language: en\r\n" 
"Accept-Charset: iso-8859-1,*,utf-8\r\n\r\n");
```
Note that the *User-Agent* header was removed from the DO\_Http( ) calls. The DO\_AddHeader( ) call tells *QA*Load to add the header with a given name and value to all requests in the script.

# **DO\_AdditionalSubRequest**

Applies to HTTP and SSL requests. DO\_AdditionalSubRequest manually adds a sub-request for the next DO\_Http or DO\_Https request. The request is specified as a URL.

**Syntax**

int DO\_AdditionalSubRequest ( const char \* szSubRequest );

#### **Return Value**

Returns the number of items in the pre-loaded sub-request list.

#### **Parameters**

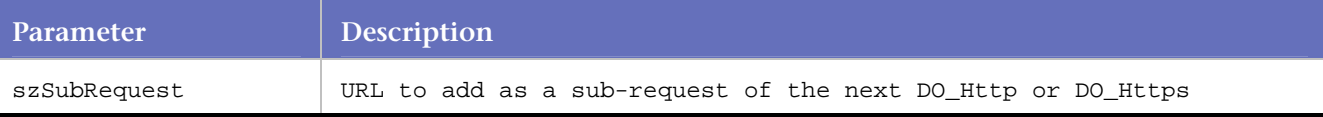

request.

#### **Example**

```
... 
DO_AdditionalSubRequest ( "http://company.com/images/bar.gif" ); 
... 
...
```
# **DO\_AllowTrafficFrom**

Applies to HTTP and SSL requests. If DO\_AllowTrafficFrom is present in a script, then sub-requested URLs only occur if the sub-request's URL contains one of the sub-strings in the 'substrings' list.

For example, if substrings is "www.host.com, images; .js", then the following URLs could be sub-requested.

http://www.host.com/top-frame.html : URL has a substring "www.host.com" http://img.host.com/images/fist.png : URL has a sub-string "images" http://scripts.host.com/scripts/menu.js : URL has a sub-string ".js" And the following URL could not be sub-requested: http://x.host.com/no-reason-to-request/page.html : No substring found

#### **Syntax**

DO\_AllowTrafficFrom ( const char \* substrings )

Return Value

#### **Parameters**

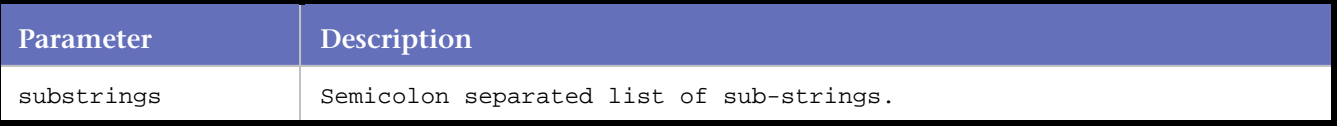

## **Example**

```
DO_AllowTrafficFrom ( "www.host.com; images; .js" );
```
# **DO\_AttachFile**

Applies to HTTP and SSL requests. Specifies files that should be loaded into memory at the beginning of a script run. This is used in Post transactions that include binary files.

#### **Syntax**

DO\_AttachFile(const char \*label, const char \*filename);

# Return Value

# **Parameters**

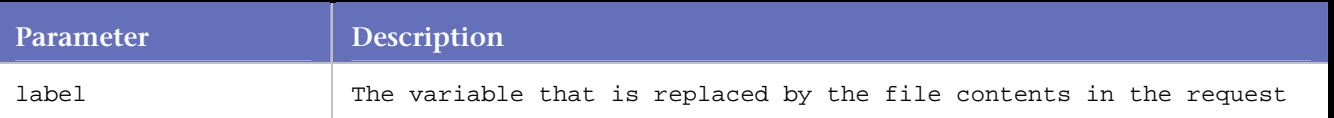

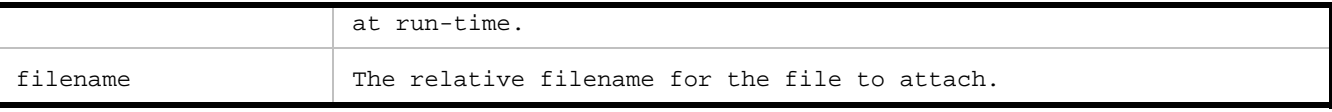

# **Example**

```
... 
... 
DO_AttachFile("FILE_1", "mee-1.jpg"); 
... 
... 
BEGIN_TRANSACTION(); 
... 
... 
DO_Http("POST {*action_statement0} HTTP/1.0\r\n" 
"Content-Disposition: frm-data; name=\"phylename\"; filename=" 
"\TF:\l\temp\mee-1.jpg\l'\r\n''"Content-Type: image/pjpeg\r\n\r\n{*FILE_1}\r\n" 
"-----------------------------7d02d1b240910--"); 
... 
...
```
# **DO\_AutomaticSubRequests**

Applies to HTTP requests. Indicates whether subrequests will be downloaded during replay.

This command relates to the Automatically Process HTTP SubRequests check box on the *QA*Load Script Development Workbench Convert Options wizard. When this option is selected, DO AutomaticSubRequests (TRUE); is written to the script when it is converted from a capture file and subrequests are not included in the script. During replay, *QA*Load handles subrequests like a browser.

When it is not selected, DO\_AutomaticSubRequests(FALSE); is written to the script when it is converted from a capture file. Each DO\_Http request evaluates the Web page, determines if it contains any subrequests (requests that call for images, style sheets, or XML DTD's), and downloads these items. All subrequests in the capture file are converted into the resulting script and executed during replay.

By default, the Automatically Process HTTP SubRequests check box is selected. DO\_AutomaticSubRequests is placed at the beginning of a script, between the BEGIN\_TRANSACTION command and the first request.

# **Syntax**

int DO\_AutomaticSubRequests (BOOL bFlag);

## **Return Value**

0 if bFlag is set to FALSE. 1 if bFlag is set to TRUE.

## **Parameters**

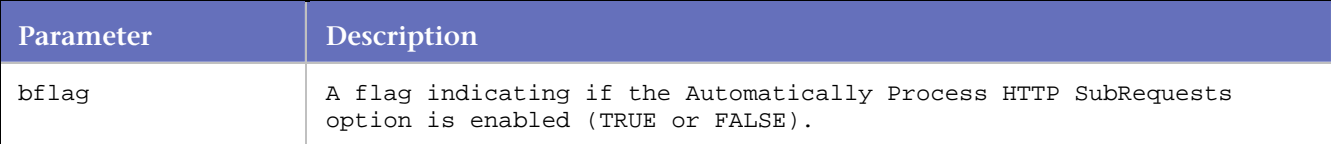

# **Examples**

# **Example 1:**

The following example is valid when bflag is TRUE:

**Note:** Request 3 (logo.gif) is not present when SubRequest is TRUE.

```
... 
... 
BEGIN_TRANSACTION();
... 
... 
DO_AutomaticSubRequests(TRUE); 
... 
... 
/* Request: 1 */ 
DO_Http("GET http://company.com/ HTTP/1.0\r\n" 
"Accept: image/gif, image/x-xbitmap, */*\r\n" 
"Host: company.com\r\n" 
"Cookie: HTMLA=FONTSIZE=LARGE; SITESERVER=ID=" "4b5b75c9dda4ab9751bce9a95f74ec62\r\n\r\n"); 
... 
... 
/* Request: 2 */ 
DO_Http("GET http://company.com/index.htm HTTP/1.0\r\n" 
"Accept: image/gif, image/x-xbitmap, */*\r\n'"Referer: http://company.com/\r\n" 
"Host: company.com\r\n" 
"Cookie: HTMLA=FONTSIZE=LARGE; SITESERVER=ID=" "4b5b75c9dda4ab9751bce9a95f74ec62\r\n\r\n");
... 
... 
END_TRANSACTION();
... 
...
```
# **Example 2:**

The following example is valid when bflag is FALSE:

```
... 
... 
BEGIN_TRANSACTION(); 
... 
... 
DO_AutomaticSubRequests(FALSE); 
... 
... 
/* Request: 1 */ 
DO_Http("GET http://company.com/ HTTP/1.0\r\n" 
"Accept: image/gif, image/x-xbitmap, */*\r\n" 
"Host: company.com\r\n" 
"Cookie: HTMLA=FONTSIZE=LARGE; SITESERVER=ID=" "4b5b75c9dda4ab9751bce9a95f74ec62\r\n\r\n"); 
... 
... 
/* Request: 2 */ 
DO_Http("GET http://company.com/index.htm HTTP/1.0\r\n" 
"Accept: image/gif, image/x-xbitmap, */*\r\n" 
"Referer: http://company.com/\r\n" 
"Host: company.com\r\n" 
"Cookie: HTMLA=FONTSIZE=LARGE; SITESERVER=ID=" "4b5b75c9dda4ab9751bce9a95f74ec62\r\n\r\n"); 
... 
... 
/* Request: 3 */ 
DO_Http("GET http://company.com/logo.gif HTTP/1.0\r\n" 
"Accept: */*\r \urcornern"
"Referer:http://company.com/index.htm\r\n" 
"Host: company.com\r\n"
```

```
"Cookie: HTMLA=FONTSIZE=LARGE; SITESERVER=ID=" "4b5b75c9dda4ab9751bce9a95f74ec62\r\n\r\n"); 
... 
... 
END_TRANSACTION();
... 
... 
/
```
# **DO\_BasicAuthorization**

Specifies the username and password to gain access to a password protected WWW host, directory, or file.

The password may be encrypted using *QA*Load 's "~encr~" encryption. Username and password are inserted automatically as necessary during conversion. Note that you can variablize the username and password to emulate different users accessing the resources.

#### **Syntax**

DO\_BasicAuthorization(const char \*username, const char \*password);

#### Return Value

#### **Parameters**

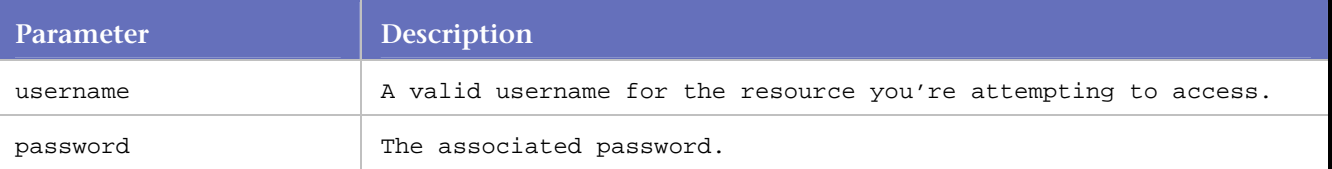

#### **Example**

```
DO_HttpVersion("Auto"); 
DO_SLEEP(2); 
/* Request: 1 */ 
DO_BasicAuthorization("smith", "~encr~0E636502080E"); 
BeginCheckpoint(" http://iris/redline - chkpt: 1"); 
DO_Http("GET http://iris/redline HTTP/1.1\r\n" 
"Accept: image/gif, image/x-xbitmap, image/jpeg, image/ pjpeg, " 
"application/vnd.ms-excel, application/msword, " 
"application/vnd.ms-powerpoint, */*\r \n"
"Accept-Language: en-us\r\n" 
"Accept-Encoding: gzip, deflate\r\n" 
"User-Agent: Mozilla/4.0 (compatible; MSIE 5.01; Windows NT; CPWR)\r\n" 
"Host: iris\r\n\r\n" 
);
```
# **DO\_BlankOutOfRangeData**

Applies to HTTP and SSL requests. If DO\_BlankOutOfRangeData is enabled, then characters in the HTTP response body that interface with text searching or the HTML parser are changed to spaces.

**Note:** Currently, the only character blanked by DO\_BlankOutOfRangeData is the NUL character (ASCII) value 0).
# **Syntax**

DO\_BlankOutOfRangeData ( BOOL flag ); Return Value

# **Parameters**

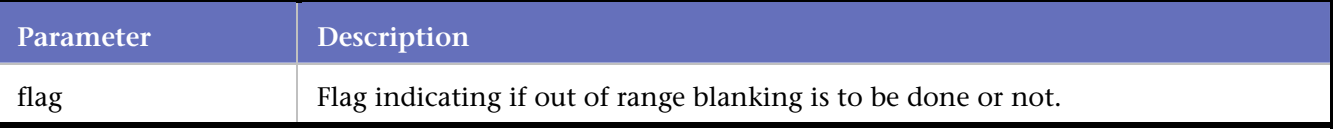

# **Example**

DO\_BlankOutOfRangeData ( TRUE );

# **DO\_BlockTrafficFrom**

Applies to HTTP and SSL requests. If DO\_BlockTrafficFrom is present in a script, then sub-requested URLs only occur if the sub-request's URL does not contain one of the sub-strings in the 'substrings' list.

For example, if sub-strings list is "pop-up; imgsrv", then the following URLs would not be sub-requested:

```
http://www.host.com/pop-up/ad.html : URL has a substring "pop-up" 
http://imgsrv.host.com/images/fist.png : URL has a sub-string "imgsrv" 
And the following URL could be sub-requested: 
http://www.host.com/no-reason-to-block/page.html : No substring found
```
**Syntax**

DO\_BlockTrafficFrom( const char \* substrings )

Return Value

# **Parameters**

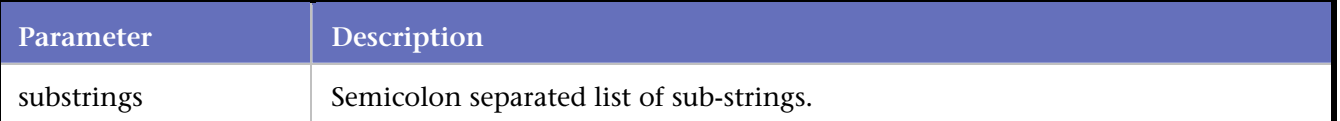

# **Example**

```
DO_BlockTrafficFrom ( "pop-up; imgsrv" );
```
# **DO\_Cache**

Applies to HTTP and SSL requests. Turns on cache emulation, which caches anything with a content type beginning with "image/".

DO Cache is related to the Cache option on the WWW Advanced options dialog box. If that option is selected, DO\_Cache (TRUE); is written into the script during the convert process, and requested images are cached.

# **Syntax**

DO\_Cache(BOOL flag); Return Value

#### **Parameters**

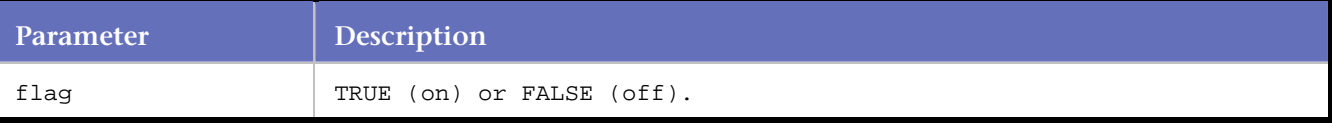

# **Example**

```
DO_InitHttp(s_info); 
DO_Cache(); /* Enable cache */
```
# **DO\_Clear**

Applies to HTTP and SSL requests. Used to clear out certain items, such as the cache or cookies. Types can be ordered together to clear both.

### **Prototypes**

DO\_Clear ( WWWClearEnum *type* );

Return Value

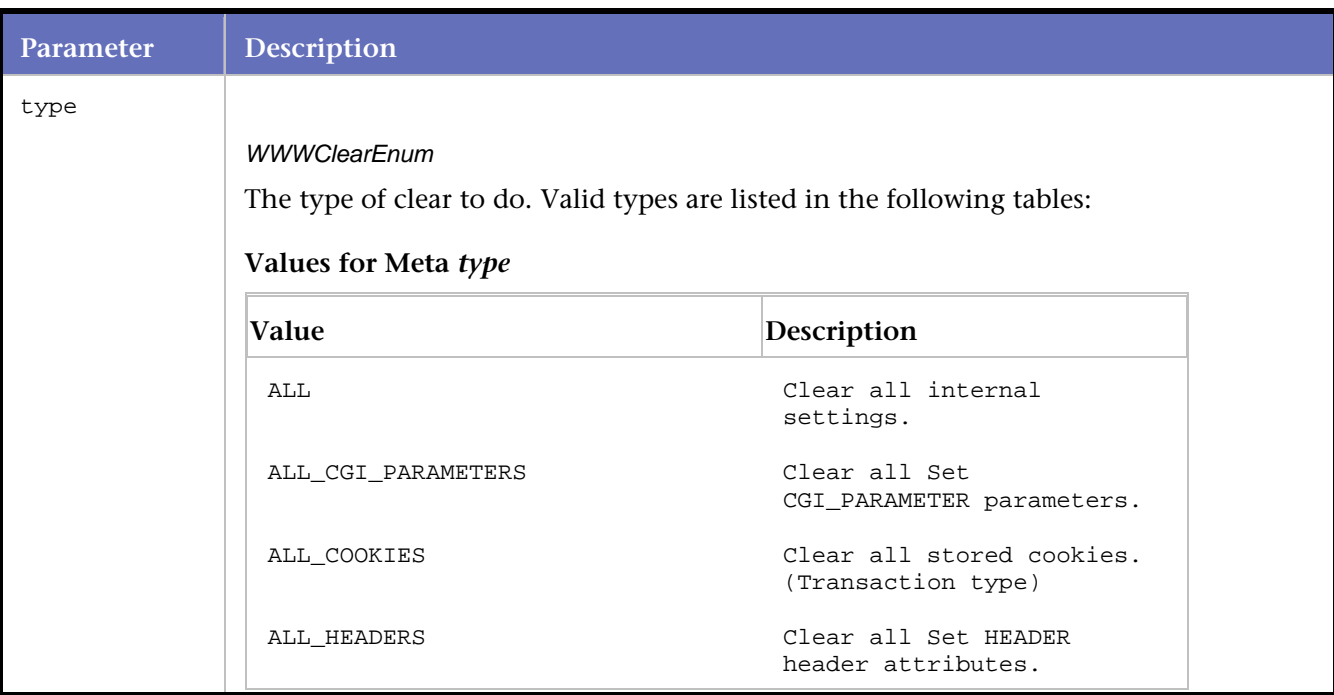

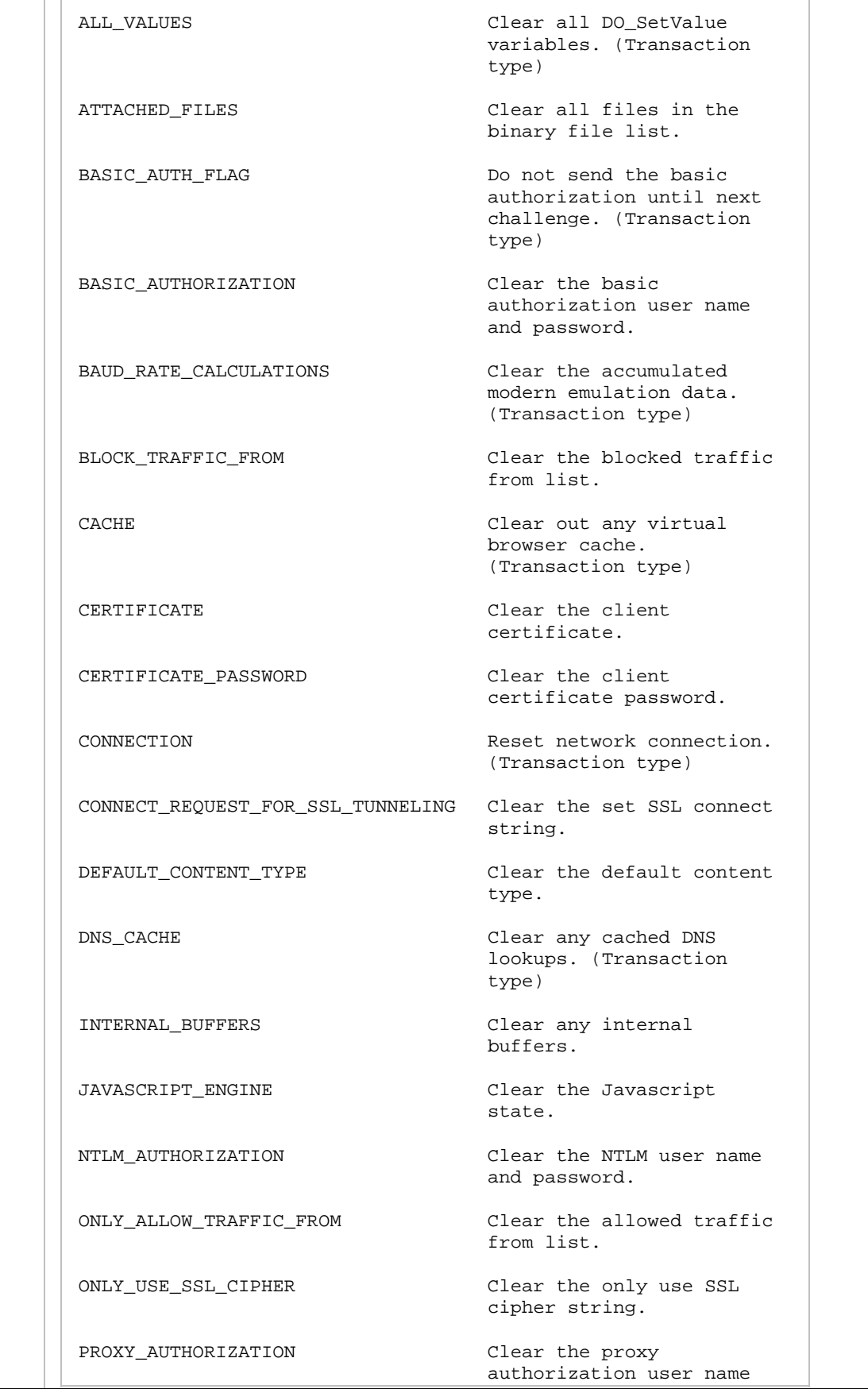

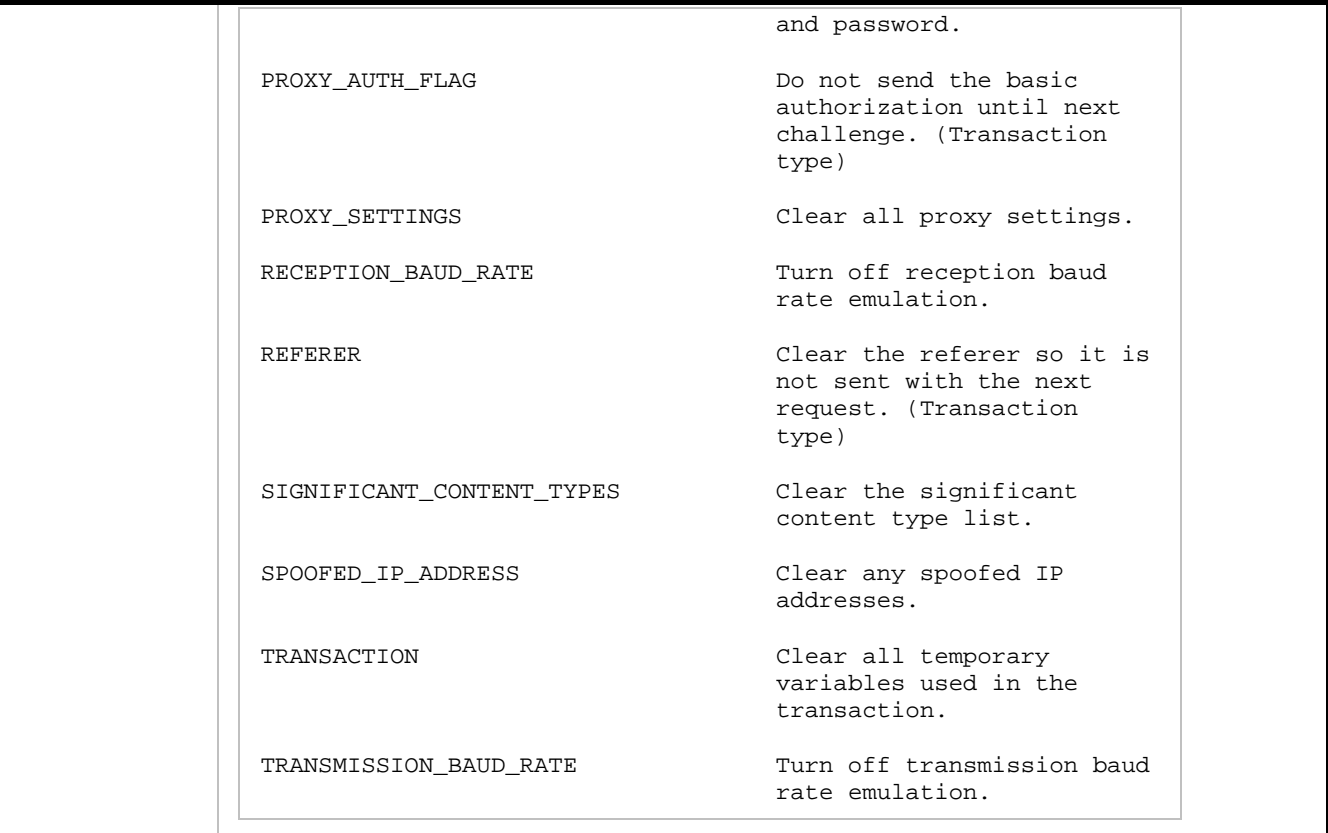

### **Examples**

```
DO_Clear ( JAVASCRIPT_ENGINE ); 
DO_Clear ( CACHE ); 
DO_Clear ( CONNECTION ); 
DO_Clear ( ALL_COOKIES ); 
DO_Clear ( TRANSACTION ); 
DO_Clear ( ALL );
```
# **DO\_ClearCache**

Applies to HTTP and SSL requests. Clears any cached images. Performed automatically by DO\_HttpCleanup.

**Note:** This command is the same as DO\_Clear (CACHE).

**Syntax**

DO\_ClearCache();

Return Value

#### **Parameters**

None.

# **DO\_ClearDNSCache**

Applies to HTTP and SSL requests. When DO\_Http or DO\_Https make an HTTP request, DO\_ClearDNSCache caches any DNS lookups that are performed. If that cache needs to be cleared to simulate browser, use DO\_ClearDNSCache.

**E** Note: This command is the same as DO\_Clear (DNS\_CACHE).

### **Syntax**

DO\_ClearDNSCache()

Return Value

### **Parameters**

#### None.

#### **Example**

```
... 
... 
/* Request: 1 */ 
DO_Http ("GET http://company.com/ HTTP/1.0\r\\n\r\n" );
DO_ClearDNSCache(); 
/* Request: 2 */ 
/* 
* Do a brand new DNS lookup of company.com 
*/ 
DO_Http ("GET http://company.com/ HTTP/1.0\r\n\r\n" );
... 
...
```
# **DO\_ClearJavascript**

Applies to HTTP and SSL requests. Clears any memory allocated by the JavaScript engine.

Performed automatically by DO\_HttpCleanup. DO\_ClearJavascript is the same as DO\_Clear (JAVASCRIPT\_ENGINE).

**Note:** DO\_ClearJavascript is a deprecated command. Micro Focus recommends that you use DO\_SetJavascriptCleanupThreshold instead.

**Syntax**

DO\_ClearJavascript();

Return Value

### **Parameters**

None.

```
... 
DO_ClearJavascript(); 
END_TRANSACTION();
```

```
...
```
# **DO\_DynamicCookieHandling**

Applies to HTTP and SSL requests. Turns dynamic cookie handling on or off.

This command relates to the Enable Dynamic Cookie Handling option on the *QA*Load Script Development Workbench Convert Options wizard. When this option is selected, DO\_DynamicCookieHandling (TRUE); is written to the script and the script does not include cookie-related statements (DO\_GetCookieFromReplyEx, DO\_SetValue, etc.).

When the Enable Dynamic Cookie Handling option is not selected, the converted script includes the statement DO\_DynamicCookieHandling (FALSE); and includes all cookie-related information. By default, the Enable Dynamic Cookie Handling check box is selected.

### **Syntax**

int DO\_DynamicCookieHandling(BOOL bFlag)

#### **Return Value**

0 if bFlag is set to FALSE. 1 if bFlag is set to TRUE.

#### **Parameters**

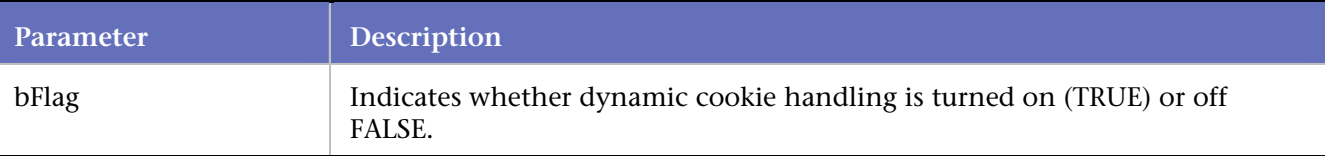

### **Examples**

...

### **Example 1:**

When the Enable Dynamic Cookie Handling option is *not* selected:

```
... 
/* Declare Variables */ 
char *Cookie[1]; 
... 
... 
for(i=0;i<1;i++)Cookie[i]=NULL; 
... 
... 
BEGIN_TRANSACTION();
... 
... 
DO_DynamicCookieHandling(FALSE); 
... 
... 
DO_GetCookieFromReplyEx("NUM", &Cookie[0], '*'); 
/* Request: 4 */ 
DO_SetValue("cookie000", Cookie[0]); 
DO_Http("GET http://company.com/cgi-bin/cookiespipes.pl " 
         "HTTP/1.0\r\n\n\rightharpoonup r "Accept: */*\r\n" 
          "Host: company.com\r\n" 
          "Cookie: HTMLA=FONTSIZE=LARGE; {*cookie000}; "
```

```
"SITESERVER=ID=4b4ab9751bce9a95f74ec62\r\n\r\n");
... 
... 
for(i=0; i<1; i++){ 
free(Cookie[i]); 
Cookie[i]=NULL; 
} 
END_TRANSACTION(); 
... 
...
```
# **Example 2:**

When the Enable Dynamic Cookie Handling option is selected:

```
... 
... 
BEGIN_TRANSACTION(); 
... 
... 
DO_DynamicCookieHandling(TRUE); 
... 
... 
DO_Http("GET http://company.com/cgi-bin/cookiespipes.pl " 
         "HTTP/1.0\r\n\n\rightharpoonup r "Accept: */*\r\n" 
          "Host: company.com\r\n" 
         "Cookie: HTMLA=FONTSIZE=LARGE; SITESERVER=ID=" "4b4ab9751bce9a95f74ec62\r\n\r\n");
... 
... 
END_TRANSACTION();
... 
...
```
# **DO\_DynamicRedirectHandling**

Applies to HTTP requests. Retrieves a redirected URL for use in the next request.

DO\_DynamicRedirectHandling is related to the Enable Dynamic Redirect Handling option on the *QA*Load Script Development Workbench Convert Options wizard. If that option is selected, DO\_DynamicRedirectHandling(TRUE) is written into the script during the convert process. The script then checks every response from a DO\_HTTP for a 301, 302, 303, or 307 message and performs the redirected request.

This line should appear only once in the script and at the beginning of the script.

**Syntax**

int DO\_DynamicRedirectHandling (BOOL bFlag)

### **Return Value**

0 if bFlag is set to FALSE. 1 if bFlag is set to TRUE.

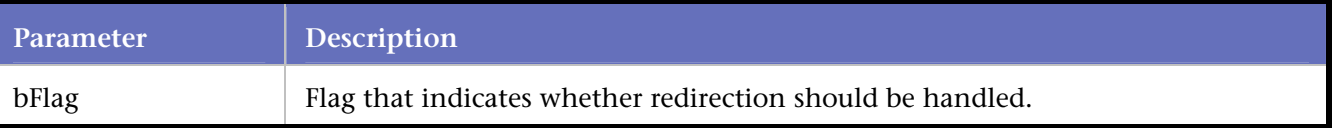

### **Examples**

### **Example 1:**

When Enable Dynamic Redirect Handling option is TRUE:

```
... 
... 
DO_DynamicRedirectHandling(TRUE); 
... 
... 
/* Request: 4 To: Redirected Webpage */ 
DO_Http("GET http://examples.com/cgi-bin/dynredir.exe " 
         "HTTP/1.0\r\nu""Accept: \text{image}/\text{qif}, \text{application}/\text{pdf}, \text{*/\text{k}}/n"
          "Referer: http://examples.com/index.htm\r\n" 
         "Host: examples.com\r\n\r\n");
DO_Http("GET http://examples.com/nextrequest.htm" 
         "HTTP/1.0\r\nu" "Accept: image/gif, application/pdf, */*\r\n" 
          "Referer: http://examples.com/redirect.htm\r\n" 
          "Host: examples.com\r\n\r\n"); 
...
```
### **Example 2:**

When Enable Dynamic Redirect Handling option is FALSE:

```
... 
... 
DO_DynamicRedirectHandling(FALSE); 
... 
... 
/* Request: 4 To: Redirected Webpage */ 
DO_Http("GET http://examples.com/cgi-bin/dynredir.exe " 
        "HTTP/1.0\r\nu" "Accept: image/gif, application/pdf, */*\r\n" 
         "Referer: http://examples.com/index.htm\r\n" 
        "Host: examples.com\r\n\r\n");
DO_Http("GET http://examples.com/redirect.htm" 
        "HTTP/1.0\r\nu""Accept: image/gif, application/pdf, */*\r\n "Referer: http://examples.com/cgi-bin/ dynredir.exe\r\n" 
        "Host: examples.com\r\n\r\n");
DO_Http("GET http://examples.com/nextrequest.htm" 
        "HTTP/1.0\r\n\n\rightharpoonup r "Accept: image/gif, application/pdf, */*\r\n" 
         "Referer: http://examples.com/redirect.htm\r\n" 
        "Host: examples.com\r\n\r\n");
...
```
# **DO\_EnableJavascript**

Applies to HTTP requests. Enables or disables the interpretation of Javascript.

By default, *QA*Load attempts to interpret Javascript detected during replay. If you disable this feature, you may be able to reduce the amount of CPU overhead during WWW replay. However, this may cause WWW replay to miss some sub-requests and cookies contained in Javascript on HTML pages. To disable Javascript interpretation, insert DO\_EnableJavascript(FALSE); into your script.

**Note:** The DO\_EnableJavascript command must appear *after* the DO\_AutomaticSubRequests command in the script.

# **Syntax**

DO\_EnableJavascript(BOOL flag);

Return Value True = on

 $False = off$ 

# **Parameters**

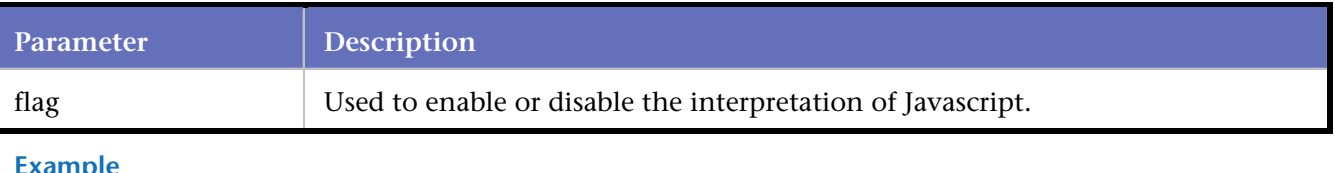

### **Example**

```
... 
... 
DO_AutomaticSubRequests(TRUE); 
... 
... 
DO_EnableJavascript(TRUE); 
...
```
...

# **DO\_EncodeString**

Applies to HTTP and SSL requests. DO\_EncodeString takes in a string and URL-encodes the string to be suitable to use as a CGI parameter or in the body of a POST.

# **Syntax**

int DO\_EncodeString( const char \*szSource, char \*\*pszDestination )

### **Return Value**

The difference between the string length of the destination and the string length of the source.

**Caution**: The string buffer parameter variable should be explicitly initialized to NULL. Failure to do so results in a memory error in the script.

Once the string buffer has been allocated, it can be reused within the same transaction loop without being explicitly freed. However, the buffer memory should be freed at the end of the transaction loop. Failure to free the memory buffer at the end of the transaction loop results in a memory leak.

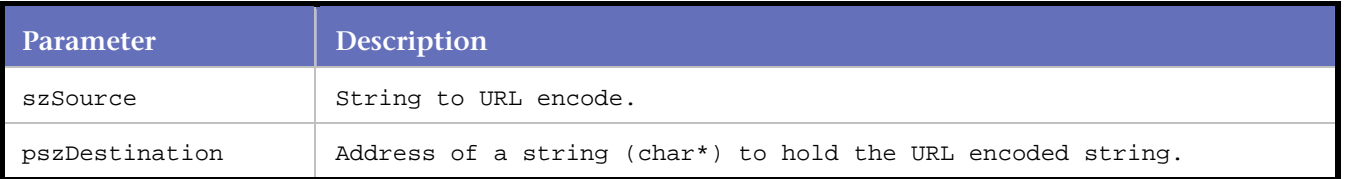

### **Example**

```
char* szEncoded= 0; 
... 
/* The value of szEncoded will be "a+string%21" */ 
DO_EncodeString( "a string!", &szEncoded );
```
# **DO\_FreeHttp**

Applies to HTTP and SSL requests. Clears memory used by the script.

This command is used at the end of every HTTP script. DO\_FreeHttp is automatically inserted during the convert process and should never need to be adjusted.

**Syntax**

DO\_FreeHttp( );

Return Value

#### **Parameters**

None.

#### **Example**

```
... 
... 
END_TRANSACTION(); 
DO_FreeHttp(); 
REPORT(SUCCESS);
```
# **DO\_GetAnchorByNumber**

Applies to HTTP and SSL requests. Stores the value of an anchor from an HTML reply into a string that can be substituted into subsequent requests.

This command is used when an anchor is embedded in an HTML reply at a known location, but the anchor text may change. Fox example, a search engine returns a page with 10 anchors in response to a query, and the business logic for the transaction requires clicking on the third anchor regardless of the text for that anchor.

**Syntax**

int DO\_GetAnchorByNumber( int anchorNumber, char \*\*anchorValue );

### **Returns**

1 if successful 0 if unsuccessful

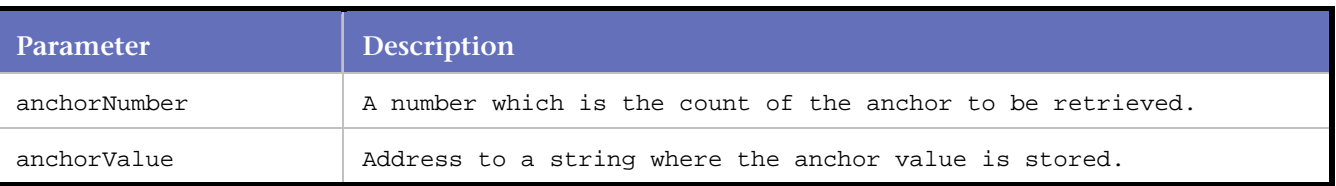

### **Example**

```
... 
char *AnchorByNumber= NULL; 
... 
BEGIN_TRANSACTION(); 
... 
DO_GetAnchorByNumber(3, &AnchorByNumber); 
... 
DO_SetValue("AnchorByNumber", AnchorByNumber); 
... 
DO_Http("GET {*AnchorByNumber} HTTP/1.0\r\n" 
         "Accept: */*\r\n" 
         "Referer: http://company/cgi-bin/perl_9.pl\r\n" 
          "Host: company\r\n" 
         "Cookie: username=anu; c2_LastVisit=6\r\n\r\n");
... 
if ( AnchorByNumber ) 
{ 
free(AnchorByNumber); 
AnchorByNumber= NULL; 
} 
... 
END_TRANSACTION();
```
# **DO\_GetAnchorCount**

Applies to HTTP and SSL requests. Returns the total number of the anchors on the page.

### **Syntax**

```
int DO_GetAnchorCount()
```
### **Return Type**

### Integer

### Parameters

### none

### **Example**

```
int n; 
char *Anchor[1] = \{ NULL \};
... 
n= DO_GetAnchorCount(); 
DO_GetAnchorByNumber ( n/2, &Anchor[ 0 ] );
```
# **DO\_GetAnchorHREF**

Applies to HTTP and SSL requests. Stores the value of a named anchor off of an HTML reply into a string that can be substituted into subsequent requests.

This command is used when an anchor to a CGI request is embedded in a dynamic HTML reply (for instance, the results from a search engine query). The DO\_GetAnchorHREF function is automatically inserted by *QA*Load during conversion whenever this situation is encountered.

This functionality is available in HTML mode and HTTP modes with parsing turned on.

**Note:** If you are adding commands, *QA*Load uses the following rules for matching the anchorName parameter to the <img> tag and anchor text. To modify this command in a script, take the syntax in the attribute (the value for the alt= or src= tags) and append it to either the "alt=" or "src=" (case sensitive) attribute.

If there is an  $\langle \text{img} \rangle$  tag in the source HTML, use the alt= attribute.

Example: FOR: <a href="x.html">click<img alt="look" src="look.gif"></a> USE: DO\_GetAnchorHREF ( "alt=look", Anchor [0] ) ; If the  $\langle$ img $>$  tag has no alt= attribute, use the src= attribute.

Example: FOR: <a href="x.html">click<img src="look.gif"></a> USE: DO\_GetAnchorHREF ( "src=look.gif", Anchor [0] ) ; If there is no  $\langle$ imq $>$  tag, use the anchor text between  $\langle$ a $>$  and  $\langle$ /a $>$ .

Example: FOR: <a href="x.html"> <b> click here </b></a> USE: DO\_GetAnchorHREF ( "click here", Anchor [0] ) ;

The anchor text is made by removing all HTML tags and spaces. Words are extracted and put together separated by a single space.

#### **Syntax**

int DO\_GetAnchorHREF( const char \*anchorName, char \*\*anchorValue );

#### **Return Value**

1 if successful.

0 if unsuccessful.

# **Parameters**

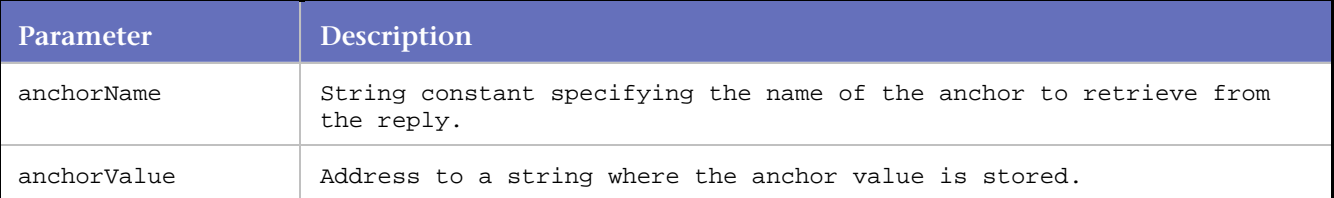

```
... 
... 
char *Anchor[1]; 
... 
... 
for(i=0;i<1;i++)Anchor[i]=NULL; 
... 
... 
BEGIN_TRANSACTION(); 
... 
... 
DO_GetAnchorHREF( "Resubmit", &Anchor[0]); 
DO_SetValue("Anchor000", Anchor[0]); 
DO_Http("GET {*Anchor000} HTTP/1.0\r\n" 
          "Accept: */*\r\n" 
          "Referer: http://company/cgi-bin/perl_9.pl\r\n" 
          "Host: company\r\n" 
          "Cookie: username=anu; c2_LastVisit=6\r\n\r\n");
```

```
... 
... 
for(i=0; i<1; i++){ 
free(Anchor[i]); 
} 
... 
... 
END_TRANSACTION(); 
... 
...
```
# **DO\_GetAnchorHREFEx**

Applies to HTTP and SSL requests. Stores the value of a specific occurrence of a named anchor off an HTML reply into a string that can be substituted into subsequent requests.

This command is used when an anchor to a CGI request is embedded in a dynamic HTML reply, for example, the results from a search engine query, more than once. The which parameter specifies the occurrence of the anchor to retrieve. The DO\_GetAnchorHREFEx function is automatically inserted by *QA*Load during conversion whenever this situation is encountered.

If you are adding commands to match the anchorName parameter to the <img> tag and anchor text, see the note and examples for DO\_GetAnchorHREF.

### **Syntax**

int DO\_GetAnchorHREFEx( const char \*anchorName, int count, char \*\*anchorValue );

### **Return Value**

1 if successful 0 if unsuccessful

### **Parameters**

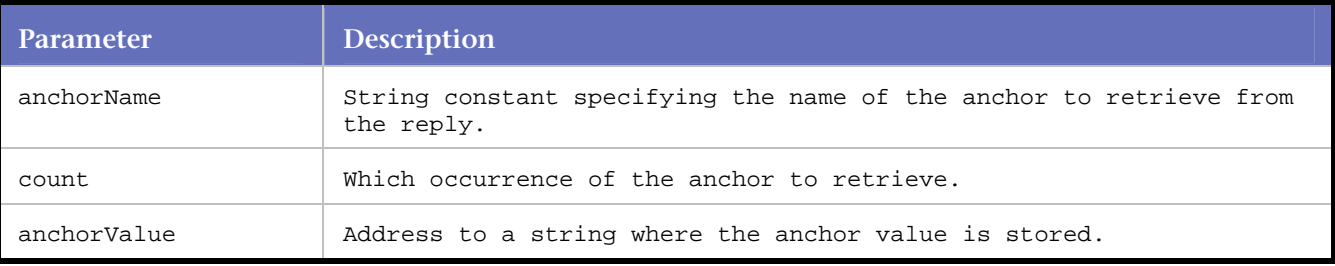

```
... 
... 
char *Anchor[1]; 
... 
... 
for(i=0;i<1;i++)Anchor[i]=NULL; 
... 
... 
BEGIN_TRANSACTION(); 
... 
... 
DO_GetAnchorHREFEx( "Resubmit", &Anchor[0], 1 ); 
DO_SetValue("Anchor000", Anchor[0]); 
DO_Http("GET {*Anchor000} HTTP/1.0\r\n"
```

```
"Accept: */*\r \urcorner "Referer: http://company/cgi-bin/perl_9.pl\r\n" 
          "Host: company\r\n" 
          "Cookie: username=anu; c2_LastVisit=6\r\n\r\n"); 
... 
... 
for(i=0; i<1; i++){ 
free(Anchor[i]); 
} 
... 
... 
END_TRANSACTION(); 
... 
...
```
# **DO\_GetAnchorHREFn**

Applies to HTTP and SSL requests. Stores the value of a specific occurrence of a named anchor off of an HTML reply into a string that can be substituted into subsequent requests.

This command is used when an anchor to a CGI request is embedded in a dynamic HTML reply, for instance, the results from a search engine query, more than once. The which parameter specifies the occurrence of the anchor to retrieve. The DO\_GetAnchorHREFn function is automatically inserted by *QA*Load during conversion whenever this situation is encountered.

If you are adding commands, to match the anchorName parameter to the <img> tag and anchor text, see the note and examples under DO\_GetAnchorHREF.

#### **Syntax**

int DO\_GetAnchorHREFn( const char \*anchorName, char \*\*anchorValue, int count );

#### **Return Value**

1 if successful 0 if unsuccessful

#### **Parameters**

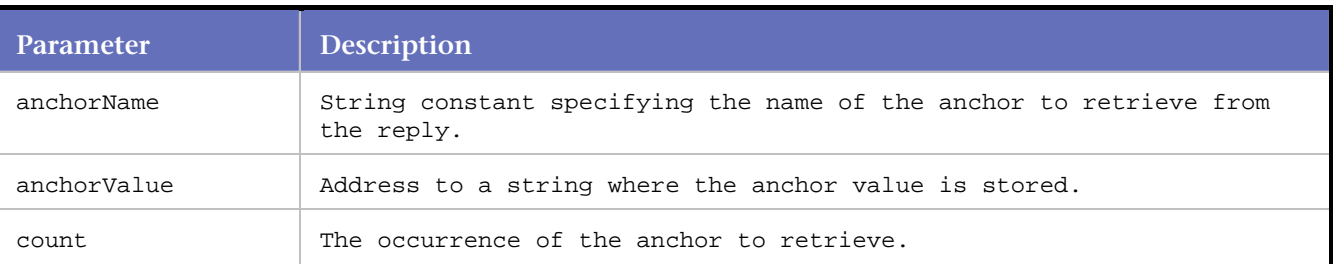

```
... 
... 
char *Anchor[1]; 
... 
... 
for(i=0;i<1;i++)Anchor[i]=NULL; 
... 
... 
BEGIN_TRANSACTION();
...
```

```
... 
DO_GetAnchorHREFn( "Resubmit", &Anchor[0], 3); 
DO_SetValue("Anchor000", Anchor[0]); 
DO_Http("GET {*Anchor000} HTTP/1.0\r\n" 
         "Accept: */*\r\n" 
          "Referer: http://company/cgi-bin/perl_9.pl\r\n" 
          "Host: company\r\n" 
          "Cookie: username=anu; c2_LastVisit=6\r\n\r\n"); 
... 
... 
for(i=0; i<1; i++){ 
free(Anchor[i]); 
} 
... 
... 
END_TRANSACTION(); 
... 
...
```
# **DO\_GetCitrixICAFile**

Saves a WWW reply when its body is an ICA file.

This function will save a WWW reply when its body is an ICA file. If the reply is an ICA file then the ICA file will be saved to the "QALoad\BinaryFiles" directory with the following naming convention: "script name\_vuNN\_XX.ica", where NN is the "absolute virtual user number" and NN is the transaction number. This file location can then be used within Citrix CtxConnectICA() command.

# **Syntax**

```
int DO_GetCitrixICAFile (char ** szFileName);
```
### Return Value

Returns 1 if the function call was successful, else 0 if an error occurs.

### **Parameters**

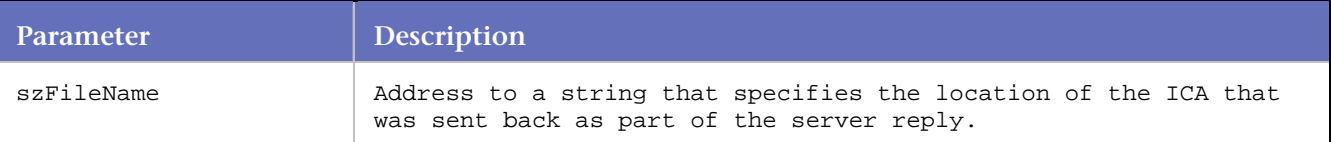

### Example

…

```
… 
… 
char *strICAFileName[1]; 
… 
… 
for(i=0;i<1;i++)
strICAFileName[i]=NULL; 
…
```

```
BEGIN_TRANSACTION(); 
… 
… 
DO_Http("GET http://citrixserver/ica/notepad/ HTTP/1.0\r\n\r\n") 
DO_GetCitrixICAFile(&strICAFileName[0]); 
… 
… 
RR printf("ICA file = %s", strICAFileName[0]);… 
CtxConnectICA(strICAFileName[0]; 
… 
… 
for(i=0; i<1; i++){ 
if(strICAFileName[i] != NULL) 
unlink(strICAFileName[i]);
free(strICAFileName[i]); 
strICAFileName[i]=NULL; 
} 
… 
… 
END_TRANSACTION();
```
# **DO\_GetClientMapHREF**

Applies to HTTP and SSL requests. DO\_GetClientMapHREF is used to extract the href URL from a particular region of a client-side image map.

Client-side image maps are specified within an HTML document by the 'map' tag. Inside the 'map' tag, 'a' and 'area' tags are used to specify regions of the image map. The href attribute of the 'a' or 'area' tags specify the location of the URL to go to.

**Syntax**

BOOL DO\_GetClientMapHREF ( int nMapCount, int nRegionCount, char \*\* pszURL );

### **Return Value**

TRUE for successful FALSE for unsuccessful.

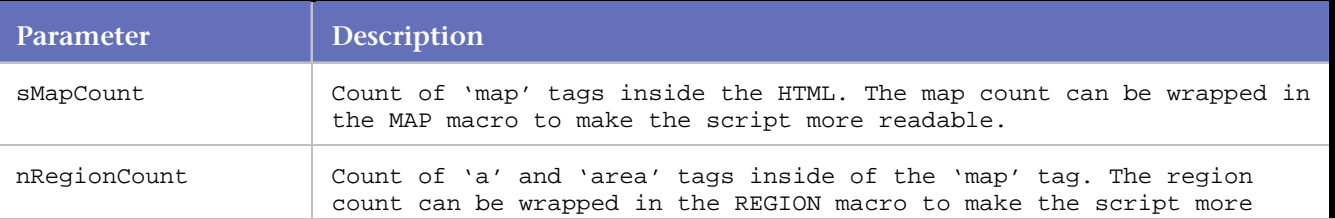

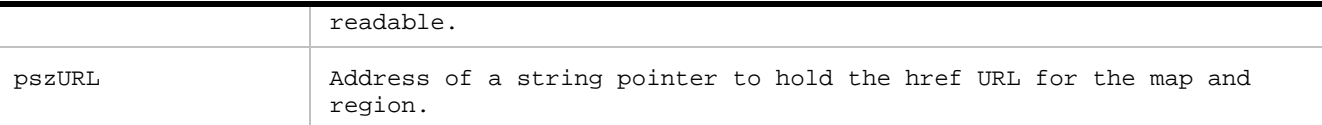

#### **Example**

```
char * ClientMapURL [1]; 
... 
... 
BEGIN_TRANSACTION(); 
... 
... 
/* Request: 1 */ 
DO_Http ("GET http://company.com/ HTTP/1.0\r\n\r\n" );
DO_GetClientMapHREF( MAP(1), REGION (1), &ClientMapURL [0] ); 
/* Request: 2 */ 
DO_SetValue ("ClientMap000", ClientMapURL [0] ); 
DO_Http ("GET \{\n*ClientMap000\} \nHTTP/1.1\r\n\nin\r\n\ni;
... 
...
```
# **DO\_GetCookie**

Applies to HTTP and SSL requests. Extracts a cookie from the *QA*Load internal cookie list.

The cookie is retrieved based on the name of the cookie. Wildcard patterns can be used to specify the cookie name in case the cookie name is dynamic. A count is also specified in case multiple cookies match the specified name.

**Note**: DO\_GetCookie requires DO\_DynanmicCookieHandling be set to TRUE.

### **Syntax**

BOOL DO\_GetCookie ( const char \* szName, int nCount, char \*\* pszCookie

pszCookie );

### **Return Value**

TRUE for successful FALSE for unsuccessful

### **Parameters**

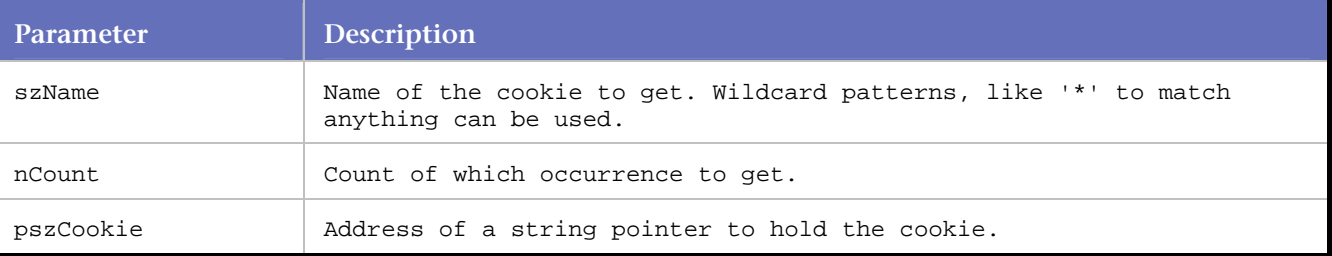

```
char * userid; 
char * aspsessionid; 
... 
...
```

```
BEGIN_TRANSACTION(); 
... 
... 
/* Request: 1 */ 
DO_Http ( "GET http://company.com/HTTP/1.0\r\n\r\n" );
/* 
* Get a cookie named USER_ID 
*/ 
DO_GetCookie ( "USER_ID", 1, &userid ); 
/* 
* Get the second ASPSESSIONID cookie cookie. ASPSESSIONID 
* cookies always have extra characters on the end to make 
* them unique. 
* 
* An example ASPSESSIONID: ASPSESSIONIDQQQGGQDO=EBOOONBBFH 
* BBELAJIMEFAKAP 
*/ 
DO_GetCookie ("ASPSESSIONID*", 2, &aspsessionid );
```
# **DO\_GetCookieFromReplyEx**

Applies to HTTP and SSL requests. Retrieves and stores the value of a cookie when a Set-Cookie: statement is encountered in a reply header.

A stored cookie can be used later in the script in a DO\_SetValue command to pass the cookie value on to subsequent requests. *QA*Load 's Convert facility automatically inserts a DO\_GetCookieFromReplyEx into the script if it detects a Set-Cookie: header field.

Although this function is still valid, *QA*Load now includes an improved option to automatically provide the same functionality. See DO\_DynamicCookieHandling for details.

### **Syntax**

DO\_GetCookieFromReplyEx( const char \*cookieName, char \*\*cookieValue, char match );

#### **Return Value**

None.

#### **Parameters**

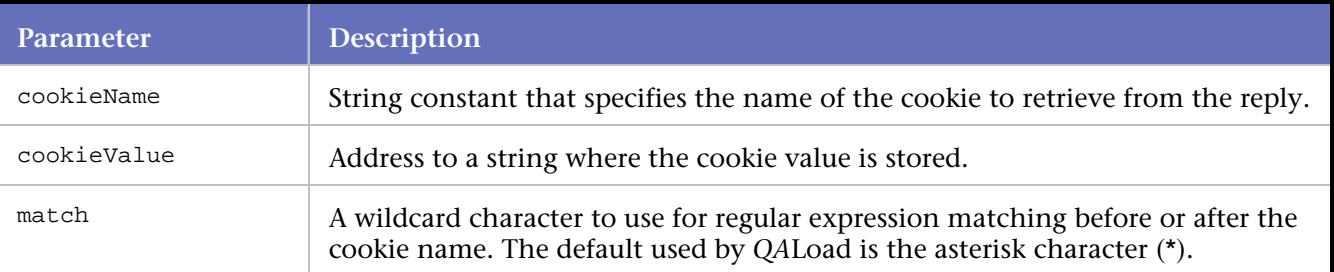

```
... 
... 
/* Declare Variables */ 
char *Cookie[1]; 
... 
... 
for(i=0:i<1:i++)
```

```
Cookie[i]=NULL; 
... 
... 
BEGIN_TRANSACTION(); 
... 
... 
DO_DynamicCookieHandling(FALSE); 
... 
... 
DO_GetCookieFromReplyEx("NUM", &Cookie[0], '*'); 
DO_SetValue("cookie000", Cookie[0]); 
DO_Http("GET http://company.com/cgi-bin/cookiespipes.pl " 
         "HTTP/1.0\r\n\n" "Accept: */*\r\n" 
          "Host: company.com\r\n" 
          "Cookie: HTMLA=FONTSIZE=LARGE; {*cookie000}; " 
         "SITESERVER=ID=4b4ab9751bce9a95f74ec62\r\n\r\n");
... 
... 
for(i=0; i<1; i++)\left\{ \right.free(Cookie[i]); 
Cookie[i]=NULL; 
END_TRANSACTION(); 
... 
...
```
# **DO\_GetCookiesForURL**

Applies to HTTP and SSL requests. DO\_GetCookiesForURL sends a message to the QALoad internal cookie storage requesting a list of cookies for this URL. The cookies are returned in a semicolon-separated list of cookies. Each cookie in the returned cookie list is put into the "name=value" form. The returned cookie list is suitable to be used as a cookie header for an HTTP request.

**Note:** DO\_GetCookiesForURL requires DO\_DynanmicCookieHandling be set to TRUE.

Syntax

BOOL DO\_GetCookiesForURL ( const char \* szURL, char \*\* pszCookie );

Return Value

TRUE for successful

### FALSE for unsuccessful

**Parameters** 

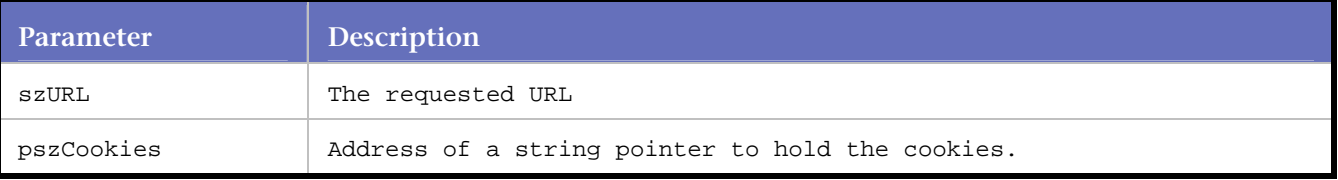

```
char * cookielist= NULL; 
... 
... 
BEGIN_TRANSACTION();
```

```
... 
... 
/* Request: 1 */ 
/* 
  * In this request two cookies will be set. CookieA will have the value of ValueA and 
  * CookieB will have the value of ValueB. 
 * 
  * Set-Cookie: CookieA=ValueA; domain=.company.com; path=/; 
  * Set-Cookie: CookieB=ValueB; domain=.company.com; path=/; 
  */ 
DO_Http ( "GET http://www.company1.com/ HTTP/1.0\r\n\r\n" );
/* 
  * Get all cookies set for http://www.company1.com/. After this call cookielist will have 
  * the value "CookieA=ValueA; CookieB=ValueB. 
  */ 
DO_GetCookiesForURL ( "http://www.company1.com/", &cookielist ); 
/* 
  * Now make a request to company 2 with all the cookies from www.company1.com to 
  * www.company2.com. 
  */ 
DO_SetValue ( "CompanyCookies", cookielist ); 
DO_Http ( "GET http://www.company2.com/ HTTP/1.0\r\n" 
         "Cookie: {*CompanyCookies}\r\n\r\n" );
```
# **DO\_GetFormActionStatement**

Applies to HTTP and SSL requests. Gets the ACTION tag from a requested form.

This feature is useful when a form dynamically changes what is stored in the ACTION tag.

This functionality is available in HTML mode and HTTP modes with parsing turned on.

### **Syntax**

int DO\_GetFormActionStatement( int nFormnum, char \*\*ActionURL );

### **Return Value**

1 for successful 0 for unsuccessful

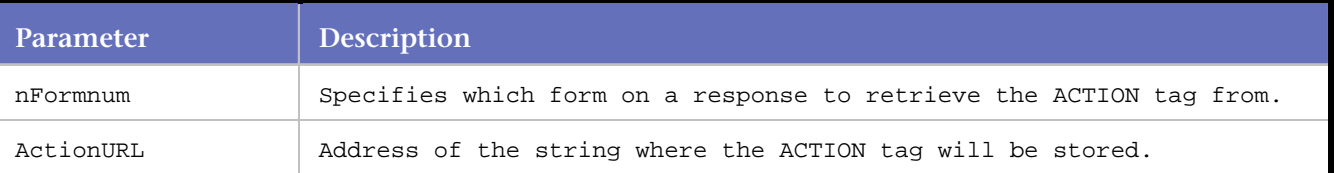

**Example**

```
... 
... 
char *ActionURL[1]; 
... 
... 
for(i=0;i<1;i++)ActionURL[i]=NULL; 
... 
... 
BEGIN_TRANSACTION(); 
... 
... 
DO GetFormActionStatement(Form (1), &ActionURL[0]);
DO_SetValue("action_statement0", ActionURL[0]); 
DO_Http("POST {*action_statement0} HTTP/1.0\r\n" 
          "Content-Type: multipart/form-data; boundary=" 
          "---------------------------7d04c2740364\r\n" 
         "Host: company\r\n" 
          "Content-Length: {*content-length}\r\n" 
         "Cookie: username=anu; c2_LastVisit=" 
         "Mon%20Mar%2013%0; c2_NumVisits=\r\n" 
        "Content-Disposition: form-data; name=\"entry \"\r\n\r\n\r\n"\n"
        "-----------------------------7d04c2740364\r\n\r\n");
... 
... 
for(i=0; i<1; i++){ 
free(ActionURL[i]); 
} 
END_TRANSACTION(); 
... 
...
```
# **DO\_GetFormValueByName**

Applies to HTTP and SSL requests. Retrieves the value embedded in a form for the specified field.

Subsequently, this value can be used in a call to the DO\_SetValue command to pass it along to the CGI script associated with this form. DO\_GetFormValueByName is generally seen when hidden fields are encountered in a form. *QA*Load 's Convert facility automatically generates these commands for hidden fields.

This functionality is available in HTML mode and HTTP modes with parsing turned on.

**Syntax**

```
GetFormValueByName( int form_number, const char *field_type, const char *field_name, int 
count, char **value );
```
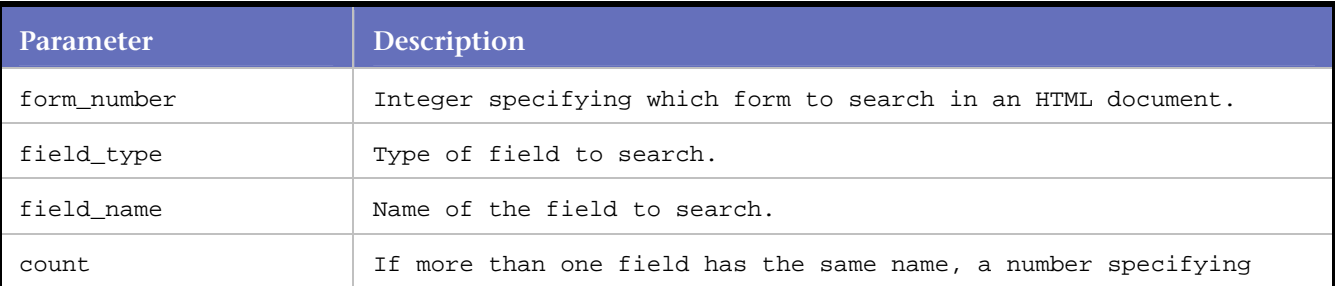

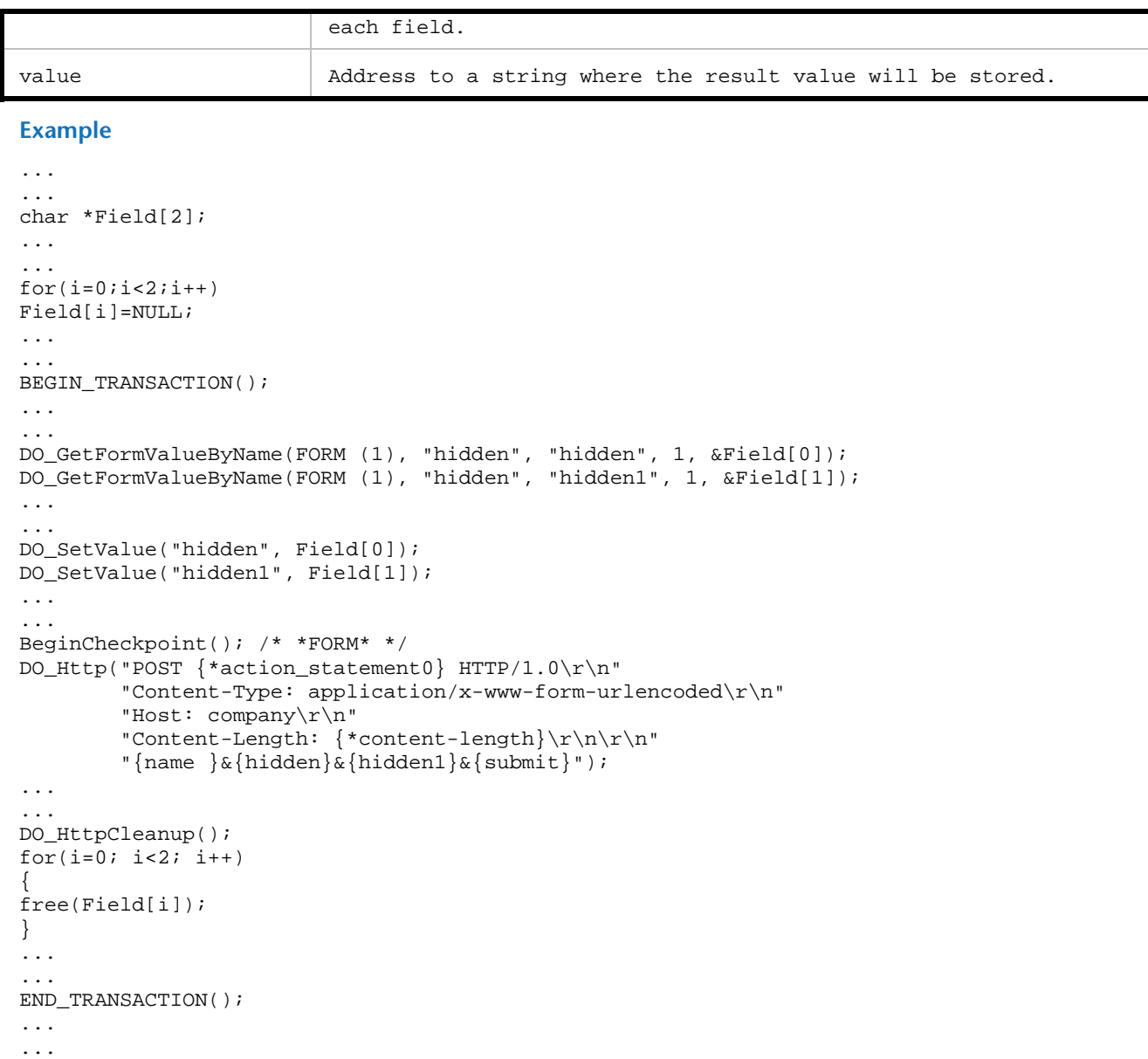

# **DO\_GetHeaderFromReply**

Applies to HTTP and SSL requests. Retrieves the value of a header in the reply resulting from a DO\_HTTP command.

### **Syntax**

int DO\_GetHeaderFromReply ( char \*header, const char \*output\_buffer, int nLength )

# **Return Value**

1 for success 0 for unsuccessful

### **Parameters**

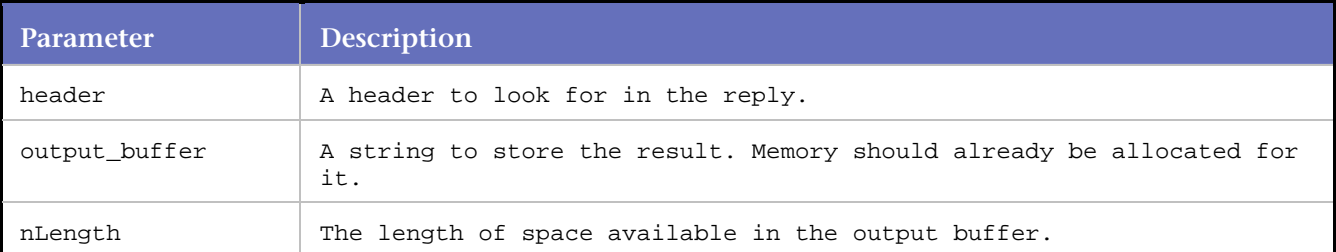

## **Example**

```
char OutputBuf[256]; 
... 
... 
BEGIN_TRANSACTION();
... 
... 
DO_Http("GET http://company.com/ HTTP/1.0\r\n" 
         "Accept: image/gif, image/x-xbitmap, */*\r\n" 
         "Host: company.com\r\n" 
         "Cookie: HTMLA=FONTSIZE=LARGE; SITESERVER=ID=" 
        "4b5b75c9dda4ab9751bce9a95f74ec62\r\n\r\n");
DO_GetHeaderFromReply("Content-Length:", OutputBuf, 255); 
... 
...
```
# **DO\_GetLastHttpError**

Applies to HTTP and SSL requests. Retrieves the integer indicating the error code of the last HTTP request sent with DO\_Http.

Errors greater than 399 include the "Page not found" 404 error.

### **Syntax**

int DO\_GetLastHttpError();

### **Return Value**

Returns the error code, or 0 if unsuccessful.

### **Parameters**

None.

```
int error; 
char errorString[50]; 
... 
... 
BEGIN_TRANSACTION(); 
... 
... 
/* Request: 1 */ 
\verb|DO_Http("GET http://company.com/ HTTP/1.0\r\n\|r""Accept: */*\r\nu""Host: company.com\r\n\r\n");
if ((error = DO_GetLastHttpError()) > 399) 
{ 
sprintf (errorString, "Error in response: %d\n", error);
```

```
WWW_FATAL_ERROR ("DO_Http", errorString); 
} 
... 
...
```
# **DO\_GetRedirectedURL**

Applies to HTTP requests. Modifies the parameter passed in for use in the next request.

This function is still supported, however, DO\_DynamicRedirectHandling is preferred.

**Syntax**

int DO\_GetRedirectedURL (char \*\*URL)

#### **Return Value**

1 for successful 0 for unsuccessful

#### **Parameters**

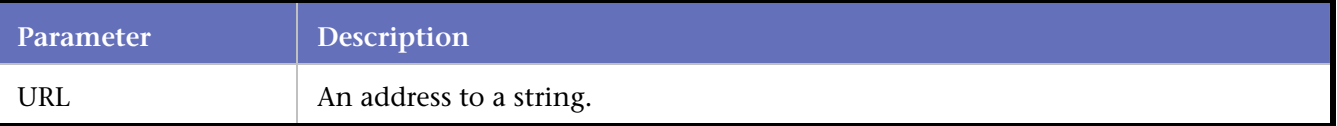

#### **Example**

```
DO_Http(http_statement);
```

```
/* RedirectedURL[0]="http://company/cgi-bin/pm3D.htm"*/ 
DO_GetRedirectedURL(&RedirectURL[0]);
```

```
/* Request: 10 * From: QALoad WWW Capture Examples */ 
DO_SetValue("redirect_statement0", RedirectURL[0]); 
DO_Http("GET {*redirect_statement0} HTTP/1.0\r\n" 
         "Accept: */*\r\n" 
         "Referer: http://company/index.htm\r\n" 
         "Accept-Language: en-us\r\n" 
         "Accept-Encoding: gzip, deflate\r\n" 
        "Host: company\r\n\r\n");
```
# **DO\_GetReplyBuffer**

Applies to HTTP and SSL requests. DO\_GetReplyBuffer returns the HTTP response from the last DO\_Http request.

**Syntax**

Const char \* DO\_GetReplyBuffer()

### **Return Value**

The last HTTP reply or NULL if unsuccessful.

### **Parameters**

None.

# **Example**

```
const char * data; 
... 
... 
BEGIN_TRANSACTION(); 
... 
... 
/* Request: 1 */ 
DO_Http("GET http://company.com/ HTTP/1.0\r\n\r\n" );
data = strstr(DO_GetReplyBuffer(), "data_key" ); 
if ( data == NULL ) 
{ 
WWW_FATAL_ERROR ("DO_Http", "Data_key was missing in reply" ); 
} 
... 
...
```
# **DO\_GetReplyBufferLength**

Applies to HTTP and SSL requests. DO\_GetReplyBuffer returns the length of the HTTP response from the last DO\_Http request.

### **Syntax**

int DO\_GetReplyBufferLength()

### **Return Value**

The length of the last HTTP reply or 0 if there is no response found.

### **Parameters**

None.

### **Example**

```
int bufLength; 
... 
... 
BEGIN_TRANSACTION(); 
... 
... 
/* Request: 1 */ 
DO_Http("GET http://company.com/ HTTP/1.0\r\n\r\n" );
bufLength = DO_GetReplyBufferLength(); 
... 
...
```
# **DO\_GetUniqueString**

Applies to HTTP and SSL requests. Used to parse the most recent HTTP server reply to get the contents of a string that occurs between the left and right input strings.

### **Syntax**

```
char *DO_GetUniqueString( const char *left, const char *right );
```
# **Return Value**

The string (null-terminated) of characters between the left and right search strings provided as input. NULL If either the left or right search strings are not found.

DO\_GetUniqueString allocates enough space in the parameter passed in as the string buffer to hold the string (including the NULL). Please remember to free any memory after using the returned string. Any memory created with this command that is not explicitly freed results in a memory leak.

**Note:** If the string buffer parameter has a non-NULL value when passed to this function, the memory is leaked.

**Parameters**

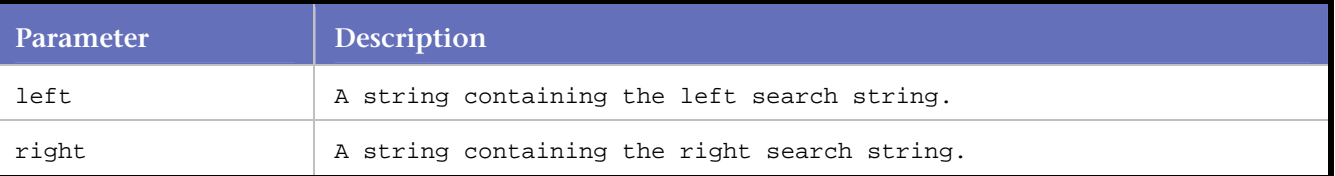

### **Example**

```
char *p; 
char temp[1000]; 
... 
... 
DO_Http("GET HTTP://www.yahoo.com HTTP/1.0\r\n" 
         "Referer: HTTP://company/index.htm\r\n" 
         "Proxy-Connection: Keep-Alive\r\n" 
         "User-Agent: Mozilla/3.01 WinNT;I)\r\n" 
         "Host: www.yahoo.com\r\n" 
        "Accept: */*\r\n");
p = DO_GetUniqueString( "text to the left side of the string", 
                          "text to the right side of the string" ); 
if (p != NULL){ 
strcpy( temp, p ); 
free( p ); 
} 
RR_printf( "String value = ss", temp );
```
# **DO\_GetUniqueStringEx**

Applies to HTTP and SSL requests. Used to parse a null-terminated input string (search) to get the contents of a string that occurs between the left and right input strings.

### **Syntax**

char \*DO\_GetUniqueStringEx( const char \*search, const char \*left, const char \*right );

#### **Return Value**

The string (null-terminated) of characters between the left and right search strings provided as input. NULL if either the left or right search strings are not found.

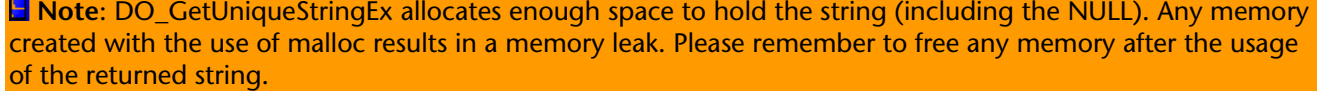

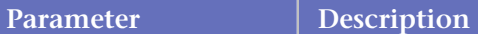

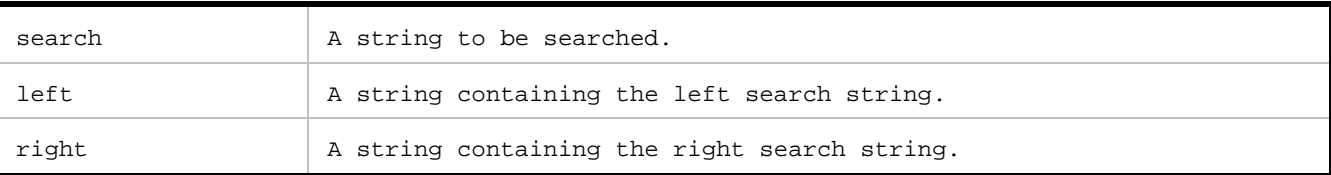

### **Example**

```
char *p; 
char temp[1000]; 
... 
... 
strcpy( temp, "Here is the search string." ); 
p = DO_GetUniqueStringEx( temp, "the", "string" ); 
if (p := NULL){ 
    RR__printf( "String value = %s", p ); 
    free( p ); 
} 
else 
{ 
    RR__printf( "String not found" ); 
}
```
# **DO\_Http**

Applies to HTTP requests. Executes an HTTP request in the script.

DO\_Http sends the request to the server. Any responses to the request are then processed by DO\_Http and returned to the script. DO\_Http returns text replies to the script.

# **Syntax**

```
char *DO_Http( const char *http_statement );
```
### **Return Value**

Character string containing the response from the server.

### **Parameters**

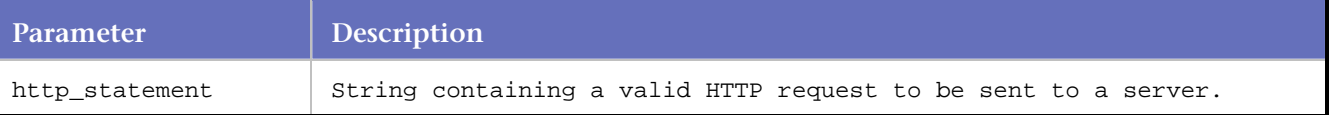

```
... 
... 
DO_Http("GET HTTP://www.yahoo.com HTTP/1.0\r\n" 
          "Referer: HTTP://company/index.htm\r\n" 
          "Proxy-Connection: Keep-Alive\r\n" 
          "User-Agent: Mozilla/3.01 WinNT;I)\r\n" 
          "Host: www.yahoo.com\r\n" 
         "Accept: */*\r\n");
... 
...
```
# **DO\_HttpCleanup**

Applies to HTTP and SSL requests. Performs all necessary cleanup operations when a script exits or the user terminates the script.

**Note:** This command is the same as DO\_Clear (TRANSACTION).

#### **Syntax**

DO\_HttpCleanup( );

#### Return Value

#### **Parameters**

#### None.

#### **Example**

```
... 
... 
DO_Http("GET HTTP://www.yahoo.com HTTP/1.0\r\n" 
          "Referer: HTTP://company/index.htm\r\n" 
          "Proxy-Connection: Keep-Alive\r\n" 
          "User-Agent: Mozilla/3.01 WinNT;I)\r\n" 
          "Host: www.yahoo.com\r\n" 
         "Accept: */*\r\n");
... 
... 
DO_HttpCleanup(); 
... 
... 
END_TRANSACTION(); 
... 
...
```
# **DO\_Https**

Applies to SSL requests. Makes a secured request to the server specified by the http\_statement.

This command returns a string containing the HTML response from the secured server.

#### **Syntax**

DO\_Https ( const char \*http\_statement );

#### **Return Value**

Character: String containing the response from the secured server.

#### **Parameters**

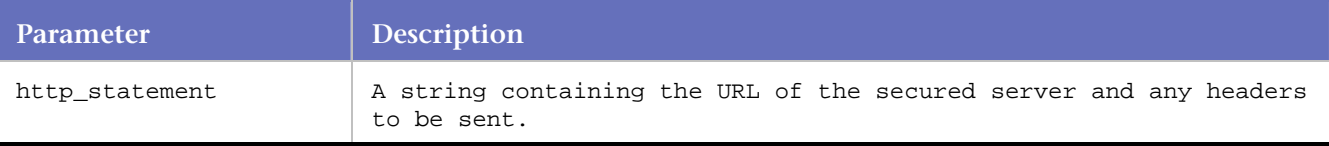

```
... 
... 
DO_Https("GET HTTPS://www.yahoo.com HTTP/1.0\r\n" 
"Referer: HTTP://company/index.htm\r\n"
```

```
"Proxy-Connection: Keep-Alive\r\n" 
"User-Agent: Mozilla/3.01 WinNT;I)\r\n" 
"Host: www.yahoo.com\r\n" 
"Accept:*/*\r\n");
... 
...
```
# **DO\_HttpVersion**

Applies to HTTP and SSL requests. Specifies the version to use in the requests sent during playback.

This affects whether or not the replies may come back chunked. Only HTTP 1.1 requests receive chunked replies.

DO\_HttpVersion is related to the HTTP Version Detection option on the WWW Advanced dialog box. From the Convert Options wizard, access the WWW Advanced dialog box by clicking the Advanced button. The default setting is Auto.

### **Syntax**

DO\_HttpVersion(WWWHTTPVersionEnum version);

### **Parameters**

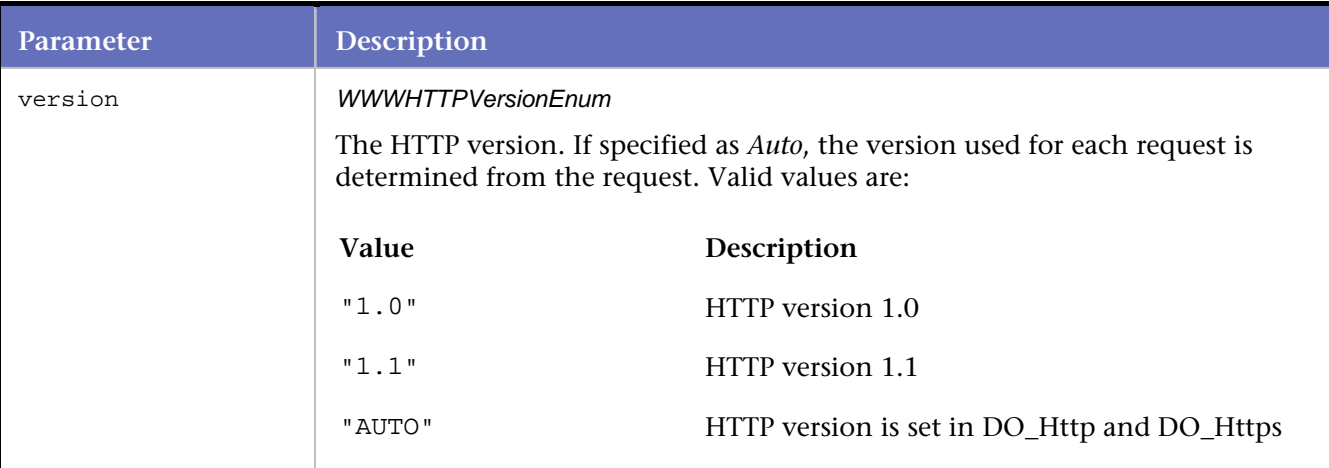

# **Example**

DO\_HttpVersion("Auto");

# **DO\_InitHttp**

Applies to HTTP and SSL requests. Also applies to Visual Scripting. Sets all necessary internal variables needed to load test an HTTP script.

Use this command at the beginning of **every** HTTP script, but never more than once in a script.

**Note:** This function should be written exactly as shown below.

## **Syntax**

```
DO_InitHttp(PLAYER_INFO *sInfo);
```
### Return Value

### **Parameters**

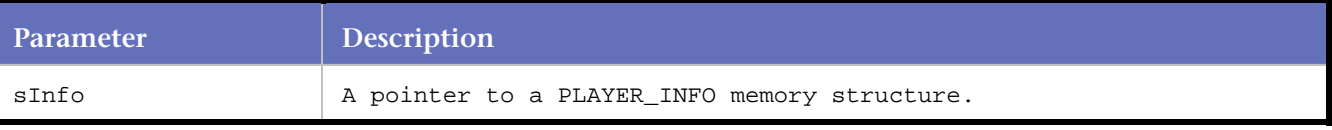

### **Example**

```
... 
... 
int rhobot_script(s_info) 
PLAYER_INFO *s_info; 
{ 
... 
... 
DO_InitHttp(s_info); 
... 
... 
BEGIN_TRANSACTION(); 
... 
... 
}
```
# **DO\_IPSpoofEnable**

Applies to HTTP and SSL requests. Enables each virtual user to appear to the web server as being sourced from a different network interface card.

This command is placed after the DO\_InitHttp command. It is useful for those applications where the server keys off the originating IP address. To utilize this feature, the Player system must be configured with multiple static IP addresses. In addition, a local datapool file containing a list of valid IP addresses must be available to the Player. The Player tab on the *QA*Load Conductor Options dialog box provides an option for creating this local datapool file for NT-based Players.

The datapool file name defaults to using the datapool file pointed to by the qaload\_ipspoof environment variable. This variable is automatically set when *QA*Load is installed on an NT-based system. Users of the UNIX-based Players must add this variable manually. The parameter to this command can be used to override the contents of the environment variable.

### **Syntax**

Const char \*DO\_IPSpoofEnable(const char \*filename);

### **Return Value**

A string containing the IP address.

#### **Parameters**

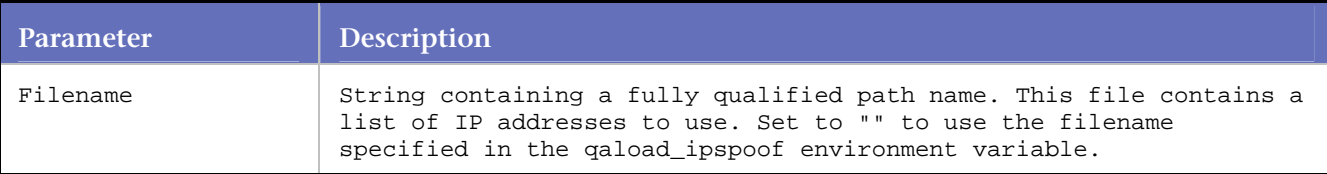

```
... 
... 
DO_IPSpoofEnable( "c:\\qaload\\ myipspoof.dat" ); 
BEGIN_TRANSACTION();
```
# **DO\_NTLMAuthorization**

Applies to HTTP requests. Provides user ID and password (plain text or encrypted) information for Integrated Windows Authentication.

DO\_NTLMAuthorization is related to the Integrated Windows Authentication (formerly NTLM) option on the *QA*Load Script Development Workbench Record Advanced Options. When you select that option and enter user ID and password information, DO\_NTLMAuthorization(string, string) is written to your script. *QA*Load attempts to use the user ID and password you entered to access the site. If the information is not accepted, *QA*Load reports the error and aborts.

At test time, when *QA*Load encounters an Integrated Windows Authentication controlled site, it uses the Integrated Windows Authentication user ID and password that are provided to access that site.

**Note**: Integrated Windows Authentication user names and passwords can be variablized by machine, but not by user.

### **Syntax**

... ...

DO\_NTLMAuthorization(const char \*name, const char \*password);

Return Value

### **Parameters**

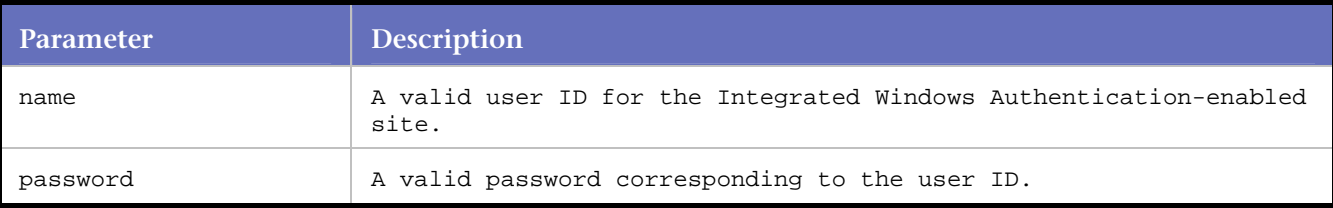

### **Examples**

### **Example 1:**

```
... 
... 
BEGIN_TRANSACTION(); 
... 
... 
DO_NTLMAuthorization("user-id", "~encr~2038520348AKJAS"); 
... 
... 
END_TRANSACTION(); 
... 
...
```
**Note:** String must be enclosed in quotation marks (""), unless NULL is used.

# **Example 2:**

When the user ID, password, and domain are provided: DO\_NTLMAuthorization("domain\\user\_id","~encr~506C205A545D");

# **Example 3:**

```
When the domain is not provided: 
DO NTLMAuthorization("user_id","~encr~506C205A545D");
```
### **Example 4:**

```
When NULL is used and access is provided: 
DO NTLMAuthorization(NULL, NULL);
```
**Note:** NULL is not enclosed in quotes.

# **DO\_ProxyAuthorization**

Provides the username and password to access a password protected proxy server.

The password may be encrypted using *QA*Load 's "~encr~" encryption. The username and password are inserted automatically as necessary during conversion. Note that you can variablize the username and password to emulate different users accessing the resources.

### **Syntax**

DO\_ProxyAuthorization(const char \*username, const char \*password);

Return Value

### **Parameters**

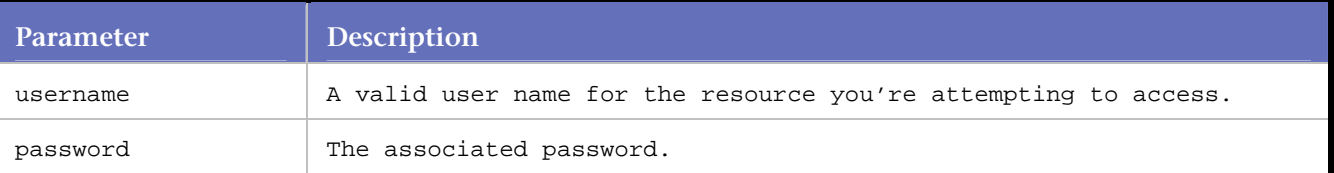

### **Example**

```
DO_HttpVersion("Auto"); 
DO_SLEEP(2); 
/* Request: 1 */ 
DO_ProxyAuthorization("smith", "~encr~0E636502080E"); 
BeginCheckpoint(" http://iris/redline - chkpt: 1"); 
DO_Http("GET http://iris/redline HTTP/1.1\r\n" 
"Accept: image/gif, image/x-xbitmap, image/jpeg, image/ pjpeg, " 
"application/vnd.ms-excel, application/msword, " 
"application/vnd.ms-powerpoint, */*\r\n" 
"Accept-Language: en-us\r\n" 
"Accept-Encoding: gzip, deflate\r\n" 
"User-Agent: Mozilla/4.0 (compatible; MSIE 5.01; Windows NT; CPWR)\r\n" 
"Host: iris\r\n\r\n" 
);
```
# **DO\_ProxyExceptions**

Applies to HTTP and SSL requests. Tells *QA*Load not to use the proxy server for hosts in the proxy exceptions list, so you can replay requests both inside and outside of the firewall in the same script. This command is written to the script when the option Automatically configure proxy options and launch browser is selected on the *QA*Load Script Development Workbench Record Options wizard. DO\_ProxyExceptions is written to the script between BEGIN\_TRANSACTION and the first request.

# **Syntax**

int DO\_ProxyExceptions(const char \*list);

# **Return Value**

-1 if the list is NULL. 0 if successful.

### **Parameters**

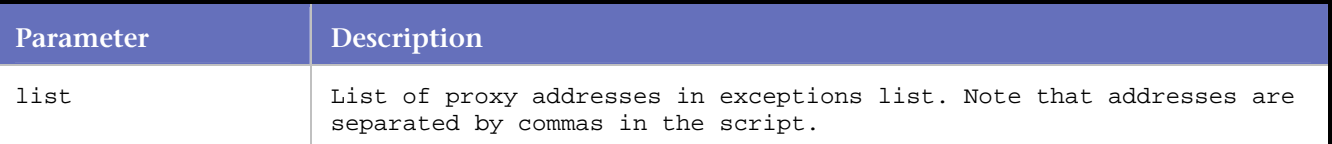

### **Example**

```
... 
... 
BEGIN_TRANSACTION(); 
... 
... 
DO UseProxy ("internet.company.com:80" );
DO_SSLUseProxy ("internet.company.com:90" ); 
DO_ProxyExceptions("company.sample.com, "company2.company.com" ); 
... 
...
```
# **DO\_ProxyHttpVersion()**

Applies to HTTP and SSL requests. Specifies the version to use in proxy requests sent during playback. This affects whether or not the replies come back chunked. Only HTTP 1.1 requests receive chunked replies.

Do\_ProxyHttpVersion is related to the Proxy HTTP Version option on the **General** page of the WWW Convert Options dialog box. The default setting is 1.0.

### **Syntax**

DO\_ProxyHttpVersion (const char \*version)

#### **Return Value**

### **Parameters**

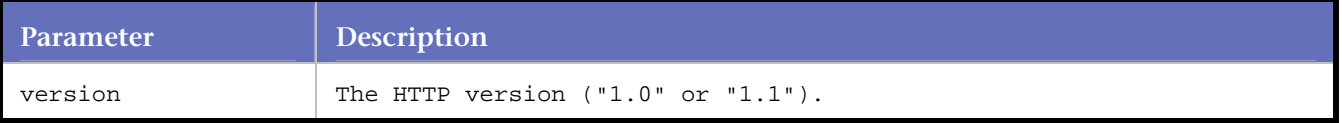

### **Example**

DO\_ProxyHttpVersion("1.0");

# **DO\_SaveReplyType**

Applies to HTTP and SSL requests. Specifies types of replies to save.

Normally, only replies returned from the server whose type begin with "text/" are saved. Use DO\_SaveReplyType to specify which type(s) to save. You can specify multiple types if you separate them with a semi-colon (:).

In a reply, the type is specified in the "Content-Type:" tag. You access the reply by saving a pointer returned from the DO\_Http command:

```
char *p; 
... 
p = DO_Http("GET http://www.nosuch.com/...");Syntax
```

```
DO_SaveReplyType(const char *types);
```
Return Value

# **Parameters**

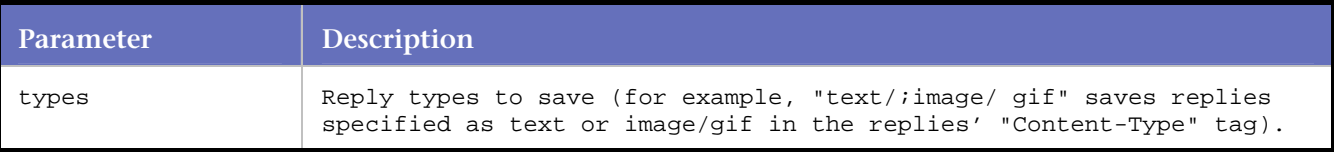

### **Example**

```
... 
... 
DO_SaveReplyType("text/;image/gif"); 
BEGIN_TRANSACTION(); 
... 
...
```
# **DO\_SetAssumedContentType**

Applies to HTTP and SSL requests. Sets the default content type if the web server doesn't send a contenttype header.

If any reply from a web server doesn't contain a content-type header, then *QA*Load assumes the contenttype is *application/octet-stream*. application/octet-stream is not processed by *QA*Load and the body of such a reply is not available. To override the default assumed content-type, use this function to set a new content type.

**Note:** According to the HTTP specification, returning a response without a content-type is undefined behavior and may indicate a problem on the server.

Setting the assumed content type to *text/html* allows the reply to be treated as an HTML document.

Once you have set the assumed content type, it does not change until the next call to DO\_SetAssumedContentType.

This command corresponds to the Assumed Content-Type field on the *QA*Load Script Development Workbench Record Options wizard.

### **Syntax**

```
DO_SetAssumedContentType(const char *ContentType);
```
# Return Value

### **Parameters**

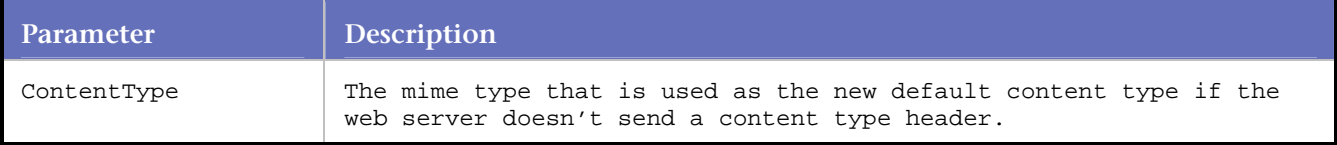

### **Example**

```
DO_SetAssumedContentType("text/html");
```
# **DO\_SetBaudRate**

Applies to HTTP and SSL requests. Causes a virtual user to delay transmission and reception of network traffic to emulate a given modem speed. Returns the baud rate the virtual user will use.

### **Syntax**

int DO\_SetBaudRate(int nBaud)

#### **Return Value**

Returns the baud rate the virtual user will use.

### **Parameters**

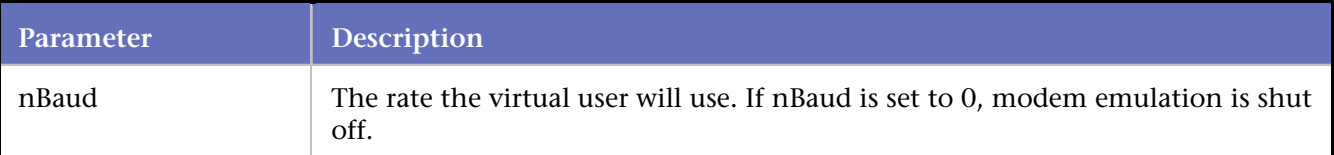

### **Example**

```
... 
... 
BEGIN_TRANSACTION(); 
DO_SetBaudRate(28800); 
... 
...
```
# **DO\_SetBaudRateEx**

Applies to HTTP and SSL requests. Causes a virtual user to delay transmission and reception of network traffic to emulate a given modem speed. The transmission rate and the reception rate are set as separate values.

### **Syntax**

int DO\_SetBaudRateEx (int nTransmissionRate, int nReceptionRate)

### **Return Value**

Returns the transmission rate the virtual user will use.

### **Parameters**

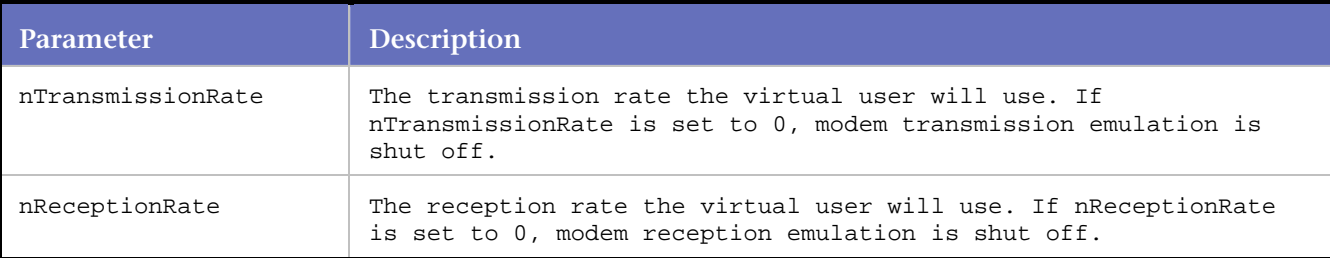

### **Example**

```
... 
... 
BEGIN_TRANSACTION();
DO_SetBaudRateEx(28800, 36600); 
... 
...
```
# **DO\_SetCookie**

Applies to HTTP and SSL requests. DO\_SetCookie adds a cookie to the current transaction.

The path of the cookie is "/". The domain of the cookie is the same as the next DO\_Http or DO\_Https request. If you wish to set a particular domain or path, use DO\_SetCookieEx.

Once a cookie is set, it remains for the rest of the transaction. To remove the cookie, use DO\_SetCookieEx with the name of the cookie to remove and an expiration value of -1.

DO\_SetCookie requires DO\_DynamicCookieHandling to be set to TRUE.

#### **Syntax**

BOOL DO\_SetCookie ( const char \* szName, const char \* szValue );

### **Return Value**

TRUE for successful FALSE for unsuccessful

#### **Parameters**

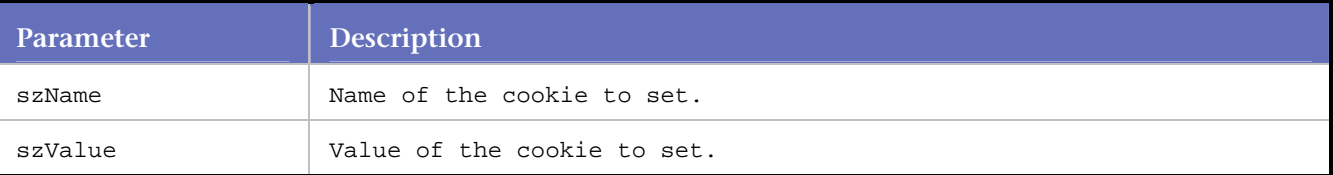

```
... 
... 
BEGIN_TRANSACTION(); 
... 
... 
DO_SetCookie ( "cookie1", "desired value" ); 
/* Request: 1 */ 
/* 
* This request will have "cookie1" sent with this request 
*/ 
DO_Http ( "GET http://company.com/ HTTP/1.0\r\n\r\n" );
```
... ...

# **DO\_SetCookieEx**

Applies to HTTP and SSL requests. DO\_SetCookie adds a cookie to the current transaction.

Once a cookie is set, it remains for the rest of the transaction. To remove the cookie, use DO\_SetCookieEx with the name of the cookie to remove and a max age of -1.

DO\_SetCookie requires DO\_DynamicCookieHandling to be set to TRUE.

## **Syntax**

BOOL DO\_SetCookieEx ( const char \* szName, const char \* szValue, const char \* szDomain, const char \* szPath, int nMaxAge, BOOL bSecure );

## **Return Value**

TRUE for successful FALSE for unsuccessful

# **Parameters**

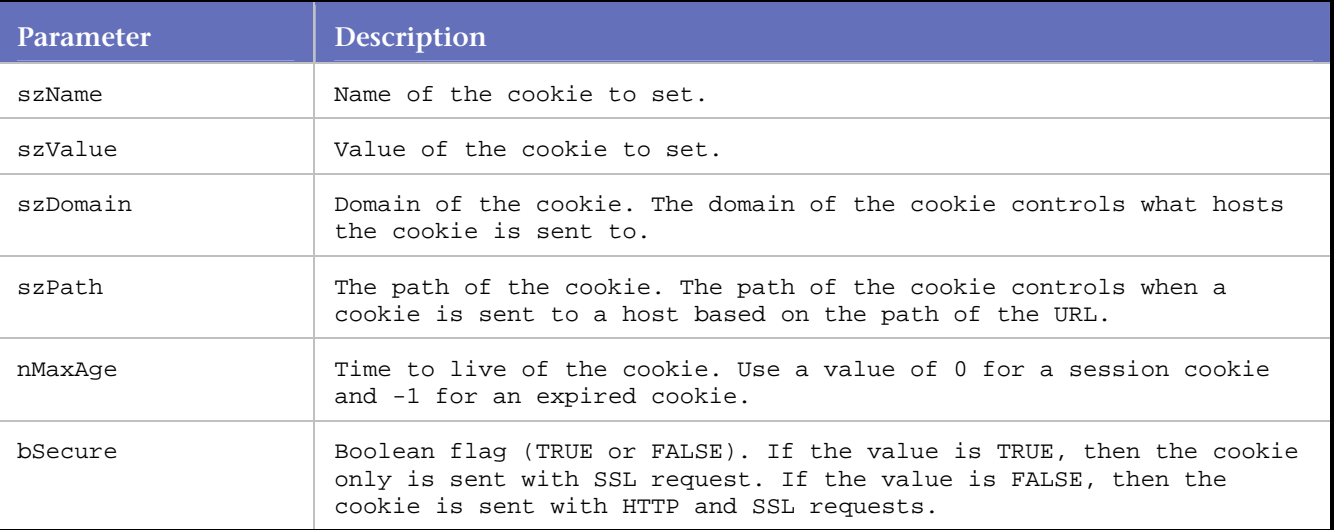

# **Example**

```
... 
... 
BEGIN_TRANSACTION(); 
... 
... 
DO_SetCookieEx ( "cookie1", "desired value", ".company.com", "/", 1000, FALSE ); 
/* Request: 1 */ 
/* 
* This request will have "cookie1" sent with this request 
*/ 
DO_Http ( "GET http://company.com/ HTTP/1.0\r\n\r\n" );
... 
...
```
# **DO\_SetJavascriptCleanupThreshold**

Applies to HTTP and SSL requests. Periodically *QA*Load destroys its internal JavaScript model and recreates it.

DO\_SetJavascriptCleanupThreshold sets a count of the number of times JavaScript parsing is done before destroying and recreating the model. By default, the count is 300.

Cleaning up JavaScript takes CPU time, and the Javascript model takes up more memory the longer the same model is used. To reduce CPU usage, set the count higher. To reduce the memory footprint, set the count lower.

# **Syntax**

DO\_SetJavascriptCleanupThreshold(int nThreshold)

#### Return Value

## **Parameters**

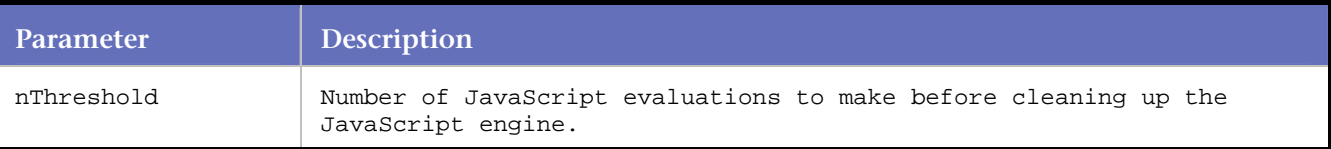

## **Example**

```
... 
... 
DO_SetJavascriptCleanupThreshold(200); 
... 
...
```
# **DO\_SetJavaScriptLevel**

Applies to HTTP requests. Allows user to control the level of JavaScript execution for convert and replay.

## **Syntax**

```
DO_SetJavaScriptLevel (WWWJavascriptExecutionLevelEnum level );
```
## Return Value

# **Parameters**

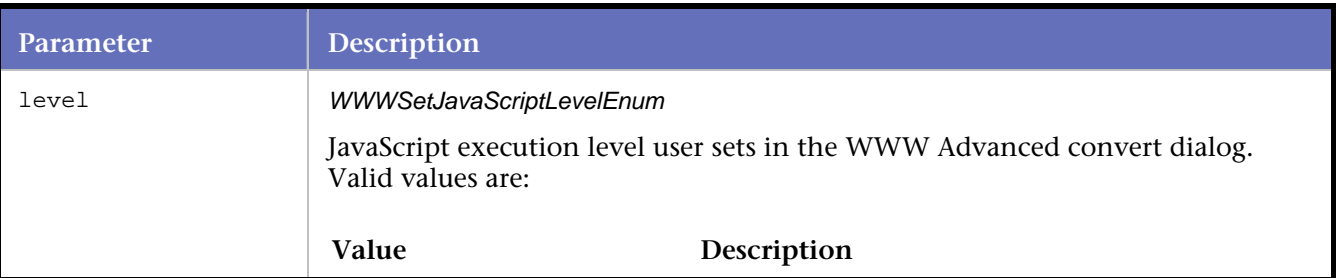

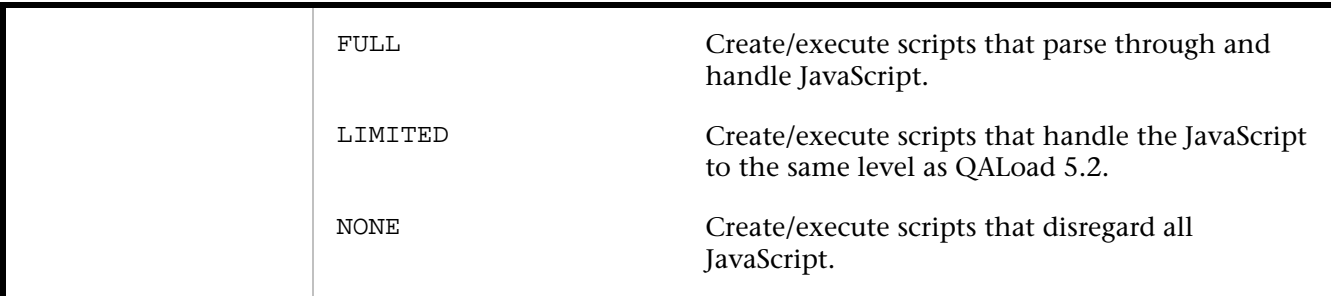

## **Examples**

```
DO_SetJavaScriptLevel ( FULL ); 
DO_SetJavaScriptLevel ( LIMITED ); 
DO SetJavaScriptLevel ( NONE );
```
# **DO\_SetMaxBrowserThreads**

Applies to HTTP and SSL requests. Specifies the number of concurrent connections to make for playback.

This command relates to the Max Concurrent Connections option on the WWW Advanced options dialog box. The value you enter in that field is inserted in the script.

## **Syntax**

```
DO_SetMaxBrowserThreads(int count);
```
Return Value

## **Parameters**

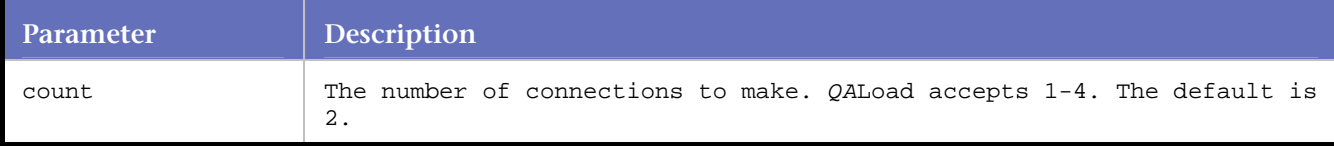

## **Example**

```
BEGIN_TRANSACTION(); 
DO_SetMaxBrowserThreads(2);
```
# **DO\_SetMaximumRetries**

Applies to HTTP and SSL requests. Sets the maximum number of times a virtual user should attempt to retrieve a graphic or page that failed.

Similar to the behavior of Netscape and Internet Explorer.

## **Syntax**

```
DO_SetMaximumRetries(int nValue)
```
Return Value

# Language Reference Commands

# **Parameters**

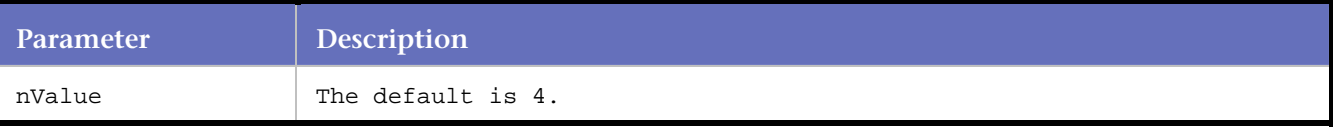

## **Example**

```
... 
... 
BEGIN_TRANSACTION(); 
DO_SetMaximumRetries(5); 
... 
...
```
# **DO\_SetPostDelay**

Applies to HTTP requests. Sets how many seconds QALoad should wait for a reply from a server after the header has been sent for a POST request.

DO\_SetPostDelay sets will send the header and body of a POST request all at once if set to zero, or it will wait up to the specified number of seconds for the server to respond before sending the body.

## **Syntax**

void DO\_SetPostDelay( long delay );

## **Return Value**

None

## **Parameters**

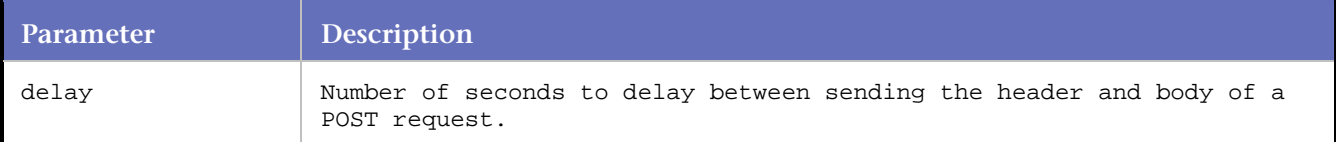

**Example**

# **DO\_SetRefreshTimeout**

Specifies how long to wait for a meta refresh or an HTTP refresh header.

The HTML meta tag can set a number of seconds before a refresh. When that number of seconds has expired, then the browser loads the URL specified in the meta refresh.

*QA*Load's WWW replay only refreshes the page if the number of seconds specified in the refresh is less than or equal to the timeout value set by DO\_SetRefreshTimeout. If the refresh is set too large, then *QA*Load's WWW replay can get stuck in an infinite loop.

## **Syntax**

```
int DO_SetRefreshTimeout(int nTimeout);
```
Parameters

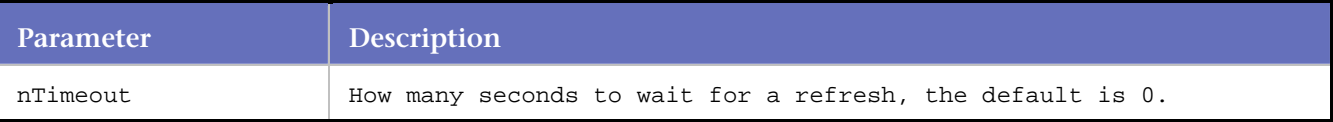

# **DO\_SetRetryWait**

Applies to HTTP and SSL requests. Sets the delay between retries in seconds.

**Syntax**

DO\_SetRetryWait(int nValue)

Return Value

# **Parameters**

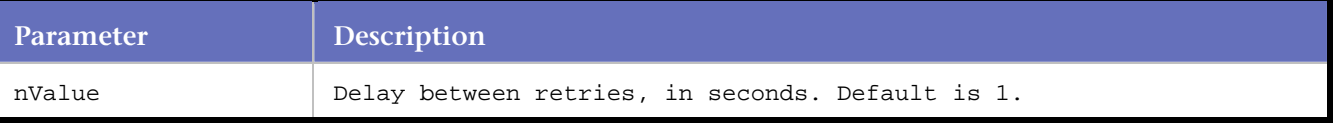

# **Example**

DO\_SetRetryWait(6);

# **DO\_SetTimeout**

Applies to HTTP and SSL requests. Specifies how long to wait for a reply from the server. If a reply is not received within the specified time, the virtual user fails with a fatal error.

DO\_SetTimeout allows you to more closely emulate browser behavior when requests go unanswered due to server or network problems. Normally a browser would wait until it receives a reply or the user cancels the request by clicking the Stop button.

This command relates to the Server Response Timeout option on the WWW Advanced options dialog box. The range of values is 5 to 65535. The default is 120 seconds.

## **Syntax**

DO SetTimeout(int timeout);

## Return Value

# **Parameters**

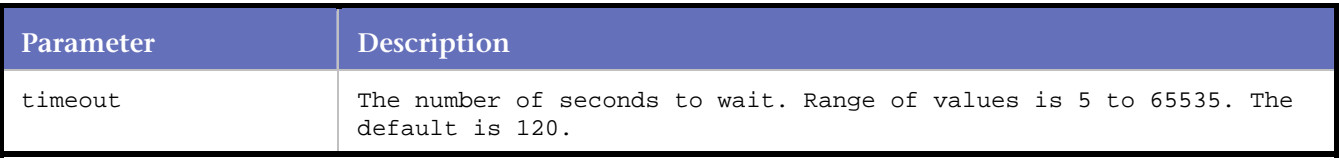

# **Example**

DO\_SetTimeout(120); /\* Maximum time to wait for an HTTP Reply \*/

# **DO\_UseEntityList**

Applies to HTTP and SSL requests. Decodes non-ASCII character entities.

# **Syntax**

```
void DO_UseEntityList ( ENTITY_LIST );
```
Return Value

# **Parameters**

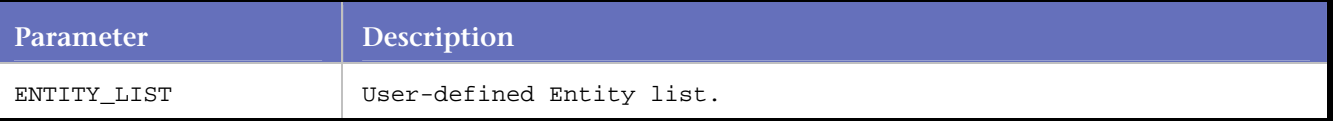

# Example

For examples and more information about this command, see HTML character entities and numeric references.

# **DO\_UseNumericReferenceList**

Applies to HTTP and SSL requests. Decodes non-ASCII numeric references.

# **Syntax**

```
void DO_UseNumericReferenceList ( NUMERIC_REFERENCE_LIST ) ;
```
Return Value

# **Parameters**

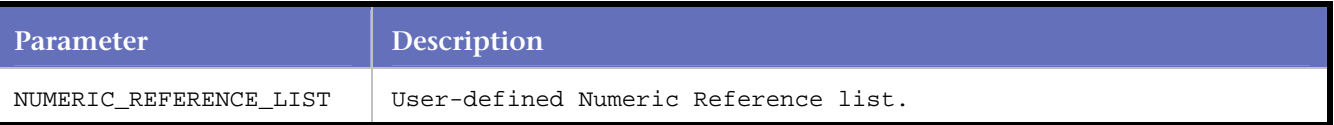

## Example

For examples and more information about this command, see HTML character entities and numeric references.

# **DO\_UsePersistentConnections**

Applies to HTTP and SSL requests. Turns the use of persistent connections on or off.

It always terminates the current persistent connection if one is present. This allows persistent connections to be reset in transaction loops to better simulate a real user test.

## **Syntax**

void DO\_UsePersistentConnections ( BOOL bEnable )

#### **Return Value**

None

## **Parameters**

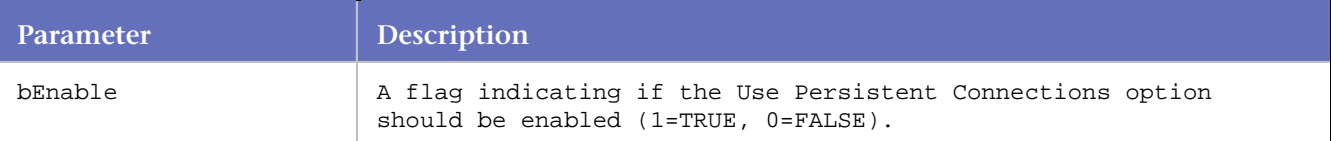

#### **Example**

```
... 
... 
BEGIN_TRANSACTION(); 
DO_UsePersistentConnections(1); 
... 
...
```
# **DO\_UseProxy**

Applies to HTTP and SSL requests. Specifies a proxy server to use during testing.

If you select the Use a proxy server option on the *QA*Load Script Development Workbench's Record Options wizard before you record, a DO\_UseProxy command is inserted at the beginning of your script. If you change your proxy server while recording, *QA*Load's Record facility detects the modification and inserts another DO\_UseProxy( ) into the script.

**Note:** When called with a proxy server that is not found on the network, DO\_UseProxy aborts even when you select "Continue executing and ignore the error" in the Error Handling Options dialog box. See Anticipating Error Conditions for more information on setting error handling options.

## **Syntax**

int DO\_UseProxy( const char \*proxy );

#### **Return Value**

Always returns 0

## **Parameters**

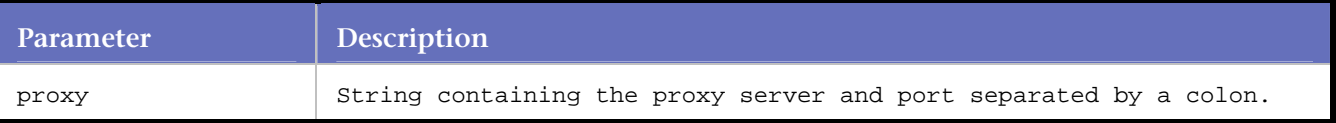

#### **Example**

```
... 
... 
BEGIN_TRANSACTION(); 
... 
... 
DO_UseProxy ( "internet:80" ); 
DO_SSLUseProxy ( "internet.company.com:90" ); 
DO_ProxyExceptions( "company.sample.com, "company2.company.com" );
```
... ...

# **DO\_UseProxyAutomaticConfiguration**

Applies to HTTP and SSL requests. Downloads the proxy automatic configuration (PAC) script at the specified URL.

The rest of the transaction uses the PAC script to determine which proxy, if any, to connect to hosts.

#### **Syntax**

```
BOOL DO_UseProxyAutomaticConfiguration ( const char * szUrl );
```
#### **Return Value**

TRUE = successful FALSE = unsuccessful

#### **Parameters**

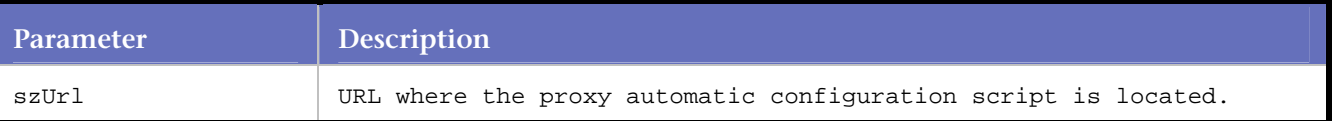

#### **Example**

```
... 
... 
BEGIN_TRANSACTION(); 
DO_UseProxyAutomaticConfiguration( "http://proxy config.host.com/" ); 
... 
... 
/*Request: 1*/ 
/* 
*The PAC script downloaded from http://proxyconfig.host.com/ 
*determine what proxy, if any, to use to connect to 
*company.com 
*/ 
DO_Http ( "GET http://company.com/ HTTP/1.0\r\n\r\n" );
... 
...
```
# **DO\_VerifyDocTitle**

Applies to HTTP and SSL requests. Compares the parameters and match type passed in the parameters against the HTML page title specified in the response received from the HTTP request.

#### **Syntax**

```
int DO_VerifyDocTitle ( const char *szTitle, WWWVerifyDocTitleComparisonTypeEnum nType ) ;
```
#### **Return Value**

Integer value 1 = match found. Indicated by the Player debug window.

0 =match not found. The function calls WWW\_FATAL\_ERROR, which either aborts the test or continues, based upon the ABORT\_ON\_ERROR flag.

# **Parameters**

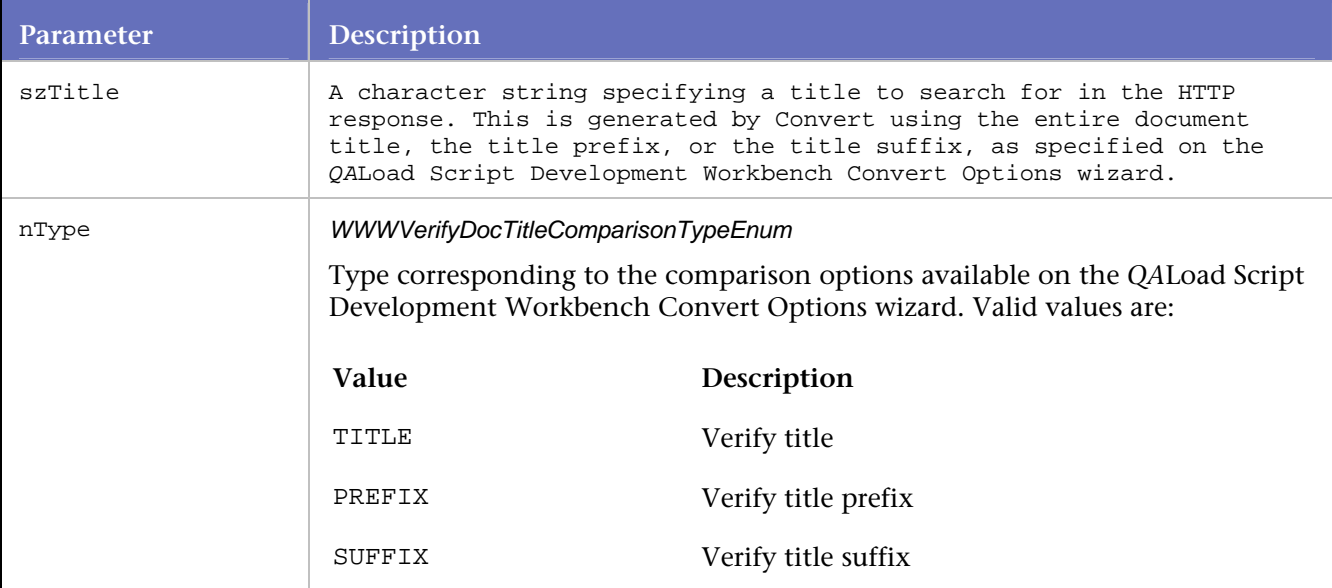

# **Example**

```
DO_Http ( http_statement ) ; 
DO_VerifyDocTitle ( "Welcome to Micro Focus" , TITLE ) ;
```
# **DO\_WWWFree**

Applies to HTTP and SSL requests. Clears memory used by the script.

This command is used at the end of every HTTP script. DO\_WWWFree is automatically inserted during the convert process and should never need to be adjusted.

**Syntax**

DO\_WWWFree( );

Return Value

# **Parameters**

None.

# **Example**

```
... 
... 
END_TRANSACTION(); 
DO_WWWFree(); 
REPORT(SUCCESS);
```
Language Reference Commands

# **DO\_WWWInitialize**

Applies to HTTP and SSL requests. Sets all necessary internal variables needed to load test a WWW script. Use this command at the beginning of **every** WWW script, but never more than once in a script.

**Note:** This function should be written exactly as shown below.

## **Syntax**

DO\_WWWInitialize(PLAYER\_INFO \*sInfo, WWWConvertModeEnum convertMode);

## Return Value

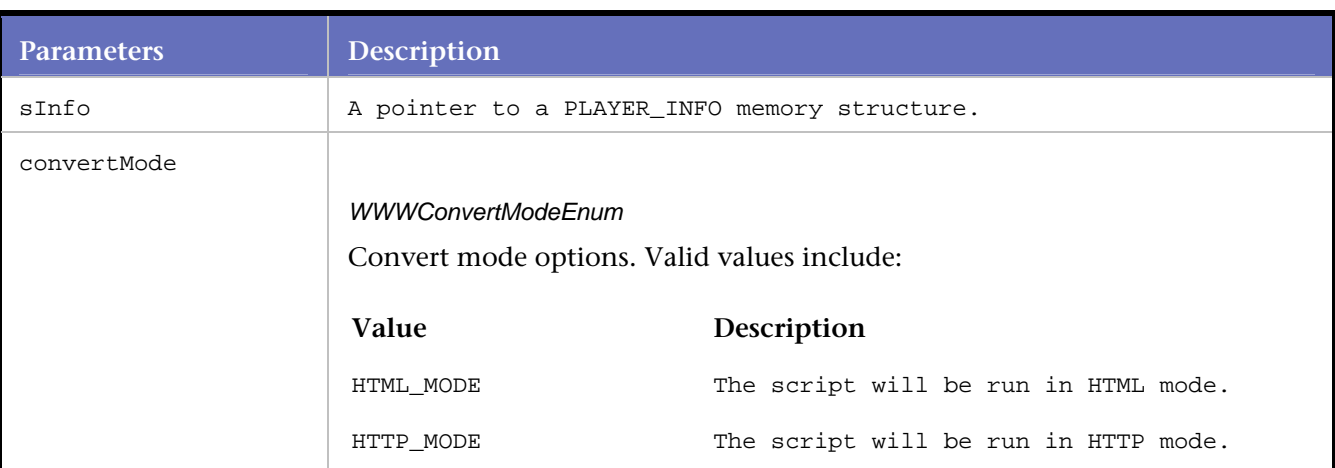

## **Parameters**

# **Example**

```
... 
... 
int rhobot_script(s_info) 
PLAYER_INFO *s_info; 
{ 
... 
... 
DO_WWWInitialize(s_info, HTML_MODE); 
... 
... 
BEGIN_TRANSACTION(); 
... 
... 
}
```
# **DownloadMediaFromASX**

Applies to Windows Media Player streaming media.

Dynamically parses an ASX file from the previous response and initiates and waits for completion of the specified Windows Media resources download.

DownloadMediaFromASX is a deprecated function. Use a combination of the Click\_On function with the PlayMedia function instead.

**Note**: For streaming media playback, *QA*Load requires specific media player versions. For a list of supported versions, refer to "System Requirements" in the "Installing *QA*Load" chapter of the *QALoad Installation and Configuration Guide*.

#### **Syntax**

DownloadMediaFromASX( int secDuration );

Return Value

#### **Parameters**

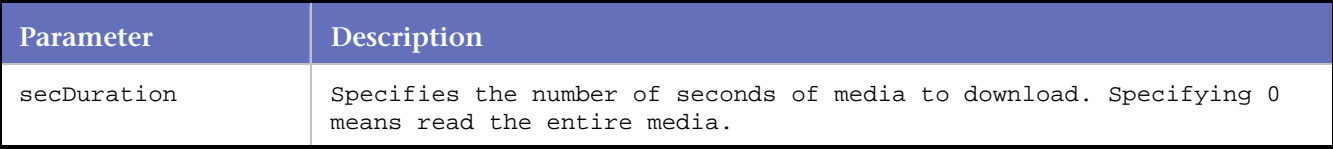

#### **Example**

```
Do_Http("GET http://host/test.asx HTTP/1.0\r\n" 
         "Accept: image/gif, image/x-xbitmap, image/jpeg, image/" 
         "pjpeg,application/vnd.ms-excel, application/ 
         "vnd.ms-powerpoint, msword, */*\r\n" 
         "Accept-Language: en-us\r\n" 
         "User-Agent:"Mozilla/4.0 (compatible; MSIE 6.0; Windows" 
        "NT 5.0) \r\n\r\n" );
// Play the media file(s) specified in the ASX file for 50 seconds. 
DownloadMediaFromASX(50);
```
# **DownloadMediaRP**

Applies to Real Networks Streaming Media. Initiates and waits for completion of the specified multi-media resource download.

DownloadMediaRP is a deprecated function. Use a combination of the Click\_On function with the PlayMedia function instead.

#### **Notes**:

Enable streaming media download by selecting the Streaming Media check box on the WWW Advanced Universal Convert Options dialog box in the *QA*Load Script Development Workbench.

Real Networks streaming media is only supported in process mode. On the *QA*Load Player main window, in the **Run As:** group, select the **Process** option.

For streaming media playback, *QA*Load requires specific media player versions. For a list of supported versions, refer to "System Requirements" in the "Installing *QA*Load" chapter of the *QALoad Installation and Configuration Guide*.

#### **Syntax**

DownloadMediaRP( char \*URL, int timeout );

Return Value

# **Parameters**

**Parameter Description** 

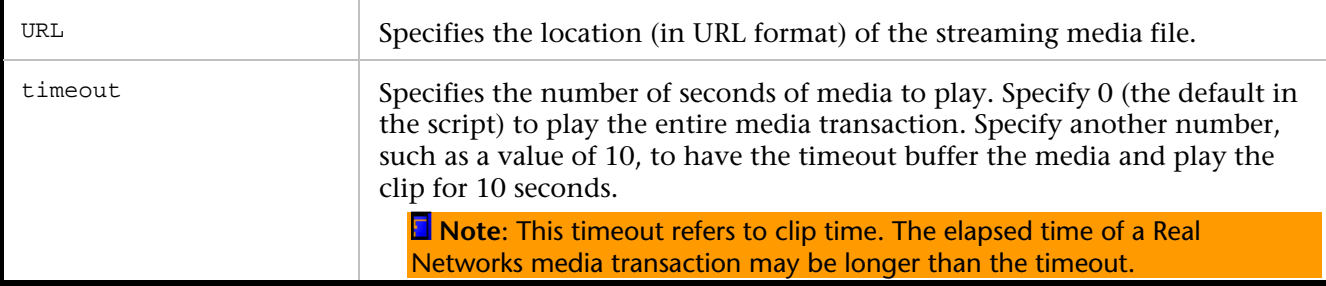

## **Example**

DownloadMediaRP("http://host:8099/ramgen/realvideo.rm", 0);

# **DownloadMediaWMP**

Applies to Windows Media Player streaming media. Initiates and waits for completion of the specified Windows Media resource download.

DownloadMediaWMP is a deprecated function. Use a combination of the Click\_On function with the PlayMedia function instead.

**Note:** For streaming media playback, *QALoad requires specific media player versions. For a list of supported* versions, refer to "System Requirements" in the "Installing *QA*Load " chapter of the *QALoad Installation and Configuration Guide*.

#### **Syntax**

DownloadMediaWMP( char \*reqURL, int secDuration );

#### Return Value

#### **Parameters**

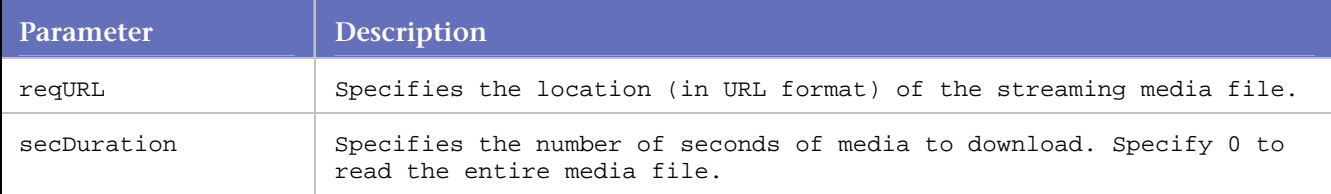

## **Example**

// Requests welcome2.asf from qacmedia over TCP ("mmst://") // Play the file for 10 seconds

DownloadMediaWMP("mmst://qacmedia/welcome2.asf", 10 );

# **EnableStatisticsRP**

Applies to Real Networks Streaming Media. Enables capture of media player performance statistics during a load test.

Micro Focus recommends that this function is called in the initial section of a Web script, before the SYNCHRONIZE() call. Although it can be called at any point in the script, this command *must* appear in the script prior to any DownloadRPMedia call.

# **Notes**:

Exercise caution when using this feature. Real Networks streaming media uses extra system resources and may degrade performance or skew test results.

By default, capturing statistics is not enabled.

Real Networks streaming media is only supported in process mode. On the *QA*Load Player main window, in the Run As: group, select the Process option.

For streaming media playback, *QA*Load requires specific media player versions. For a list of supported versions, refer to "System Requirements" in the "Installing *QA*Load " chapter of the *QALoad Installation and Configuration Guide*.

# **Syntax**

EnableStatisticsRP( WWWRPStatsMaskEnum *flags*, int interval, BOOL traceOutput );

# Return Value

## **Parameters**

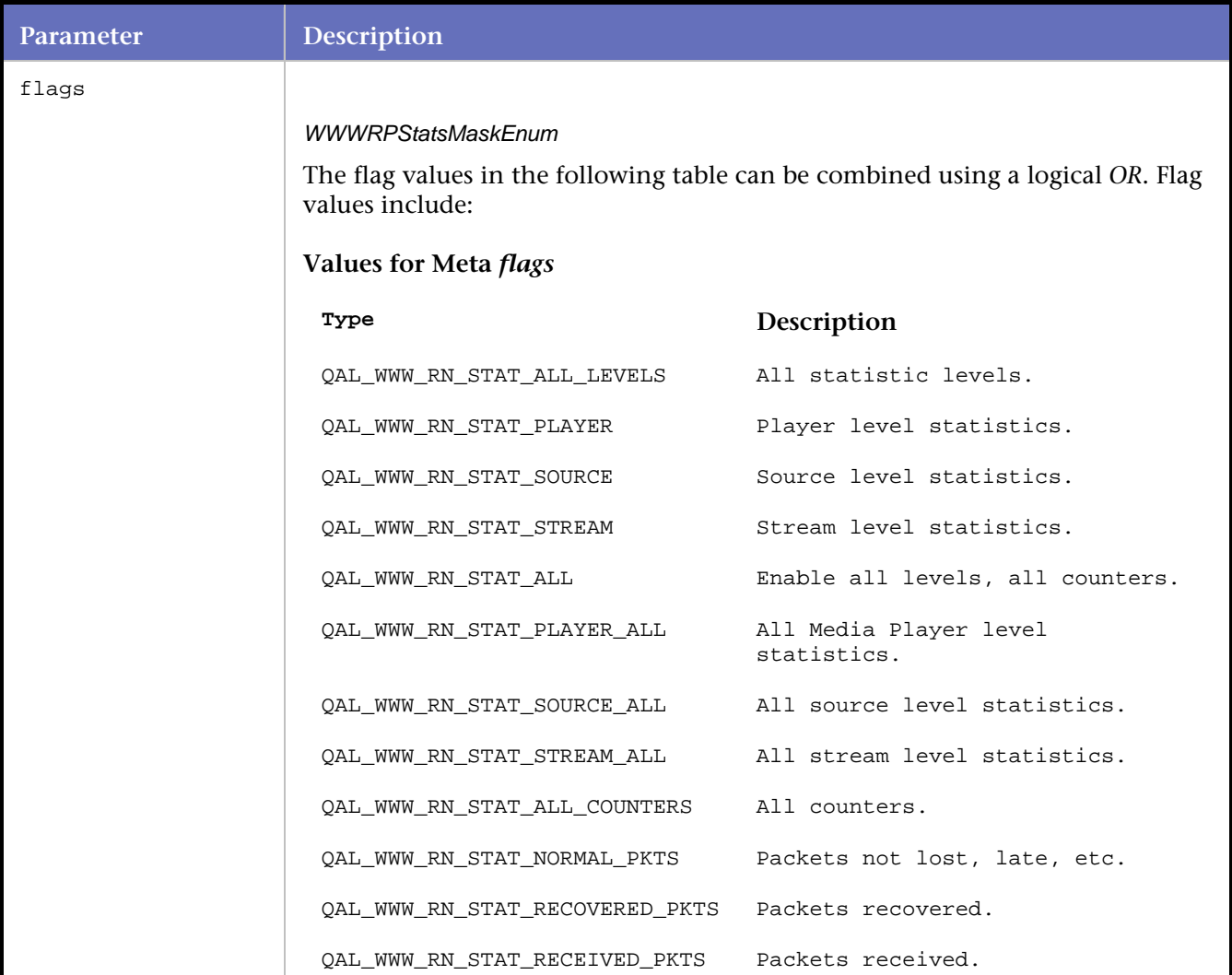

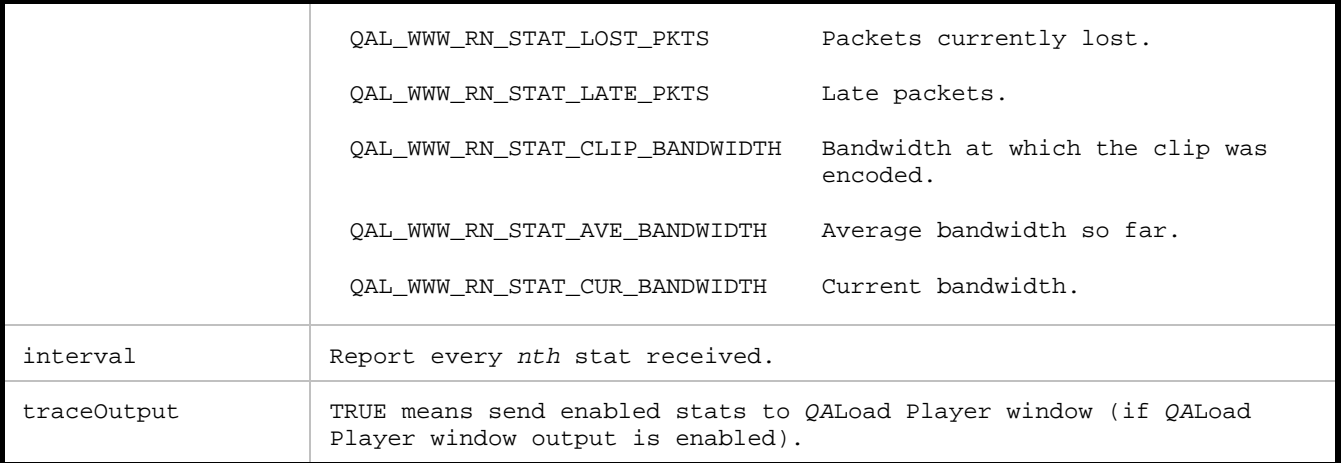

#### **Example**

// Records, current bandwidth, average bandwidth, and the clip

```
// bandwidth at the Player (media player) level as often as
```

```
// the statistics are updated.
```
EnableStatisticsRP( QAL\_WWW\_RN\_STAT\_PLAYER | QAL\_WWW\_RN\_STAT\_AVE\_BANDWIDTH | QAL\_WWW\_RN\_STAT\_CLIP\_BANDWIDTH | QAL\_WWW\_RN\_STAT\_CUR\_BANDWIDTH,  $0$ , TRUE );

# **ExtractString**

Applies to Visual Scripting. Retrieves data from the virtual browser.

Will extract a text string from within the responses that came back from the last request. This command replaces the old method of extracting a string using the Get command.

## **Syntax**

string ExtractString ( int *nOccurrence*, string *strPrecede*, string *strFollow*, int *nSearchType* );

## **Return Value**

Returns the extracted string. If the extracted string is not found then an appropriate exception will be thrown and caught which will produce an error message specifying why the string was not found.

#### **Parameters**

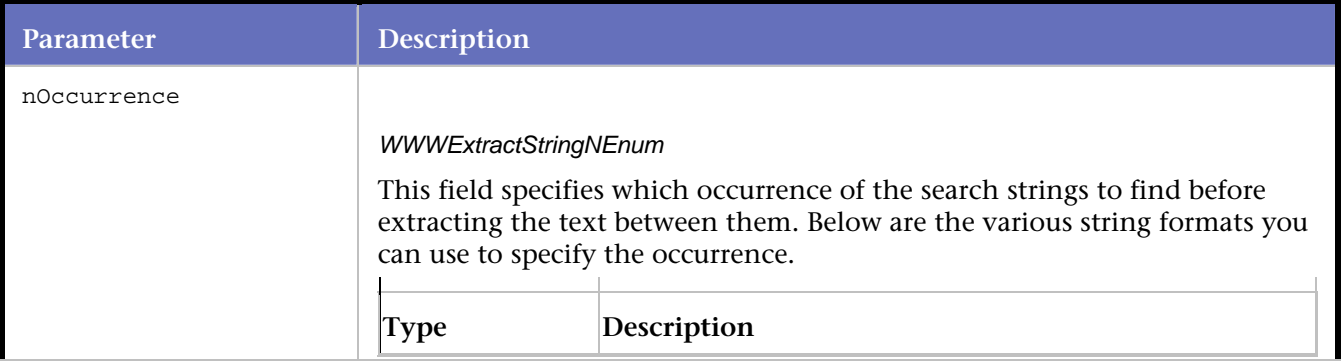

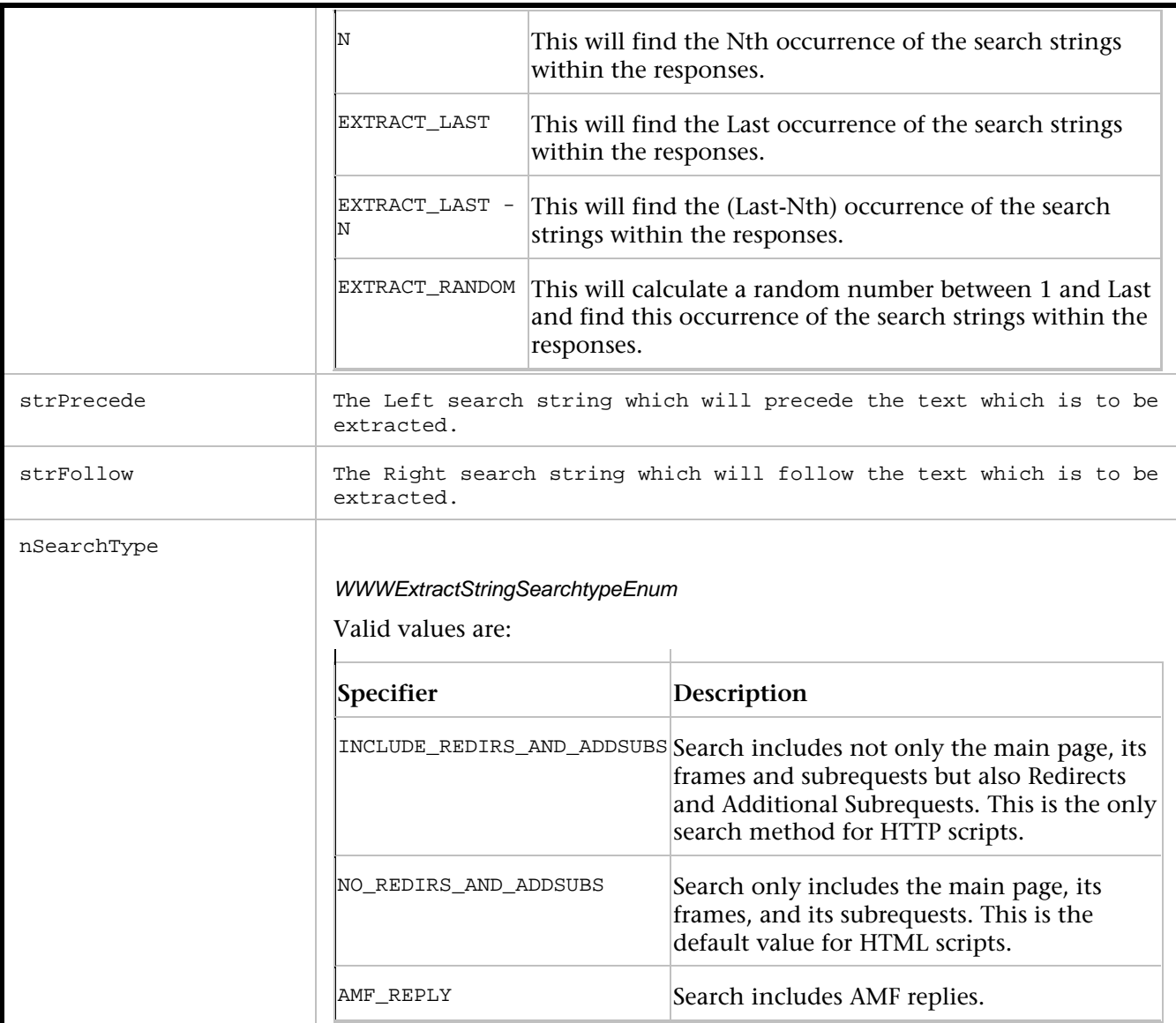

# **Example**

The following are examples of using the ExtractString command

```
CLoadString myString = ""; 
myString = ExtractString (1, "SessionID=\"", "\"", INCLUDE_REDIRS_AND_ADDSUBS); 
myString = ExtractString (3, "abc", "def", NO_REDIRS_AND_ADDSUBS); 
myString = ExtractString (EXTRACT_LAST, "abc", "def", NO_REDIRS_AND_ADDSUBS); 
myString = ExtractString (EXTRACT_LAST - 2, "abc", "def", NO_REDIRS_AND_ADDSUBS); 
myString = ExtractString (EXTRACT_RANDOM, "abc", "def", NO_REDIRS_AND_ADDSUBS); 
myString = ExtractString (1, "targetURI=\"", "\" responseURI", AMF_REPLY );
```
# **Fill\_In**

Applies to Visual Scripting. Used to represent how the user filled in fields on a form before clicking on a submit button.

Language Reference Commands

# Versions

Versions for Fill\_In are:

boolean Fill In ( WWWControlEnum control type, string description, string value );

boolean Fill\_In ( WWWControlEnum control\_type, WWWFillInSpecifierEnum specifier, string description, string value );

boolean Fill In ( WWWControlEnum control type, integer count, WWWFillInSpecifierEnum specifier, string description, string value );

boolean Fill\_In ( WWWControlEnum control\_type, integer count, string value );

# **Get**

Applies to Visual Scripting. Retrieves data from the virtual browser.

# **Versions**

Versions for Get are:

page\_id Get ( WWWGetTypeEnum type );

page id Get ( WWWGetTypeEnum type, string description );

page\_id Get ( WWWGetTypeEnum type, string description, integer count );

page\_id Get ( WWWGetTypeEnum type, WWWGetSpecifierEnum specifier, string description );

page\_id Get ( WWWGetTypeEnum type, WWWGetSpecifierEnum specifier, string description, integer count );

page\_id Get ( WWWGetTypeEnum type, integer count );

integer Get ( WWWGetTypeEnum type, WWWGetSpecifierEnum specifier );

string Get ( WWWGetTypeEnum type, WWWGetSpecifierEnum specifier, string left, string right );

string Get ( WWWGetTypeEnum type, WWWGetSpecifierEnum specifier, integer count, string left, string right );

string Get ( WWWGetTypeEnum type, WWWGetSpecifierEnum specifier, string xpath-string );

string Get (WWWGetTypeEnum type, WWWGetSpecifierEnum specifier, string description, integer count);

string Get ( WWWGetTypeEnum type, WWWGetSpecifierEnum specifier, integer count );

string Get (WWWGetTypeEnum type, WWWGetSpecifierEnum specifier, integer form index, string description, integer count )

# **GetSiebelValue**

Retrieves the value of a Siebel record from the Siebel library and saves it in a Local Variable.

A call to SiebelUpdatePage before the last request is mandatory to get the value of the Siebel record.

## **Syntax**

GetSiebelValues(const char\* pszSiebelUniqueID);

# Return Value

## CLoadString

## **Parameters**

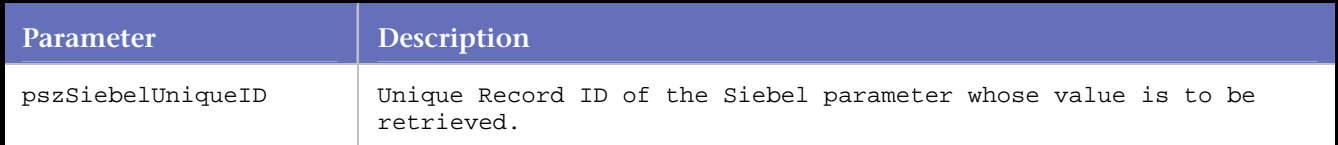

# **Example**

```
CLoadString var = GetSiebelValue(" S_BC0_RC1_F01" );
```
# **ModifyEncoding**

ModifyEncoding is used in Visual scripts to convert strings to UTF8, EUCJP or to the language used by the script.

# Syntax

char\* Modify\_Encoding(EncodingLangEnum *encodingID*, const char\* *strInput* )

## **Return Value**

A char pointer to the encoded string if successful; NULL if not successful.

## **Parameters**

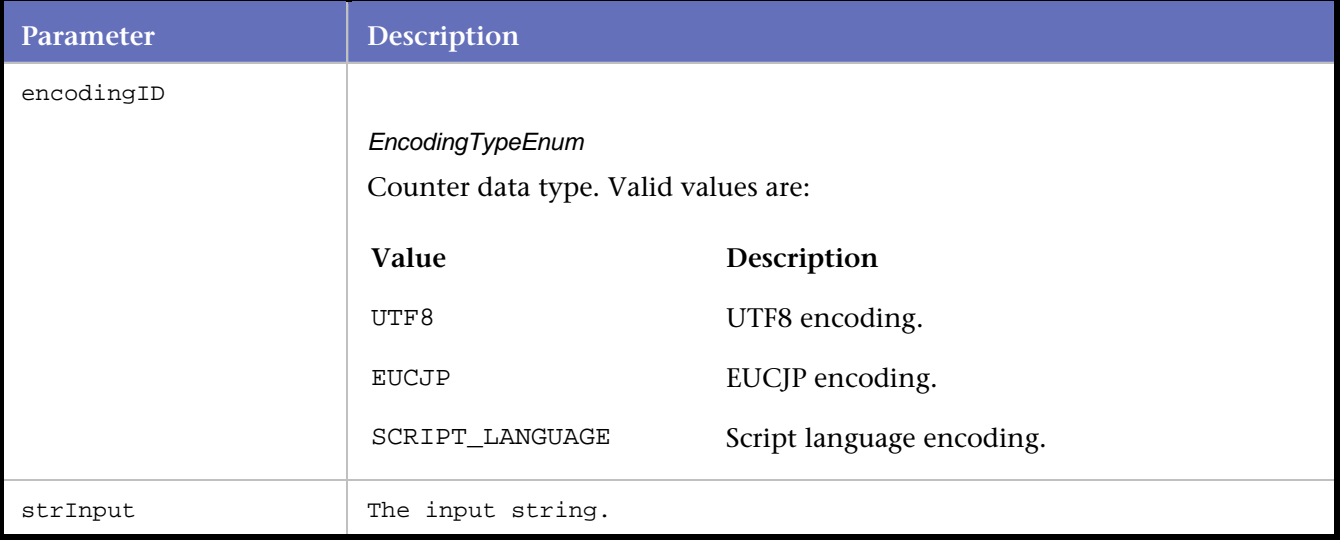

# **Example**

Fill\_In(TEXT\_BOX,NAME\_ATTRIBUTE, "q", ModifyEncoding(SCRIPT\_LANGUAGE,"Sample text to be converted to UTF-8"));

# **Navigate\_To**

Applies to Visual Scripting. Reads a URL typed in the Web browser's address field and constructs a request to navigate to the URL.

Versions

Versions of Navigate\_To are:

boolean Navigate\_To ( string URL );

boolean Navigate\_To ( string URL, WWWNavigateEncodingEnum encoding);

# **PlayMedia**

Applies to Real Networks and Windows streaming media. Initiates and plays back the streaming media file that was stored in a previous call to the Click\_On function.

**Notes**: Real Networks streaming media is only supported in process mode. On the *QA*Load Player main window, in the **Run As:** group, select the **Process** option. For streaming media playback, *QA*Load requires specific media player versions. For a list of supported versions, refer to "System Requirements" in the "Installing *QA*Load" chapter of the *QALoad Installation and Configuration Guide*.

## **Syntax**

PlayMedia( int timeout );

# Return Value

# **Parameters**

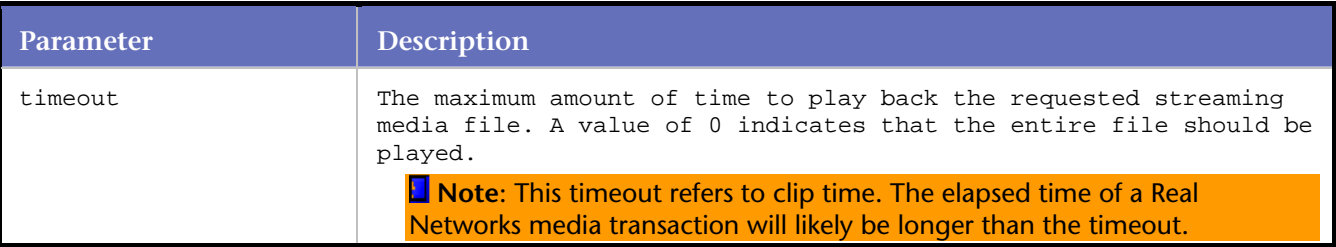

# **Example**

//Play the file for 10 seconds PlayMedia(10);

# **Post\_To**

Applies to Visual Scripting. Reads a URL typed in the Web browser's address field as well as the encoding type. It then constructs a request to send a post to the URL.

## Versions

Versions of Post\_To are:

boolean Post\_To ( string URL );

boolean Post\_To ( string URL, WWWPostContentTypeEnum content-type );

boolean Post\_To ( stringURL, WWWPostContentEncodingEnum encoding );

boolean Post\_To ( stringURL, WWWPostContentEncodingEnum encoding, string content-type );

# **RandNumString**

Applies to Visual Scripting. Generates a random number from minimum to maximum.

## Syntax

string RandNumString ( int *minimum*, int *maximum* );

# **Return Value**

Returns the generated random number as a string.

# **Parameters**

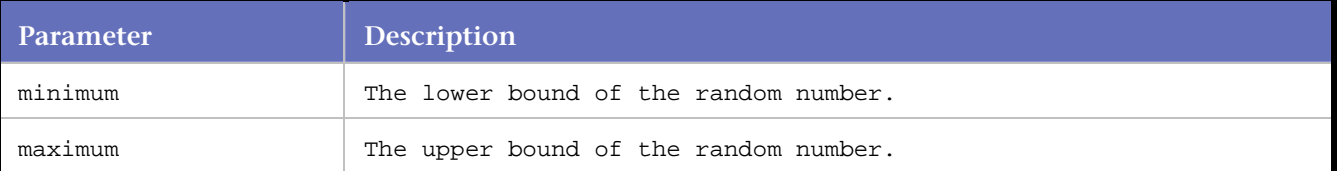

**Examples**

```
RandNumString ( 20, 500 );
```
# **Region**

Applies to Visual Scripting. Marks the region\_number parameter as an image map region.

**Syntax** 

string Region ( int *region\_number* );

# **Return Value**

Returns the region number as a string.

#### **Parameters**

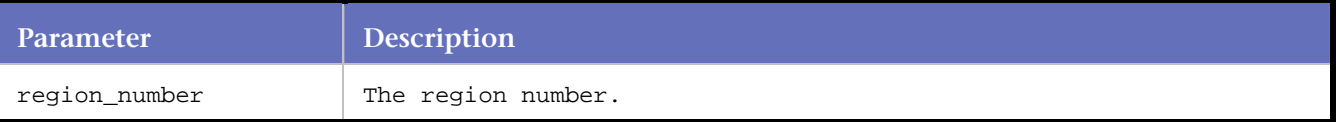

## **Examples**

// Region returns the string passed into it. It is a label to make // clicking on a client side image map easier to read. Click\_On(IMAGE, 1, SRC\_ATTRIBUTE, "http://host.com/client-map.jpg", Region("2"));

// does the same as Click\_On(IMAGE, 1, SRC\_ATTRIBUTE, "http://host.com/client-map.jpg", "2");

# **RESTART\_TRANSACTION\_BOTTOM**

Applies to Visual Scripting. Used to define a point at the end of the transaction for anything that needs to be deallocated or uninitialized.

When transaction restarting occurs for a failed transaction, *QA*Load first executes any code starting after the call to RESTART\_TRANSACTION\_BOTTOM allowing you to clean up important information and prevent memory leaks before retrying the transaction.

**Syntax**

RESTART\_TRANSACTION\_BOTTOM() ;

Return Value

## **Parameters**

None.

#### **Example**

```
BEGIN_TRANSACTION(); 
RESTART_TRANSACTION_TOP();
TRANSACTION CODE... 
RESTART_TRANSACTION_BOTTOM();
DO_HttpCleanup(); 
DO_SomeOtherMiddlewareCleanup(); 
END_TRANSACTION();
```
# **RESTART\_TRANSACTION\_TOP**

Used to define a point at the beginning of the transaction loop that *QA*Load can use to rewind the transaction.

Restart\_Transaction\_Top is used if the transaction fails and Restart Transaction error handling has been selected in the *QA*Load Conductor.

**Syntax**

RESTART\_TRANSACTION\_TOP() ;

Return Value

## **Parameters**

None.

**Example**

```
BEGIN_TRANSACTION(); 
RESTART_TRANSACTION_TOP(); 
TRANSACTION CODE... 
RESTART_TRANSACTION_BOTTOM(); 
DO_HttpCleanup();
```

```
DO_SomeOtherMiddlewareCleanup(); 
END_TRANSACTION();
```
# **Set**

Applies to Visual Scripting. Assigns values to the Virtual Browser, Proxy, and other parts of the *QA*Load replay. This command sets the properties and attributes of the script.

**Note:** For Visual Scripting, this command replaces the following EasyScript for WWW commands:

DO\_AddHeader DO\_AttachFile DO\_BasicAuthorization DO\_Cache DO\_HttpVersion DO\_IPSpoofEnable DO\_NTLMAuthorization DO\_ProxyAuthorization DO\_ProxyEceptions DO\_SaveReplyType DO\_SetAssumedContentType DO\_SetBaudRate DO\_SetBaudRateEX DO\_SetJavascriptCleanupThreshold DO\_SetMaxBrowserThreads DO\_SetMaximumRetries DO\_SetRetryWait DO\_SetSSLConnectString DO\_SSLReuseSession DO\_SSLUseCipher DO\_SSLUseClientCert DO\_SSLUseProxy DO\_SetTimeout DO\_UsePersistentConnections DO\_UseProxy

# Versions

Versions of Set are:

boolean Set ( WWWSetDurationEnum

duration, WWWSetOptionBoolEnum

bool\_option, boolean

boolean );

boolean Set ( WWWSetDurationEnum

duration, WWWSetCachingOptionsEnum

cache\_option, WWWSetCachingValuesEnum

cache value );

boolean Set ( WWWSetDurationEnum duration,

WWWSetOptionIntegerEnum int\_option,

integer integer );

duration, WWWSetProxyOptionsEnum

proxy\_option, WWWSetProxyModeValueEnum

proxy\_mode\_value );

boolean Set ( WWWSetDurationEnum duration,

WWWSetOptionTextEnum string1\_option, string

string );

boolean Set ( WWWSetDurationEnum duration,

WWWSetOptionText2Enum string2\_option, string

string1, string string2 );

boolean Set ( WWWSetDurationEnum

duration, WWWSetOptionText3Enum

string3\_option, string

string1, string

string2, string

string3 );

boolean Set ( WWWSetDurationEnum

duration, WWWSetOptionNumericReferenceEnum int\_option,

NUMERIC\_REFERENCE\_LIST myReferences );

boolean Set ( WWWSetDurationEnum

duration, WWWSetOptionEntityListEnum int\_option,

ENTITY\_LIST myEntities );

boolean Set ( WWWSetDurationEnum

duration, WWWSetOptionBoolEnum bool\_option,

WWWSetJavaScriptLevelEnum js\_level );

# **ShowMediaRP**

Applies to Real Networks Streaming Media. Displays the media during a load test.

Audio and video can be controlled separately. If video is enabled, a dialog box displays the video. For audio, the sound from the media will play through the sound device.

**Notes**:

Exercise caution when using this feature. Use the audio display for one virtual user only. If enabling audio on two virtual users, audio from the two streams contends for the audio device. By default, audio and video do not display. Displaying the media for audio or video uses extra system resources and may degrade performance and skew test results.

Real Networks streaming media is only supported in process mode. On the *QA*Load Player main window, in the Run As: group, select the Process option.

Real Networks streaming media is only supported on a stand-alone *QA*Load Player or if the *QA*Load Player and *QA*Load Conductor are on the same machine.

For streaming media playback, *QA*Load requires specific media player versions. For a list of supported versions, refer to "System Requirements" in the "Installing *QA*Load" chapter of the *QALoad Installation and Configuration Guide*.

## **Syntax**

ShowMediaRP( BOOL showAudio, BOOL showVideo );

#### Return Value

#### **Parameters**

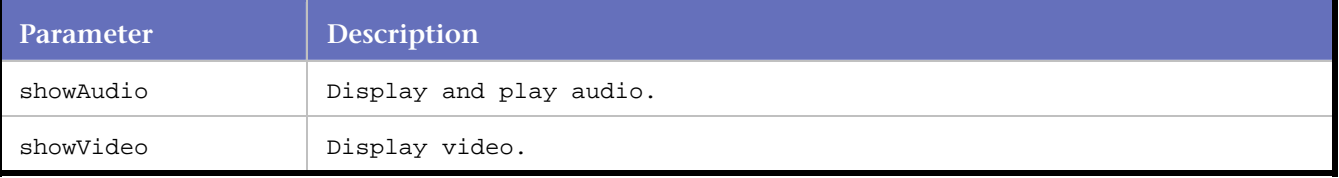

#### **Example**

ShowMediaRP( FALSE, TRUE ); // Display video, but leave audio muted

# **SiebelInitialize**

Initializes the Siebel correlation library and treats the current script file as a Siebel file. If the Siebel correlation library dll (ssdtcorr.dll) is not present in the BinaryFiles folder under the *QA*Load directory, it throws an error in the TRACE window and exits the playback.

#### **Syntax**

SiebelInitialize()

Return Value

void

## **Parameters**

None.

#### **Example**

```
SiebelInitialize()
```
# **SiebelUpdatePage**

Feeds the current response (response from last request) to the Siebel library. This tells the Siebel library to extract the Siebel parameter values from the response.

**Syntax** SiebelUpdatePage() Return Value void

# Language Reference Commands

**Parameters**

None.

**Example**

SiebelUpdatePage()

# **Verify**

Applies to Visual Scripting. Used to verify expected text against an element of the page just requested.

Versions

Versions of Verify are:

boolean Verify ( WWWVerificationSpecifierEnum type, string expected );

boolean Verify ( WWWVerificationTypeEnum type, WWWVerificationSpecifierEnum specifier, string expected );

boolean Verify ( WWWVerificationTypeEnum type, int count, WWWVerificationSpecifierEnum specifier, const char\* description, Verify Size size, string expected );

# **WWW\_FATAL\_ERROR**

Applies to HTTP and SSL requests. Also applies to Visual Scripting. WWW\_FATAL\_ERROR aborts or restarts a virtual user in the event of an error during replay.

This command handles error conditions in a script that invalidates the transaction. WWW\_FATAL\_ERROR is called internally by all script commands to report error conditions.

If Abort Transaction is selected in the Error Handling column of the *QA*Load Conductor Script Assignment tab, then WWW\_FATAL\_ERROR aborts the virtual user after generating a debug log and notifying the *QA*Load Conductor that it is aborting.

If Restart Transaction is selected in the Error Handling column, then WWW\_FATAL\_ERROR restarts the transaction from the restart point (DO\_SetTransactionStart or RESTART\_TRANSACTION\_TOP) after generating a debug log and notifying the *QA*Load Conductor about the restart.

If Continue Transaction is selected in the Abort on Error Handling column, then the virtual user continues as if no error had occurred. This may cause a virtual user middleware exception if WWW\_FATAL\_ERROR was called because the transaction is in an unstable state.

# **Syntax**

WWW\_FATAL\_ERROR ( const char \*short\_desc, const char \*long\_desc ) ;

# Return Value

## **Parameters**

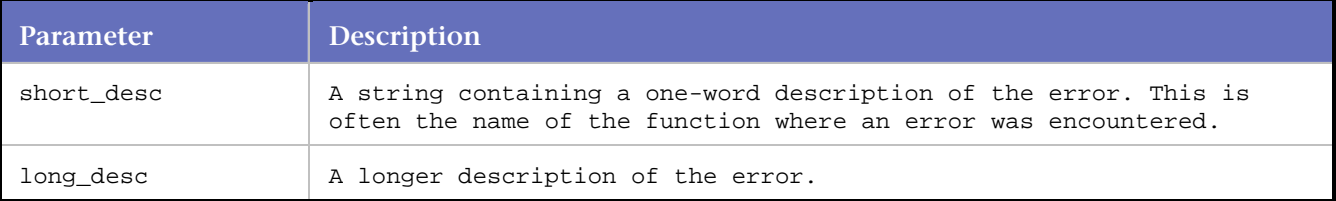

## **Example**

WWW\_FATAL\_ERROR ( "My Func", "An error has occurred" ) ;

# **X\_Coord**

Applies to Visual Scripting. Marks the x\_value parameter as an x-coordinate value.

#### Syntax

X\_Coord( string *x\_value* );

#### **Return Value**

Returns the x-coordinate value.

#### **Parameters**

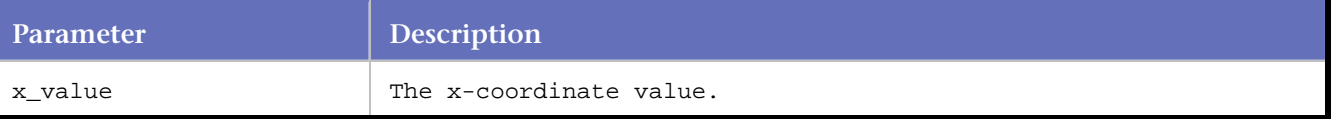

## **Example**

// X\_Coord and Y\_Coord return the string passed into them. They are a // label to make clicking on a server side imagemap easier to read. Click\_On(IMAGE, 1, SRC\_ATTRIBUTE, "http://host.com/server-map.jpg", X\_Coord("25"), Y\_Coord("60")); // does the same as

```
Click_On(IMAGE, 1, SRC_ATTRIBUTE, "http://host.com/server-map.jpg", "25", "60");
```
# **XmlRequest**

Applies to Visual Scripting. The XmlRequest function takes in the HTTP action and a URL and constructs a request to navigate to the URL.

If the method is "GET", XmlRequest makes a request for the URL expecting to get an XML reply. If the method is "POST", XmlRequest finishes an XML message and posts the message to the URL, expecting to get an XML reply.

XmlRequest is a direct replacement for Navigate\_To and Post\_To when the HTTP reply contains XML.

# Language Reference Commands

## **Syntax**

boolean XMLRequest ( string *method,* string *URL* );

## **Return Value**

True if the requested page is successfully retrieved. False if the requested page is not successfully retrieved.

# **Parameters**

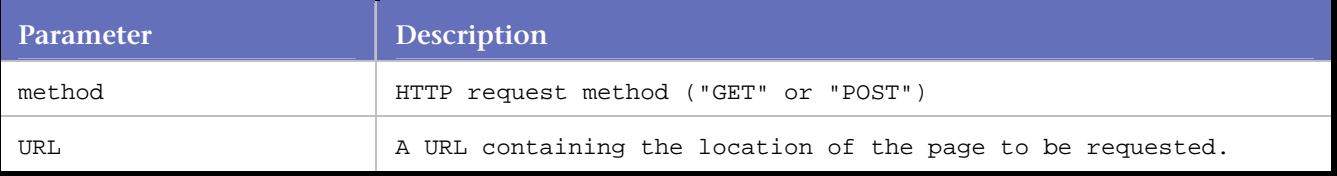

#### **Examples**

```
XmlRequest ( "GET", "http://mssoapsampleserver/
```

```
MSSoapSamples/Echo/Service/Rpc/IsapiCpp/Echo.wsdl" );
```
XmlRequest ( "POST",

```
"http://MSSoapSampleServer:80/MSSoapSamples/Echo/Service/Rpc/IsapiCpp/Echo.wsdl" );
```
# **Y\_Coord**

Applies to Visual Scripting. Marks the y\_value parameter as a y-coordinate value.

**Syntax** 

Y\_Coord( string *y\_value* );

## **Return Value**

Returns the y-coordinate value.

## **Parameters**

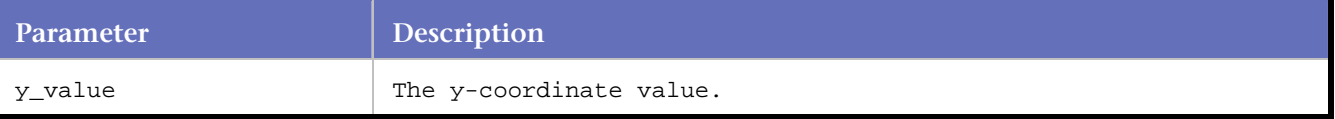

#### **Example**

// X\_Coord and Y\_Coord return the string passed into them. They are a // label to make clicking on a server side imagemap easier to read.

Click\_On(IMAGE, 1, SRC\_ATTRIBUTE, "http://host.com/server-map.jpg", X\_Coord("25"), Y\_Coord("60"));

// does the same as Click\_On(IMAGE, 1, SRC\_ATTRIBUTE, "http://host.com/server-map.jpg", "25", "60");

# **Index**

# $\mathsf{A}$

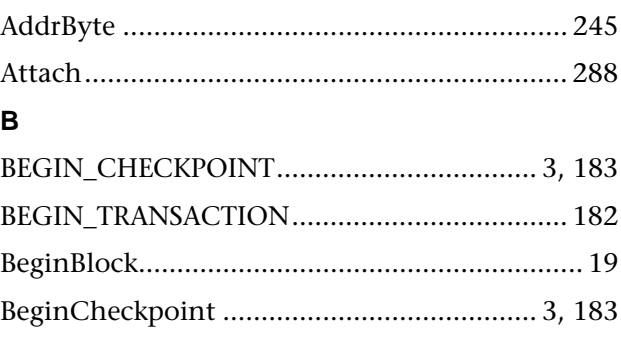

# $\mathbf c$

# Citrix

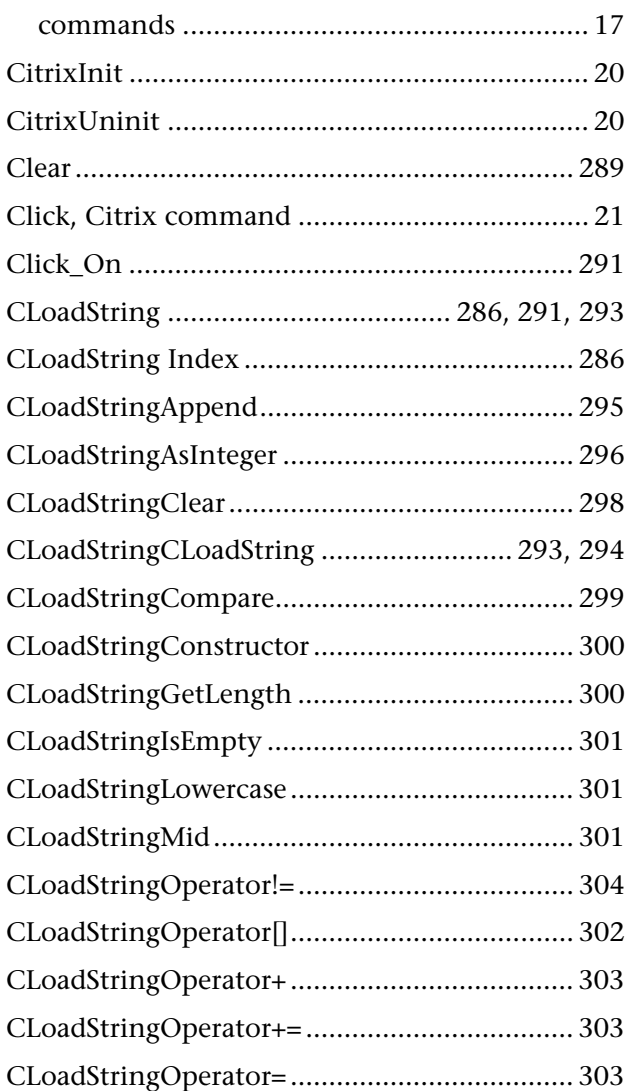

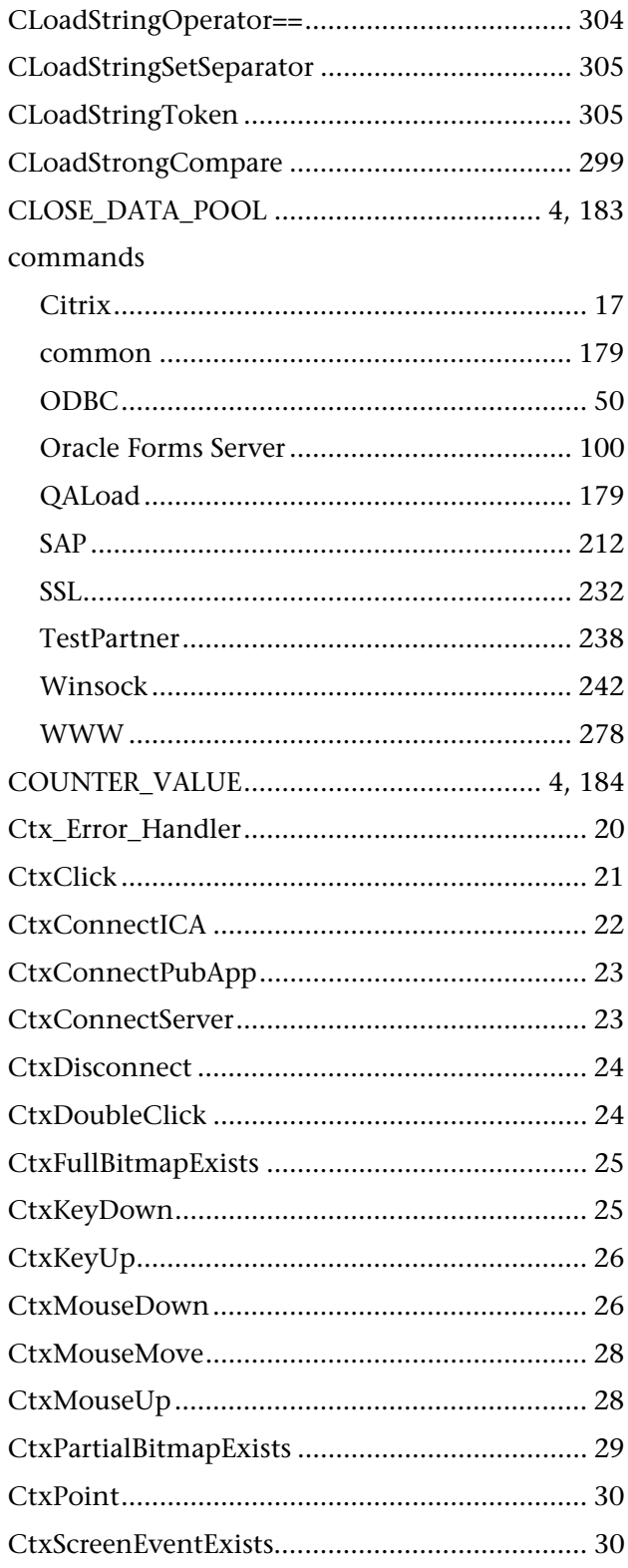

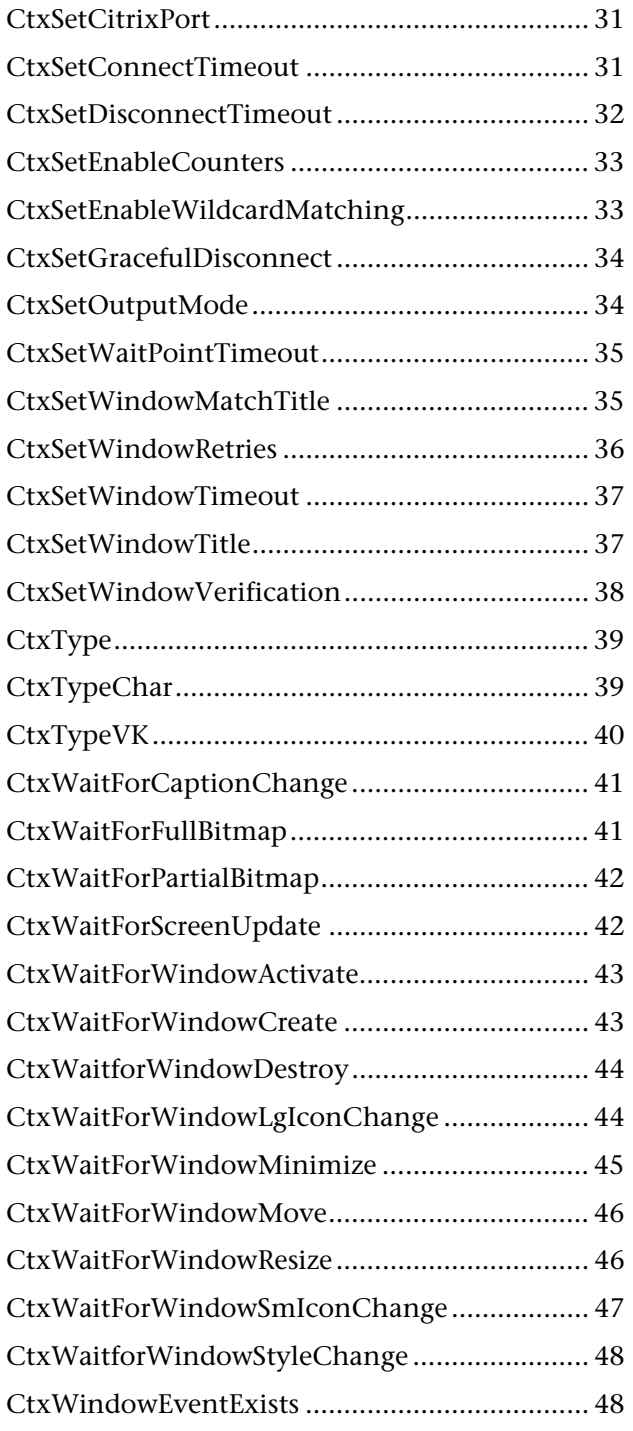

# **D**

# datapool

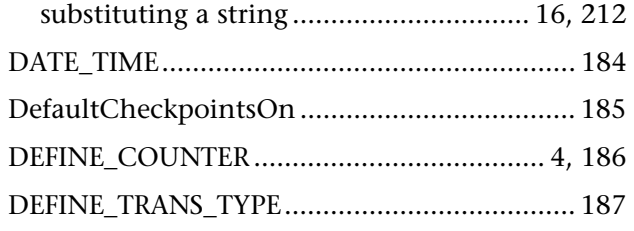

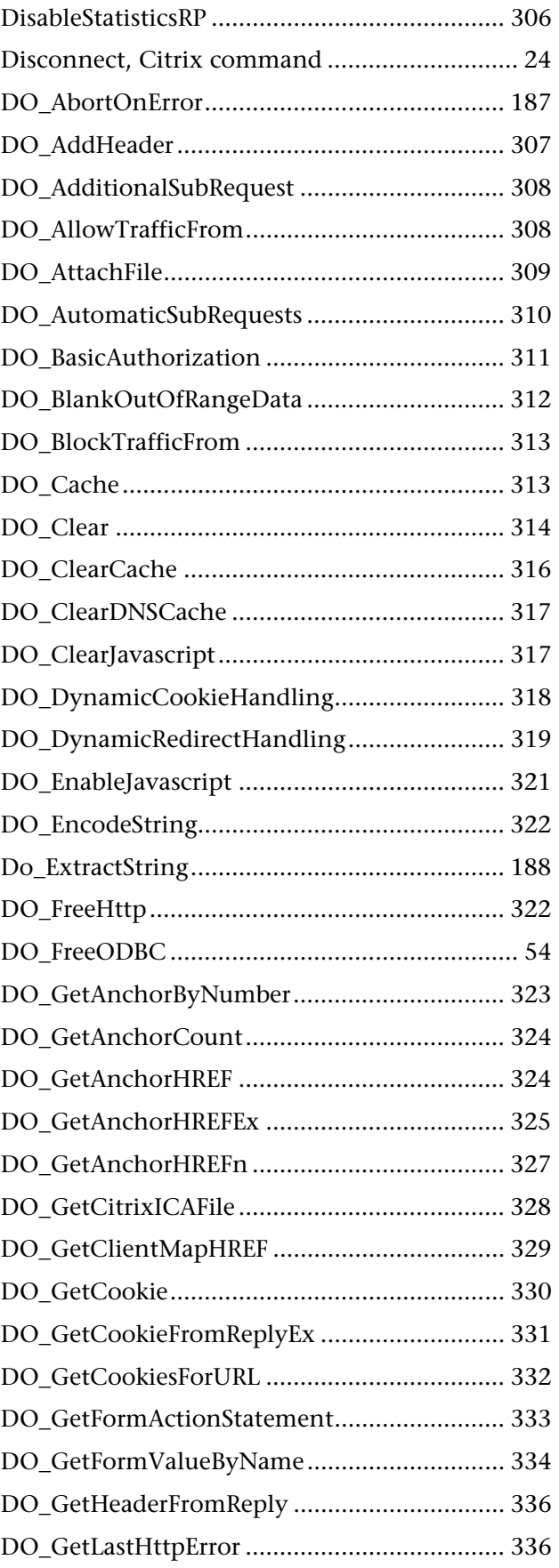

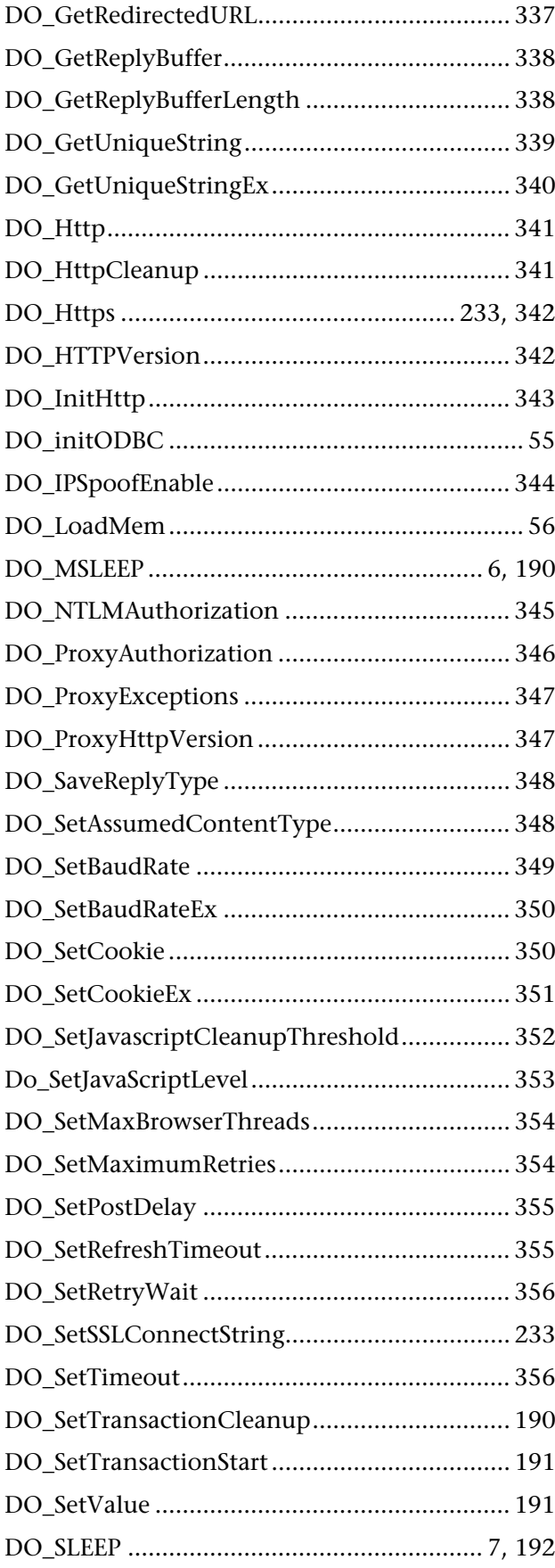

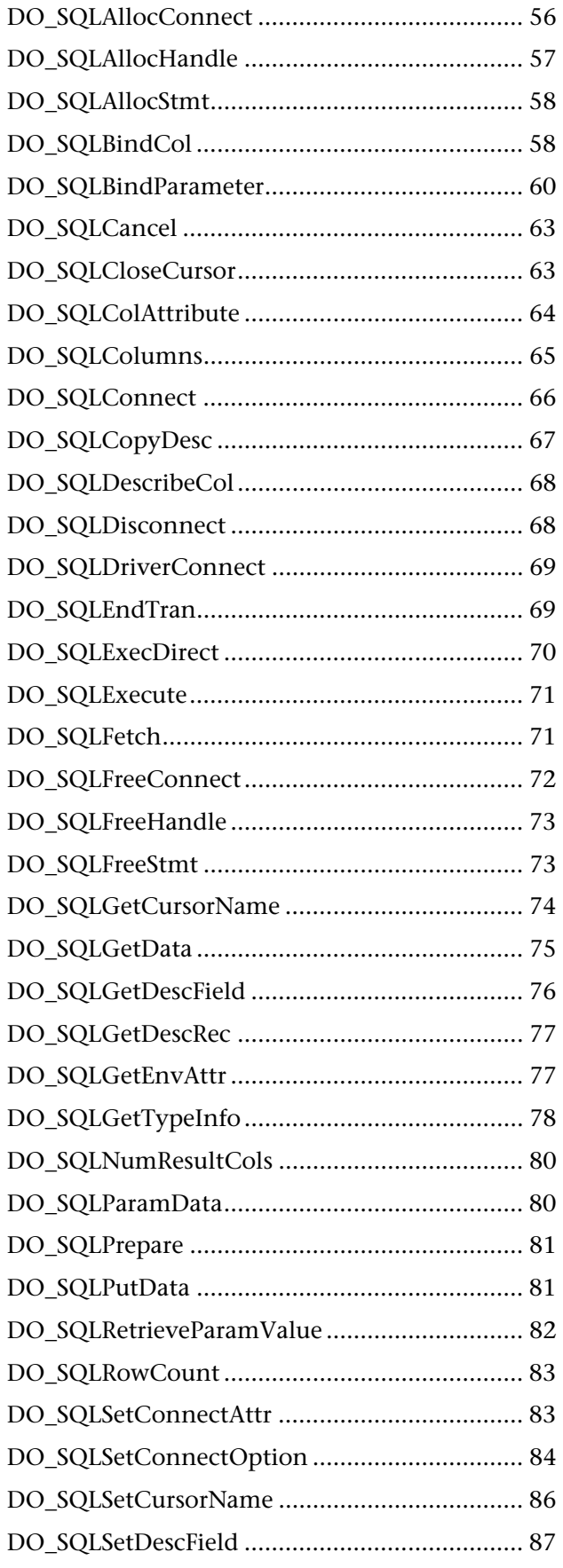

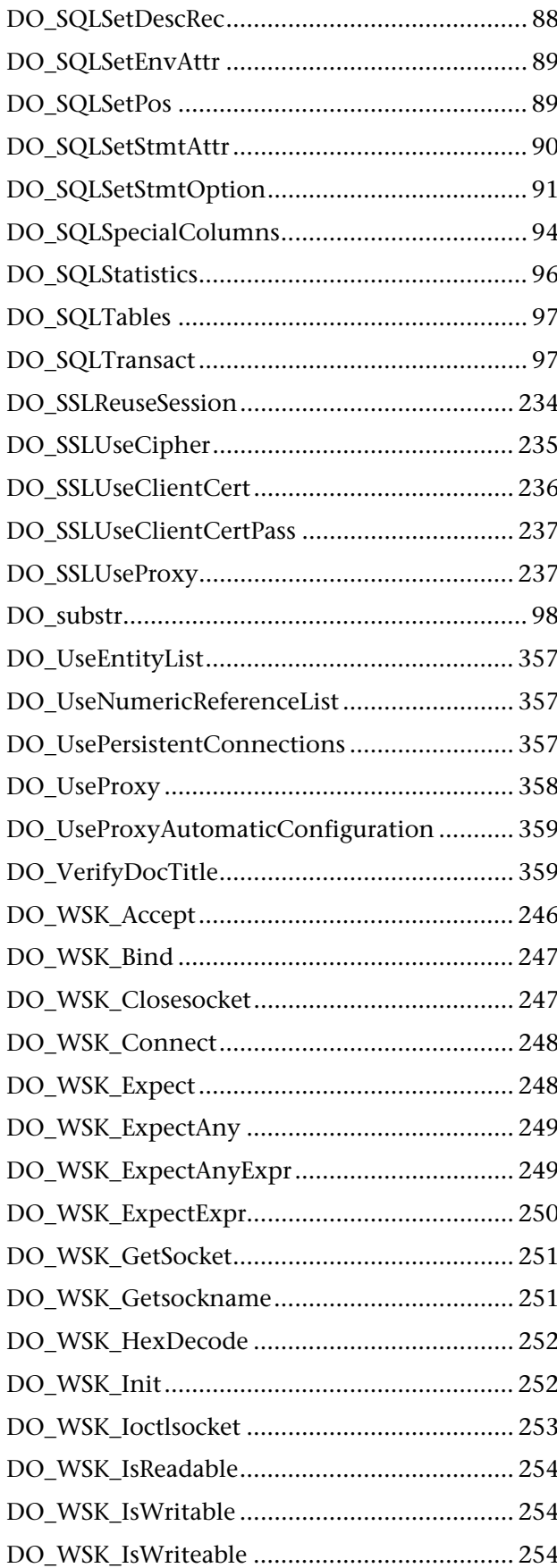

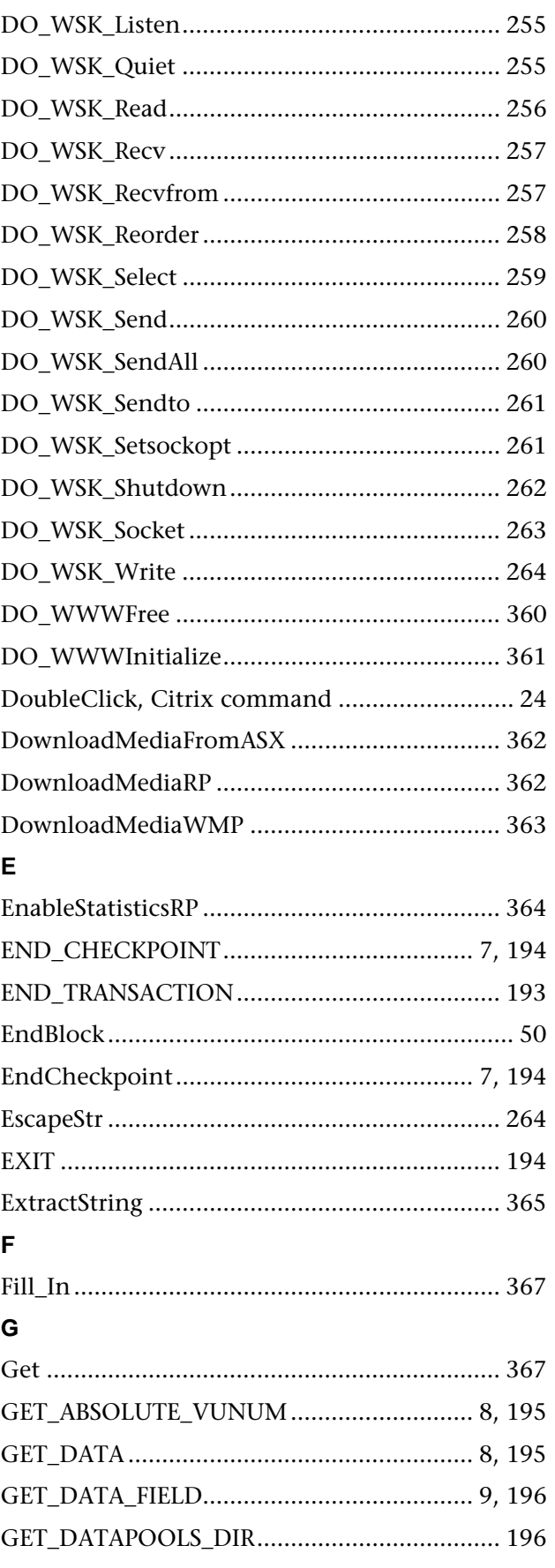

# Index

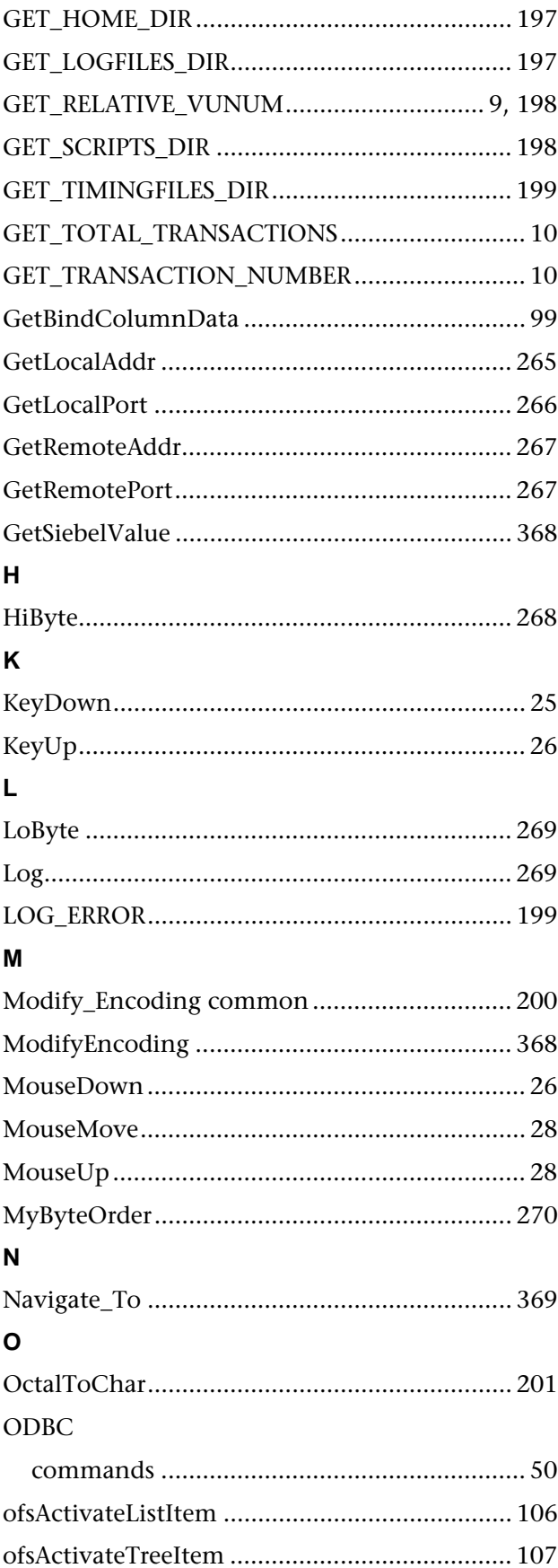

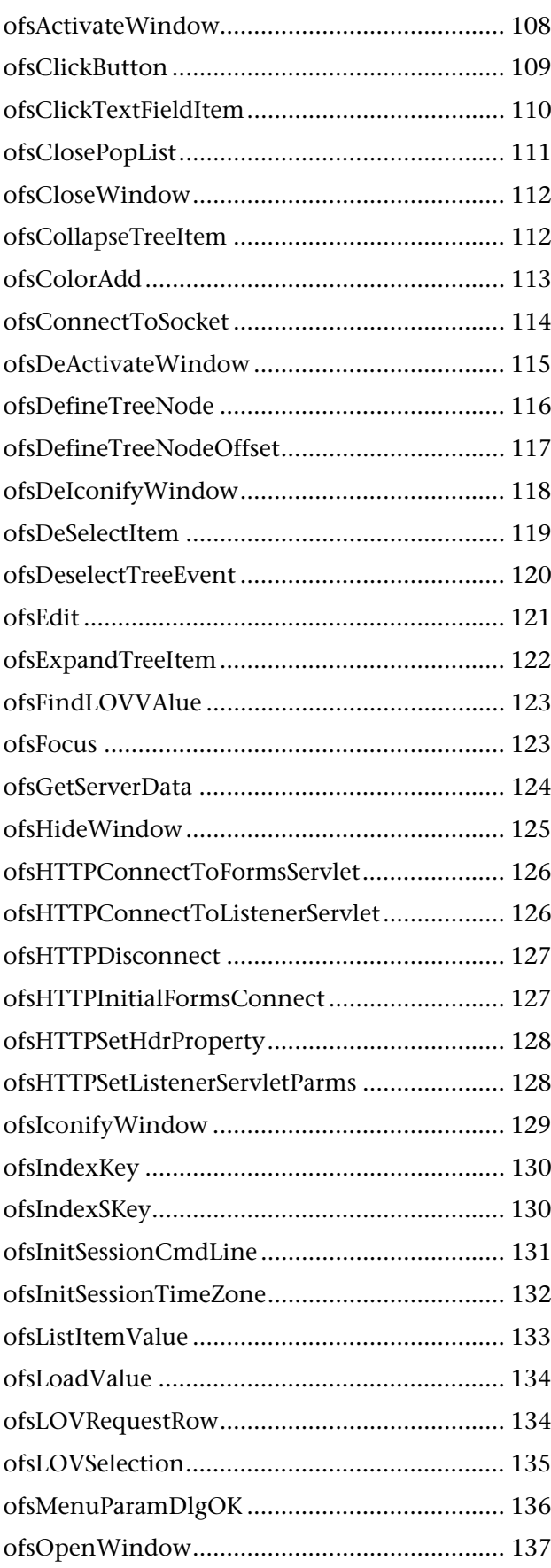

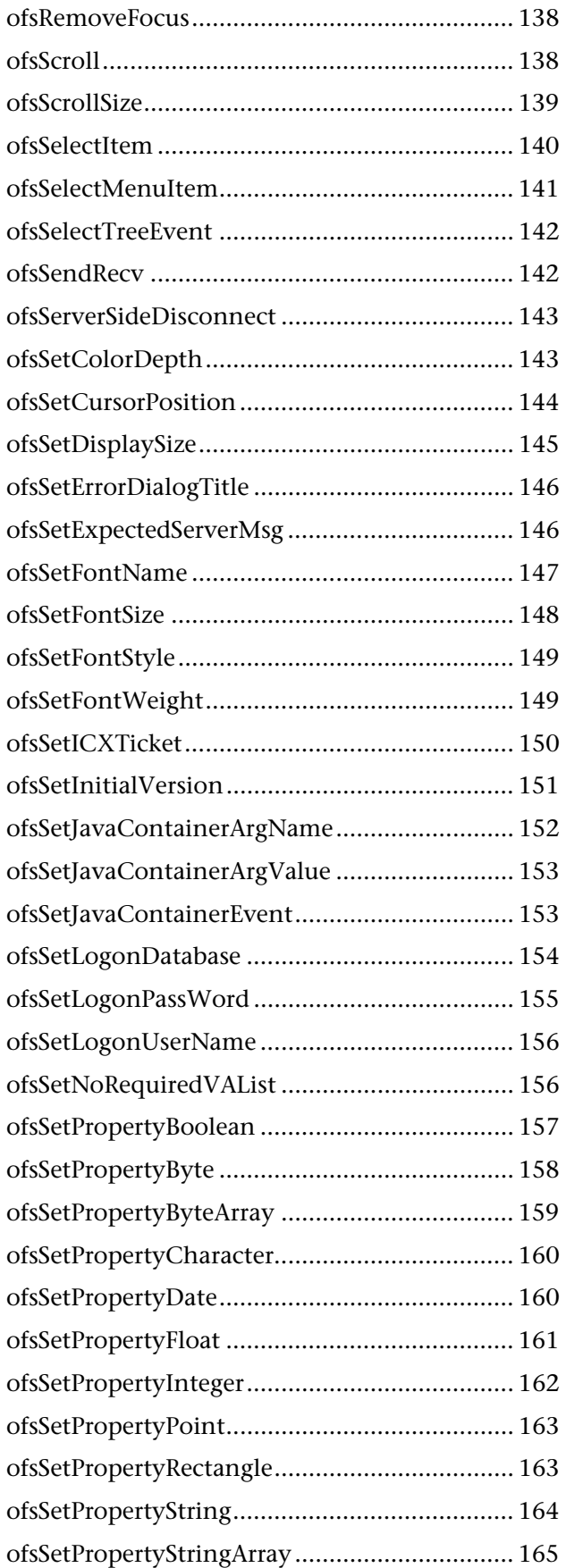

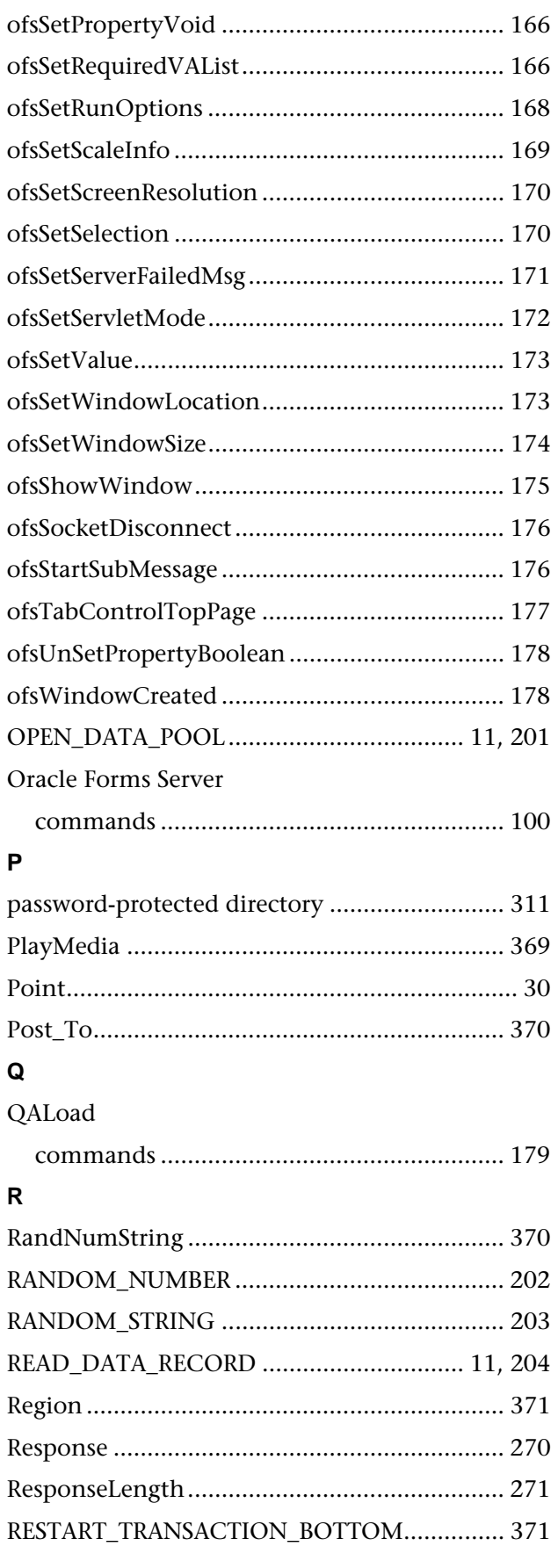

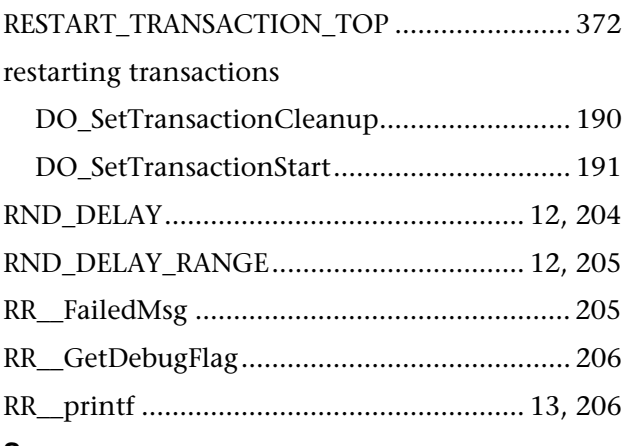

# $\mathbf{s}$ SAP

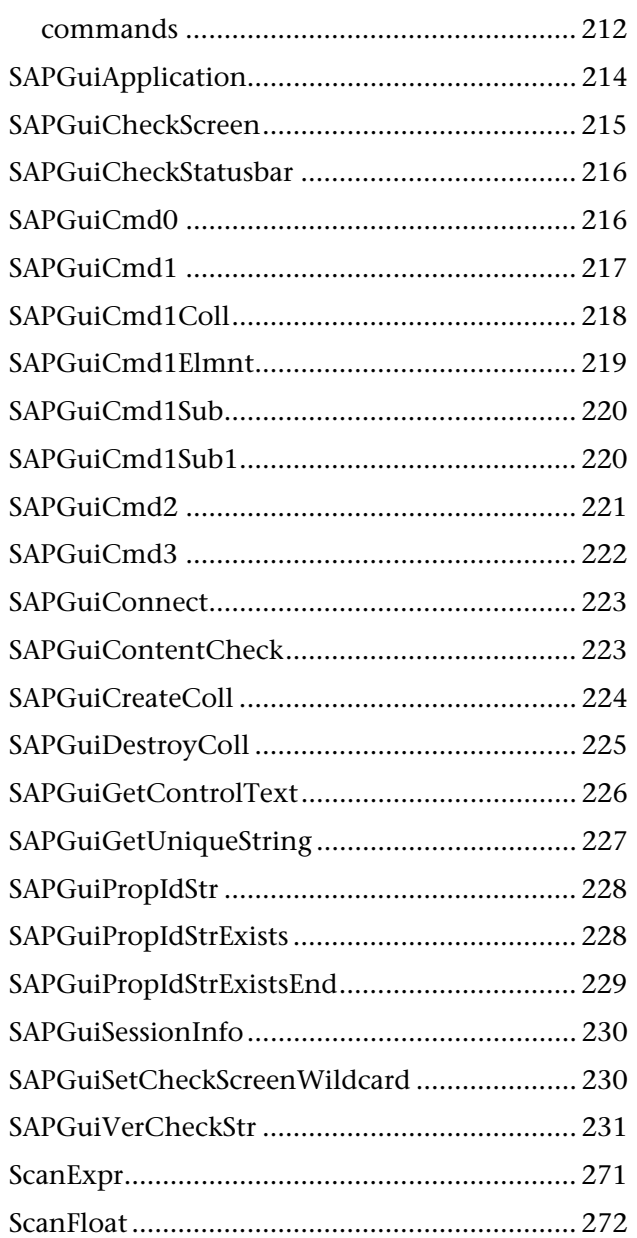

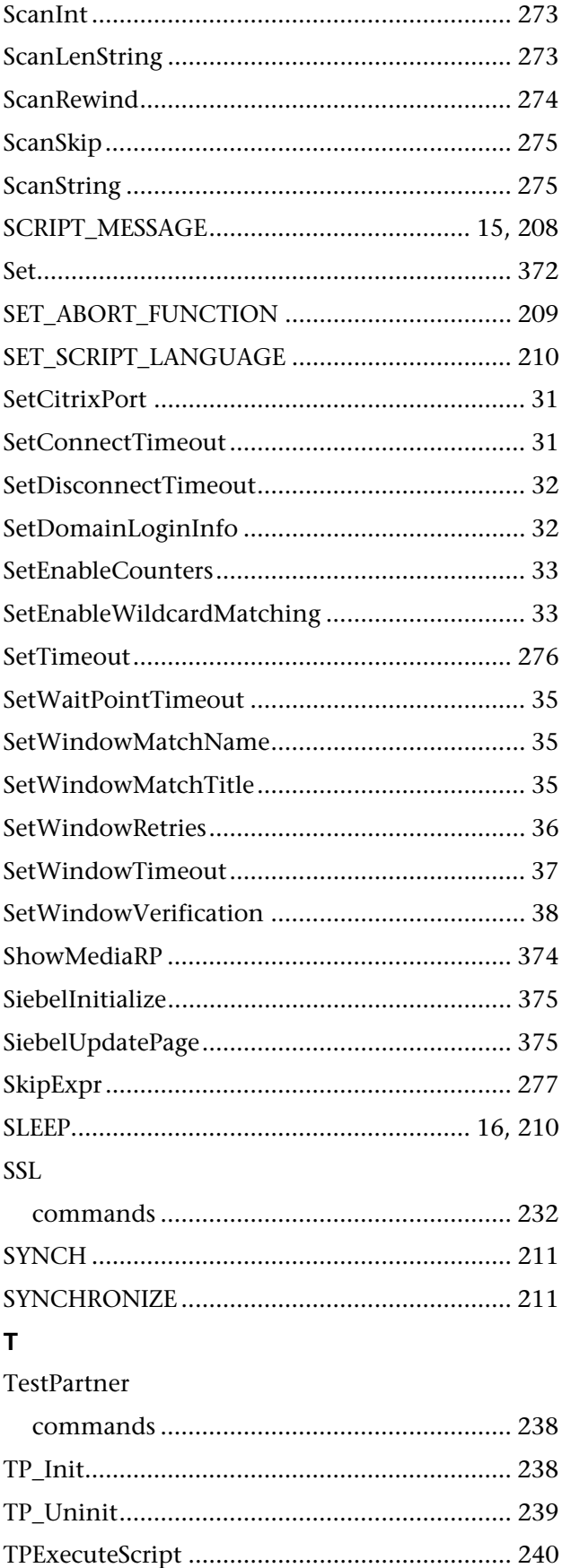

# Language Reference Commands

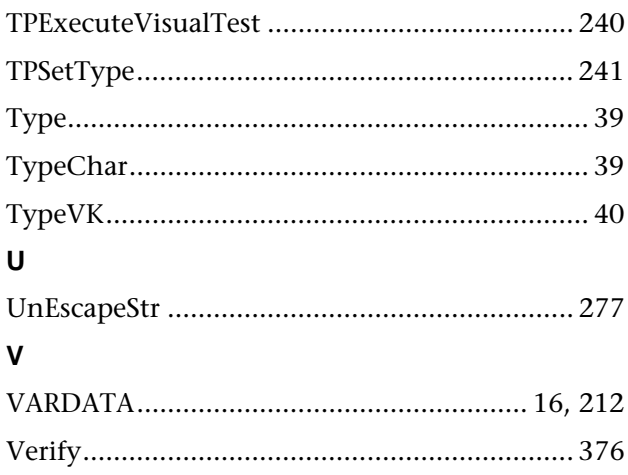

# $\mathbf W$

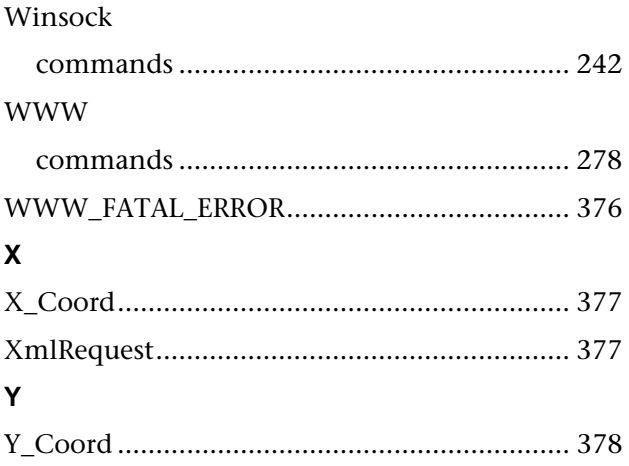